Modelo Educación para **Matemáticas** la Vida y el Trabajo

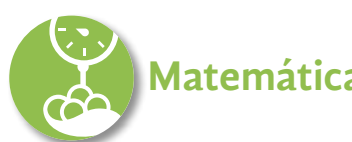

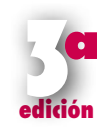

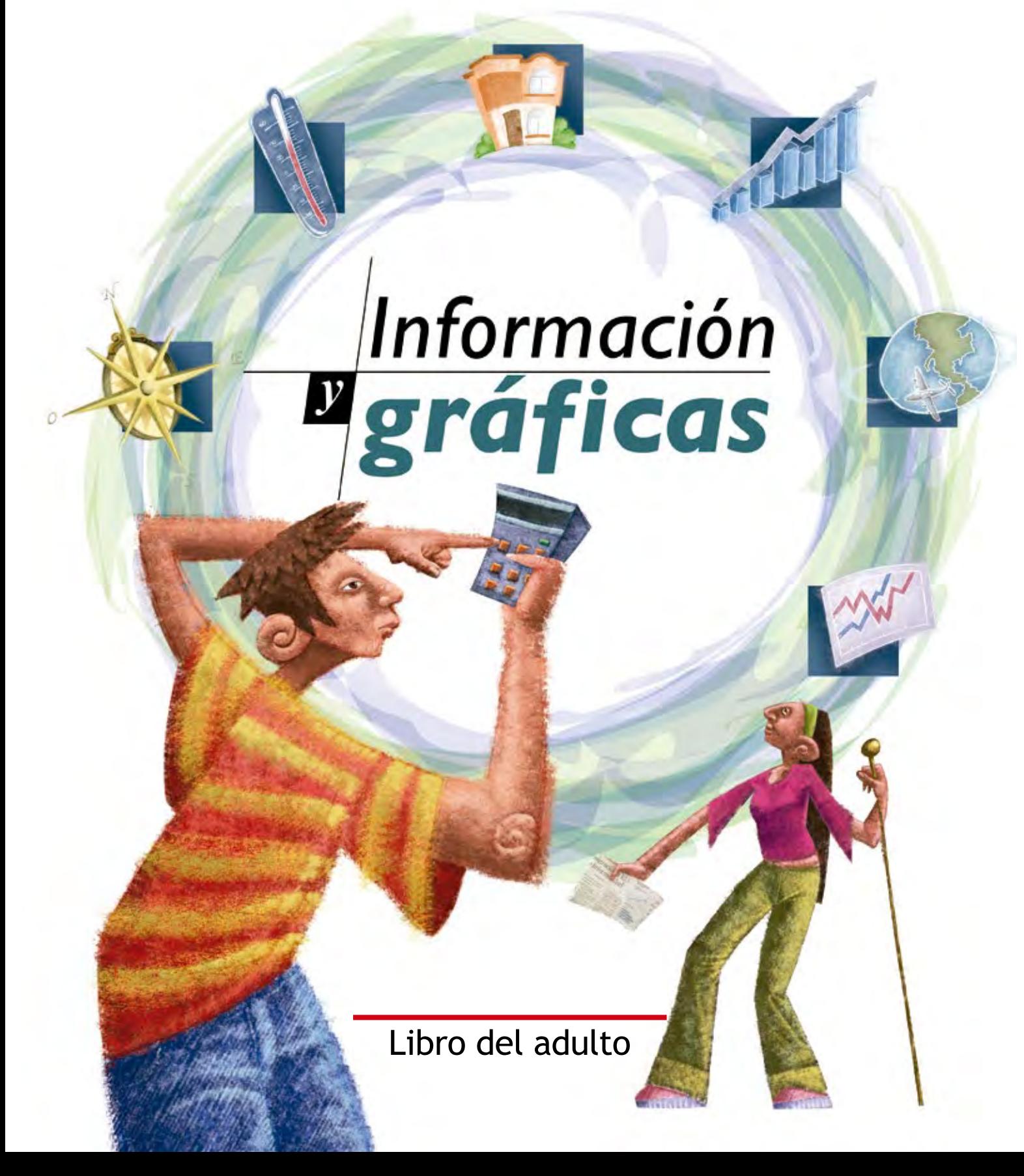

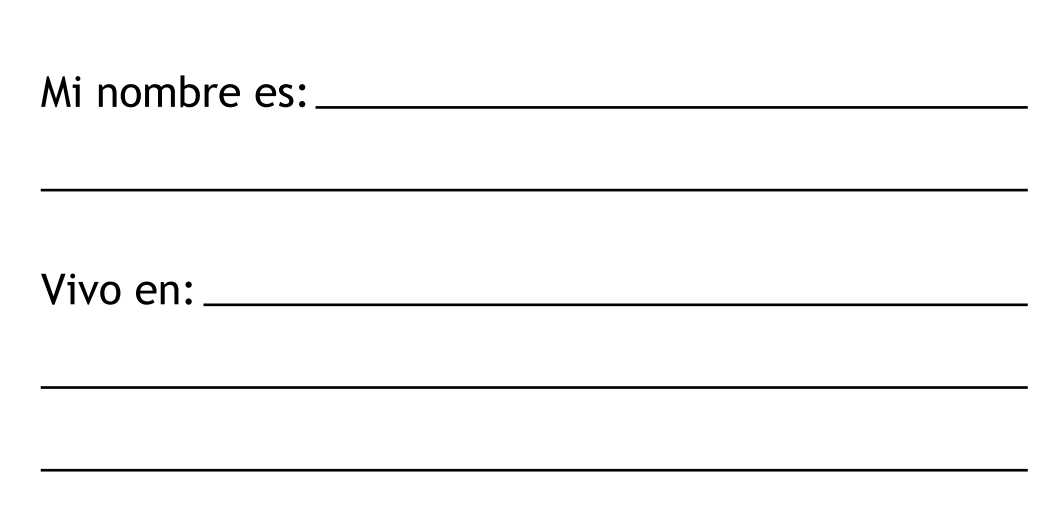

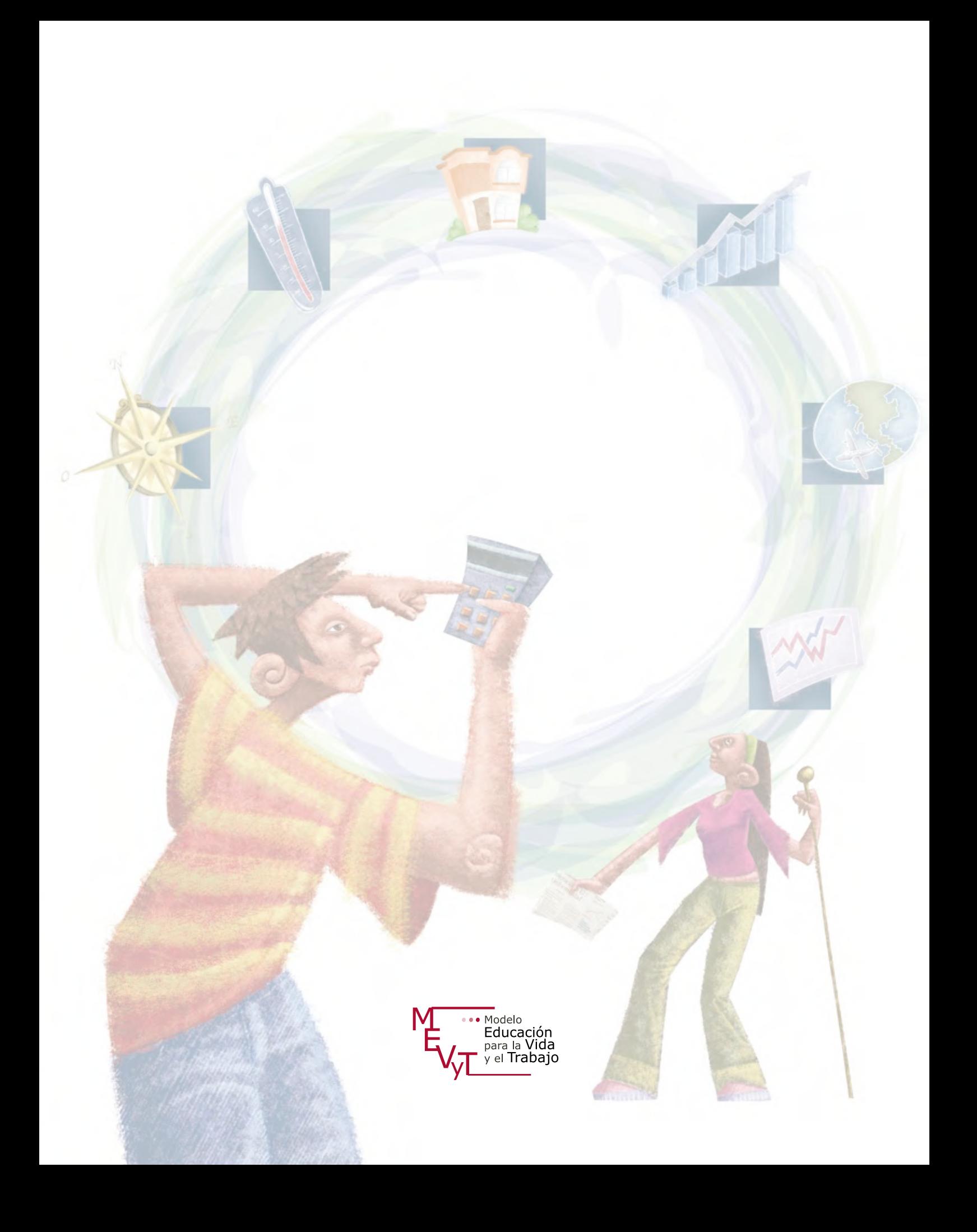

**DIRECTORIO** Mtro. Aurelio Nuño Mayer Secretario de Educación Pública

Lic. Mauricio López Velázquez Director General del INEA

Créditos de la presente edición

Coordinación general Celia del Socorro Solís Sánchez

Coordinación académica María Esther Amador Gómez María del Rocío Guzmán Miranda

Autoría María Esther Amador Gómez

Actualización de contenidos Luz Daniela Itandehui Ramos Banda María del Rocío Guzmán Miranda

Revisión María del Rocío Guzmán Miranda Rosa Elvira Páez Murillo María de Lourdes Aravedo Reséndiz Luis Ramírez Flores Sofía Arce y Paredes

Coordinación gráfica y cuidado de la edición Greta Sánchez Muñoz Adriana Barraza Hernández

Seguimiento editorial María del Carmen Cano Aguilar

Revisión editorial Hugo Fernández Alonso Laura Sainz Olivares Laura de la Torre Rodríguez

Diseño gráfico Mónica Montserrat Rivera Ochoa

Diagramación Mónica Montserrat Rivera Ochoa Mario Armando Vázquez Varas Norma García Manzano

Ilustración de portada Ricardo Figueroa Cisneros

Ilustración de interiores María Isabel Gómez Guízar Gabriel Loyo Romero Ricardo Figueroa Cisneros Ricardo Pérez Rovira Ernesto Arce Ortega

Fotografía Mahonry Díaz Piñera Adriana Barraza Hernández

Este material tiene como antecedente los contenidos de la primera edición. Coordinación académica: Araceli Limón Segovia. Autoría: Araceli Limón Segovia, María Eugenia Ramírez Rojano, Ana Luisa Campa Díaz de León, Lidia Patricia Limón Segobia. Colaboración: Irma Susana Millán Rojano. Revisión de actividades: Simón Mochón Cohen. Coordinación gráfica y cuidado de la edición: Greta Sánchez Muñoz, Laura Sainz Olivares. Revisión de estilo: José Luis Moreno Borbolla. Diseño: Jaime Baldenegro, Ricardo Figueroa Cisneros. Formación: Gustavo Amador. Ilustración: José Luis Novoa, Jonathan González, Alejandro Salazar. Fotografía: Christa Cowrie.

*Información y gráficas*. Libro del adulto D. R. 2001 ©Instituto Nacional para la Educación de los Adultos, INEA. Francisco Márquez 160, Col. Condesa, Ciudad de México, C. P. 06140. 3ª edición actualizada 2017

Esta obra es propiedad intelectual de su autora y los derechos de publicación han sido legalmente transferidos al INEA. Prohibida su reproducción parcial o total por cualquier medio, sin autorización escrita de su legítimo titular de derechos. Algunas veces no fue posible encontrar la propiedad de los derechos de algunos textos aquí reproducidos. La intención nunca ha sido la de dañar el patrimonio de persona u organización alguna, simplemente el de ayudar a personas sin educación básica sin fines de lucro. Si usted conoce la fuente de alguna referencia sin crédito, agradeceremos establecer contacto con nosotros para otorgar el crédito correspondiente.

ISBN *Modelo Educación para la Vida y el Trabajo*. Obra completa: 970-23-0274-9 ISBN *Información y gráficas.* Libro del adulto: 978-970-23-0894-2

Impreso en México

# **ÍNDICE**

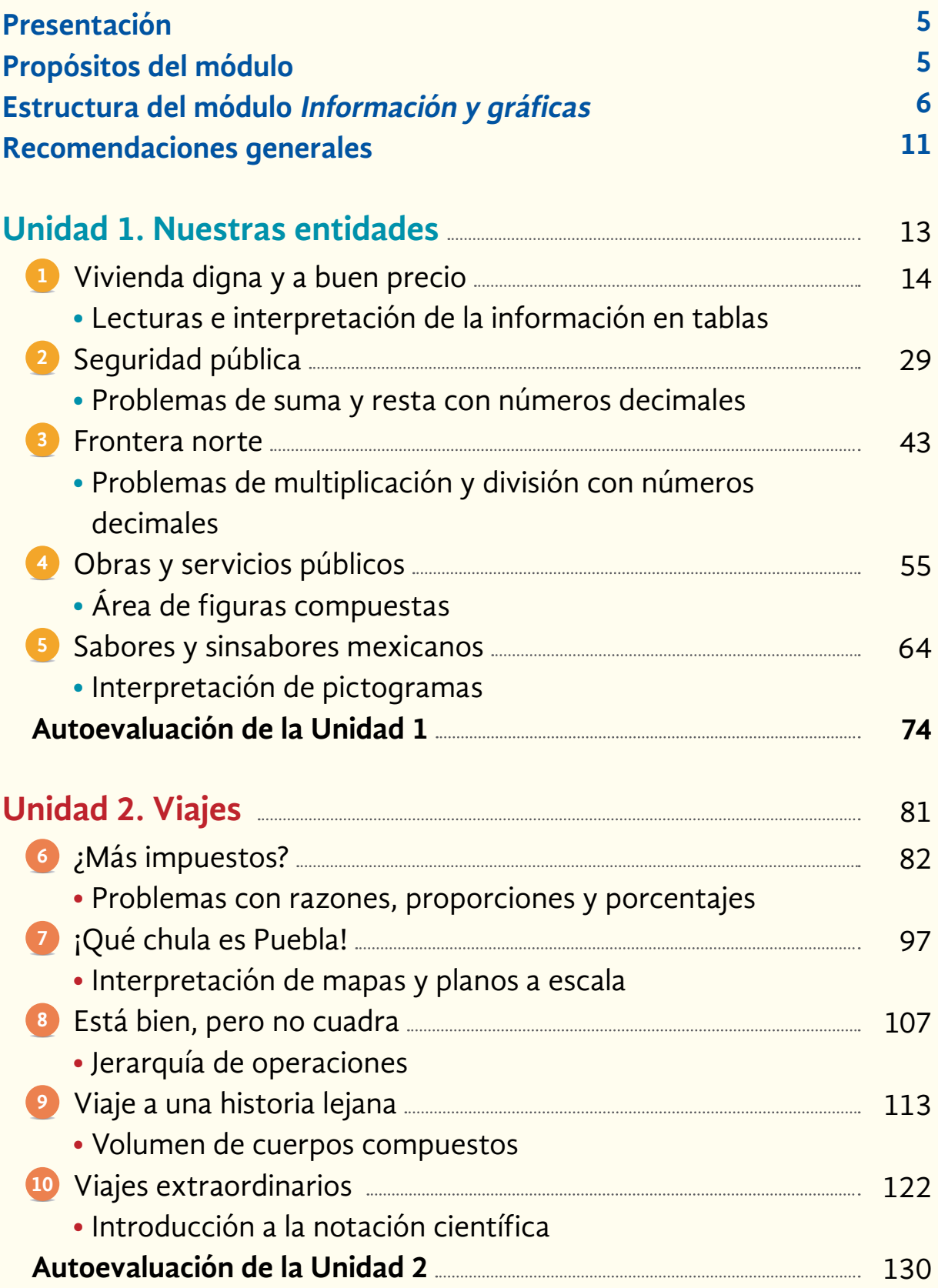

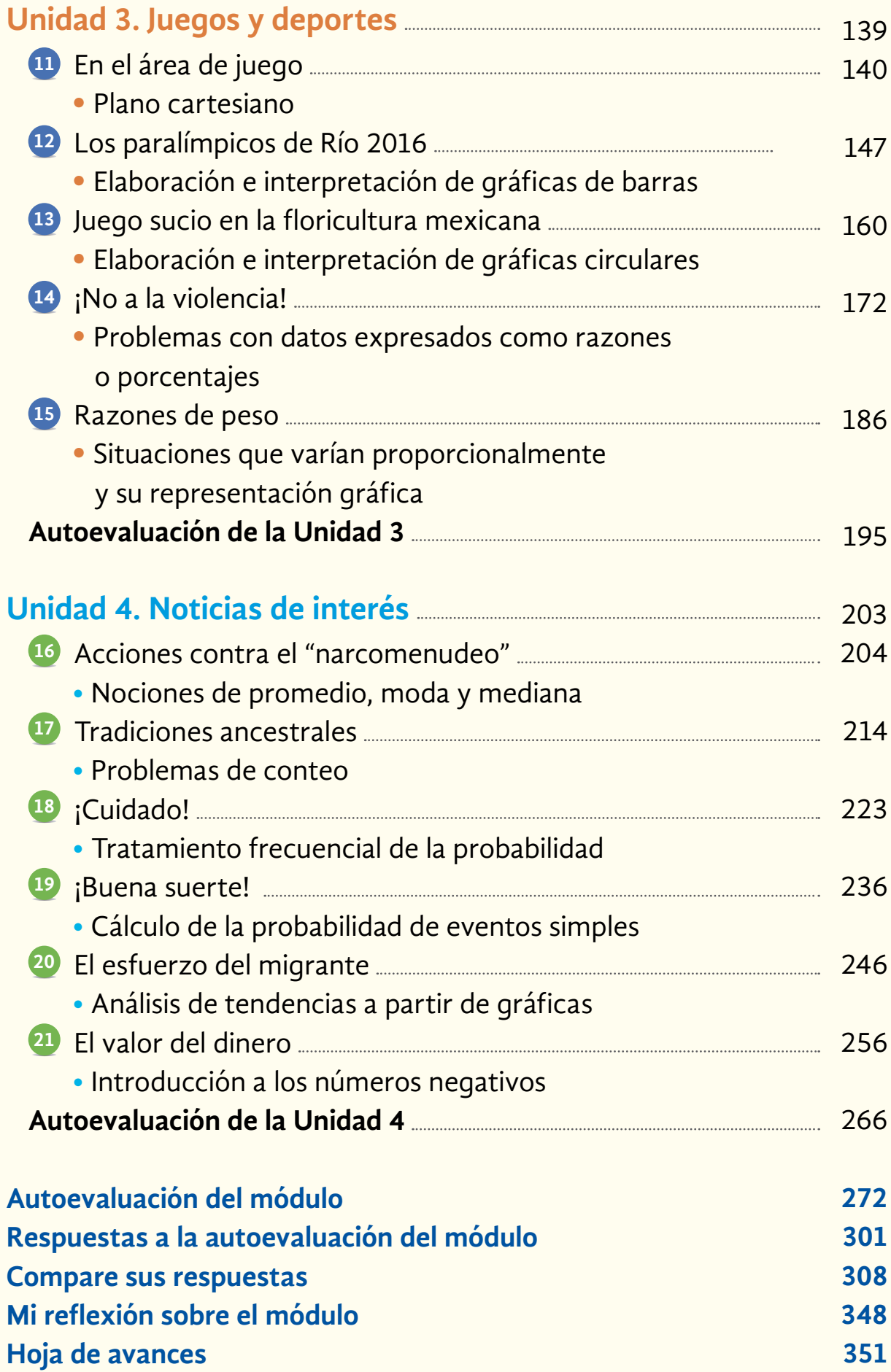

# **Presentación**

Estimada persona joven o adulta, nos da mucho gusto que haya decidido continuar sus estudios de educación básica en el Instituto Nacional para la Educación de los Adultos.

> Usted ha elegido el módulo Información y gráficas. Al resolver las actividades que en él se plantean, aplicará lo que ha aprendido en su vida diaria.

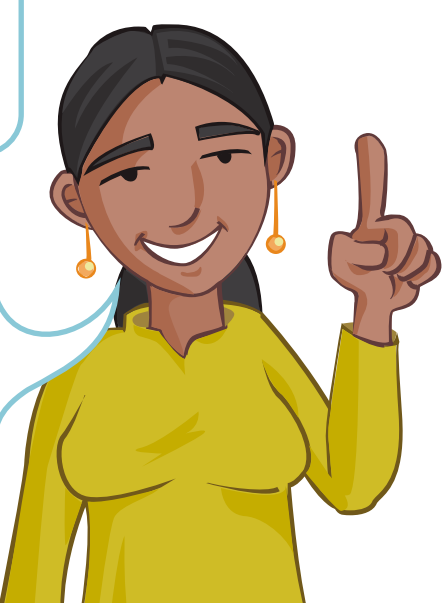

# **Propósitos del módulo**

### **En este módulo, usted:**

- Interpretará información numérica tomada de medios de comunicación.
- Descifrará información de tablas y gráficas publicadas en medios de comunicación.
- Resolverá problemas a partir de analizar e interpretar situaciones que se presentan en diferentes medios.
- Realizará diversos cálculos en situaciones diversas.
- Ampliará sus conocimientos sobre los números y las operaciones con estos.
- Analizará, interpretará y predecirá situaciones de cambio.

# **Estructura del módulo** *Información y gráficas*

### El módulo *Información y gráficas* contiene los siguientes materiales:

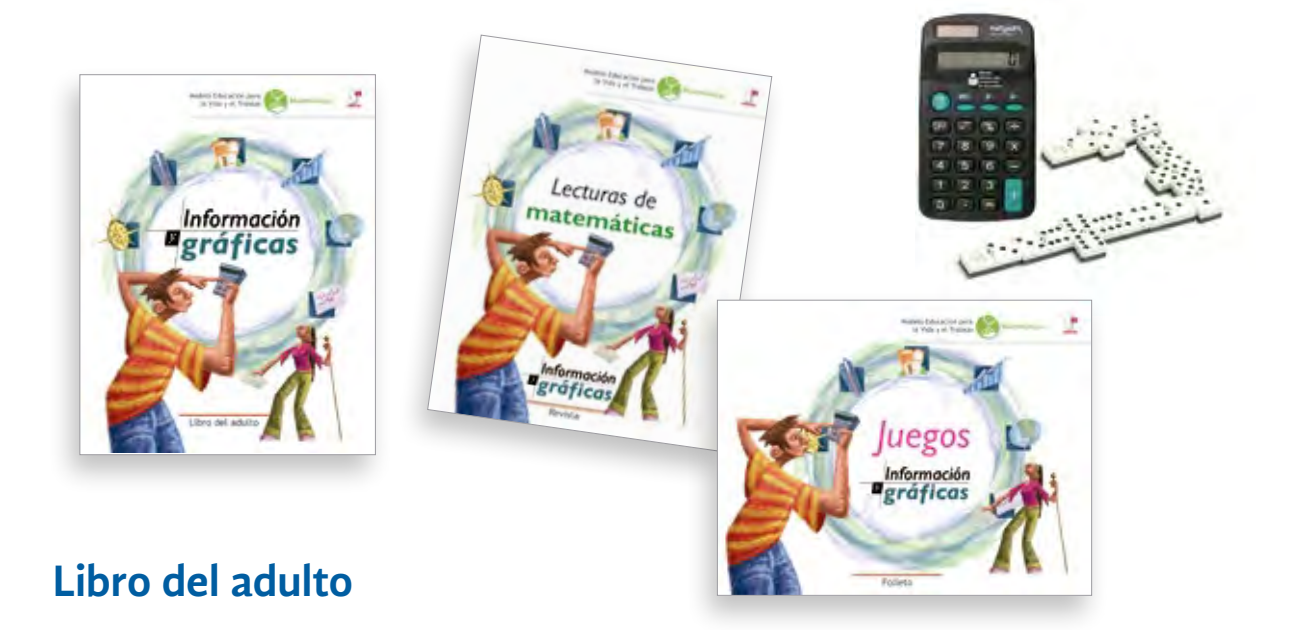

### **Actividades**

Las **unidades 1**, **2**, **3** y **4** que conforman el **Libro del adulto** se integran con actividades relacionadas con situaciones de la vida cotidiana.

Las actividades se identifican con un "icono" que permite visualizar la principal tarea matemática a desarrollar:

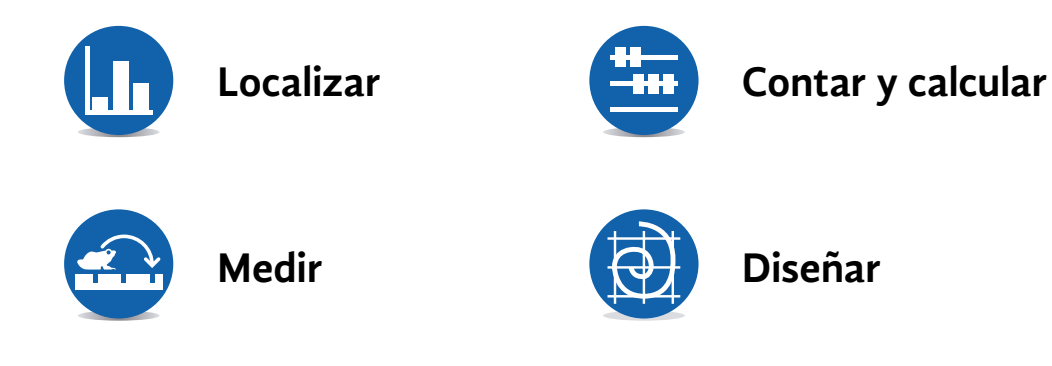

**6**

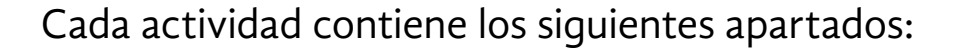

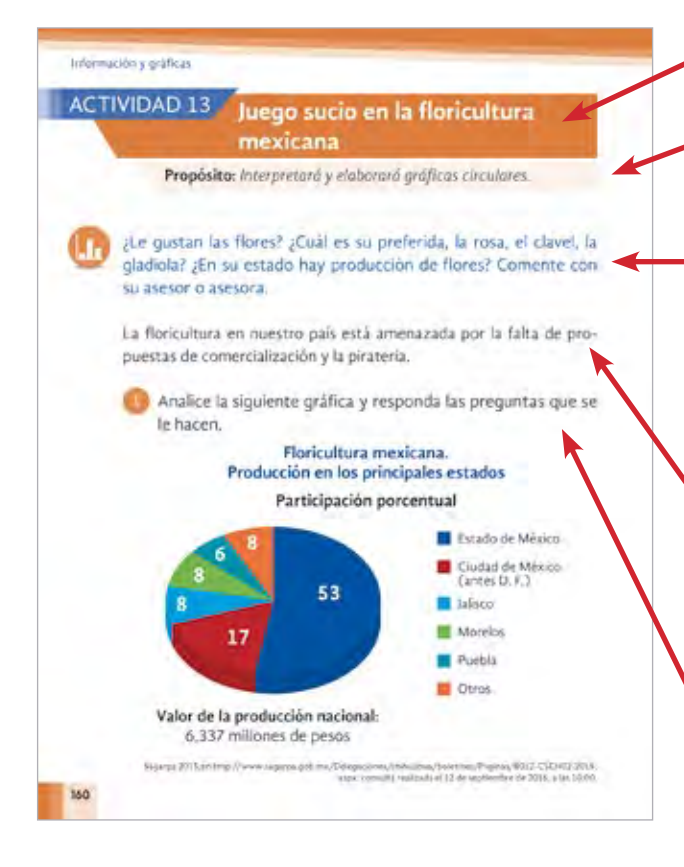

**Número y nombre:** identifican la actividad.

**Propósito:** enuncia lo que se espera que usted logre al realizar las actividades.

**Recuperar y compartir experiencias:** 

se realizan preguntas relacionadas con diversas actividades, por ejemplo: problemas de vivienda, actividades deportivas, etcétera.

**Presentación:** información breve que da la oportunidad de saber algo más sobre las costumbres, actividades y sucesos que ocurren en nuestro país.

**Situación problemática inicial:** se presenta una situación que usted resuelve con sus propias estrategias.

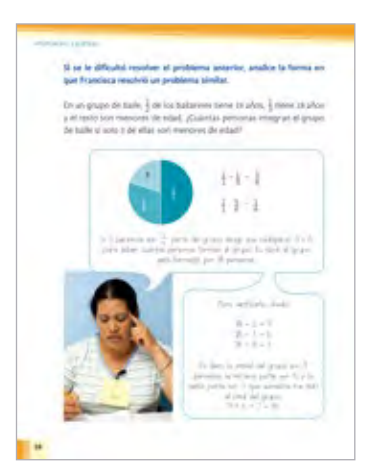

**Cómo resuelven otras personas una situación similar:** se incluyen ejemplos de cómo otra persona resuelve situaciones similares a las de la actividad que se presenta.

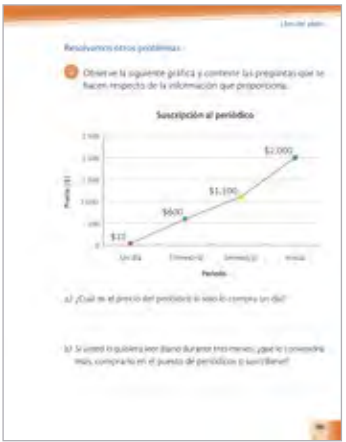

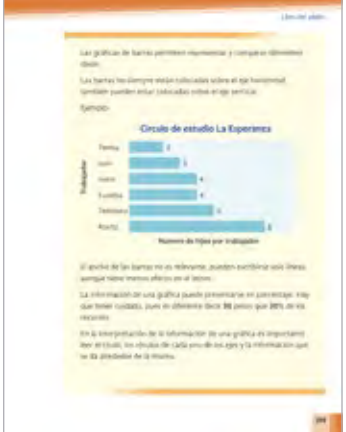

**Resolvamos otros problemas:** presenta problemas en los que requiere aplicar lo aprendido en el desarrollo de la actividad.

**Cierre:** presenta información importante relacionada con la actividad desarrollada.

### **Autoevaluación de la unidad**

### **Autoevaluación de la Unidad 1**

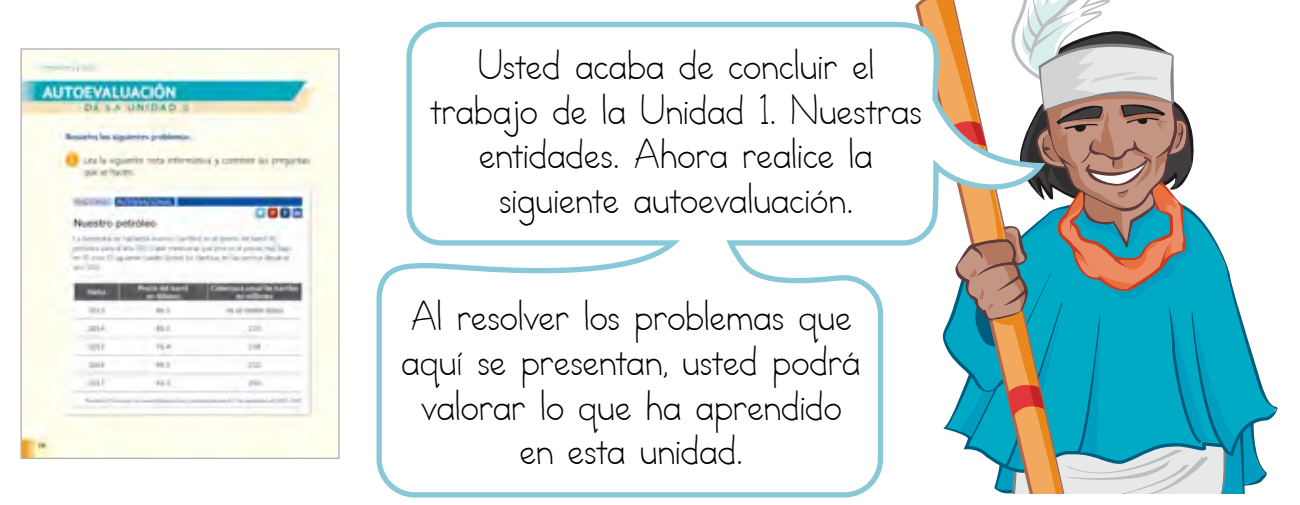

En esta sección, usted resolverá problemas que requieren que aplique lo aprendido en la unidad correspondiente, con lo que podrá autoevaluar los aprendizajes logrados al término de cada unidad.

### **Autoevaluación del módulo**

# Estimado usuario: Usted acaba de concluir el trabajo del módulo Información y gráficas. ¡Felicidades! Ahora le invitamos a que realice la siguiente evaluación para que pueda valorar lo que ha aprendido.

En esta sección, usted resolverá problemas que requieren que aplique lo aprendido al estudiar el módulo *Información y gráficas*.

### **Respuestas a la Autoevaluación del módulo**

Presenta las respuestas correctas a los problemas planteados en la Autoevaluación del módulo.

### **Compare sus respuestas**

Presenta las respuestas correctas a las situaciones y problemas que usted desarrolla en cada actividad, así como las respuestas de la autoevaluación de cada unidad.

### **Hoja de avances**

Aquí, su asesor o asesora registrará los avances que usted tiene al desarrollar las actividades de cada unidad. Usted escribirá algunas reflexiones acerca de su aprendizaje. No desprenda esta hoja de su libro porque se la pedirán al presentar su examen de acreditación del módulo.

El Libro del adulto relaciona los materiales del módulo, indica cuándo tenemos que utilizar la calculadora, cuándo realizar una lectura de la Revista, o efectuar algún juego complementario para continuar el desarrollo de cada unidad.

### **Revista** *Lecturas de matemáticas*

Le permite conocer diversos aspectos sobre el uso de las matemáticas a través del tiempo.

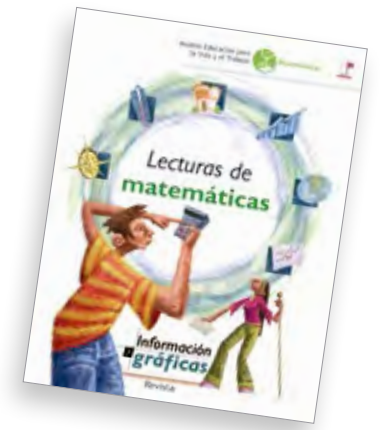

Contiene lecturas relacionadas con el uso de las matemáticas (números, cuentas, figuras, medición, diseños, etcétera).

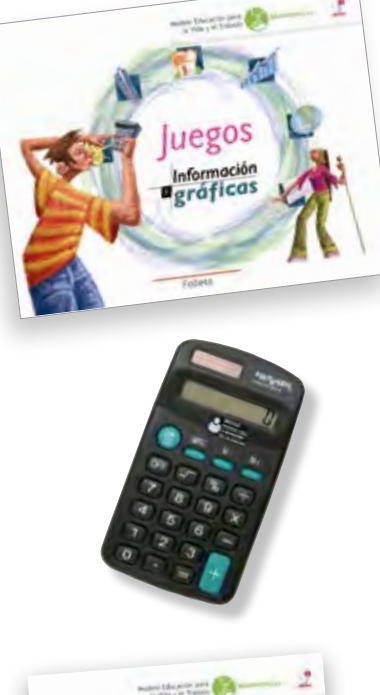

### **Folleto Juegos**

Contiene juegos que le permitirán desarrollar sus habilidades y mejorar sus estrategias para resolver problemas.

### **Calculadora**

Es un instrumento que utilizará para hacer cuentas y verificar sus resultados.

### **Guía del asesor**

Entréguela a su asesor para que él pueda orientar mejor sus aprendizajes.

### **Dominó**

También contendrá un juego de dominó, el cual le permitirá realizar algunos experimentos de probabilidad.

Al recibir su módulo *Información y gráficas*, revise su contenido; si le falta algún material, solicítelo a su asesor o asesora, promotor de Plaza comunitaria o técnico docente.

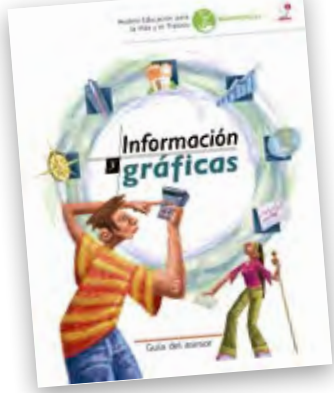

# **Recomendaciones generales**

Recuerde consultar a su asesor o asesora si tiene dudas sobre un tema en particular.

Para que obtenga el mejor resultado al trabajar este módulo, le sugerimos que:

- Lea con cuidado la actividad que va a resolver.
- Si es posible, comente con sus compañeros y con su asesor o asesora de qué trata la **actividad** y cómo resuelve usted los problemas que se proponen en ella.
- Resuelva todas las **actividades** de cada **unidad** y verifique sus respuestas en la sección **Compare sus respuestas** del **Libro del adulto**.
- Utilice la **Revista Lecturas de matemáticas**, el **Folleto** *Juegos* y la **calculadora**, cuando se le indique en este libro.
- Al terminar de resolver los problemas de una unidad, conteste en el **Libro del adulto** la autoevaluación de la unidad correspondiente y compare sus respuestas con las que se le proporcionan en él.
- Al concluir las unidades, resuelva la **Autoevaluación del módulo** y compare sus respuestas con las que se le proporcionan en este libro.

Recuerde consultar a su asesor o asesora si tiene dudas sobre algún tema o actividad en particular.

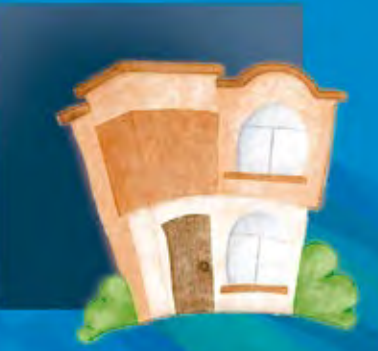

ALL

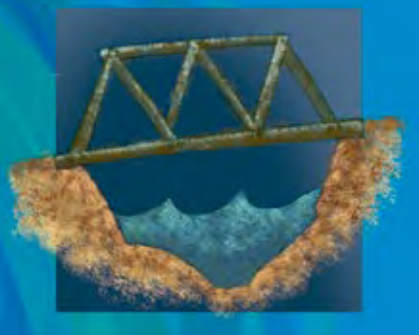

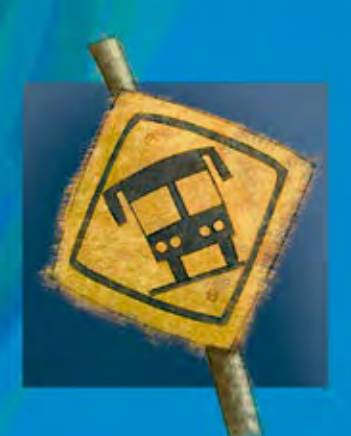

# **1UNIDAD**

# Nuestras entidades

### **En esta unidad, usted:**

- • Interpretará diferentes tipos de datos presentados en tablas.
- • Resolverá problemas de suma y resta con números decimales y con fracciones, a partir de un texto periodístico.
- • Resolverá problemas de multiplicación y división de números decimales y con fracciones, a partir de un texto.
- • Calculará áreas de figuras geométricas compuestas. Utilizará medidas agrarias.
- Interpretará pictogramas para comparar cantidades y para resolver problemas.

### Información y gráficas

# ACTIVIDAD 1 **Vivienda digna y a buen precio**

**Propósito:** *Interpretará diferentes tipos de datos presentados en tablas.*

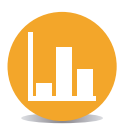

¿Tiene usted casa propia? ¿Sabía que hay distintos programas destinados a la construcción de viviendas? Comente con su asesor o asesora.

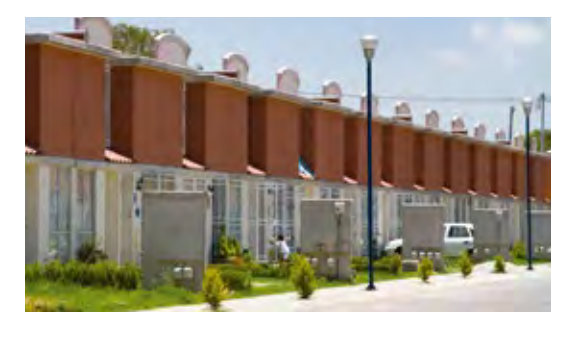

El problema de la vivienda en México es grave, ya que aunque se construyan viviendas baratas, una gran cantidad de la población no tiene la posibilidad de adquirirlas.

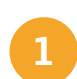

**1** Lea la siguiente noticia y analice los datos de la tabla.

### NACIONAL INTERNACIONAL

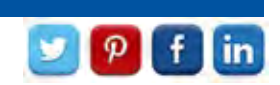

### Programa de Vivienda Rural

Por medio del programa Vivienda Rural del Fideicomiso Fondo Nacional de Habitaciones Populares (Fonhapo), el Gobierno Federal otorgó subsidios para que los hogares mexicanos en zonas rurales, en situación de pobreza con ingresos por debajo de la línea de bienestar, con carencia de calidad y espacios de la vivienda, adquieran, construyan, amplíen o mejoren sus viviendas.

Al cierre del 2015 entregaron más de 89 millones de pesos en subsidios.

Fonhapo

Fideicomiso Nacional de Habitaciones Populares (Fonhapo) 2015, en www.gob.mx/fonhapo, consulta realizada el 21 de septiembre de 2016, a las 13:24.

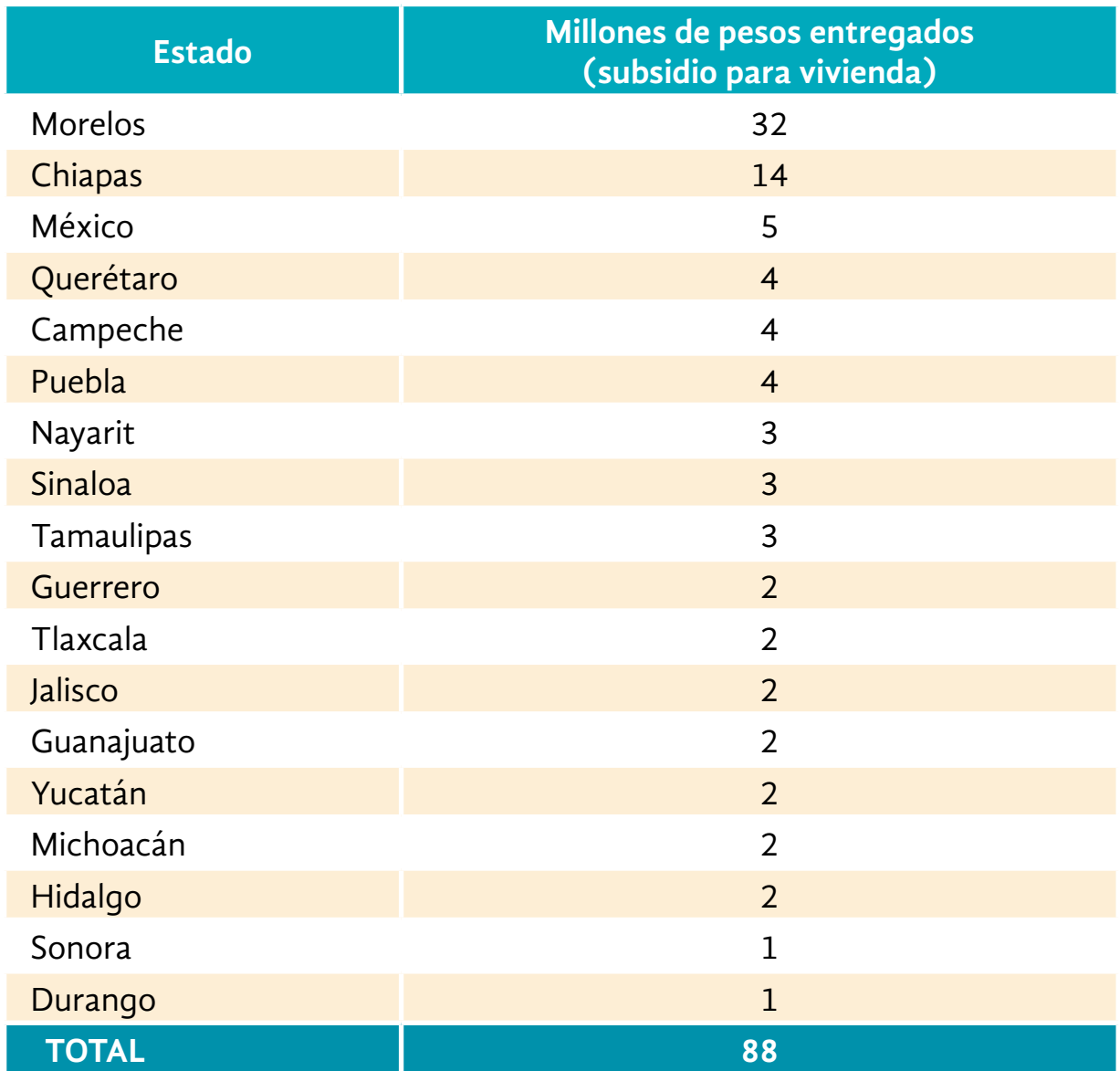

Fideicomiso Nacional de Habitaciones Populares (Fonhapo), "Padrón de Beneficiarios del programa Vivieda Rural 2015", en www.fonhapo.gob.mx, consulta realizada el 21 de septiembre de 2016, a las 11:00.

### **Con base en la información que se da en la tabla anterior, conteste las siguientes preguntas.**

*a)* ¿El estado donde usted vive participa en este programa de vivienda?

- *b)* ¿Qué estado recibió el mayor subsidio del programa?
- *c)* ¿Cuál o cuáles estados recibieron el menor subsidio del programa?
- *d)* ¿Cómo supo qué estado recibió la mayor y menor cantidad de subsidio del programa?

### **Si tuvo alguna dificultad para contestar las preguntas anteriores, observe cómo localiza Adrián la información en una tabla.**

¿Cómo se puede saber el número de personas que perdieron sus viviendas, es decir, de desplazados que hubo en Sri Lanka?

Me fijo en la columna de los nombres de los países y ubico Sri Lanka, luego observo los títulos de las otras columnas. Así encuentro que hubo 431,224 desplazados en Sri Lanka.

### **LOS DAÑOS DEL TSUNAMI**

Algunas de las cifras sobre el desastre ocasionado por el maremoto, que recopilaron con datos de la Organización de las Naciones Unidas y la oms

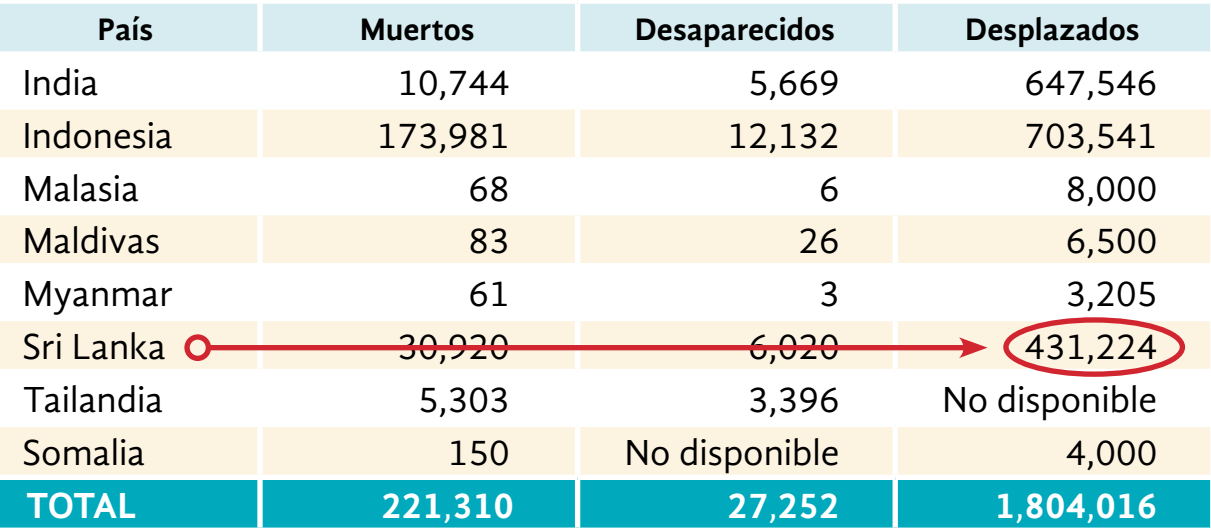

Periódico *El Universal,* 25 de enero de 2005.

### **2** Lea la siguiente noticia.

### NACIONAL INTERNACIONAL

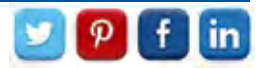

# Usuarios de internet en México

A raíz del día Nacional de la internet (17 de mayo) el inegi dio a conocer los resultados de la Encuesta Nacional sobre Disponibilidad y Uso de las Tecnologías de la Información en Hogares (ENDUTIH) de 2015. Dicha encuesta busca ofrecer un panorama sobre el uso de las nuevas tecnologías en el país. Uno de los datos más interesantes es el número de usuarios de internet: alrededor de 62 millones de personas tienen acceso, mientras que 43 millones aún no tienen cobertura. El acceso a internet puede constituir una oportunidad para ofrecer numerosos servicios a la población, por eso es importante conocer qué es lo que determina este acceso. El inegi afirma que la cantidad de usuarios que hay por cada entidad federativa depende de varios factores, como la cobertura en la zona geográfica donde se resida, la edad, la ocupación y la escolaridad.

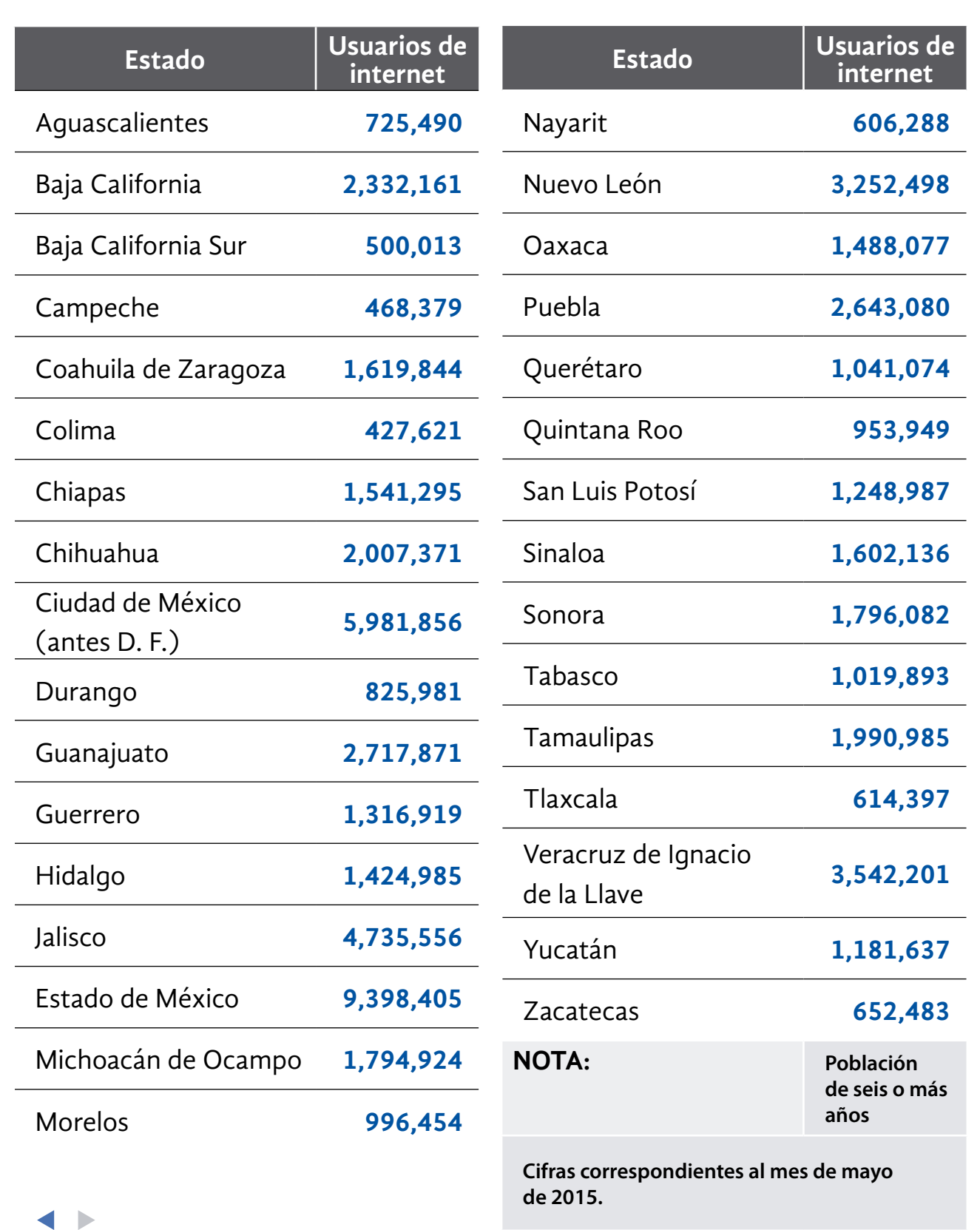

**Con base en la información dada en la noticia anterior, conteste lo que se pide.**

*a)* En su estado, ¿cuántos usuarios de internet hay?

*b)* ¿Qué estado presenta el mayor número de usuarios de internet?

*c)* ¿Qué estado presenta el menor número de usuarios?

*d)* ¿Cuál es la diferencia de usuarios entre estos dos estados?

*e)* ¿Cuál estado ocupa el segundo lugar en número de usuarios de internet?

*f)* ¿A qué mes y año corresponden estas cifras?

*g)* Según la nota informativa, ¿qué factores influyen para que una persona sea o no usuaria de los servicios de internet?

Una **tabla** está formada por un título, columnas y filas. Las columnas son verticales, y las filas, horizontales; el título va normalmente en la parte superior de la tabla.

Ejemplo:

El título de la tabla siguiente es "Inventario plantas (fin de semana)".

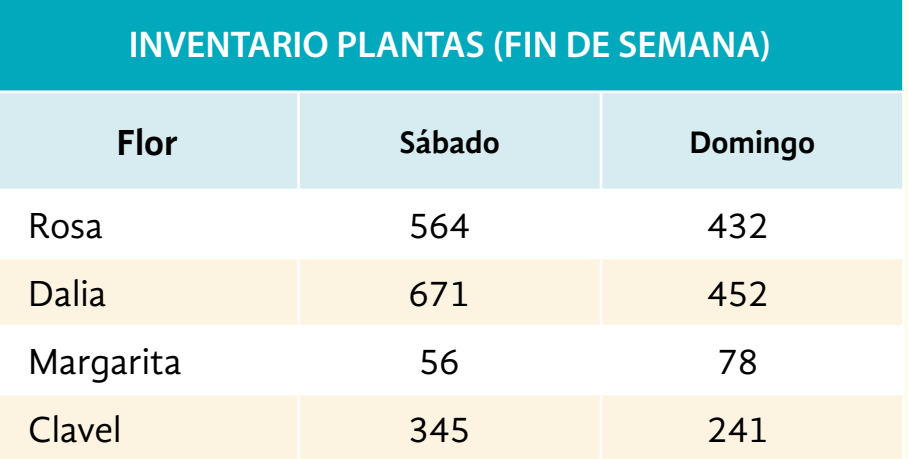

Las columnas están encabezadas por las palabras flor, sábado y domingo; las filas inician con la palabra Flor y los nombres de las flores. Por lo que la palabra Dalia se encuentra en la primera columna y en la tercera fila. El número **78** se encuentra en la tercera columna y en la cuarta fila.

### Resolvamos otros problemas

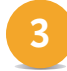

**3** Analice la información de la siguiente tabla.

### **CUADRO BÁSICO DE LEGUMINOSAS (CONTENIDO NUTRICIONAL EN 100 G)**

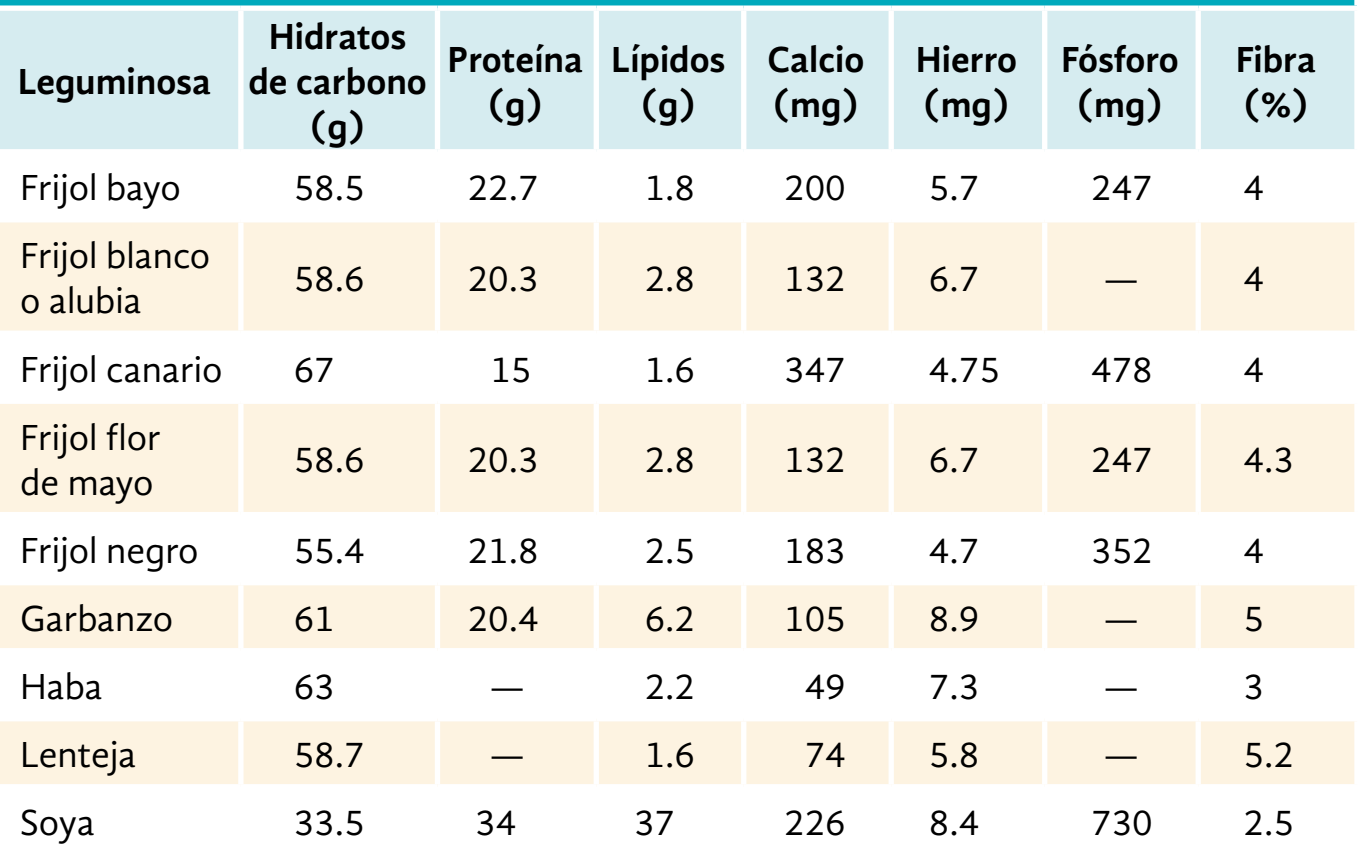

\**Revista del consumidor*, Profeco, núm. 336, febrero de 2005, p. 68.

### **Con base en la información que se da en la tabla anterior, conteste las siguientes preguntas.**

*a)* ¿Qué leguminosa contiene mayor cantidad de hidratos de carbono?

- *b)* ¿Qué leguminosas no contienen proteína?
- *c)* ¿Qué leguminosa se caracteriza por tener mayor cantidad de varios de los nutrientes?

¿Cómo lo supo?

- *d)* ¿Qué cantidad de proteína ingiere una persona al consumir 200 gramos de frijol bayo?
- *e)* ¿Qué leguminosa ocupa el tercer lugar con mayor contenido de hierro?
- *f)* ¿Cuántos miligramos de hierro tienen 100 gramos de frijol negro?

*g)* ¿Cuál es la diferencia en miligramos del contenido de hierro de 100 gramos de frijol negro y 100 gramos de frijol canario?

*h)* ¿La soya contiene más hidratos de carbono o más calcio?

Considere que:  $1 q = 1,000$  mg

*i)* Escriba dos preguntas que se puedan responder con la información de la tabla.

**Vaya a un centro de salud y pregunte o consulte en el módulo** *Vida y Salud***: ¿qué son los hidratos de carbono y las proteínas?, ¿cuál es la función de las proteínas, los hidratos de carbono y las grasas en el cuerpo humano?, ¿cómo puede equilibrar el consumo de los diferentes nutrientes? Comente con su asesor o asesora.**

Complete los datos de la siguiente tabla con los datos de usted, su asesor y sus compañeros de estudio. No olvide ponerle un título. **4**

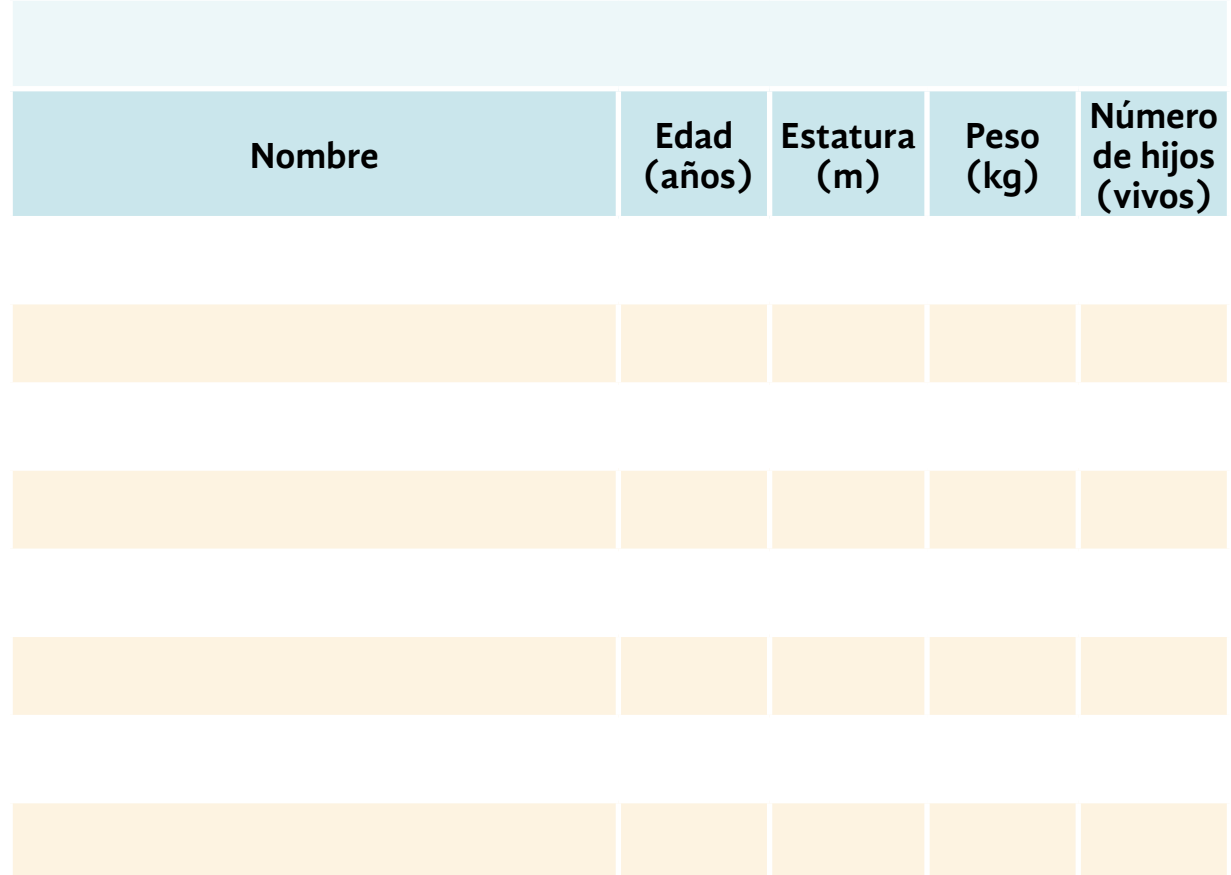

**Escriba dos preguntas que se puedan responder con la información de la tabla anterior.**

Analice la siguiente tabla y conteste las preguntas que se hacen. **5**

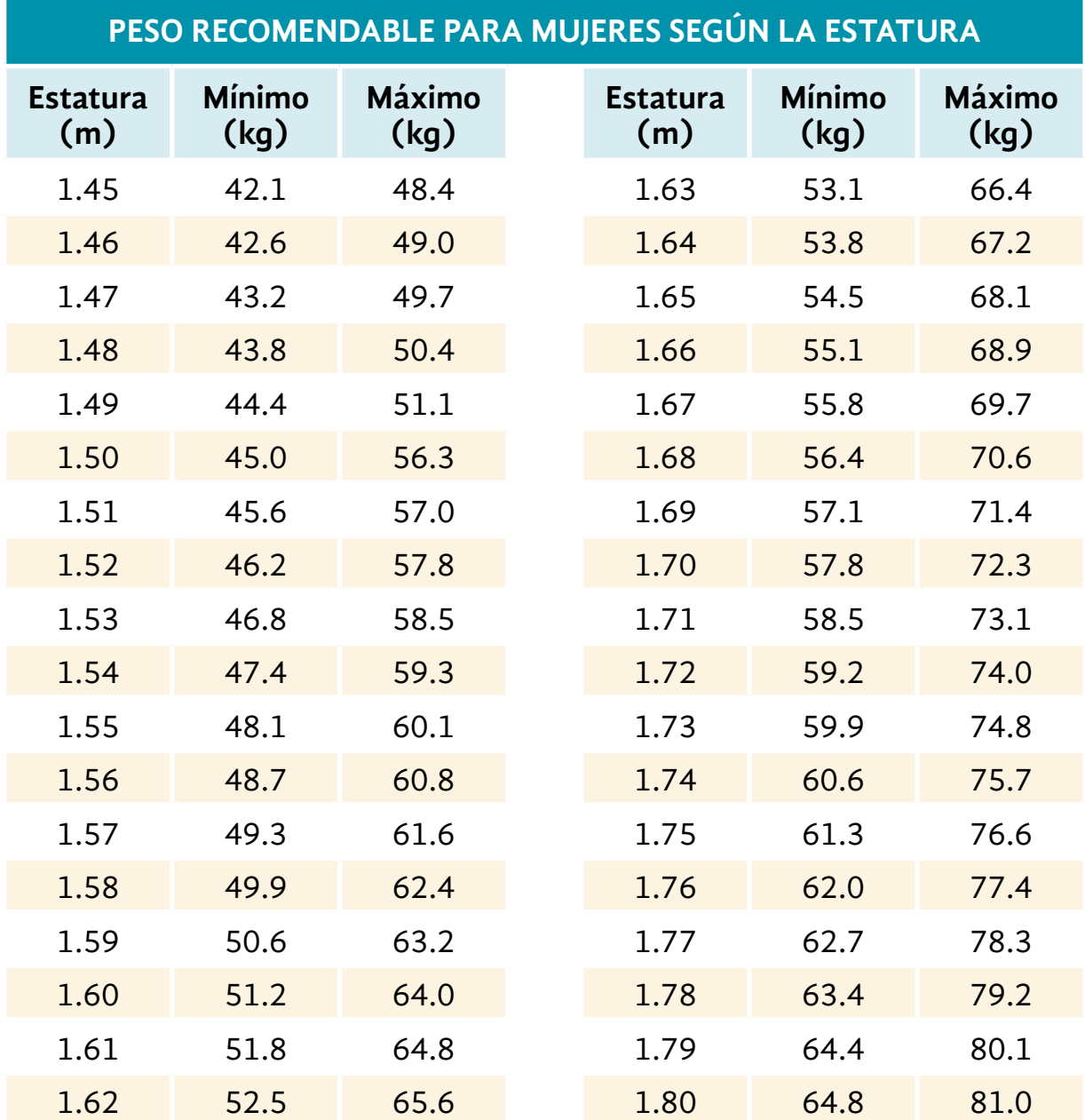

Instituto Mexicano del Seguro Social, *Cartilla de salud y citas médicas,* Mujeres de 20 a 59 años, imss.

*a)* Ana Laura mide 1.49 m, ¿cuál es el peso máximo que debe tener?

- b) Si ella pesa 63 kg, ¿cuántos kilogramos tiene de más?  $\equiv$
- *c)* Rosa mide 1.63 m y pesa 70 kg, ¿cuál es su sobrepeso?

*d)* ¿Cuánto mide usted de altura? \_\_\_\_\_\_\_\_\_\_ ¿Cuánto pesa? \_\_\_\_\_\_\_\_\_\_\_

- *e)* ¿Pesa más o menos del mínimo recomendado?
- *f)* ¿Cuántos kilogramos de más o de menos tiene usted?

### **Si usted es hombre, busque en su centro de salud la tabla correspondiente a su sexo, y conteste las preguntas de los incisos e) y f).**

Analice la siguiente propaganda donde una compañía de teléfonos compara sus precios con otra, y conteste las preguntas que se hacen. **6**

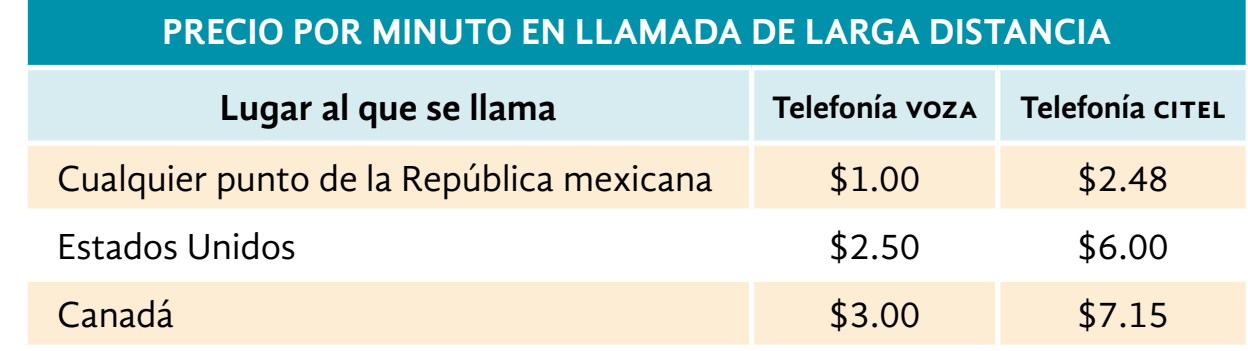

*a)* ¿Usted ha hecho llamadas a algún familiar o amigo que se encuentra lejos?

¿A qué lugar?

- *b)* ¿Qué compañía ofrece mejores precios en llamadas de larga distancia?
- *c)* ¿Cuál es el costo de una llamada de 2 minutos a Monterrey por la telefonía citel?
- *d)* Lucía hizo una llamada de 3 minutos a Canadá utilizando voza, ¿cuánto dinero ahorró respecto del precio que ofrece CITEL?
- e) Dolores hizo dos llamadas de 1 minuto utilizando citel, una a Estados Unidos y otra a Chihuahua. ¿Cuánto tiene que pagar?
- *f)* Si usted pudiera elegir, ¿en cuál compañía de estas dos haría sus llamadas telefónicas?

Las tablas son un recurso que se utiliza para organizar información. Por ejemplo, en la siguiente tabla, para saber el precio de una cantidad de un producto, hay que ubicarse en la columna donde está el nombre del producto y buscar sobre ella la fila que corresponde a la cantidad que se busca.

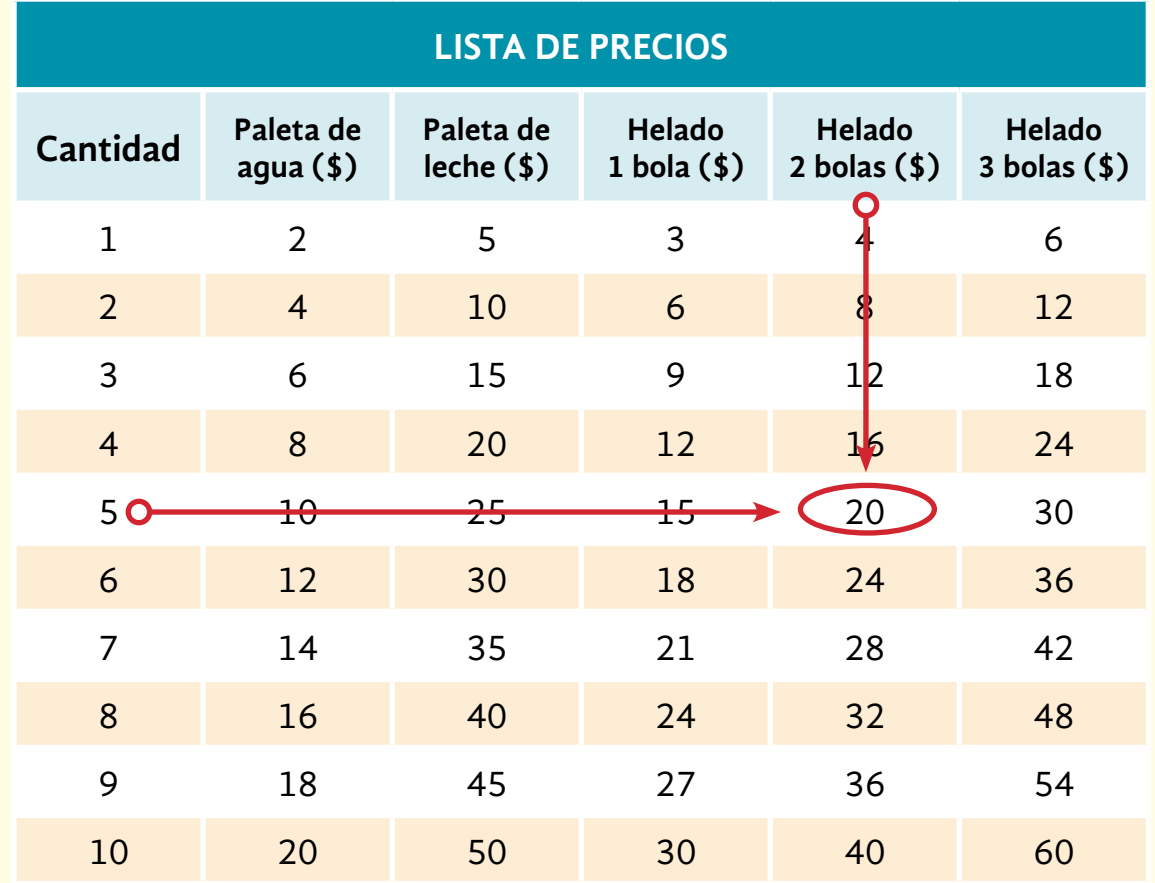

Observe al inicio de cada columna que después del nombre del producto está el signo (\$), por lo que los precios están dados en pesos.

De ahí que cinco helados de dos bolas cuestan **\$20.00**.

# ACTIVIDAD 2 **Seguridad pública**

**Propósito:** *Resolverá problemas de suma y resta con números decimales y con fracciones comunes, a partir de un texto periodístico.*

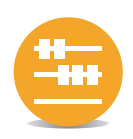

¿Ha sido usted víctima de la delincuencia? ¿En la entidad donde usted vive hay seguridad? Comente con su asesor o asesora.

La inseguridad pública es un problema que aqueja a varias entidades del país. La Ciudad de México, al igual que muchas otras ciudades importantes, se siente amenazada por la delincuencia, que cada vez está más organizada.

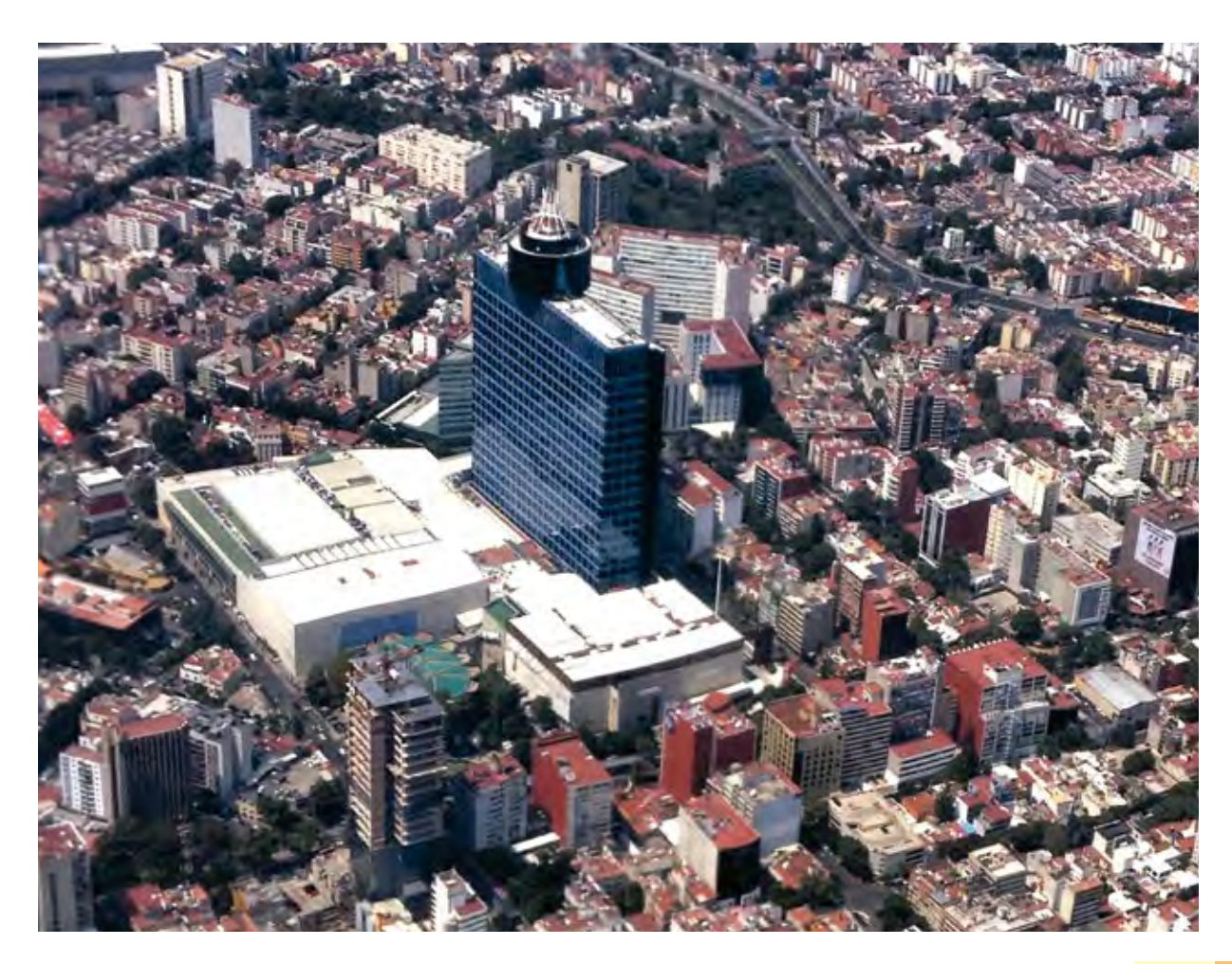

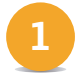

Lea la siguiente noticia informativa y coméntela con algún compañero, familiar, asesor o asesora.

### NACIONAL INTERNACIONAL

# $\n **p** f in$

### Se anuncia presupuesto contra el crimen

La Cámara de Diputados aprobó la cantidad de \$8,190 (ocho mil ciento noventa millones de pesos) para el Fondo de Aportaciones para la Seguridad Pública en el Presupuesto de Egresos de la Federación para el año 2015. Este presupuesto se distribuye entre cada uno de los estados del país.

El Estado de México y la Ciudad de México son las entidades que recibieron mayores recursos, con 625 y 497 millones, respectivamente. Le siguen Veracruz, con 387 millones de pesos, y Jalisco, con 363 millones.

Las entidades menos favorecidas son Zacatecas, con 140 millones, y Aguascalientes, con 130 millones de pesos.

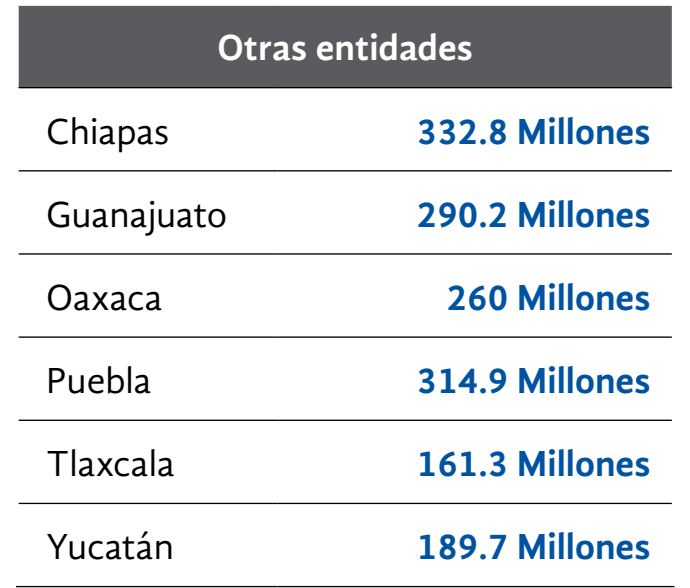

Diario oficial de la federación 2015, en www.dof.gob.mx, consulta realizada el 5 de noviembre de 2016, a las 19:30.

- Con base en la información de la noticia anterior, conteste lo que se pide. **2**
- *a)* ¿A cuánto ascienden los recursos que aprobó la Cámara de Diputados para el Fondo de Aportaciones para la Seguridad Pública?
- *b)* ¿Qué entidad recibió más recursos contra la delincuencia?
- *c)* De entre todas las entidades mencionadas en la noticia, ¿qué entidad recibió menos recursos contra la delincuencia?
- *d)* ¿Cuál es la diferencia en pesos entre la entidad que recibió más y la que recibió menos?

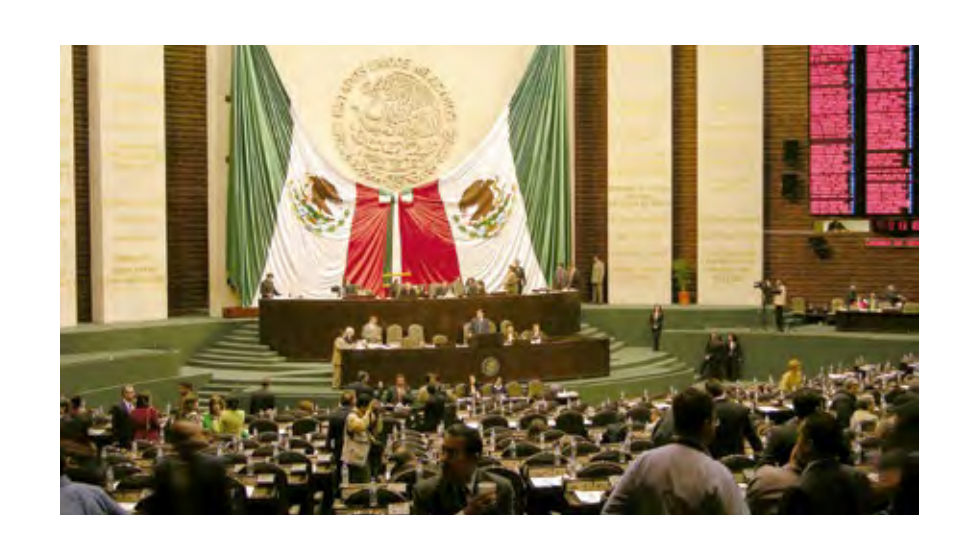

- *e)* Según los datos escritos en la noticia, ¿cuántos millones de pesos recibieron juntos el Estado de México y la Ciudad de México?
- *f)* Al asignar tal cantidad al Estado de México y a la Ciudad de México juntos, ¿qué cantidad de dinero quedó para asignar a las entidades restantes?
- *g)* ¿Cuál es la diferencia en pesos entre los recursos que recibieron Chiapas y Guanajuato?
- *h)* Revise los datos aportados por la nota informativa. ¿Cuál es la diferencia en pesos entre lo que recibieron el Estado de México, la Ciudad de México y Veracruz juntos, al que recibieron Zacatecas, Aguascalientes y Tlaxcala?
- *i)* Escriba la diferencia en pesos, entre los recursos asignados a Oaxaca y Puebla.

 $\mathbf{y}[\rho]$  f  $\ln$ 

**Si tuvo alguna dificultad para contestar las preguntas anteriores, analice las operaciones que realizó doña Francisca al leer un texto parecido.**

### NACIONAL INTERNACIONAL

### Presupuesto para libros de texto

La Comisión Nacional de Libros de Texto Gratuitos dio a conocer los costos de los libros que se otorgaron gratuitamente.

En el año 2014, el presupuesto fue de 2,995.1 mdp (millones de pesos), mientras que en 2015 fue de 2,546.3 mdp. En el año 2016 fue de 2,495.8 mdp.

> Comisión Nacional de Libros de Texto Gratuitos, 2016, en www.conaliteg.gob.mx, consulta realizada el 14 de septiembre de 2016, a las 10:45.

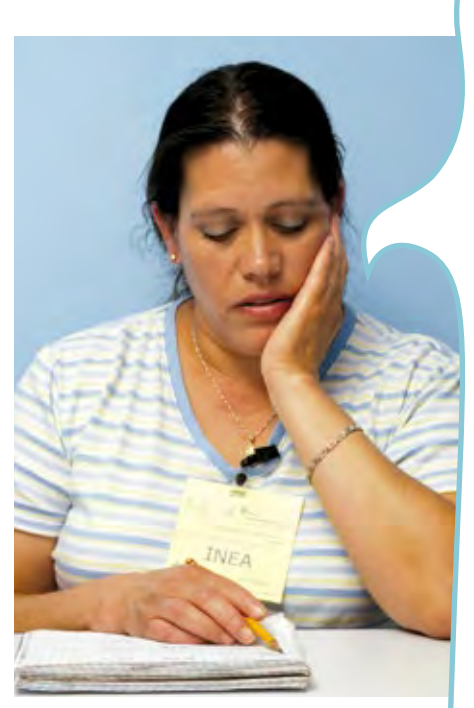

Para conocer el presupuesto asignado a los libros de texto gratuito en los años 2014 a 2016, voy a sumar:  $2995.1 + 2.546.3 + 2495.8$ Y resulta: 8,037.2 millones de pesos.

Para conocer en cuánto disminuyó el presupuesto del año 2014 al 2016, voy restar: 2,995.1 - 2,495.8 Y resulta: 499.3 millones de pesos.

Ahora, para pasar 499.3 millones de pesos a pesos, hay que mover el punto decimal 6 veces a la derecha y escribir ceros en los espacios que queden vacíos: 499.300000. Son \$499,300,000.00, es decir, cuatrocientos noventa y nueve millones trescientos mil pesos.

> Es igual que multiplicar la cantidad por un millón, es decir, 499.3 x 1,000,000 = 499,300,000

### Resolvamos otros problemas

**3** Lea la siguiente nota informativa.

### NACIONAL INTERNACIONAL

# $\n **P** f in$

### ¿Cuánto cuesta un libro de texto gratuito?

La Comisión Nacional de Libros de Texto Gratuito dio a conocer los costos aproximados de los materiales para preescolar, primaria y secundaria, así como el costo de sus programas de Educación Indígena y Telebachillerato y la Biblioteca de aula. La Secretaría de Educación Pública reporta que reparte alrededor de 200 millones de libros cada ciclo escolar, beneficiando a los alumnos de los diferentes programas educativos.

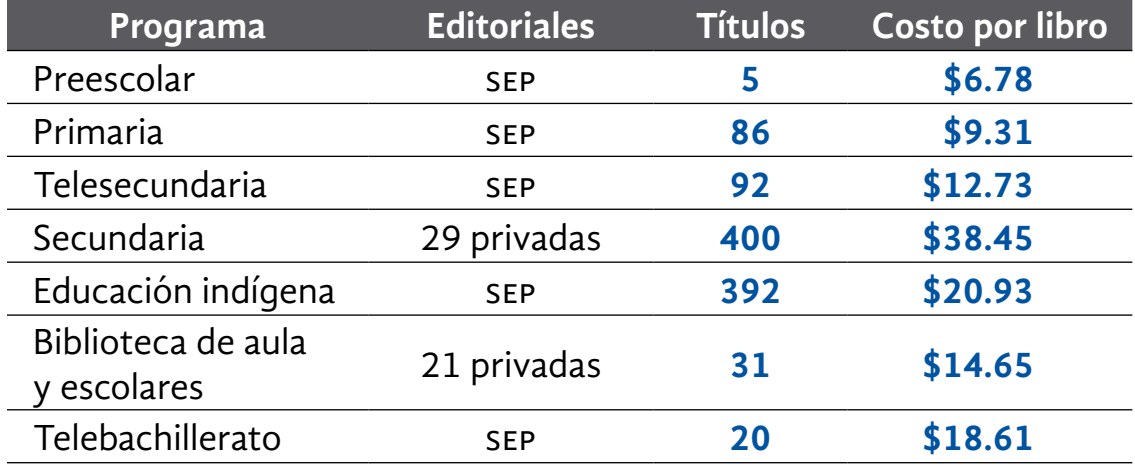

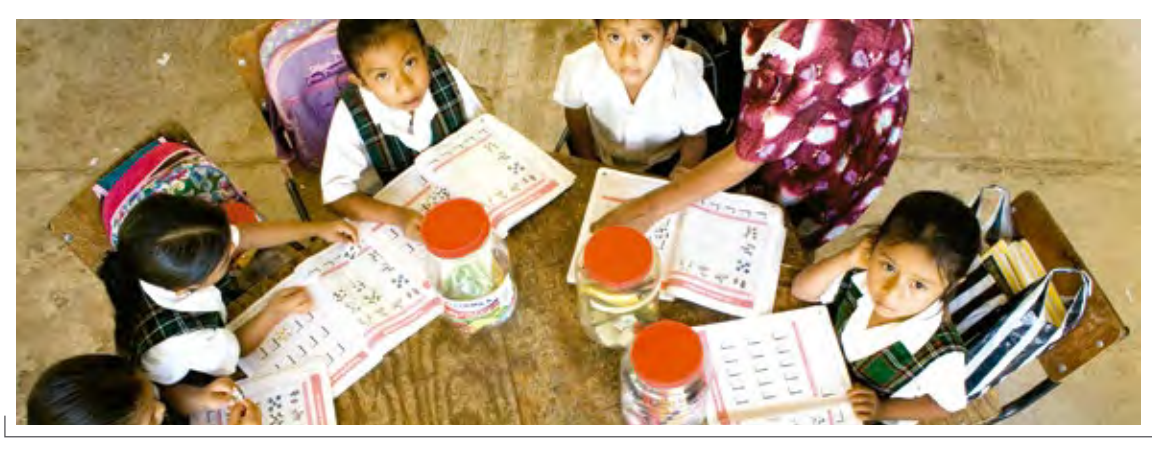
**Con base en la información que se da en la nota informativa anterior, conteste las siguientes preguntas.**

- *a)* ¿Cuál es el costo total de los 5 libros para preescolar?
- *b)* ¿Cuál es la diferencia, en pesos, entre el costo de un libro de preescolar y uno de primaria?
- *c)* ¿Por cuánto es más elevado el costo total de los 400 títulos de secundaria que el de 392 títulos de Educación indígena?
- *d)* En la producción de libros de texto gratuitos, ¿es mayor la participación de las editoriales privadas o de la sep?
- *e)* Plantee una pregunta que se pueda resolver con la información de la nota y que implique sumar y restar.

### Información y gráficas

- En un municipio se han construido 14,000 viviendas nuevas, de las cuales  $\frac{4}{5}$  fueron promovidas por la iniciativa privada, y el resto, por el sector público. **4**
- *a*) ¿Qué fracción de las viviendas construyó el sector público?
- *b)* ¿Cuántasviviendasconstruyólainiciativaprivadaycuántasel sector público?

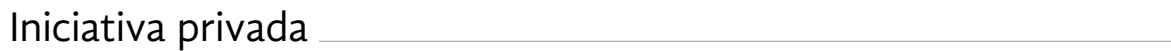

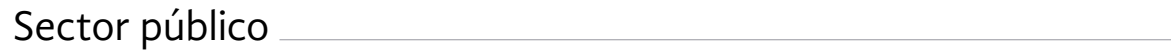

- Las  $\frac{2}{3}$  partes de los empleados de una empresa automotriz trabajan en Ensambladura de autopartes;  $\frac{1}{8}$  parte, en el Área de lavado;  $\frac{1}{6}$  parte, en el área de Atención a clientes, y el resto son ejecutivos. **5**
- *a)* Del total de empleados, ¿qué fracción trabaja en Ensambladura de autopartes, Área de lavado y Atención a clientes?

*b)* ¿Qué fracción falta para completar el total de empleados?

 Entonces, ¿qué fracción de los empleados son ejecutivos?

*c)* Si en dicha empresa hay 25 ejecutivos, ¿cuántos empleados hay en total?

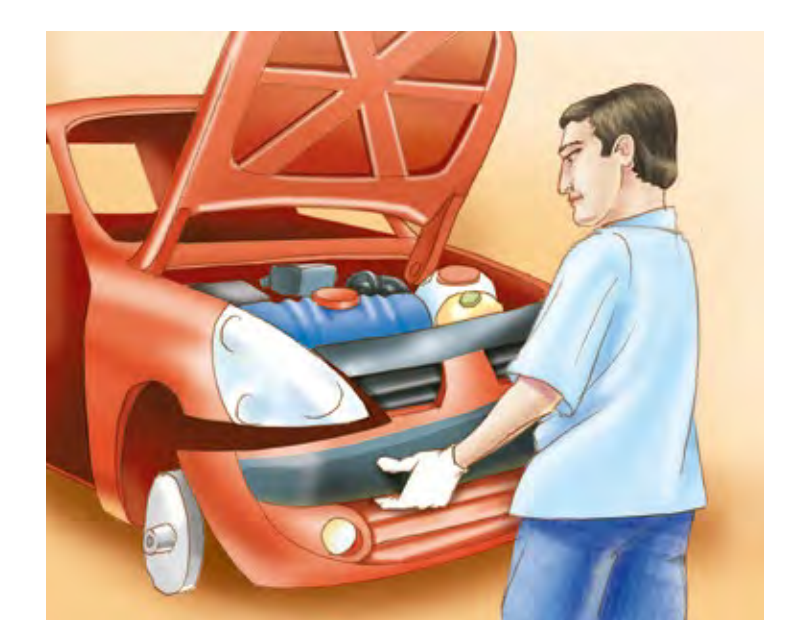

La mayoría de los problemas matemáticos requieren de más de una operación para su solución. En el problema anterior, ¿qué operación u operaciones realizó usted para definir la fracción de empleados que no son ejecutivos?, ¿qué operación u operaciones hizo para encontrar la fracción de empleados que son ejecutivos? ¿Qué cantidades utilizó para encontrar el total de empleados?

### **Si se le dificultó resolver el problema anterior, analice la forma en que Francisca resolvió un problema similar.**

En un grupo de baile,  $\frac{1}{2}$  de los bailarines tiene 19 años,  $\frac{1}{3}$  tiene 18 años y el resto son menores de edad. ¿Cuántas personas integran el grupo de baile si solo 3 de ellas son menores de edad?

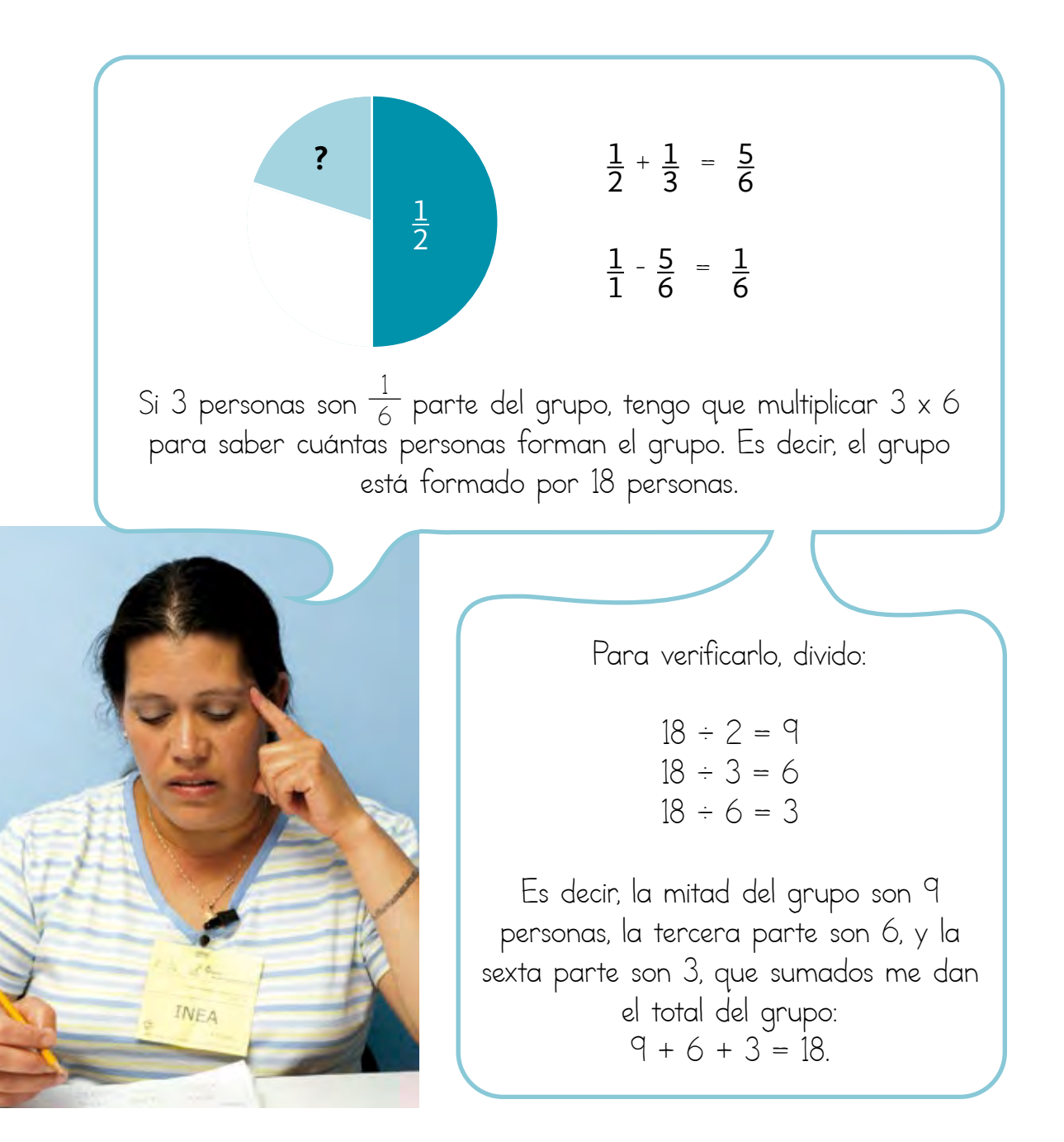

Para calcular una fracción de una cantidad, hay que dividir la cantidad entre el denominador, y multiplicar por el numerador.

Ejemplo:

 $\frac{2}{5}$  partes de la población de un asilo padece diabetes, y en el asilo hay 40 personas.

 $40 \div 5 = 8$ , por lo que 8 es una quinta parte de la población.

Al multiplicar por **2**, se conoce a cuánto equivalen **2 quintas** partes:  $8 \times 2 = 16$ .

En el asilo hay 16 personas que tienen diabetes.

Analice el siguiente dibujo y conteste las preguntas que se hacen. **6**

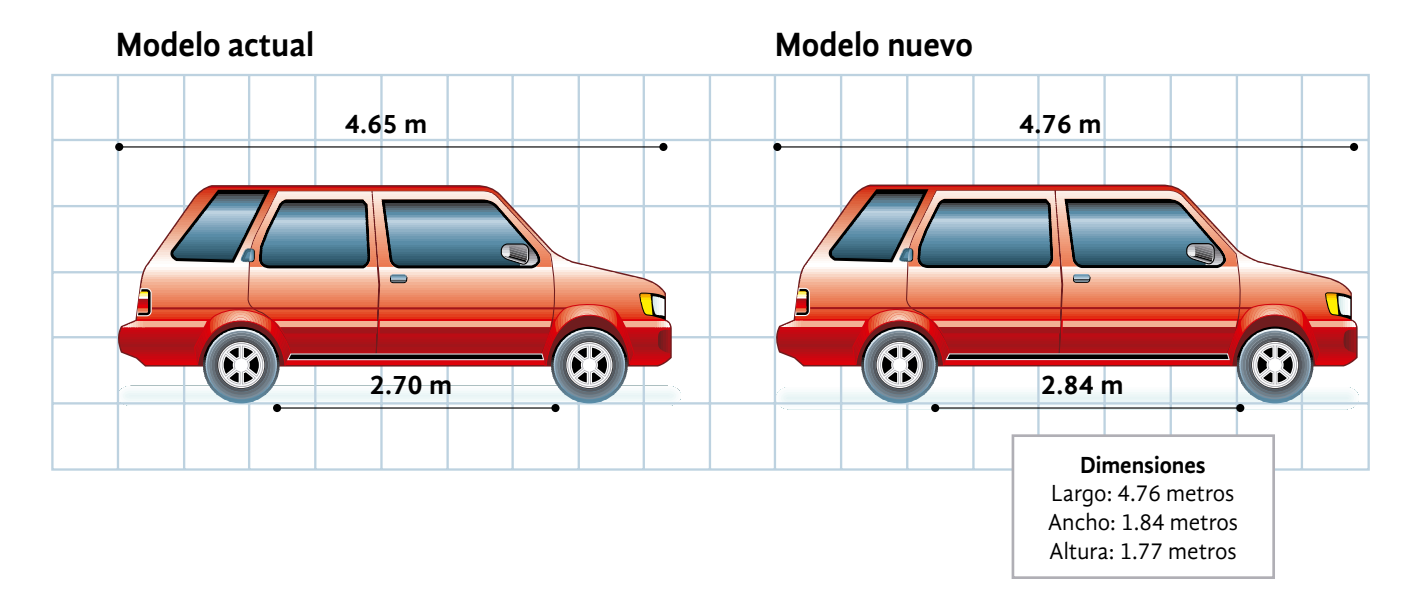

*a)* En relación con el modelo actual de la camioneta, ¿cuántos centímetros es más largo el modelo nuevo?

- *b)* Si en un estacionamiento se colocan ambos modelos, uno detrás de otro, ¿cuál es la mínima longitud que ocuparían?
- *c)* ¿Cuál es la diferencia entre el largo y el ancho del modelo nuevo?
- *d)* Escriba una pregunta que se pueda contestar con la información que presenta el dibujo y en que se use la suma o la resta.

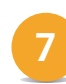

La *Revista del consumidor*, núm. 336, publicó la siguiente información:

"En los años 70, las  $\frac{17}{20}$  partes de los casos de infidelidad fueron hechos por hombres".

¿Qué fracción de los casos de infidelidad fueron realizados por mujeres?

Lea la siguiente nota informativa y responda lo que se le pide.

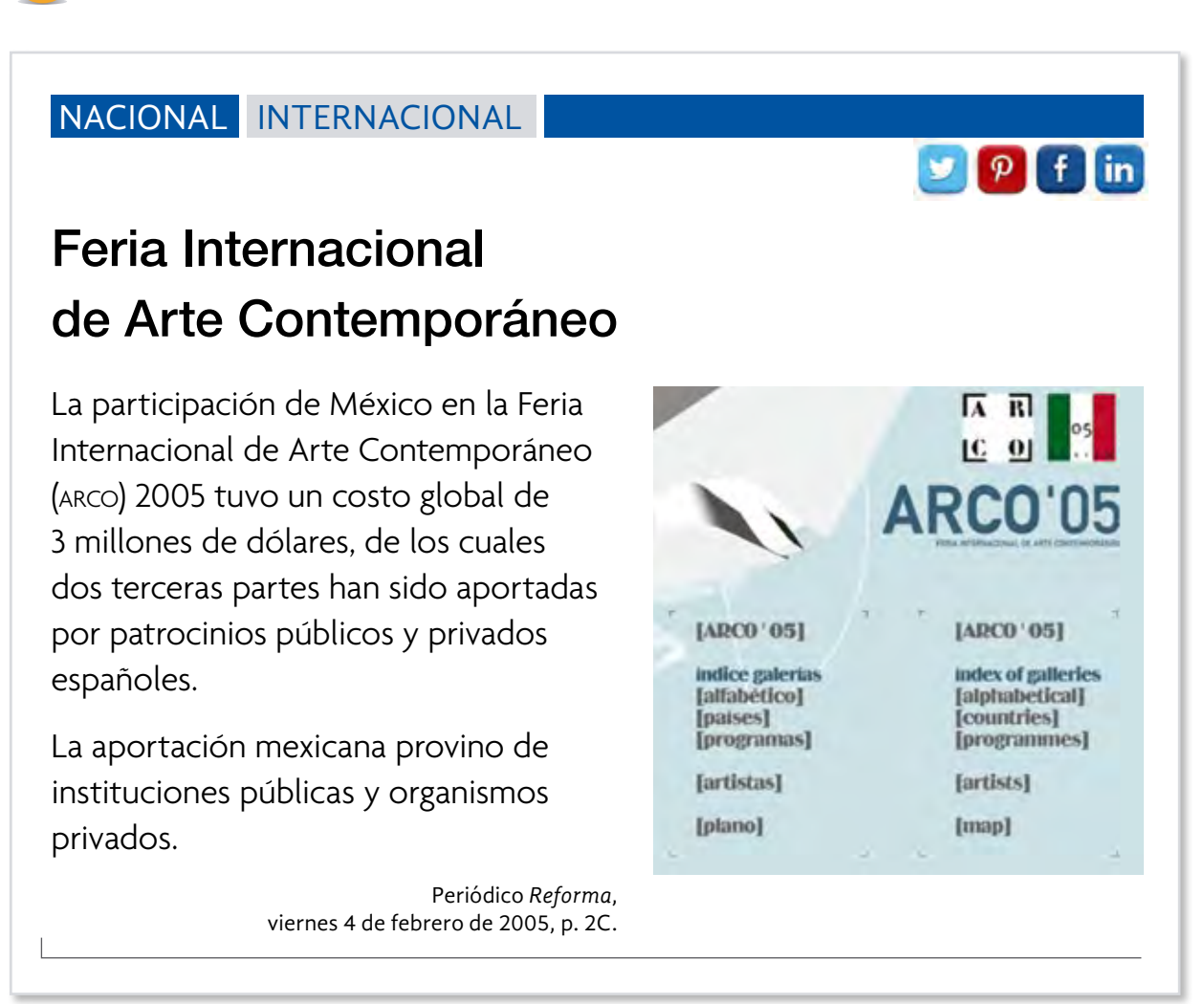

¿Qué cantidad de dinero aportó México para participar en la Feria Internacional de Arte Contemporáneo 2005?

Para sumar o restar números decimales, es necesario alinearlos respecto del punto.

Ejemplos:

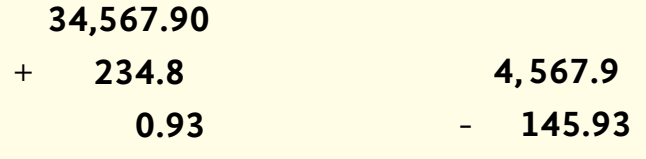

Usted puede colocar ceros a la derecha para tener igual cantidad de cifras decimales, por ejemplo:

$$
4,567.90
$$
\n
$$
- 145.93
$$
\n
$$
4,421.97
$$

Para sumar o restar números fraccionarios con distinto denominador, es necesario buscar fracciones equivalentes con un mismo denominador.

Ejemplos:

$$
\frac{3}{5} + \frac{4}{7} = \frac{21}{35} + \frac{20}{35} = \frac{41}{35}
$$

$$
\frac{5}{6} - \frac{4}{9} = \frac{15}{18} - \frac{8}{18} = \frac{7}{18}
$$

# ACTIVIDAD 3 **Frontera norte**

**Propósito:** *Resolverá problemas de multiplicación y división con números decimales y con fracciones, a partir de un texto.*

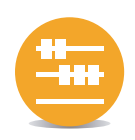

¿Ha oído hablar de la inversión extranjera en México? ¿Qué sabe usted de esta inversión? ¿En su estado es importante la inversión extranjera? Comente con su asesor o asesora.

La importancia de la inversión extranjera en nuestro país radica principalmente en la creación de fuentes de empleo.

Lea la siguiente nota informativa y conteste lo que se pide en la página siguiente. **1**

### NACIONAL INTERNACIONAL

# Década dorada para el Bajío

Los estados que conforman la franja del Bajío han recibido en los últimos años una gran parte de la inversión extranjera directa, incluso más que otros estados que hasta hace 10 años se posicionaban entre los primeros, como Nuevo León, Puebla y la Ciudad de México (antes D. F.).

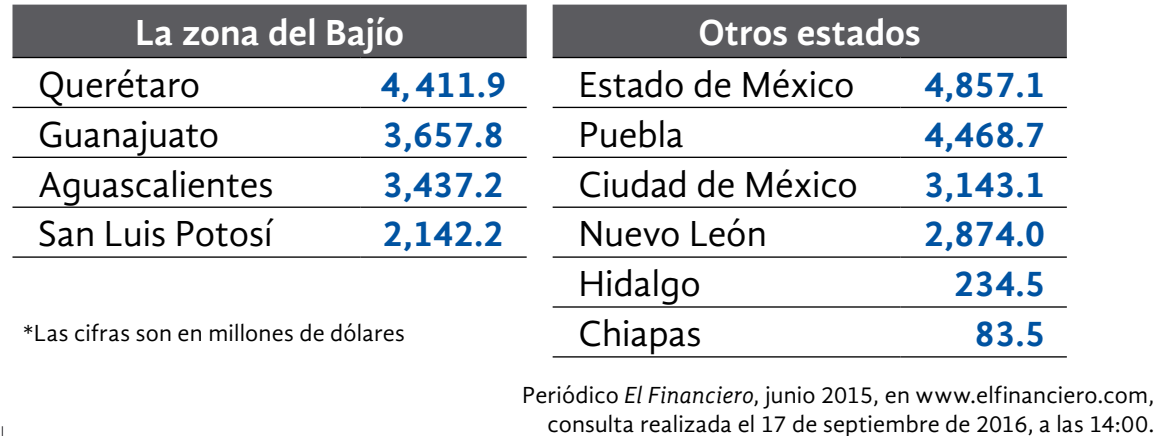

- *a)* Considerando ambas tablas,¿cuál es el estado que mayorinversión extranjera recibe?
- *b)* De los estados de la zona del Bajío, ¿qué estado recibe mayor inversión extranjera?

, ¿y cuál, menor?

- *c)* En total, ¿qué cantidad de inversión extranjera está recibiendo toda la zona del Bajío (en millones de dólares)?
- *d)* A partir de ambas tablas, ¿cuántas veces es mayor la inversión extranjera entre el estado que recibe más dinero y el que recibe menos?
- *e)* Si Chiapas recibiera cinco veces más, ¿obtendría más o menos inversión que Guanajuato?

,

¿De cuántos dólares sería la diferencia?

*f)* ¿Cuántas veces es mayor la inversión extranjera en el Estado de México que en Hidalgo?

### **Observe la manera en que la señora Rosalía contestó algunas preguntas sobre la noticia anterior.**

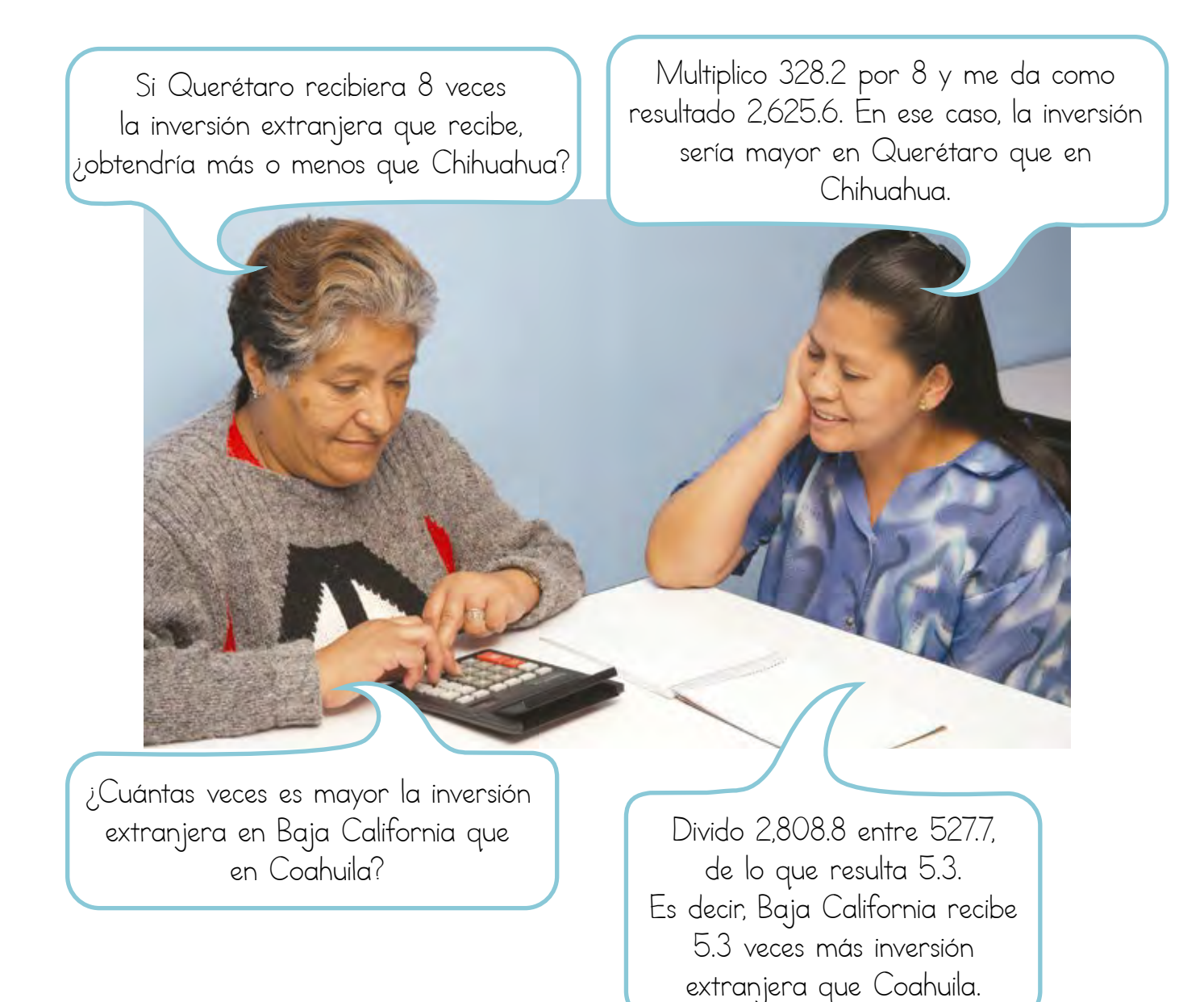

**45**

Un maratón es una competencia deportiva de resistencia. En la ciudad de Guadalajara, cada año se celebra el Medio Maratón, cuyo recorrido usualmente es de 21 km.

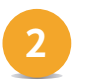

**2** Lea la siguiente nota informativa.

### NACIONAL INTERNACIONAL

# $\n **p**$   $\n **f**$  in

# Nueva ruta para el Medio Maratón de Guadalajara 2017

La comude Guadalajara anunció la ruta del Medio Maratón de Guadalajara en su edición del año 2017. La carrera iniciará en avenida Vallarta rumbo a Niño Obrero, girando en Lázaro Cárdenas, donde, en el kilómetro 16, los participantes podrán desviarse hacia el centro de abastecimiento, ubicado en avenida de las Rosas. Continuará sobre avenida Mariano Otero hasta el Monumento a los Niños Héroes, donde comenzará la segunda vuelta, en el kilómetro 10. El recorrido total del Medio Maratón de esta edición será de 21 km.

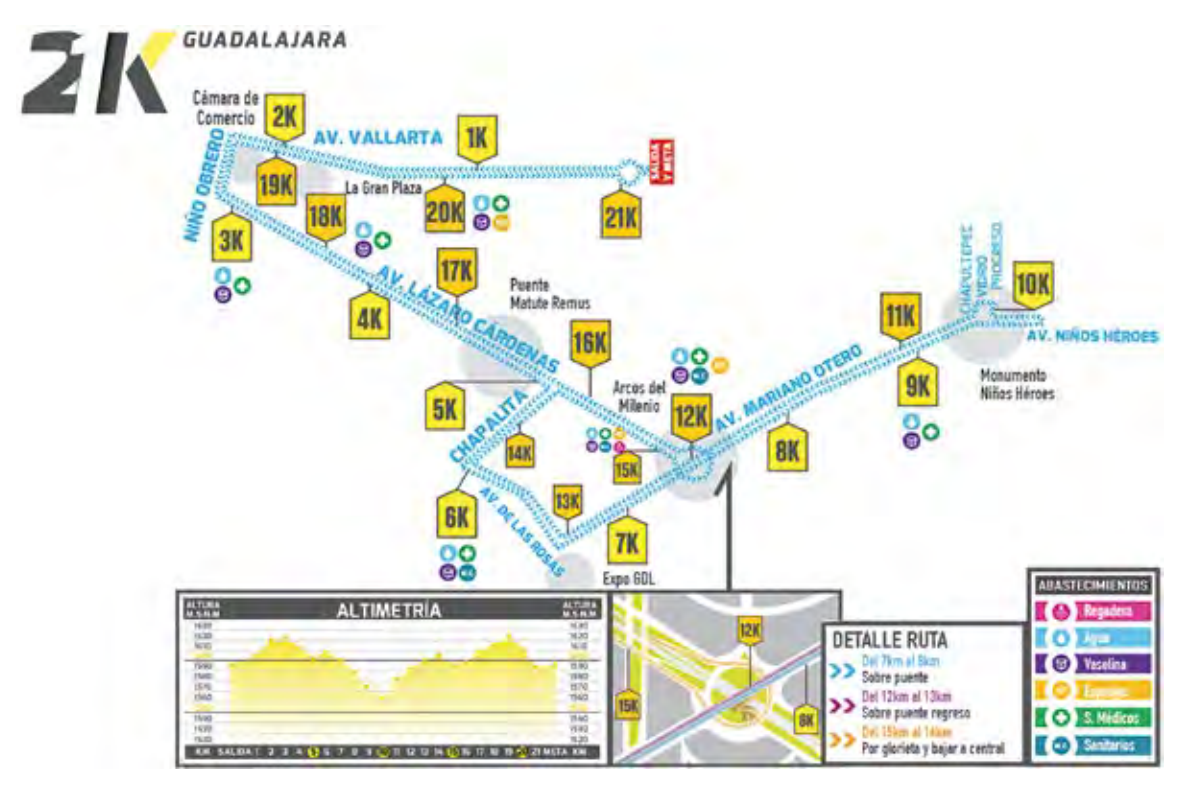

comude, en http://www.medio.maratonguadalajara.org/ruta-oficial/, consulta realizada el 5 de noviembre de 2016, a las 21:36.

**Con base en la nota informativa de la página anterior, conteste lo que se pide.**

- *a)* ¿Cuántos metros mide la ruta del Medio Maratón de Guadalajara?
- *b)* Aproximadamente, ¿en qué fracción del recorrido se encuentra el monumento a los Niños Héroes?
- *c)* Un grupo de estudiantes del inea participó en el maratón. A excepción de Rogelio, quien terminó el Medio Maratón, los demás solo corrieron una fracción de la ruta. Si Juana recorrió  $\frac{1}{3}$  de la ruta, y Raquel realizó la mitad de lo recorrido por Juana, ¿qué fracción de la ruta recorrió Raquel?

¿Cómolosupo?

*d)* Aproximadamente, ¿cuántos kilómetros recorrió Juana?

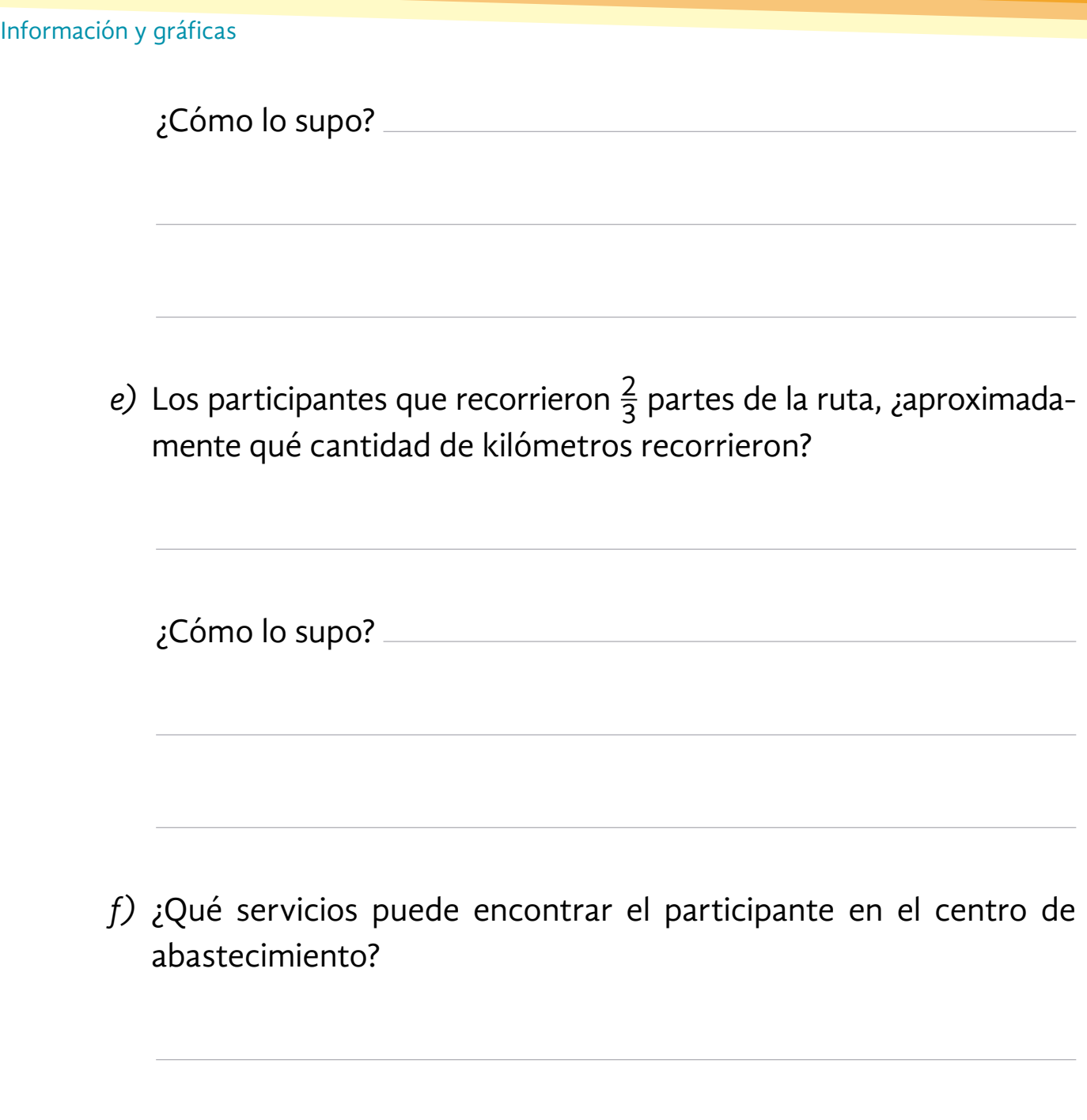

### **Analice la respuesta que dio Felipe en una situación parecida.**

Don Felipe tenía que cortar una cuerda en trozos pequeños de diferentes tamaños. El primer corte que realizó fue a la mitad de la cuerda, de ahí cortó trozos que midieran  $\frac{1}{5}$  parte. Cuando un cliente le preguntó qué fracción de la cuerda original tenía cada trozo de cuerda, él realizó el siguiente razonamiento:

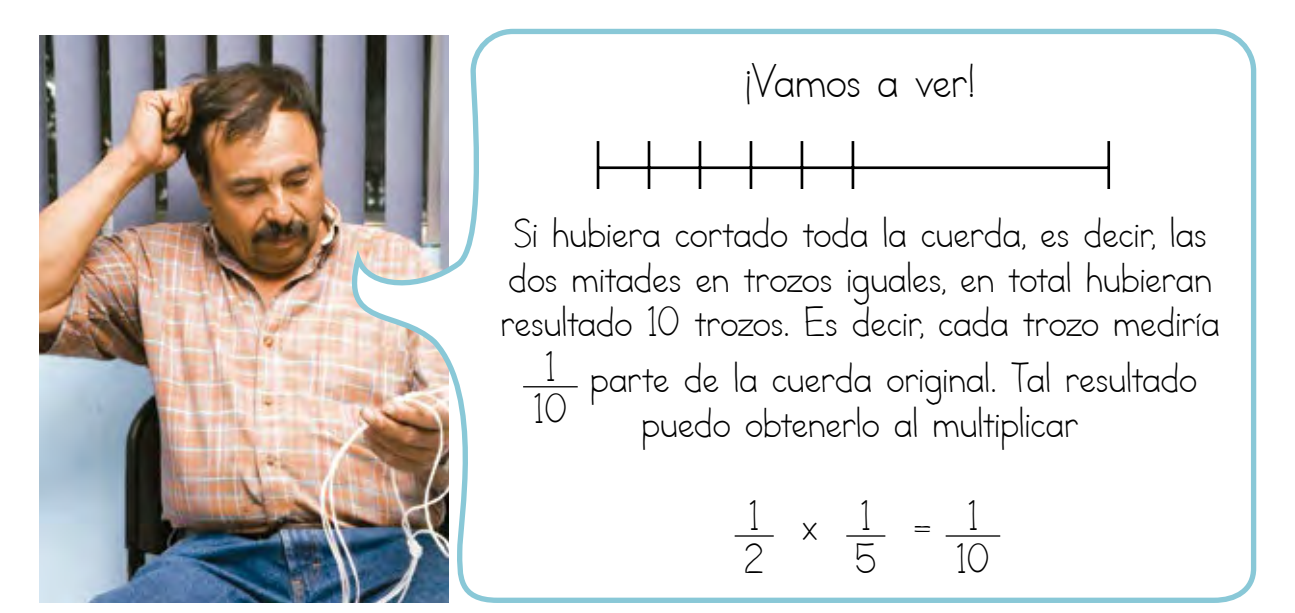

### Resolvamos otros problemas

- La comunidad de Río Frío acaba de recibir como donación un terreno para hacer un mercado, una escuela, una casa de la cultura y una iglesia. Para la escuela se ocupará  $\frac{1}{3}$  parte del terreno; el resto se dividirá en partes iguales para cada uno de los otros proyectos. **3**
- *a)* ¿Qué fracción del terreno se ocupará para hacer el mercado, la casa de la cultura y la iglesia?

### Información y gráficas

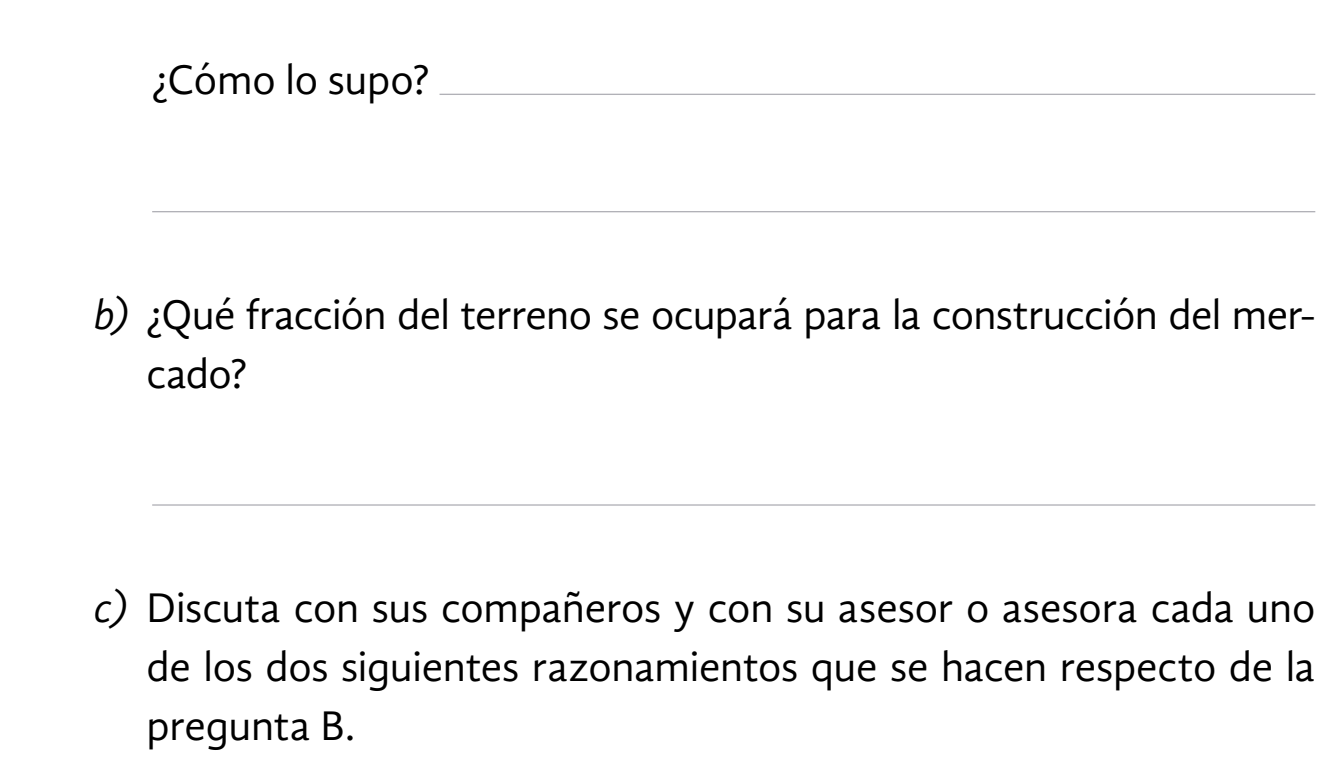

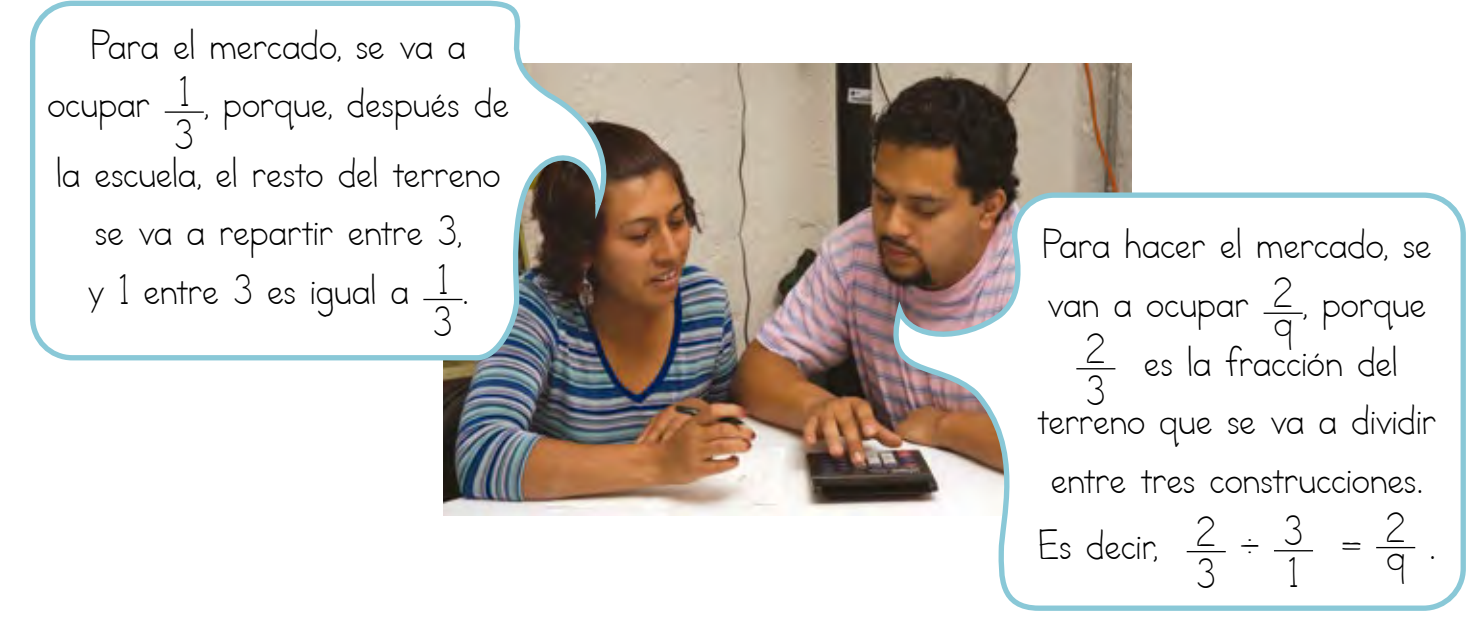

*d)* ¿Cuál de los dos razonamientos anteriores es correcto?

¿Por qué?

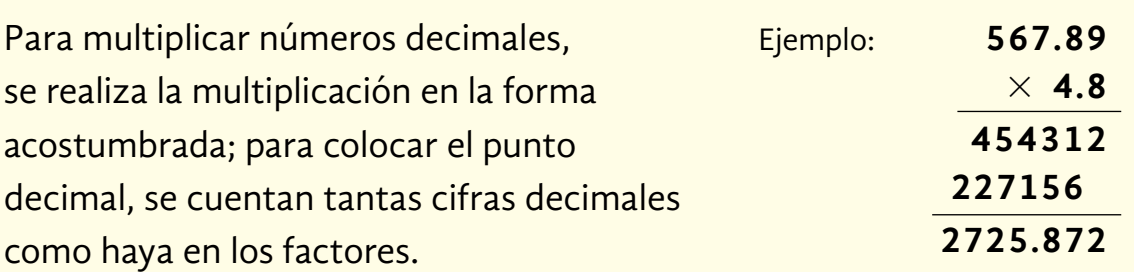

Para dividir entre un número decimal, se multiplica el dividendo y el divisor por **10**, **100**, **1,000**, etcétera, tantos ceros como número de cifras decimales tiene el divisor, y se realiza la división en la forma acostumbrada.

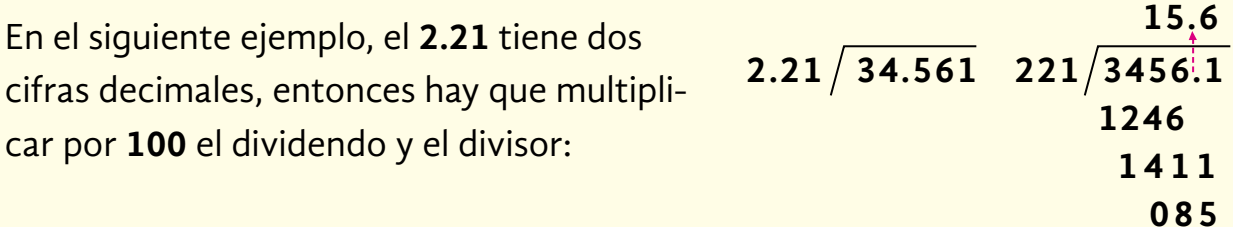

La multiplicación de fracciones se realiza multiplicando numerador por numerador y denominador por denominador.

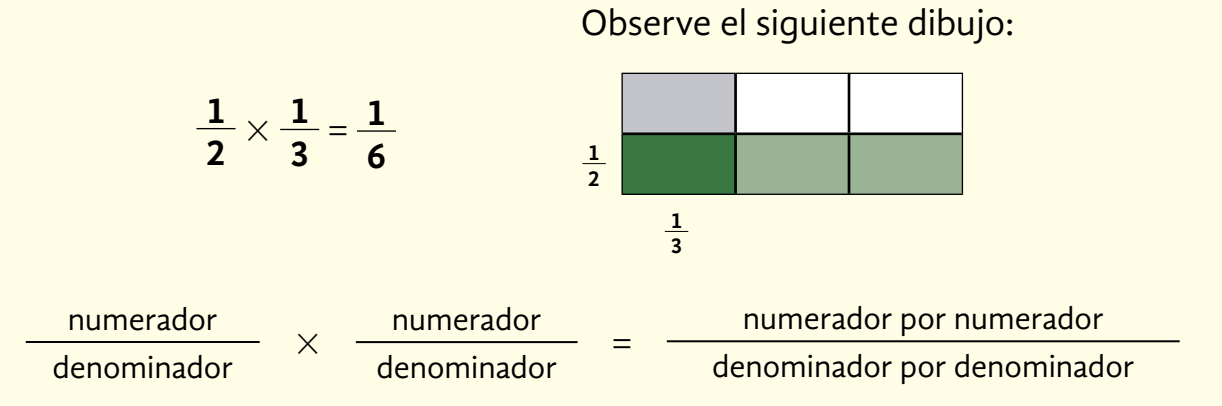

La división de fracciones se realiza multiplicando en forma cruzada numerador por denominador y denominador por numerador. El primer resultado corresponde al nuevo numerador y el segundo, al denominador.

$$
\frac{3}{4} \times \frac{5}{9} \times \frac{27}{20} \quad \circ \quad \frac{\frac{3}{4}}{\frac{5}{9}} = \frac{3 \times 9}{4 \times 5} = \frac{27}{20}
$$

# **Para saber más**

En su Revista *Lecturas de matemáticas*, lea "Las cuentas también cambian" y realice lo que se le pide.

*a)* Analice con cuidado el método de adición y escriba en qué es diferente al algoritmo tradicional de la suma.

*b*) Multiplique 2,345  $\times$  567 utilizando el método Gelosía.

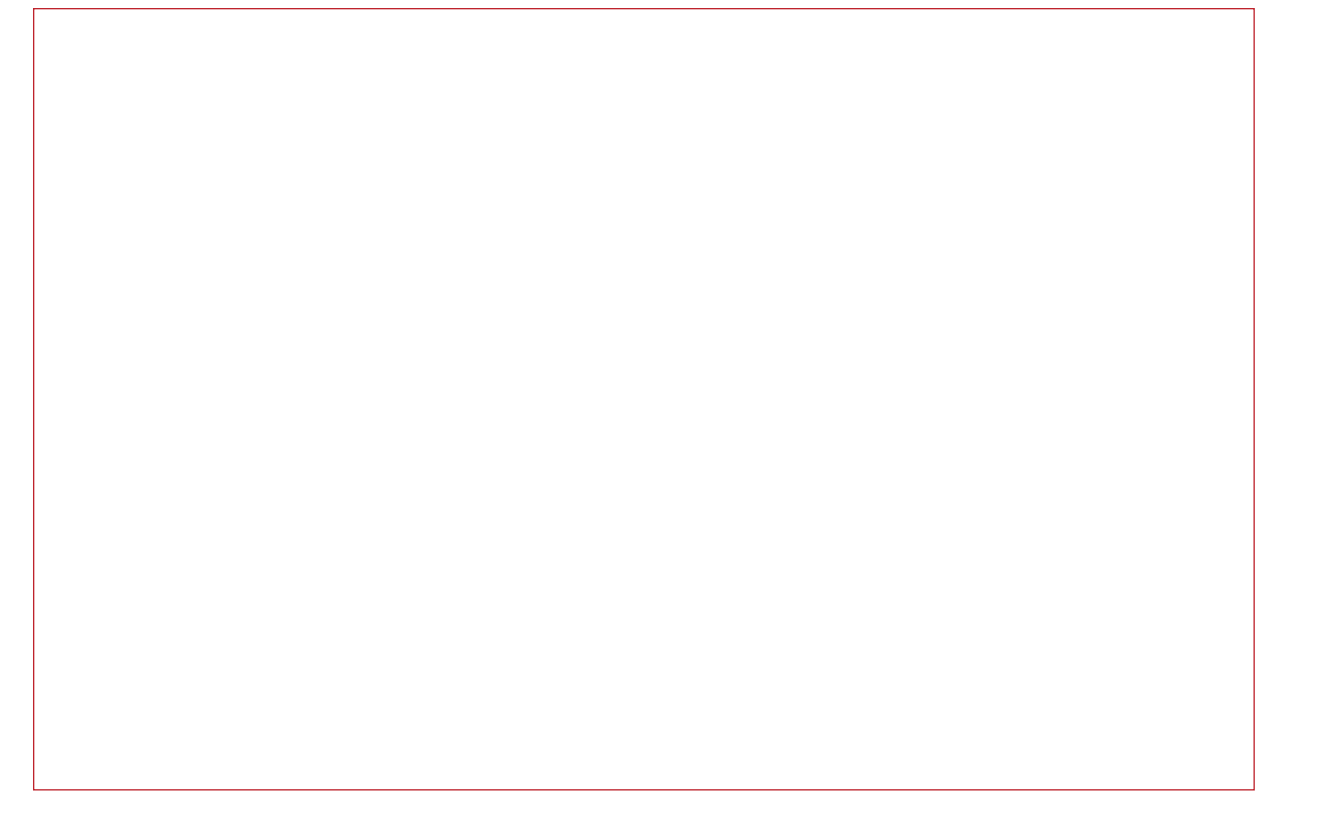

*c)* ¿Conoce algún otro método para realizar operaciones además de los que ha aprendido en el inea?

En su Folleto *Juegos*, busque "Carreras con calculadora". Juegue varias veces y conteste las preguntas siguientes.

*a)* ¿Siempre que se multiplican dos números, se encuentran números más grandes que los factores? De acuerdo con su respuesta, dé dos ejemplos.

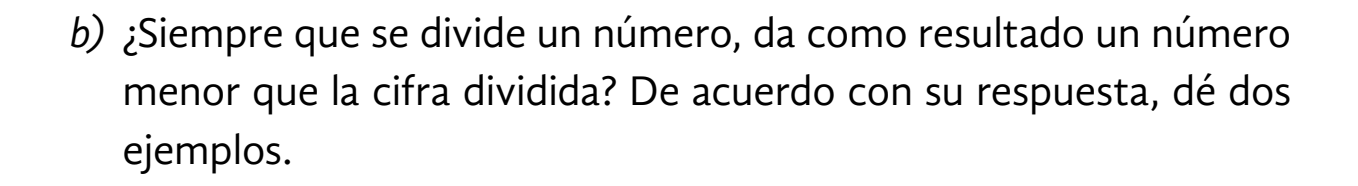

# ACTIVIDAD 4 **Obras y servicios públicos**

**Propósito:** *Calculará áreas de figuras geométricas compuestas. Utilizará medidas agrarias.* 

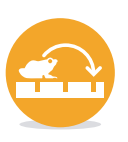

¿En su entidad, municipio o comunidad, recientemente han hecho algún camino, escuela, centro de salud, plaza, museo o cualquier otra obra pública? Comente con su asesor.

Es obligación de los gobiernos estatales y municipales dar servicios para satisfacer en forma continua y permanente necesidades de carácter colectivo sin distinción, es decir, construir obras públicas y dar servicios de salud, educación, agua potable, drenaje, alumbrado público, vigilancia, etcétera, a toda la población.

**1** Lea la siguiente nota informativa y realice lo que se le pide.

### NACIONAL INTERNACIONAL

# Un nuevo fraccionamiento se construirá en Mazatlán

El proyecto de construcción fue presentado por Grupo Mexta ante las autoridades municipales. Se explicó que el nuevo fraccionamiento, que ocupará un terreno de 6 hectáreas, cuenta con todos los permisos en regla y que se edificará en dos etapas. En la primera de ellas se construirán 139 viviendas, mientras que en la segunda etapa se edificarán 149. Detallaron que el conjunto habitacional contará con áreas verdes con ciclovías, canchas deportivas, alberca, jardineras y áreas comunes que invitarán a realizar ejercicio al aire libre. El área destinada a estas

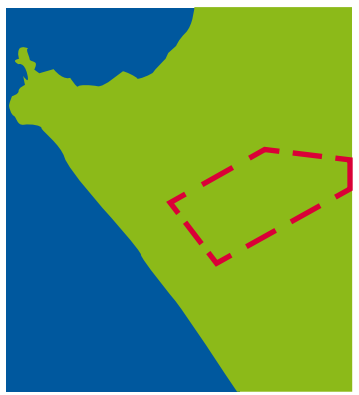

áreas de esparcimiento es de 10 mil metros cuadrados. Los trabajos de construcción iniciarán en unas semanas y se generará un número importante de empleos relacionados con el ramo de la construcción.

Periódico *Noroeste*, 9 de junio de 2016.

**Con base en la información presentada en la noticia de la página anterior, conteste lo siguiente.**

- *a)* ¿Cuál es el área total del terreno en metros cuadrados?
- *b)* ¿Cuántos metros cuadrados están destinados a la construcción de áreas de esparcimiento?
- *c)* ¿Cuántas casas se construirán en total en el fraccionamiento?
- *d)* ¿Qué fracción del terreno estará dedicado a las áreas de esparcimiento?
- *e)* Para la zona de canchas deportivas se ha destinado un octavo del terreno destinado a las áreas de esparcimiento,¿cuántos metros cuadrados medirá el terreno dedicado a las canchas?
- *f)* Se planea que la alberca mida 32 metros cuadrados. Si su ancho mide 4 m, ¿cuánto medirá el largo?

A la escuela de danza se le destinará un espacio como el que se muestra en el dibujo.

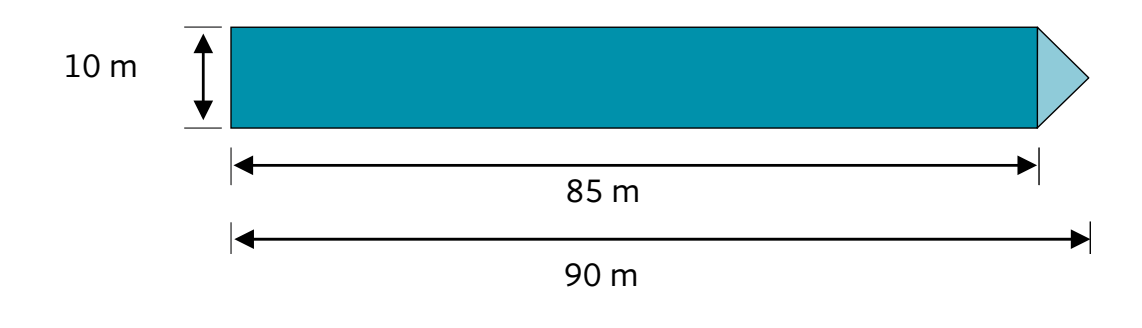

*g)* ¿Cuál será el área que ocupará dicha escuela?

Una tarima de danza, vista desde arriba, tiene las dimensiones que muestra el siguiente dibujo.

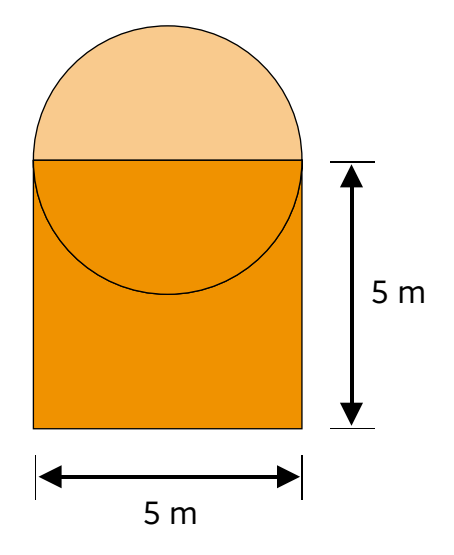

*h)* ¿Qué área ocupará la tarima?

#### Información y gráficas

El **área** es una medida agraria, equivale al área de un cuadrado de **10 m** × **10 m**, es decir, 100 metros cuadrados.

La **hectárea** equivale a **100 áreas**, es decir, **10,000** metros cuadrados de superficie, su símbolo es **ha**.

La **centiárea** es la centésima parte de un **área**.

**Si tuvo alguna dificultad para resolver los problemas anteriores, analice la forma en que un carpintero y su hija calcularon el área de un par de puertas.**

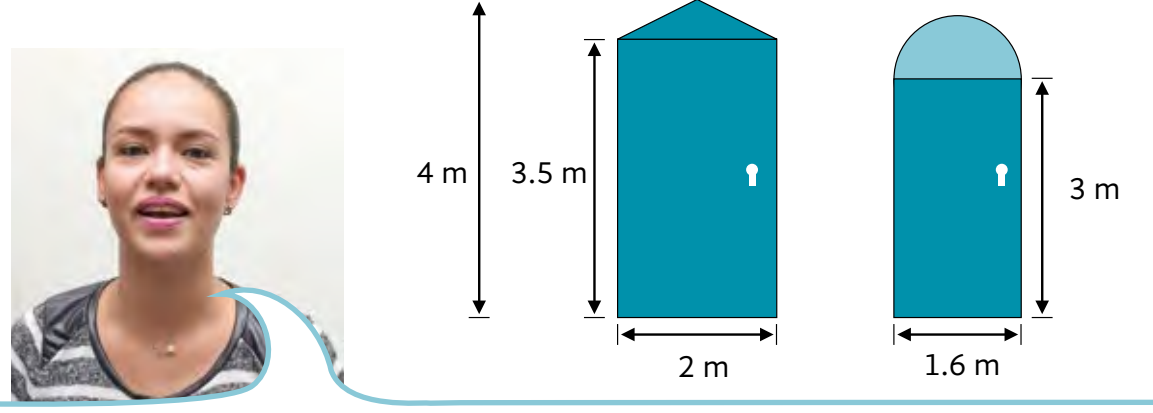

Primero, calculo el área de la parte rectangular de la puerta, es decir: 2 x 3.5 = 7. Después, calculo el área de la parte triangular: 2 x 0.5 = 1 y al resultado lo divido entre 2, es decir, 0.5. El área de la primera puerta es 7 más 0.5, es decir, 7.5 metros cuadrados.

Entonces, para calcular el área de la segunda puerta, calculo el área del semicírculo: π por radio al cuadrado, y lo divido entre dos:

$$
\frac{3.14 \times 0.64}{2} = \frac{2.0096}{2} = 1.0048
$$

Que es un poco más de 1 metro cuadrado, más 1.6 x 3, que es lo que mide la parte rectangular de la puerta, entonces son  $48 + 1 = 5.8$ 5.8 metros cuadrados, aproximadamente.

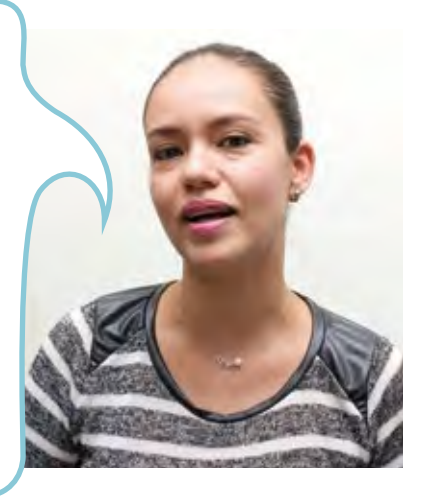

### Resolvamos otros problemas

En el Estado de México hay un colector de aguas negras cuyo tubo tiene las siguientes forma y medidas: **2**

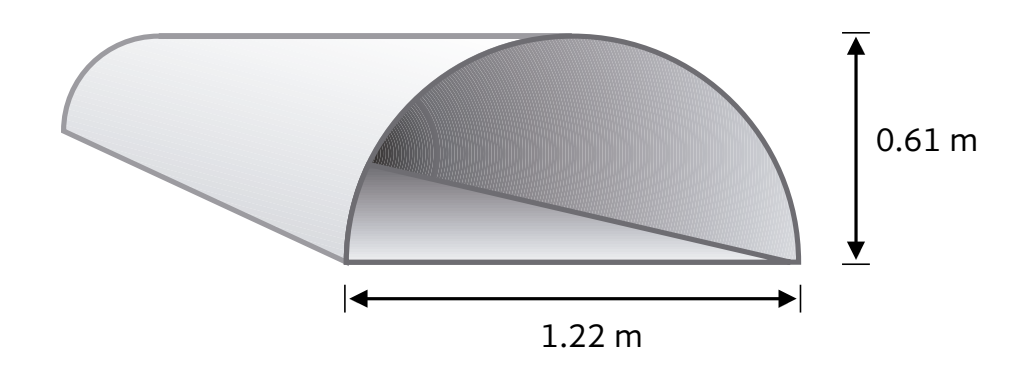

¿Cuál es el área de la entrada del tubo?

Lea la siguiente información. **3**

### NACIONAL INTERNACIONAL

# Se pierden bosques en México

México se encuentra entre los primeros países con mayor deforestación en el mundo. Del año 2000 al 2004 se perdieron 155,000 hectáreas de bosques y selvas por año, aunque dicha cifra aumentó de 2005 a 2010, donde se perdieron 235,000 hectáreas por año. Las dos principales razones de esta pérdida son la deforestación de las zonas para cultivo de alimento para el ser humano y el ganado, por un lado, y los incendios forestales, por otro.

> Periódico *El Financiero*. Diciembre de 2013, en www.elfinanciero.com, consulta realizada el 15 de septiembre de 2016, a las 11:00.

lin

## **Conteste las siguientes preguntas de acuerdo con la información de la página anterior.**

- *a)* En total, ¿cuántas hectáreas de bosque y selva se perdieron en el período de 2000 a 2004?
- *b)* ¿Cuántas hectáreas de bosques y selvas se perdieron del año 2005 al 2010?
- *c)* ¿Cuál es la diferencia en la pérdida de hectáreas entre ambos períodos?
- *d)* Considerando el total de ambos períodos de tiempo, ¿cuántas hectáreas se han perdido de bosque y selva en México de 2000 a 2010?
- *e)* Si se dijera que el total de hectáreas que se han perdido desde el año 2000 al 2010 es un tercio del total de áreas de bosques y selvas del país, ¿qué fracción quedaría aún a salvo?

¿De cuántas hectáreas estamos hablando?

**4** Lea la siguiente información y conteste lo que se pide.

En un lienzo charro se acondicionó una pista circular para el baile de la feria, dicha pista tiene un área de 415 metros cuadrados.

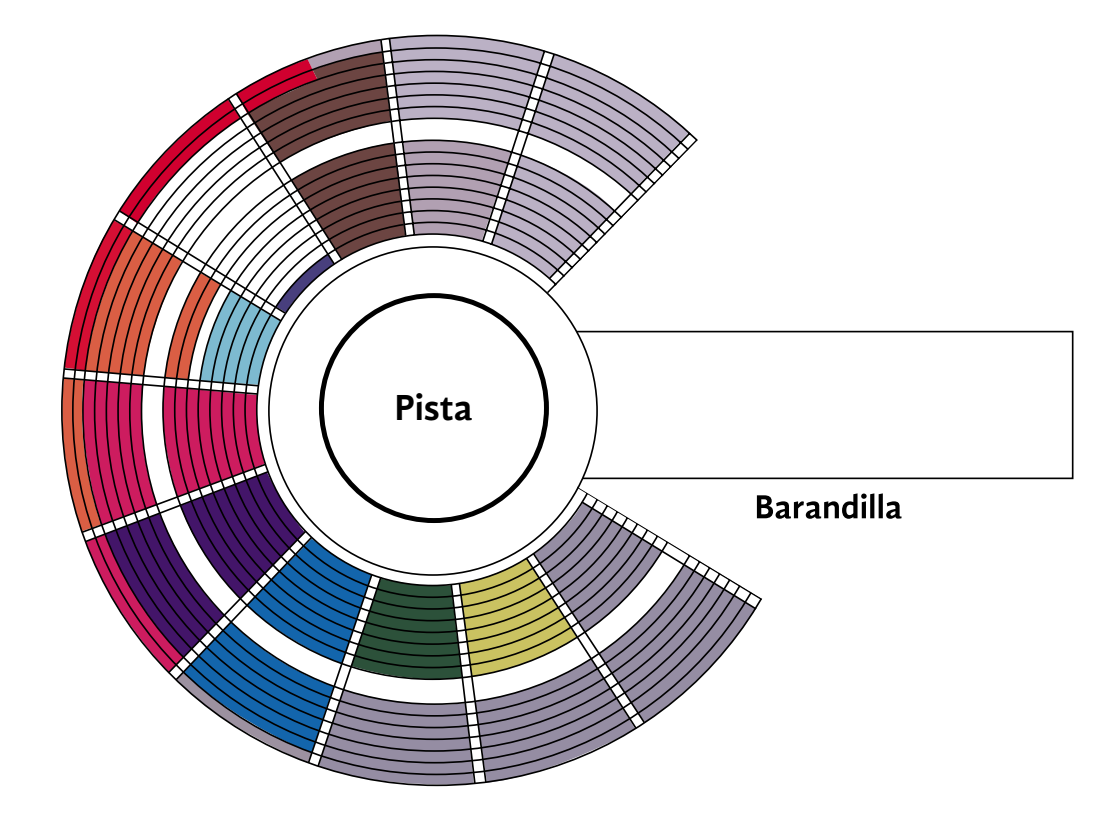

- *a)* ¿Cuánto mide el radio de la pista?
- *b)* ¿Cuánto mide el diámetro de la pista?
- *c)* ¿Cómo lo calculó?

El gobierno del estado de Nuevo León mandó instalar una estructura sobre un puente vehicular. **5**

La estructura tendrá 10 arcos metálicos semicirculares que irán a lo ancho del puente, que mide 20 metros de ancho.

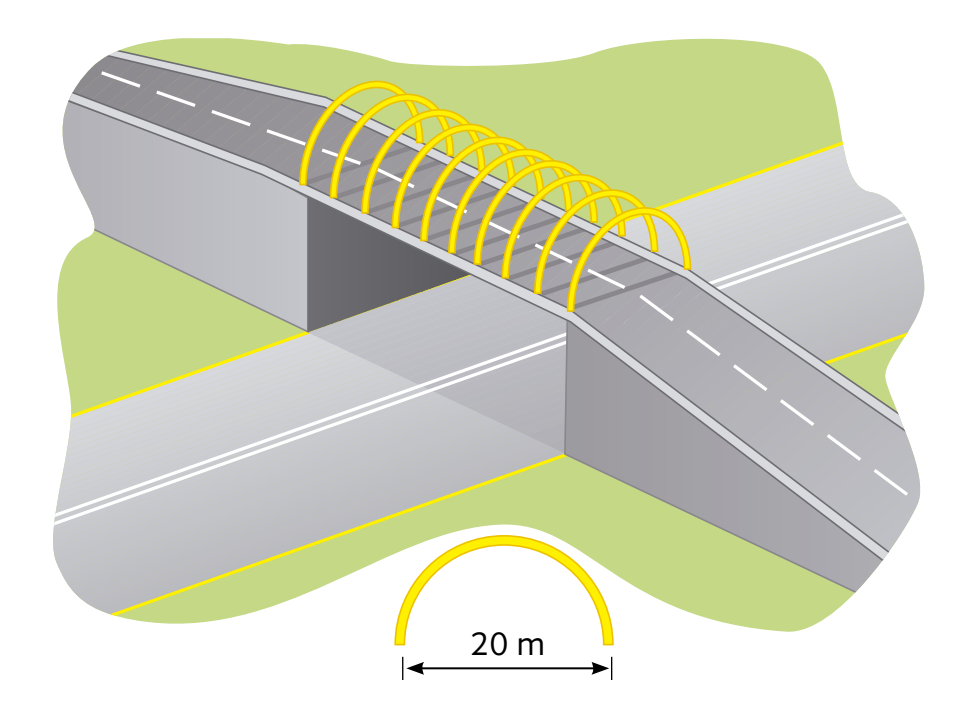

- *a)* ¿Qué fórmula se requiere para calcular el largo de un arco?
- *b)* ¿Cuánto mide de largo un arco?
- *c)* ¿Cuántos metros de metal se requerirán para hacer los 10 arcos?

**¡Cuidado!** No confunda perímetro con área. Discuta con su asesor o asesora y sus compañeros la diferencia entre círculo y circunferencia.

 Para calcular el ancho de un rectángulo a partir de su área y de la medida de su largo, solo hay que aplicar las operaciones inversas:

$$
A = a \times l
$$

$$
a=\frac{A}{l}
$$

Al dividir el área entre el largo del rectángulo, encontramos la medida del ancho.

Ejemplo:

Un terreno rectangular tiene un área de **240** metros cuadrados y mide **30** metros de largo, ¿cuánto mide su ancho?

**240** ÷ **30** = **8**. El terreno mide **8** metros de ancho.

 De igual manera, para calcular el diámetro de un círculo a partir de su área, hay que realizar las operaciones inversas:

$$
A = \pi \times r^2 \quad \Rightarrow \quad \frac{A}{\pi} = r^2 \quad \Rightarrow \sqrt{\frac{A}{\pi}} = r
$$

Ejemplo:

Un círculo tiene un área de **28.26** m2 , ¿cuál es la medida de su diámetro?

$$
\frac{28.26}{3.14}=9,
$$

**9**= **3**, es decir, el radio mide **3** metros, por lo que el diámetro mide el doble: **6** metros.

### Información y gráficas

# ACTIVIDAD 5 **Sabores y sinsabores mexicanos**

**Propósito:** *Interpretará pictogramas para comparar cantidades y para resolver problemas.*

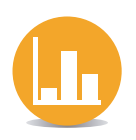

¿Qué dulces regionales se producen en su entidad? ¿Qué platillos o productos se elaboran o producen para darle gusto al paladar? Comente con su asesor o asesora.

México cuenta con una gran variedad de productos que son una delicia al paladar, por ejemplo, el café. Los principales cinco estados productores de café son Chiapas, Oaxaca, Veracruz, Puebla y Guerrero.

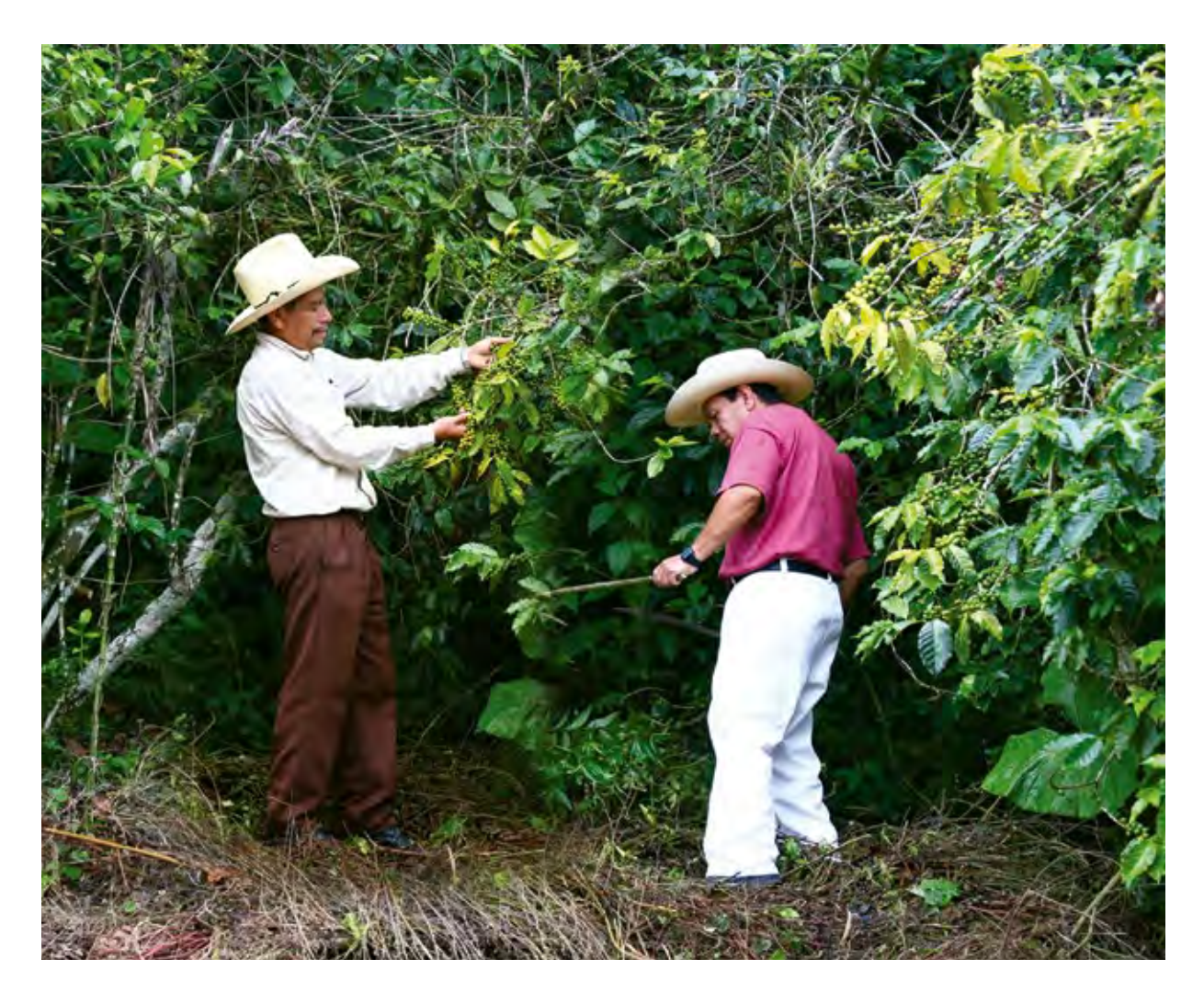

Analice con detenimiento el pictograma y responda lo que se pide en la página siguiente. **1**

Un pictograma es una gráfica que representa los datos con dibujos relacionados con el tema estudiado.

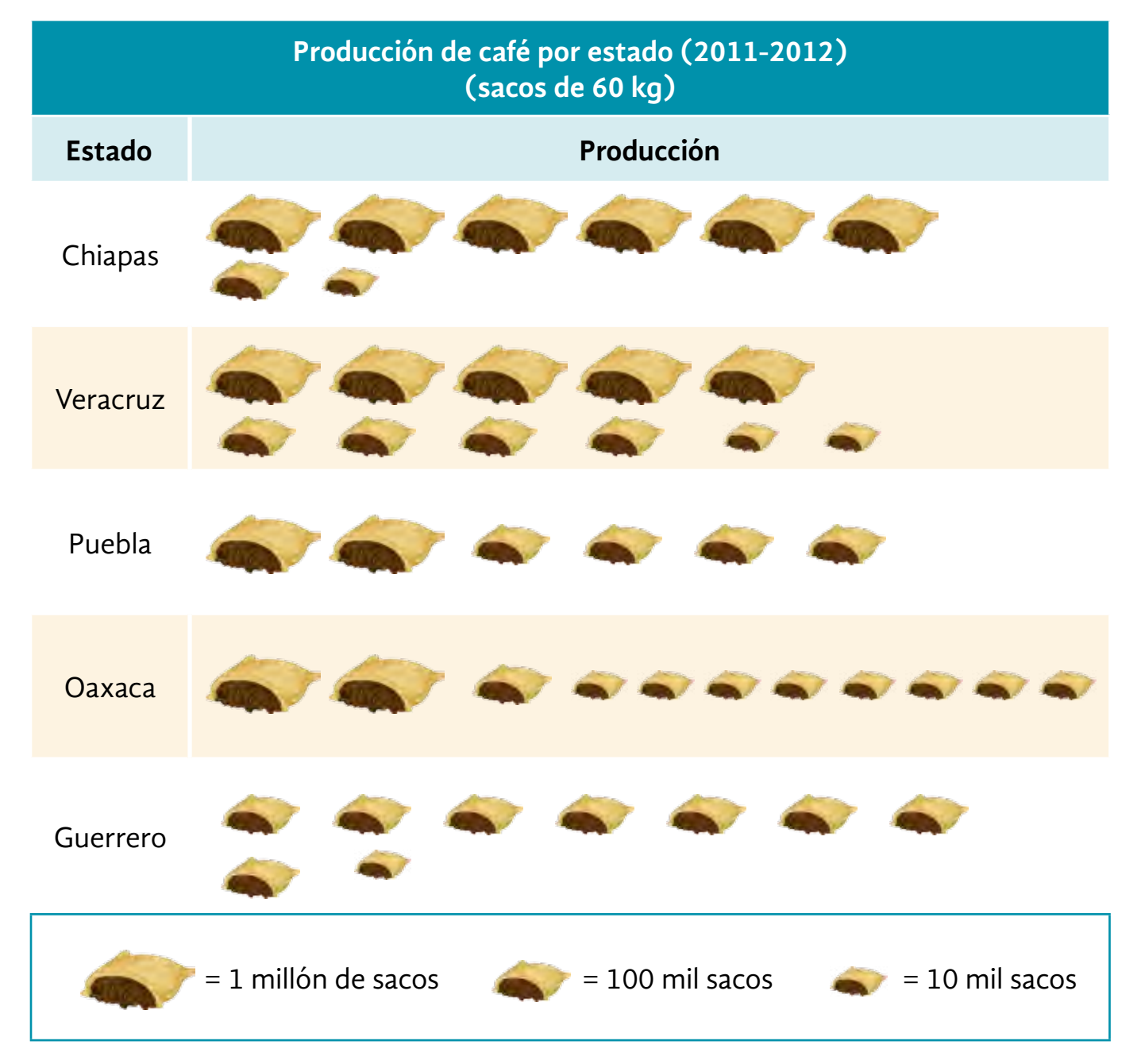

Sagarpa, 2013, en www.sagarpa.gob.mx, consulta realizada el 13 de septiembre de 2016, a las 11:00.

*a)* En los años 2011 y 2012, ¿qué estado produjo mayor cantidad de sacos de café?

*b)* ¿Qué estados produjeron más de 1 millón de sacos de café?

- *c)* En esos años,¿qué estado produjo menor cantidad de sacos de café?
- *d)* ¿Por cuántos sacos de café superóChiapas a Veracruz en esos años?
- *e)* ¿Por cuántos sacos de café superó Puebla a Oaxaca en esos años?
- *f)* ¿Cuántos sacos de café produjo Guerrero en esos años?
- *g)* ¿A cuántos kilogramos de café corresponde la producción de Oaxaca?
- *h)* ¿Cuántos sacos de café le faltaron a Guerrero para producir 1 millón de sacos de café?
- *i)* ¿Por cuántos kilogramos de café superó Oaxaca a Guerrero?
- *j)* ¿Cuál fue la producción total de sacos de café en los años 2011 y 2012?

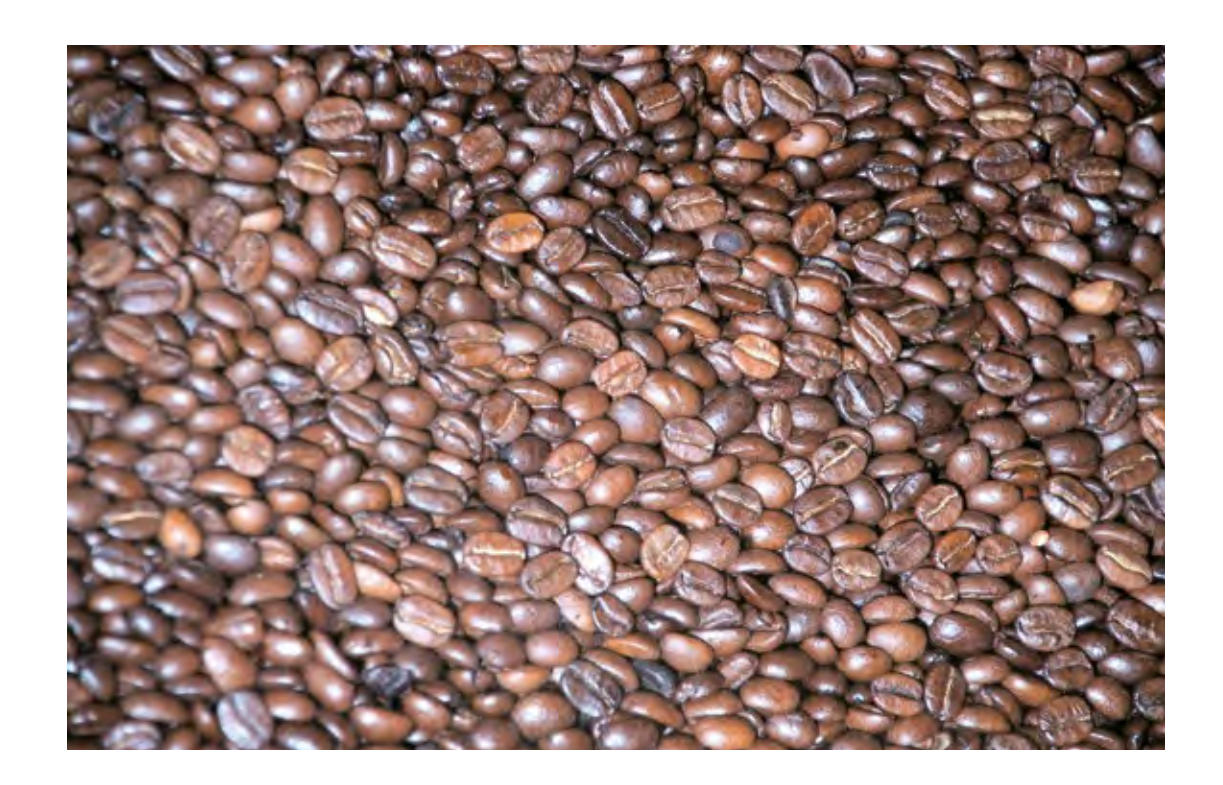

**Si tuvo alguna dificultad para contestar las preguntas anteriores, observe la forma en que Cristina y Paco interpretan la información de un pictograma.**

### **Delitos al día**

Incidencia delictiva en una importante ciudad mexicana el día **5** de febrero.

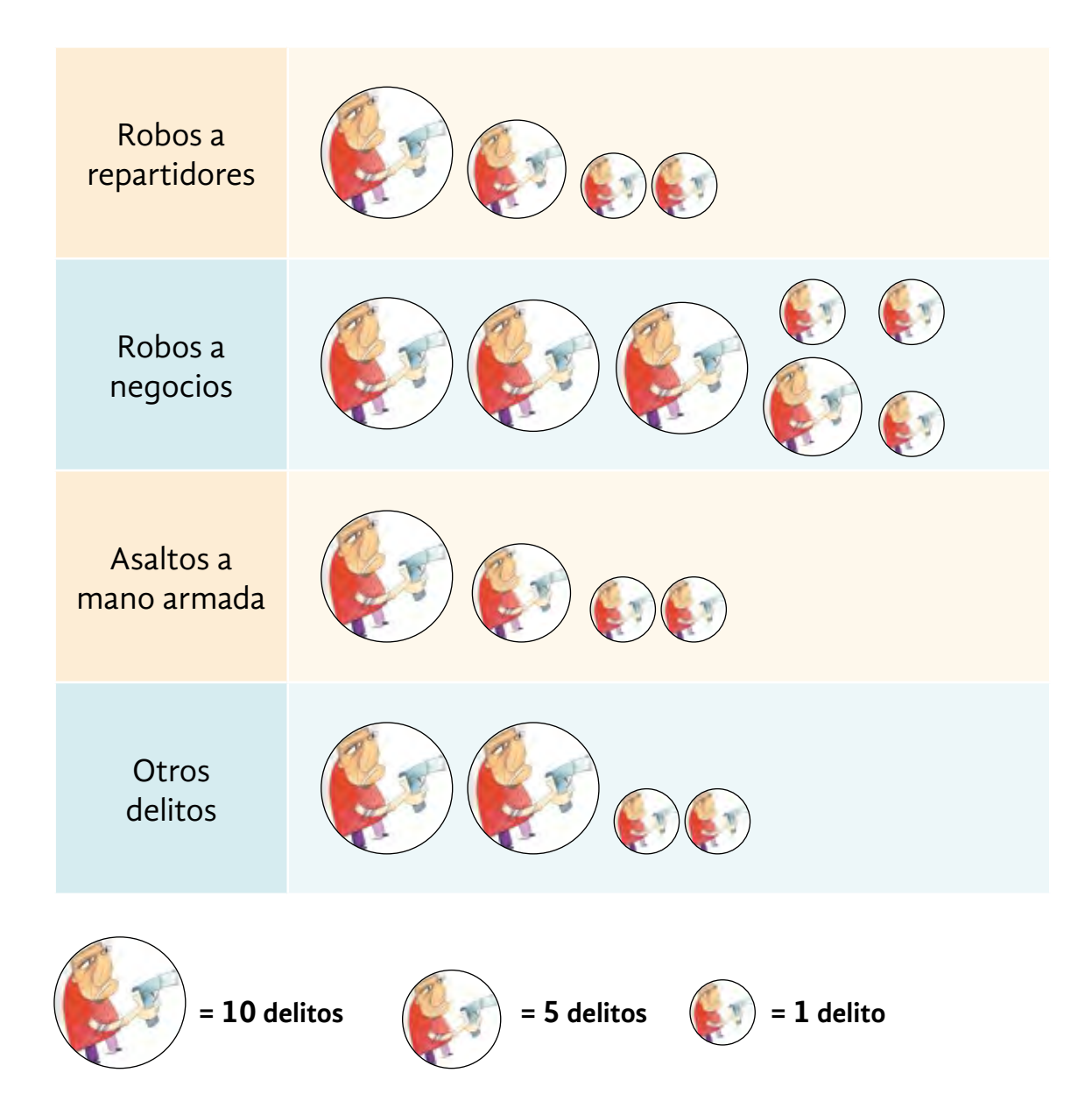

De robos a repartidores, en total, hubo 17. El dibujo de mayor tamaño indica 10, más 5 indicados por un dibujo mediano, más 2 dibujos pequeños que equivalen a 1 cada uno.

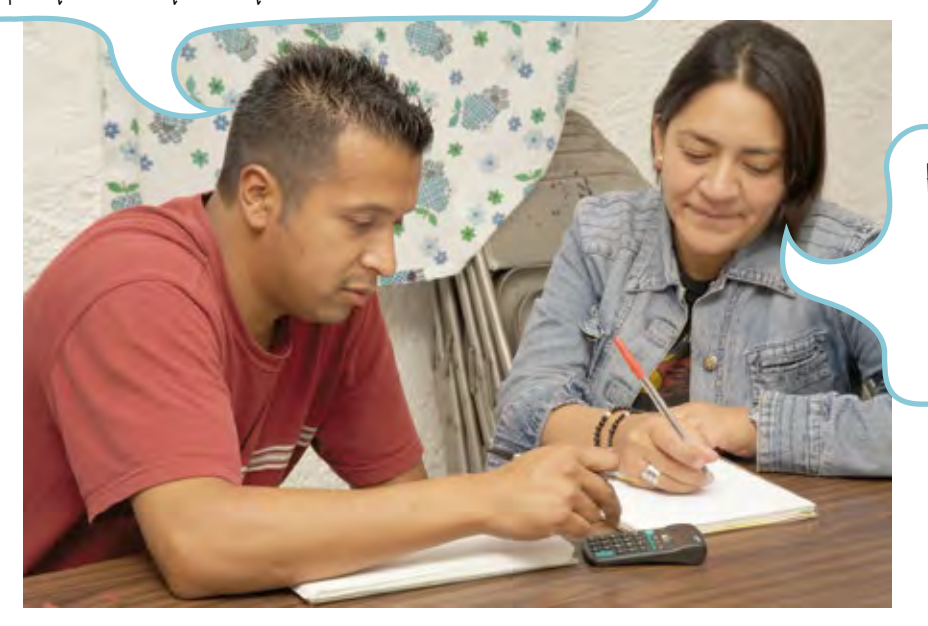

Entonces hubo más robos a negocios, pues fueron 38 en total.

Hubo igual cantidad de asaltos a mano armada que de robos a repartidores, pues hay igual cantidad de dibujos de igual tamaño.

En total, hubo 94 delitos denunciados en esa ciudad ese día. ¡Qué bueno que no vivimos en ella!

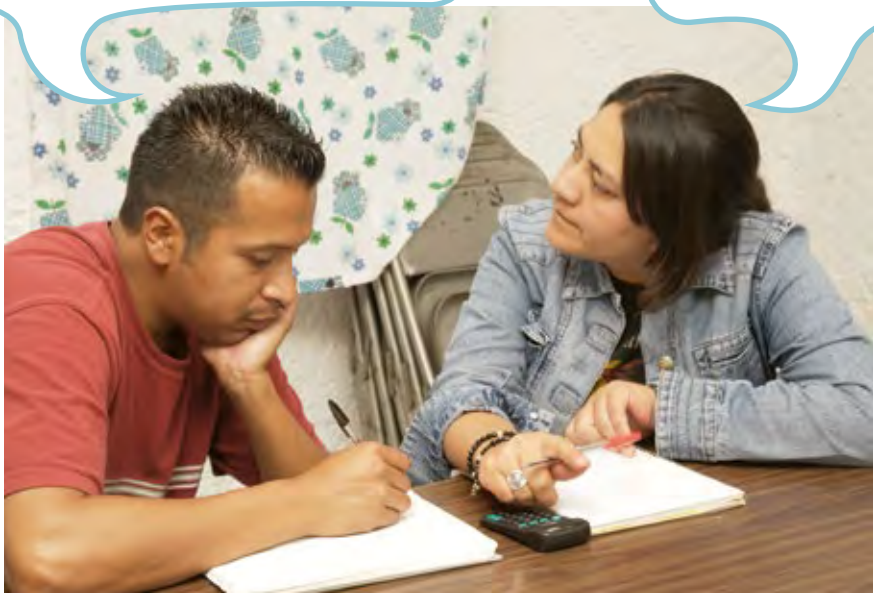

### Resolvamos otros problemas

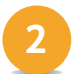

**2** Analice el siguiente pictograma y responda lo que se pide.

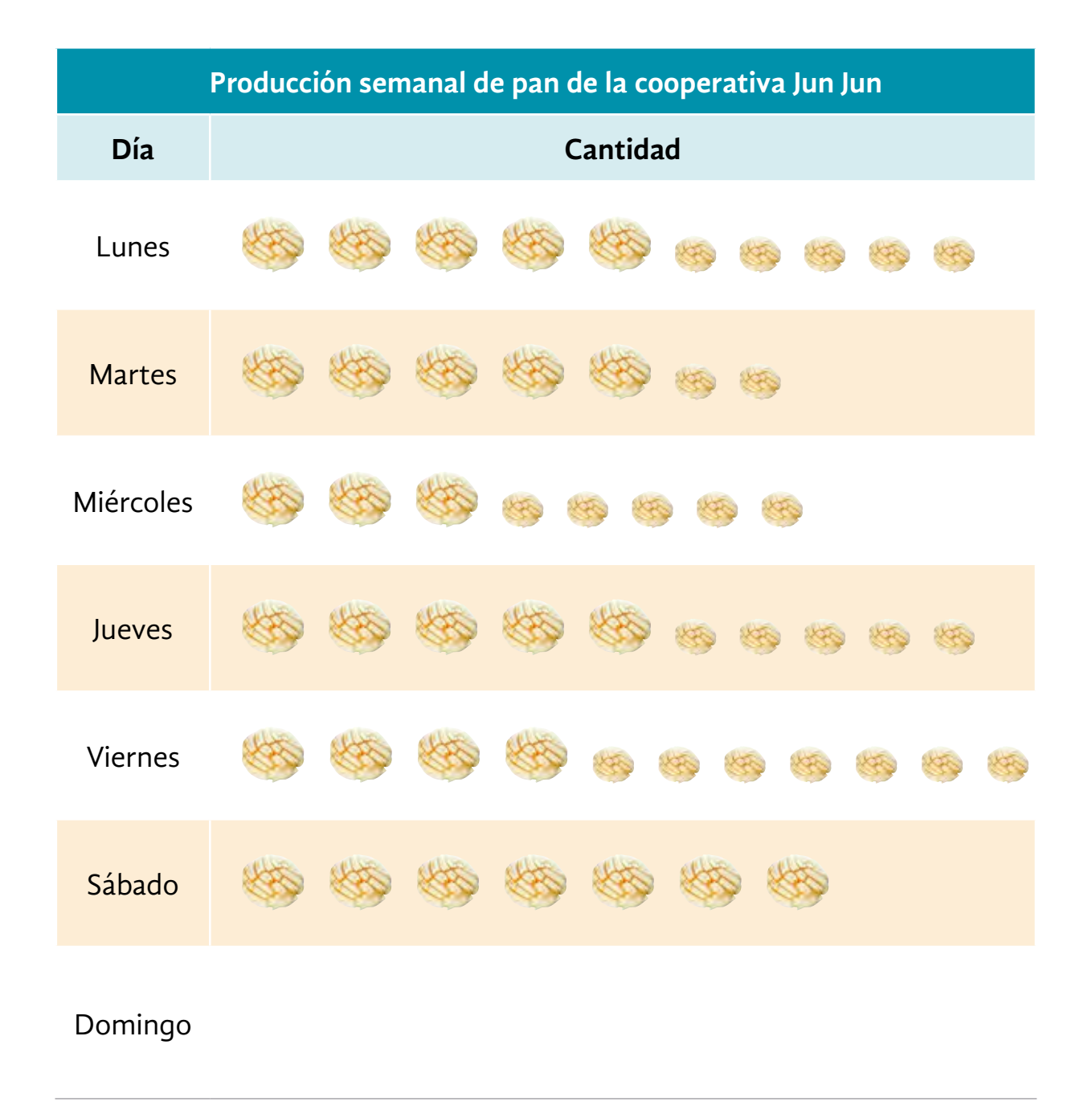

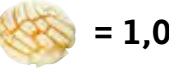

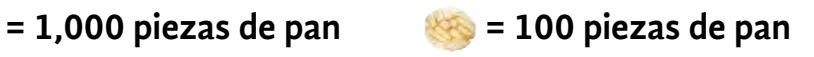
*a)* Plantee una pregunta que se pueda contestar con la información del pictograma.

- *b)* ¿Qué día de la semana hubo mayor producción de pan?
- *c)* Mario dice que el viernes se produjo mayor cantidad de pan, pues hay más dibujos. ¿Tiene razón? ¿Por qué?

*d)* El domingo, la cooperativa hizo 1,200 piezas de pan. Realice los dibujos que faltan.

### Información y gráficas

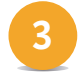

Analice el siguiente pictograma y complételo con base en la información que se proporciona.

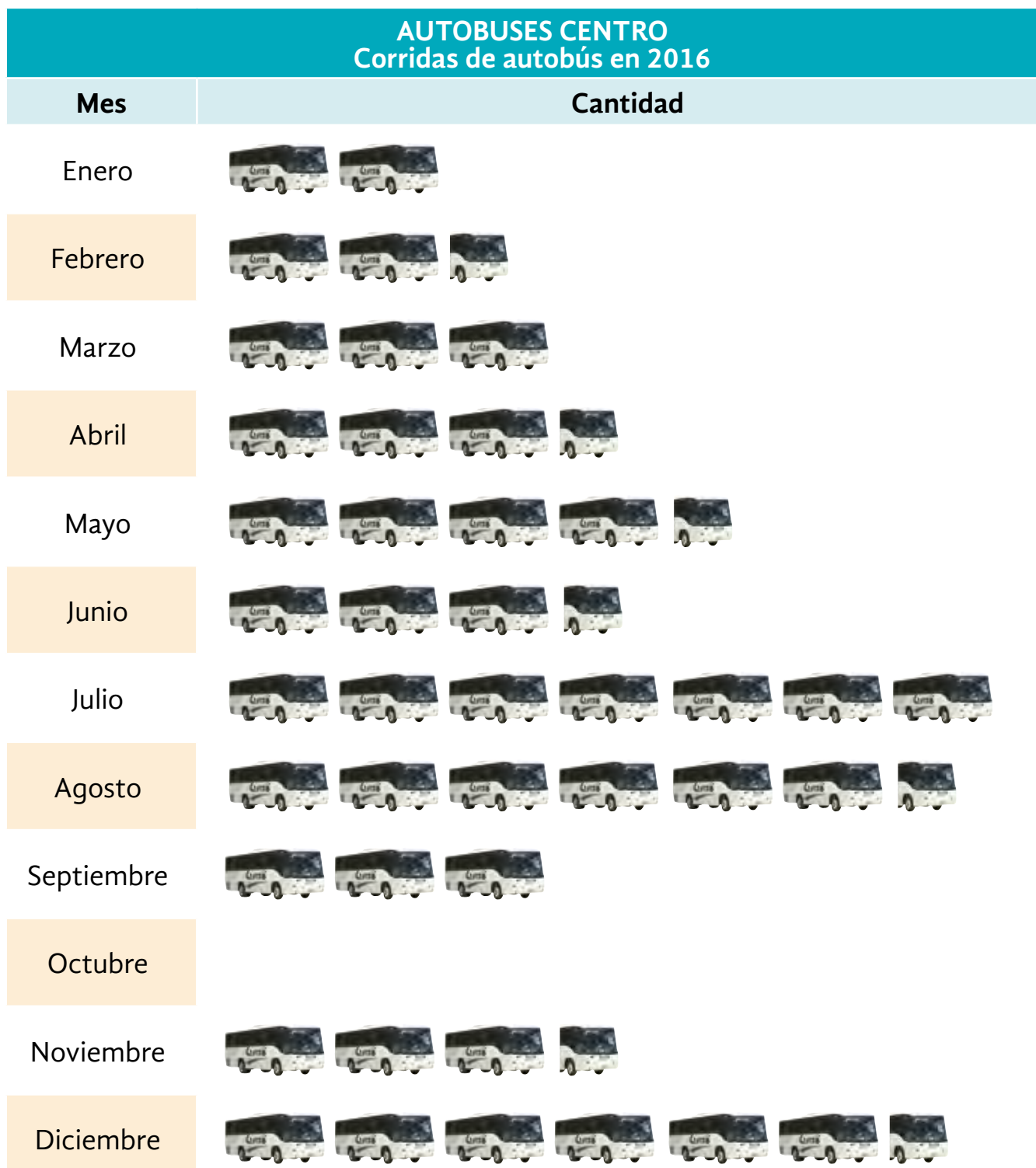

 Cada autobús representa **100** corridas.

- *a)* El dibujo de un autobús representa 100 corridas, ¿cuántas corridas representa medio autobús?
- *b)* Si en el año 2016 hubo un total de 4,800 corridas, ¿cuántas hubo en octubre?
- *c)* Haga los dibujos que faltan de octubre.
- *d)* ¿En qué mes hubo menos corridas y en cuál más?
- *e)* ¿En qué meses hubo igual número de corridas?

Los **datos numéricos** que se recopilan en una encuesta o investigación pueden representarse por medio de dibujos alusivos al tema, donde cada dibujo indica una cantidad determinada.

Por ejemplo, en el ejercicio anterior, cada autobús representa **100** corridas, y medio autobús, solo **50** corridas.

La diferencia de cantidades también puede representarse utilizando dibujos de diferentes tamaños:

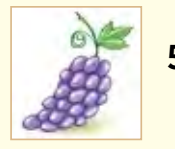

**500** cajas de uvas

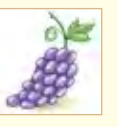

**100** cajas de uvas

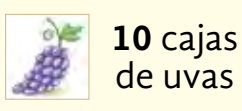

# **DE LA UNIDAD 1 AUTOEVALUACIÓN**

### **Resuelva los siguientes problemas.**

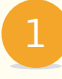

Lea la siguiente nota informativa y conteste las preguntas que se hacen.

 $\mathbf{I}$ in

 $\mathcal{P}$ 

NACIONAL INTERNACIONAL

## Nuestro petróleo

La Secretaría de Hacienda anunció cambios en el precio del barril de petróleo para el año 2017. Cabe mencionar que este es el precio más bajo en 10 años. El siguiente cuadro ilustra los cambios en los precios desde el año 2013.

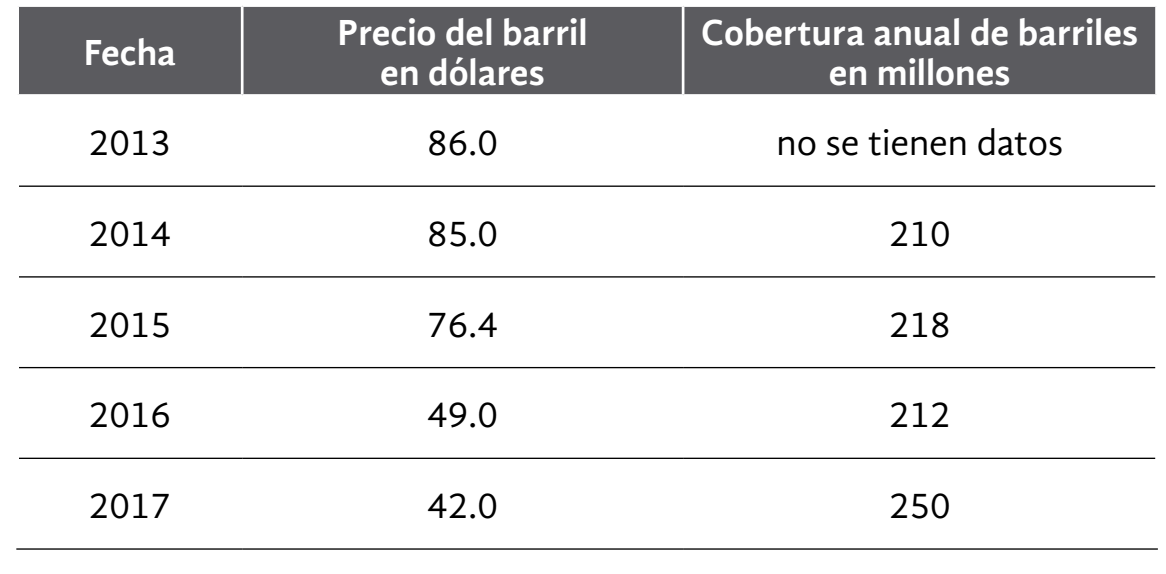

Periódico *El Financiero*, en www.elfinanciero.com, consulta realizada el 17 de septiembre de 2016, a las 15:00.

*a)* ¿Cuál era el precio por barril en el año 2013?

- *b)* ¿Cuál es la diferencia de precio del barril entre 2014 y 2015?
- *c)* ¿Cuántos millones de barriles se necesitaron para lograr la cobertura en el 2015?
- *d)* ¿Cuánto bajó el precio del barril del año 2014 al 2017?
- *e)* ¿Cuál fue la diferencia en la cobertura de barriles entre 2015 y 2016?

*f)* ¿Cuál será el importe total para el año 2017 si se logra la venta de la cobertura total planeada?

- Para finales del año 2015, cerca de **303,000** mujeres enelmundo murieron por complicaciones relacionadas con el embarazo o el parto. La Organización Mundial de la Salud les recordó a los países con mayor tasa de mortandad materna, entre ellos México, que es necesario emprender acciones para reducir esta cifra en tres cuartas partes para el siguiente año.
- *a)* Evitando las <mark> $\frac{3}{4}$ </mark> partes de mortalidad, por las causas citadas, ¿cuántas muertes se espera reducir para el siguiente año?
- *b)* ¿Cuántas muertes seguirían ocurriendo por dichas causa?

Observe el plano de la planta baja de una casa que promociona una constructora mexicana. 3

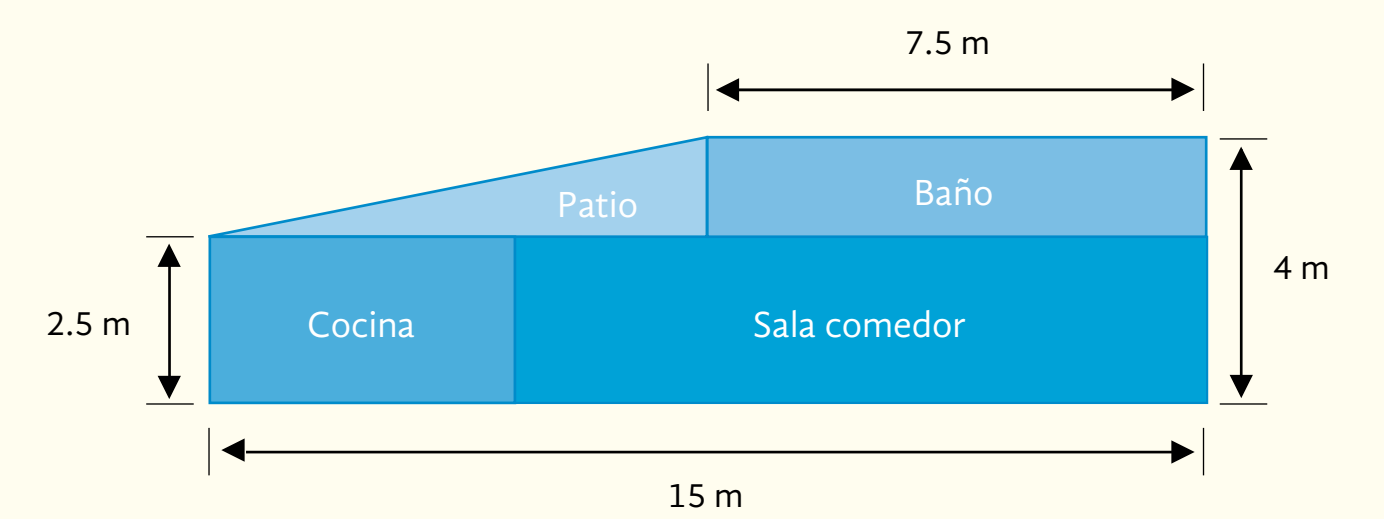

- *a)* ¿Cuántos metros cuadrados ocupa la planta baja de la casa?
- *b)* ¿Cuántos metros cuadrados están construidos en la planta baja?
- *c)* Lola y Paco compraron una casa como esta, y van a ponerle mosaico al piso del baño. ¿Cuántos metros cuadrados de mosaico necesitan?
- *d)* Si cada caja de mosaico trae uno y medio metros cuadrados, y solo venden cajas completas,¿cuántos cajas de mosaico tienen que comprar?
- *e)* En el patio, cocina y sala comedor van a colocar loseta. ¿Cuántos metros cuadrados de loseta necesitan?

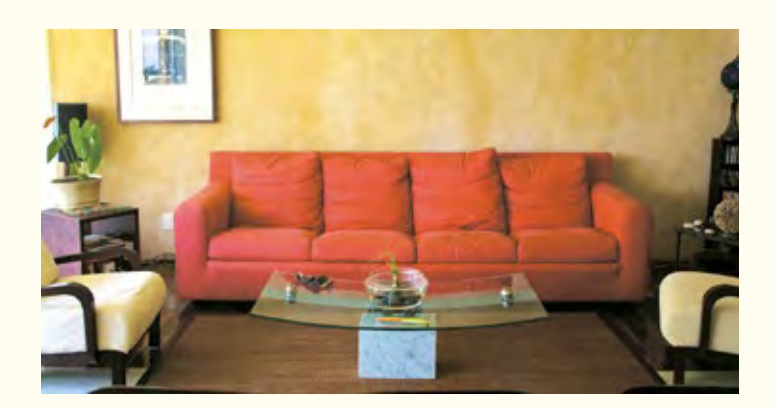

La comunidad tiene un terreno con la forma y medidas siguientes: 4

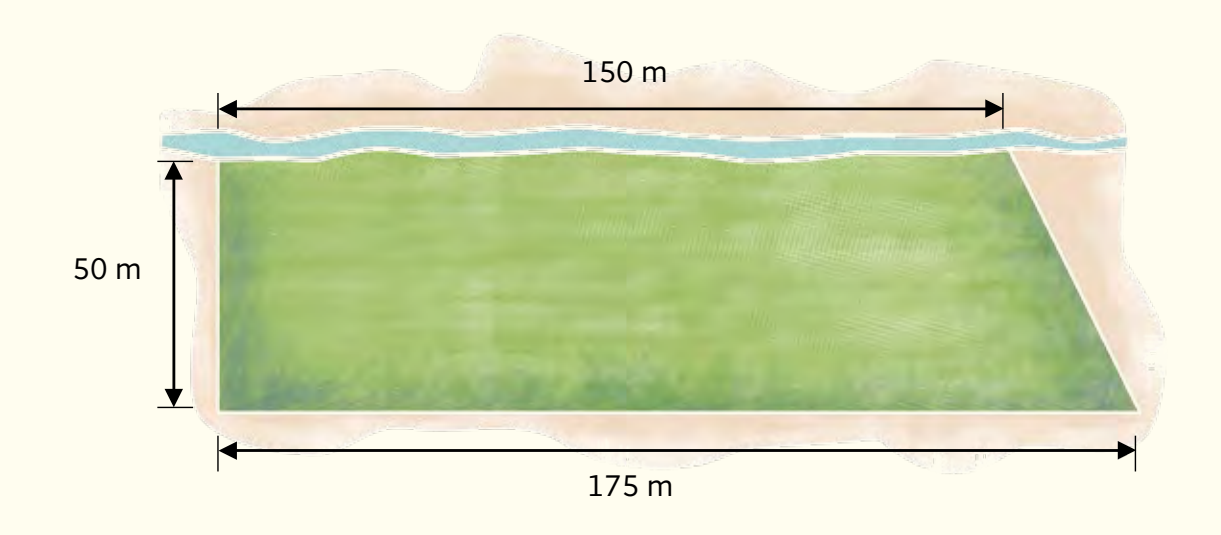

*a)* ¿Cuál es el área del terreno?

- *b)* Dos terceras partes del terreno se van a ocupar para un centro deportivo, ¿cuántos metros cuadrados tendrá el centro deportivo?
- *c)* Una quinta parte del centro deportivo estará destinada a juegos, ¿qué fracción del terreno completo será destinada a juegos?
- *d)* Los miembros de la comunidad van a sembrar un arbusto cada  $\frac{3}{4}$  de metro en el lado que limita con el río, ¿cuántos arbustos necesitarán?

5 Observe el siguiente pictograma y conteste lo que se pide.

Un hospital realizó un conteo sobre la cantidad de donaciones de sangre que recibió durante todo un mes:

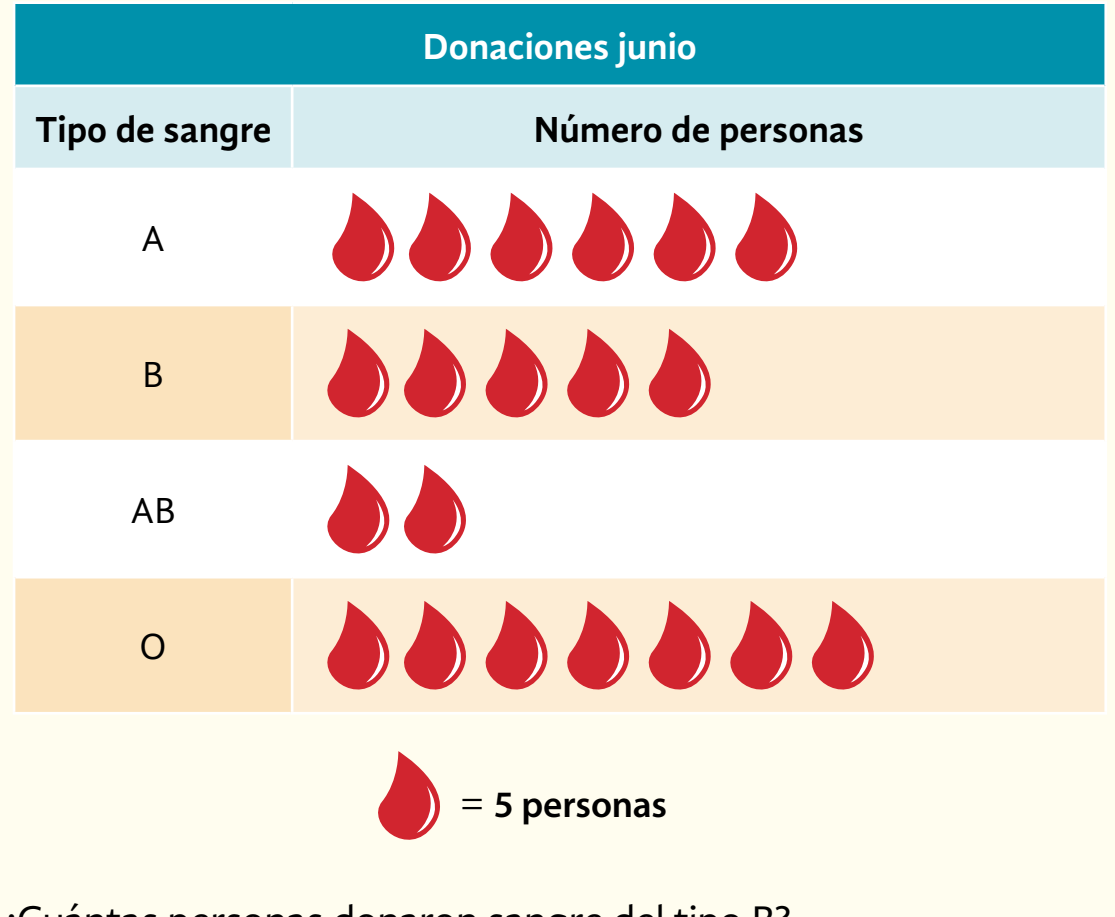

- *a)* ¿Cuántas personas donaron sangre del tipo B?
- *b)* ¿Cuántas personas donaron sangre del tipo AB?
- *c)* ¿Qué tipo de sangre donaron más personas, la A o la O?
- *d)* ¿Cuántas personas donaron en total durante el mes de junio?

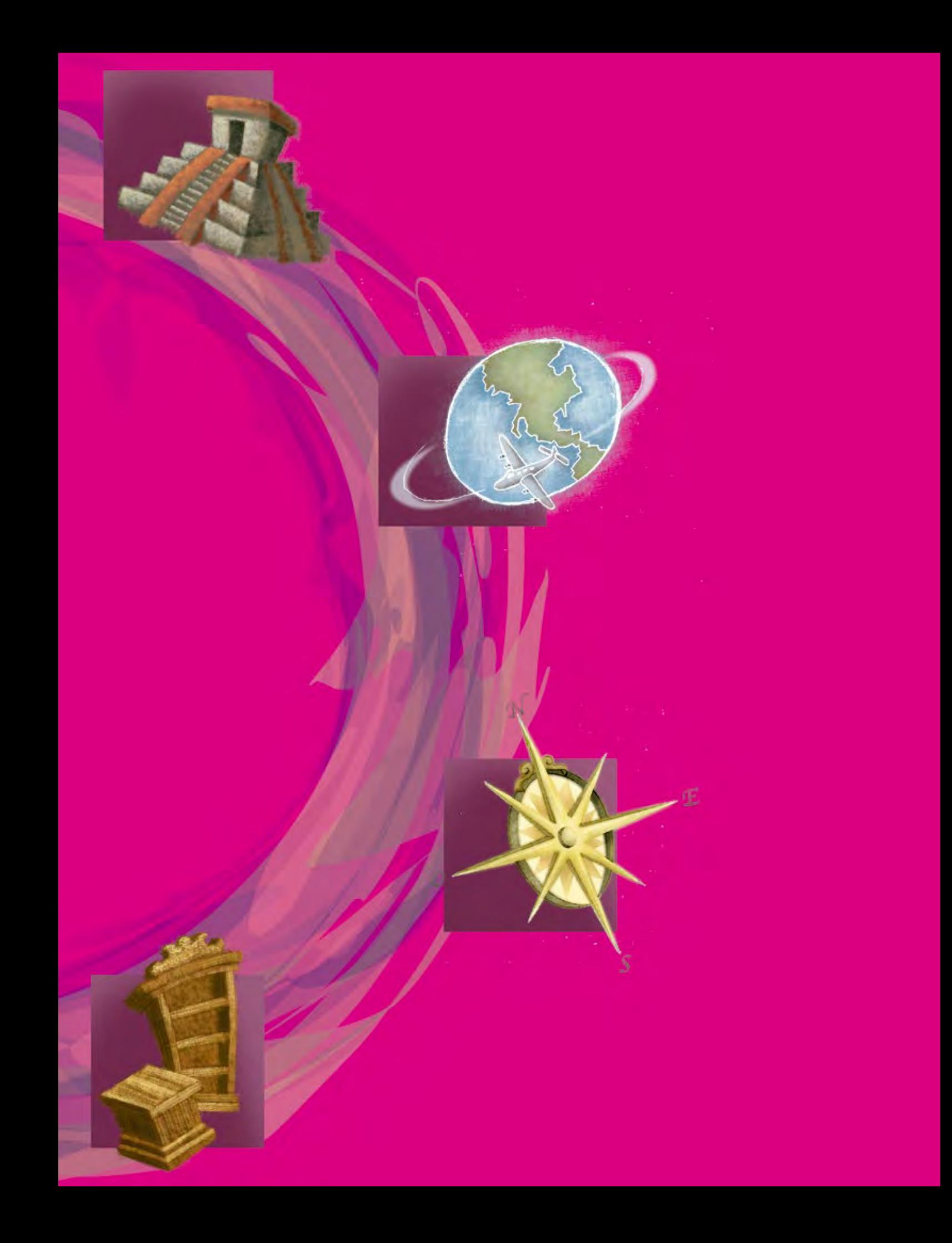

# **2**<br> **2UNIDAD** Viajes<br>
En esta u<br>
Presolver<br>
Presolver

### **En esta unidad, usted:**

- • Resolverá problemas con razones, proporciones y porcentajes a partir de información periodística o de cualquier otro medio informativo.
- • Interpretará mapas y planos a escala que se presentan en información periodística (aplicaciones de proporcionalidad).
- • Utilizará la jerarquía de las operaciones mediante números decimales.
- • Aplicará sus conocimientos sobre volumen de cuerpos compuestos por pirámides, paralelepípedos y cilindros.
- • Se introducirá en el conocimiento de la notación científica.

# ACTIVIDAD 6 **¿Más impuestos?**

**Propósito:** *Resolverá problemas con razones, proporciones y porcentajes, a partir de información periodística o de cualquier otro medio informativo.*

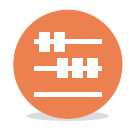

¿Cuántas veces ha tenido que hacer un viaje inesperado? ¿Ha tenido que viajar fuera de su comunidad o ciudad por algún problema? Comente con su asesor.

Viajar no siempre es un placer, muchas veces se viaja por cuestiones de negocios y, otras, por problemas familiares o de la comunidad.

Don Goyo es representante de una comunidad en Quintana Roo. La comunidad se ha puesto de acuerdo para pagarle un viaje en avión de Chetumal a la Ciudad de México para negociar las escrituras de sus terrenos.

**Complete la siguiente tabla; tenga en cuenta que cada una de las familias que integran la comunidad cooperó para el viaje proporcionalmente a sus ingresos.**

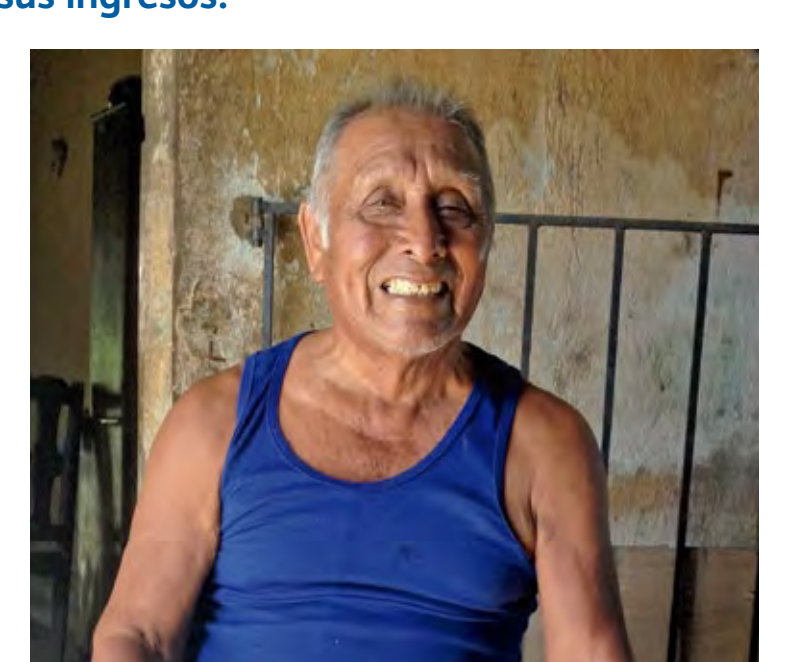

### Libro del adulto

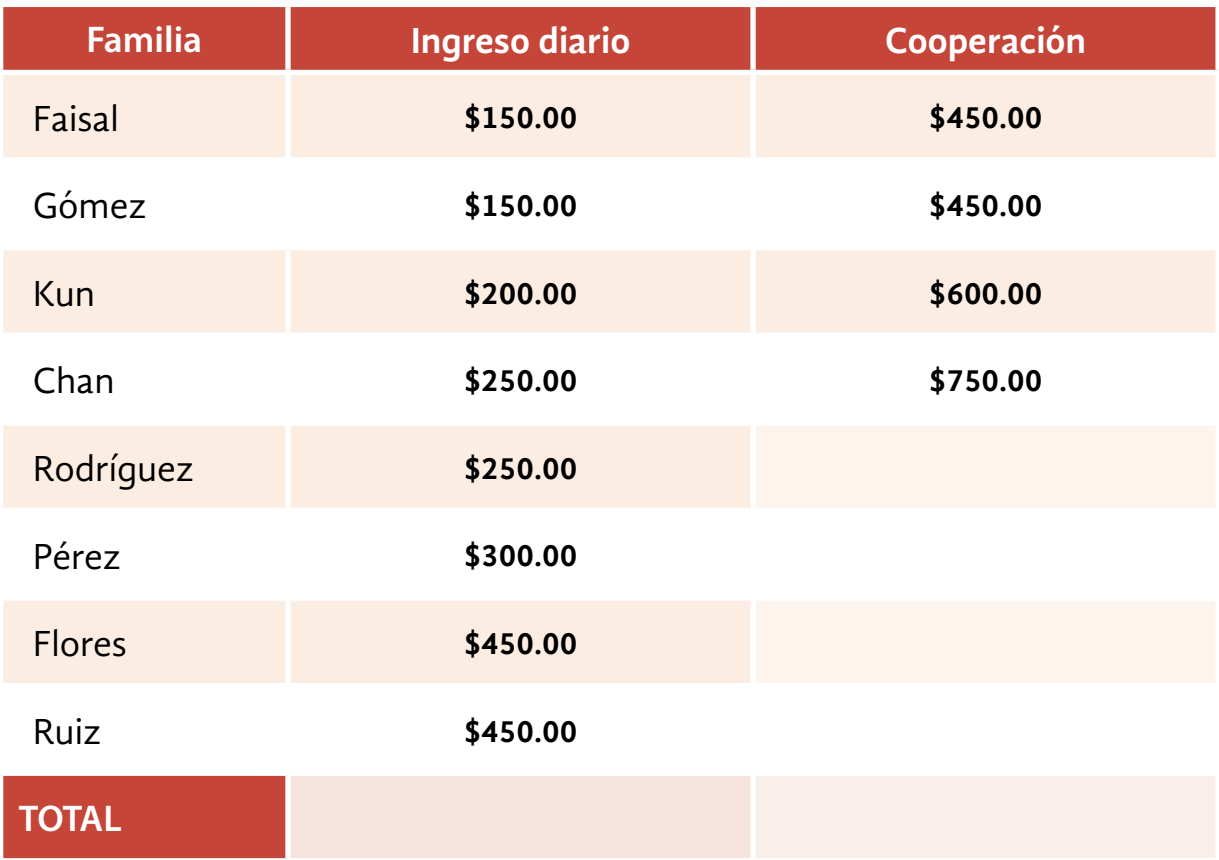

- *a)* ¿Qué significa que la cooperación sea proporcional respecto de los ingresos?
- *b)* ¿Cómo calculó las cantidades faltantes?
- *c)* La familia Osorio no pudo cooperar; de haberlo hecho, tendría que haber dado \$**210.00**, ¿de cuánto es el ingreso diario de dicha familia?

Para hacer un cálculo estimado de los gastos, los miembros de la comunidad usaron la siguiente información. 2

La principal línea aérea de México **DESTINO** » MÉRIDA » CIUDAD DE MÉXICO  $$741.00*$  $51,191.00*$ \* Precio por viaje sencillo. No incluye IVA, TUA, sobrecuota de combustible ni cuota de seguridad. Aplica en viaje redondo. PRECIOS SUJETOS A CAMBIOS SIN PREVIO AVISO. No permite cambio de nombre, vuelo, fecha y ruta.

- *a)* ¿Cuánto cuesta el viaje redondo a la Ciudad de México, sin impuestos ni tarifas adicionales?
- *b)* Además, ¿qué impuestos y tarifas tiene que pagar para poder viajar en avión?
- *c)* El iva es el Impuesto al Valor Agregado, y corresponde al **16**% del precio, ¿cuánto tiene que pagar don Goyo por iva en su boleto redondo?
- d) La Tarifa por Uso de Aeropuerto (TUA) es de \$230 por viaje sencillo, mientras que la cuota sobre seguridad es de \$50.00 más iva por cada viaje sencillo. ¿Cuánto tendrá que pagar don Goyo por tua y seguridad en su viaje de ida y vuelta?
- *e)* Una tarifa adicional es la de combustible, la cual cuesta \$250.00 más iva en viaje sencillo, ¿cuánto pagará por ese concepto en su viaje redondo?
- *f)* ¿Cuál será el costo total del viaje redondo que realizará don Goyo?
- *g)* Don Goyo se hospedará en un hotel cuyo costo por noche en habitación sencilla es de \$230.00 más 2.5% de impuesto de hospedaje. ¿Cuánto pagará don Goyo por 3 días de hospedaje?
- *h)* ¿Le quedará algo de dinero a don Goyo?

 En caso de ser afirmativa su respuesta, especifique cuánto.

**Si tuvo alguna dificultad para contestar las preguntas anteriores, observe la forma en que Juanita y Rogelio calcularon el costo de un pasaje de avión para ir y regresar de Mérida.**

El viaje redondo, o de ida y vuelta, a Mérida es de \$1,482.00. Para calcular el iva, multiplico dicha cantidad por 0.16, es decir,  $1,182 \times 0.16 = 237.12$ 

- Tarifa base: \$1482
- $IVA. $23712$
- TUA: \$460
- Seguridad: \$115
- Combustible: \$575
- Total: \$2,869.12

Casi el doble de lo que anuncia el periódico.

Lea la siguiente nota informativa y conteste lo que se le pide.

### NACIONAL INTERNACIONAL

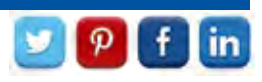

### Bandera monumental

Una bandera monumental es aquella que se eleva a 50 o más metros de altura.

- La bandera de México tiene siempre la misma proporción, siete unidades de largo por cuatro unidades de ancho.
- El peso de una bandera monumental es de 180 kilogramos.

Periódico *Reforma*, viernes 4 de febrero de 2005, Ciudad y Metrópoli, p. 4B.

- *a)* ¿Cuál es la razón de proporcionalidad entre el largo y el ancho de la bandera de México?
- *b)* En la glorieta de San Jerónimo, en la Ciudad de México, hay una bandera monumental que mide 28 metros de ancho, ¿cuál debe ser el largo de dicha bandera?

*c)* ¿Cómo lo calculó?

*d)* ¿Cuántos metros cuadrados de área tiene dicha bandera?

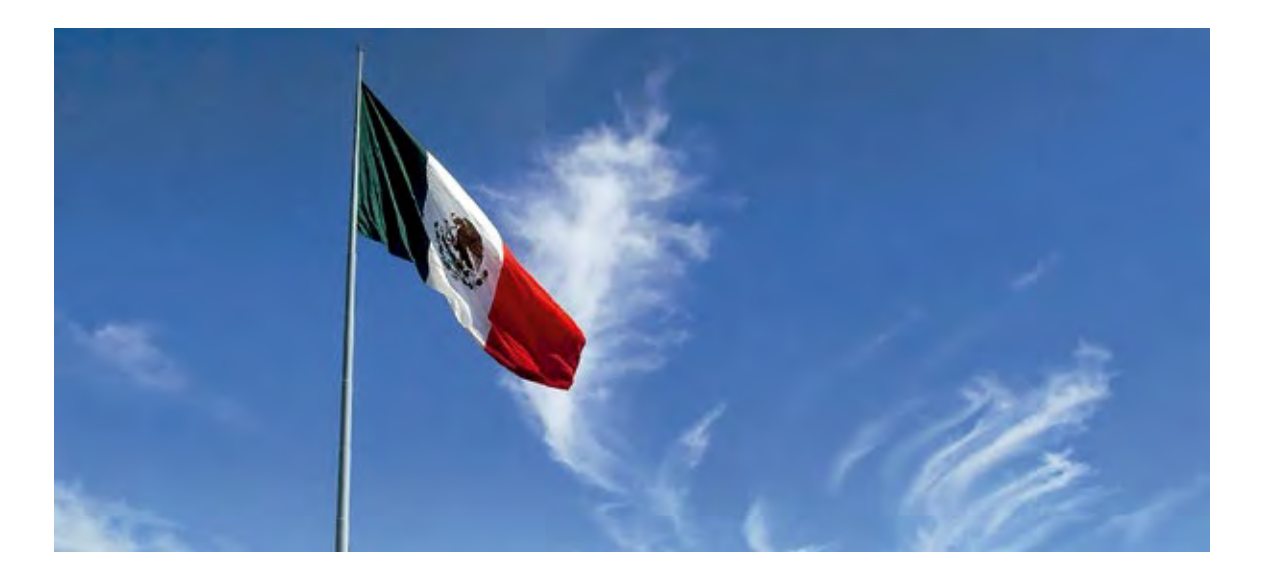

### **Observe cómo Teresa y Rosalía definieron las medidas de una bandera que hicieron para la ceremonia de la escuela de sus hijos.**

Por cada 7 unidades de largo hay 4 de ancho, quiere decir que por cada 7 centímetros, decímetros, metros o cualquier unidad de medida a lo largo, debe haber 4 centímetros, decímetros, metros o cualquier unidad de medida a lo ancho.

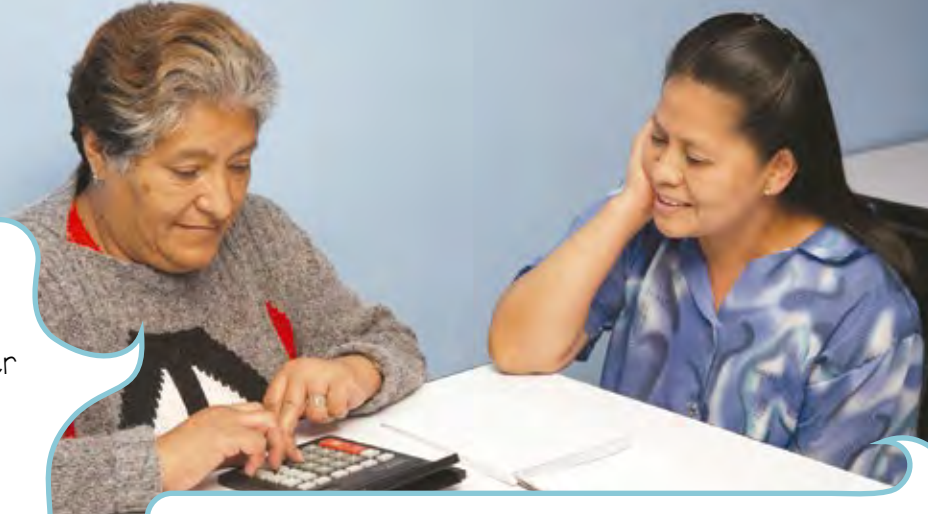

Es decir, si tenemos 14 metros de largo, tendremos que poner 8 metros de ancho; si son 21 metros de largo, de ancho tiene que ser 12 metros, y así.

La bandera de la escuela tiene que medir 154 centímetros de largo, que divididos entre 7 son 22; para saber el ancho, multiplico 4 por 22, es decir, 88 centímetros de ancho.

Lea la siguiente información y responda lo que se pregunta en la página siguiente. 4

### ECOLOGÍA CULTURA

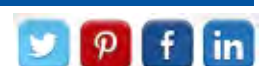

### ¿Cuánta agua se pierde si una llave gotea?

Científicos de Estados Unidos investigaron cuánta agua se desperdicia en los hogares por cada llave que gotea. Los resultados fueron sorprendentes. Encontraron que si una llave gotea durante 1 minuto, se están desperdiciando 45 gotas de agua, lo que equivale a 15 mililitros.

Esto significa que, siguiendo esta cifra, en una hora caerían 2,700 gotas de agua, lo que equivale a 900 mililitros de agua. Una pérdida muy significativa si pensamos que una llave puede gotear todo el día, y aún más importante si imaginamos que hay goteras en cada casa de una colonia o de una ciudad. Los investigadores señalaron la importancia de revisar nuestras llaves y reparar cualquier desperfecto. Así, cuidamos un recurso que nos es valioso a todos.

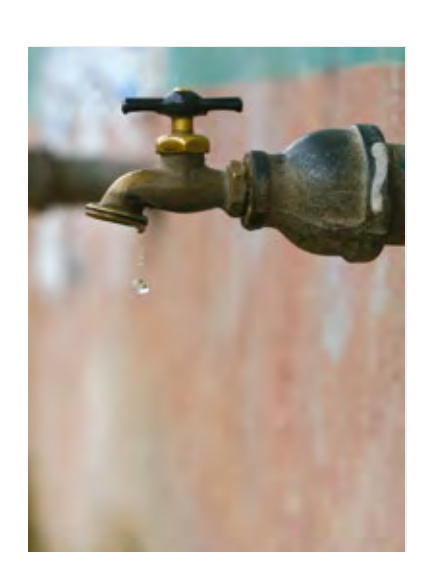

*Fundación El recurso del agua en Estados Unidos*, USGS, 2015, en www.water.usgs.gov consulta realizada el 15 de septiembre de 2016, a las 10:00.

- *a)* ¿Cuántos mililitros se pierden si una llave gotea 30 minutos?
- *b)* ¿Cuántas horas tiene un día?
- *c)* Si la llave gotea durante todo el día, ¿cuánta agua se estaría desperdiciando?
- *d)* ¿Cuántos mililitros tiene un litro?
- *e)* Si una casa tuviera tres llaves que gotean,¿cuántos litros de agua se estarían desperdiciando al día?
- *f)* Con los datos que le da la nota, ¿puede saber cuántas gotas de agua tiene un litro?

Entonces, ¿cuántas gotas de agua tiene un litro?

Una **razón** es el cociente de dos números. Por ejemplo, para preparar una mezcla, se dice que hay que poner **2** bultos de cal por cada **3** de cemento, la razón es **<sup>2</sup> 3** .

Se llama proporción a la igualdad de dos razones. Por ejemplo,

**2 <sup>3</sup>** <sup>=</sup> **<sup>10</sup> <sup>15</sup>** . Entonces se dice que **<sup>2</sup>** es <sup>a</sup> **<sup>3</sup>** como **<sup>10</sup>** es <sup>a</sup> **<sup>15</sup>**.

En la proporción  $\frac{a}{b} = \frac{c}{d}$ , los números **a** y **d** son extremos y **b** y **c** son medios.

En toda proporción, el producto de los extremos es igual al producto de los medios, es decir:  $\mathbf{a} \times \mathbf{d} = \mathbf{b} \times \mathbf{c}$ .

### Resolvamos otros problemas

Lea la siguiente nota informativa y conteste las preguntas.

### SOCIEDAD CULTURA

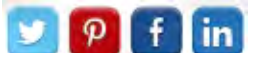

### La onu Mujeres (Organización de las Naciones Unidas) reporta cifras sobre la violencia contra la mujer

Apesar de que en 1993 se emitió la Declaración sobre la eliminación de la violencia contra las mujeres, los hechos violentos se siguen reportando en todo el mundo:

- Mundialmente, 1 de cada 3 mujeres sigue sufriendo violencia sexual o física.
- El 43% de las mujeres en Europa han sufrido violencia psicológica.
- En India, 92% de las mujeres ha sufrido algún tipo de acoso en lugares públicos.
- En África, 1 de cada 3 mujeres se casaron antes de los 15 años.
- A nivel mundial, 1 de cada 10 niñas reportan haber sufrido abuso sexual.

Organización de las Naciones Unidas (onu) febrero 2016, en http://www.unwomen. org/es/what-we-do/ending-violence-against-women/facts-and-figures, consulta realizada el 5 de noviembre de 2016, a las 21:52.

*a)* ¿Ha sido víctima de algún tipo de violencia?

*b)* ¿Denunció a su agresor o agresora?

- *c)* Suponga que la población de una ciudad en Europa es de 1,000 mujeres; según los datos de la nota, ¿cuántas sufren violencia psicológica?
- *d)* ¿Es correcto decir que en África 2 de cada 6 mujeres se casaron antes de los 15 años? ¿Por qué?

- *e)* Conociendo el porcentaje de mujeres en India que sufren acoso sexual en lugares públicos, ¿puede decir qué porcentaje de mujeres en India no ha sufrido este tipo de acoso?
- *f)* ¿Es correcto decir que un tercio de la población femenina en el mundo ha sufrido algún tipo de violencia sexual o física? ¿Por qué?

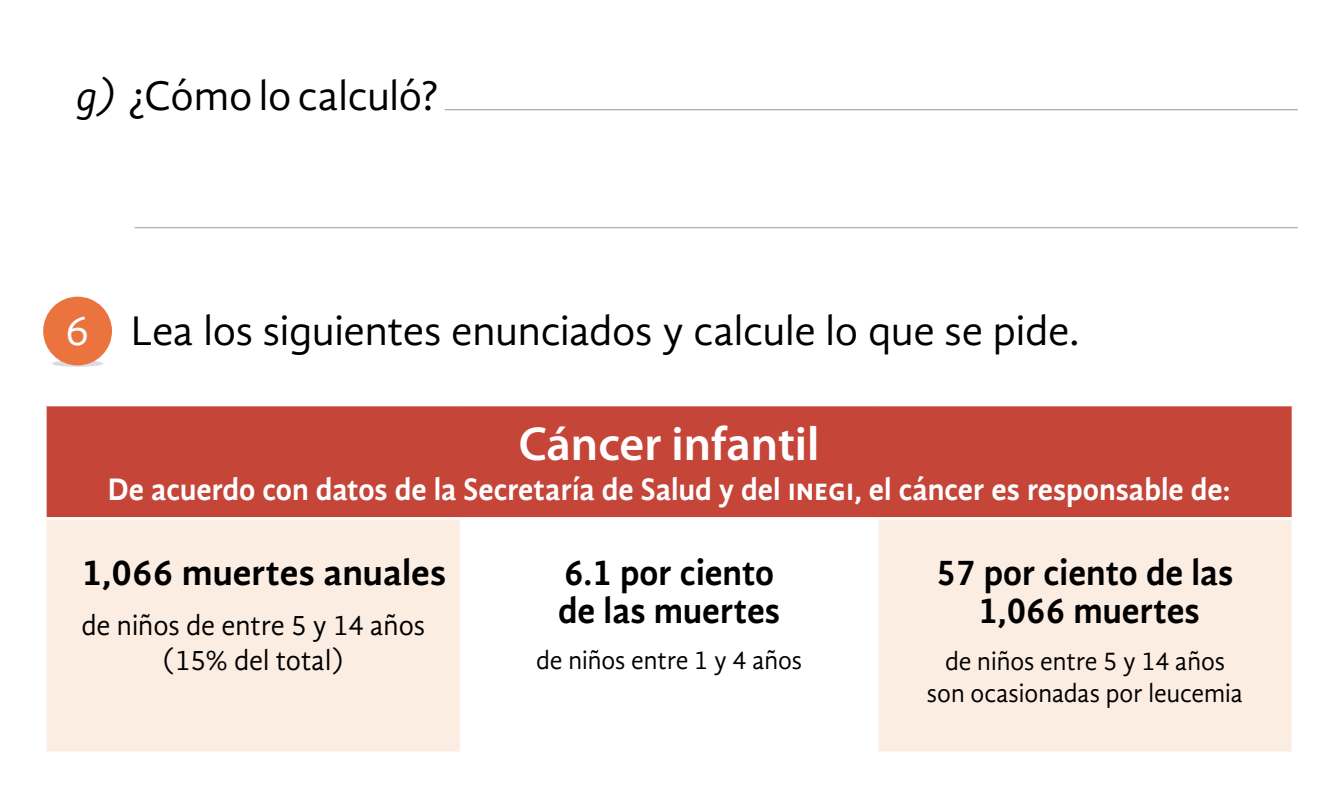

*a)* ¿Cuál es el número de muertes causadas anualmente por la leucemia de niños entre 5 y 14 años? (El resultado es decimal.)

*b)* ¿Cómo lo supo?

El tanto por ciento indica cuántos por cada cien.

Por ejemplo, si usted pide un préstamo al **5**% mensual, quiere decir que por cada 100 pesos que le prestaron usted pagará **5** pesos al mes.

En el cuadro se muestra una forma de representar cuántos son **5** de cada **100**,  $\frac{5}{100}$  o 5%.

Puede parecer poco, pero **¡cuidado!**

Observe que, en este caso, el **5** por ciento es igual a **5** centésimas partes, lo cual se puede escribir **0.05**; por lo que para calcular el **5**% de cualquier cantidad basta con multiplicar dicha cantidad por **0.05**.

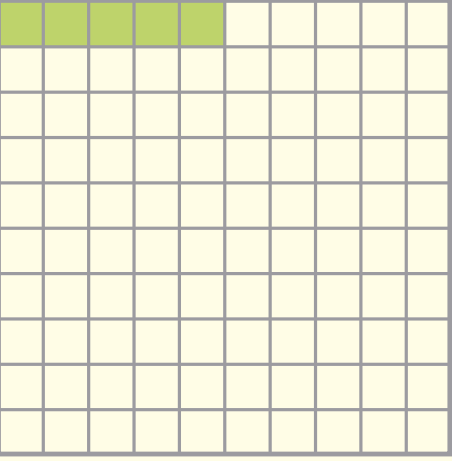

Ejemplo:

El 5% de 5,000 es 5,000  $\times$  0.05 = 250.

Otra forma para calcular el tanto por ciento de cualquier cantidad es multiplicar dicha cantidad por el tanto por ciento indicado y el resultado dividirlo entre **100**.

Ejemplo:

 $\frac{5000 \times 5}{100} = \frac{25000}{100}$  $\frac{25000}{100}$  = 250

# **Para saber más**

En su Revista *Lecturas de matemáticas*, lea "El ojo de Horus" y realice lo que se le pide.

*a)* ¿Por qué entre los egipcios era tan importante el uso de las fracciones?

*b*) ¿Cómo representaban los egipcios  $\frac{7}{12}$ ? Pista: uno de los sumandos puede ser  $\frac{1}{4}$ .

En su Folleto *Juegos*, busque "Acertijos", resuélvalos y conteste las preguntas siguientes.

*a)* ¿Por qué al dividir 40 entre un medio da 80, y no 20 como podría pensarse?

*b)* Explique por qué, en el acertijo 6, el líquido cuesta \$11.00, y el envase, \$1.00.

# ACTIVIDAD 7 **¡Qué chula es Puebla!**

**Propósito:** *Interpretará mapas y planos a escala que se presentan en información periodística (aplicaciones de la proporcionalidad).*

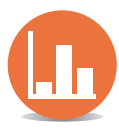

¿Conoce Puebla? ¿Alguna vez ha visitado el centro de la capital de este bello estado? Comente con su asesor o asesora.

Puebla ha sido escenario de importantes acontecimientos históricos, la Batalla del 5 de mayo es solo un ejemplo del heroísmo mexicano.

La familia Gómez vive en Veracruz y va de viaje a Puebla, por ello consiguieron un mapa donde pueden ver las carreteras que los llevarán al lugar deseado. 1

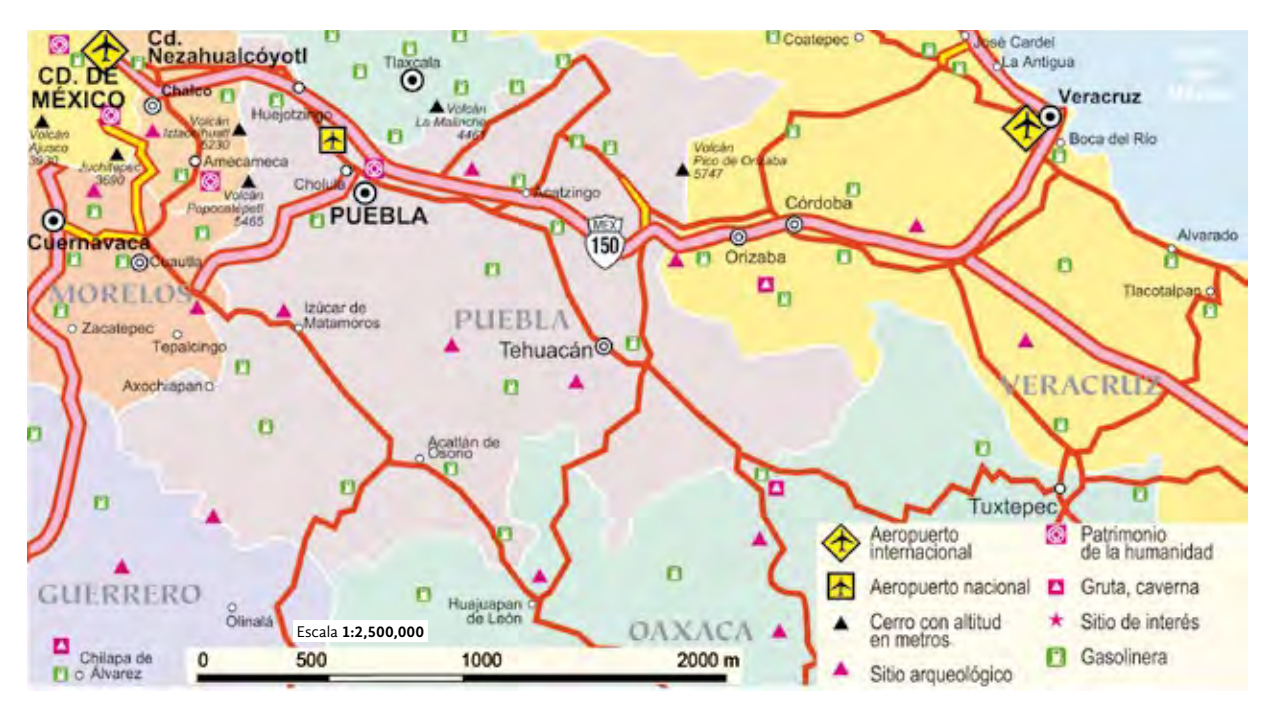

**Observe el mapa y su simbología; después, estudie qué representa cada símbolo y, finalmente, realice lo que se le pide.**

- *a)* Los Gómez quieren llegar por el camino más directo que hay, ¿qué número de carretera debe tomar la familia para llegar a su destino?
- *b)* ¿Hay aeropuerto en Veracruz?

¿Cómo lo supo?

*c)* ¿Hay zonas arqueológicas cercanas al camino de los Gómez?

- *d)* Cerca de Orizaba, vieron el volcán Pico de Orizaba,¿cuántos metros de altura tiene dicho volcán?
- *e)* Mida con una regla la distancia que hay entre Veracruz y Puebla; si hubiera una carretera en línea recta de Veracruz a Puebla, ¿cuántos kilómetros de distancia recorrería la familia para llegar a su destino?

**Si tuvo alguna dificultad para calcular las distancias reales a partir del mapa o el plano, observe una forma de hacerlo:**

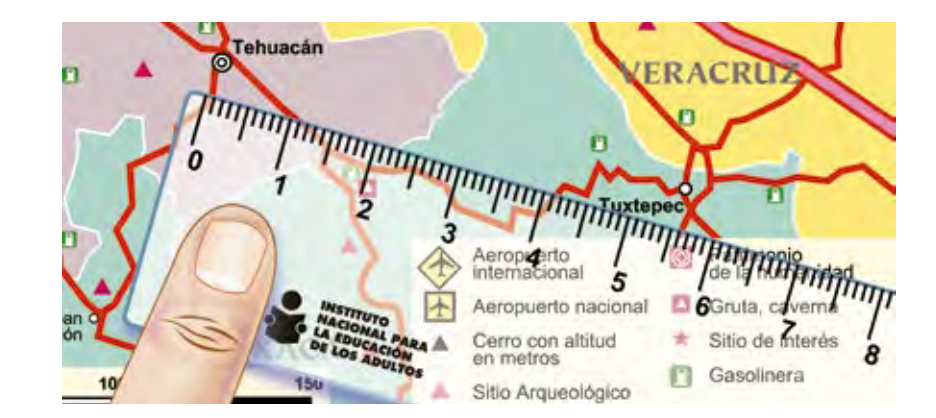

Como hay 5.5 centímetros de distancia en el mapa estre estos dos puntos y como cada centímetro del mapa representa 2,250,000 cm, es decir, 25 kilómetros, entonces, la distancia real entre Tehuacán y Tuxtepec es 5.5 por 25, es decir, 137.5 kilómetros.

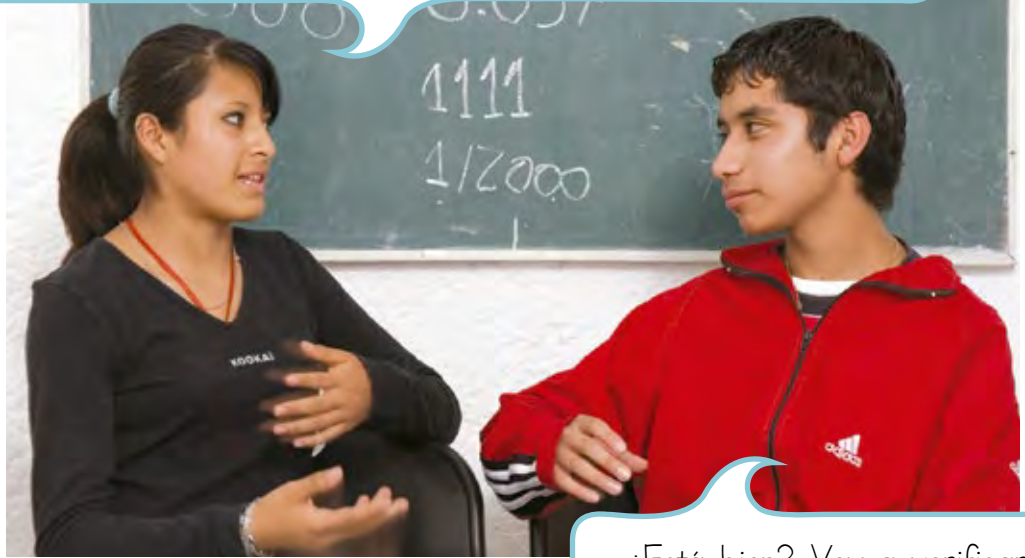

¿Está bien? Voy a verificarlo. De acuerdo con la escala, 25 kilómetros reales están representados por 1 centímetro.

Tienes razón, hay aproximadamente 137.5 kilómetros de distancia real.

Un plano de la ciudad de Puebla le ayudó a la familia Gómez para encontrar los sitios de interés y la casa donde se hospedarían. 2

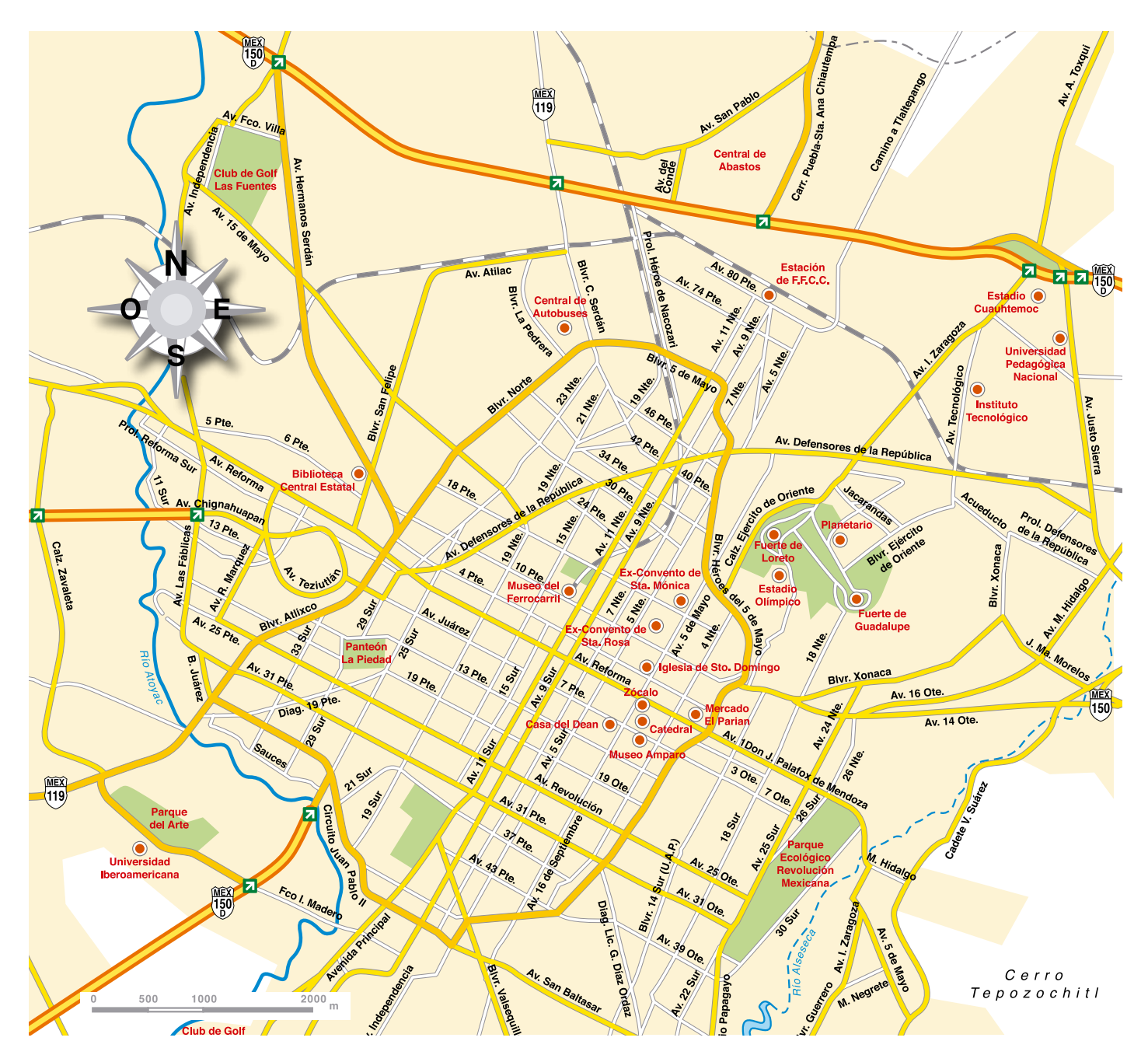

**Observe el plano de la ciudad de Puebla y su simbología; después, estudie qué representa cada símbolo y, finalmente, realice lo que se le pide.**

- *a)* En la carretera número 150 ( ) a México, la familia Gómez tomó la avenida Ignacio Zaragoza para visitar el Fuerte de Loreto. Mida con una regla la distancia aproximada que hay en el plano, de la carretera al Fuerte de Loreto. ¿Cuántos centímetros son?
- *b)* Aproximadamente,¿cuántos metros de distancia hay de la carretera al Fuerte de Loreto?
- *c)* La familia dejó su camioneta en el estacionamiento del Fuerte de Loreto y se fue caminando al planetario; aproximadamente, ¿cuántos metros caminaron de ida y vuelta al planetario?
- *d)* Amalia y Gisela quieren ir al Museo del Ferrocarril, mientras que Eloísa y Aurora desean ir al Museo Amparo, ¿a cuál de los dos irán si deciden ir al que se encuentra cercano al Fuerte de Loreto?
- *e)* ¿La avenida Revolución es paralela o perpendicular a la avenida Reforma?
- *f)* Escriba el nombre de dos avenidas perpendiculares a la avenida 16 de Septiembre.
- *g)* Escriba el nombre de dos avenidas paralelas a la avenida 11 Sur.

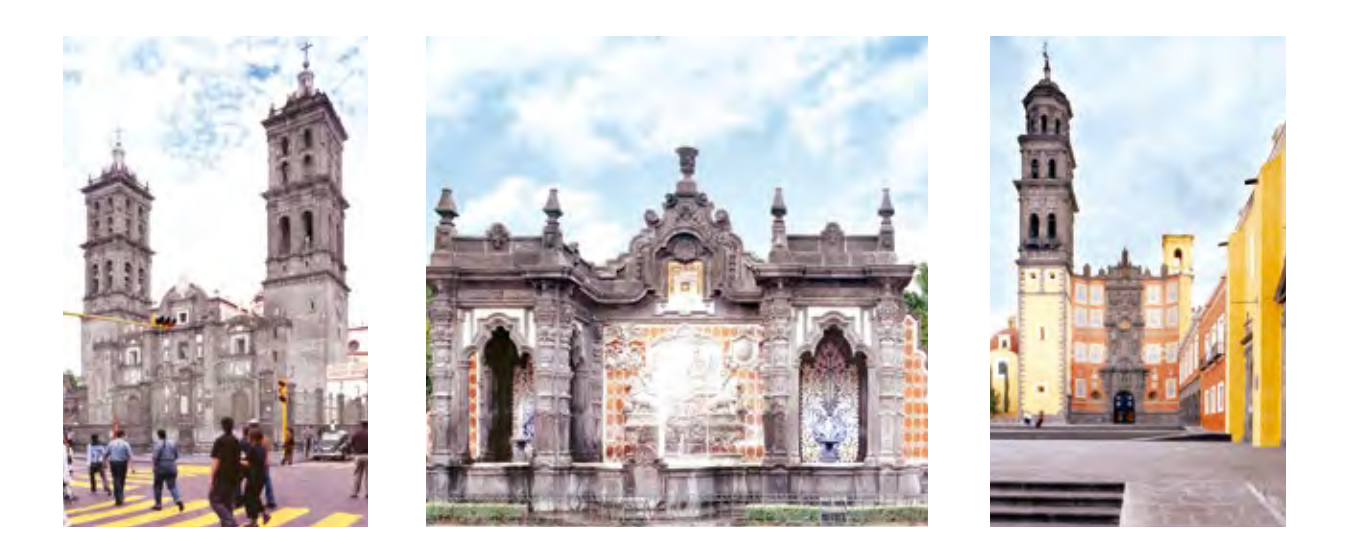

Observe que tanto el mapa como el plano tienen una escala. En el primer caso, dice: "Escala **1**:**2,500,000**".

Esto significa que por cada unidad en el mapa habrá **2,500,000** unidades en la realidad. Es decir, cada centímetro en el mapa representa **2,500,000** centímetros (**1** cm representa **25** km).

En el plano, usted solo encontró ( $\frac{0}{0}$   $\frac{500}{1000}$   $\frac{1000}{0}$   $\frac{2000}{0}$  m). Con una regla, usted puede darse cuenta que **1** centímetro representa **500** metros; **2** centímetros, mil metros y **4** centímetros en el plano equivalen a **2,000** metros en la ciudad.

### Resolvamos otros problemas

Gerardo y su familia van a visitar Tlaxcala. Ellos quieren conocer algunas bellezas arquitectónicas que hay en este estado, para ello consiguieron un plano del centro de Tlaxcala. 3

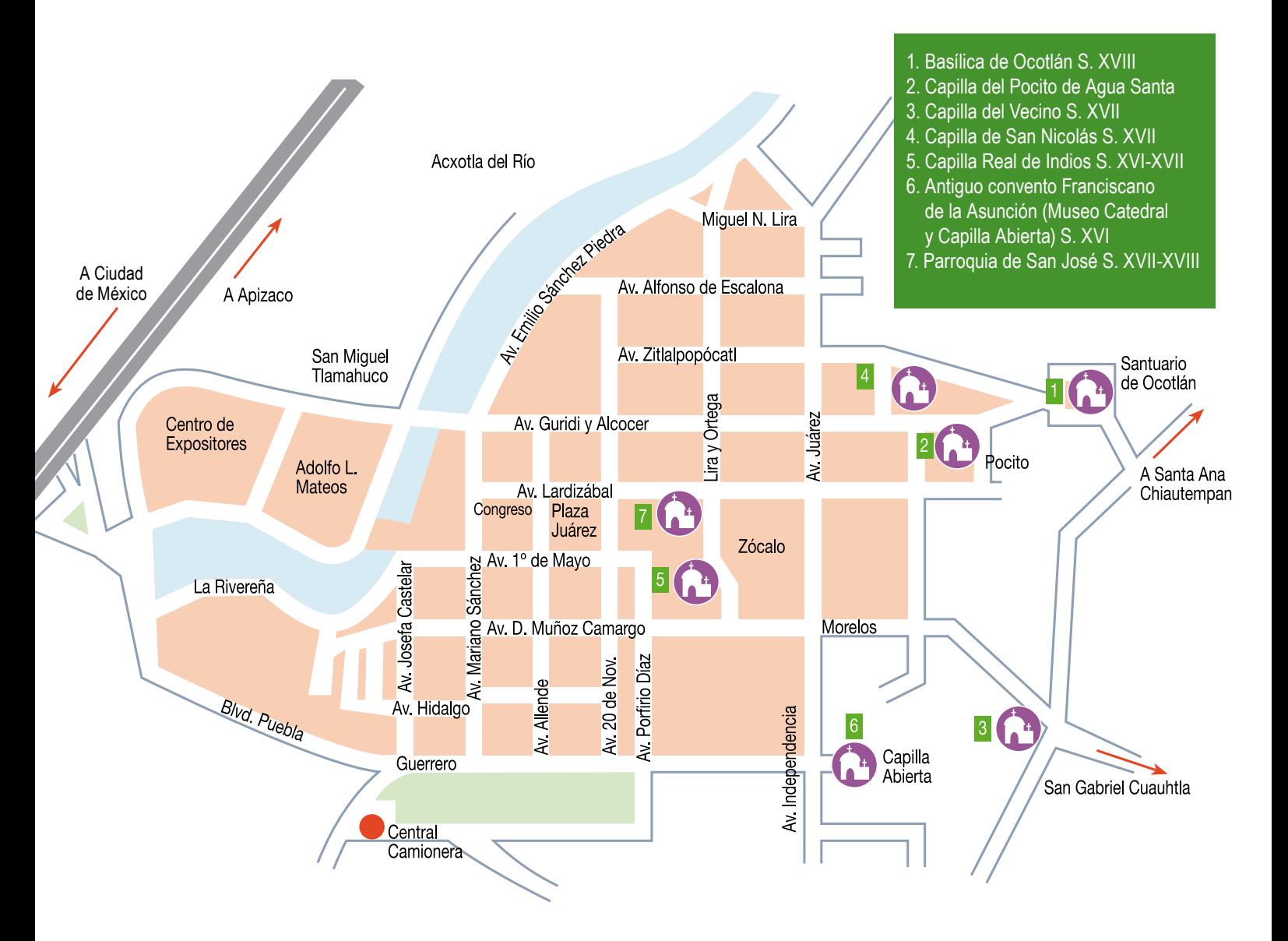

*a)* ¿Cuál es la capilla más cercana a la central camionera? (No se confunda con el antiguo convento.)

*b)* ¿En qué calles se encuentra la Parroquia de San José?

- *c)* ¿Cuál capilla se encuentra sobre la avenida Independencia?
- *d)* El restaurante donde van a comer se encuentra en la avenida Alfonso de Escalona esquina con la avenida Juárez. Si van a comer después de visitar la Parroquia de San José, y el mapa está hecho a una escala de 1:10,000, aproximadamente, ¿cuántos metros tienen que caminar para llegar?
- *e)* En el restaurante, un señor les preguntó cómo llegar a la Capilla Real de Indios. ¿Cuál pudo ser la respuesta?

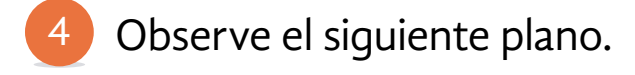

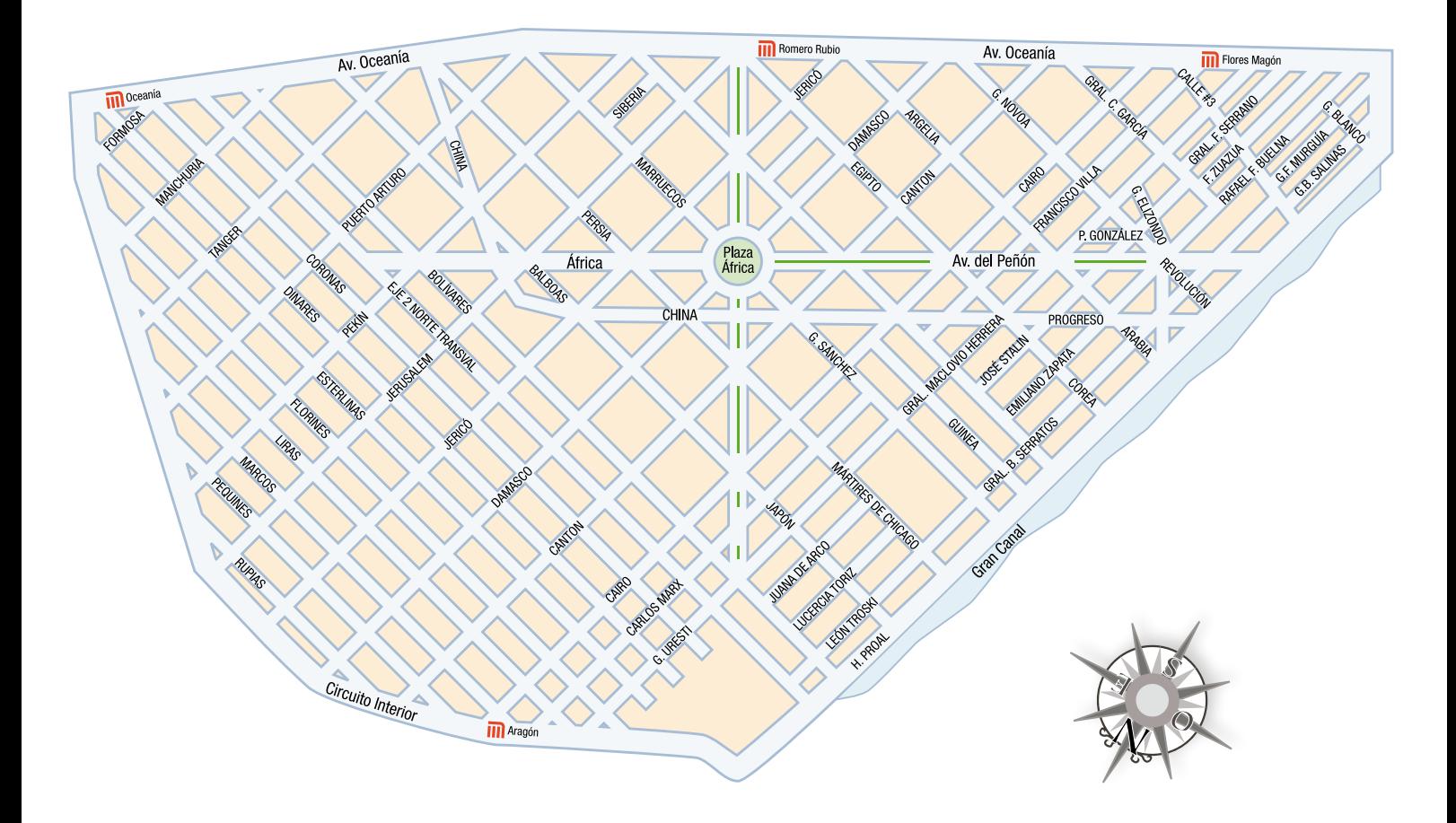

*a)* Rodolfo está en la Plaza África, ¿cuál es el camino más corto para llegar a su casa, que está en Puerto Arturo esquina China?

*b)* Si la escala del plano es 1:10,000, aproximadamente, ¿qué tan lejos está de su casa?

Una forma de calcular la distancia real a partir de un mapa o plano a escala es estableciendo una proporción.

Ejemplo:

Si la escala es **1:50,000**, y usted quiere saber a cuántos metros equivalen **3.8** centímetros:

> **1:50,000 3.8**:*x*

Por lo que  $x = \frac{3.8 \times 50,000}{1} = 190,000$ 

**190,000** centímetros, por ser centímetro la unidad de medida. Ahora, como **100** centímetros son equivalentes a **1** metro, aplicamos otra proporción:

**100:1 190,000 :** *x*

Por lo que  $x = \frac{190,000 \times 1}{100} = 1,900$ 

Así, **3.8** centímetros en un plano o mapa a una escala **1:50,000** equivalen a **1,900** metros.
# ACTIVIDAD 8 **Está bien, pero no cuadra**

**Propósito:** *Utilizará la jerarquía de las operaciones mediante números decimales.*

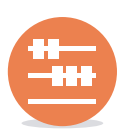

¿Utiliza correctamente la calculadora? ¿Ha tenido alguna dificultad para encontrar un resultado en la calculadora? Comente con su asesor o asesora.

¿Sabe usted cuál es el resultado de hacer las siguientes operaciones?

 $2 \times 3 + 5 \times 6 \div 3 + 24 =$ 

Si contestó 46, *¡Cuidado!* Usted necesita estudiar con detenimiento la siguiente actividad.

La señora Ruiz es madre soltera; tiene 1 hijo de 11 años y una hija de 13. Juntos hicieron un paseo, y la señora fue anotando el precio por unidad de algunos productos o servicios que compraron y, en una ocasión, el total de la compra.

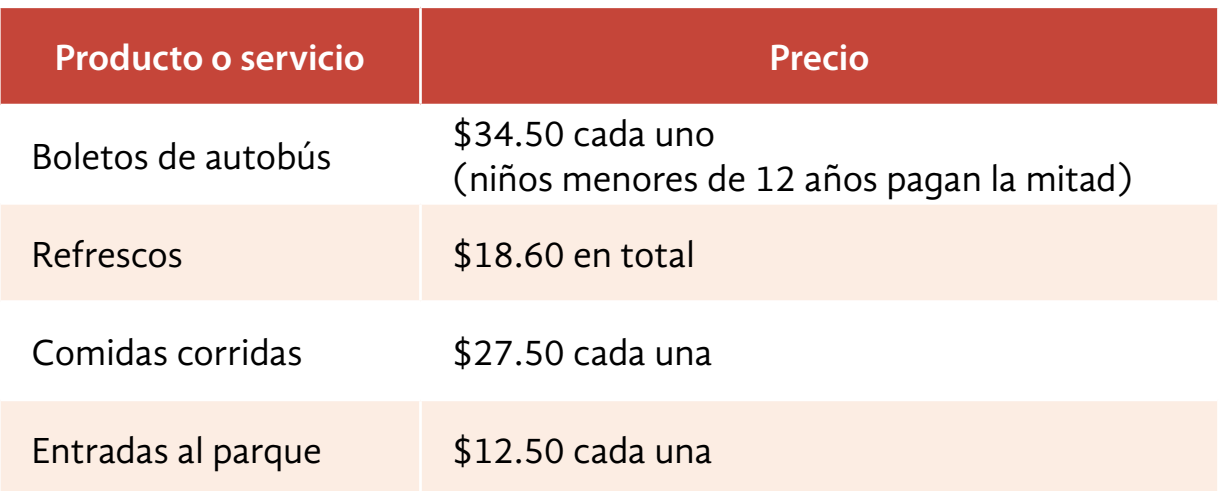

En el parque encontraron al tío Juan, quien maneja un camión, y los llevó gratis de regreso a casa. ¿Cuánto gastó la familia en total por el paseo?

**Analice los resultados que encontraron los integrantes de la familia Ruiz.**

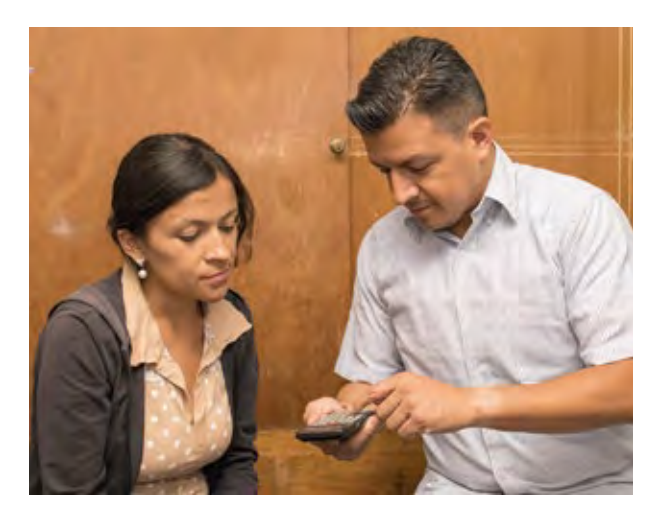

**Emilia:**  $34.5 \times 2.5 + 18.60 + 27.50 \times 3 + 12.50 \times 3 = 224.85$ 

**Felipe:**  $34.5 \times 2.5 + 18.60 + 27.50 \times 3 + 12.50 \times 3 = 1,228.65$ 

- *a)* ¿Quién de los dos está en un error, y cuál es el error?
- *b)* Realice las operaciones sin usar la calculadora, ¿qué resultado encontró?
- *c)* Realice las operaciones utilizando la calculadora, ¿es el mismo resultado?

**Compare sus respuestas con las de sus compañeros.**

### **Si tiene dificultad para comprender la situación anterior, observe la forma en que Sofía y Carlos resolvieron un problema similar.**

Al llegar a casa, Sofía y Carlos hicieron cuentas de lo que habían gastado en la tienda. Observe la tabla que elaboraron con sus cálculos y cómo resolvieron sus operaciones.

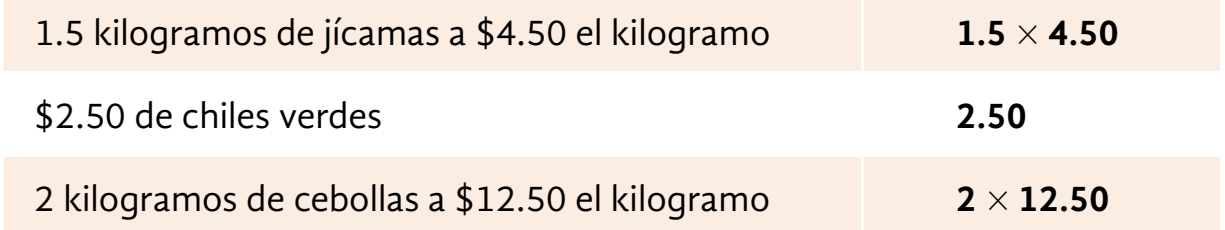

¡Vamos a ver! 4.5 por 1.5 es igual a 6.75, más 2.50 son 9.25, más 12.50 dan 21.75. Y 21.75 por 2 es igual a 43.50. Entonces, nos cobraron de menos.

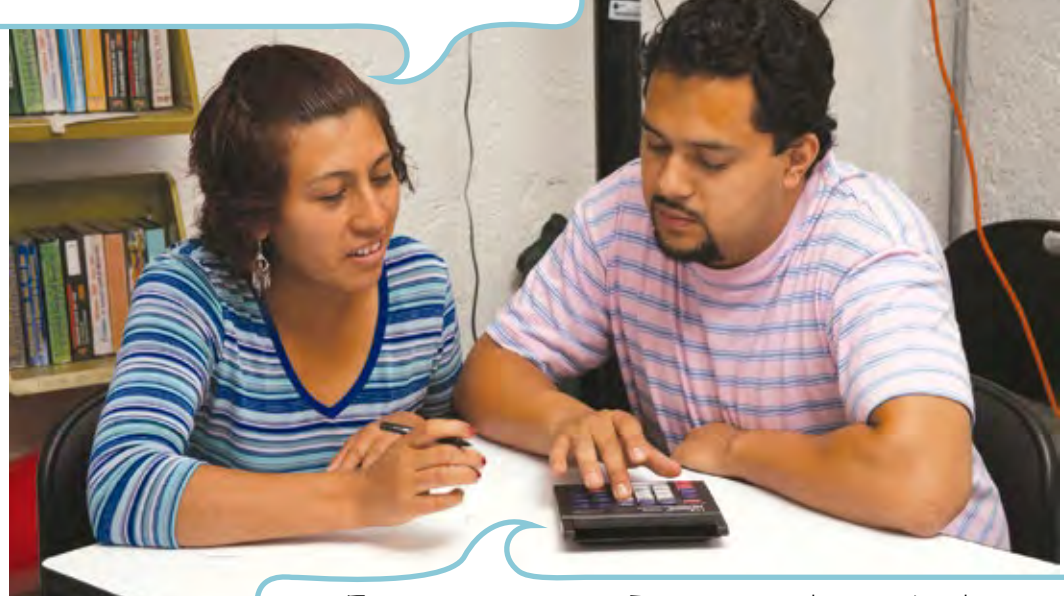

Estás en un error. Primero, realiza todas las multiplicaciones y, después, la suma: 4.5 por 1.5 es igual a 6.75, más 2.50 son 9.25 hasta ahí. Ahora, 12.50 por 2 son 25, que sumados a 9.25 que llevamos dan 34.25, es decir, \$34.25

### Resolvamos otros problemas

**Utilice su calculadora para resolver los siguientes problemas. Después, busque una forma de verificar cada uno de los resultados que obtenga.**

- Justina tiene una tlapalería. Esta mañana ella contó el cable que le quedaba: 13.5 rollos de 15 metros, 10 rollos de 7.5 metros y 5.6 metros más. En el transcurso del día ella vendió 2.5 rollos de 7.5 metros. ¿Cuántos metros de cable le quedan en total? 2
- *a)* Escriba todas las operaciones que se tienen que hacer para encontrar el resultado.

*b)* ¿Cuál es el resultado correcto?

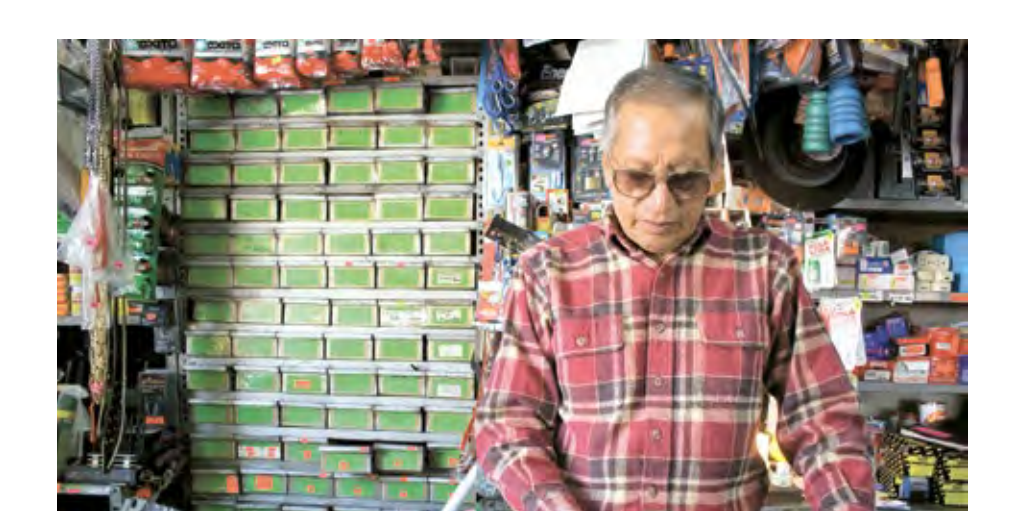

## **A continuación, se presenta una tabla de los nutrientes contenidos en algunas verduras; analícela y realice lo que se pide.**

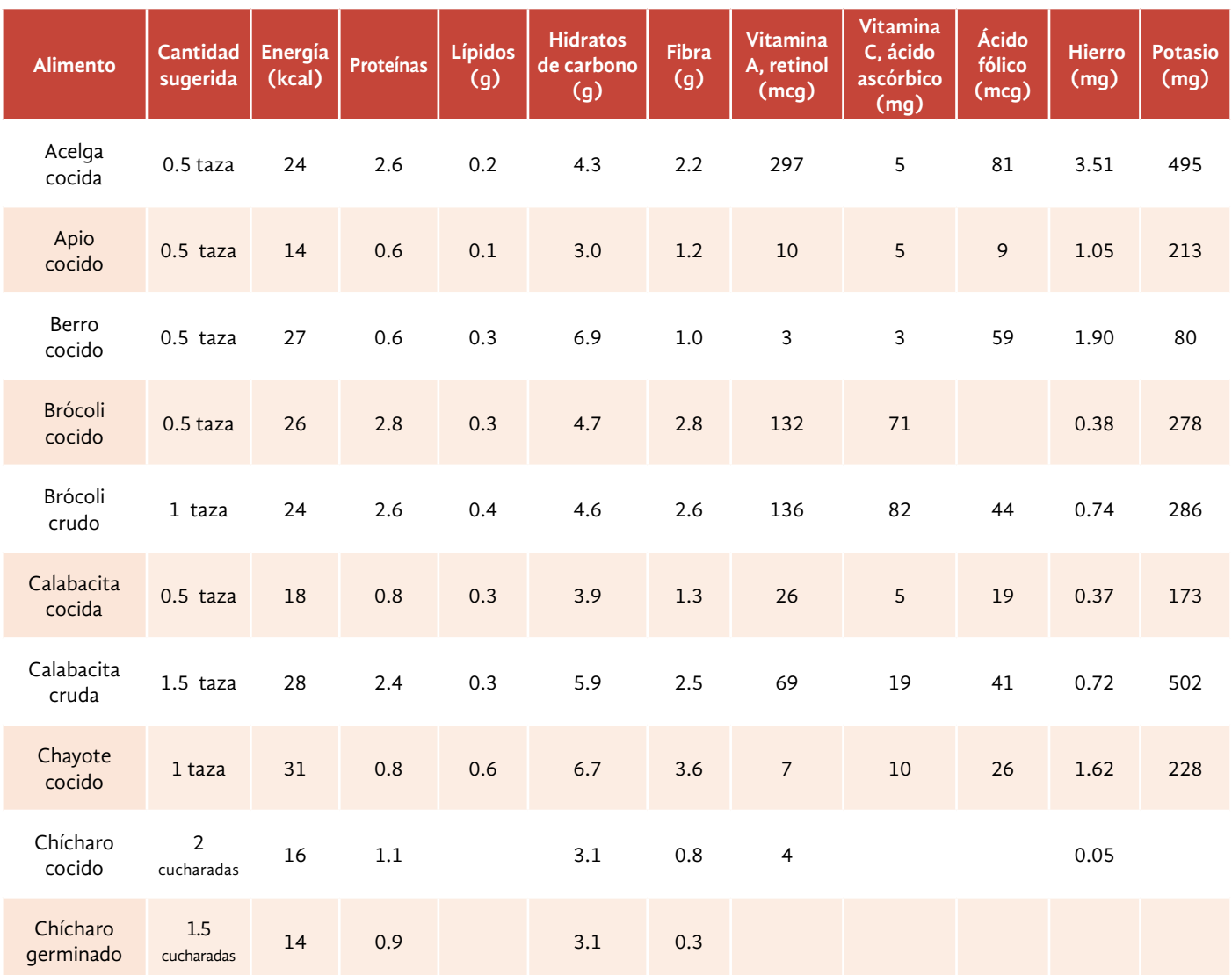

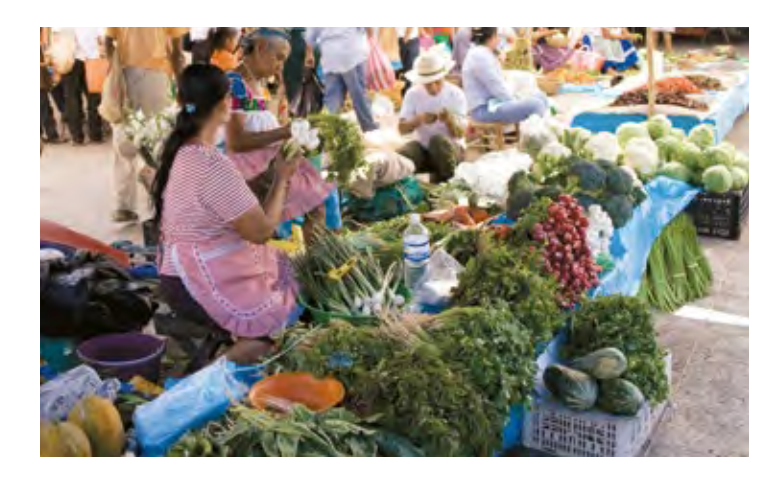

Sistema Mexicano de Alimentos Equivalentes. Fomento de Nutrición y Salud, A. C. 1ª Edición, marzo, 2001.

#### Información y gráficas

- Relacione la columna de las operaciones con la situación que solucionan; después, realice las operaciones y compruebe sus respuestas. 3
- *a*) En la semana Rogelio consumió una taza de acelga cocida, taza y media de berro cocido y media taza de calabacita cocida. ¿Cuántos miligramos de hierro ingirió con estas verduras? **(** )  $3 \times 0.1 + 0.4 + 2 \times 0.2$
- *b*) En un solo día Tere comió 3 tazas de chayote cocido, tres cucharadas de chícharos germinados y un cuarto de taza de apio cocido. ¿Cuántos gramos de proteína contienen las verduras que consumió? **(** )  $3.51 \times 2 + 1.90 \times 3 + 0.37$
- *c*) ¿Cúantos gramos de lípidos consume una persona que come una y media taza de apio cocido, una taza de brócoli crudo y una taza de acelga cocida? **(** )  $0.8 \times 3 + 0.9 \times 2 + 0.6 \div 2$

Cuando encontramos operaciones como la siguiente:

$$
2.3 + 5.5 \times 2 - (8.6 \times 2) \div 3 =
$$

Primero: Para eliminar el paréntesis, se resuelven las operaciones que están dentro de él:

$$
2.3 + 5.5 \times 2 - 17.2 \div 3 =
$$

Segundo: Se realizan las multiplicaciones y divisiones:

 $2.3 + 11 - 5.73 =$ 

Tercero: Se realizan las sumas y restas:

 $2.3 + 11 - 5.73 = 7.57$ 

Lo anterior se conoce como jerarquía de operaciones. Algunas calculadoras están programadas para jerarquizar y otras no; verifique cómo está su calculadora.

# ACTIVIDAD 9 **Viaje a una historia lejana**

**Propósito:** *Aplicará sus conocimientos sobre volumen de cuerpos compuestos por pirámides, paralelepípedos y cilindros.*

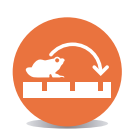

¿Sabía usted que los egipcios desarrollaron un conocimientogeométrico importante debido, entre otras cosas, a las constantes inundaciones que ocasionaba el río Nilo? Comente con su asesor o asesora.

Generalmente los historiadores intentan reconstruir los hechos importantes que ocurrieron en el pasado, y explicar por qué y cómo ocurrieron. Ellos realizan constantes "viajes al pasado", donde las matemáticas cumplen un papel importantísimo al tratar de ubicar en tiempo y espacio cada suceso.

Observe el siguiente dibujo y lea la información.

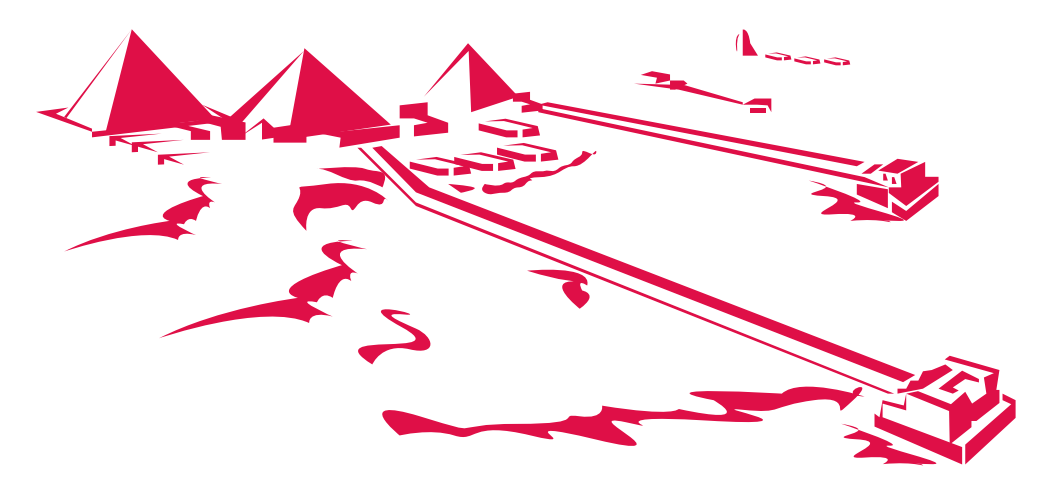

Reconstrucción de los tres complejos funerarios de Abusir.De izquierda a derecha: el complejo de **Neferirkara**, el de **Neuserra** y el de **Sahura**.

www.egiptomania.com, consulta realizada el 5 de noviembre de 2016, a las 21:56.

Para tener una idea clara de cómo eran los complejos funerarios, los alumnos de la Escuela Nacional de Antropología e Historia van a construir una maqueta a escala con aserrín aglomerado.

La pirámide de Neferirkara tendrá una altura de 14 cm y una base cuadrada cuyo lado medirá 21 cm; irá montada en un prisma cuadrangular que medirá 23 cm de lado y 2 cm de altura. ¿Cuántos centímetros cúbicos de aglomerado necesitan para construirla?

### **Para calcular el volumen del prisma:**

- *a)* ¿Cuál es la fórmula para calcular el volumen de un prisma?
- *b)* ¿Cómo es la forma de la base del prisma donde irá montada la pirámide?

¿Cuál es su área?

*c)* ¿Cuánto medirá la altura del prisma?

*d)* ¿Cuál será el volumen del prisma?

### **Para calcular el volumen de la pirámide:**

- *e)* ¿Cuál es la fórmula para calcular el volumen de una pirámide?
- *f)* ¿Cómo es la forma de la base de la pirámide?

¿Cuál es su área?

- *g)* ¿Cuánto medirá la altura de la pirámide?
- *h)* ¿Cuál será el volumen de la pirámide?
- *i)* ¿Cuántos centímetros cúbicos de aglomerado se requieren para construir esta parte del complejo funerario Neferirkara, en la maqueta?

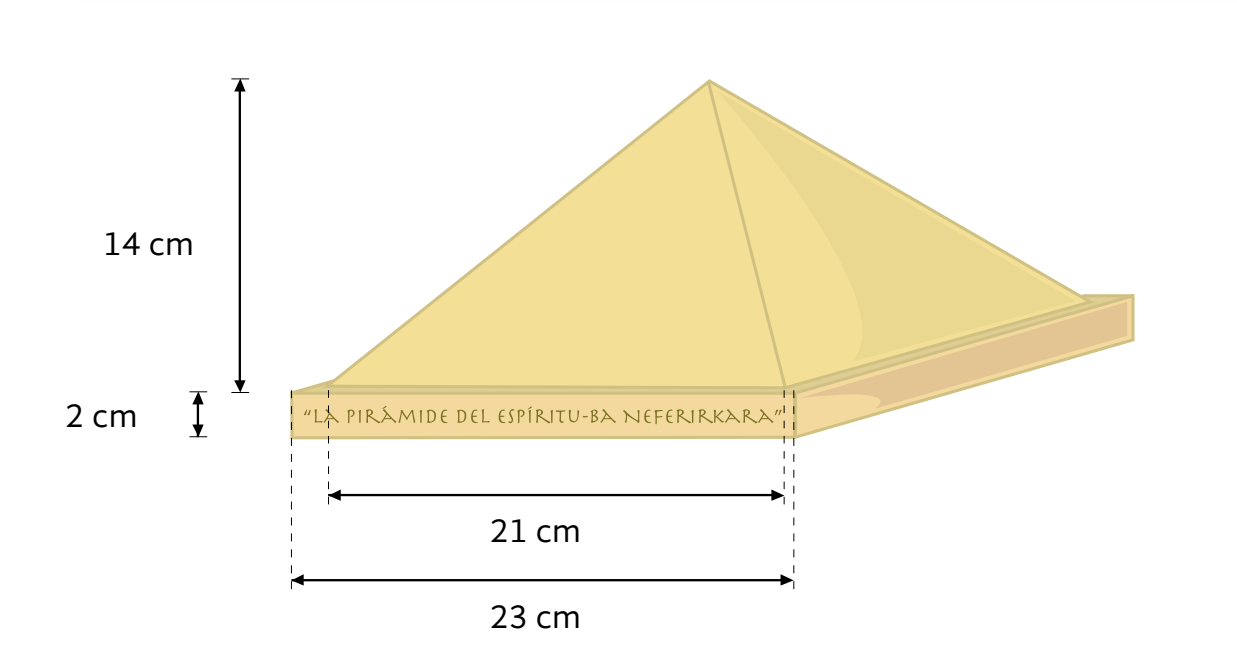

## **Si tuvo alguna dificultad para contestar las preguntas anteriores, observe cómo lo hizo Armando y Sofía, su novia.**

#### Los datos que tenemos son:

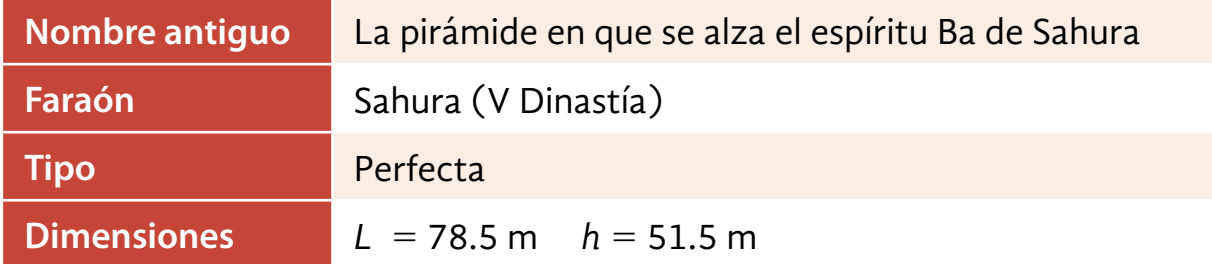

www.egiptomania.com, consulta realizada el 5 de noviembre de 2016, a las 21:56.

Utilizando una escala de 1:500, las medidas de la pirámide en la maqueta serán: 15.7 cm el lado del cuadrado de su base y la

Las medidas del prisma donde la centraremos serán: 1 cm más del lado de la base de la pirámide, es decir, el lado del cuadrado de la base del prisma medirá 16.7 cm, y 2 cm de alto.

La fórmula para calcular el volumen de un prisma es:

 $V = A<sub>b</sub> \times h$  (área de la base por la altura)

 $A_b = 16.7$  cm  $\times$  16.7 cm = 278.89 cm<sup>2</sup>  $V = 278.89$  cm<sup>2</sup>  $\times$  2 cm = 557. 78 cm<sup>3</sup>

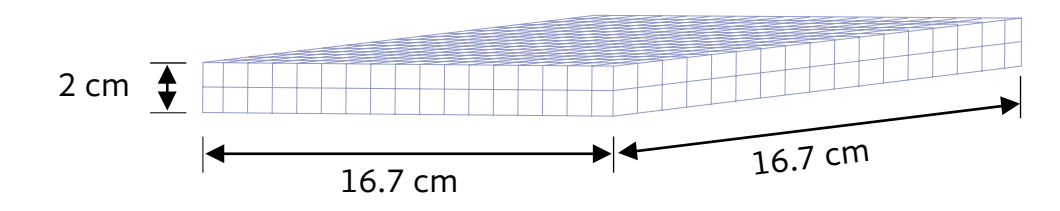

La fórmula para calcular el volumen de una pirámide es:

$$
V=\frac{A_b\times h}{3}
$$

(área de la base por la altura entre tres)

 $A_b$  = 15.7 cm  $\times$  15.7 cm = 246.49 cm<sup>2</sup>

 $V = \frac{246.49 \text{ cm}^2 \times 10.3 \text{ cm}}{3} = \frac{2,538.84 \text{ cm}^3}{3} = 846.28 \text{ cm}^3$ 

$$
557.78 \text{ cm}^3 + 846.28 \text{ cm}^3 = 1,404.06 \text{ cm}^3
$$

Para hacer esta parte del complejo funerario de Sahura en la maqueta, se requieren 1,404.06 cm<sup>3</sup> de aglomerado.

Un **centímetro cúbico** (cm<sup>3</sup>) es una unidad de medida de volumen. Equivale a un cubo limitado por cuadrados de **1** cm de lado. Un **decímetro cúbico** (dm<sup>3</sup>) equivale a un cubo de **10** cm 3 **10** cm 3 **10** cm, es decir, **1,000** cm3 . El **metro cúbico** (m<sup>3</sup>) equivale a un cubo de **100** cm 3 **100** cm 3 **100** cm, es decir, 1,000,000 cm<sup>3</sup>. 1 cm 1 cm 1 cm 10 cm 10 cm 10 cm

### Resolvamos otros problemas

Renato vive en Jalisco. Está interesado en comerciar carritos de madera. Para ello, visitó una cooperativa en el estado de Chiapas, que produce cochecitos como los siguientes: 

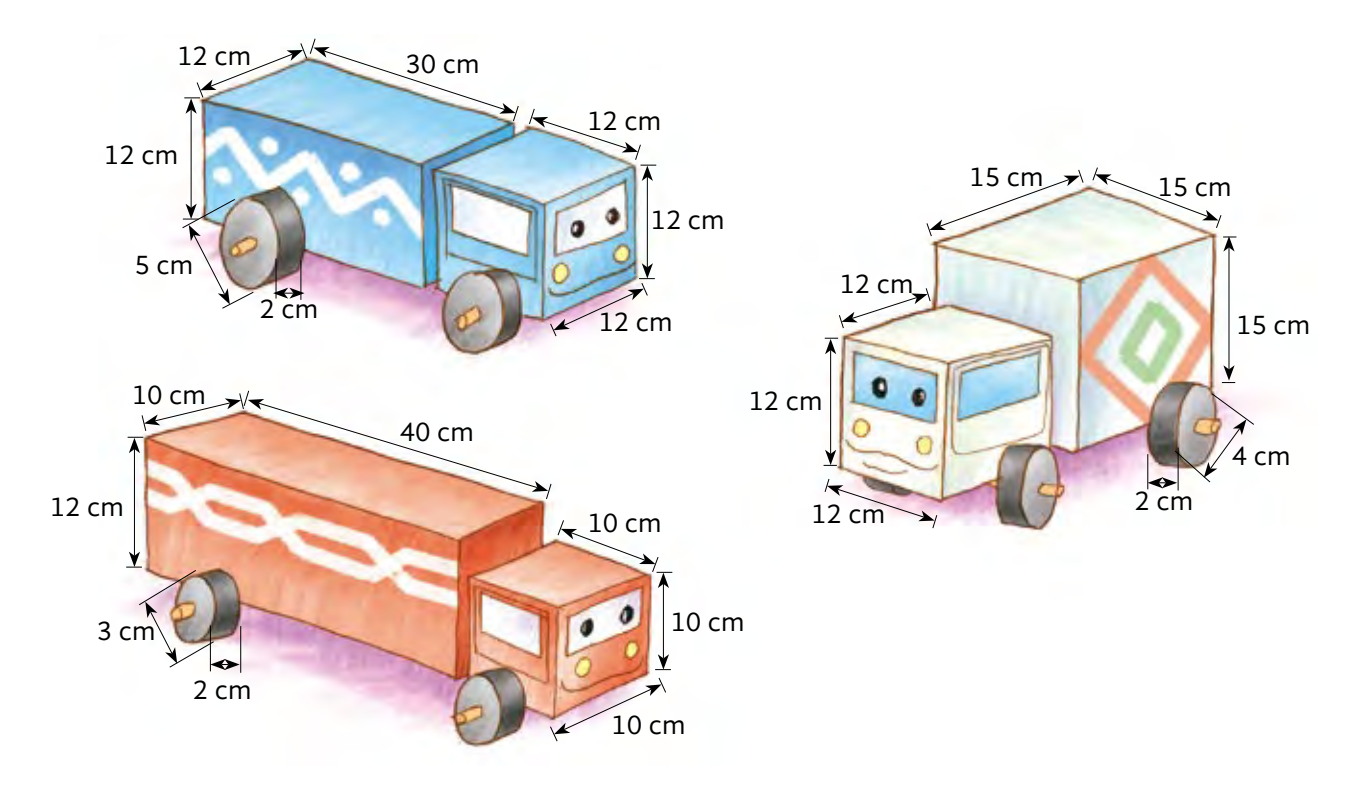

Un miembro de la cooperativa le explicó a Renato que el precio de los carritos es determinado por la cantidad de decímetros cúbicos de madera que se necesita para su elaboración.

*a)* ¿Cuál de los tres cochecitos tiene mayor costo?

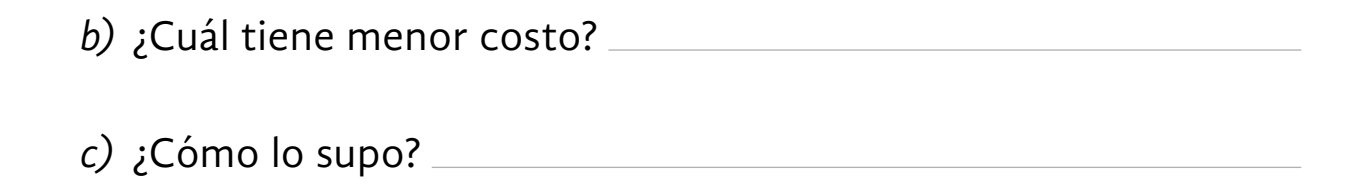

En el centro del pueblo van a poner una fuente que tiene las siguientes dimensiones: 3

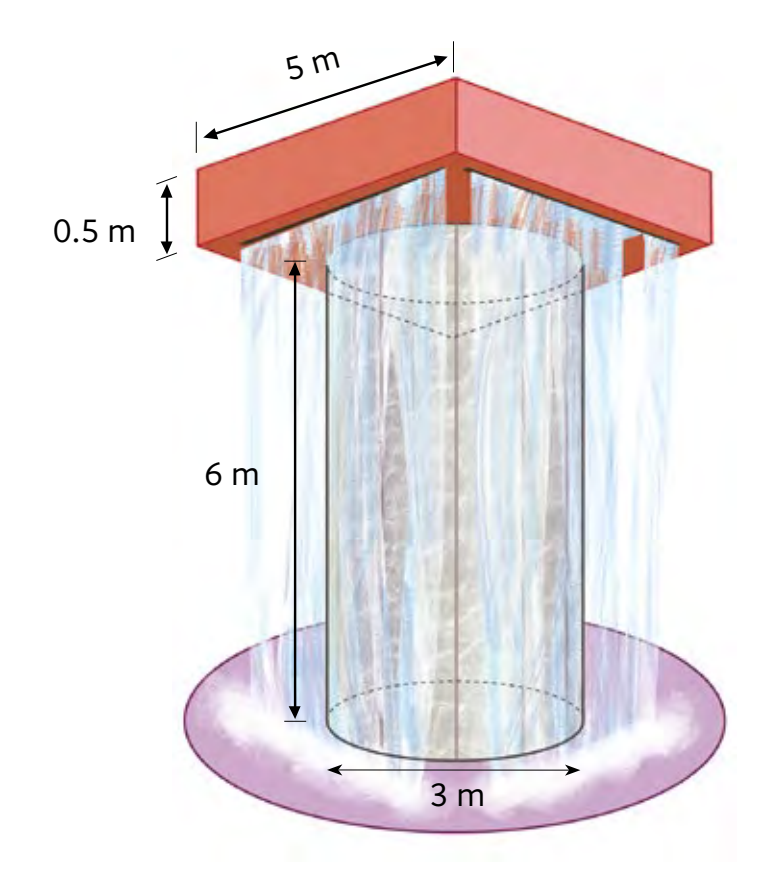

*a)* Cuántos metros cúbicos de concreto se necesitan para hacer el cilindro de la fuente?

Considere el valor de π (*Pi*) como 3.14.

*b)* ¿Cuántos metros cúbicos de concreto se necesitan para hacer la parte de arriba de la fuente?

- *c)* Para sostener la fuente, el ingeniero va a poner cimientos en forma de cilindro cuya base mide 10 metros de diámetro y la altura 3 metros, ¿cuántos metros cúbicos de material necesita para poner los cimientos?
- *d)* En total, ¿cuántos metros cúbicos de material se requieren para hacer la fuente?

Si tuvo alguna dificultad para calcular el volumen del cilindro, observe la forma en que Cristina lo hace.

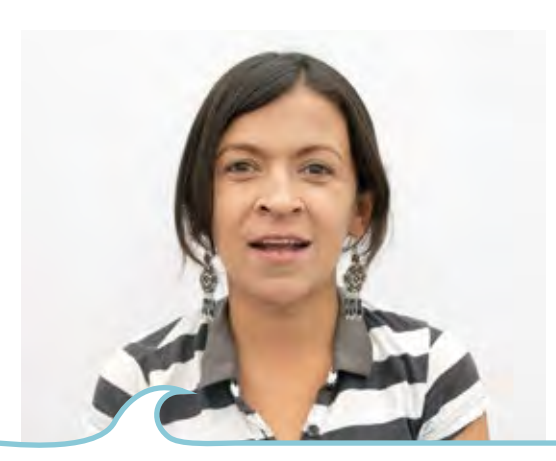

Primero, calculo el área de la base con la fórmula:  $A$  =  $\pi$  r<sup>2</sup> (pi por radio al cuadrado). El radio es la mitad del diámetro: 1.5, en este caso. A = 3.14 x 2.25 = 7.065; 7.065 metros cuadrados (m<sup>2</sup> ). Después, calculo el volumen del cilindro con la fórmula:  $V = A<sub>b</sub> \times h$ 

 $V = 7.065 \times 8 = 56.52$ ; 56.52 metros cúbicos (m<sup>3</sup>) aproximadamente.

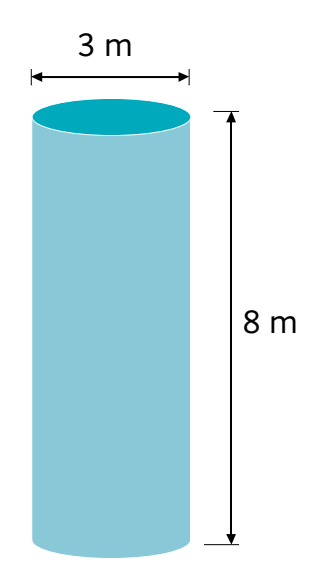

Libro del adulto

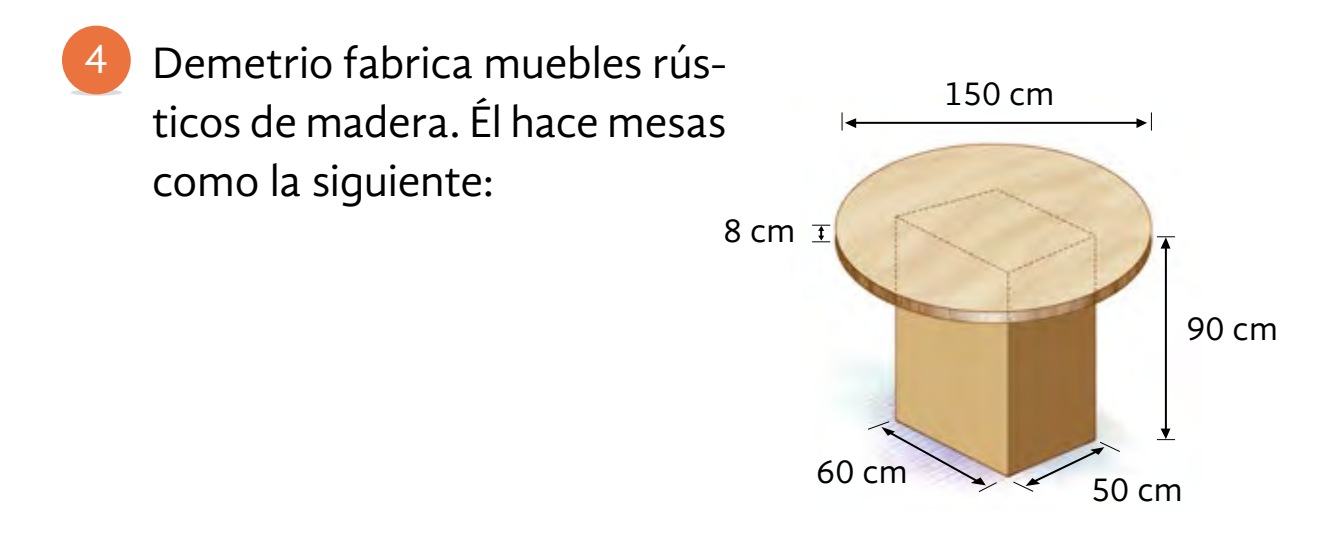

- *a)* ¿Cuántos centímetros cúbicos de madera lleva cada mesa?
- *b)* ¿A cuántos decímetros cúbicos equivalen?
- *c)* Demetrio necesita transportar 7 mesas; aproximadamente,¿cuánto pesará la carga si cada decímetro cúbico pesa 0.3 kilogramos?

Para calcular el volumen de una figura compuesta por varias figuras geométricas, usted puede calcular el volumen de cada una de las figuras que la componen por separado y después sumar esos resultados para hallar el volumen total.

Las fórmulas para calcular el volumen son: Prisma:  $V = A<sub>b</sub> \times h$  (área de la base por la altura) Cilindro: *V* =  $A<sub>b</sub> \times h$  (área de la base por la altura), donde  $A<sub>b</sub> = πr<sup>2</sup>$ Pirámide:  $V = \frac{A_b \times h}{2}$  $\frac{1}{3}$  (área de la base por la altura entre 3)

#### Información y gráficas

# ACTIVIDAD 10 **Viajes extraordinarios**

**Propósito:** *Se introducirá en el conocimiento de la notación científica.*

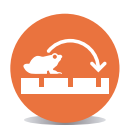

¿Ha pensado en la posibilidad de viajar alrededor de la Tierra, la Luna o un planeta? ¿Le parece imposible? Comente con su asesor o asesora.

Después de que el hombre hizo realidad su sueño de volar, la tecnología aeronáutica ha tenido un acelerado desarrollo. Cada vez son mayores las distancias que se pueden recorrer en menor tiempo.

- El viernes 3 de marzo de 2005, un aventurero se convirtió en el primer hombre que realizó un viaje alrededor del mundo sin parar un solo momento. El avión aterrizó en el mismo lugar donde 67 horas antes había despegado. La distancia que recorrió fue de 37,260,000 metros.
- *a)* Sin hacer operaciones escritas ni usar su calculadora, calcule, aproximadamente, cuántos kilómetros recorrió por hora.
- *b)* Con lápiz y papel, calcule cuántos kilómetros recorrió por hora.

*c)* La distancia promedio de la Tierra a la Luna es de 384,000,000 metros, ¿cuántos metros de diferencia implicaría un viaje redondo (ida y vuelta) de la Tierra a la Luna con respecto al que realizó el aventurero?

¿Le parecen pocos o muchos?

- *d)* Viajar al Sol es aún imposible por muchas razones, una de ellas es la distancia, pues son 149,600,000,000 metros los que nos separan del Sol. ¿Cuánta más distancia hay entre la Tierra y el Sol con respecto a la distancia recorrida por el aventurero?
- *e)* ¿Cuál fue la principal dificultad que encontró para realizar las operaciones?

Cuando un número se multiplica por sí mismo dos o más veces, se puede escribir como una potencia.

Ejemplos:

 $2 \times 2 \times 2 = 2^3$ . El exponente es  $3$  porque el  $2$  aparece  $3$  veces como factor. **10** 3**10** 3 **10** 3 **10** 3 **10** 3 **10** = **10**<sup>6</sup> . El 10 es 6 veces factor, por eso el exponente es **6**.

Todo número, diferente de cero, elevado al exponente cero es igual a **1**.

Pedro y Rafa tienen los siguientes datos:

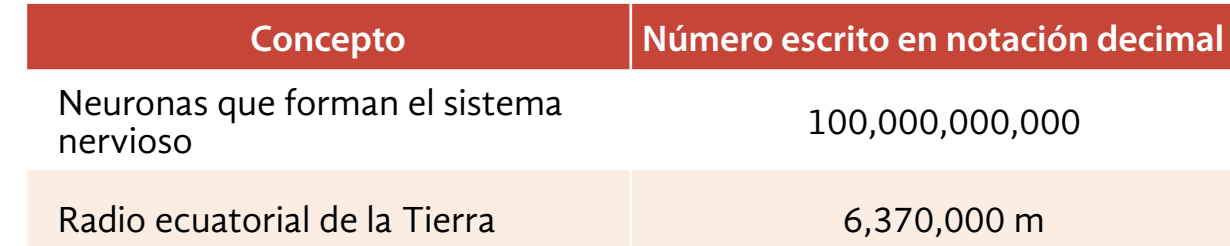

¡Vamos a ver! ¿De qué otra manera puedo escribir el número de neuronas que forman el sistema nervioso?

> ¿Entonces el radio ecuatorial de la Tierra es 6.37 x 10<sup>6</sup> m?

N VER<sub>O</sub>

Lo puedes escribir como un producto de potencias de 10, es decir, en notación científica:  $1 \times 10^{11}$ Lo cual significa que tienes un 1 con 11 ceros.

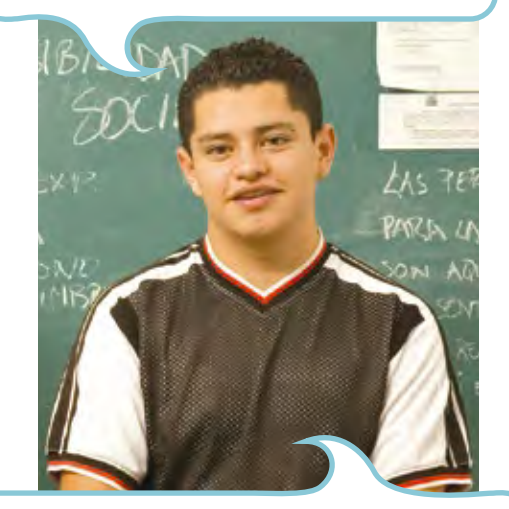

Así es, la potencia te indica cuántas veces debes recorrer el punto, los espacios que sobran se llenan con ceros. En el caso anterior:  $6.37 \times 10^6 = 6,370,000$ .

**Comente con su asesor o asesora qué es el radio ecuatorial de la Tierra.**

## Resolvamos otros problemas

2

Escriba en notación científica las medidas que aparecen en la tabla.

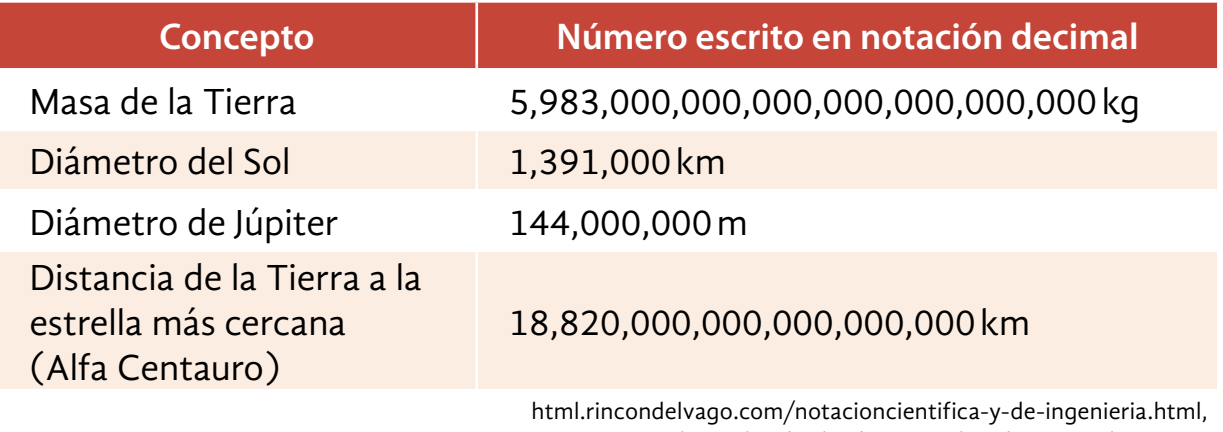

consulta realizada el 6 de noviembre de 2016, a las 10:04.

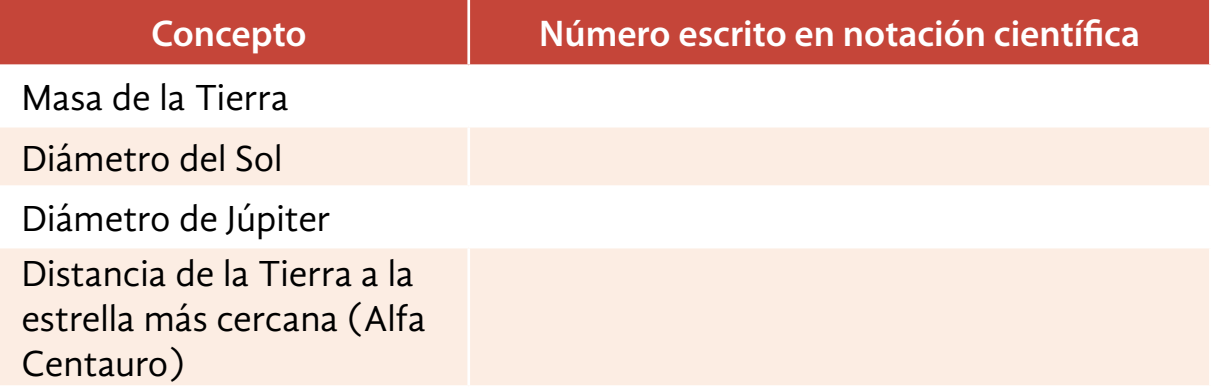

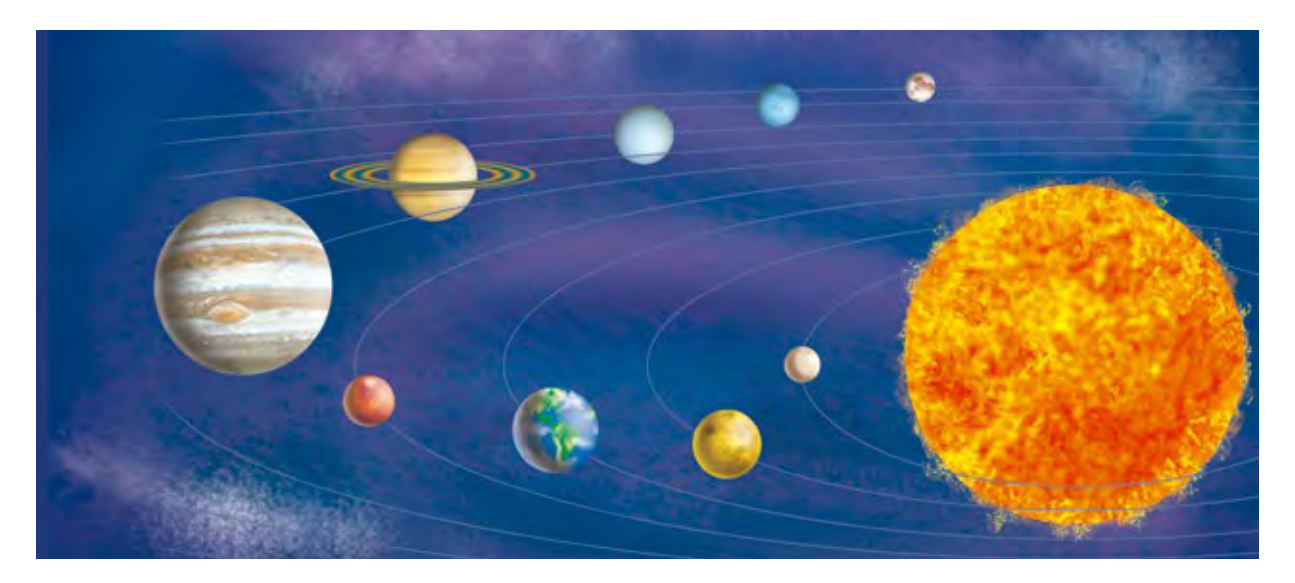

4

Escriba en notación decimal las medidas que aparecen en la tabla. 3

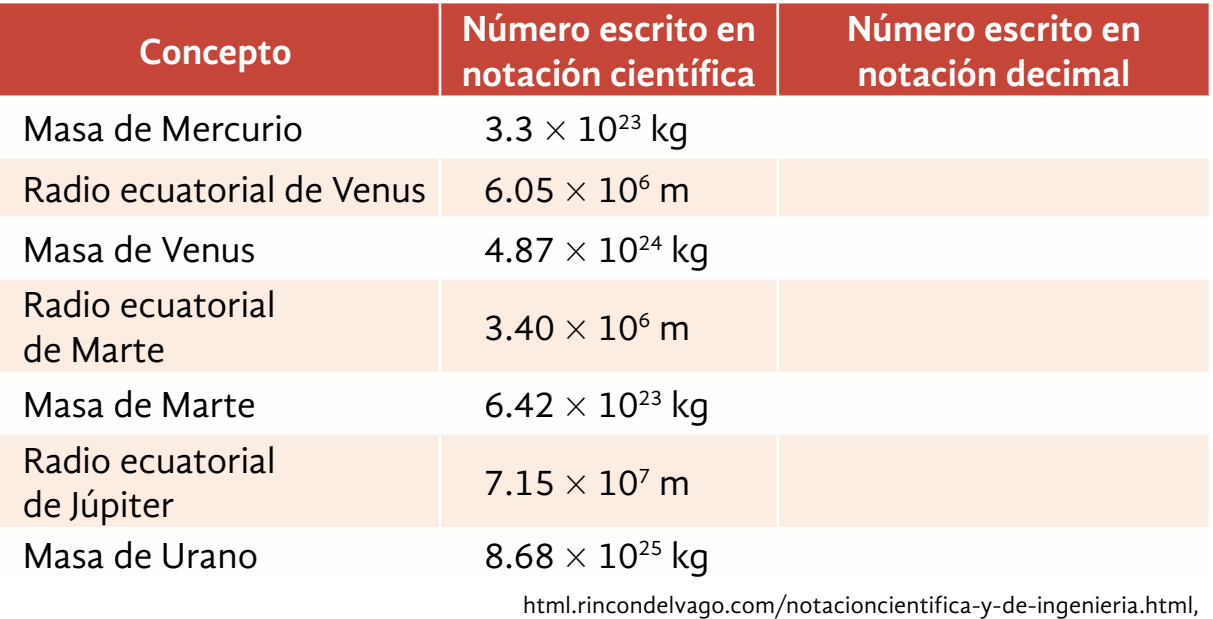

consulta realizada el 5 de noviembre de 2016, a las 19:59.

Con base en los datos de la siguiente tabla, conteste las preguntas.

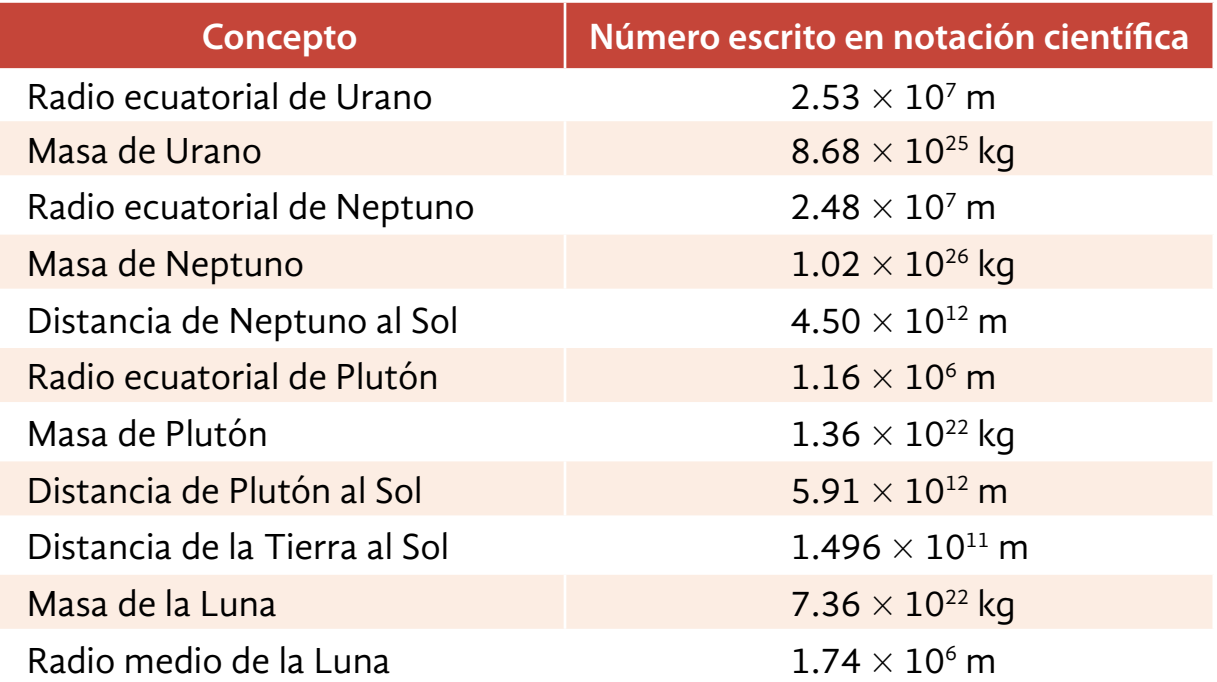

html.rincondelvago.com/notacioncientifica-y-de-ingenieria.html, consulta realizada el 5 de noviembre de 2016, a las 19:59. *a)* ¿Cuál es el planeta que tiene mayor cantidad de masa?

*b)* ¿Qué planeta tiene menos masa?

*c)* ¿Cuál es la diferencia de masa entre ambos planetas?

*d)* ¿Cuánto suman las masas de Plutón y la Luna?

*e)* ¿Qué planeta tiene mayor radio ecuatorial?

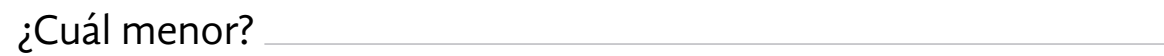

La notación científica permite escribir en forma abreviada números muy grandes o muy pequeños.

Para escribir un número muy grande en notación científica, se cuentan todas las cifras que lo forman. Se escriben las cifras significativas (distintas de cero), se pone un punto después de la primer cifra y se indica una multiplicación por **10** elevado a un exponente igual que el número de cifras menos uno.

#### **Ejemplo:**

**105,000,000** en notación científica se escribe como  $1.05 \times 10^8$ .

# **Para saber más**

En su Revista *Lecturas de matemáticas*, lea "Algo para contar" y realice lo que se le pide.

*a)* ¿Cuál es la utilidad de los números en la vida cotidiana?

*b)* Para usted, ¿es poco o mucho un millón? Argumente su respuesta.

*c)* ¿Por qué es importante tener una idea de lo que expresan los números?

## **En su Folleto** *Juegos***, busque "El sapo brincador". Juegue varias veces y conteste las siguientes preguntas.**

*a)* ¿Siempre gana quien inicia el juego? ¿Por qué?

*b)* ¿Qué estrategia es mejor para ganar el juego: "comer" fichas del contrincante o avanzar las fichas propias hacia el islote? ¿Por qué?

# **DE LA UNIDAD 2 AUTOEVALUACIÓN**

### **Resuelva los siguientes problemas.**

1

¿Convive con alguna mascota? Lea la siguiente información sobre el tipo de mascotas que tienen algunas personas.

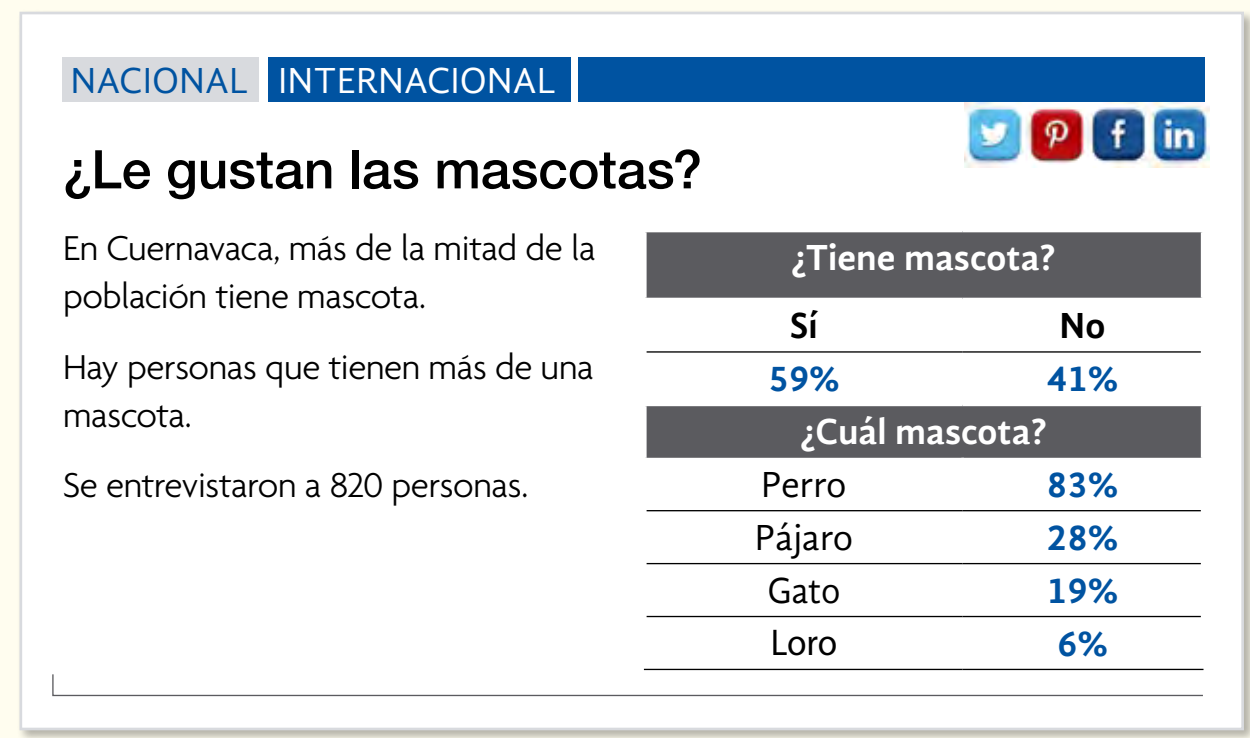

**Con base en la información del recuadro, conteste las siguientes preguntas.**

*a)* ¿Cuántas personas participaron en la encuesta?

*b)* ¿Cuántas aceptaron tener mascota?

 ¿Cuántos no tienen?

*c)* ¿Cuál es la mascota preferida?

*d)* ¿Cuántas personas tienen perro como mascota?

Lea la siguiente información; después, realice lo que se pide.

Dos tiendas venden quesos de la misma calidad en diferente presentación.

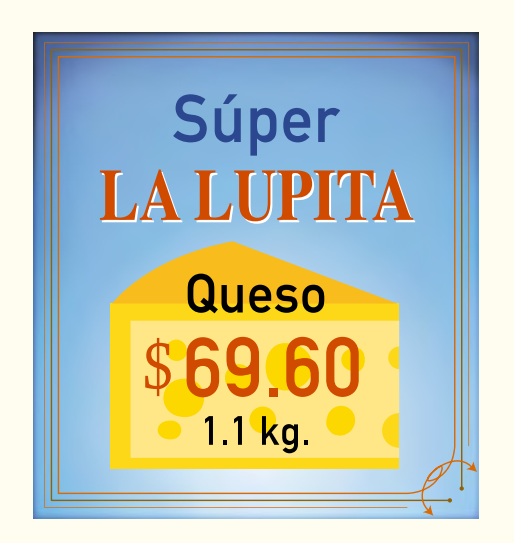

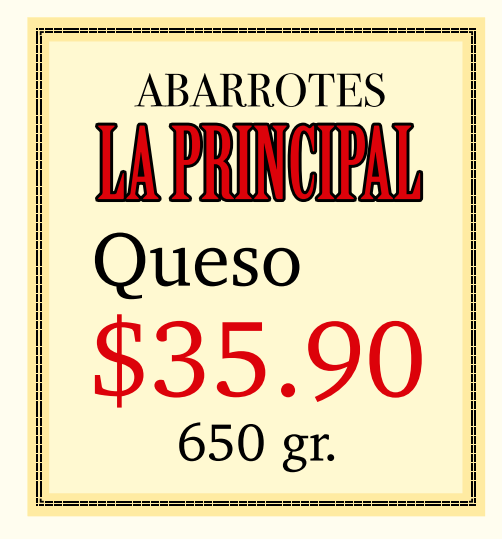

*a)* ¿Qué tienda vende más barato el queso?

*b)* ¿Cómo lo sabe?

- *c)* ¿Cuánto cuesta un kilogramo de queso en "La Lupita"?
- *d)* ¿Cuánto cuesta un kilogramo de queso en "La Principal"?
- *e)* Escriba qué operaciones necesita hacer para saber cuánto cuestan tres quesos de "La Lupita" más cinco quesos de "La Principal".
- *f)* Realice los cálculos y escriba cuánto es.
- *g)* Verifique sus resultados con la calculadora.
- Un tinaco tiene la forma y medidas siguientes:

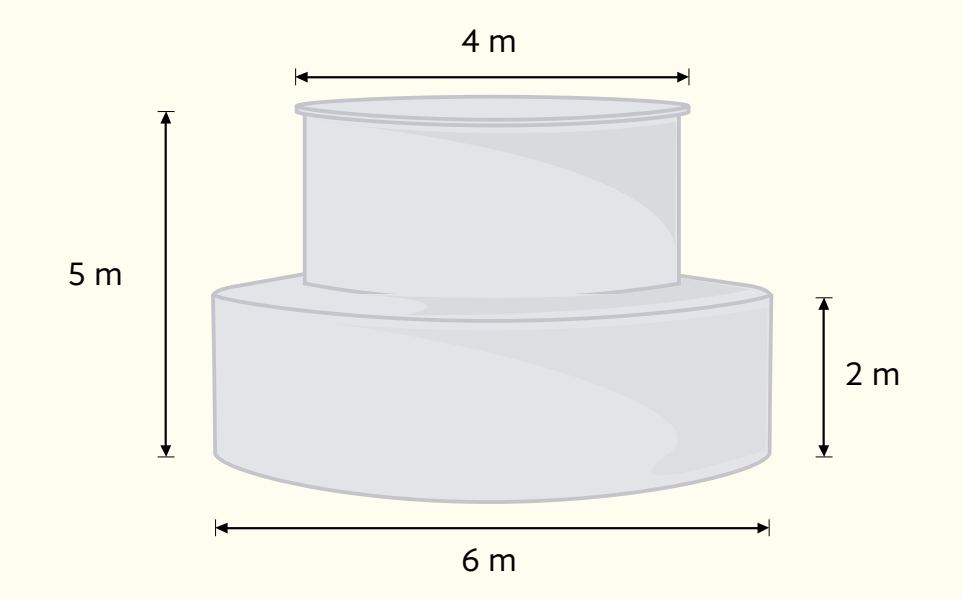

*a)* Calcule el volumen de agua que le cabe.

- *b)* ¿Cuánta agua le cabe a la parte inferior?
- *c)* El tinaco tiene 60% de agua, ¿rebasa la parte inferior?
	- Analice la siguiente información y escriba la correspondencia entre las cantidades escritas en notación decimal y en notación científica. 4

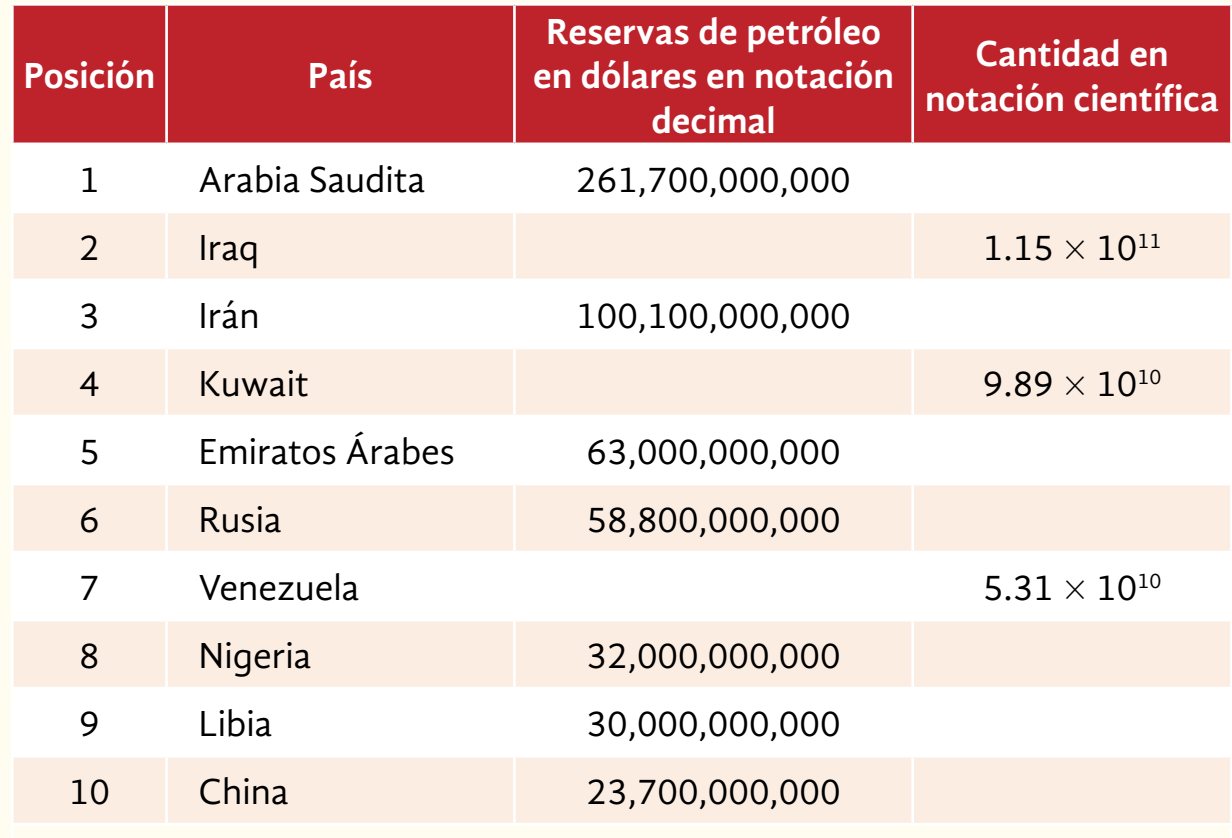

Revista *Quo*, núm. 89, marzo de 2005.

- A causa de las fuertes lluvias registradas en el estado de Puebla, en la finca "La Rosita", se pudrieron tres de cada cinco manzanas; mientras que en la finca "Tierra Blanca", cinco de cada siete manzanas. 5
- *a)* Analice las siguientes tablas y complételas.

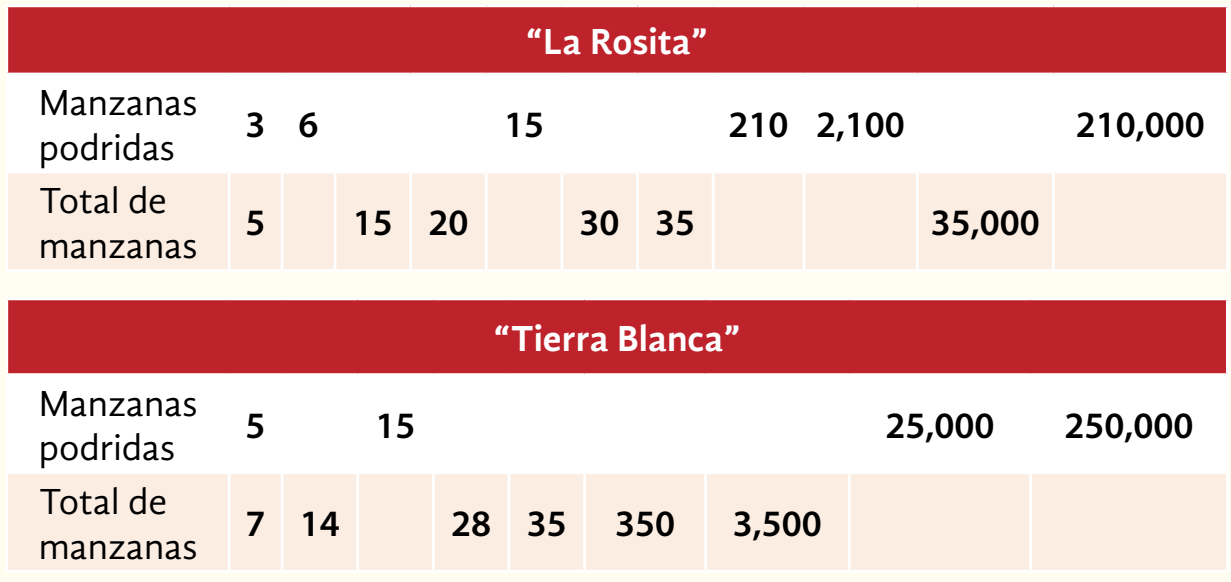

*b)* ¿Cuál de las dos fincas tuvo mayores pérdidas?

*c)* La prensa dijo que las pérdidas fueron cuantiosas, ¿es verdad?

 ¿Por qué?

*d)* Explique qué quiere decir:"Tres de cada cinco manzanas se pudrieron".

#### Libro del adulto

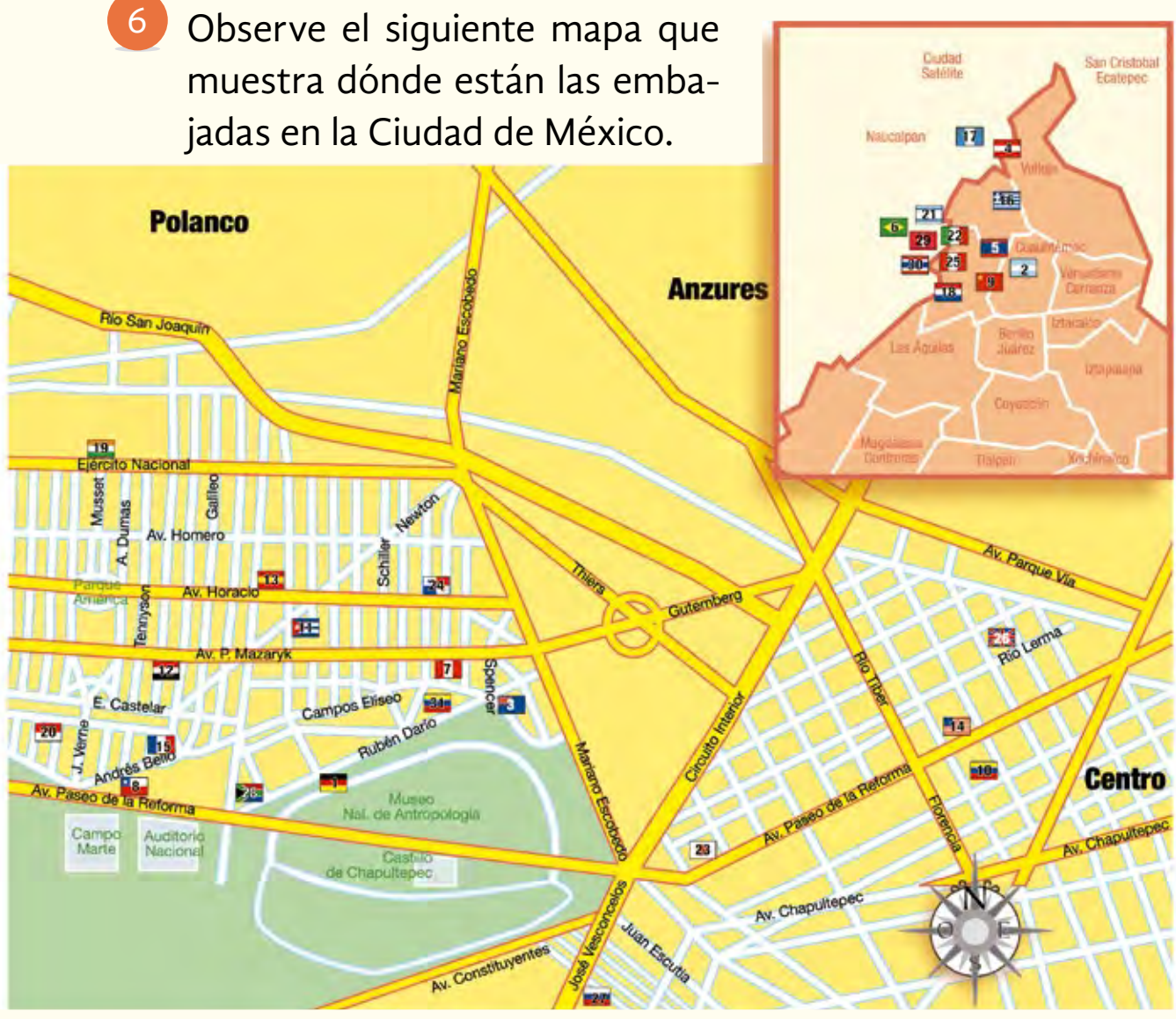

\**El Universal*,Destinos, domingo 27 de febrero de 2005, p. J2.

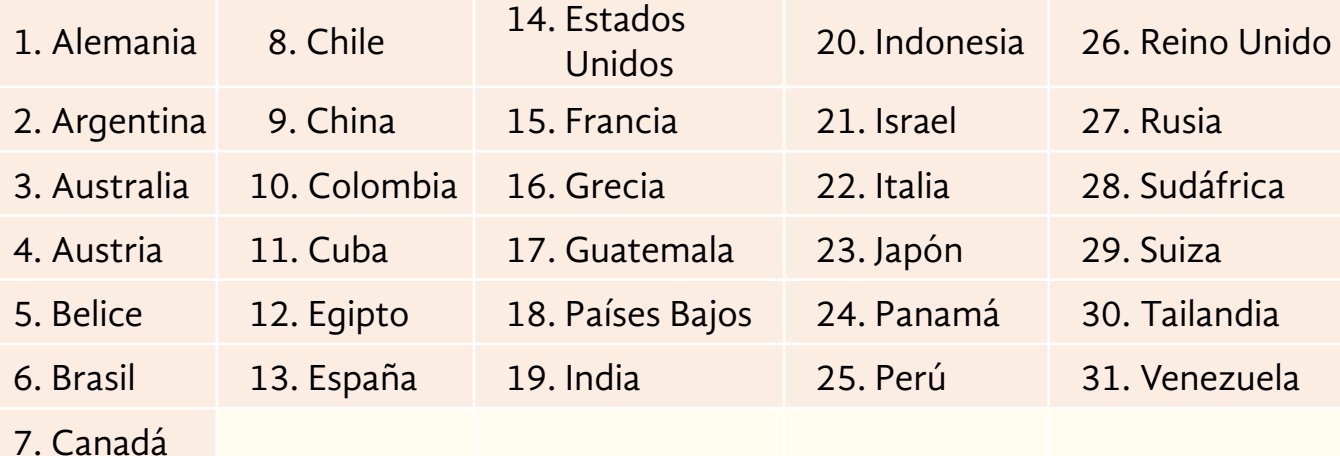

**Con base en la información del mapa, realice lo que se le pide.**

- *a)* ¿Cuál es la embajada que queda más cerca del centro de la Ciudad de México?
- *b)* ¿Qué embajadas se encuentran sobre la avenida Presidente Masarik?
- *c)* Óscar se encontraba en el Parque América y caminó 15 calles al este, y 1 hacia el sur, ¿a qué embajada llegó?
- *d)* Pati va por la avenida Paseo de la Reforma con dirección al Castillo de Chapultepec, ¿qué indicaciones le daría para llegar a la embajada rusa?

*e)* Localice la embajada de Perú, ¿qué embajadas están alrededor de ella?

En un municipio del Estado de México, hay una pirámide de concreto centrada en una base, que es un prisma cuadrado, con la forma y medidas siguientes. 7

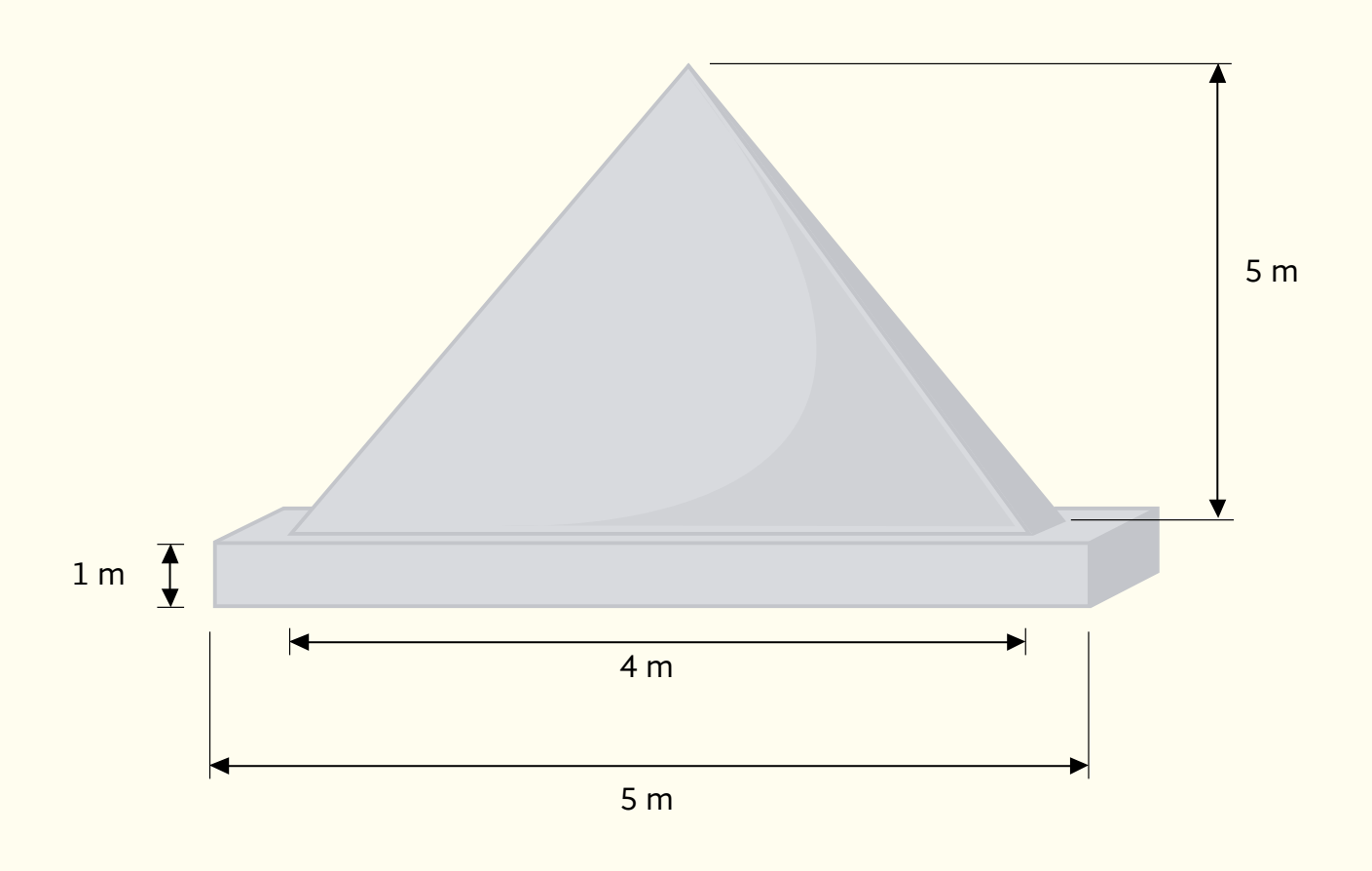

*a)* ¿Cuánto concreto ocuparon para hacer la construcción?

*b*) Por cada 5 m<sup>3</sup> de concreto ocuparon 7 bultos de cemento, ¿cuántos bultos ocuparon en total?

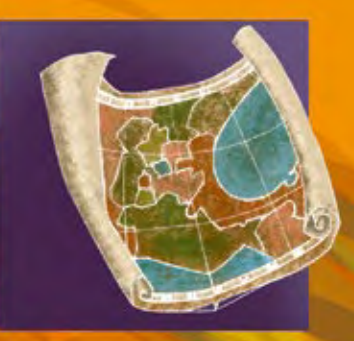

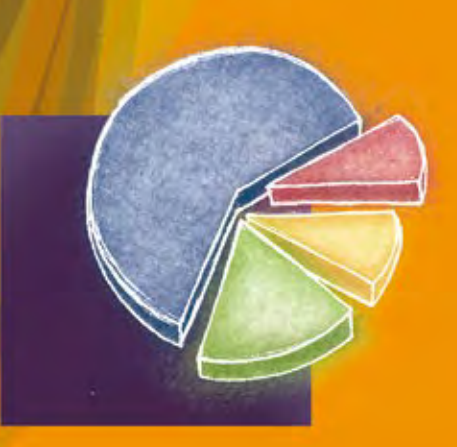

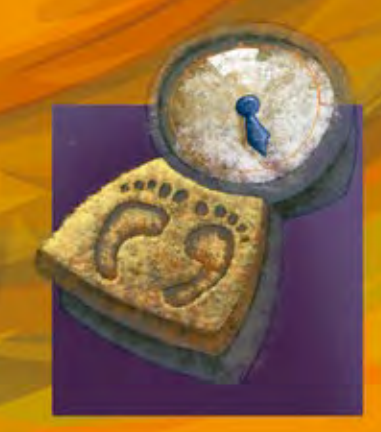

# Juegos y deportes

## **En esta unidad, usted:**

- • Ubicará puntos en el plano cartesiano a partir de sus coordenadas, e identificará las coordenadas de un punto dado. En est
	- • Elaborará e interpretará gráficas de barras a partir de la información de diferentes textos de la prensa escrita.
	- • Interpretará y elaborará gráficas circulares.
	- • Resolverá problemas con datos expresados como razones o porcentajes (el paso de una a otra representación), impresos en textos de la prensa u otros medios informativos.
	- Distinguirá situaciones que varían proporcionalmente de las que no varían proporcionalmente, e identificará las gráficas correspondientes en ambos casos.

# ACTIVIDAD 11 **En el área de juego**

**Propósito:** *Ubicará puntos en el plano cartesiano a partir de sus coordenadas, e identificará las coordenadas de un punto dado.*

¿Sabía usted que hay personas que trabajan para tener en perfectas condiciones las áreas que se utilizan para prácticas deportivas? Comente con su asesor o asesora.

El golf es un deporte que se practica al aire libre, consiste en golpear la pelota con un bastón para meterla en un hoyo. En el partido es necesaria la presencia de una persona que busca la pelota cuando sale de los límites marcados.

Lea la siguiente información y realice lo que se le pide.

Mario fue contratado para recoger las pelotas del campo de golf Bosque Real; le dieron un mapa del campo, donde están marcados algunos hoyos, entre ellos el número 8.

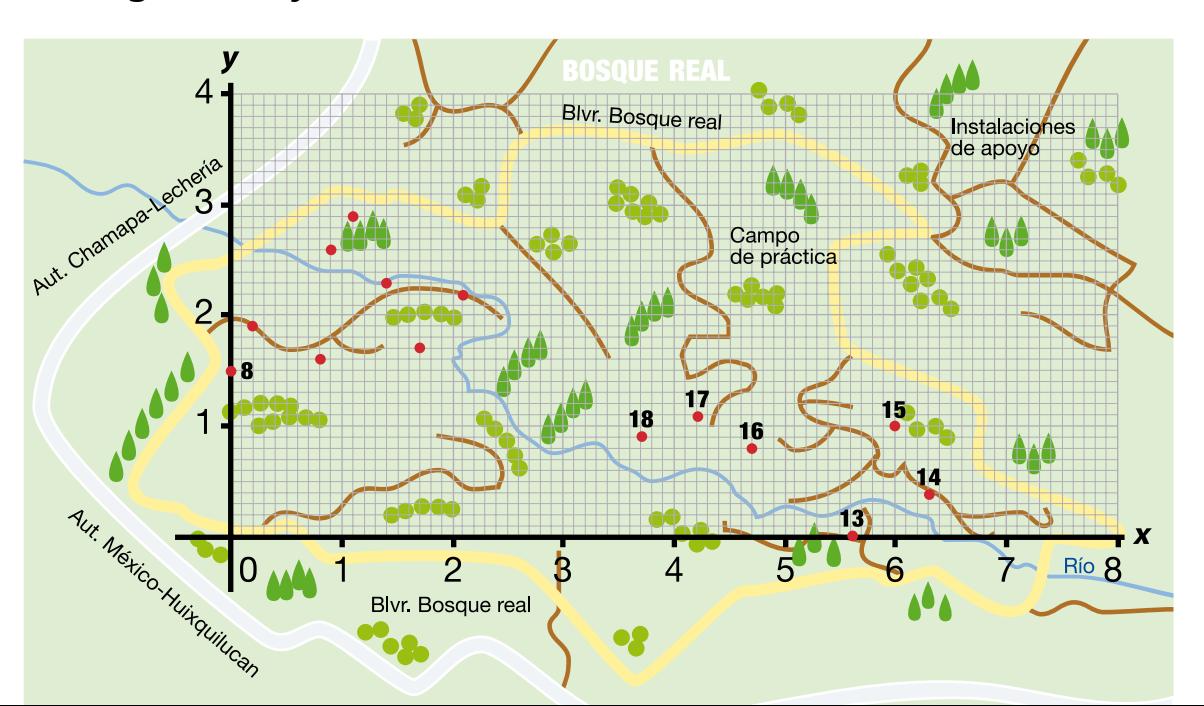

*a)* Ubique en el mapa el hoyo número 8 y estudie sus coordenadas en la tabla. Después escriba a cuál eje corresponde la primera coordenada.

¿A cuál corresponde la segunda coordenada?

- *b)* ¿A cuál eje corresponden las coordenadas horizontales?
- *c)* ¿A cuál eje corresponden las coordenadas verticales?

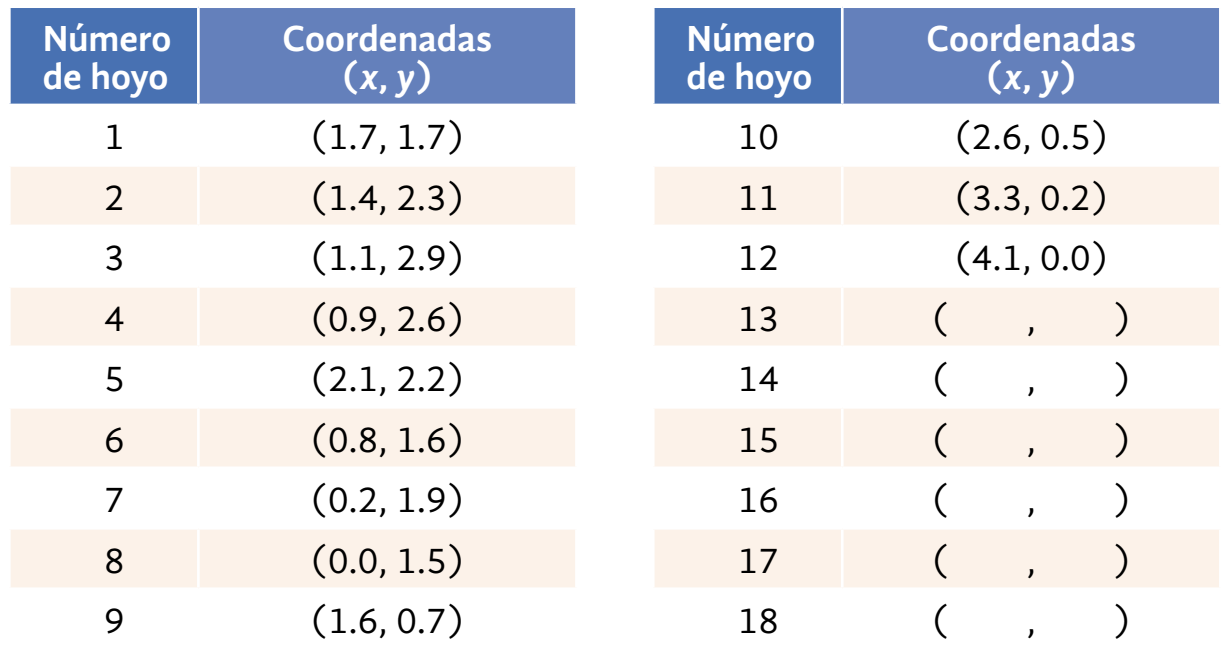

- *d)* Con base en la información de la tabla, ubique en el mapa los hoyos que faltan. Al lado de cada uno escriba el número de hoyo que le corresponde, y del hoyo 9 al 12 coloque el punto.
- *e)* Ahora, analice el mapa y determine las coordenadas de los hoyos 13 al 18. Escríbalas en la tabla.

#### Información y gráficas

El **plano cartesiano** consta de dos ejes perpendiculares (*x* y *y*). Generalmente, el eje *x* es horizontal, y el eje *y* es vertical.

Ambos ejes tienen una escala, puede ser la misma o diferente para cada eje.

Se requieren dos coordenadas para indicar un punto en el plano cartesiano. La primera corresponde al eje *x*, y la segunda, al eje *y*.

### **Observe el procedimiento que utiliza Otilia para ubicar puntos en el plano y para encontrar las coordenadas de un punto.**

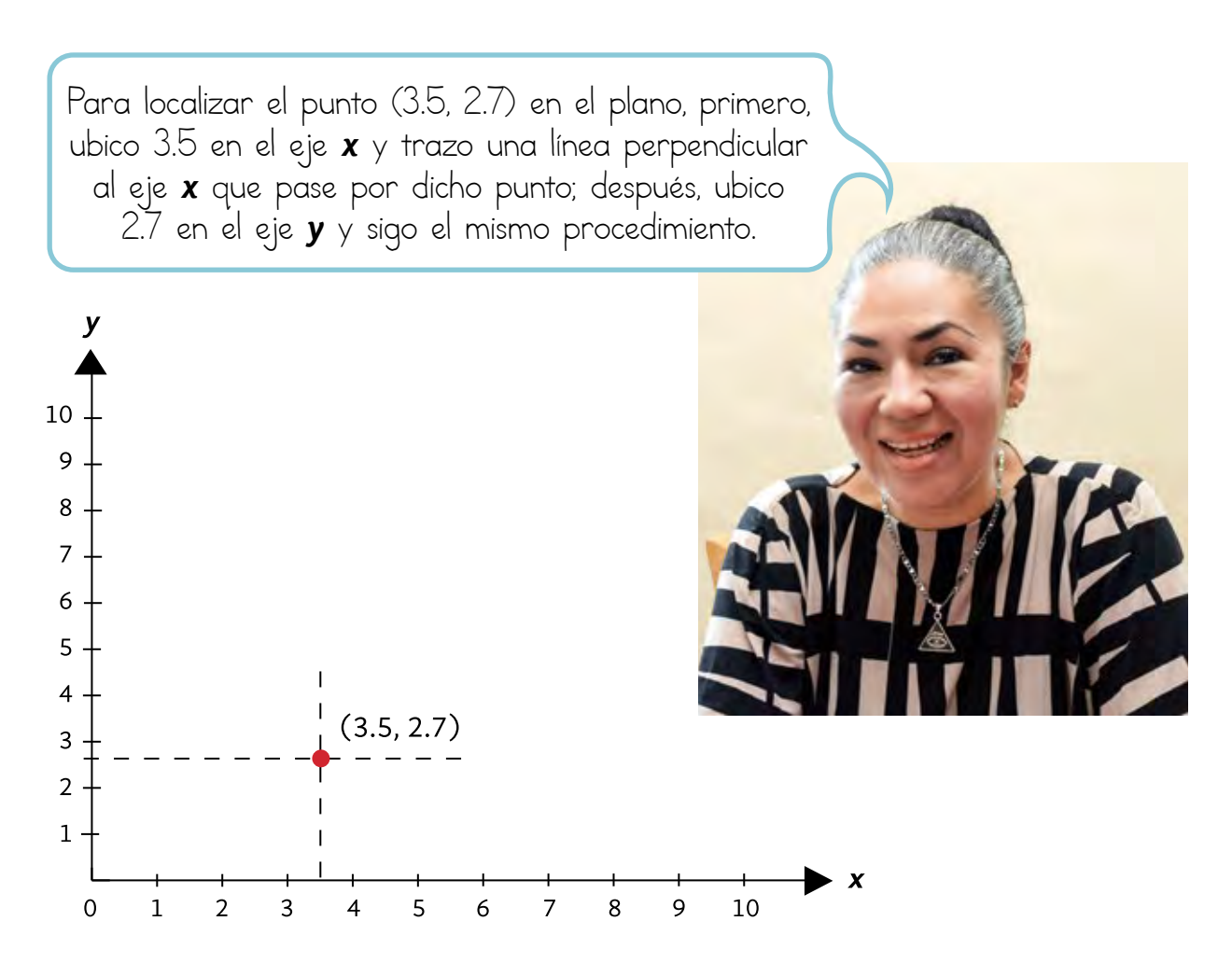
Donde se cruzan ambas líneas está el punto (3.5, 2.7).

> Para saber las coordenadas de un punto, trazo una línea perpendicular al eje *x* y una perpendicular al eje **y**, que pasen por dicho punto.

Observo que una línea pasa por 4.0 en el eje *x*, y otra, por 2.3 en el eje *y*, por lo tanto, las coordenadas del punto son (4.0, 2.3).

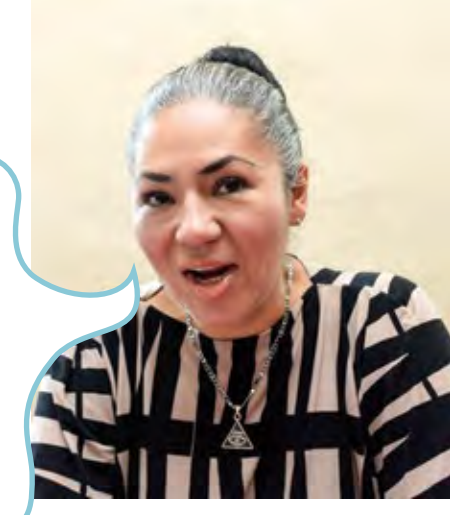

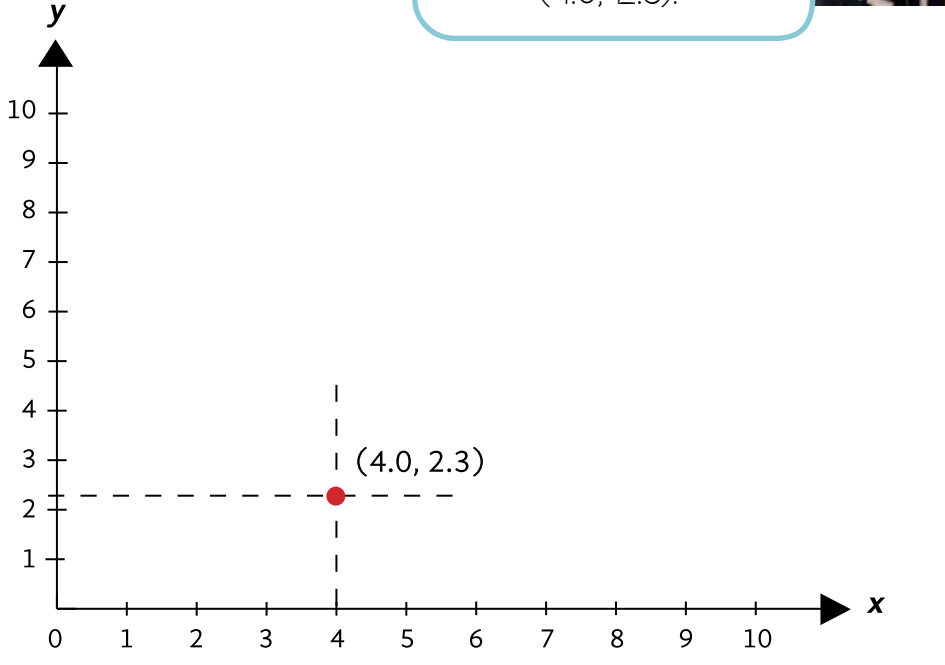

#### Resolvamos otros problemas

Los compañeros del Círculo de estudio de Axochiapan, Morelos, se reunieron para ver el partido entre México y Colombia. Ellos tenían las siguientes coordenadas del lugar donde iban a jugar los integrantes de México. **2**

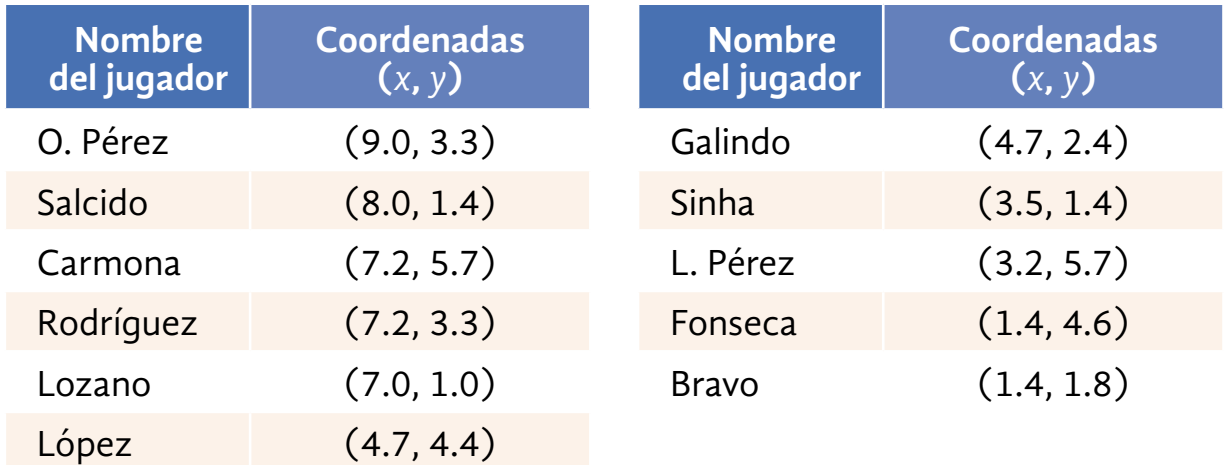

**Localice los puntos y escriba el nombre del jugador que corresponde a cada posición.**

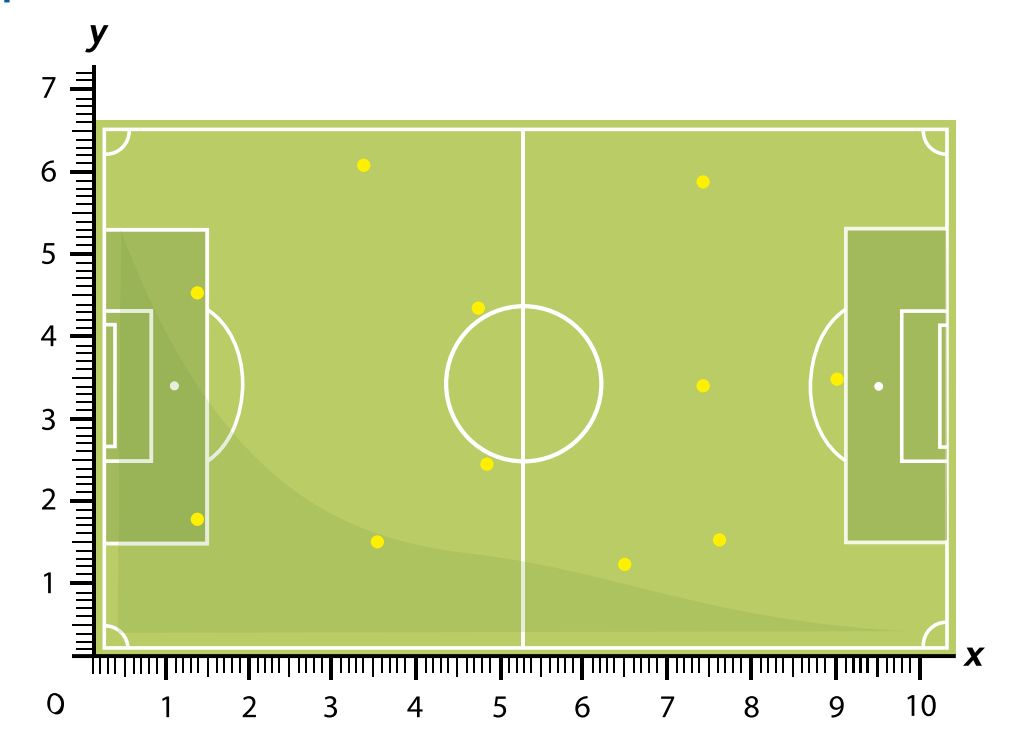

María y Humberto son fanáticos del futbol, en particular del equipo "Tigres". Ellos consiguieron el siguiente plano.

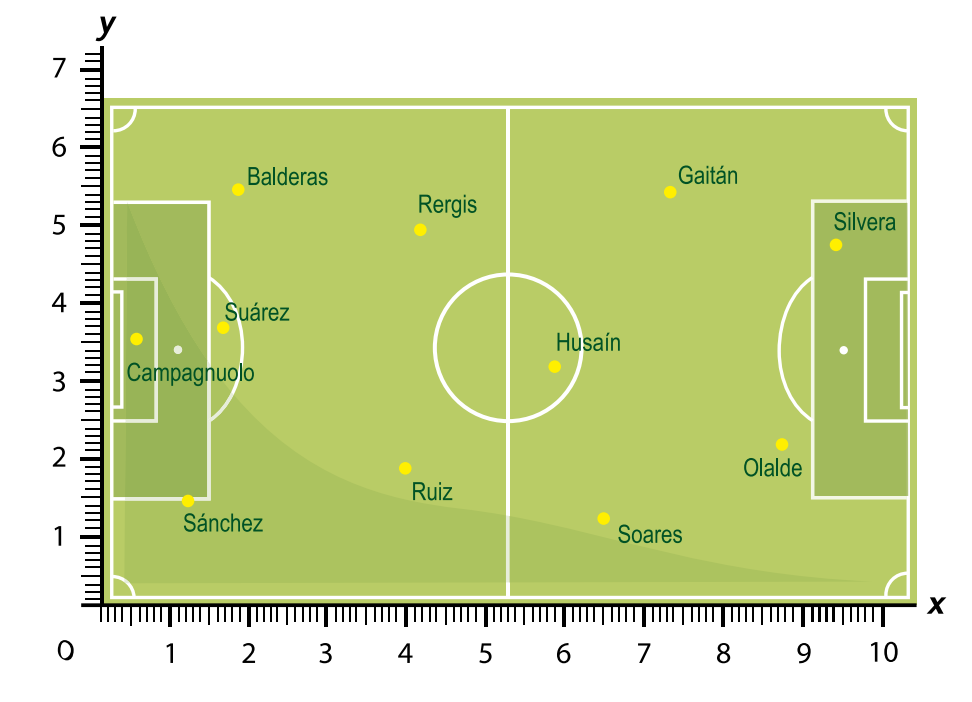

**Con base en la información del plano, escriba, en la siguiente tabla, las coordenadas de la posición de cada jugador.**

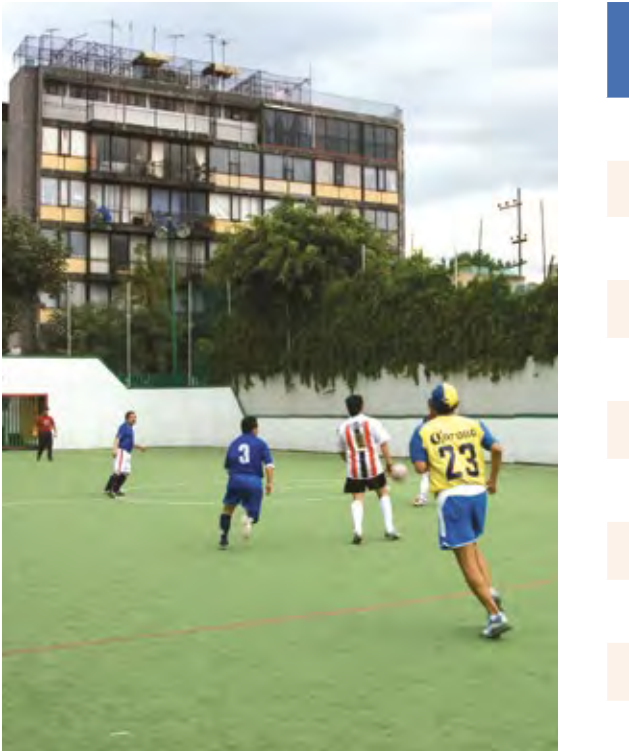

**3**

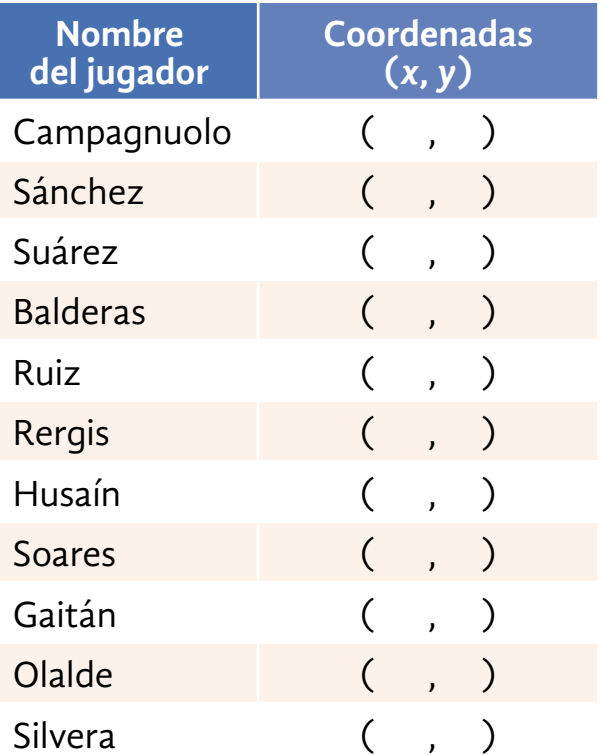

#### Información y gráficas

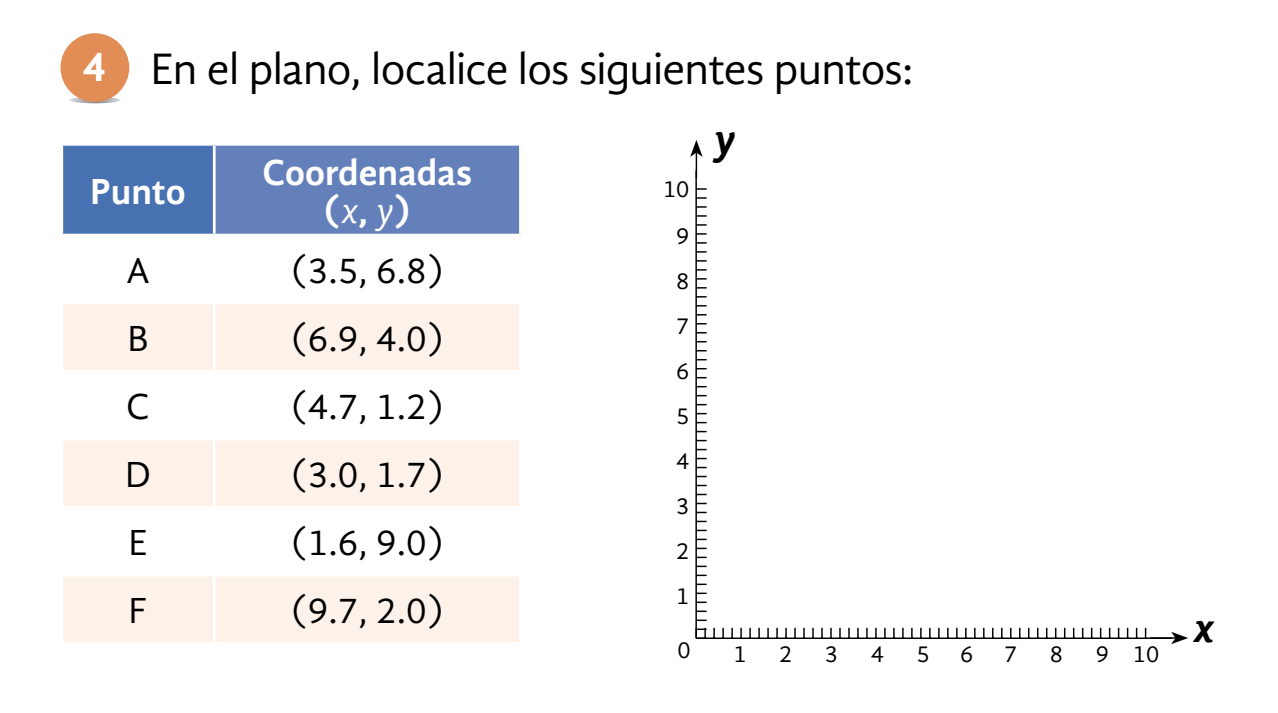

Para localizar en el plano el punto *A*, por ejemplo, cuyas coordenadas son (**3.5**, **6.8**), se ubica el valor de *x* en el eje *x*, y se traza una línea perpendicular a dicho eje que pase por el valor de *y*. Después, se ubica el valor de *y* en el eje *y*, y se traza una perpendicular al eje *y* que pase por el valor de *x*. El punto *A* se encuentra en el cruce de ambas líneas.

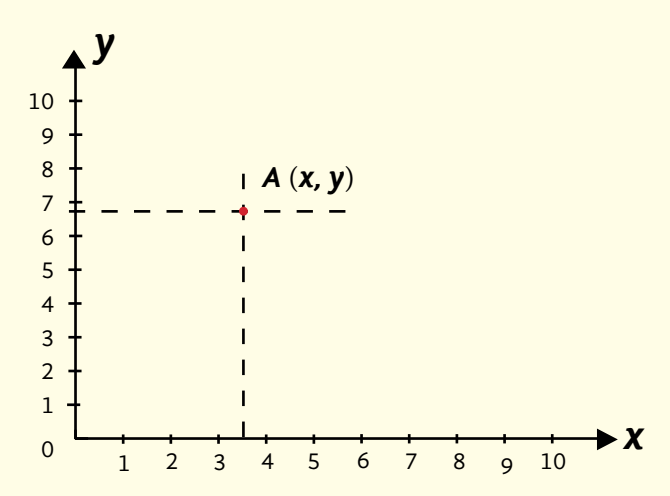

Para conocer las coordenadas de un punto en el plano, se traza una línea perpendicular al eje *y*, y una al eje *x*, ambas deben pasar por el punto. Se localiza el valor de *x* y de *y*, y se escriben en ese orden (*x*, *y*).

# ACTIVIDAD 12 **Los paralímpicos de Río 2016**

**Propósito:** *Elaborará e interpretará gráficas de barras a partir de la información de diferentes textos de la prensa escrita.*

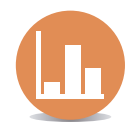

¿Sabía que en los juegos paralímpicos compiten personas con capacidades diferentes? Comente con su asesor o asesora.

En los paralímpicos de Río de Janeiro 2016, los atletas mexicanos ganaron 13 medallas.

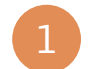

de jabalina

Lea la siguiente información y realice lo que se le pide.

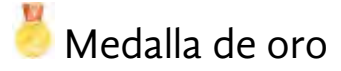

Medalla de oro **Medalla de plata** Medalla de bronce

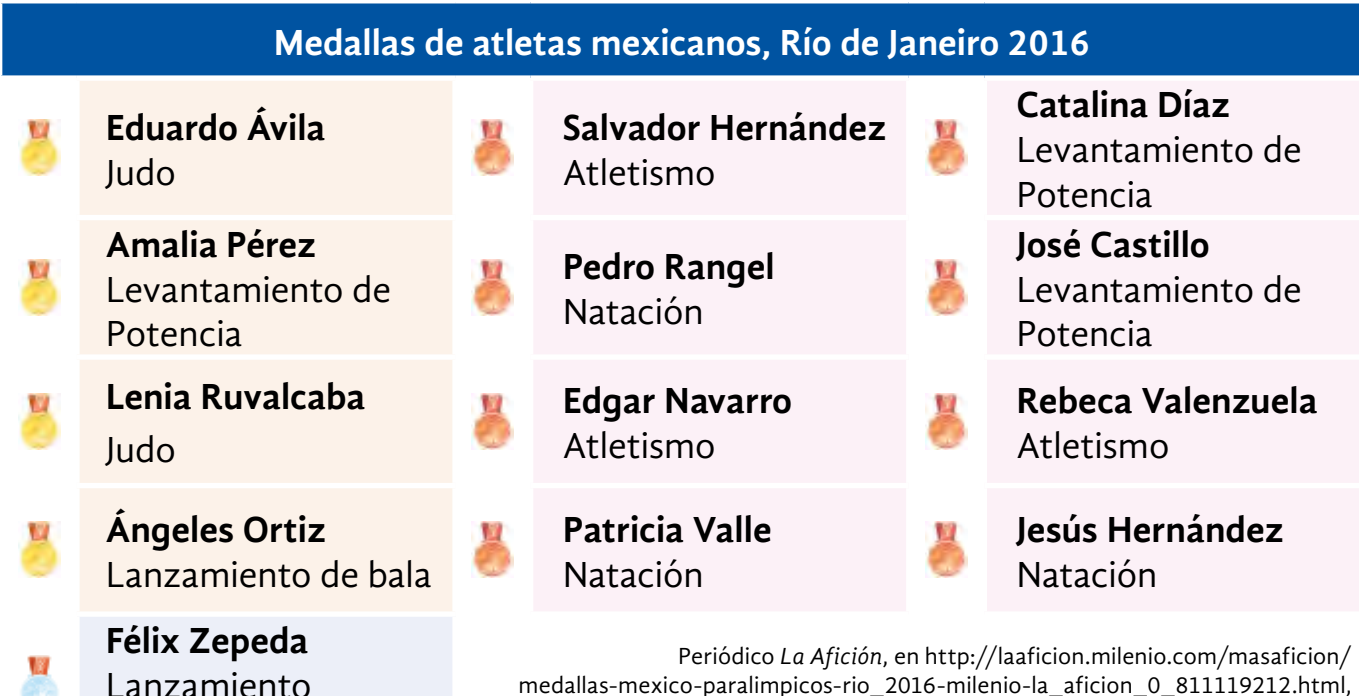

consulta realizada el 6 de noviembre de 2016, a las 10:07.

- *a)* ¿Cuántas medallas de oro ganaron nuestros atletas?
- *b)* ¿Cuántas de plata?
- *c)* ¿Cuántas de bronce?
- *d)* Complete la siguiente gráfica de barras, en la que se representa el número de medallas que obtuvieron los atletas paralímpicos mexicanos en Río 2016.

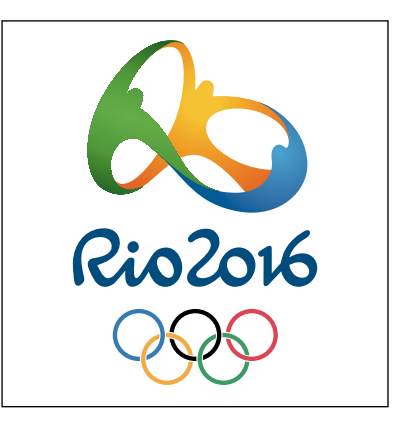

#### **Medallero de atletas mexicanos**

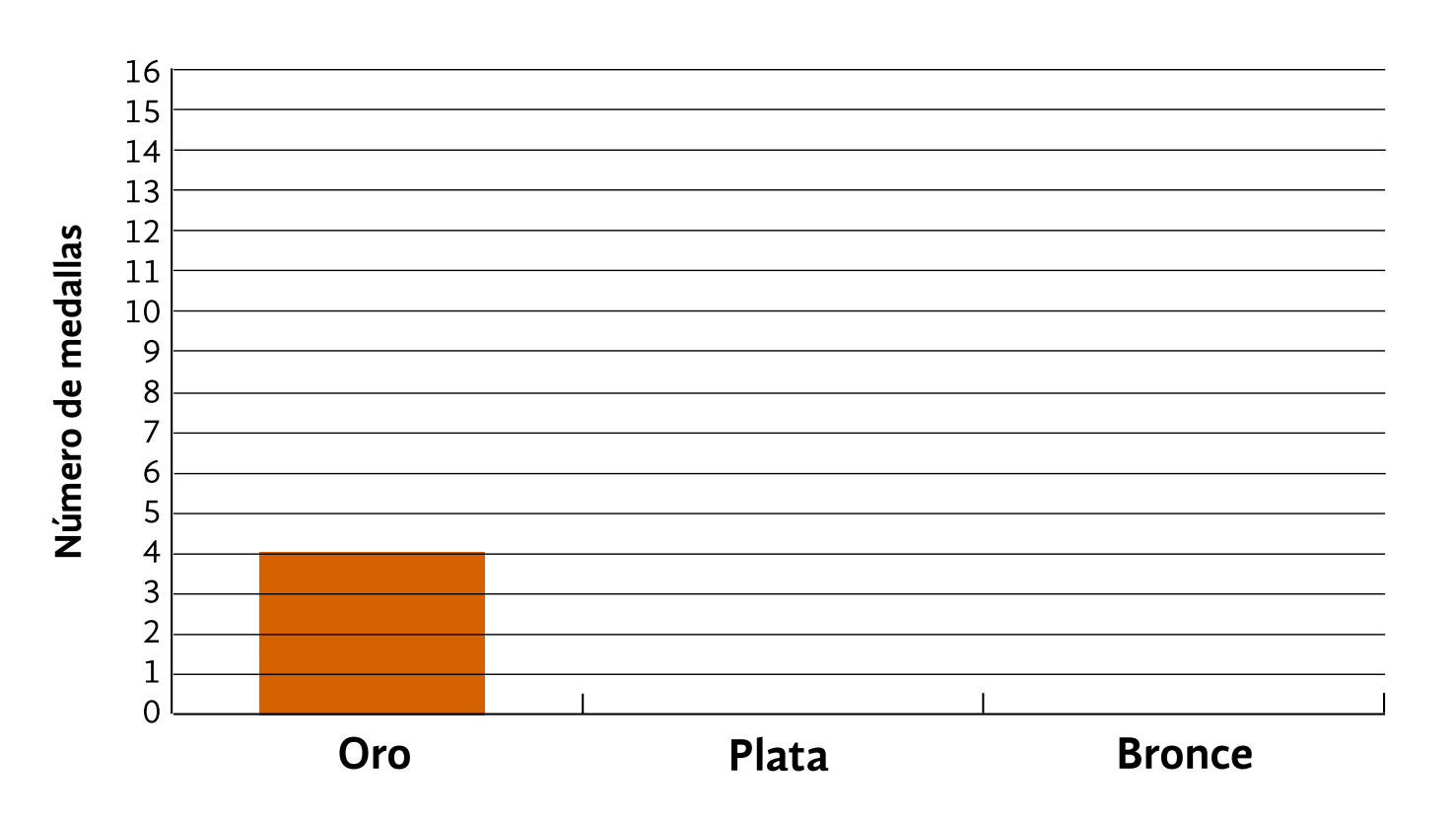

*e)* ¿Qué altura debe tener la barra correspondiente a las medallas de plata? ¿Por qué?

*f)* ¿Qué altura debe tener la barra correspondiente a las medallas de bronce? ¿Por qué?

*g)* Con base en la información de la misma tabla, complete la siguiente gráfica de barras.

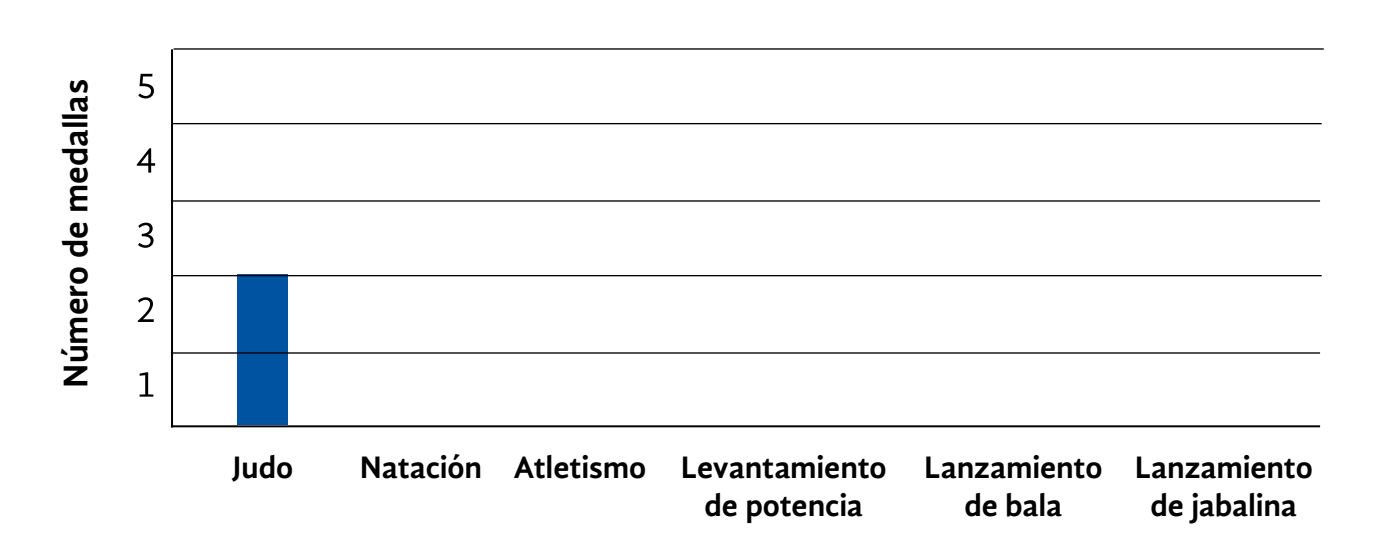

#### **Número de medallas por disciplina**

#### **Observe la forma en que Julieta organiza la información en una gráfica de barras.**

Julieta va a hacer una gráfica para informar a los interesados sobre el número de viviendas que desarrolla cada inmobiliaria, los datos con los que ella cuenta son los siguientes:

Organizo los nombres con base en la cantidad de viviendas, de mayor a menor: Grupo Urbi, Proyectos Inmobiliarios Condac, etcétera. Los nombres los voy a escribir en el eje *x*, en el eje *y* voy a escribir la frecuencia, es decir, el número de viviendas de cada constructora.

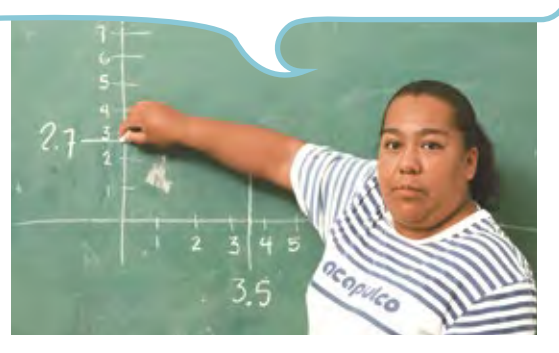

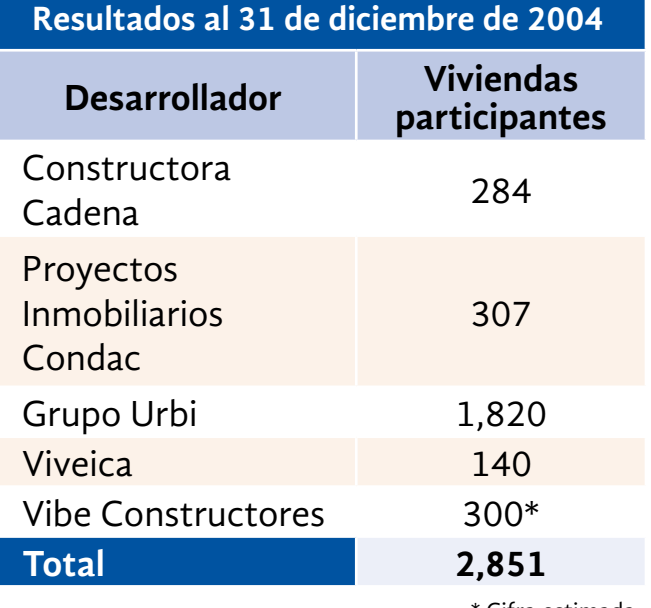

**PROGRAMA PILOTO DE VIVIENDA**

\* Cifra estimada

Cámara Nacional de la Industria de Desarrollo y Promoción de la Vivienda (CANADEVI), en *Reforma*, Suplemento. Publicación mensual, núm. 25, 11 de febrero de 2005.

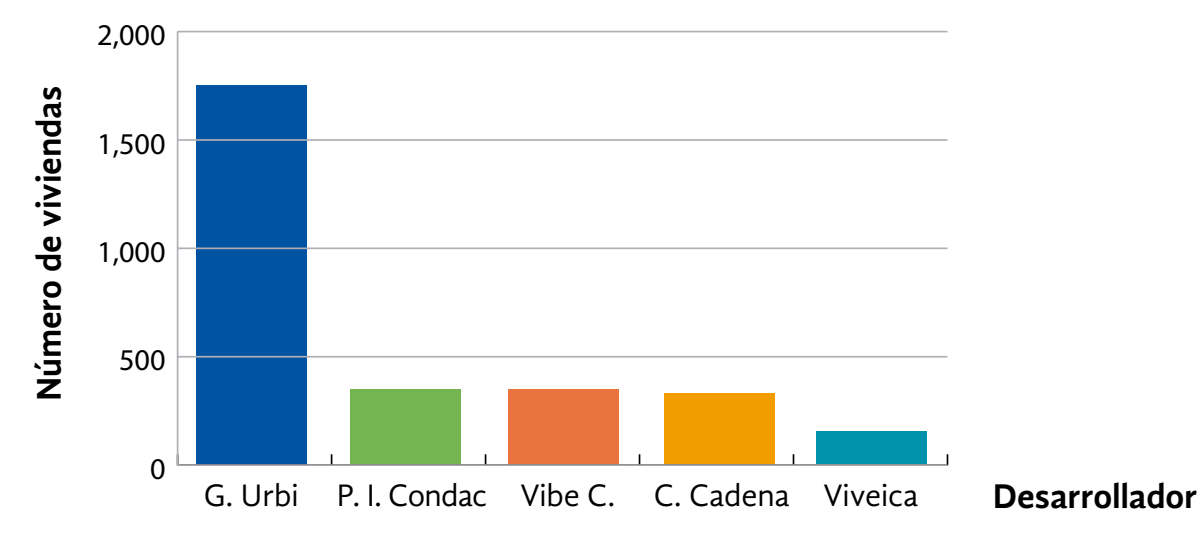

#### **Programa piloto de vivienda**

#### Resolvamos otros problemas

2

Analice la siguiente información y realice lo que se le pide en la página siguiente.

#### **Población en cárceles federales**

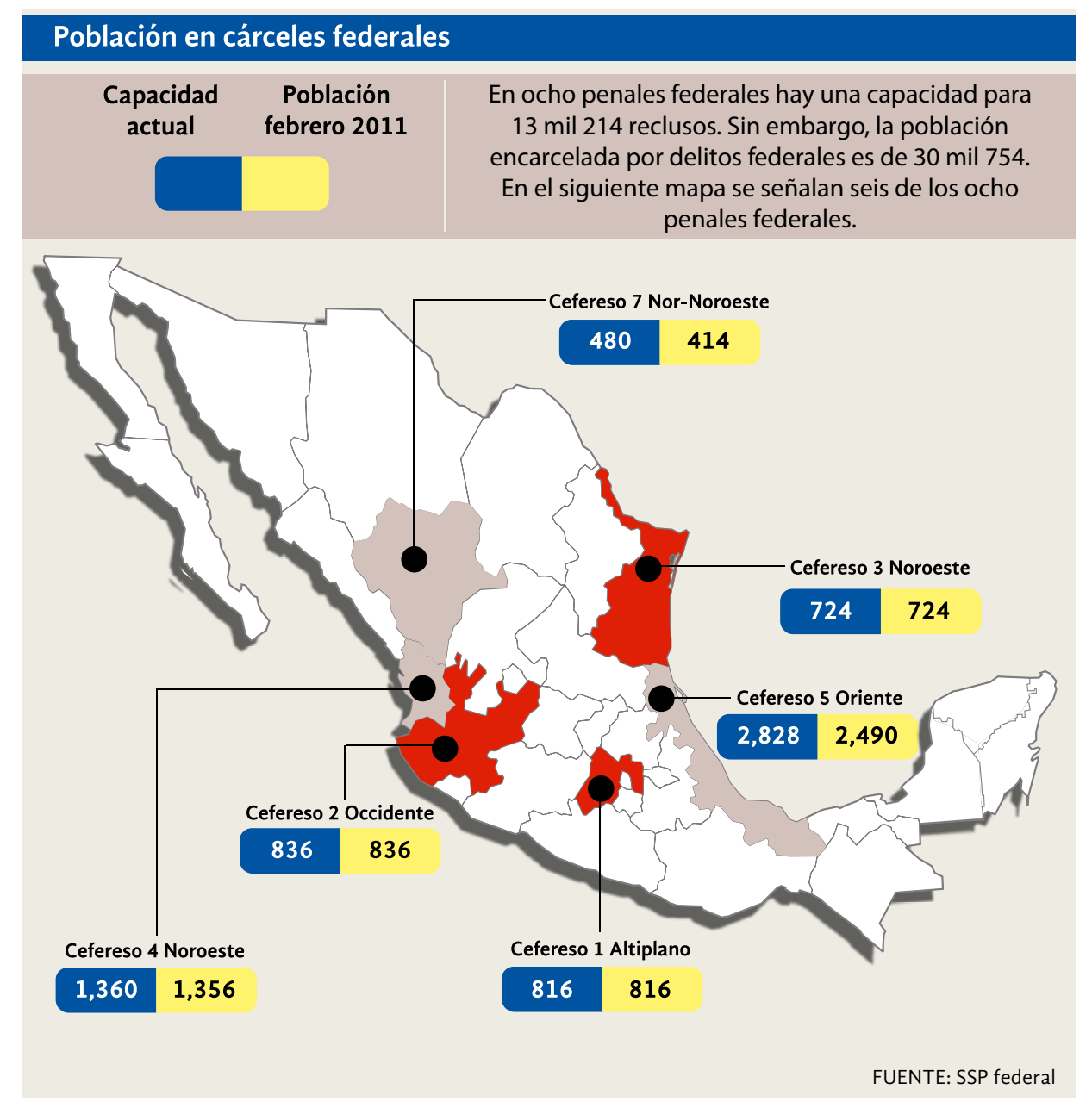

Periódico *Zócalo Saltillo*, con información de la SSP Federal, 2011, en http://www.zocalo.com.mx/seccion/articulo/ al-tope-tres-ceferesos-en-mexico, consulta realizada el 21 de septiembre de 2016, a las 17:00. *a)* ¿En qué estado se localiza el Cefereso 7 Nor-Noroeste?

- *b)* Según la nota, ¿cuál es la capacidad de los 8 penales federales del país?
- *c)* ¿A cuánto asciende la población encarcelada por delitos federales?
- *d)* ¿Cuál es el número de reos en sobrepoblación?
- *e)* En el Cefereso 4 Noroeste, ¿qué número de personas faltan para que el penal agote su capacidad?
- *f)* Observe nuevamente el mapa, ¿qué le indican los estados resaltados en color rojo?

**Comente la respuesta con su asesor o asesora y con sus compañeros.**

*g)* Elabore una gráfica de barras para organizar los datos de la información anterior. No olvide ponerle un título.

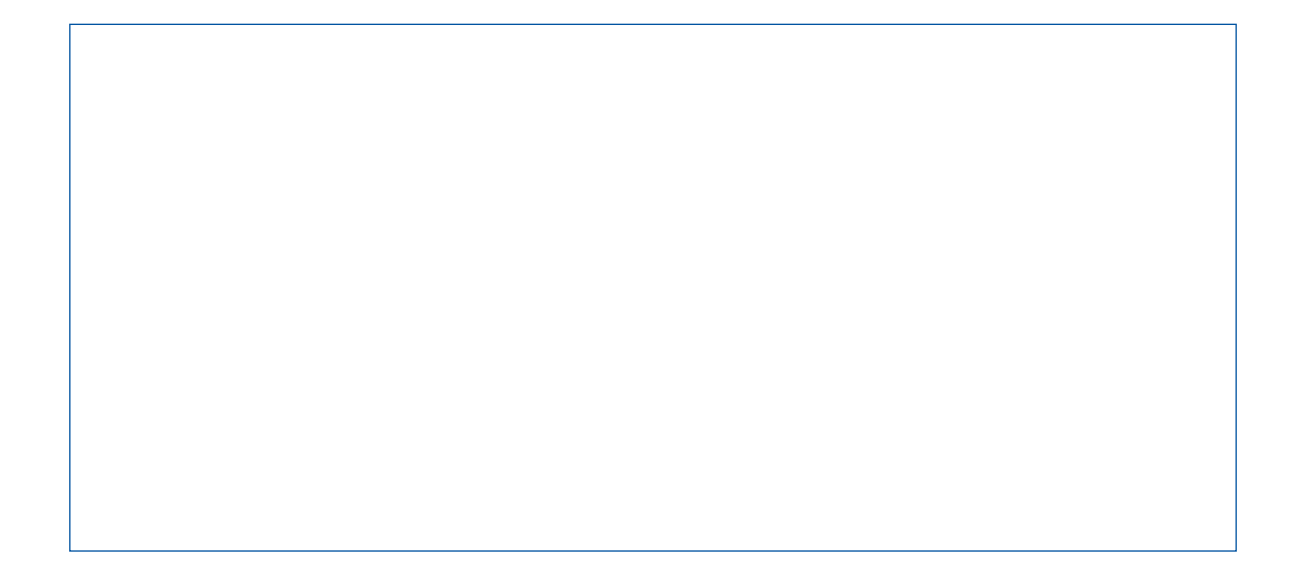

Observe la siguiente gráfica y realice lo que se plantea.

*a)* Comente con su asesor o asesora, sus compañeros, amigos y familiares el contenido de la información que proporciona la gráfica.

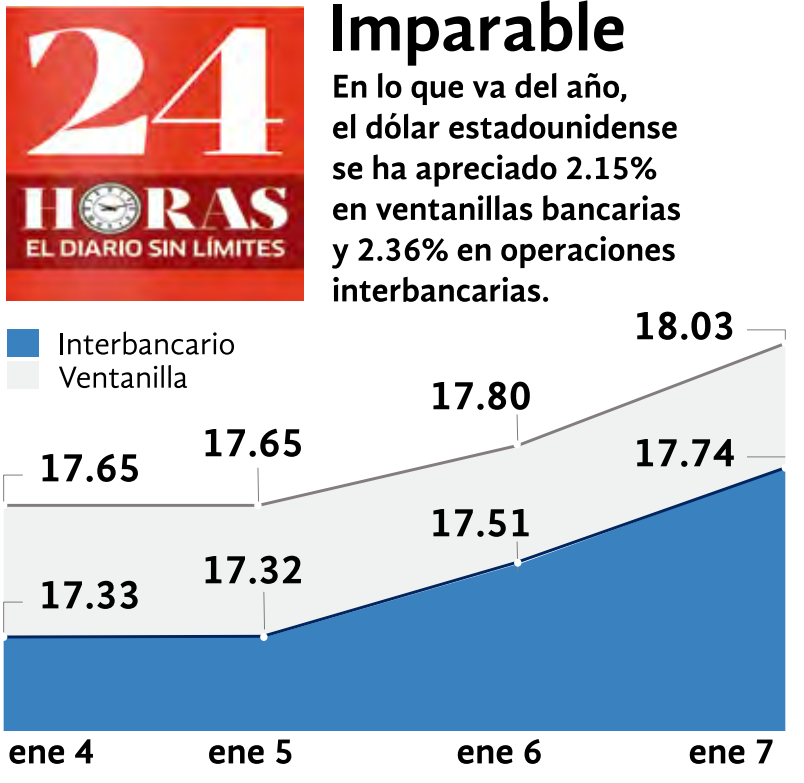

Mario Álvarez, "Inversionistas buscan refugio en el dólar", Periódico *24 horas*, enero 2016, en: http:// www.24-horas.mx/inversionistas-buscanrefugio-en-el-dolar/, consulta realizada el 23 de septiembre de 2016, a las 16:00.

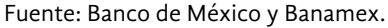

- *b)* El 4 de enero, ¿cuál era el precio del dólar en ventanilla?
- *c)* Del día 5 al día 6 de enero, ¿de cuánto fue el aumento en el precio del dólar en ventanilla?
- *d)* ¿Cuál era su precio interbancario el día 6 de enero?
- *e)* ¿De qué forma considera que afecta el aumento del dólar a su economía?

Las siguientes son gráficas comparativas de barras, pues en ellas se puede comparar el ingreso entre hombres y mujeres según la actividad económica que desempeñan.

#### **Salarios por género según las profesiones mejor pagadas en América Latina**

4

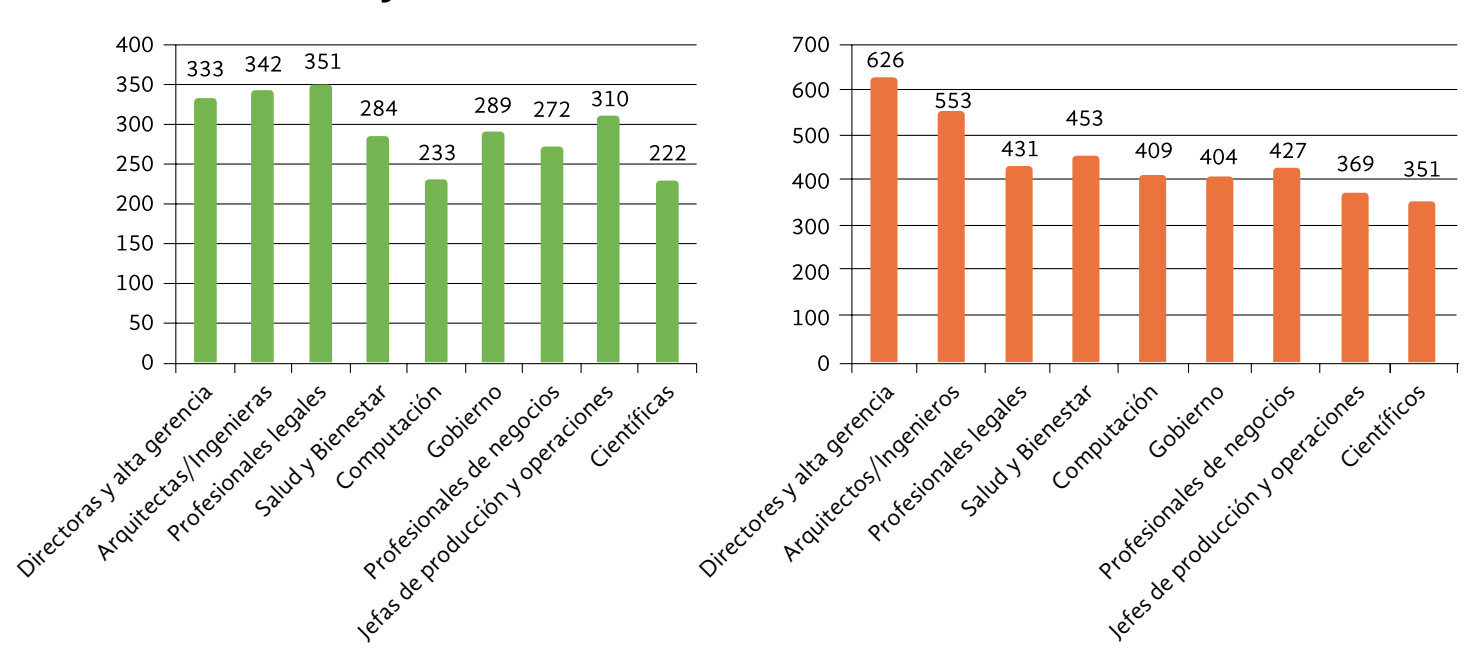

**Mujeres Hombres**

Banco Interamericano de Desarrollo (BID), 2012, en http://idbdocs.iadb.org/wsdocs/getdocument.aspx?docnum=37210240 consulta realizada el 6 de noviembre de 2016, a las 10:27.

> Tomado de Hugo Ñopo, *Nuevo siglo, viejas disparidades: Brechas de ingresos por género y etnicidad en América Latina*, 2015.

#### **Analice las gráficas comparativas anteriores y conteste lo que se pregunta.**

*a)* En general, ¿quién obtiene salarios más altos, los hombres o las mujeres?

*b)* ¿Cuánto gana una mujer que se dedica a la arquitectura o la ingeniería?

*c)* ¿Cuánto gana un hombre que se dedica a la computación?

 ¿Cuánto gana una mujer que se dedica a lo mismo?

*d)* ¿Cuál es la actividad laboral en la que la mujer tiene un menor salario?

,

- *e)* ¿Cuál es la actividad laboral en la que el hombre tiene un salario menor?
- *f)* ¿Cuál es la diferencia en pesos entre lo que gana un hombre y una mujer que se dedican a las carreras de salud y bienestar?
- *g)* ¿Por qué cree que se da esta diferencia en salarios? Discútalo con sus compañeros y con su asesor o asesora.

Observe las siguientes gráficas, alguna información está expresada en porcentaje. 5

#### **Las 10 ciudades que más contribuirán al crecimiento económico mundial**

El conjunto de bienes y servicios producidos por un país se conoce como "Producto Interno Bruto". Se analizaron varias ciudades del mundo para conocer aquellas que para el año 2030 producirán una mayor riqueza a nivel mundial, es decir, un mayor pib. En Estados Unidos se espera que varias de sus ciudades se encuentren entre las más prósperas.

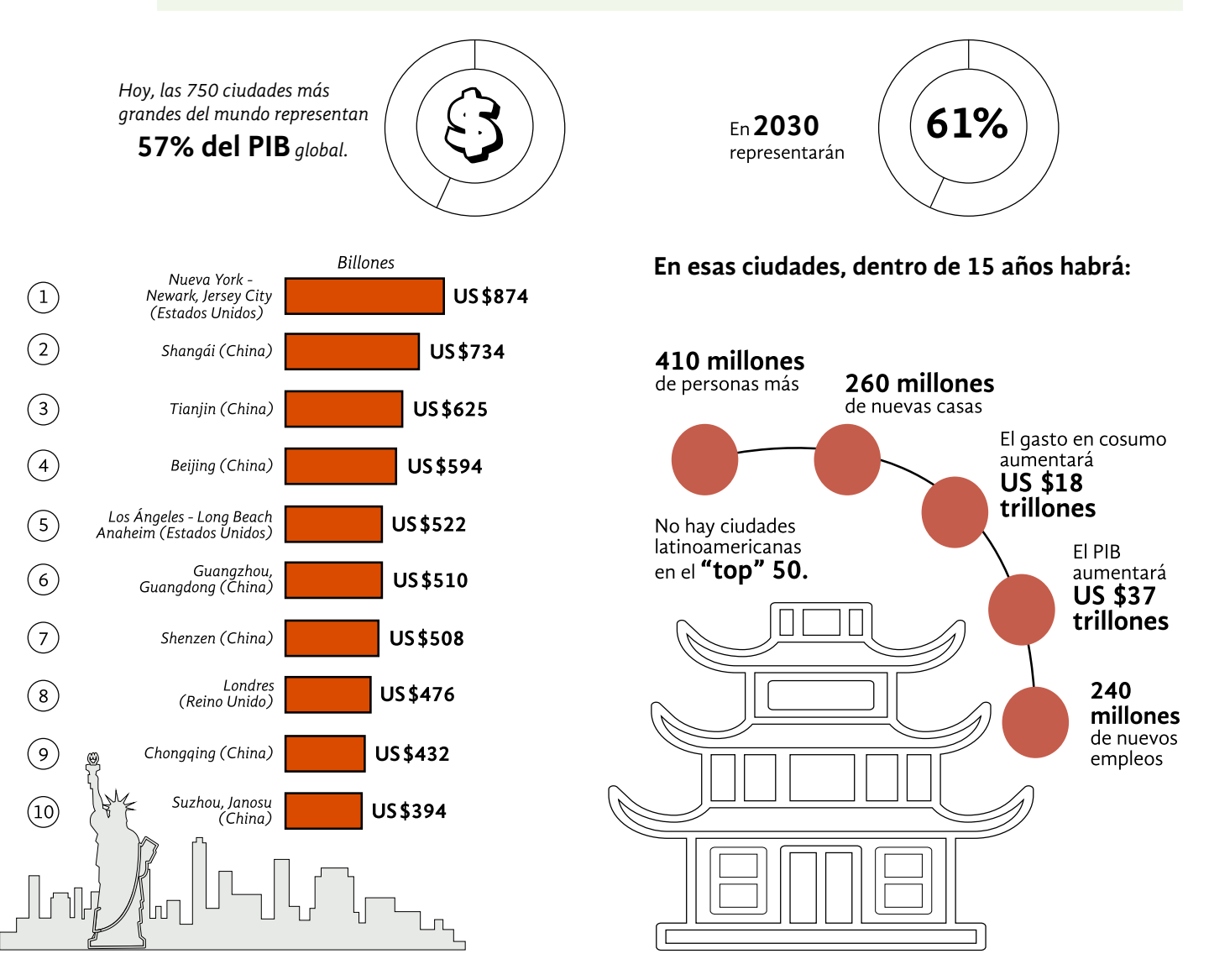

Revista *El tiempo*, 2015, en http://www.eltiempo.com/multimedia/infografias/las-10-ciudades-que-mas-contribuirancon-el-crecimiento-economico-mundial/16392777, consulta realizada el 6 de noviembre de 2016, a las 10:36.

- *a)* Comente con su asesor o asesora y sus compañeros, amigos y familiares el contenido de la información que proporcionan las gráficas.
- *b)* ¿Qué es el "Producto Interno Bruto" (pib)?

- *c)* ¿Cuál será la ciudad que producirá una mayorriqueza en el año 2030?
- *d)* En esas ciudades, dentro de 15 años, ¿cuántos millones de personas habrá?
- *e)* Discuta con sus compañeros, familiares u otra persona, lo siguiente: ¿Por qué cree que en el listado no hay ninguna ciudad latinoamericana?

Las gráficas de barras permiten representar y comparar diferentes datos.

Las barras no siempre están colocadas sobre el eje horizontal, también pueden estar colocadas sobre el eje vertical.

Ejemplo:

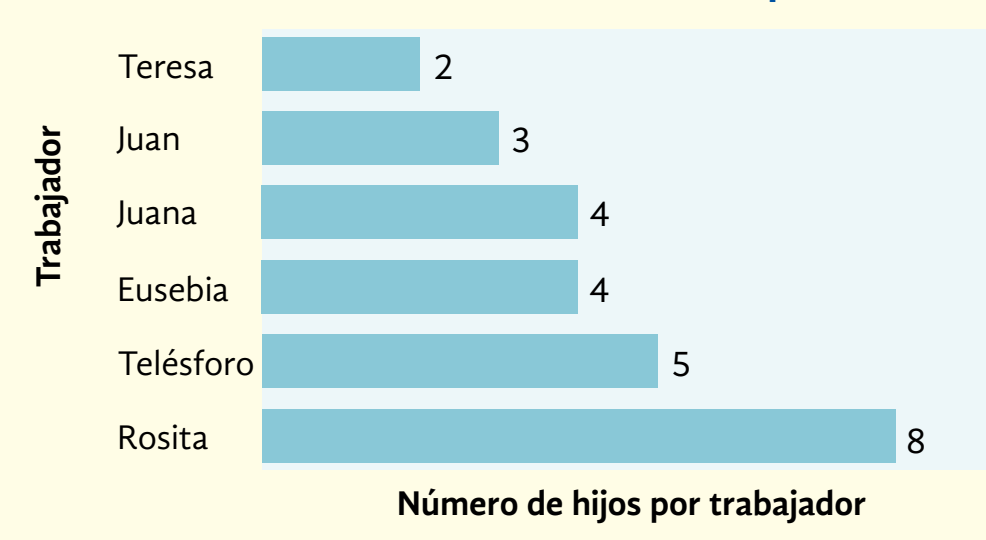

#### **Círculo de estudio La Esperanza**

El ancho de las barras no es relevante, pueden escribirse solo líneas, aunque tiene menos efecto en el lector.

La información de una gráfica puede presentarse en porcentaje. Hay que tener cuidado, pues es diferente decir **30** pesos que **30**% de los recursos.

En la interpretación de la información de una gráfica es importante leer el título, los rótulos de cada uno de los ejes y la información que se da alrededor de la misma.

## ACTIVIDAD 13 **Juego sucio en la floricultura mexicana**

**Propósito:** *Interpretará y elaborará gráficas circulares.*

¿Le gustan las flores? ¿Cuál es su preferida, la rosa, el clavel, la gladiola? ¿En su estado hay producción de flores? Comente con su asesor o asesora.

La floricultura en nuestro país está amenazada por la falta de propuestas de comercialización y la piratería.

Analice la siguiente gráfica y responda las preguntas que se le hacen.

#### **Floricultura mexicana. Producción en los principales estados**

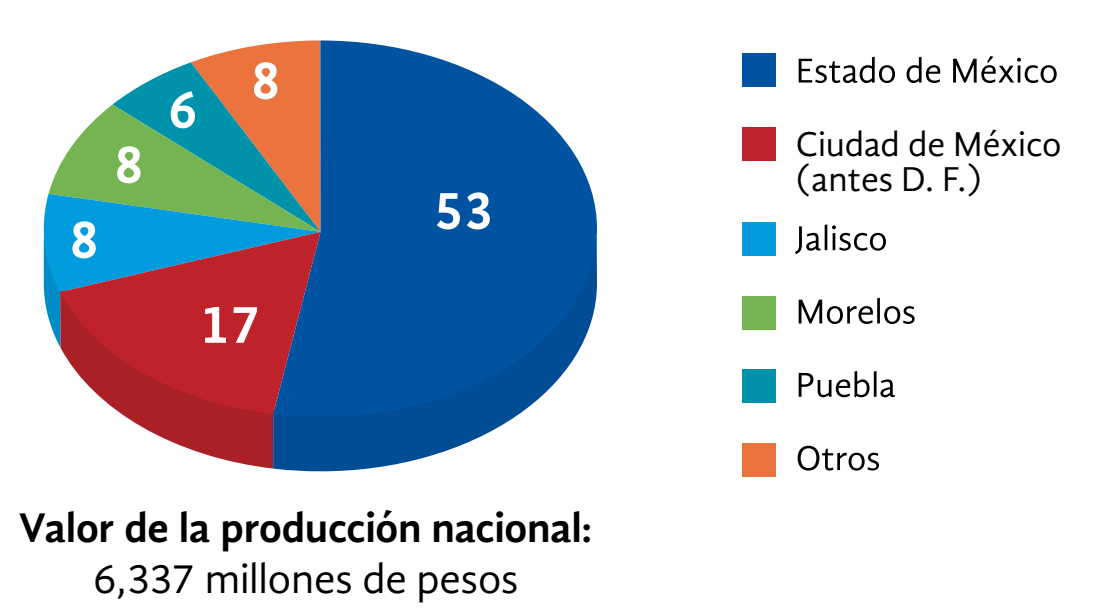

**Participación porcentual**

Sagarpa 2015,en http://www.sagarpa.gob.mx/Delegaciones/chihuahua/boletines/Paginas/B012-CSCH02-2015. aspx, consulta realizada el 12 de septiembre de 2016, a las 10:00. *a)* ¿Qué entidad produce mayor cantidad de flores?

- *b)* ¿Qué entidades producen la misma cantidad de flores?
- *c)* ¿Cuál es la participación porcentual del Estado de México, Jalisco, Morelos, Puebla y la Ciudad de México en la producción de flores?
- *d)* ¿Cuánto suman todos los porcentajes que aparecen en la gráfica?
- *e)* ¿Cuál es el valor, en pesos, de la producción de flores del Estado de México?
- *f)* ¿Cuál es el valor, en pesos, de la producción de flores de Puebla?
- *g)* ¿Cuál es el valor, en pesos, de la producción de flores de Morelos?
- *h)* ¿Cuál es la diferencia en pesos entre el valor de la producción de flores de Puebla y la de Morelos?
- *i)* ¿Le parece una cantidad mínima o considerable? Explique su respuesta.

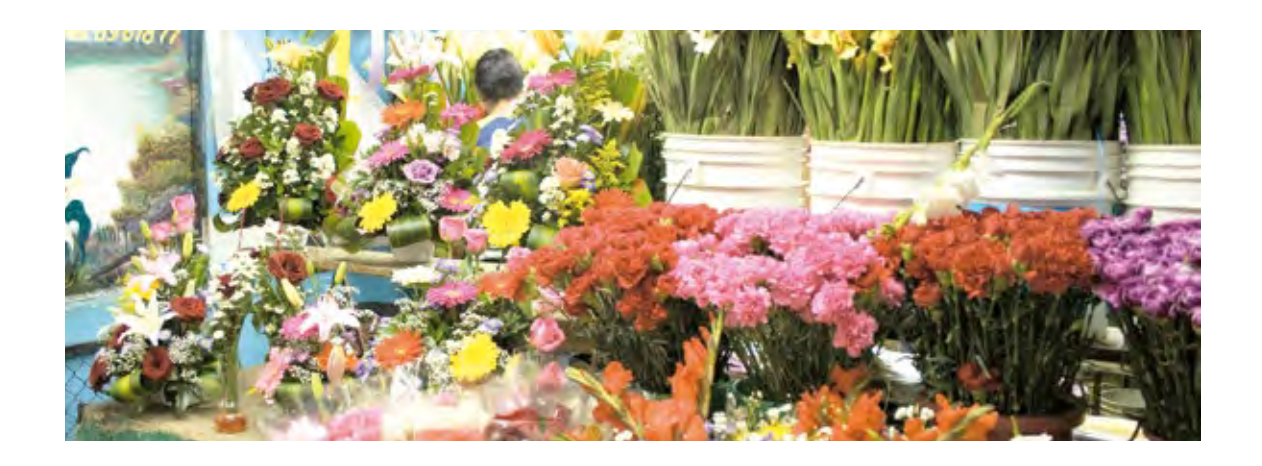

Las gráficas circulares o "de pastel" son otro recurso que permite visualizar los datos.

Están divididas en partes llamadas sectores.

El área de cada sector es proporcional a la cantidad que representa.

El área de todo el círculo representa el total de casos estudiados, es decir, **100**%.

Estudie la información que proporciona la siguiente gráfica de barras y conteste las preguntas que se plantean. 2

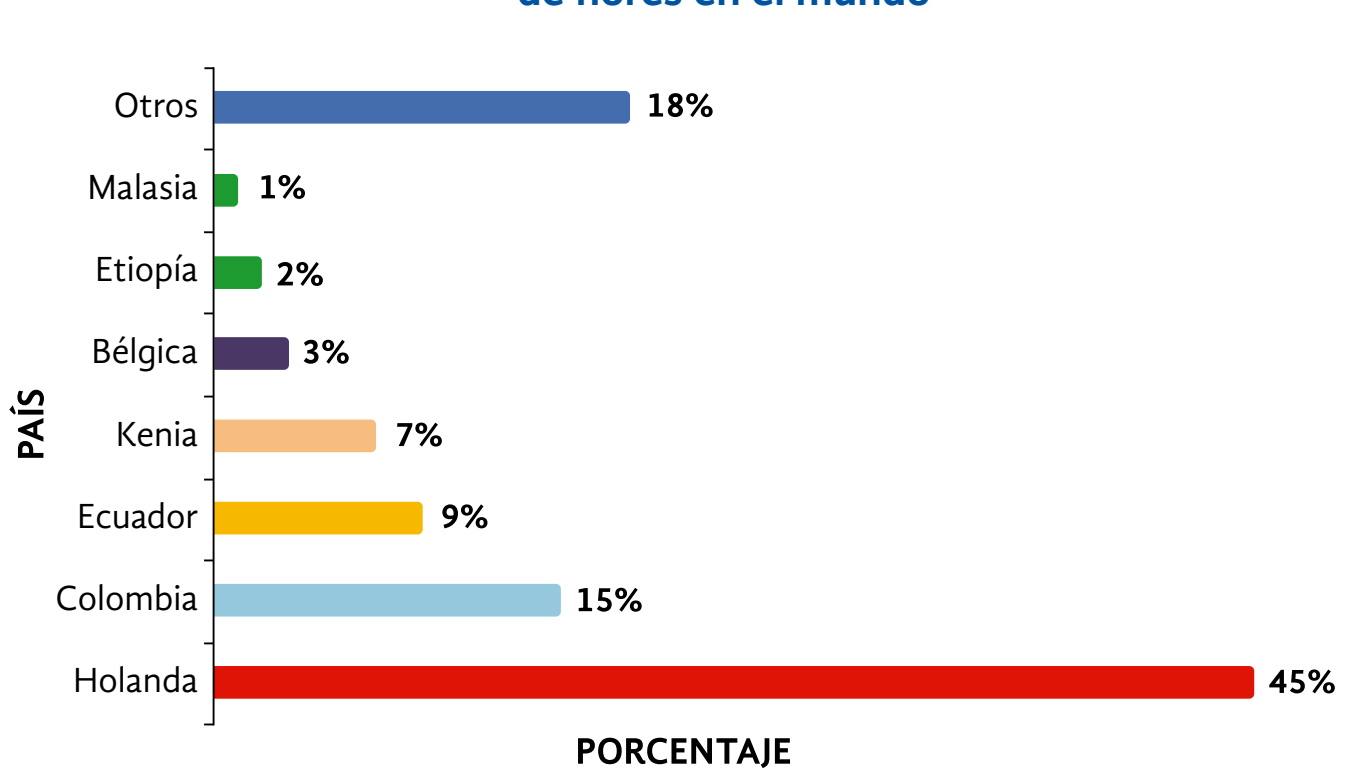

#### **Principales exportadores de flores en el mundo**

Asociación Colombiana de Exportadores de Flores, 2014, en www.slideshare.net/pasante/ 1-presentacin-asocolflores, consulta realizada el 23 de septiembre de 2016, a las 10:45.

- *a)* ¿Qué país es el principal exportador de flores en el mundo?
- *b)* ¿Qué porcentaje de las flores que se exportan mundialmente se produce en Colombia?

*c)* ¿Cuánto suma el total de porcentajes de los países que exportan flores en el mundo?

- Con base en la información de la gráfica sobre los principales exportadores de flores en el mundo, realice lo que se pide. 3
- *a)* ¿En cuántas partes o sectores estará dividida una gráfica circular sobre los principales exportadores de flores en el mundo?
- *b)* ¿A qué país corresponde el sector de mayor área?

¿A cuál el de menor área?

*c)* El círculo tiene 360°, que corresponden al 100% de su área,¿cuántos grados corresponden al 1% si debe haber proporcionalidad?

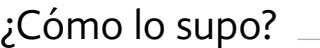

- *d)* ¿Cuántos grados corresponden al 2%?
- *e)* Complete la siguiente tabla donde se establece una correspondencia entre los grados de cada sector y el porcentaje que representan.

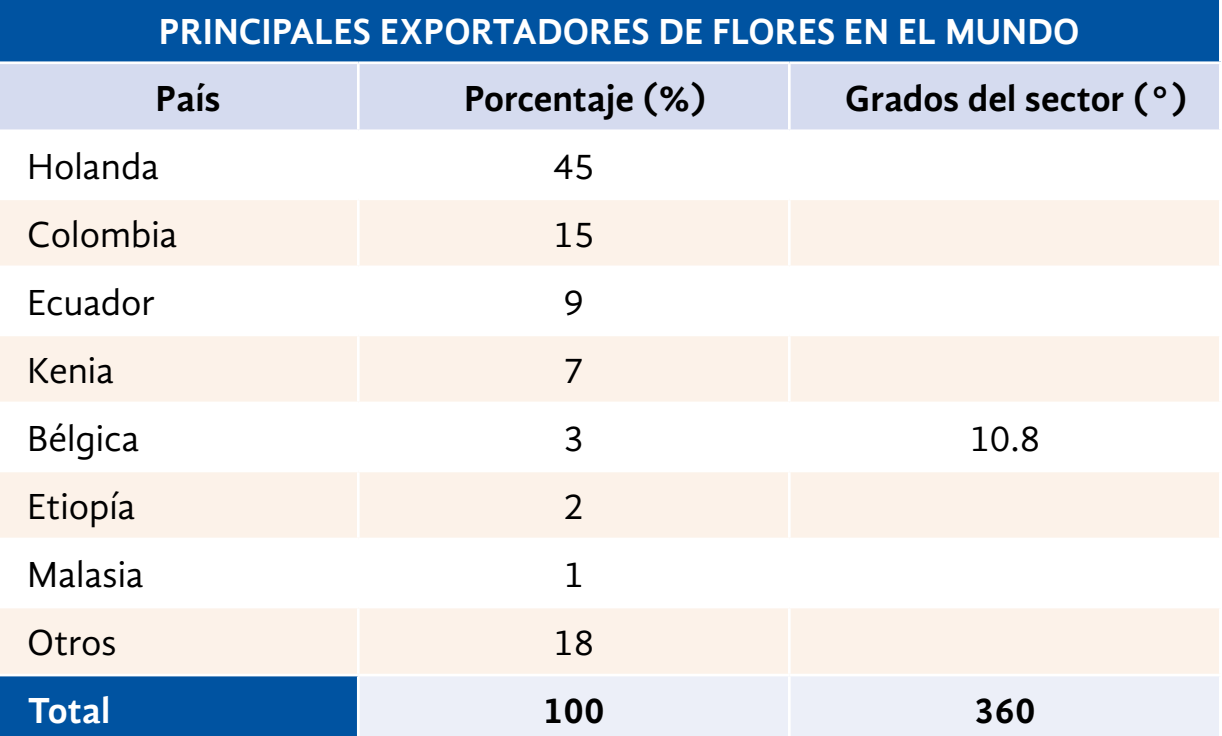

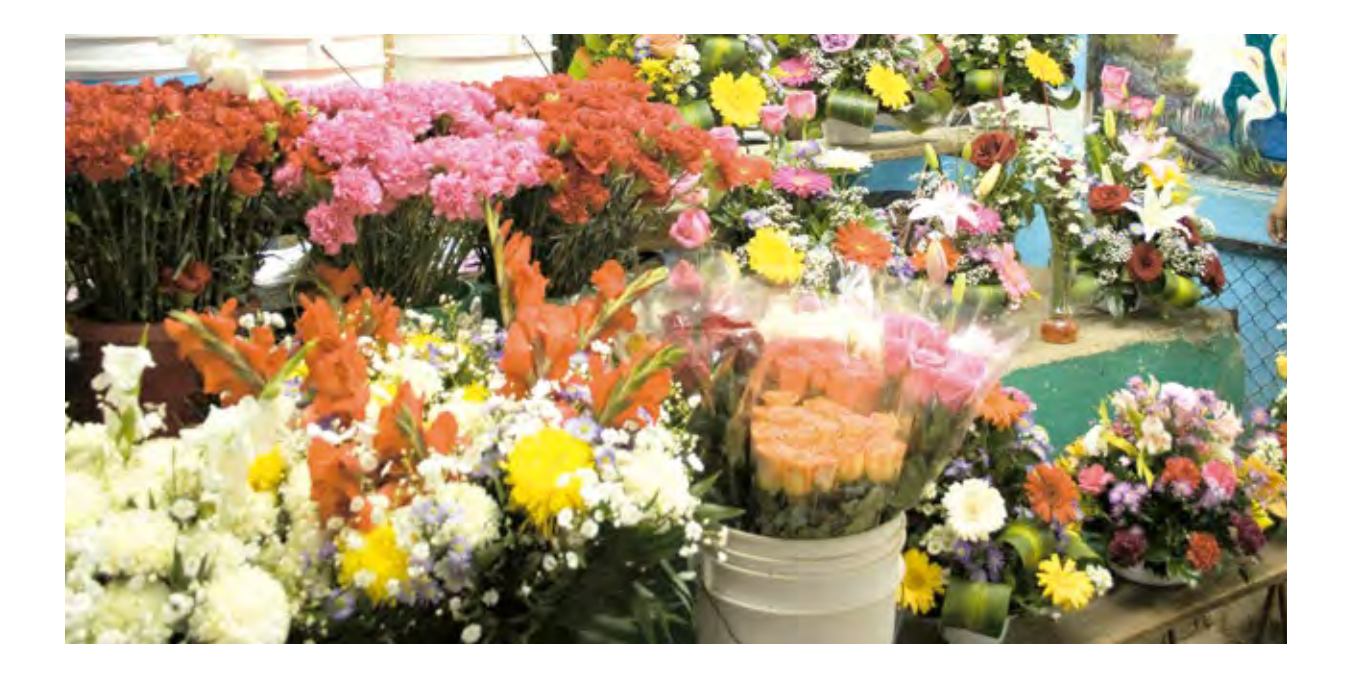

#### **Observe la manera en que Ana Laura elabora una gráfica circular.**

#### **Profesión y campo laboral**

Uno de los problemas que se da en el campo laboral se relaciona con el tipo de ocupación que realizan los profesionistas. En la tabla se aprecia el tipo de ocupación que realizan las personas que estudiaron ciencias de la comunicación.

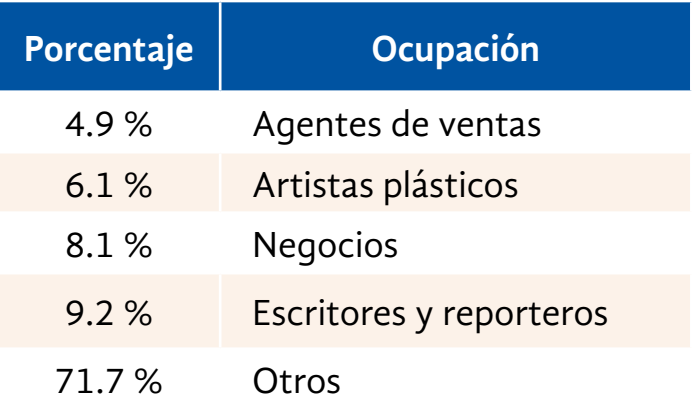

De los profesionistas que estudiaron ciencias de la comunicación, 71.7% realiza otras actividades, 9.2% se desempeña como escritor y reportero, etcétera.

Tengo que calcular qué sector de la gráfica circular corresponde a cada porcentaje. Lo puedo hacer mediante una regla de tres.

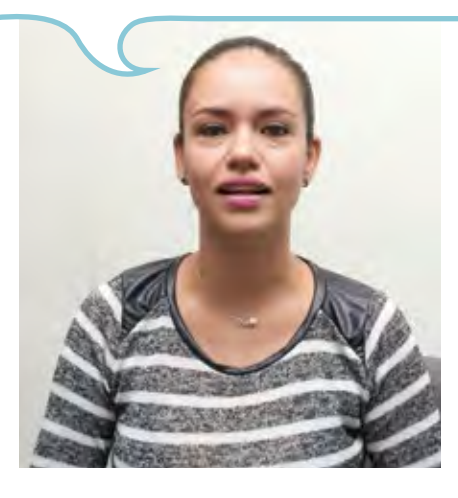

Por ejemplo: 100% es a 360° como 71.7% es a *x*. Entonces, *x* es igual a:

 $\frac{(1.7 \times 360)}{100} = 258.12^{\circ}$ 

Por lo que al 71.7% corresponden 258.12°. De la misma forma calculo todos los sectores, y la gráfica queda como sigue:

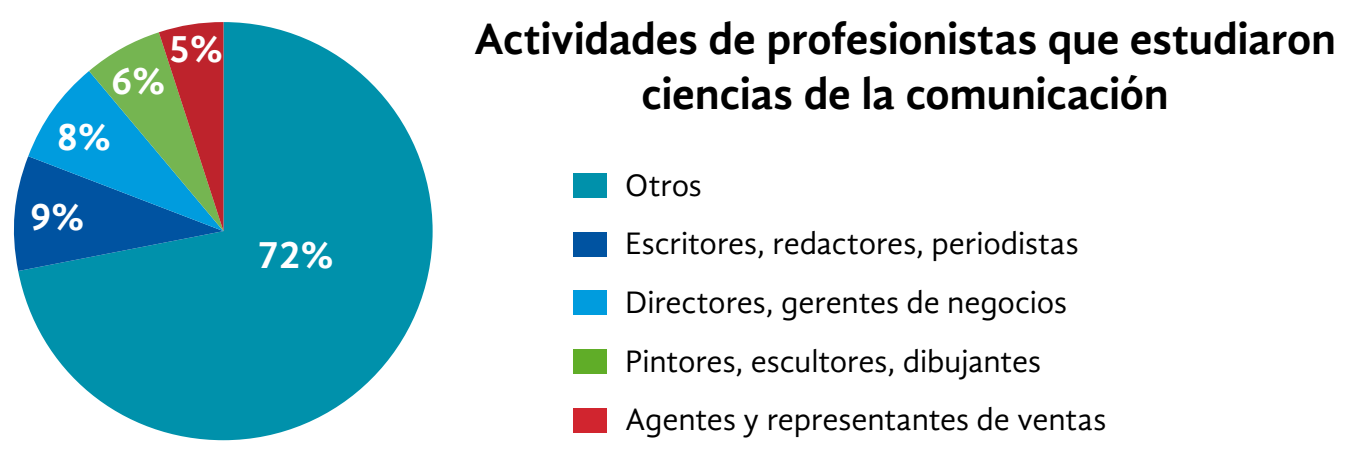

Los porcentajes fueron redondeados.

#### Resolvamos otros problemas

### <sup>4</sup> Analice la siguiente información y responda lo que se le pide.

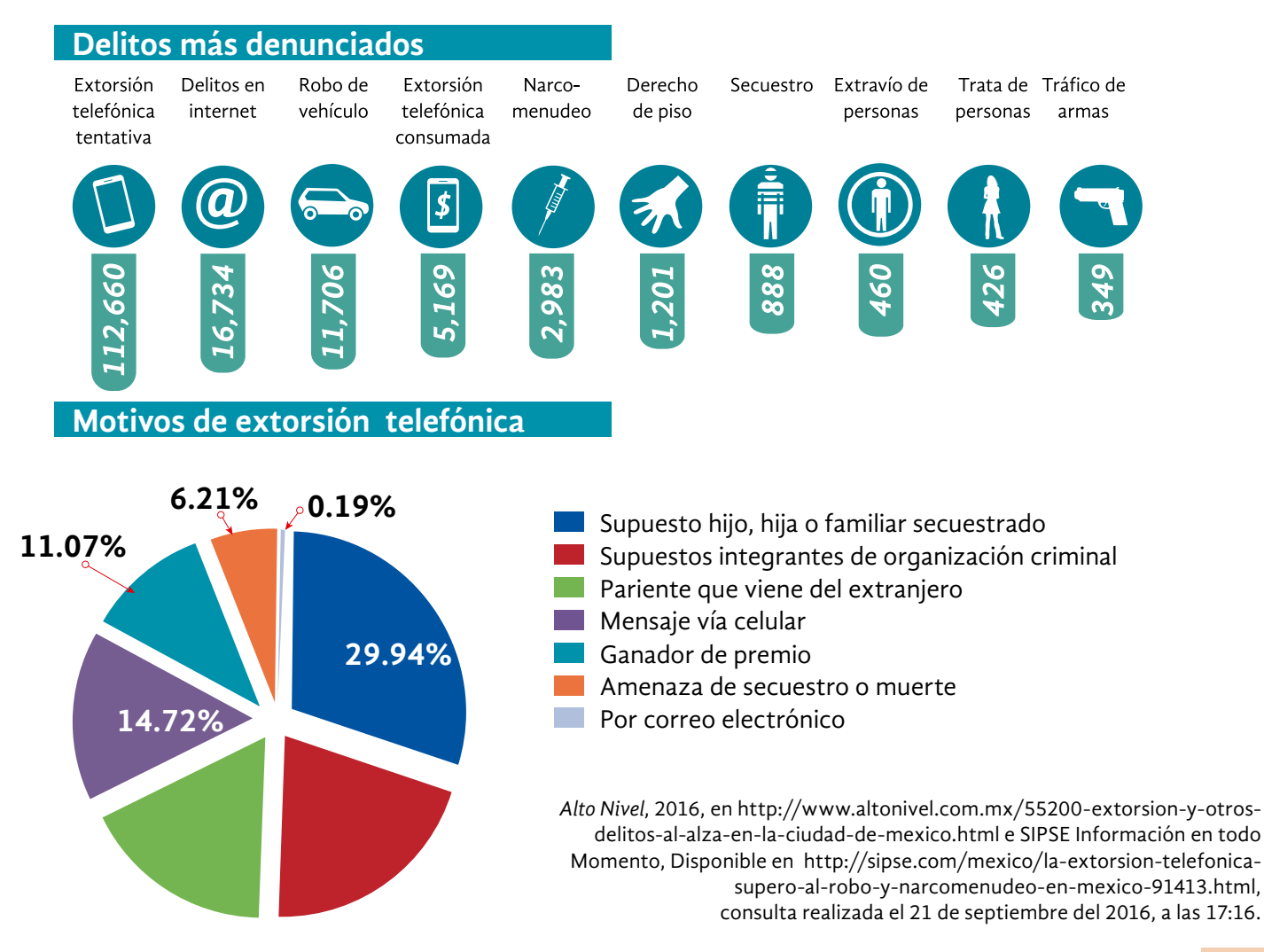

**Observe la primera gráfica, "Delitos más denunciados", y conteste las siguientes preguntas.** 

- *a)* ¿Cuál es el delito más denunciado?
- *b)* ¿Cuál es el delito menos denunciado?
- *c)* ¿Por cuántos casos superó la extorsión telefónica tentativa a la extorsión telefónica consumada?

**Observe la gráfica circular, "Motivos de extorsión telefónica", y conteste las siguientes preguntas.** 

- *d)* De los motivos de extorsión telefónica, ¿cuál fue el más frecuente?
- *e)* ¿Qué motivos de extorsión superaron el 10% de frecuencia?
- *f)* ¿Cuál fue el motivo de extorsión menos frecuente?

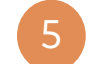

5 Estudie la siguiente información y realice lo que se le pide.

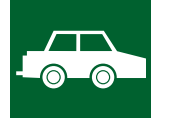

# Robo de vehículo

En promedio, durante marzo de 2015, cada 3 minutos y 17 segundos fue denunciado un robo de vehículo.

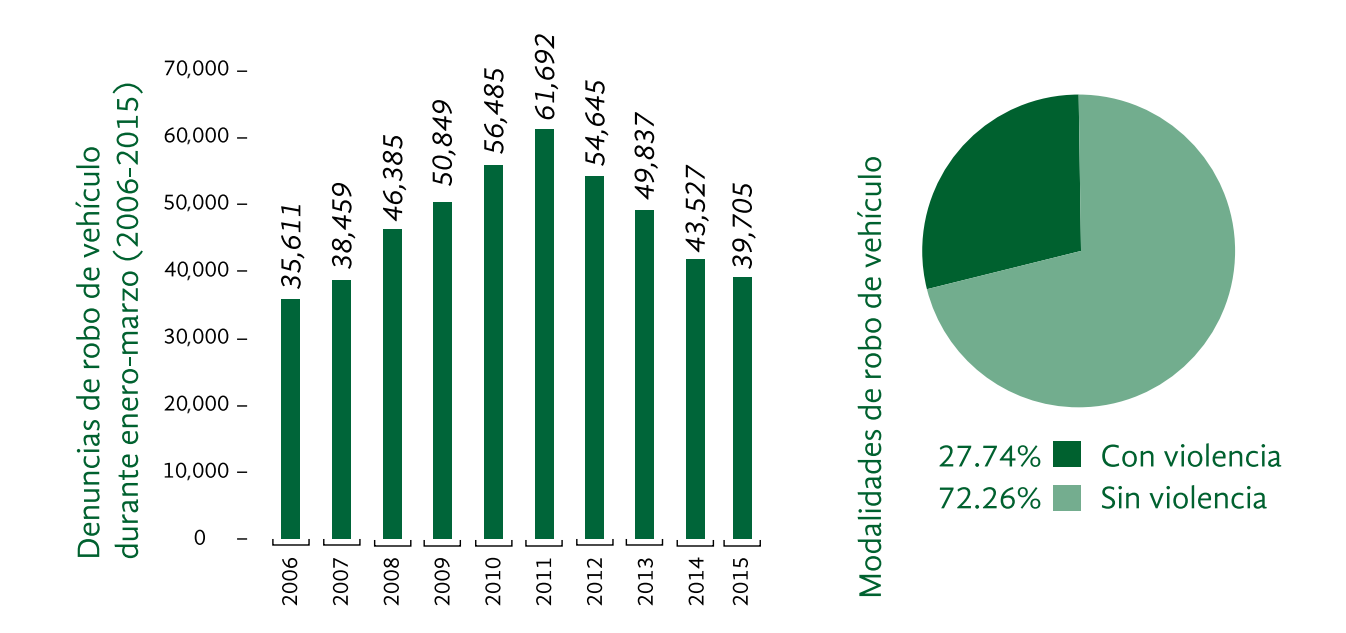

Observatorio Ciudadano Nacional, marzo 2015, en http://onc.org.mx/wp-content/uploads/2015/06/ Infografias-Marzo-2015-04.jpg, consulta realizada el 30 de septiembre de 2016, a las 11:03.

*a)* Plantee una pregunta relacionada con la información acerca de la modalidad de robo de vehículo.

#### *b)* Contéstela.

*c)* Plantee una pregunta relacionada con el número de denuncias de robo de vehículos.

*d)* Contéstela.

**Compare sus preguntas y respuestas con las de sus compañeros, o comente con su asesor o con otra persona.**

Elabore en su cuaderno una gráfica circular con la información de la siguiente imagen. Considere el resto de los puestos pirata como otros. 6

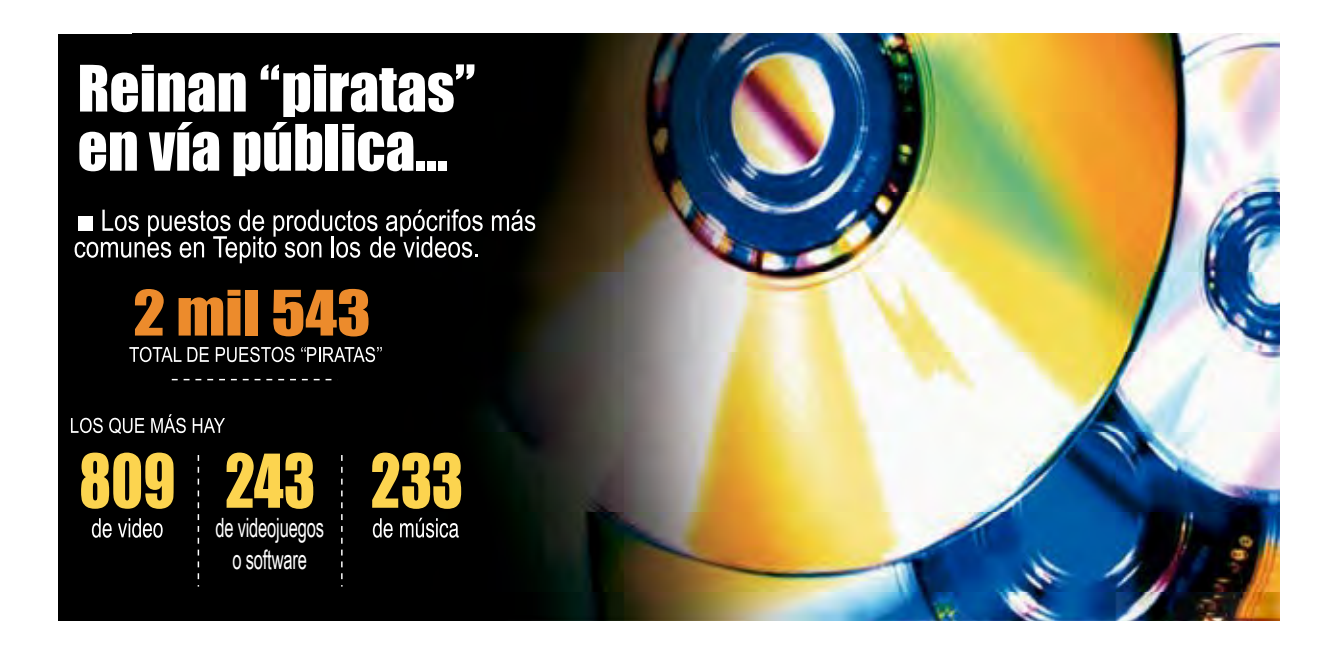

Otra forma de determinar el ángulo de cada sector es calcular el porcentaje de **360°**.

Ejemplo:

Se dice que el **52**% de la población en el municipio son mujeres, y el resto, hombres.

Entonces, se calcula el **52**% de **360**: **0.52** 3 **360 187.2** Por lo que en la gráfica, el sector correspondiente a la población femenina es de **187.20**, y el de la población masculina es **360** 2 **187.2 172.8**: es decir, **172.8**º

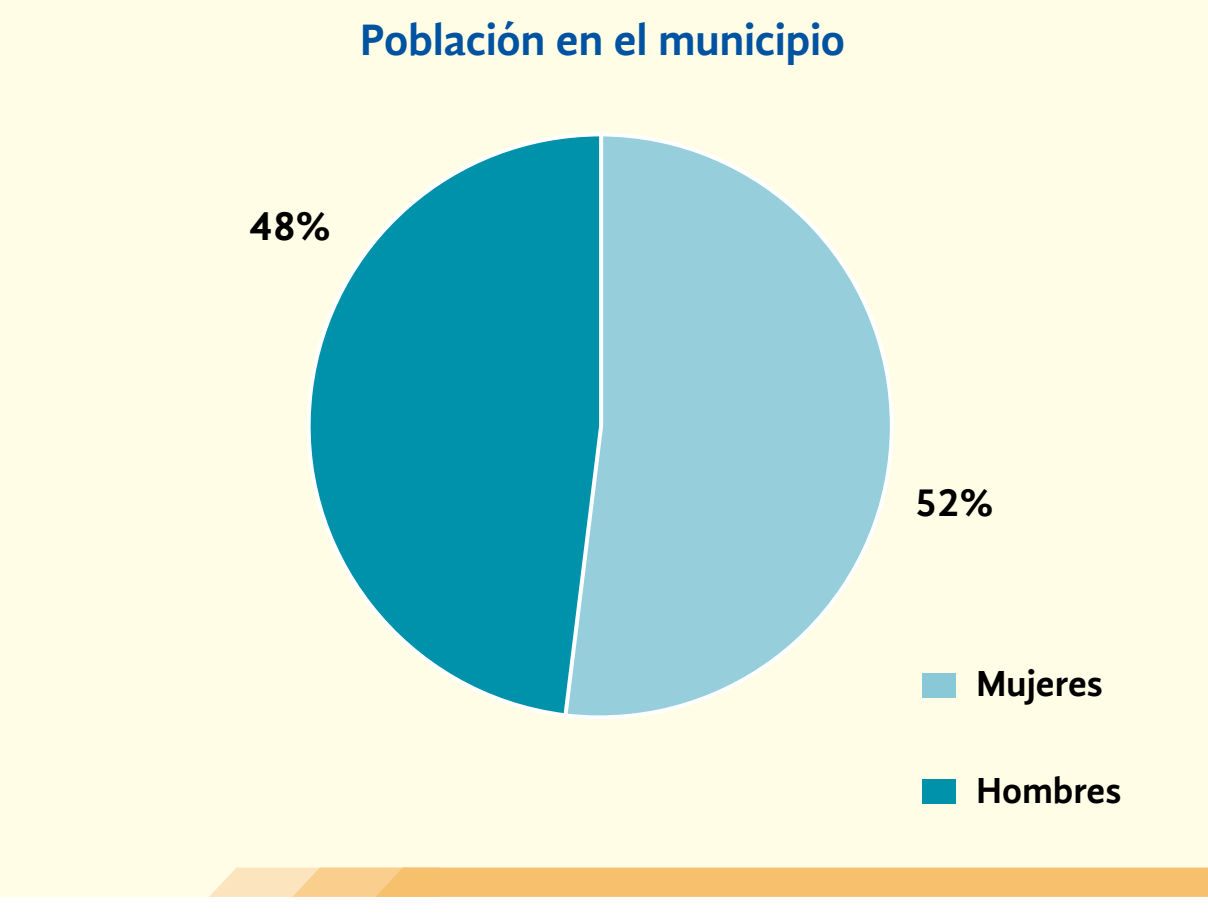

# ACTIVIDAD 14 **¡No a la violencia!**

**Propósito:** *Resolverá problemas con datos expresados como razones o porcentajes (el paso de una a otra representación), impresos en textos de la prensa u otros medios informativos.*

¿Vive usted con su familia? ¿Tiene usted una buena comunicación con su pareja, sus padres, hermanos e hijos? Comente con su asesor o asesora.

La familia es una institución social, cuyo fin es preservar el bienestar de sus integrantes tanto económico, como emocional y espiritual; sin embargo, muchas veces, es dentro del núcleo familiar donde los individuos son víctimas de la violencia.

Lea la siguiente noticia, analícela y responda lo que se le pregunta.

#### NACIONAL INTERNACIONAL

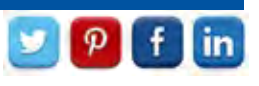

#### En cifras, 25 años de violencia

Entre 1985 y 2010, el acumulado de denuncias por violencia doméstica llegó a los 36,606 casos. Según datos del INEGI, 2 de cada 3 mujeres mayores de 15 años han sufrido violencia de género en México. El 47% de los casos de violencia doméstica hacen responsable a la pareja. Parece que los índices de violencia han aumentado en los últimos 25 años.

Pero estos datos no son los únicos ni los más alarmantes. La violencia ha afectado tanto a hombres como a mujeres, aunque de distintas maneras. Por ejemplo, de cada 100 hombres asesinados, 60 fallecieron por arma de fuego, causa que disminuye en el caso de las mujeres, cuyo número llega a 40 fallecidas por la misma causa. En cuanto al lugar de los homicidios, este también varía según el género. Mientras 70% de los homicidios contra varones ocurrieron en lugares públicos y comerciales, y solo 10% en su domicilio, los homicidios contra mujeres presentan una ocurrencia más pareja: 30% ocurrió en su casa, y 40%, en lugares públicos.

Estos datos muestran que aún hay un largo camino por recorrer en el tema del cese a la violencia en el país.

> Blog *Animal Político,* "En cifras, 25 años de violencia de género en México", 2012, Omar Granados, "Un cuarto de siglo de violencia contra la mujer", en http://www.animalpolitico.com/ 2012/12/un-cuarto-de-siglo-de-violencia-contra-la-mujer/, consulta realizada el 6 de noviembre de 2016, a las 12:40.

- *a)* De cada 100 denuncias realizadas por violencia doméstica, ¿cuántas hacen responsable a la pareja?
- *b)* ¿Qué porcentaje de varones fallece por arma de fuego? ¿Qué porcentaje de mujeres fallece por esta misma causa?
- *c)* ¿Qué operaciones realizó para contestar las preguntas anteriores?
- *d)* En relación con el lugar de los homicidios, de cada 100 varones, ¿cuántos ocurrieron en lugares públicos?
- *e)* ¿Qué porcentaje de mujeres mayores de **15** años han sufrido violencia?

Si tuvo alguna dificultad para contestar las preguntas anteriores, observe cómo interpretan la información Laura y Joel.

Si usted cree que estar en pareja es sinónimo de amor y comprensión, lea lo siguiente.

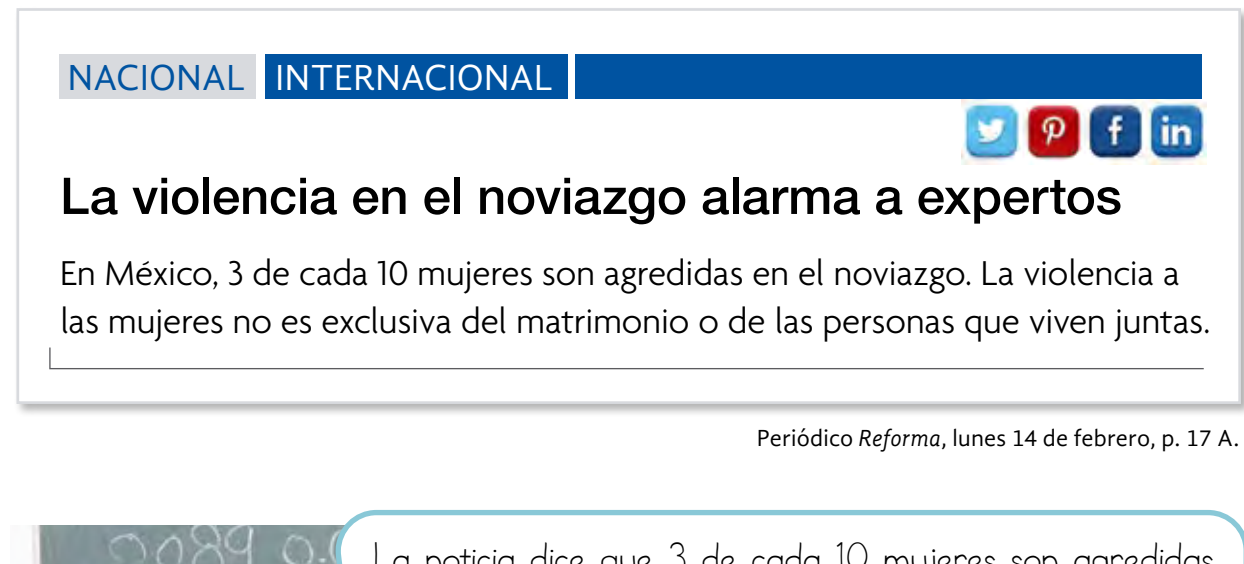

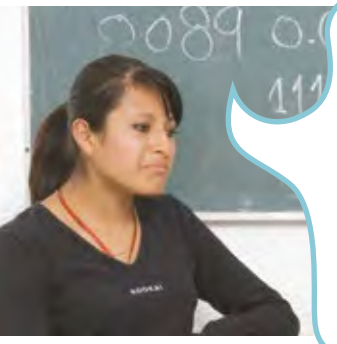

La noticia dice que 3 de cada 10 mujeres son agredidas en el noviazgo. Lo cual es una razón que se puede leer o escribir como  $\frac{3}{10}$  partes de la población de mujeres. Ahora, buscamos una fracción equivalente  $a \frac{3}{16}$ 10 con denominador 100.

#### Libro del adulto

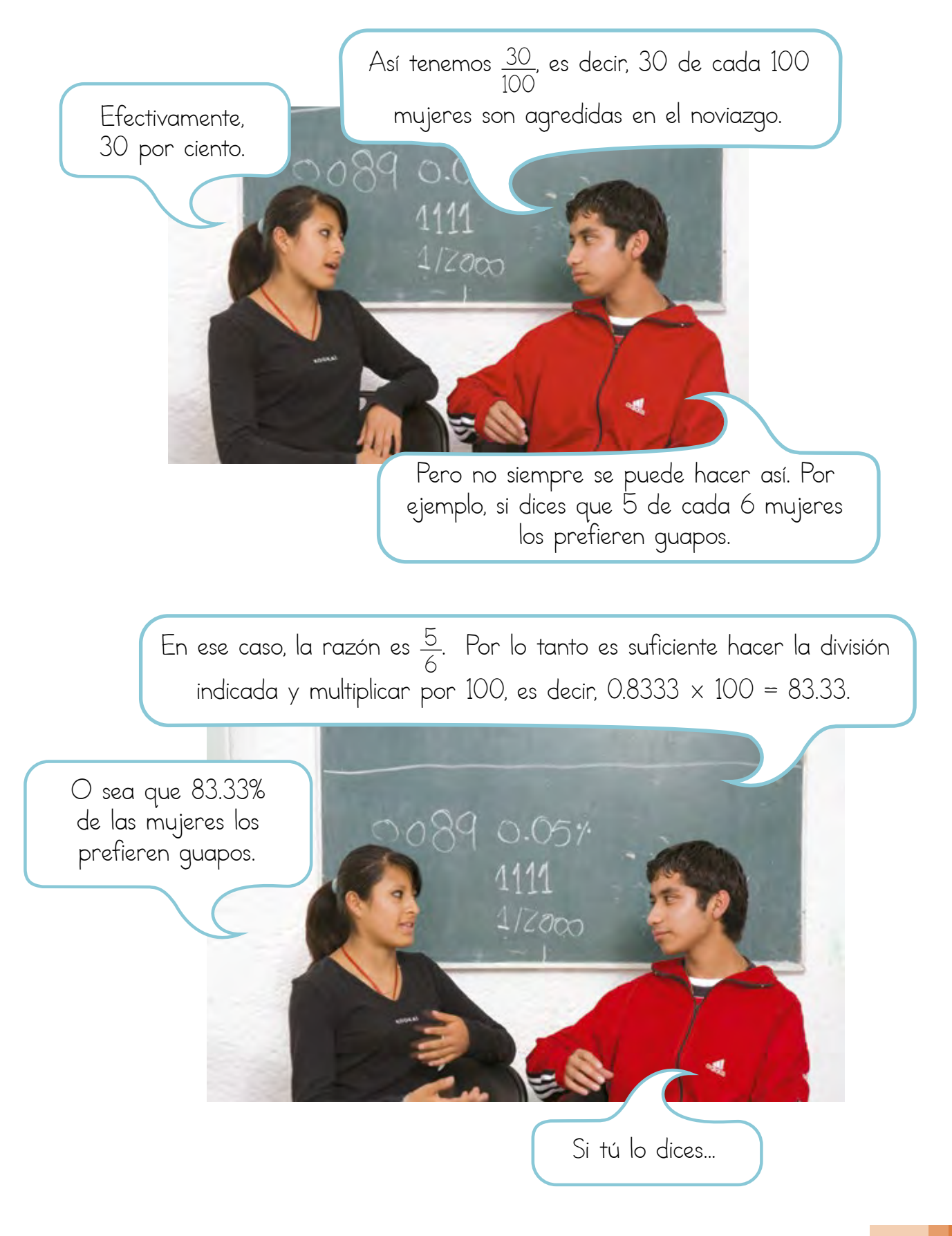

#### Resolvamos otros problemas

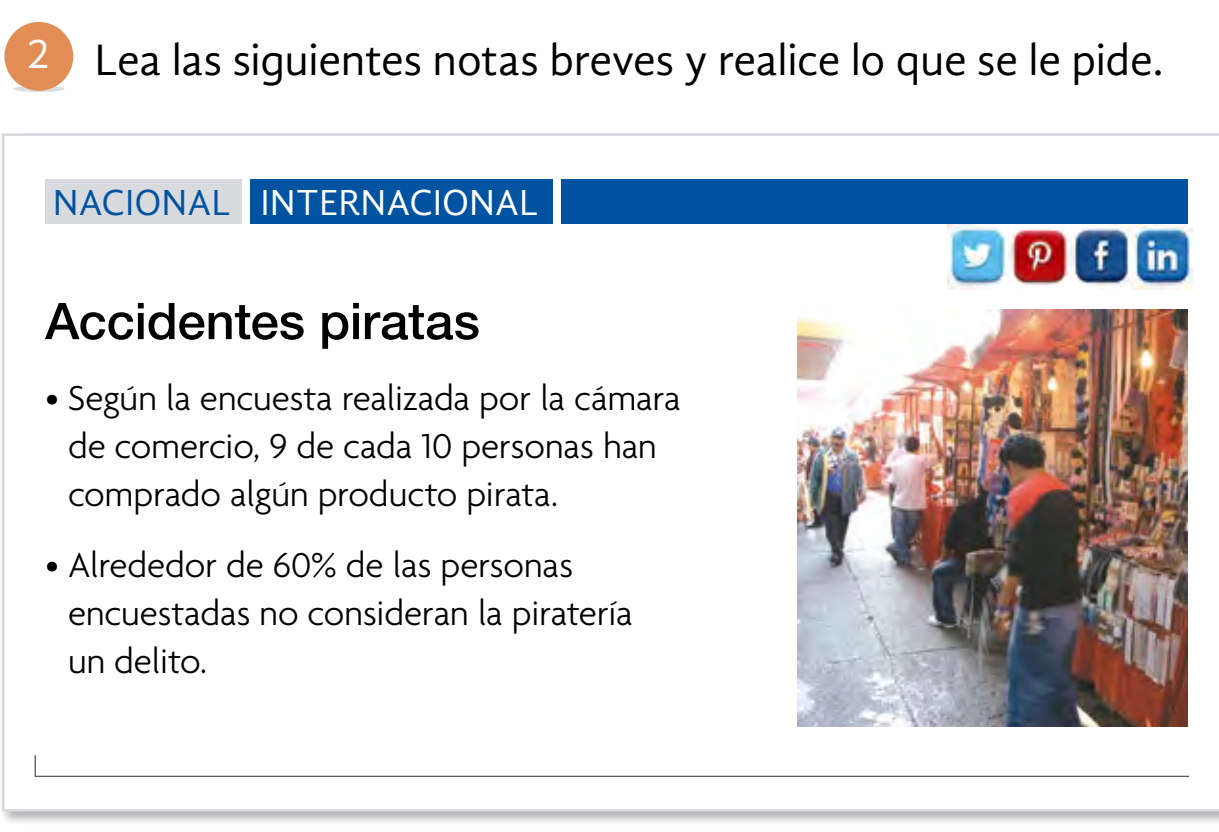

Animal Político, "México, el paraíso de la piratería", septiembre del 2016, en http://www.animalpolitico.com/2012/02/mexico-el-paraiso-de-la-pirateria/, consulta realizada el 6 de noviembre de 2016, a las 12:32.

*a)* La razón expresada en el texto anterior: "9 de cada 10 personas", ¿cómo se escribe con fracción?

*b)* ¿A qué tanto por ciento corresponde?

*c)* Escriba nuevamente la primera parte de la nota periodística utilizando el porcentaje en lugar de la razón.

- *d)* El porcentaje expresado en el texto: "60% de las personas", ¿cómo se escribe con una razón?
- *e)* ¿Cuántas personas de cada 100 no consideran la piratería un delito?
- *f)* Escriba nuevamente la segunda parte de la nota periodística, utilizando la razón en lugar del tanto por ciento.

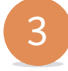

La violencia también afecta a los niños y jóvenes. Lea los siguientes datos que se publicaron al respecto.

La UNICEF estima que alrededor del 62% de los niños en México ha sufrido algún tipo de maltrato.

México se ubica en el sexto lugar en asesinatos de menores de América Latina: los últimos 25 años murieron diariamente 2 menores de 14 años.

Alrededor de 10% de los estudiantes de secundaria en el país han sufrido algún tipo de agresión física en la escuela.

Forbes, "México: 6 de cada 10 niños sufren maltrato infantil", 2013,en http://www.forbes.com.mx/ violencia-infantil-la-otra-cara-de-mexico/, consulta realizada el 6 de noviembre de 2016, a las 13:00.

- *a)* Exprese con una razón el porcentaje de niños que ha sufrido algún tipo de maltrato en México.
- *b)* Exprese como razón la cantidad de estudiantes de secundaria que han sufrido algún tipo de agresión física en la escuela.
- *c)* Si en Colombia 2 de cada 4 niños son maltratados, ¿qué país presenta un mayor porcentaje de maltrato infantil, México o Colombia?
De acuerdo con la Secretaría de Desarrollo Urbano y Vivienda (SEDUVI), en la Ciudad de México cerca de 90% de anuncios espectaculares no cuentan con la documentación para su instalación. Solo 800 anuncios instalados cuentan con todos los requisitos. 4

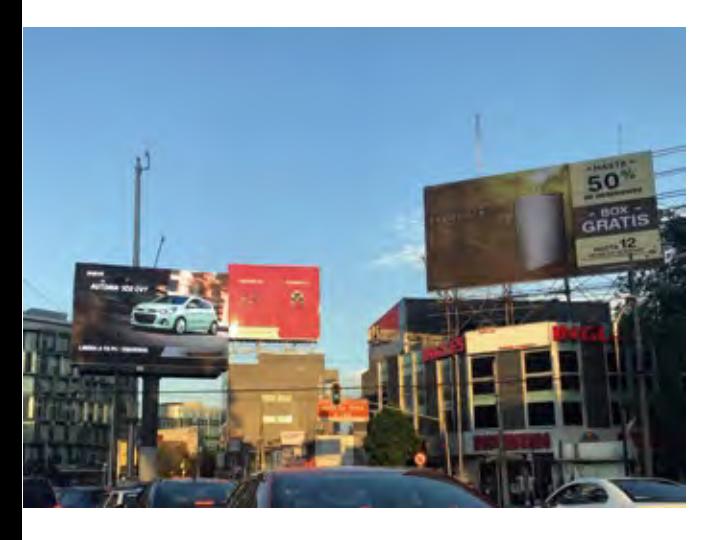

5

- *a)* Aproximadamente, ¿cuántos anuncios espectaculares hay en la Ciudad de México?
- *b)* ¿Cuántos anuncios espectaculares no cuentan con la documentación requerida?

 $\mathbf{y}$  |  $\mathbf{p}$  |

Lea la siguiente noticia y realice lo que se le pide.

### NACIONAL INTERNACIONAL

### Entérese cuánto puede subir su renta

En promedio, una renta aumenta año con año una vez que se termina el contrato, independientemente de si es por un año o más. Expertos en la materia informan que, en promedio, el aumento va desde lo que marca la inflación hasta 10% más. Es decir, si usted paga una renta equivalente a 150 salarios mínimos o menos (alrdedor de 11,000 pesos), por ley no le pueden hacer un aumento mayor a 10%. En caso de que se lo hagan se puede oponer

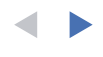

a través de un juicio. Cabe aclarar que si usted es arrendador y su inquilino deja el inmueble, el aumento que puede hacer en la renta para su próximo arrendatario no está limitado a 10%, sino que lo puede fijar con base en la oferta y la demanda, y las condiciones de su inmueble.

> Claudia Córdova, "Entérese cuánto se puede subir la renta", *El economista*, finanzas, enero 2016, en http://eleconomista.com.mx/finanzas-personales/2016/01/26/enterese-cuanto-se-puedesubir-renta, consulta realizada el 6 de noviembre de 2016, a las 15:51.

- *a)* Cuando una cantidad aumenta un 100%, ¿crece mucho o poco?
- *b)* Imagine que actualmente paga \$1,500 de renta, pero ya le informaron que para el siguiente año le aumentarán 52%, ¿cuánto va a pagar?
- *c)* Escriba en el recuadro lo que hizo para calcular el 52% de \$1,500.

*d)* Si el aumento de la renta fuera de 100%, ¿cuánto tendría que pagar?,

¿sería lo mismo decir que la aumentaron al doble?

*e)* Escriba en el recuadro lo que hizo para calcular el 100% de \$1, 500.

- *f)* ¿Por cuánto tiene que multiplicar una cantidad para calcularle 200% de la misma?
- *g)* ¿Por cuánto tiene que multiplicar una cantidad para calcular 400% de la misma?
- *h)* ¿Por cuánto tiene que multiplicar una cantidad para calcularle 452%?

### Información y gráficas

Lea la siguiente información y responda lo que se le pide.

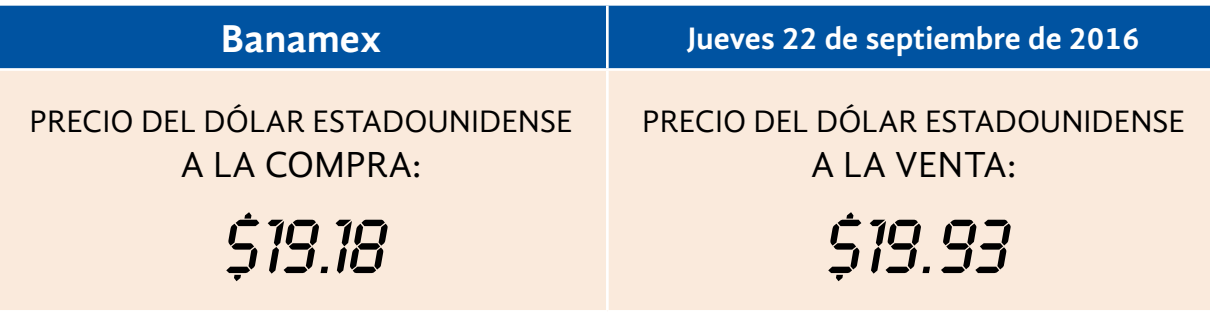

Banamex, en https://www.banamex.com/economia\_finanzas/es/divisas\_metales/resumen.htm, consulta realizada el 7 de noviembre de 2016, a las 9:48.

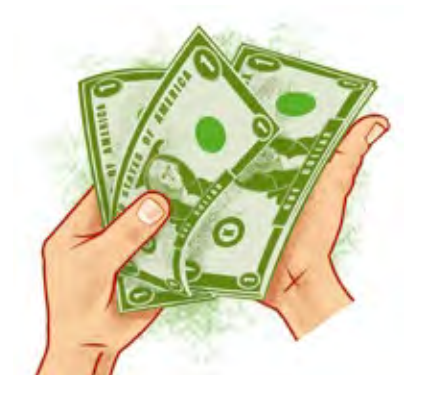

**A LA COMPRA**, es el precio que le paga el banco cuando usted le vende sus dólares. **A LA VENTA**, es el precio que le da el banco cuando necesita comprar dólares.

- *a)* La señora Vicenta necesita vender 340 dólares al banco, ¿cuántos pesos mexicanos debe cobrar?
- *b)* Juan necesita comprar 150 dólares para hacer un trámite en la embajada estadounidense, ¿cuánto pagará en pesos mexicanos?
- *c)* ¿Cuál es la diferencia, en centavos, entre el precio del dólar estadounidense a la compra y a la venta?

Analice la siguiente nota informativa y realice lo que se le pide.

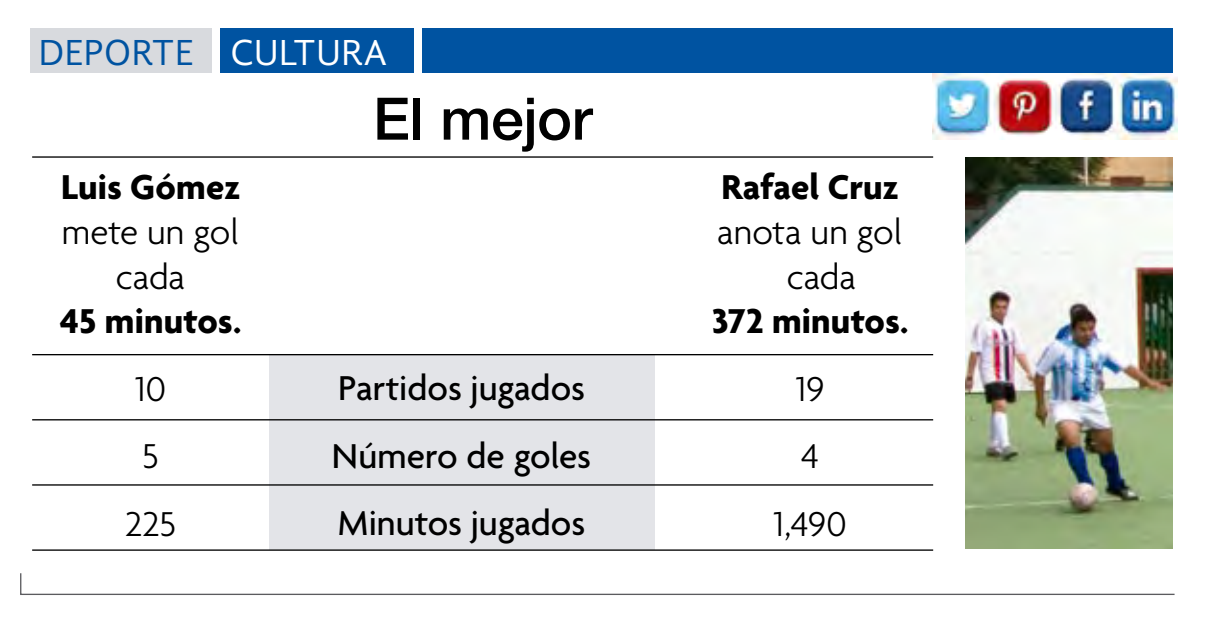

*a)* ¿De qué habla la nota informativa?

*b)* ¿Por qué se afirma que Luis Gómez hace mejor labor que Rafael Cruz?

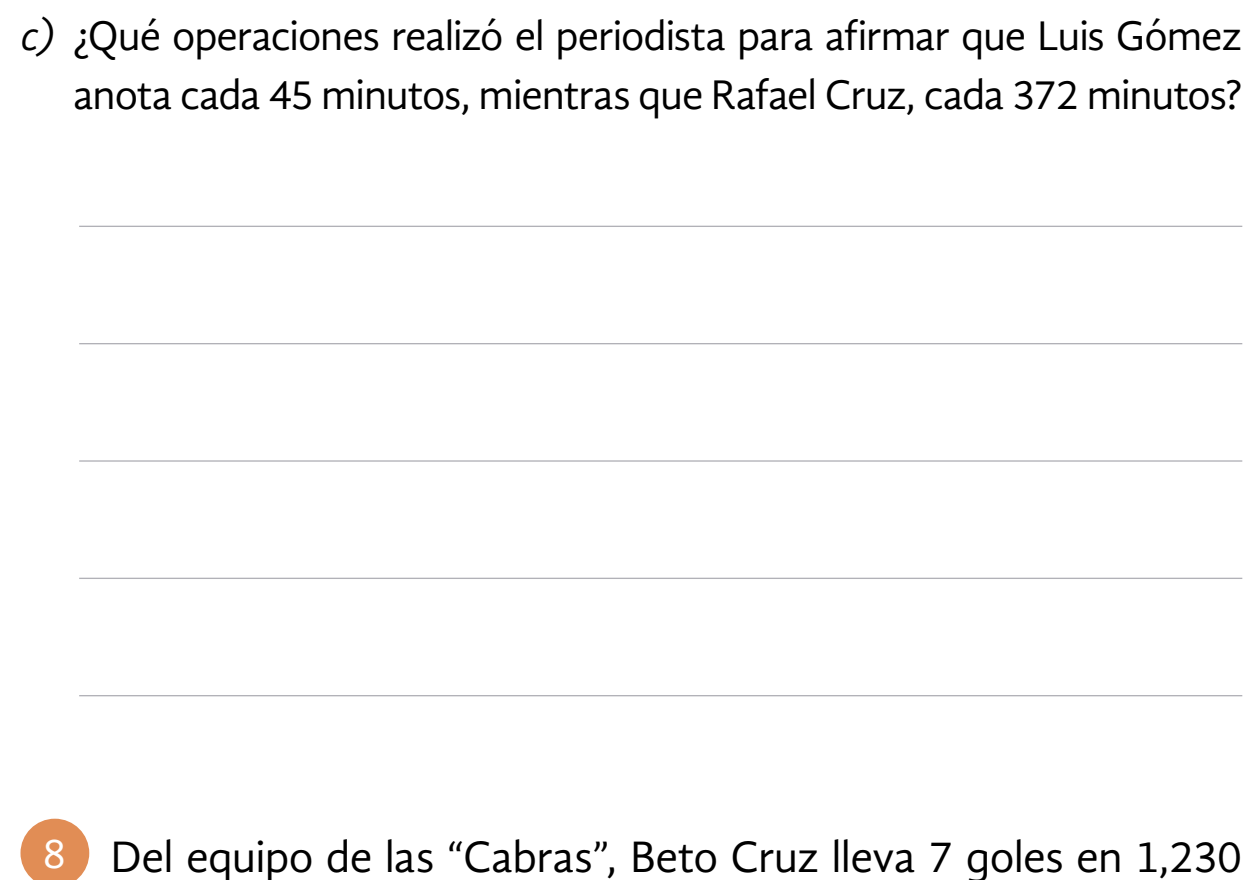

- minutos de juego y Lalo Mendoza lleva 3 goles en 520 minutos de juego.
- *a)* ¿Cuál de los dos es mejor goleador?
- *b)* ¿Cómo lo supo?

 **Compare sus respuestas con las de sus compañeros.**

Toda razón puede expresarse como un tanto por ciento, y todo tanto por ciento puede ser expresado como razón.

Para representar una razón como tanto por ciento, se puede establecer una relación de proporcionalidad.

Ejemplo:

En un estudio se detectó que **3** de cada **5** adultos padecen diabetes. ¿Qué porcentaje de la población adulta padece diabetes?

La relación de proporcionalidad es la siguiente:

$$
\frac{3}{5}:\frac{x}{100}
$$

3 es a 5 como *x* es a 100, que al resolverla resulta:

$$
\frac{3\times100}{5}=60
$$

Por lo que **60**% de la población adulta padece diabetes.

Para representar un tanto por ciento como razón, solo hay que escribir el tanto por ciento sobre cien e ir simplificando la razón encontrada.

Ejemplo:

El **4**% de compras a través de internet presenta algún tipo de irregularidad, ¿cuál es la razón de riesgo de comprar por ese medio?

$$
\frac{4}{100}=\frac{1}{25}
$$

Por lo que **1** de cada **25** compras por medio de internet presenta irregularidades.

### Información y gráficas

# ACTIVIDAD 15 **Razones de peso**

**Propósito:** *Distinguirá situaciones que varían proporcionalmente de las que no varían proporcionalmente, e identificará las gráficas correspondientes en ambos casos.*

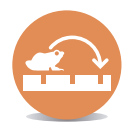

¿Es usted persona obesa? ¿Considera a la obesidad como un problema? Comente con su asesor o asesora.

Con la entrada de comida rápida, como los *hot dogs*, las hamburguesas y las pizzas, entre otras, el problema de la obesidad en nuestro país ha aumentado tanto que, actualmente, algunos medios informativos realizan concursos donde el reto es bajar de peso.

Agustina participa en un desafío para adelgazar, por lo que lleva un registro de su peso cada dos semanas.

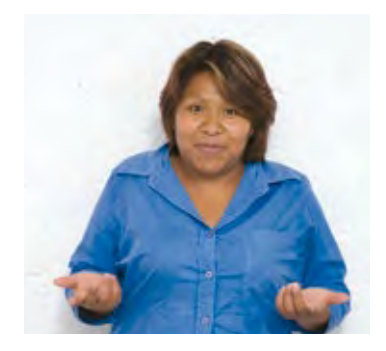

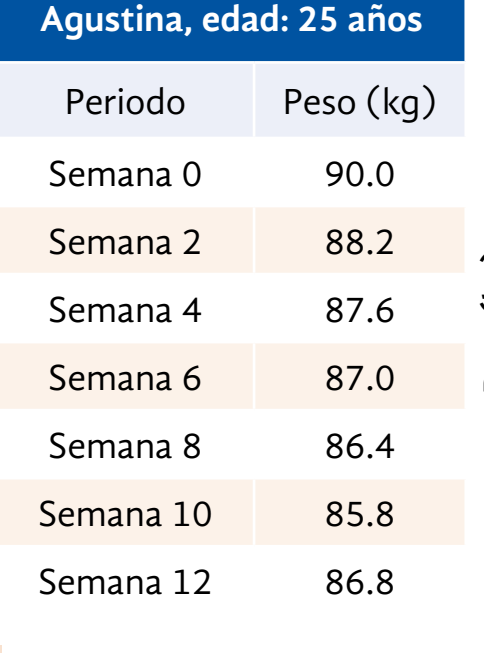

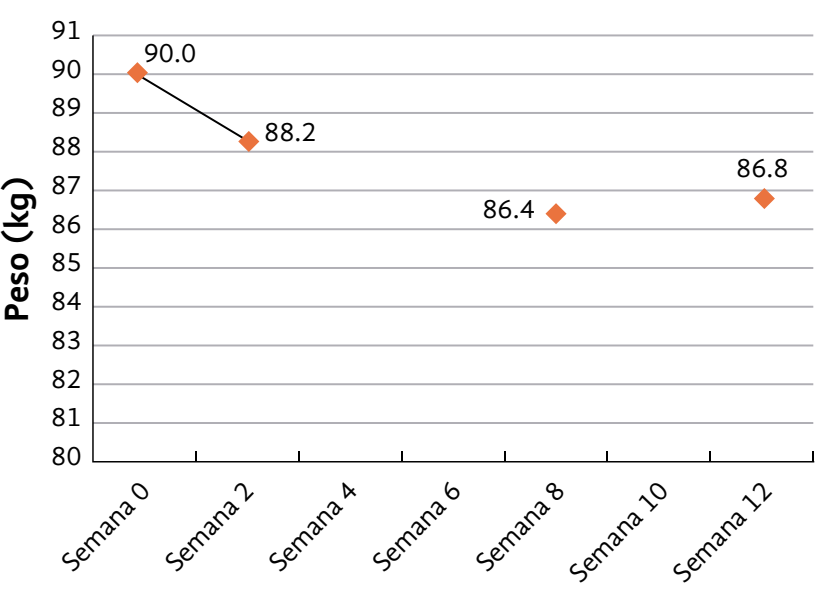

*a)* Analice los datos de la tabla anterior, ¿cómo varían?

- *b)* Analice la relación que existe entre la tabla y la gráfica.
- *c)* En la gráfica faltan algunos puntos, localícelos y únalos para completarla.
- *d)* Con los datos de la tabla y con la gráfica, ¿puede usted saber cuál sería el peso de doña Agustina en la semana 14?

*e)* ¿Por qué?

- *f)* En la Luna, el peso de una persona es seis veces menor que en la Tierra. ¿Cómo hubiera variado el peso de doña Agustina en la Luna respecto de su peso en la Tierra?
- *g)* Analice los datos de la tabla de la siguiente página. ¿Cómo varía el peso en la Luna respecto del peso en la Tierra?

### Información y gráficas

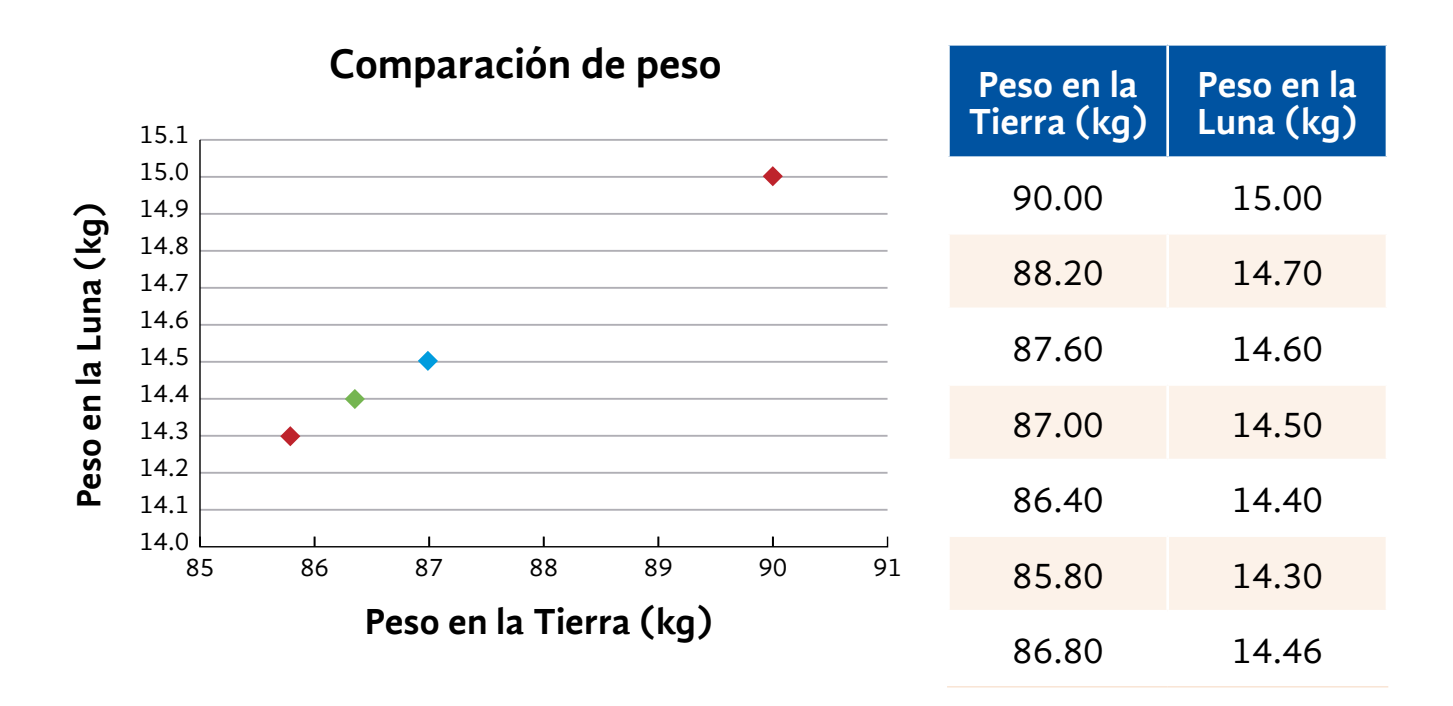

*h)* Analice la relación entre los datos de la tabla y la gráfica.

- *i)* Localice los puntos que faltan y únalos para completar la gráfica.
- *j)* ¿Cuál es la diferencia entre la gráfica a la que se refiere el inciso *i* y la gráfica a la que se refiere el inciso *c*?
- *k)* Si doña Agustina bajara a 60 kg de peso, ¿cuál sería su peso en la Luna?
- *l)* ¿Cómo lo supo?

*m)*¿Cuál de las dos gráficas muestra relaciones de tipo proporcional?

*n)* Argumente por qué.

**Estudie los argumentos que da Gustavo ante una situación similar. Las tablas y las gráficas que él analiza son las siguientes:**

126

Papas fritas 40 g Tamal verde

**Energía (kcal)**

Energía (kcal)

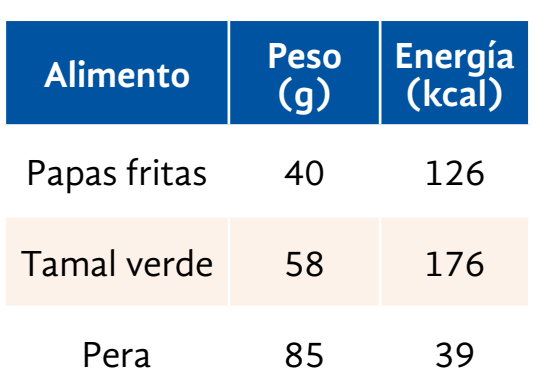

**Carbohidratos**

176

58 g

**Alimento**

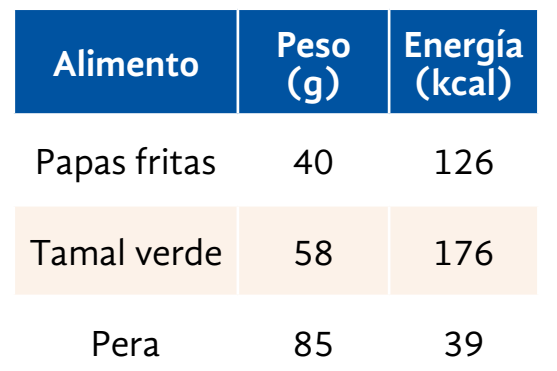

Sistema Mexicano de Alimentos Equivalentes. (Nutrióloga A. Berta Pérez L., nutrióloga Leticia Marván L. Fomento de Nutrición y Salud, A. C.) 39

Pera 85 g

### Información y gráficas

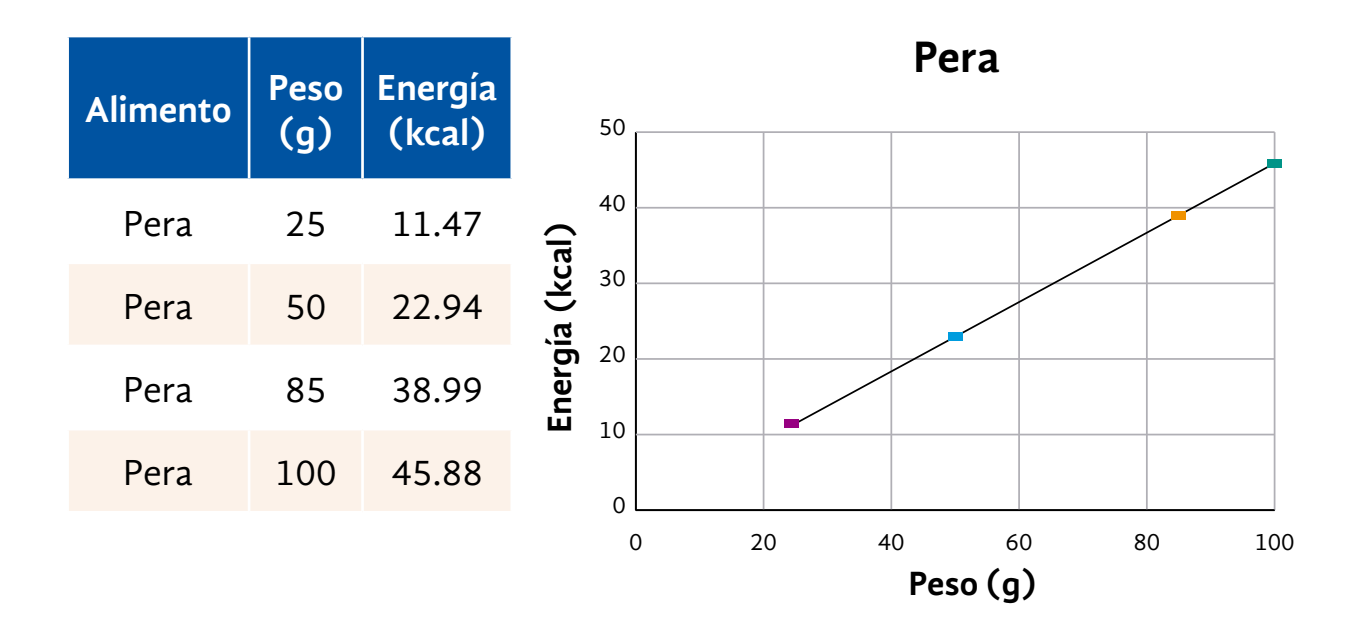

De la primera gráfica puedo darme cuenta que los alimentos tienen diferente cantidad de kilocalorías.

Aunque coma más del doble de pera que de papas fritas, con la pera voy a ingerir mucho menos kilocalorías.

De la segunda gráfica puedo decir que la cantidad de kilocalorías que tiene una pera es directamente proporcional a su peso.

 Si como el doble de gramos de una pera, estaré comiendo el doble de kilocalorías, y si una pera pesa el triple, contiene el triple de kilocalorías.

Además, por ser una relación proporcional, la gráfica es una línea recta que, si la prolongamos, pasa por el punto (0, 0), es decir, por el origen.

**QQUALFON** 

best BPO Make people's respetter

### Resolvamos otros problemas

2

Observe la siguiente gráfica y conteste las preguntas que se hacen respecto de la información que proporciona.

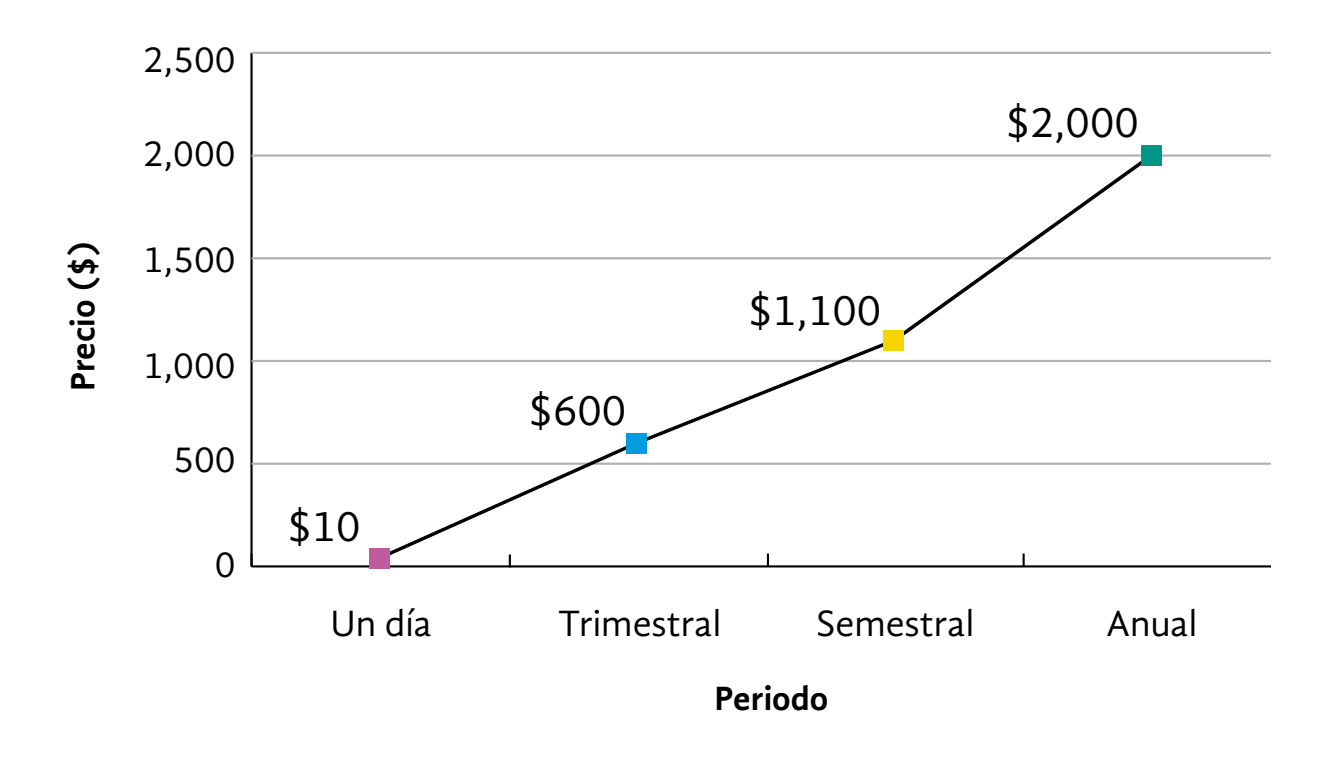

### **Suscripción al periódico**

- *a)* ¿Cuál es el precio del periódico si solo lo compra un día?
- *b*) Si usted lo quisiera leer diario durante tres meses, ¿qué le convendría más, comprarlo en el puesto de periódicos o suscribirse?

### Información y gráficas

- *c)* ¿Cuánto ahorraría en el mejor de los casos? (Considere el mes de 30 días).
- *d)* Un semestre es el doble de un trimestre, ¿una suscripción semestral cuesta el doble de una trimestral?
- *e)* Compare el precio de una suscripción anual con los demás precios. Escriba algunos comentarios.

*f)* ¿Es una situación de tipo proporcional? ¿Por qué?

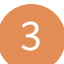

Lea la siguiente receta y conteste lo que se le pide.

## **Salsa de tomatillo** (3/4 de taza)

- **150** gramos de tomates verdes
- **7** chiles de árbol
- **1** diente de ajo
- Sal al gusto

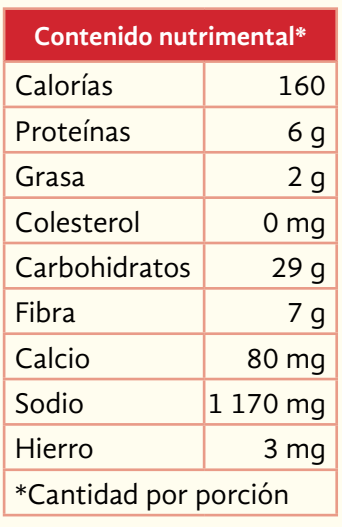

### **Preparación:**

Asar los tomates en el comal al igual que los chiles y el ajo.

Licuar cuando estén asados y agregar la sal. Servir si se desea al centro de la mesa o para preparar un sabroso chile con queso, añadiendo cebolla, gratinando con queso de buena calidad y dejando hervir junto con la salsa.

Receta tomada del recetario *Con el sabor de mi pueblo*, de María del Refugio Arroyo, editado por la Secretaría de Cultura del Gobierno de Jalisco

Periódico *Reforma*, Buena Mesa, viernes 4 de marzo de 2005, p. 7G.

*a*) Para hacer  $1\frac{1}{2}$ 2 tazas de salsa, ¿cuántos gramos de tomates se necesitan?

¿Cuántos chiles de árbol?

*b)* Para hacer 3 tazas de salsa, ¿cuántos gramos de tomates se necesitan?

¿Cuántos chiles de árbol?

*c)* Con los datos anteriores, complete la siguiente gráfica.

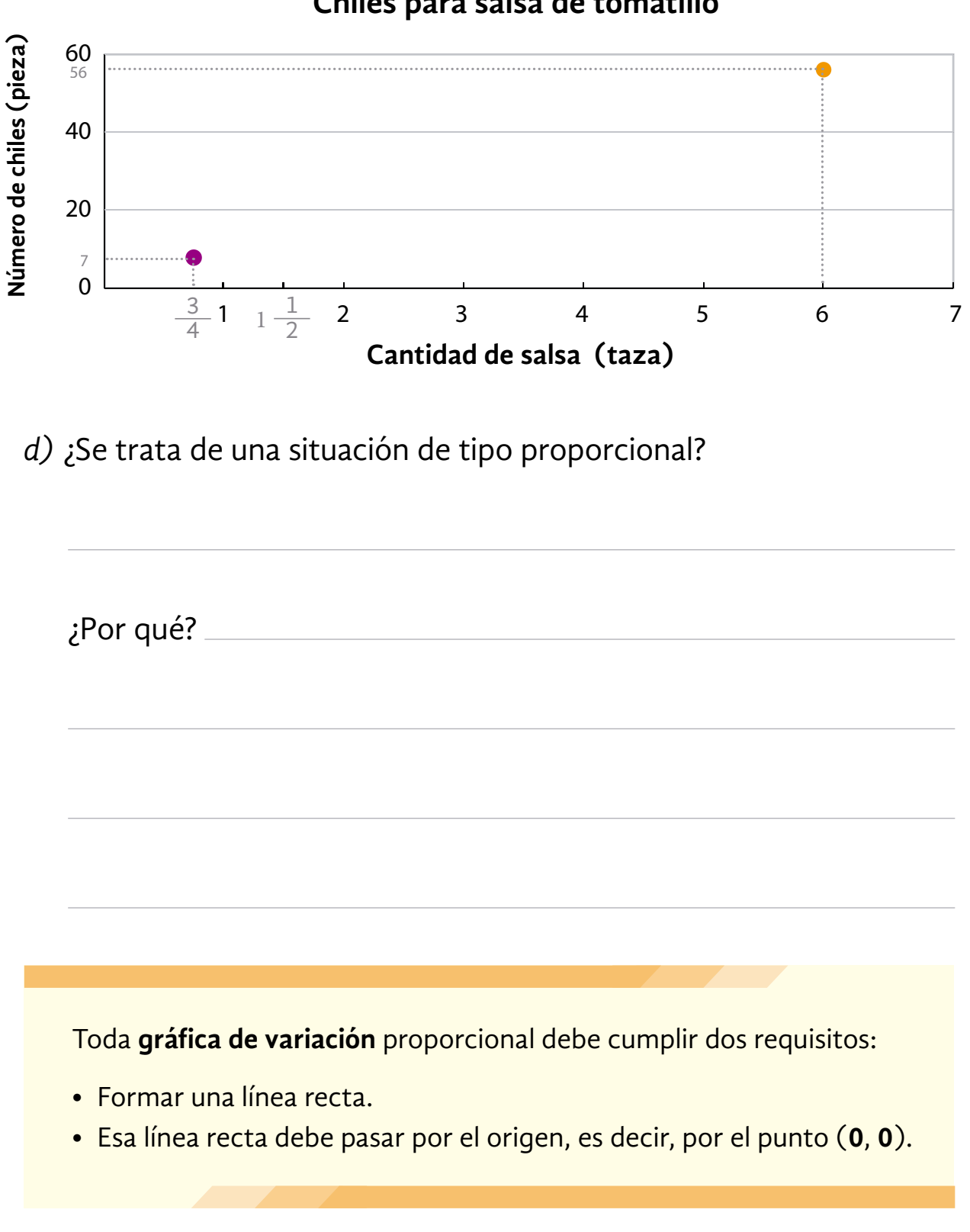

**Chiles para salsa de tomatillo**

# **DE LA UNIDAD 3 AUTOEVALUACIÓN**

### **Resuelva los siguientes problemas.**

Localice en la cancha a cada uno de los jugadores y el balón. Las coordenadas de cada uno se encuentran a la derecha.

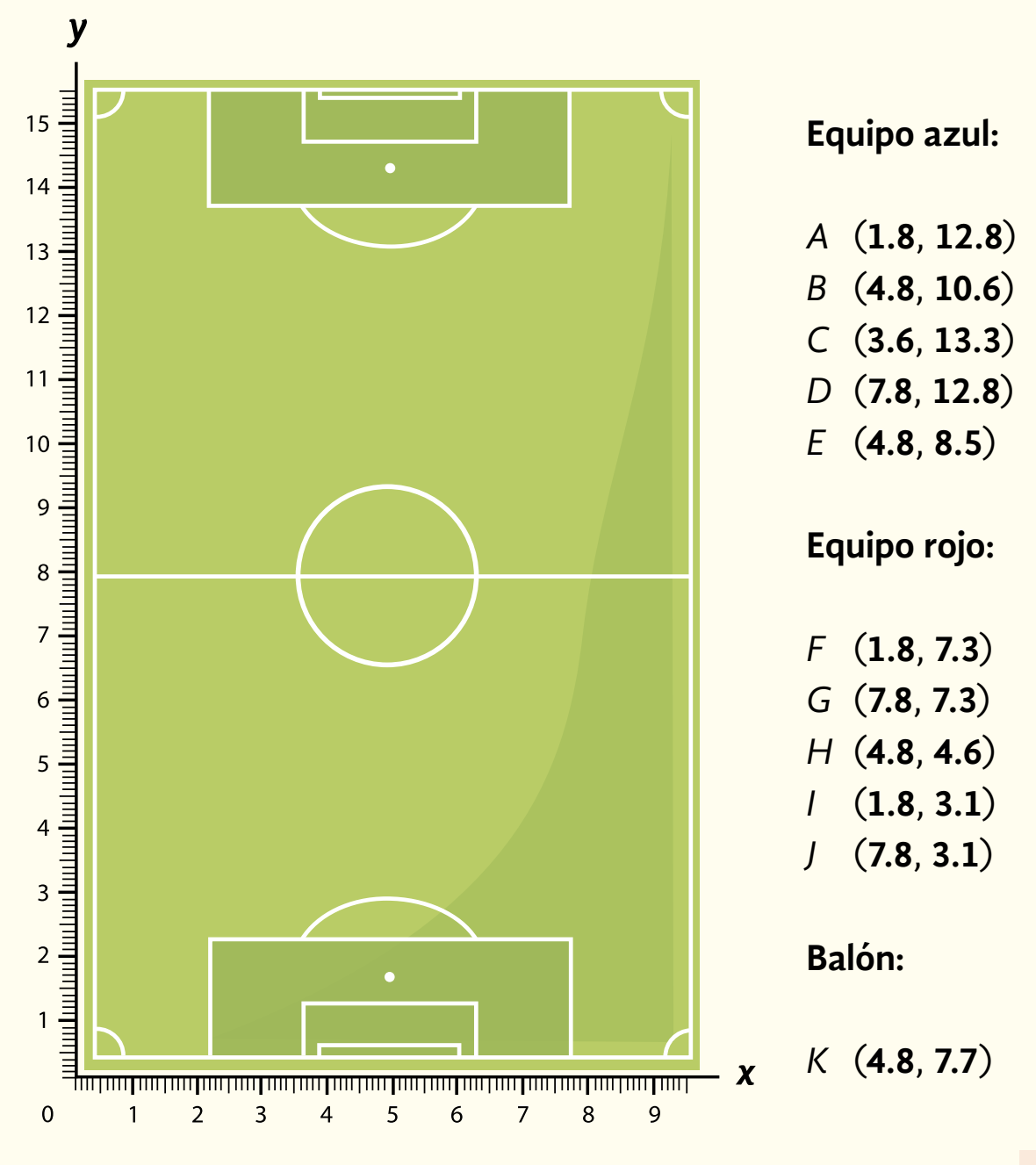

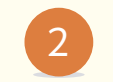

### Analice la siguiente información y realice lo que se indica.

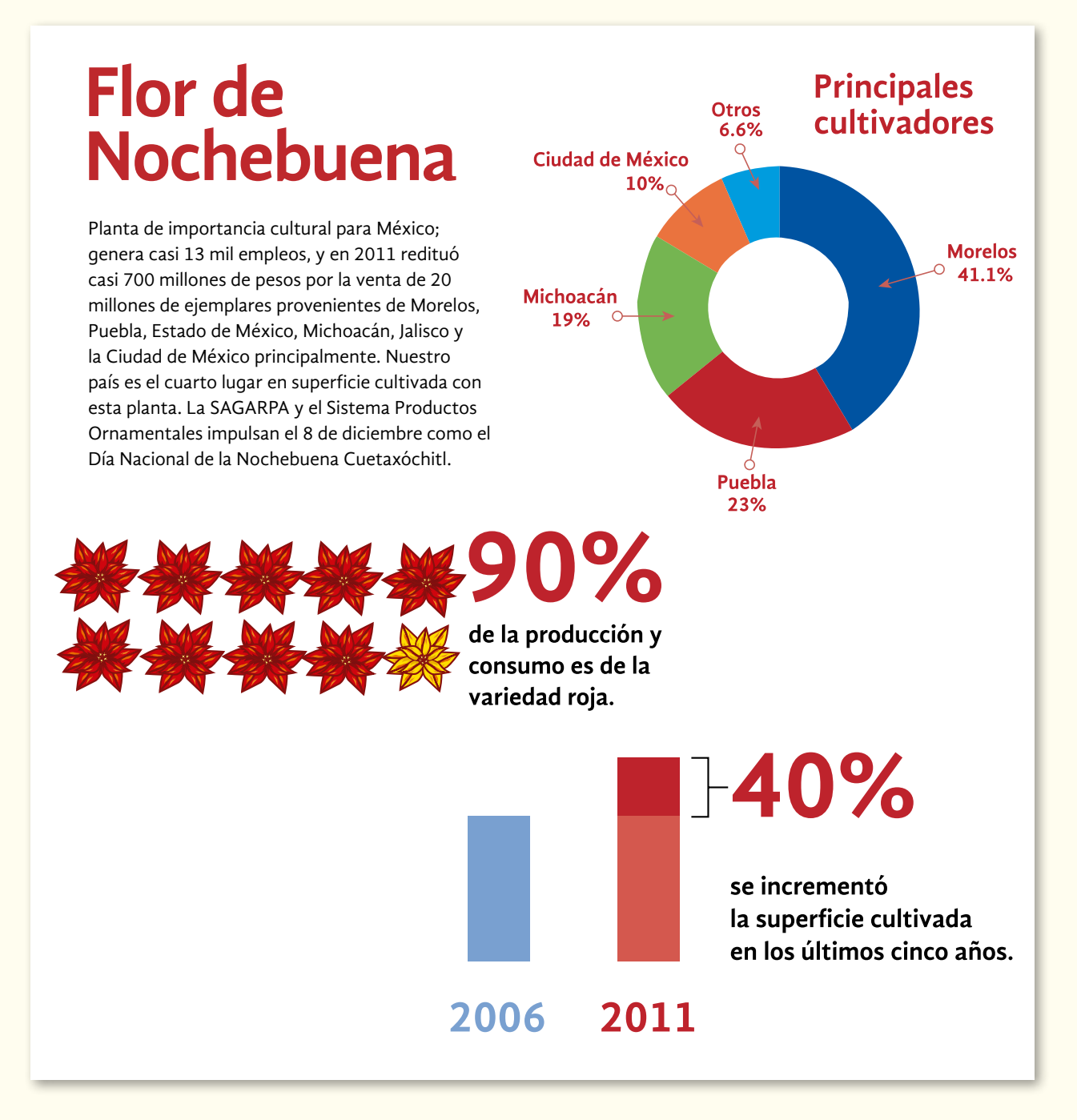

*a)* ¿Cuántos empleos genera la industria del cultivo de la flor de Nochebuena?

- *b)* ¿Cuántos millones de pesos redituó en el año 2011?
- *c)* ¿Cuál es el estado que ocupa el primer lugar en el cultivo de la flor de Nochebuena?
- *d)* ¿Qué estado produce 19% de la flor de Nochebuena en México?
- *e)* ¿Qué porcentaje de la variedad de flor de Nochebuena **no** es roja?
- *f)* Exprese el porcentaje anterior como una razón.
- *g)* Si la superficie dedicada al cultivo de Nochebuena en 2006 era de **1,520** hectáreas, ¿cuántas hectáreas aumentó en el año 2011?
- *h)* Elabore una gráfica circular relacionada con la información de la variedad de flores de Nochebuena rojas y no rojas.

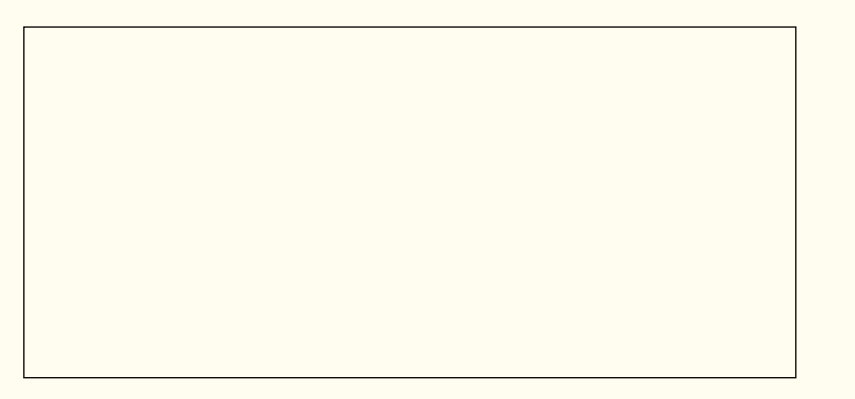

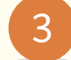

3 Analice las siguientes gráficas. En las líneas de abajo escriba una pregunta que se pueda contestar con la información de cada una de ellas.

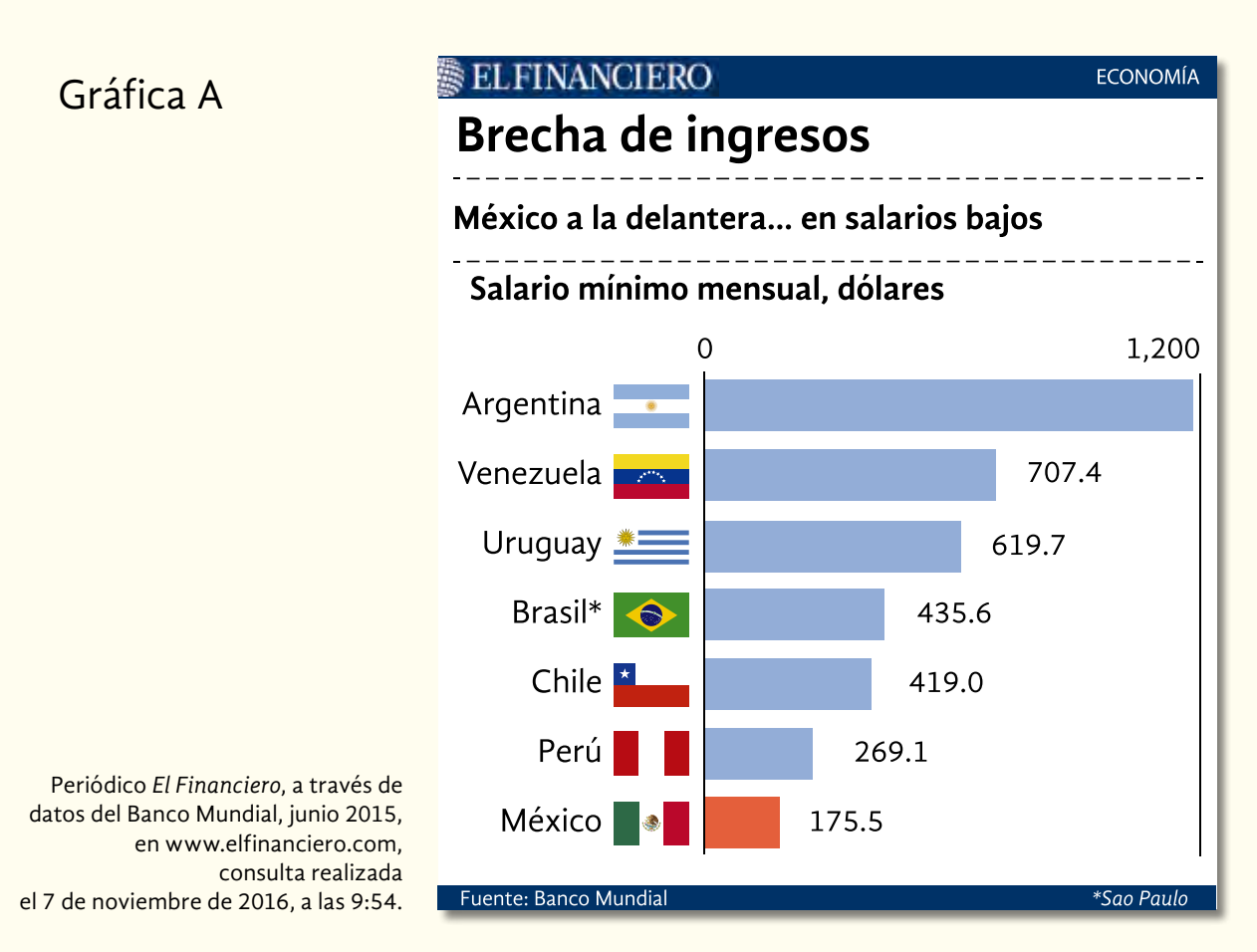

### **La edad de tu perro.**

Muchos médicos veterinarios han tratado de dar una equivalencia definitiva entre la edad de un perro y la de un humano. Los datos de esta tabla presentan una aproximación entre la edad humana y la edad canina válida para las razas medianas.

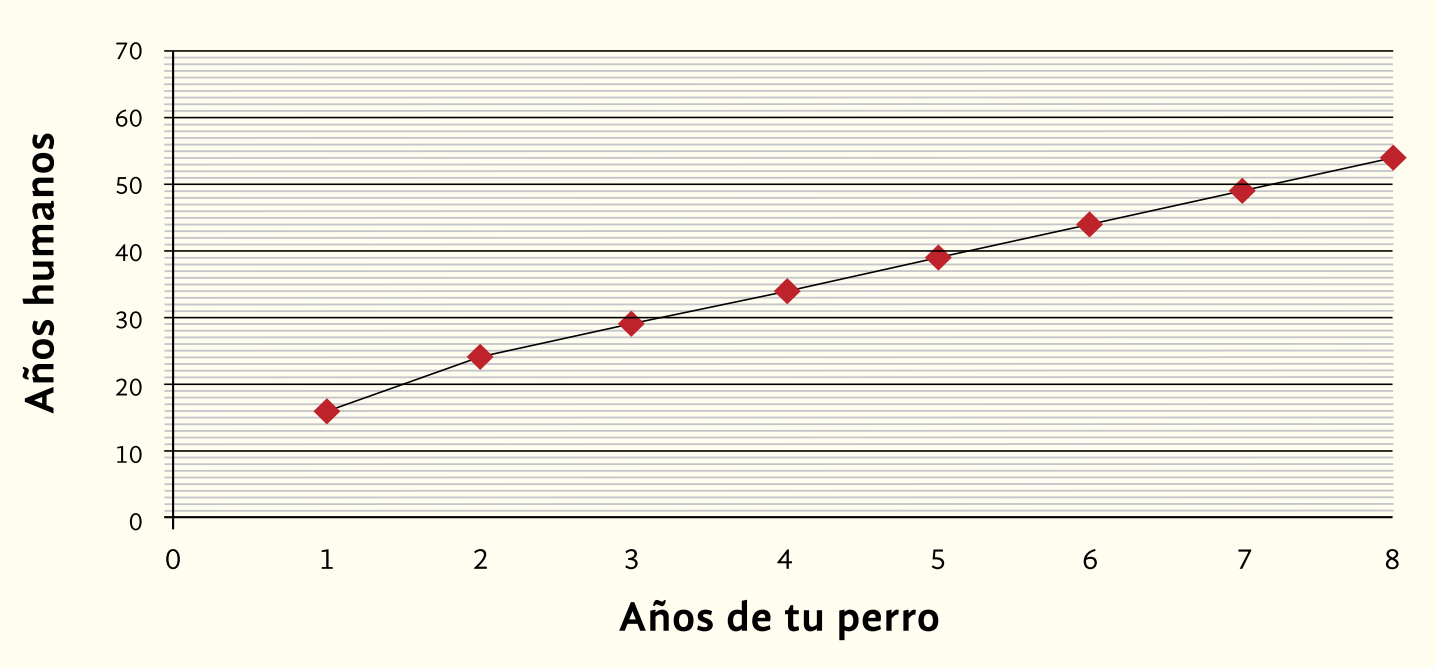

### Gráfica B

Blog "Marcial Barco, un blog con un poco de contenido canino", junio, 2014, en https://marbargo.wordpress.com/2014/06/15/que-edad-tiene-mi-perrorealmenteinfografias/, consulta realizada el 7 de noviembre de 2016, a las 10:01. Gasto de agua al lavar el coche con manguera de acuerdo con el tiempo de lavado.

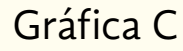

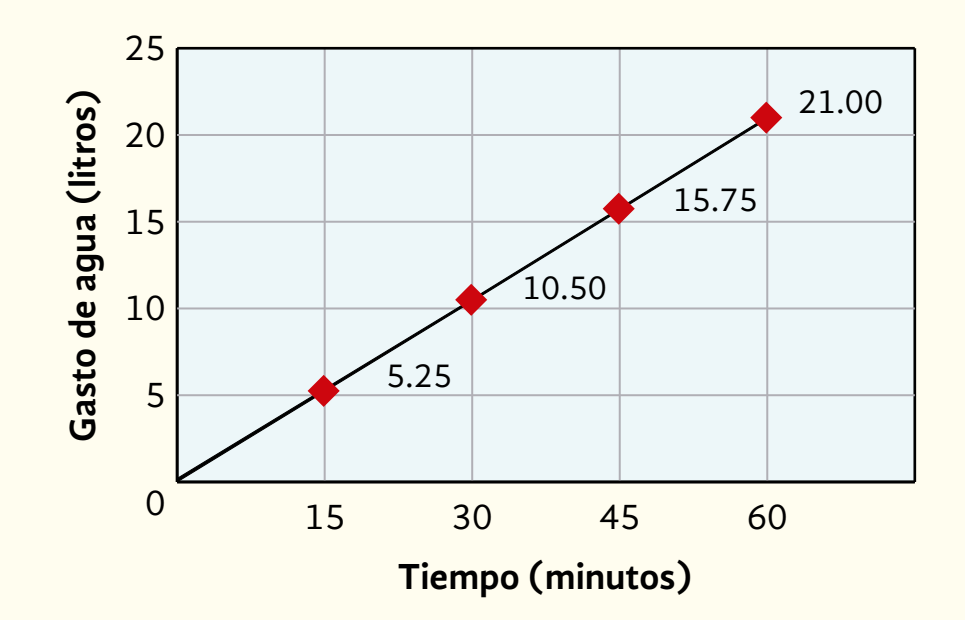

*a)* ¿Hay alguna gráfica cuyos datos sean proporcionales?

*b)* ¿Cómo lo sabe?

4 Al cierre de 2015, **72**% de los mexicanos tenía teléfono celular.

> Fuente: http://www.unotv.com/noticias/portal/negocios/detalle/cuentos-mexicanosutilizan-telefonia-movil-715539/, consulta realizada el 7 de noviembre de 2016, a las 10:00.

 ¿Qué fracción de la población mexicana tenía un celular?

- 5 En una comunidad de **120** personas, hay **5** mujeres por cada **3** hombres.
- *a)* ¿Cuántos habitantes (hombres y mujeres) hay por cada **5** mujeres?
- *b)* ¿Cuántas mujeres hay en esa comunidad?
- *c)* ¿Cuántos hombres hay en esa comunidad?

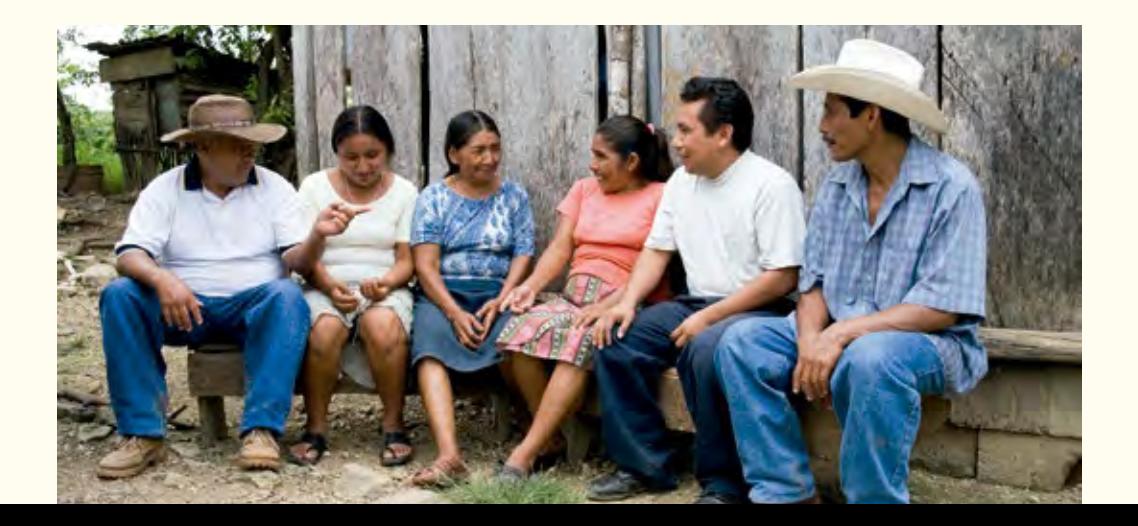

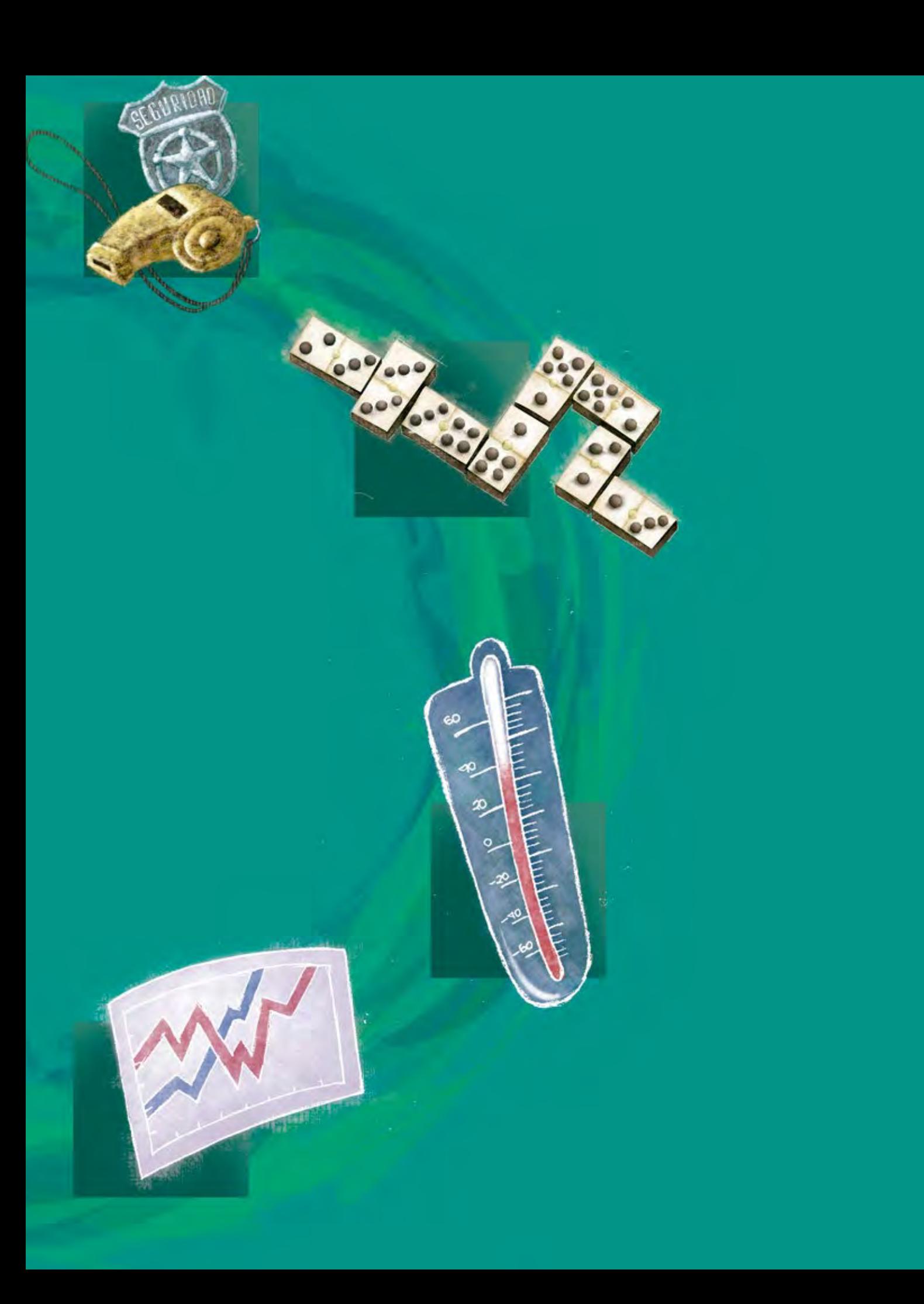

# **4UNIDAD**

# Noticias de interés

### **En esta unidad, usted:**

- Utilizará nociones básicas de estadística (promedio, moda y mediana) a partir de la información que se muestra en la prensa escrita.
- Resolverá problemas de conteo a partir de elaborar listas y diagramas de árbol.
- Conocerá el tratamiento frecuencial de la probabilidad.
- Calculará la probabilidad de un evento simple relacionado con juegos.
- Determinará las tendencias que podría tener un fenómeno, a partir del análisis de gráficas y/o datos estadísticos.
- Conocerá los números negativos en contextos de pérdidas y de temperaturas.

# ACTIVIDAD 16 **Acciones contra el "narcomenudeo"**

**Propósito:** *Utilizará nociones básicas de estadística (promedio, moda y mediana) a partir de la información que se muestra en la prensa escrita.*

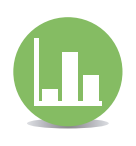

¿Conoce a alguna persona que consuma drogas? ¿Sabía que en los últimos años ha aumentado la venta de drogas en pequeñas proporciones ("narcomenudeo")? Comente con su asesor o asesora.

La Procuraduría General de la República (pgr) emprende acciones en contra del "narcomenudeo". En tales acciones, recoge (decomisa e incauta) productos de procedencia ilegal y los pone a disposición del orden público.

Lea la siguiente nota y responda lo que se le pide en la página siguiente.

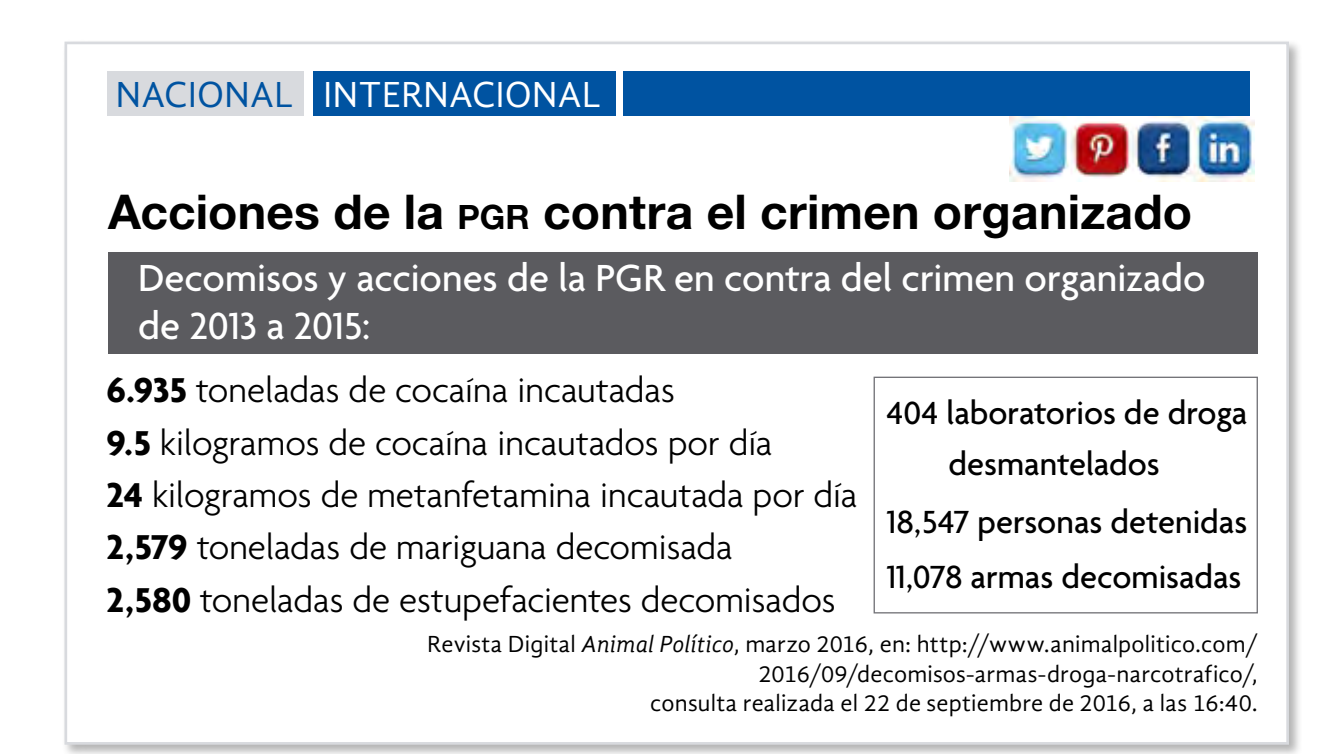

- *a)* ¿Cuántos laboratorios de droga desmanteló la pgr durante los años 2013 a 2015?
- *b)* ¿Cuántas toneladas de estupefacientes fueron decomisados de 2013 a 2015?
- *c)* ¿Por qué se dice que fueron incautados 9.5 kilogramos de cocaína por día?
- *d)* ¿Cuántas toneladas de cocaína fueron incautadas por año, en promedio?
- *e)* La nota dice que se incautaron 24 kilogramos de metanfetamina por día, ¿cuántos kilogramos se incautaron de 2013 a 2015?
- *f)* En promedio, ¿cuántas personas fueron detenidas al año?

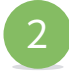

Lea la siguiente noticia periodística y conteste las preguntas que se le hacen.

### NACIONAL INTERNACIONAL

### Cruceros viales difíciles de cruzar

En el crucero de Reforma e Insurgentes pasan alrededor de 14 mil 500 vehículos automotores en tan solo dos horas.

Un reporte elaborado por autoridades de transporte de la Ciudad de México, destaca el problema de transporte y vialidad en cinco cruceros de la ciudad.

El informe precisa que el cruce de Reforma e Insurgentes es de los más problemáticos, ya que en este sitio circulan, en promedio, 14 mil 500 vehículos diariamente, entre las 8:15 y las 10:15 horas.

Otra "hora pico", en este mismo crucero, es de las 18:15 a las 20:15 horas, tiempo en el cual transitan, en promedio, 13 mil 300 vehículos.

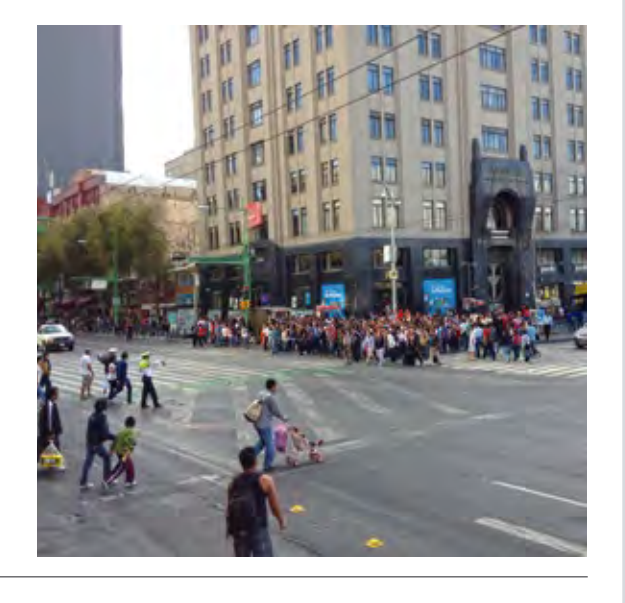

 $\mathbf{y}[\mathbf{p}]$  f in

- *a)* ¿Entre qué horas está más saturado el crucero de Reforma-Insurgentes?
- *b)* ¿Entre qué horas está menos saturado dicho crucero?
- *c)* ¿Qué debieron de hacer las autoridades en su estudio para conocer la cantidad de vehículos que circulan, en promedio, en dicho crucero en las "horas pico"?
- *d)* ¿Decir que en promedio circulan 13 mil 300 vehículos, significa que diariamente de 18:15 a 20:15 horas pasan 13 mil 300 vehículos en ese crucero? ¿Por qué?

### **Observe la forma en que Donají explica una parte de la noticia sobre el tránsito vehicular.**

El estudio indica que entre las 7:30 h y las 9:30 h en el crucero de Periférico y Toreo desfilan, en promedio, cada mañana, 16 mil 900 vehículos.

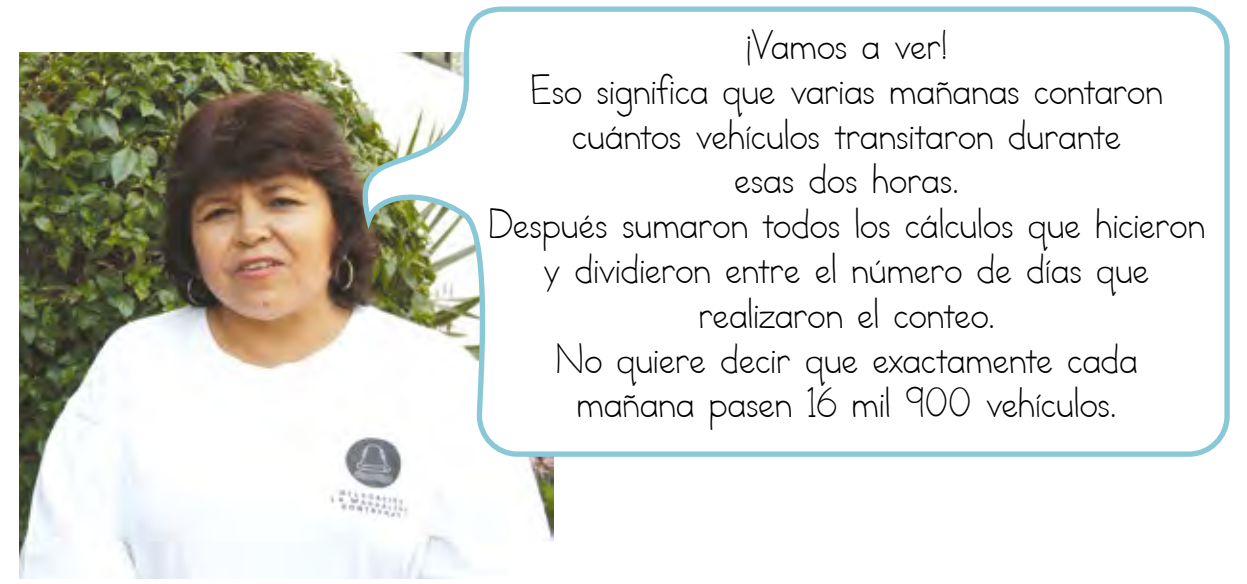

Para calcular el **promedio** de una lista de datos, hay que sumar los datos y luego dividir entre el número de datos.

Ejemplo:

En el Círculo de estudio de Juriquilla, las edades de los integrantes son: **35**, **40**, **38**, **41**, **31**, **28**, **36** y **37**. ¿Cuál es la edad promedio de los integrantes?

 $\frac{35 + 40 + 38 + 41 + 31 + 28 + 361 + 37}{8} = \frac{286}{8} = 35.75$ 

Por lo que la edad **promedio** de los integrantes del Círculo de estudio de Juriquilla es de **35.75** años, es decir, **35** años **9** meses.

### Resolvamos otros problemas

La señora Elena vende abarrotes en un local del mercado. Ella hizo una pequeña encuesta para conocer el gusto de sus clientes. **3**

La pregunta de la encuesta fue: "De los siguientes aceites que vendo, ¿cuál es el que prefiere?".

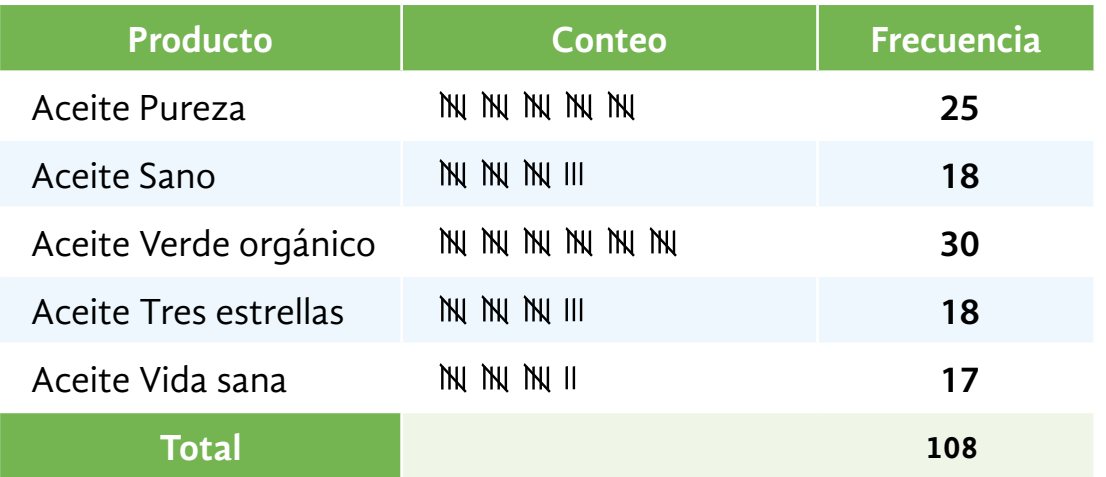

"Gente Chiquita", suplemento del periódico *Reforma*, sábado 30 de abril de 2005, p. 8.

**Con base en los datos de la tabla anterior, responda las siguientes preguntas.**

*a)* ¿Cuál es el aceite preferido de los clientes de la señora Elena?

*b)* ¿Cuál es el aceite que menos prefieren?

*c)* ¿Cuál dato puede considerarse como la moda?

Hay situaciones donde el promedio no tiene sentido, y es mejor establecer la **moda**.

La **moda** es el dato que se repite más veces en una lista de datos.

Ejemplo:

María vende calzado por catálogo; las medidas de los zapatos de sus clientas son:

$$
3, 3\frac{1}{2}, 4, 4, 3\frac{1}{2}, 4, 4, 2\frac{1}{2}, 4, 4, 3\frac{1}{2}, 4, 4, 4, 3\frac{1}{2}, 4, 3, 4.
$$

En este caso, la moda es **4**; cuando ella compra zapatos, compra más del número **4**, pues tiene mayor posibilidad para venderlos.

Los muchachos de la comunidad van de excursión para conocer el río subterráneo de Chontalcuatlán, en Guerrero. La lista de precios que ellos encontraron para hospedarse es la siguiente: **4**

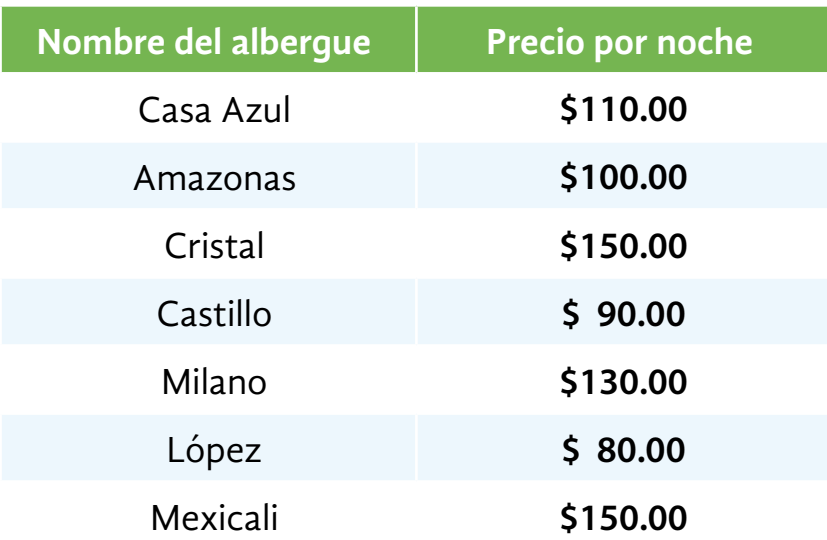

### **Con base en la información anterior, conteste lo siguiente.**

- *a)* ¿Cuáles son los albergues más caros?
- *b)* ¿Cuál es el más barato?
- *c)* Los chicos no quieren ir a un albergue muy barato porque a veces están sucios, pero tampoco pueden pagar uno muy caro, y pensaron elegir uno de precio regular, ¿cuál elegirán?

*d)* ¿Cuál es la mediana de esa lista de datos?

La **mediana** es el dato que se encuentra en el centro de la lista de datos, cuando ya han sido ordenados de menor a mayor o de mayor a menor.

Ejemplo: La tienda "Esperanza" ofrece uniformes industriales de diferentes precios:

### \$**96.00**, \$**125.00**, \$**130.00**, \$**200.00** y \$**250.00**

En esta lista de datos, la **mediana** es \$**130.00**, pues es la medida que ocupa el centro de la lista de datos.

Cuando el número de datos es par, se toman los dos datos del centro y se promedian.

Ejemplo:

La tienda ofrece un uniforme más, cuyo costo es de \$**90.00**. Por lo que la lista de datos es: **90**, **96**, **125**, **130**, **200** y **250**.

En este caso, la **mediana** es: **125 + 130**  $\frac{125 + 130}{2} = 127.50$ 

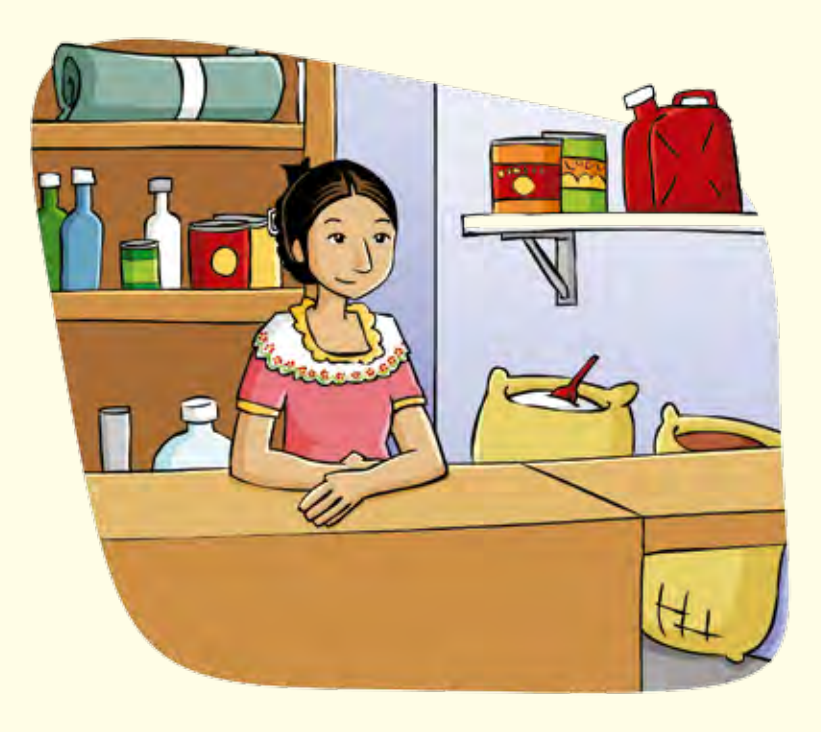

**5** Analice la siguiente lista de datos.

En una encuesta, se hizo la siguiente pregunta:

"¿A las playas de qué estado prefieren ir en sus vacaciones?".

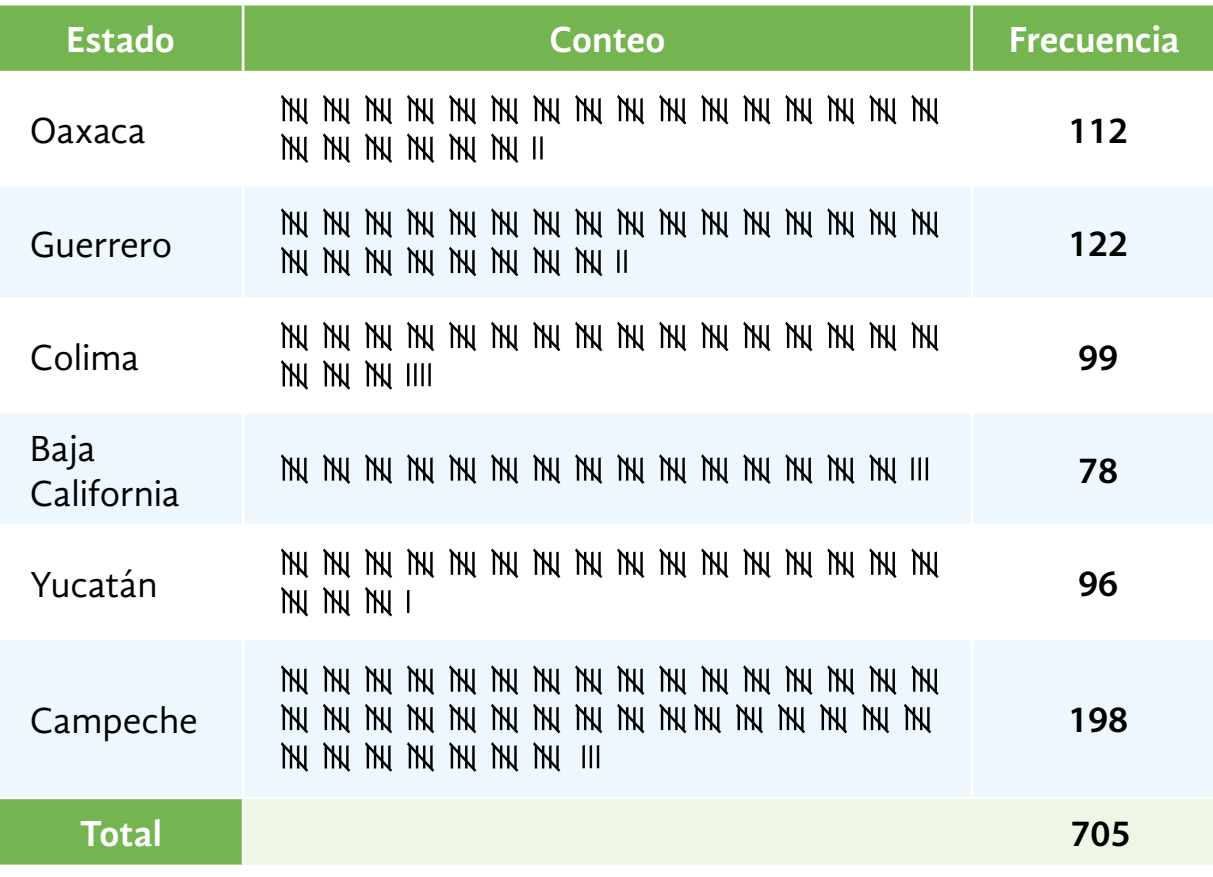

"Gente Chiquita", suplemento del periódico *Reforma*. Sábado 30 de abril de 2005, p. 8.

*a)* ¿Podría calcular el promedio de la anterior lista de datos?

¿Por qué?

Libro del adulto

*b)* ¿Qué calcularía usted, la moda o la mediana?

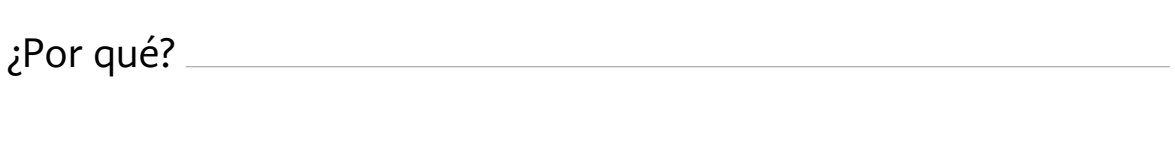

*c)* ¿Cuál es la moda de la lista de datos?

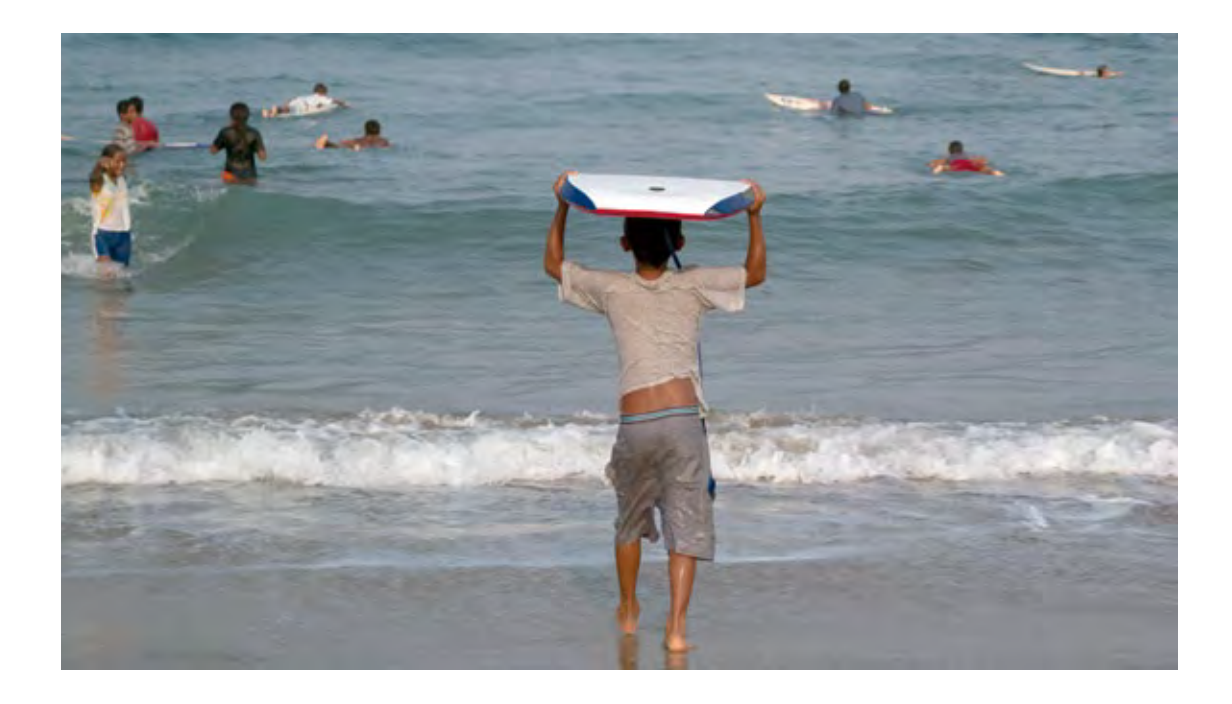

El promedio, la moda y la mediana son las medidas de tendencia central.

Con ellas se puede establecer la tendencia que sigue una lista de datos, es decir, dónde se concentra la mayor cantidad de datos.

En ocasiones, las medidas de tendencia central pueden coincidir.

### Información y gráficas

# ACTIVIDAD 17 **Tradiciones ancestrales**

**Propósito:** *Resolverá problemas de conteo a partir de elaborar listas y diagramas de árbol.*

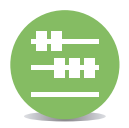

¿Considera los tés como remedios que curan algunos males o enfermedades? ¿Sabe cómo prepararlos y los riesgos que puede tener una mala combinación? Comente con su asesor o asesora.

Se sabe que en México existe una medicina basada en el conocimiento de las propiedades curativas de las hierbas. Lo que no se sabe es que el uso inadecuado de las plantas puede traer consecuencias graves.

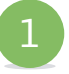

1 Paquita nació con ictericia, es decir, con la piel de color amarillo.

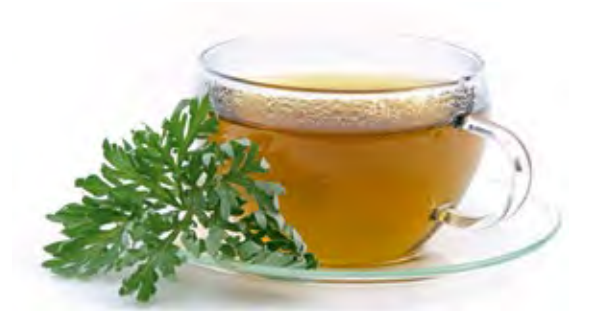

Su hermana Lola pensó prepararle un té, como lo hacía la abuela, con las hierbas que dejó: menta, ajenjo, cúrcuma, hierbabuena, romero y alfalfa.

Botanical online, s/f, en http://www.botanical-online.com/medicinals\_ ictericia\_remedios.htm, consulta realizada el 6 de noviembre de 2016, a las 13:22.

- *a)* ¿Cuántos tés de tres diferentes hierbas se pueden hacer con las hierbas que la abuela le dejó a Lola?
- *b)* Lola sabe que necesita combinar tres hierbas, pero no recuerda cuáles. ¿Qué probabilidad tiene Lola de preparar el té correcto?
*c)* Compare sus repuestas con las de sus compañeros.

*d)* ¿Qué consejo le daría a Lola?

## **Si tuvo alguna dificultad para contestar las preguntas anteriores, observe el procedimiento de doña Juana ante una situación similar.**

Doña Juana vende helados de tres sabores: durazno, mango y nuez. ¿Cuántas combinaciones puede hacer si sirve dos bolas en cada vaso?

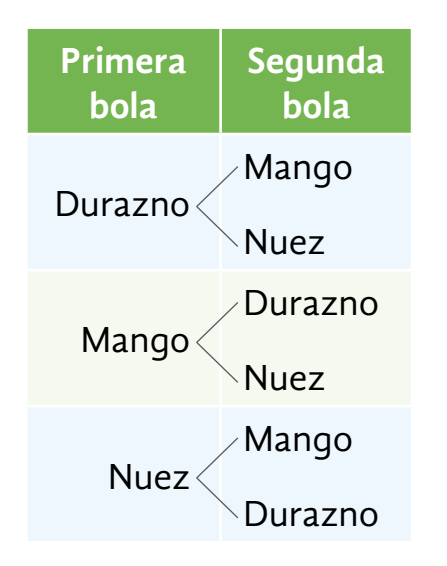

¡Vamos a ver! Voy a hacer un diagrama de árbol para que mis clientes decidan cómo quieren su helado.

Se pueden hacer 6 combinaciones diferentes si se toma en cuenta la forma de acomodar los sabores, es decir, si se toma como diferente el helado de durazno con mango al de mango con durazno, el helado de durazno con nuez al de nuez con durazno, y el helado de mango con nuez al de nuez con mango.

Como hay 2 formas de colocar un helado de dos sabores: durazno-mango y mango-durazno, por ejemplo, entonces hay que dividir  $6 \div 2 = 3$ . Por lo que solo hay 3 combinaciones posibles.

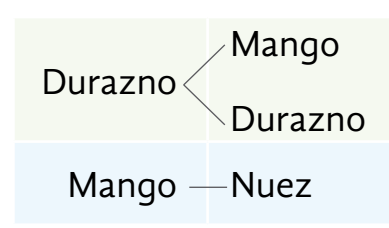

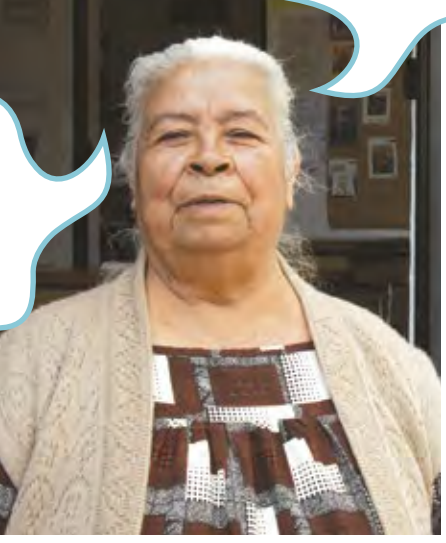

El **diagrama de árbol** es un recurso que permite ordenar todas las posibles combinaciones y contarlas.

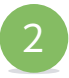

2 En el comedor de la escuela está un anuncio como el siguiente.

*a)* Con la información del cartel, complete el siguiente diagrama.

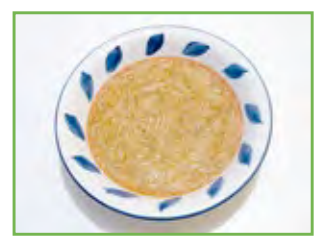

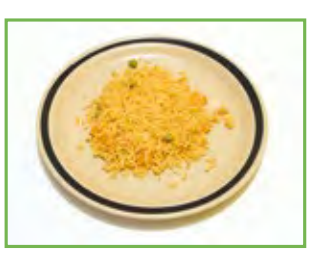

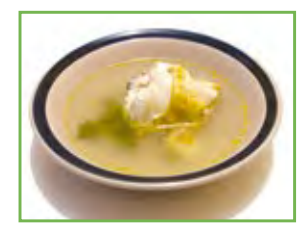

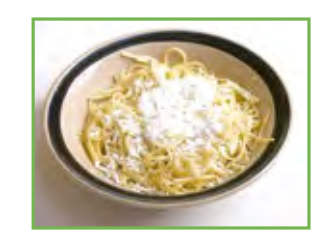

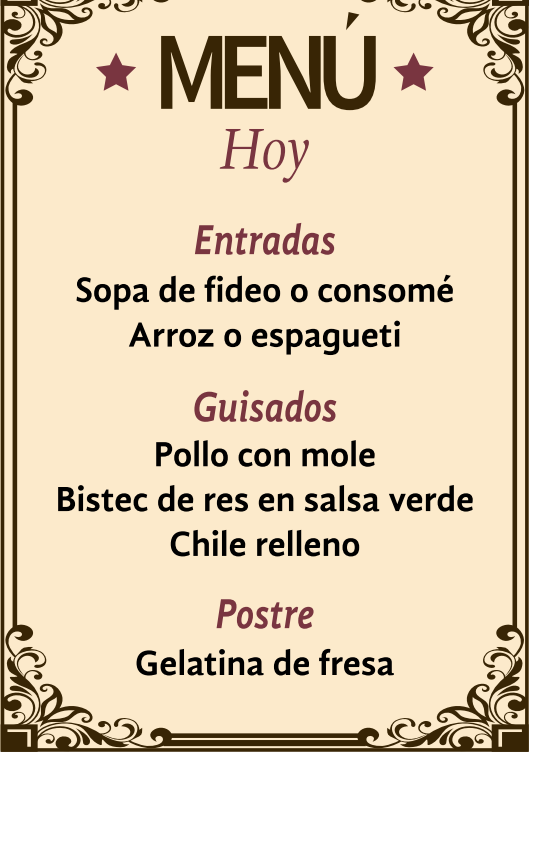

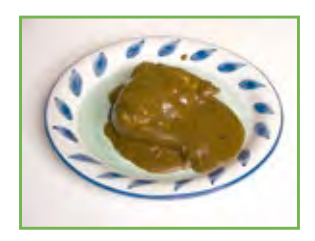

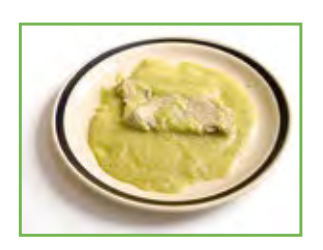

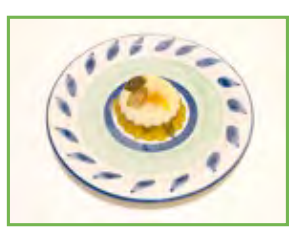

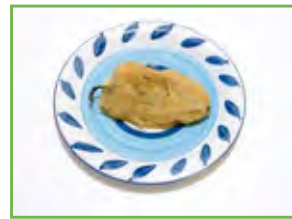

*b)* Si llegan 15 personas al comedor, ¿todas pueden pedir una combinación de alimentos diferente? ¿Por qué?

- *c)* La encargada del comedor piensa meter dos postres a elegir, ¿cuántas combinaciones de alimentos podrían hacerse?
- *d)* Además de los dos postres, ella quiere agregar ensalada en el segundo tiempo; ¿cuántas combinaciones de alimentos podrán hacerse?

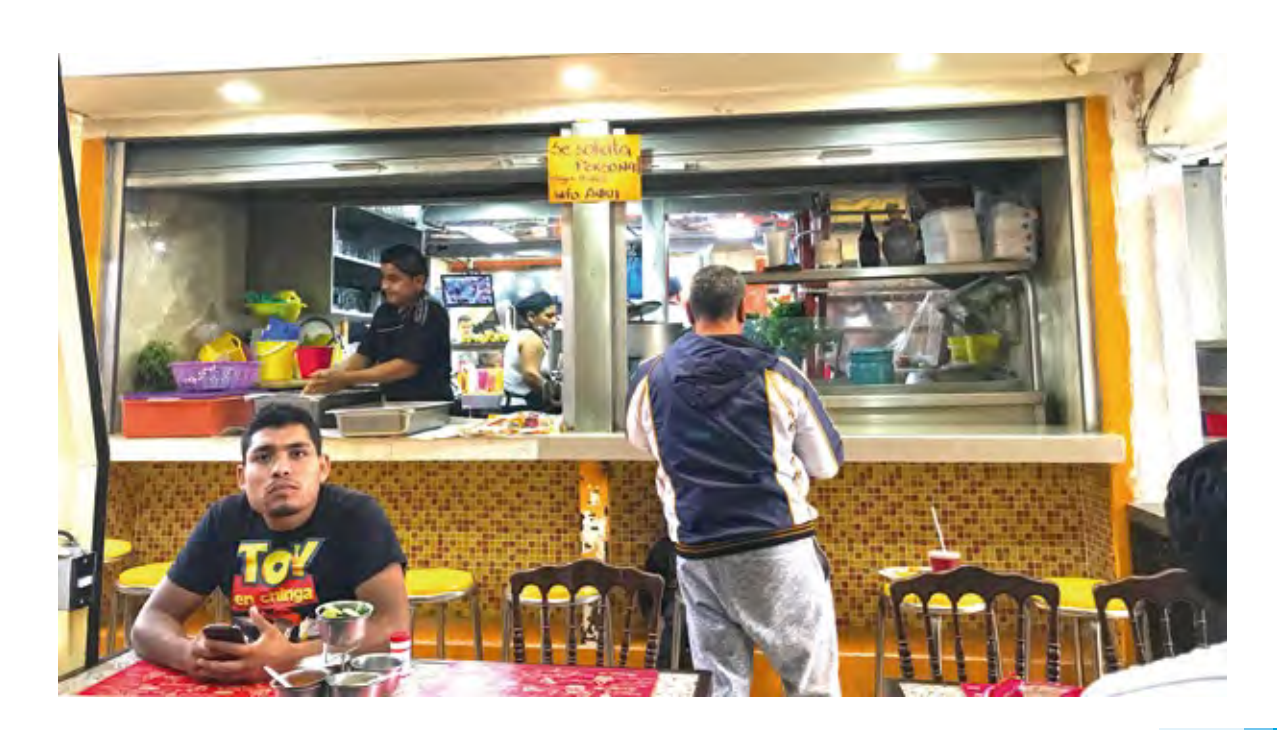

### **Observe cómo la maestra Cristina resolvió la siguiente situación.**

En un bailable para celebrar el "Día de las madres", la maestra pidió que las niñas llevaran blusa blanca o negra con un adorno de rosas o margaritas, y que las faldas fueran rojas, azules o amarillas.

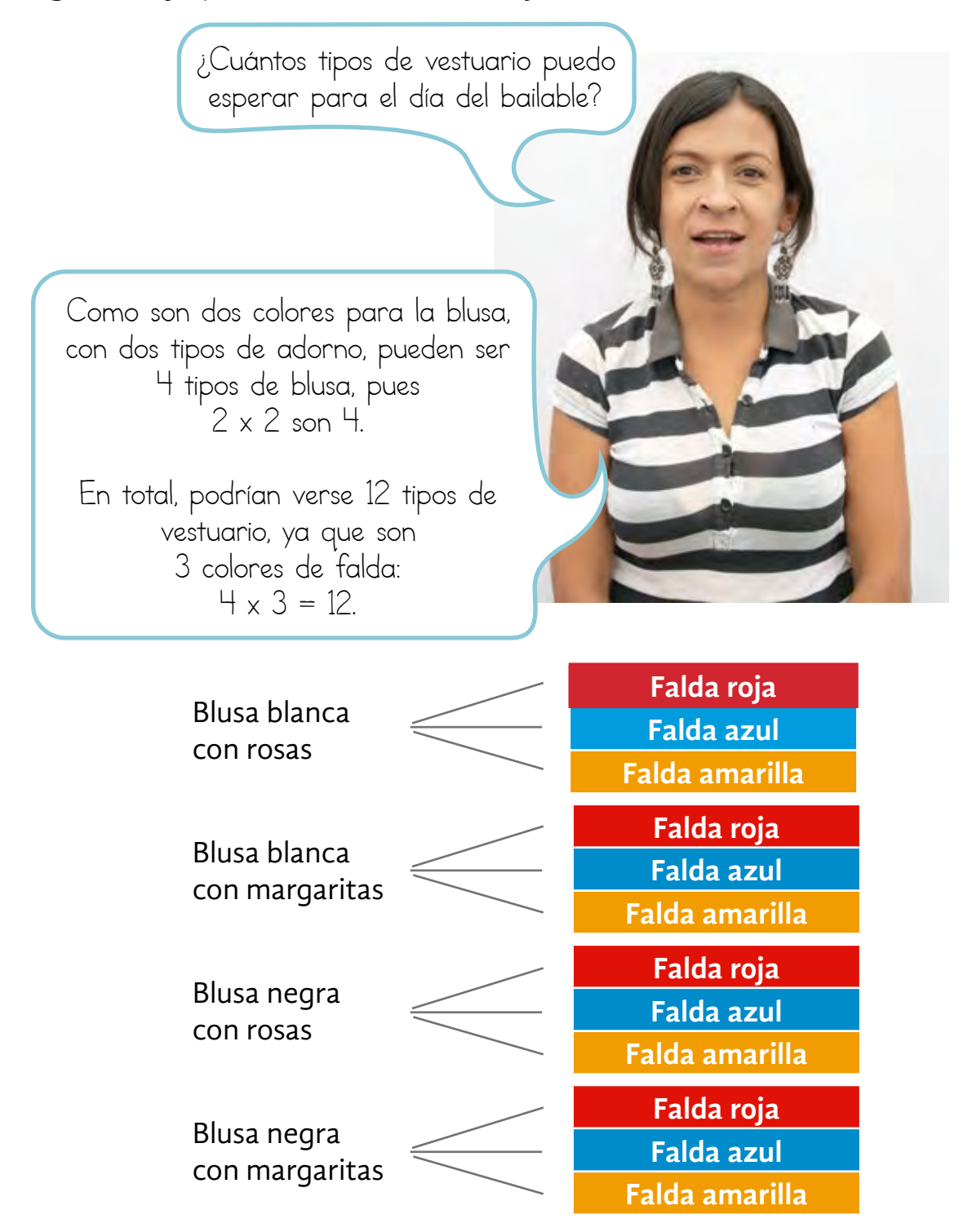

## Resolvamos otros problemas

3 ¿Cuántos números diferentes puede escribir con los dígitos 1 y 2 si solo los emplea una vez en cada número?

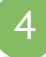

4 ¿Cuántos números diferentes se pueden escribir con los dígitos 1, 2 y 3 si solo los emplea una vez en cada número?

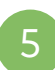

 $\big\}$  ¿Cuántos números de 2 cifras puede formar con los dígitos 0, 1, 2, 3, 4, 5, 6, 7, 8 y 9?

Información y gráficas

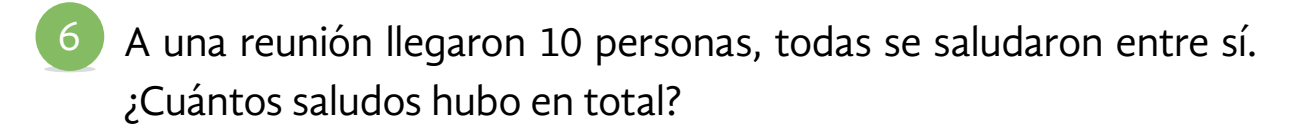

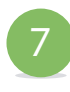

Rocío tiene 6 blusas y 8 faldas; sin considerar que las combinaciones sean de su agrado, ¿cuántas son las formas en que puede combinarlas?

Al resolver problemas que exigen conteo, es posible usar un diagrama de árbol. También se puede calcular mediante multiplicaciones.

En el caso de que se quiera combinar una lista de datos, se multiplica  $n \times (n-1) \times (n-1-1)$  ... (donde *n* es el número de datos).

#### Ejemplos:

En el municipio tienen cuatro coches: uno rojo, uno blanco, uno azul y uno gris.

En el estacionamiento caben los cuatro coches en fila, ¿cuántas formas hay para acomodarlos?

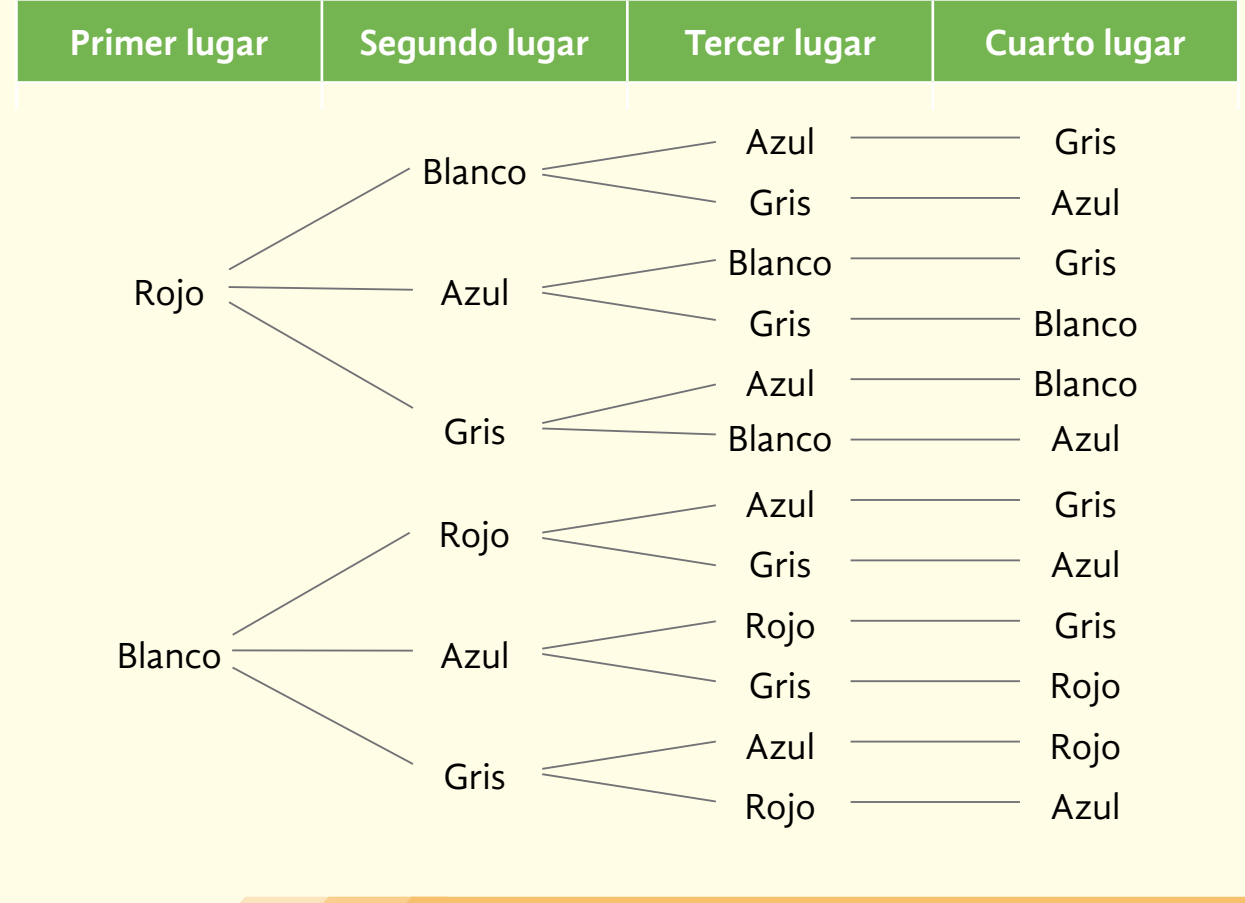

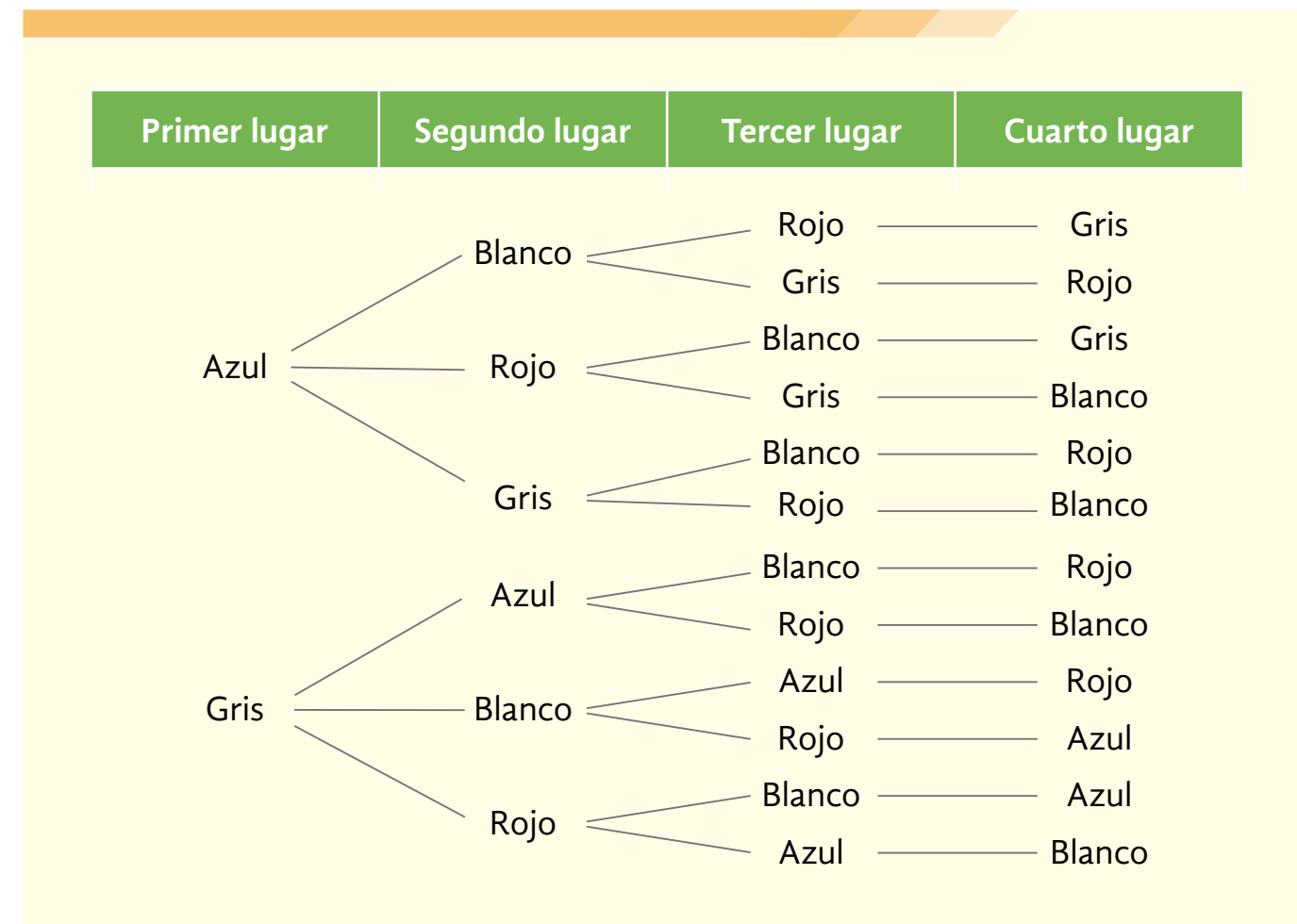

Como puede ver, son  $4 \times 3 \times 2 \times 1$ , lo que da un total de 24 posibles formas de acomodar los coches.

Si se quiere combinar dos o más listas de datos, hay que multiplicar el número de una lista de datos por el número de la otra.

#### Ejemplo:

María tiene **9** vestidos y **3** pares de zapatos. Sin considerar que las combinaciones sean de su agrado, ¿de cuántas maneras distintas puede combinar sus vestidos y sus zapatos?

Son 27 combinaciones posibles, pues  $9 \times 3 = 27$ 

## ACTIVIDAD 18 **¡Cuidado!**

**Propósito:** *Conocerá el tratamiento frecuencial de la probabilidad.*

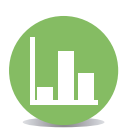

¿Sabía que el secuestro es un delito mediante el cual se priva de la libertad a una persona en contra de su voluntad con la finalidad de obtener dinero o algún otro beneficio? Comente con su asesor o asesora.

Hace algunos años, las víctimas del secuestro eran empresarios, gente de negocios con una buena posición económica. Actualmente, también son profesionistas, obreros, campesinos, comerciantes, muchachos y muchachas.

Analice la siguiente información.

La siguiente tabla muestra un estudio realizado con 540 casos de denuncias de secuestro.

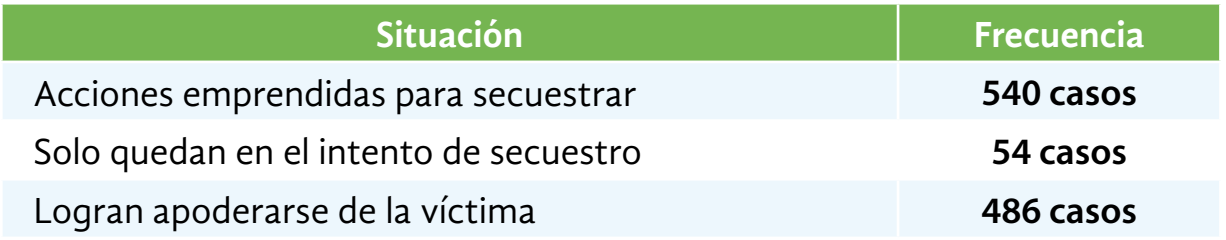

*a)* Cuando una banda de secuestradores decide secuestrar a alguien, ¿siempre lo logra?

- *b)* ¿La posibilidad de que se lleve a cabo el secuestro es alta?
- *c)* ¿Hay más probabilidad de que se lleve a cabo el secuestro o de que no?
- *d)* ¿Conoce alguna manera de calcular la probabilidad de que suceda algo?
- 2 Con una compañera o compañero, ponga en una bolsa oscura las 28 fichas de un dominó.

Saque una ficha y escriba una raya (/) en la tabla, según sea la ficha que salga. Vuelva a poner la ficha en la bolsa y repita 100 veces.

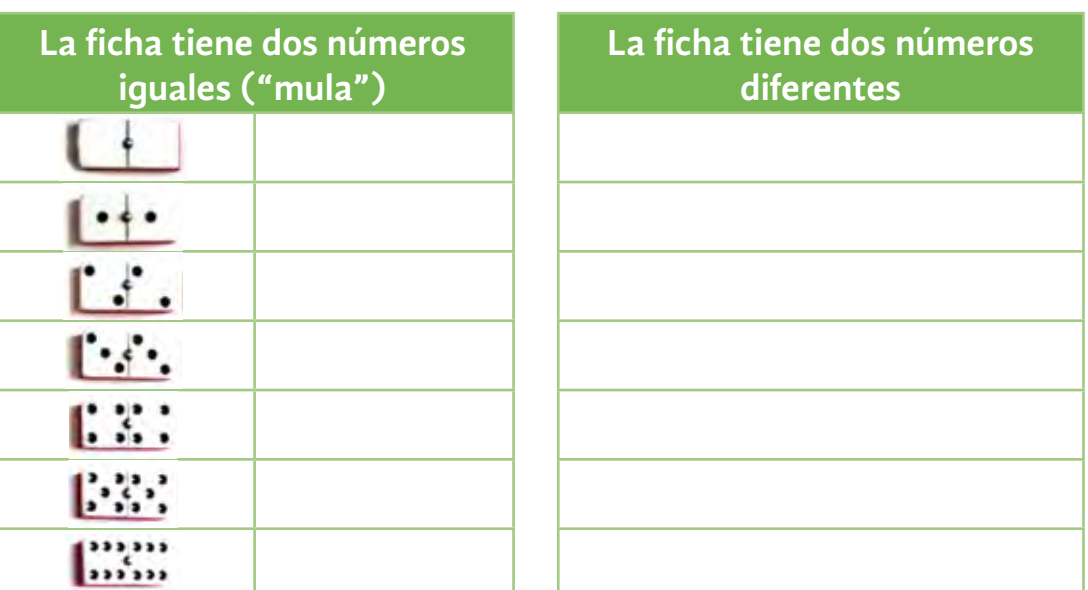

### **Con base en la información de la tabla, realice lo que se le pide.**

*a)* ¿Cuántas veces la ficha que salió fue "mula" blanca?

¿De 1? ¿De 2? ¿De 3? ¿De 4? ¿De 5? ¿De 6? .

- *b)* En total, ¿cuántas veces la ficha que salió fue "mula"?
- *c)* ¿Cuántas veces no fue "mula"?
- *d)* Escriba como razón el número de veces que salió "mula" entre el número total de veces que sacó fichas.

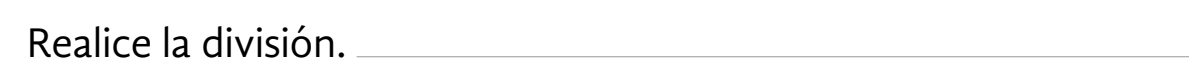

¿Obtuvo un número decimal menor que uno?

*e)* Escriba como razón el número de veces que salió una ficha que no es "mula" entre el número total de veces que sacó fichas.

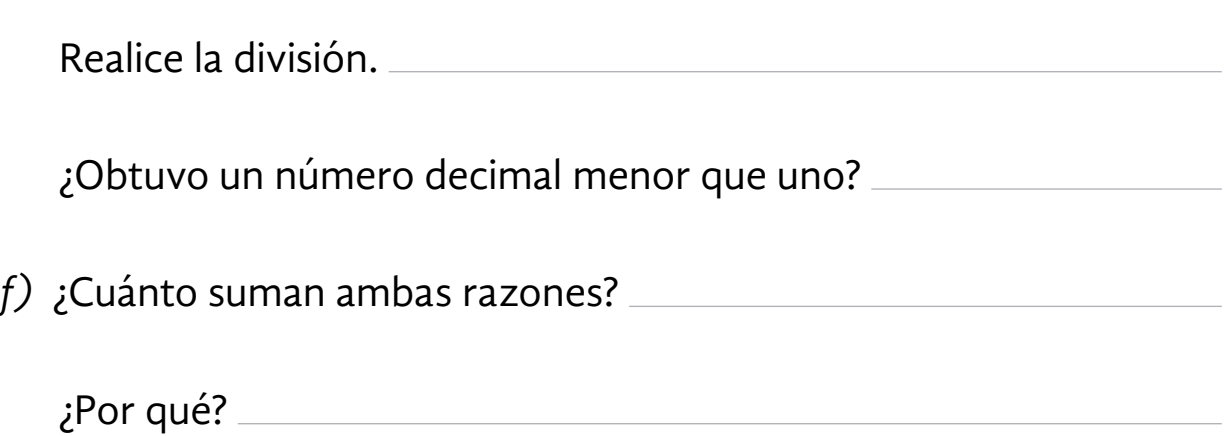

La **probabilidad** estudia fenómenos aleatorios o azarosos, es decir, hechos en los que pueden ocurrir varias cosas, por ejemplo, que al aventar un dado "caiga" **1**, **2**, **3**, **4**, **5** o **6**.

La probabilidad indica la posibilidad de que ocurra un evento o hecho. Por ejemplo, qué probabilidad hay de que al aventar un dado "caiga" **5**.

La idea básica de la **probabilidad frecuencial** es:

Si un hecho se repite varias veces en condiciones idénticas, la probabilidad frecuencial *p*, de que ocurra un evento *E*, es el cociente que resulta de dividir el número de veces que acontece el evento *E* entre el número total de veces *N*, que se repite el hecho. Es decir:

$$
p=\frac{E}{N}
$$

Ejemplo:

Si al aventar un dado **30** veces, "cae" **4** veces **5**, se puede decir que:

$$
p = \frac{4}{30} = \frac{2}{15}
$$

Por lo que la probabilidad frecuencial de que "caiga" **5** es de dos quinceavos o de **0.133**.

Saque de la bolsa oscura todas las fichas que sean "mulas" y conteste las siguientes preguntas.

- *a)* ¿Cuál es la probabilidad de que al sacar una ficha sea "mula"?
- *b)* ¿Cuál es la probabilidad de que al sacar una ficha no sea "mula"?

La probabilidad se mide con un número entre **0** y **1**.

Si la probabilidad es igual a 0, significa que es imposible que ocurra un evento.

Si la probabilidad es igual a 1, significa que es seguro que ocurra un evento.

Agregue a las 21 fichas que tiene en la bolsa una ficha que sea "mula". 4

Saque una ficha y escriba una raya (/) en la tabla, según sea la ficha que salga. Vuelva a poner la ficha en la bolsa y repita 100 veces.

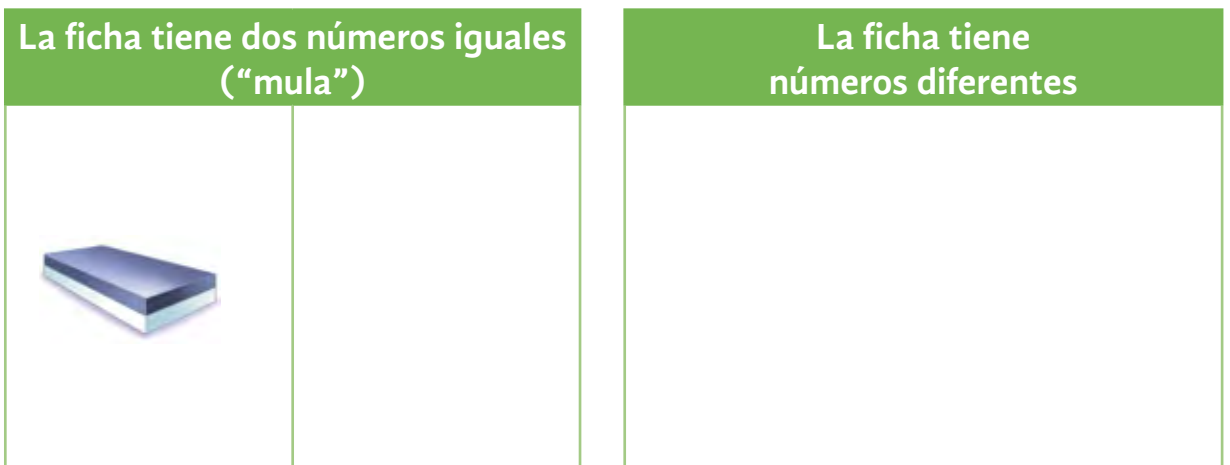

**Con base en la información de la tabla, realice lo que se le pide.**

*a)* ¿Cuántas veces la ficha que salió fue "mula"?

*b)* ¿Cuántas veces no lo fue?

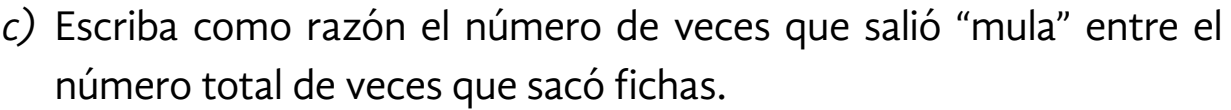

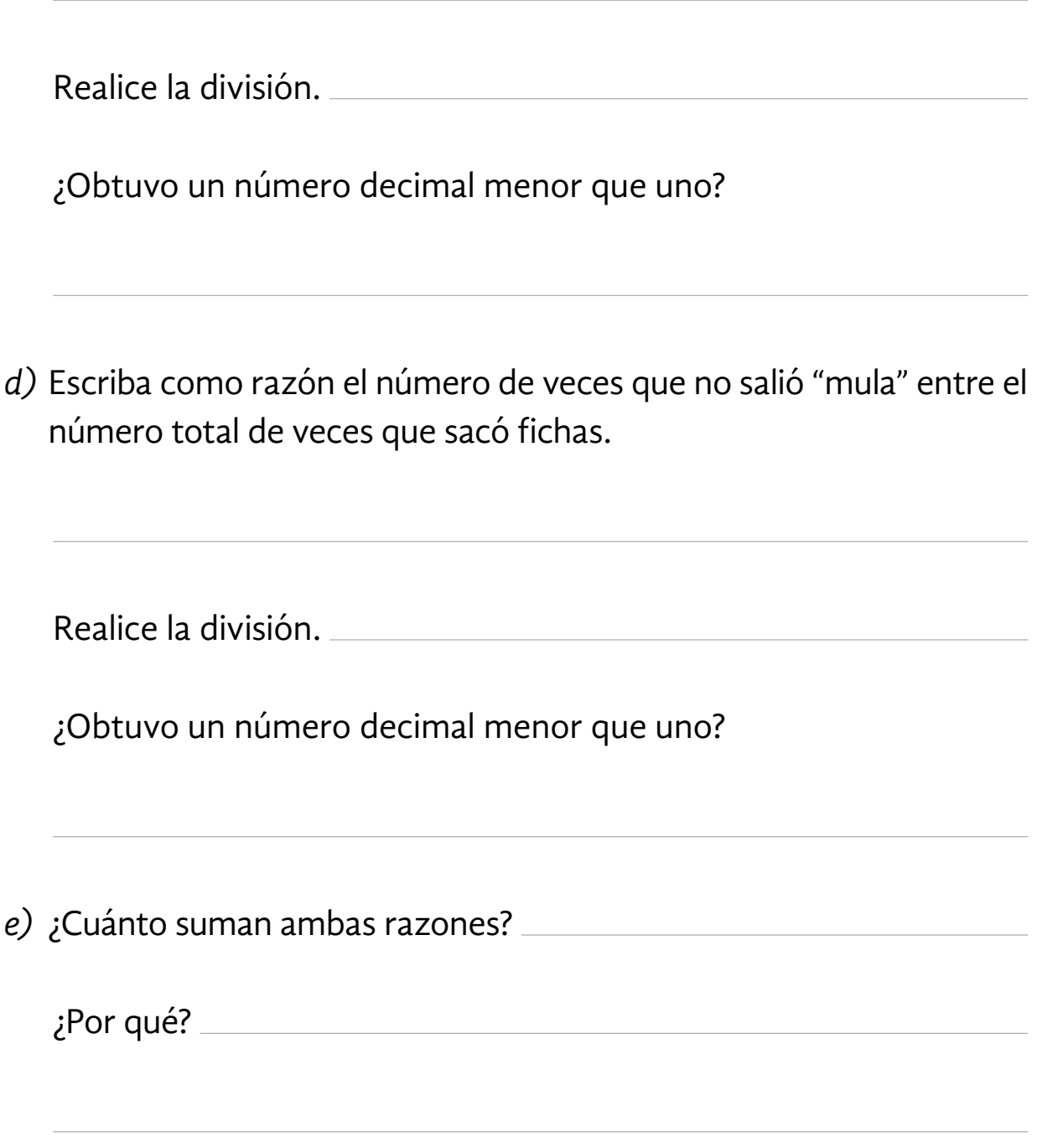

*f)* Si agrega una "mula" más a la bolsa, ¿aumenta la probabilidad de que al sacar una ficha sea "mula"?

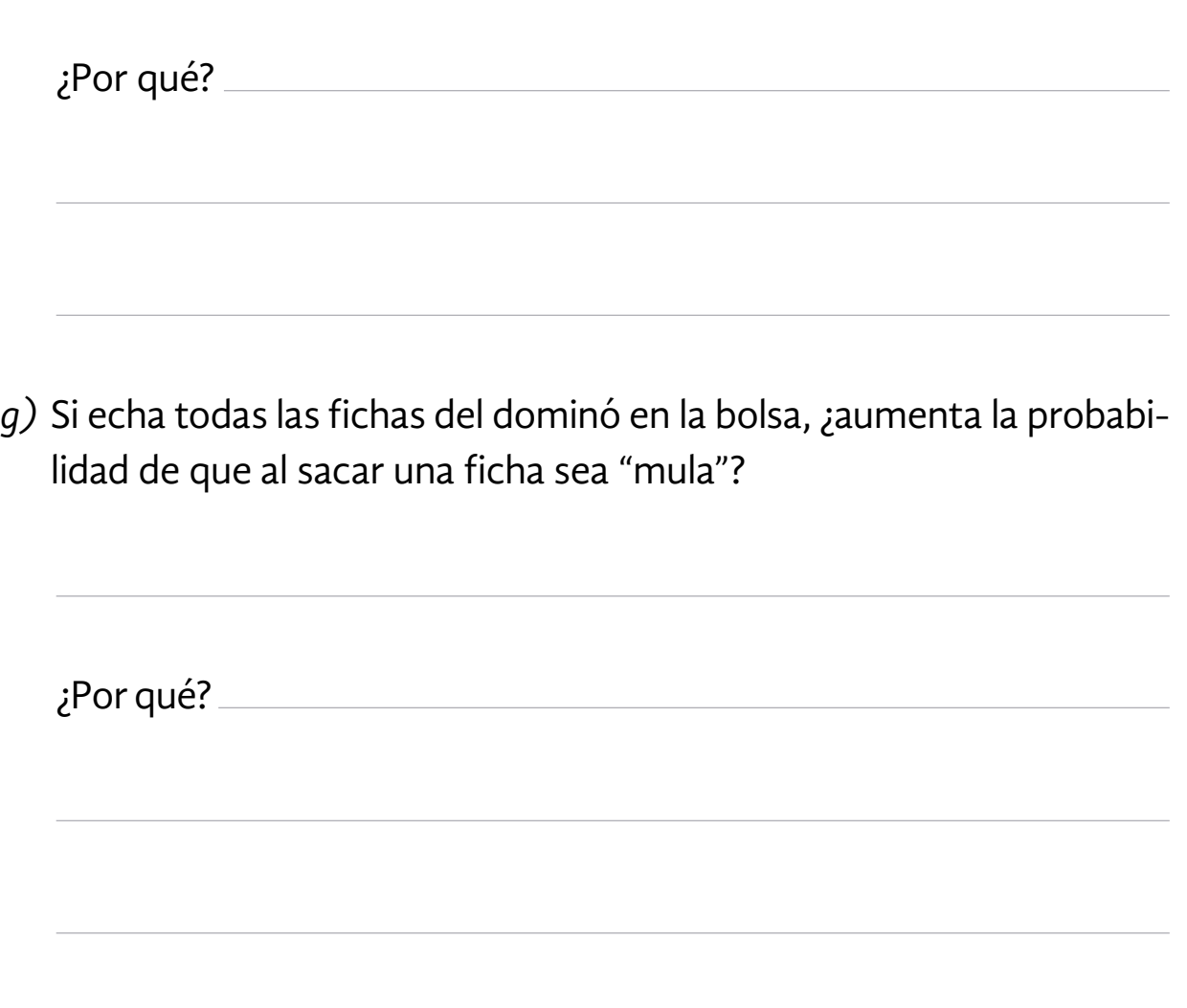

## Resolvamos otros problemas

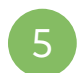

5 En el estudio sobre el secuestro, registraron lo siguiente:

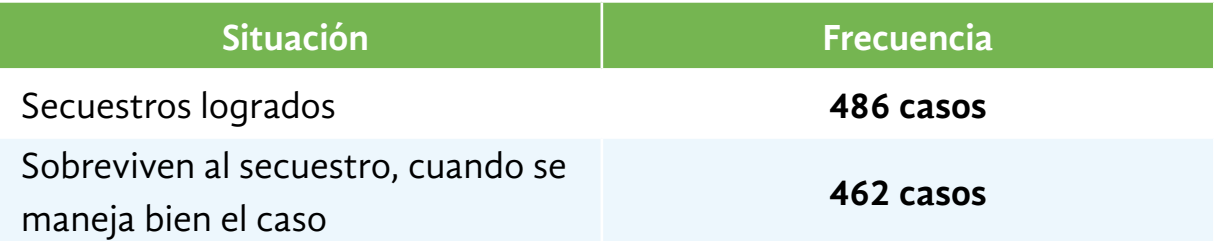

*a)* ¿Cuál es la probabilidad de salir con vida de un secuestro?

*b)* ¿Cuál es la probabilidad de morir en un secuestro?

## **Observe la forma en que Julia calcula la probabilidad de que suceda un evento.**

En una fábrica de papel, 3 de cada 270 cuadernos tienen defecto. ¿Cuál es la probabilidad de que al tomar un cuaderno al azar, antes de pasar por control de calidad, tenga defecto?

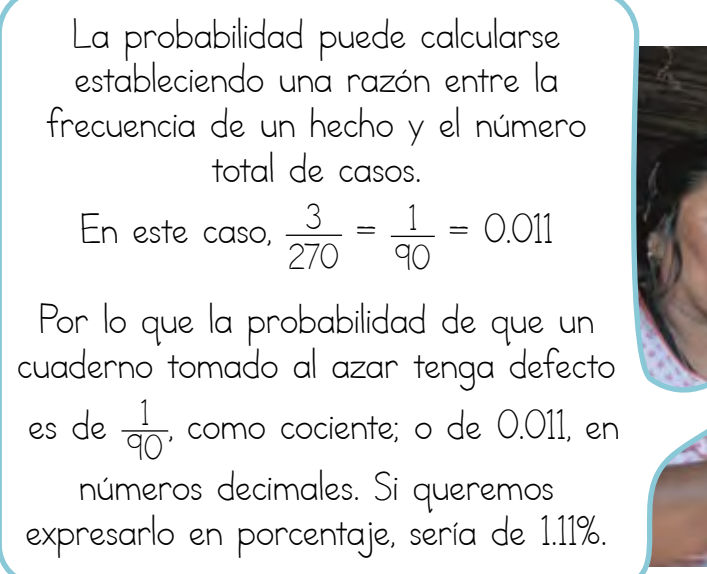

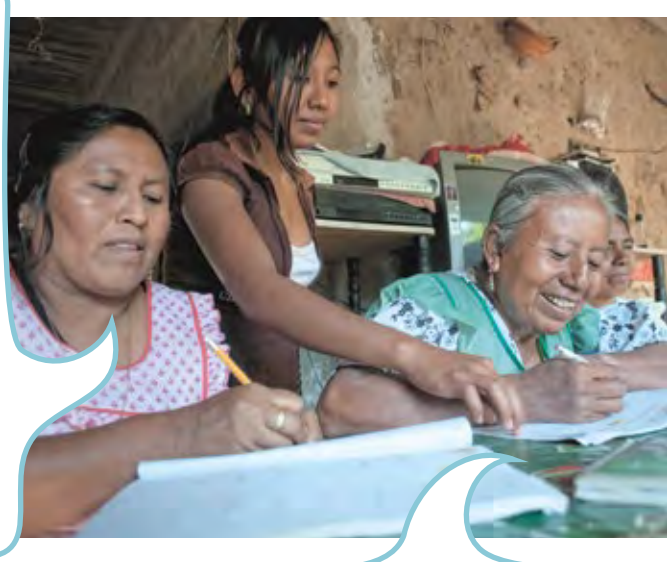

También podemos conocer la probabilidad de que un hecho ocurra a partir del porcentaje. Por ejemplo, si nos dijeran que 25% de las libretas de otro lote también tienen defecto, entonces sabríamos que: 25 de cada 100 libretas tienen defecto. Por lo tanto  $\frac{25}{100}$  = 0.25 La probabilidad de que un cuaderno tomado al azar tenga defecto es de 0.25.

 $\mathbf{y}[\mathbf{p}]$  f in

6 Analice la siguiente nota informativa y contestas las preguntas.

#### NACIONAL INTERNACIONAL

## Secuestro exprés: un delito de moda

El sitio de internet "Foro de Seguridad" dio a conocer algunos datos importantes sobre un tipo de delito que está aumentando: el secuestro exprés.

- Es un secuestro de menos de 48 horas en el que los delincuentes buscan cantidades pequeñas de dinero.
- Nueve de cada 10 víctimas son mujeres solas que van en automóvil.
- Treinta de cada 100 víctimas de secuestro exprés resultan heridas.
- El 90% de los secuestros exprés ocurren durante la mañana.

Foro de Profesionales Latinoamericanos de Seguridad, s/f, en http://www.forodeseguridad.com/ artic/prevenc/prev\_3011.htm, consulta realizada el 6 de noviembre de 2016, a las 13:29.

*a)* ¿Cuál es la idea principal de la noticia? Escríbala con sus propias palabras.

- *b)* ¿Cuál es la probabilidad de que una mujer sola, en su automóvil, sea víctima de un secuestro exprés? Escríbala con una fracción.
- *c)* ¿Cuál es la probabilidad de resultar herido si se es víctima de un secuestro exprés? Escriba su resultado en porcentaje.
- *d)* ¿Cuál es la probabilidad de que el secuestro ocurra durante la mañana? Escriba su resultado con un número decimal.
	- Fernando quiere vender una carga de 3,000 huevos, donde hay 600 huevos descompuestos. ¿Cuál es la probabilidad de que el comprador encuentre un huevo descompuesto?

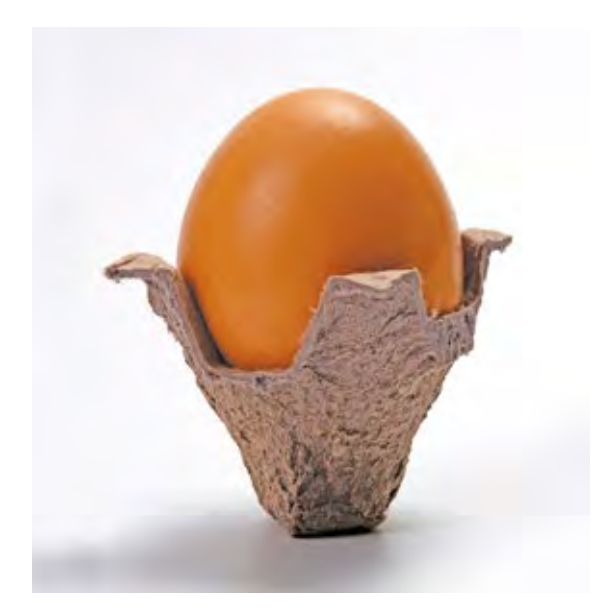

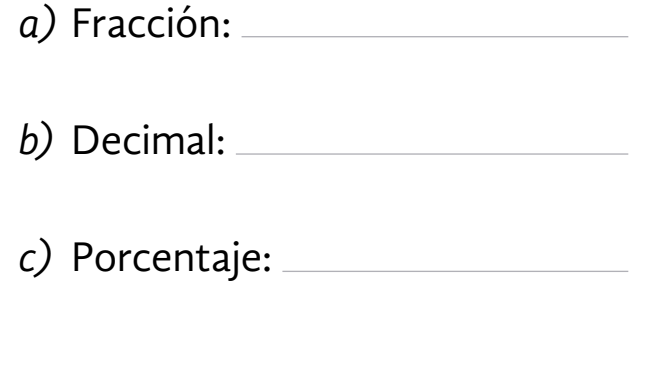

 $\Psi[\rho]$  f  $\ln$ 

Un estudio demostró que de 850 compras que se realizaron por internet, 34 tuvieron alguna irregularidad. 8

¿Cuál es la probabilidad de que al realizar una compra mediante internet haya alguna irregularidad?

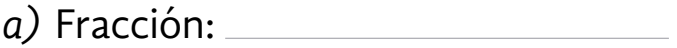

*b)* Decimal:

*c)* Porcentaje:

Lea con mucha atención la siguiente noticia periodística y conteste las preguntas que se hacen. 9

## NACIONAL INTERNACIONAL

## Nueva estadística de alto riesgo en el trabajo en México

La Secretaría del Trabajo y Previsión Social publicó la última estadística sobre el riesgo laboral y accidentes de trabajo, desde 2005 hasta 2014. Este recuento pone en evidencia que a pesar de que los accidentes de trabajo han disminuido, aún son comunes y dejan graves secuelas en el trabajador. Por ejemplo, en el año 2005 ocurrieron 295,594 accidentes de trabajo en el país, mientras en 2014 ese número aumentó considerablemente al ocurrir 400,947. De estos accidentes, 1,012 derivaron en fallecimientos y 25,214 en incapacidades de trabajo.

La estadística nacional dice que por cada 100 trabajadores ocurren 239 accidentes de trabajo. Los estados con mayor número de percances durante 2014 fueron el Estado de México con 57,088 accidentes. Jalisco con 45,437, la Ciudad de México (antes Distrito Federal) con 38,736, y Nuevo León con 28,135.

Las actividades con más alto riesgo son la pesca y la explotación de la sal, con 5 accidentes por cada 100 trabajadores, seguido por la industria de la madera y la compraventa en tiendas de autoservicio con 4 casos por cada 100. Sin embargo, el área de trabajo con mayor índice de defunciones es el transporte terrestre, con 398 defunciones por cada 10,000 trabajadores.

#### **Accidentes de trabajo**

- 404,947 accidentes en el año 2014.
- 1,012 defunciones.
- 25,214 incapacidades por cada 100 trabajadores.
- 2.39 accidentes por cada 100 trabajadores.
- 57,088 accidentes en el Estado de México.
- 5 accidentes por cada 100 en la pesca y la explotación de la sal.
- 398 defunciones por cada 10,000 trabajadores en el transporte terrestre.

Secretaría del Trabajo y Previsión Social, "Estadística sobre accidentes y enfermedades del trabajo 2014", en http://www.stps.gob.mx/bp/secciones/dgsst/estadisticas.htm, consulta realizada el 22 de septiembre de 2016, a las 19:00.

## **Con base en los datos de la nota informativa anterior, responda las siguientes preguntas.**

- *a)* En los últimos años, ¿ha disminuido o aumentado la probabilidad de sufrir un accidente de trabajo en México?
- *b)* Cuál es la probabilidad de que un accidente de trabajo termine en fallecimiento?
- *c)* ¿Cuál es la probabilidad de que un accidente de trabajo termine en una incapacidad?
- *d)* En nuestro país, ¿en cuál actividad laboral se tiene mayor riesgo de morir?

¿Cuál es su probabilidad?

La **probabilidad clásica o teórica** dice que cuando un experimento o hecho tiene solo resultados definidos, cada uno de los cuales es igualmente probable y hay *N* resultados posibles, la probabilidad para cualquiera de ellos es **1** *N* .

Ejemplo:

En el experimento con las fichas de dominó, la probabilidad de sacar la ficha **1**2**3** es **<sup>1</sup> <sup>28</sup>** , pues hay solo una ficha **1**2**3** de las **28** que hay en la bolsa.

Igualmente, la probabilidad de que salga la "mula" **6**2**6** es **<sup>1</sup> <sup>28</sup>** , o **0.035**, o **3.5**%.

Sin embargo, la probabilidad de que salga una "mula" es la suma de probabilidades de cada una por separado:

$$
\frac{1}{28}+\frac{1}{28}+\frac{1}{28}+\frac{1}{28}+\frac{1}{28}+\frac{1}{28}+\frac{1}{28}=\frac{1}{28}=\frac{1}{4}
$$

La probabilidad que de salga una "mula" cualquiera es **1 <sup>4</sup>** , o **0.25**, o **25**%.

La probabilidad de que salga una "mula" cualquiera es mayor a la de que salga una "mula" en específico.

#### Información y gráficas

## ACTIVIDAD 19 **¡Buena suerte!**

**Propósito:** *Calculará la probabilidad de un evento simple relacionado con juegos.*

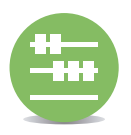

¿Compra con cierta frecuencia billetes de la lotería? ¿Alguna vez ha ganado un premio en un juego de azar? Comente con su asesor o asesora.

En los juegos de azar se utilizan fichas, cartas o bolas, de igual tamaño y color para garantizar que cualquiera de ellas tenga igual probabilidad de salir o "caer".

Por ejemplo, al lanzar una moneda al aire, la probabilidad de que "caiga" águila debe ser  $\frac{1}{2}$ 2 , y de que "caiga" sol,  $\frac{1}{2}$ 2 ; si la moneda no está "cargada".

Analice los argumentos que Teresa, Rosalía y Francisca dan. Después, realice lo que se le pide.

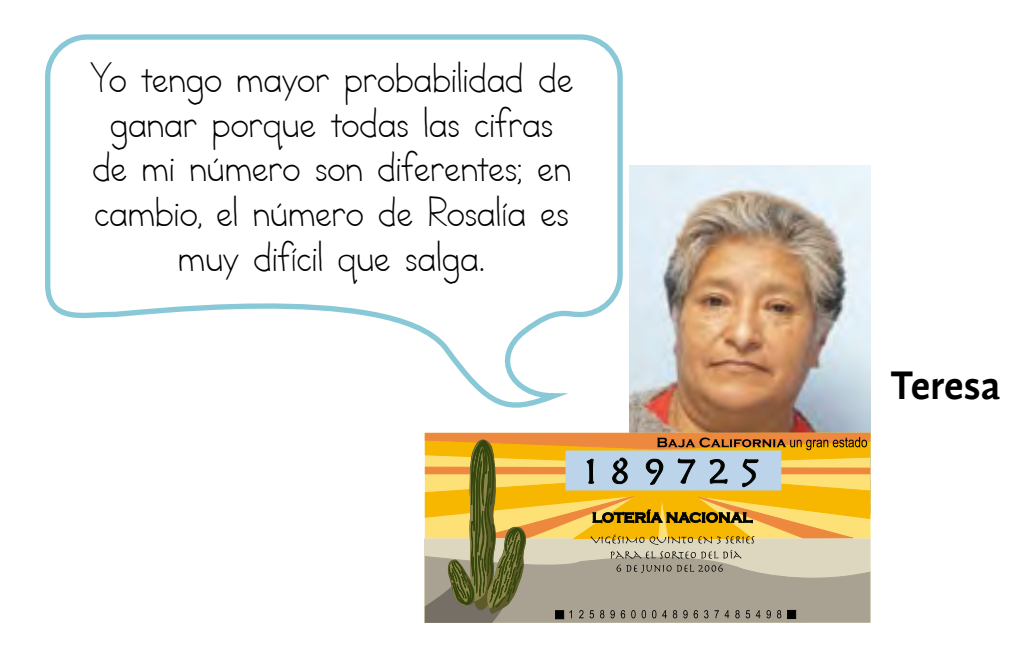

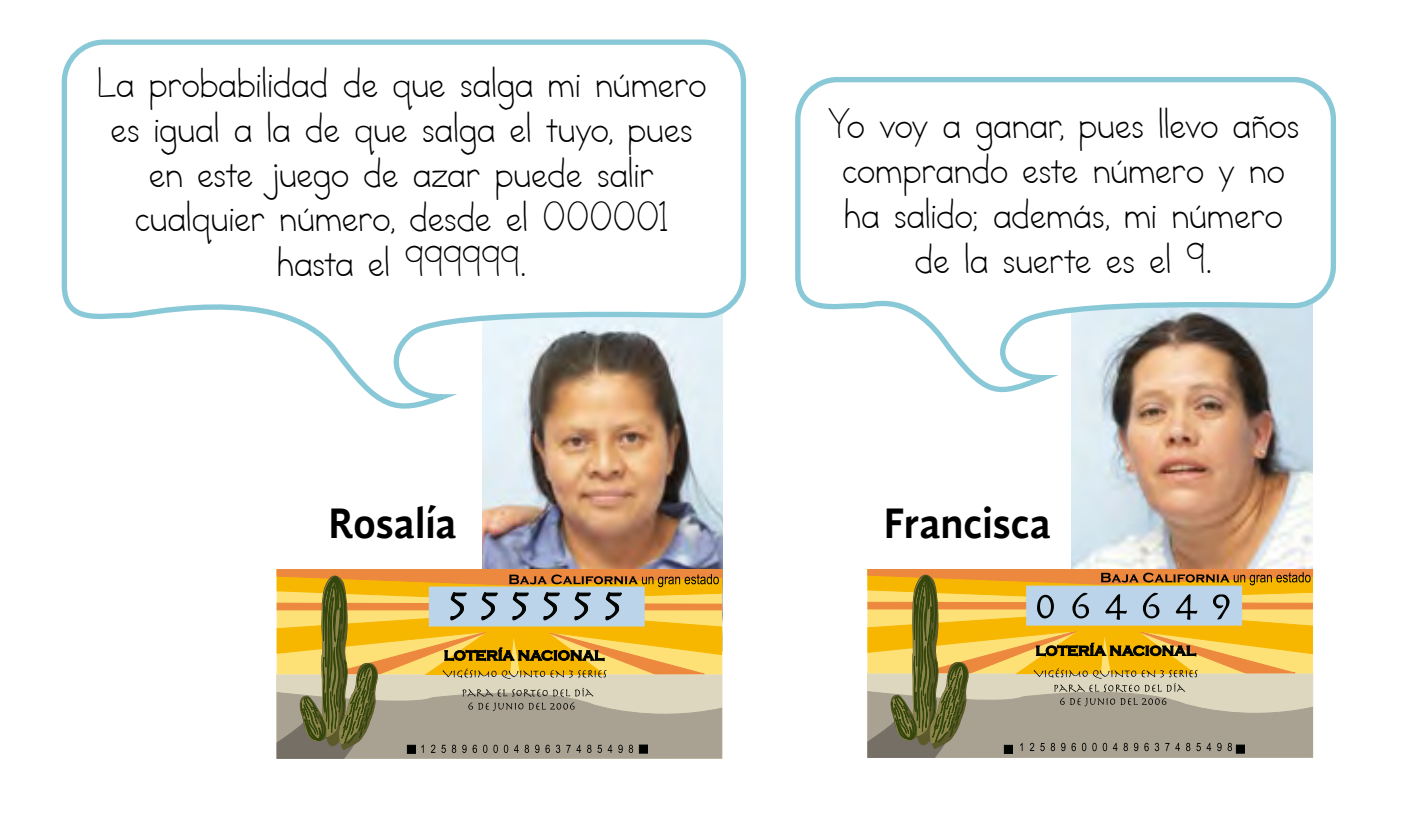

*a)* Discuta con sus familiares, amigos, compañeros, con su asesor o asesora:

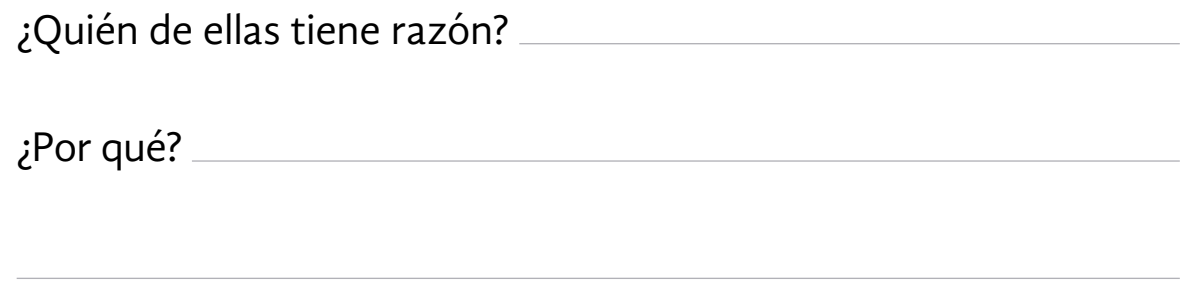

*b)* El premio mayor es único, ¿qué probabilidad tiene cada una de ellas de que su número obtenga el premio mayor?

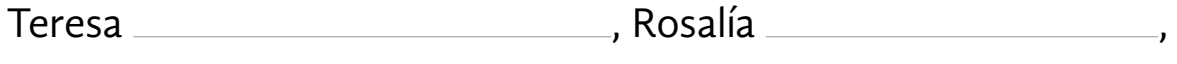

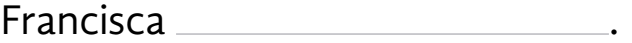

- *c)* El premio mayor es de \$6,000,000.00. En caso que saliera premiado uno de esos números, ¿qué cantidad del premio le tocaría a la ganadora si solo compró un "cachito", un vigésimo quinto de tres series?
- *d)* El impuesto por premios y sorteos es de 15%. Finalmente, ¿qué cantidad de dinero recibiría?
- *e)* En ese sorteo había 5 premios de \$2,000,000.00, ¿qué probabilidad tienen de que su número obtenga uno de estos premios?
- *f)* ¿La probabilidad es igual para las tres? ¿Por qué?

*g)* En la lotería, todos los billetes que no son premiados y terminan en la misma cifra que el número del premio mayor reciben reintegro, ¿cuál es la probabilidad de que al comprar un billete tenga reintegro?

**Si tiene alguna duda o dificultad para comprender la situación anterior, observe la forma en que Elvira y Jaime resuelven una situación similar.**

Para conseguir fondos, una escuela está rifando una computadora con lo último en tecnología. Para ello, están vendiendo 2,000 boletos, del 0001 al 2,000. Elvira compró el número 1,111 y Jaime, el 0089.

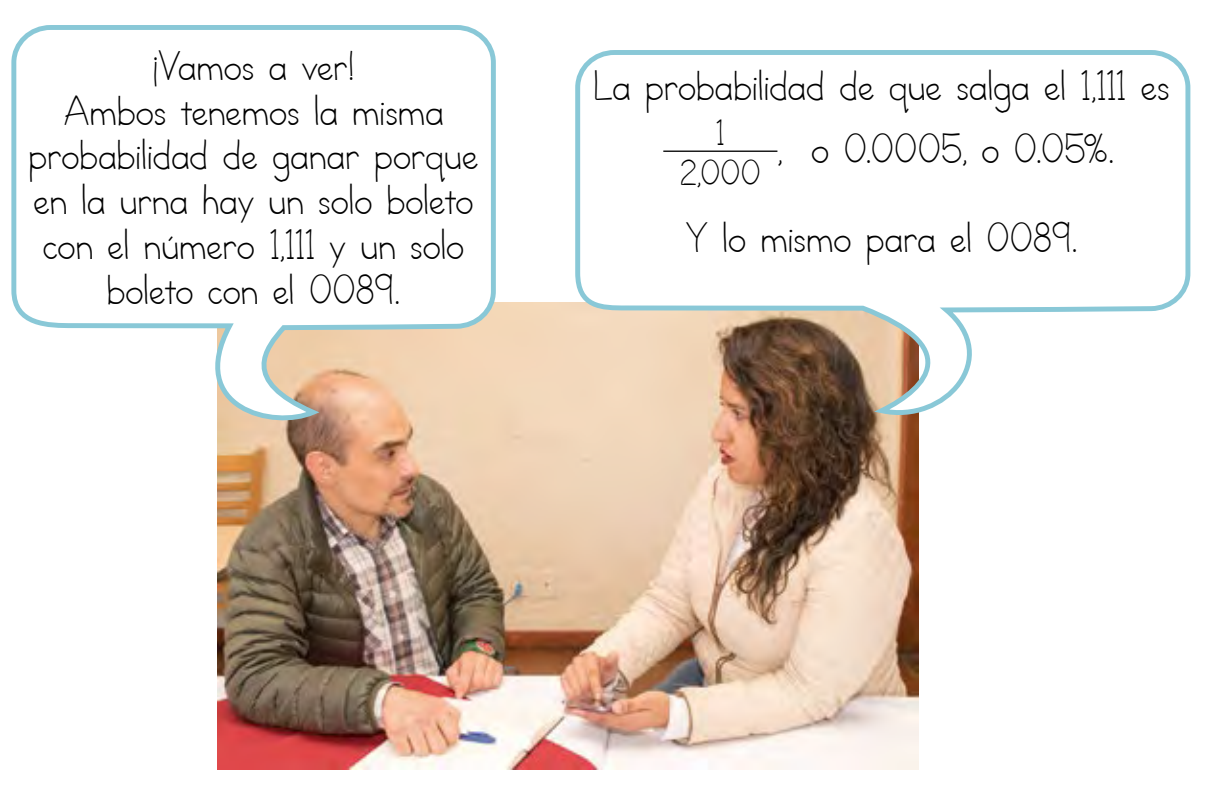

Además de la computadora, van a rifar tres radios de bolsillo, ¿qué probabilidad tiene cada uno de ellos de ganar un radio?

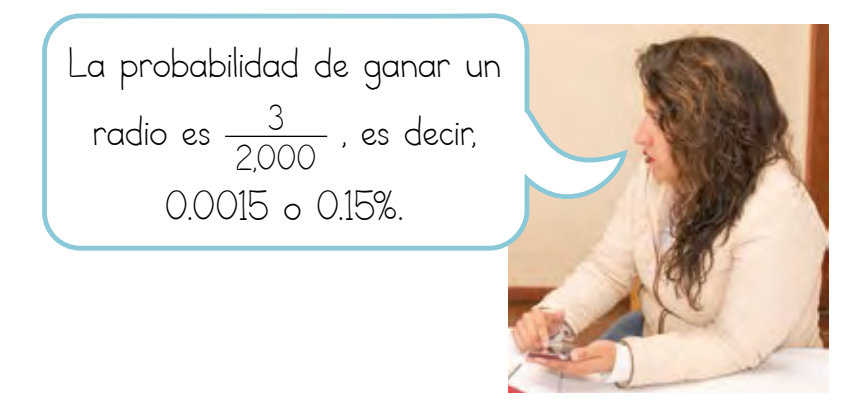

#### Información y gráficas

Para aumentar mi probabilidad de ganar, voy a comprar 4 boletos más. Así, para ganar la computadora tendré

 $\frac{5}{2,000}$ , es decir, 0.0025, o un 0.25% de probabilidad.

Y la probabilidad de que ganes un radio será de:  $\frac{3}{2,000} + \frac{3}{2,000} + \frac{3}{2,000} + \frac{3}{2,000} + \frac{3}{2,000}$ es decir, 0.0015 x 5 = 0.0075, o 0.75%.

## Continúa...

Todos los boletos que terminen en la misma cifra que el número ganador, tendrán derecho a una pluma. ¿Cuántas plumas tendrán que regalar?

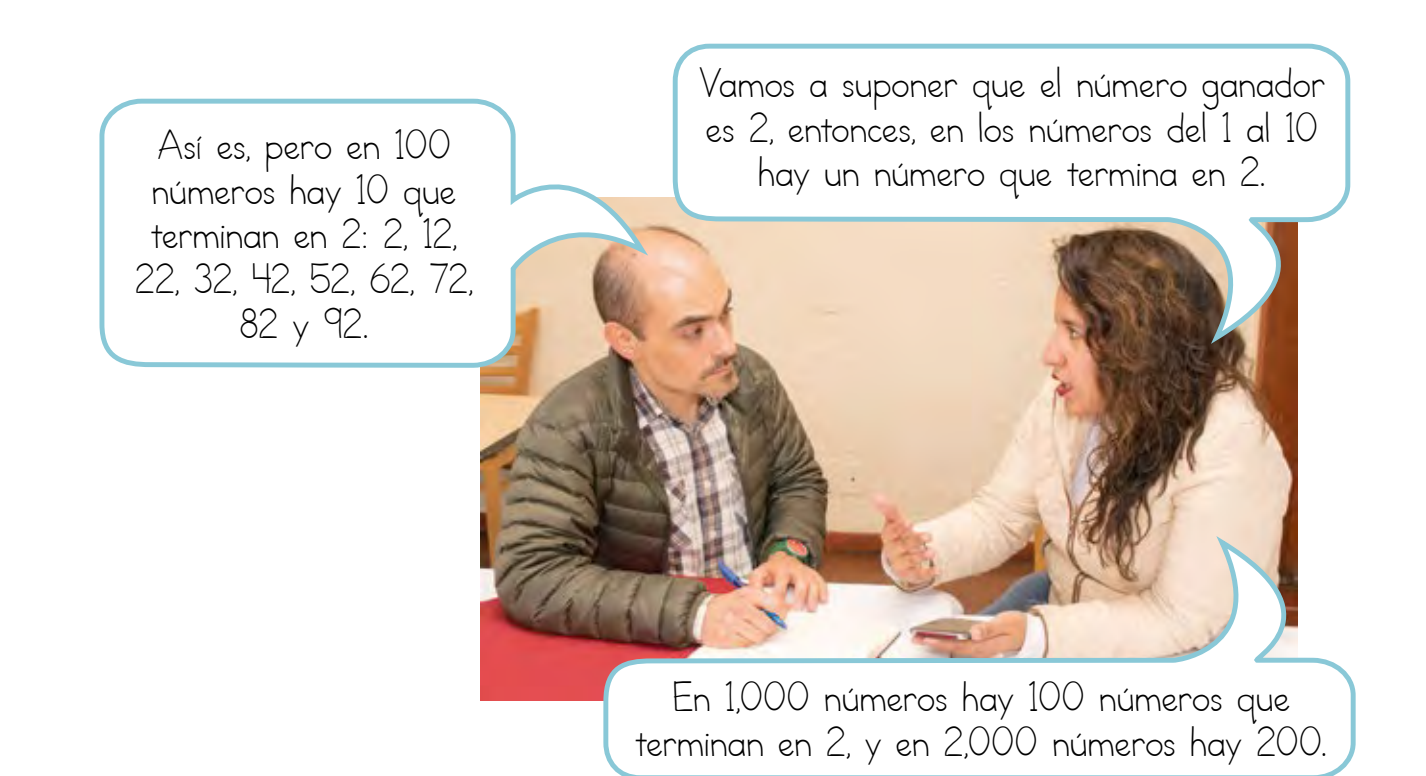

**240**

#### Libro del adulto

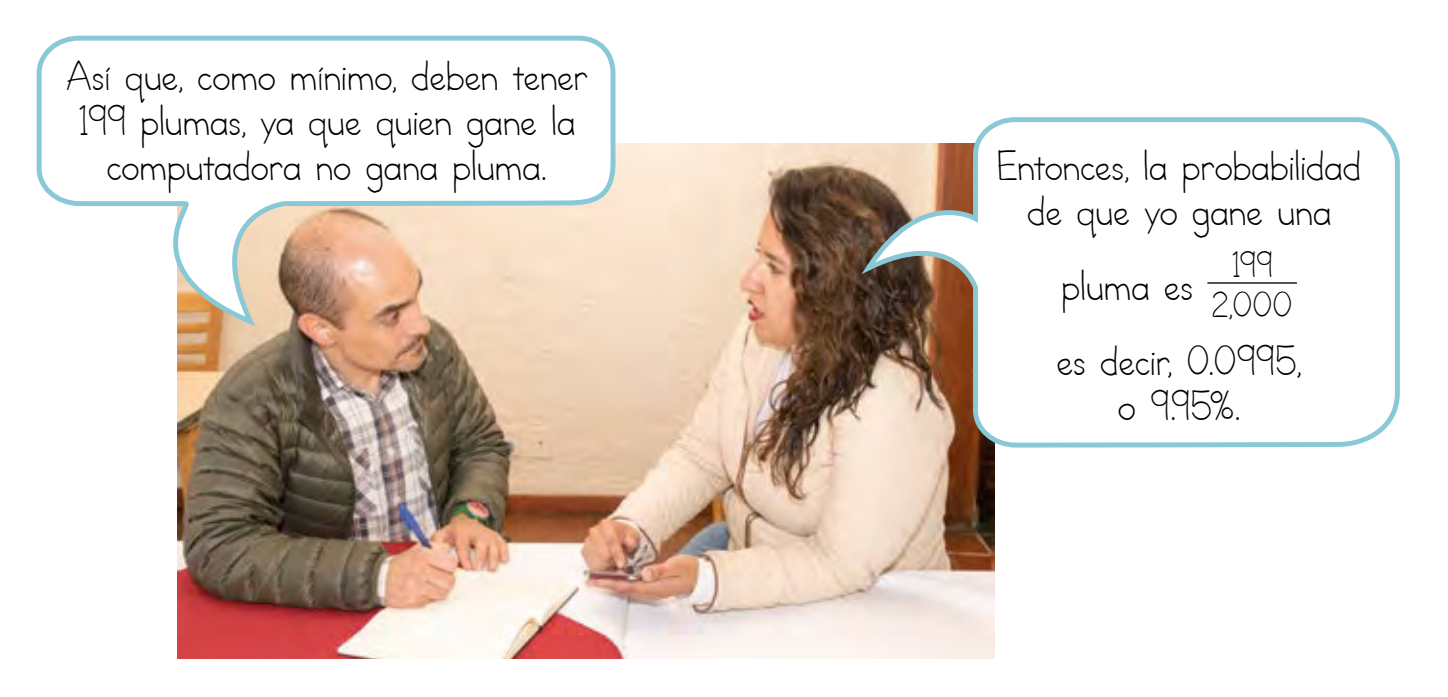

### Resolvamos otros problemas

- En la rifa por televisión "Llame y gane una pantalla gigante", recibieron 5,000 llamadas. Edmigio hizo 2 llamadas. 2
- *a)* ¿Qué probabilidad tiene de ganar la pantalla?
- *b)* Su esposa Lupe hizo 15 llamadas, ¿quién tiene mayor probabilidad de ganar el premio? ¿Por qué?

#### Información y gráficas

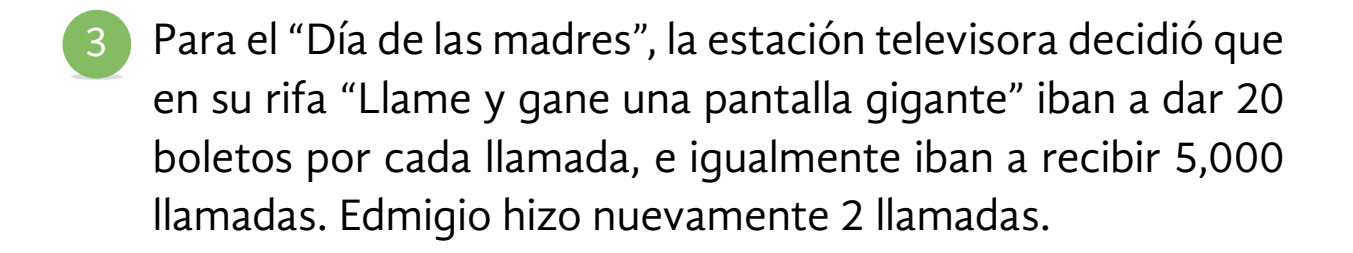

- *a)* ¿Qué probabilidad tiene de ganar la pantalla?
- *b)* ¿Aumentó la probabilidad de ganar con las nuevas condiciones? ¿Por qué?

*c)* Su esposa Lupe pensó que no necesitaba hacer 15 llamadas, que con 1 llamada rebasaba el número de oportunidades que en la rifa anterior. ¿Es cierto lo que piensa? ¿Por qué?

## **Si tiene alguna duda o dificultad para comprender la situación anterior, observe el razonamiento de Cristina y Paco ante una situación similar.**

En la promoción de la nueva rifa por televisión "Llévese un guardarropa", van a dar **30** boletos por cada llamada, y recibirán 6,000 llamadas.

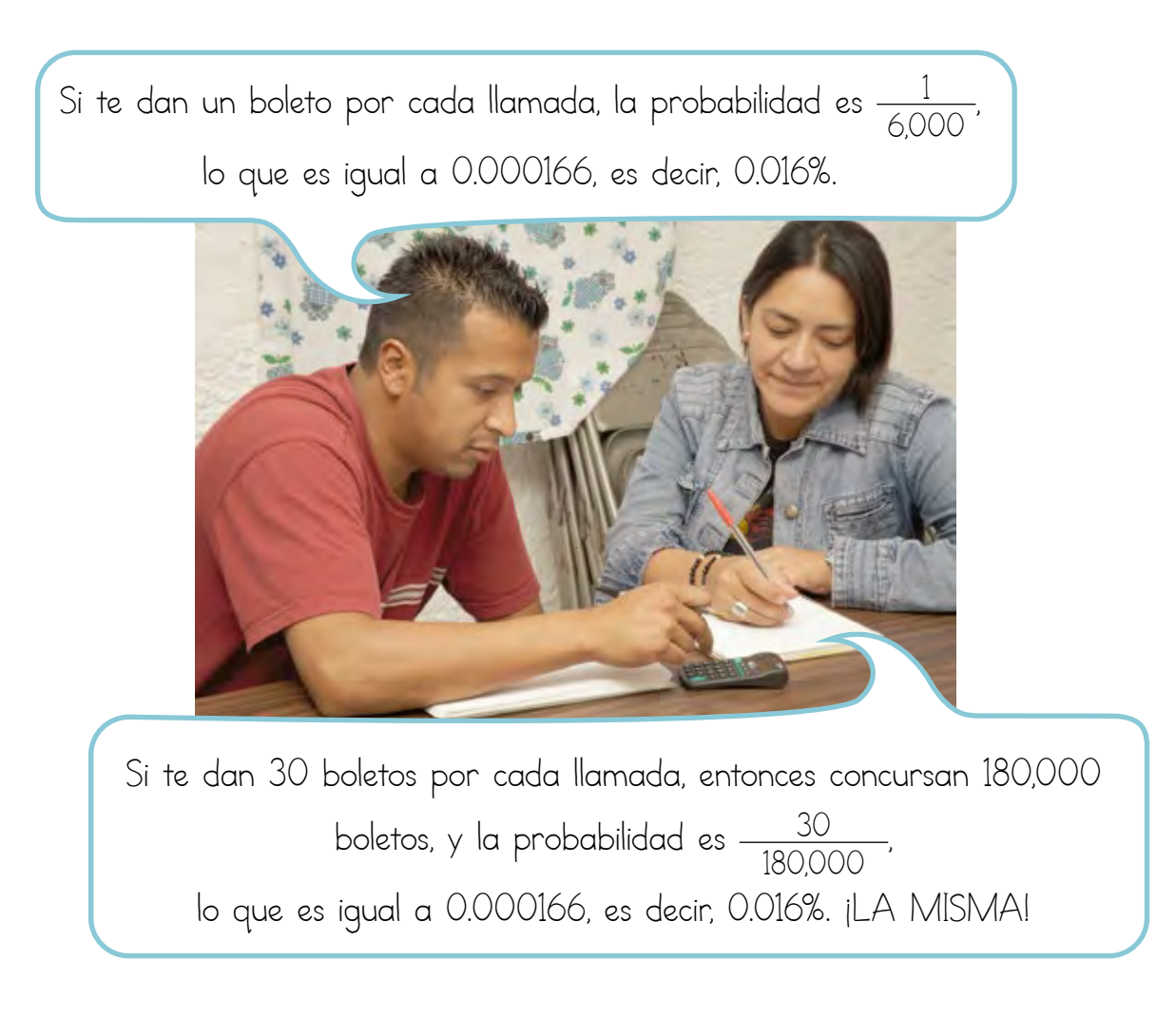

Hay juegos donde, además del azar, intervienen la habilidad y la destreza.

Por ejemplo, en el juego del dominó intervienen el azar y las habilidades para jugar.

## **Para saber más**

En su Revista *Lecturas de matemáticas*, lea "Entre duda y duda", y conteste lo que se le pide.

*a)* ¿En qué momentos de su vida ha experimentado situaciones de azar?

*b)* ¿Por qué es importante el estudio de la probabilidad?

**En su Folleto** *Juegos***, busque "Águila o sol", juegue varias veces, y conteste las preguntas siguientes.**

- *a)* ¿Los resultados que obtuvo fueron muy diferentes a los de su compañero?
- *b)* A partir del registro que hizo, ¿podría usted saber con certeza qué lado de la moneda "caerá" en la próxima tirada?

¿Por qué?

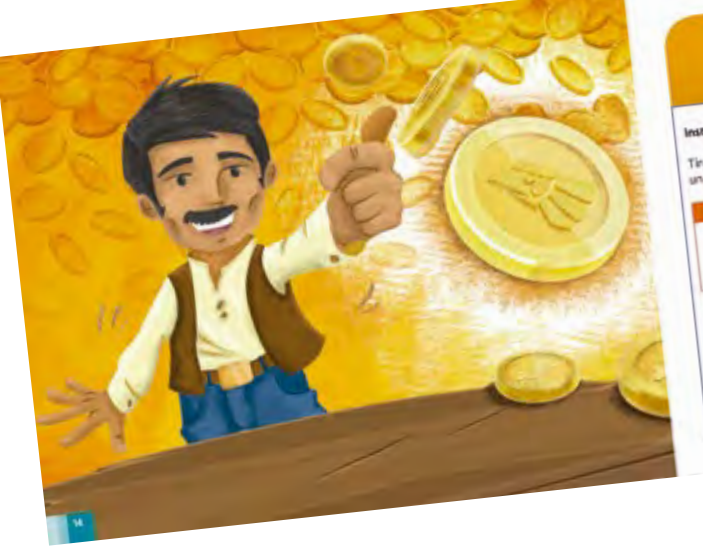

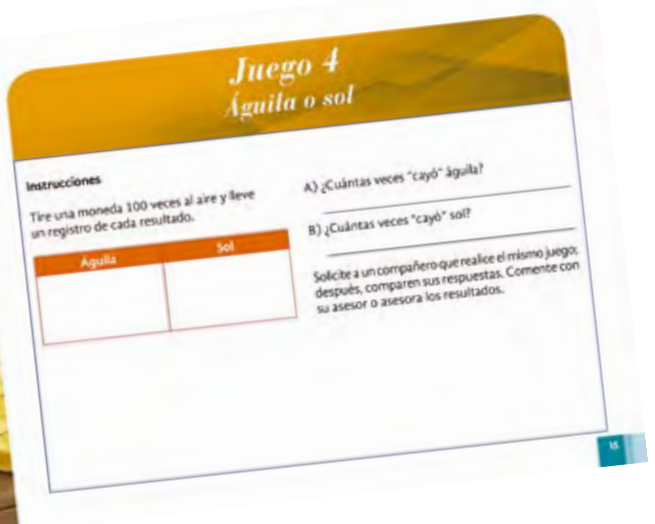

# ACTIVIDAD 20 **El esfuerzo del migrante**

**Propósito:** *Determinará las tendencias que podría tener un fenómeno a partir del análisis de gráficas y datos estadísticos.*

¿Tiene usted algún familiar o conocido en Estados Unidos? ¿Tiene trabajo allá y manda dinero a alguien que vive en México? Comente con su asesor o asesora.

Los migrantes son personas que trabajan y viven en un lugar distinto del que nacieron. Por ejemplo, en nuestro país hay mucha gente que nace en Michoacán y se va a vivir a la Ciudad de México, y mucha otra que emigra a Estados Unidos de Norteamérica.

Analice la siguiente nota y su gráfica.

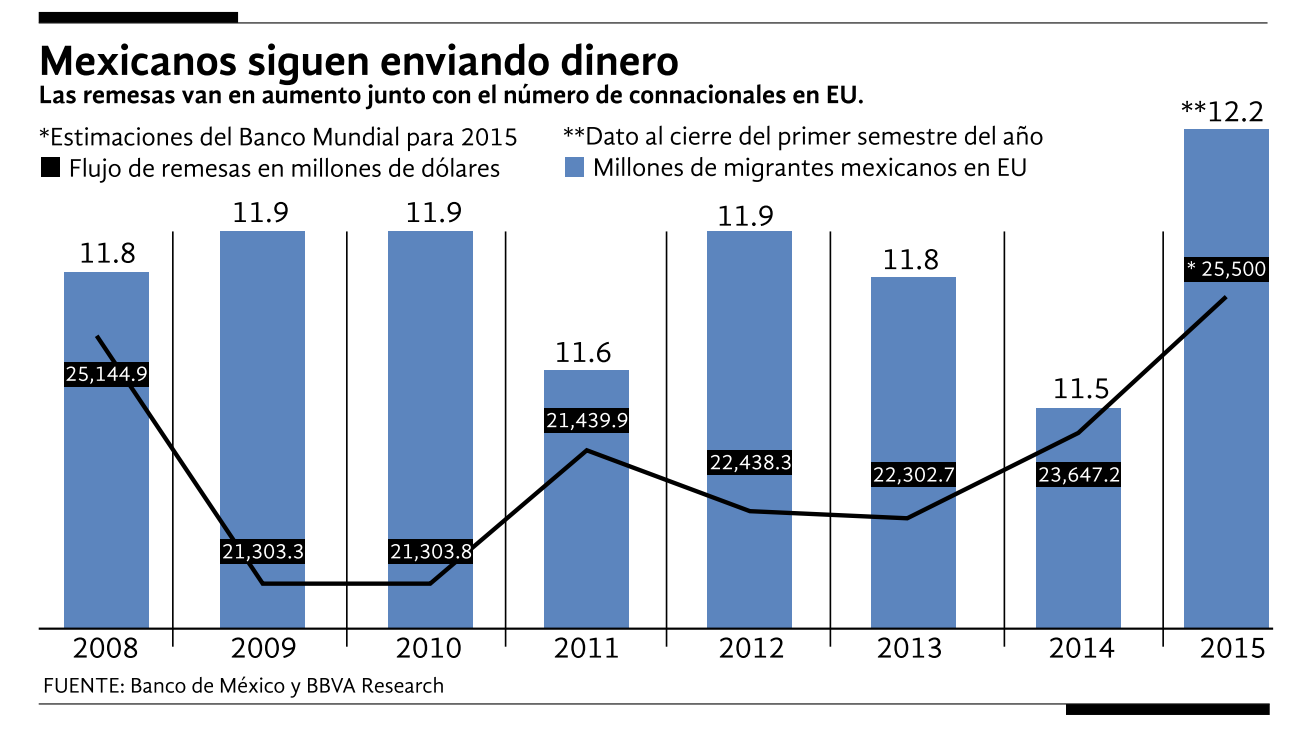

Periódico *24 horas*, "Aumentan remesas por repunte migratorio a EUA", diciembre 2015, en www.24-horas.mx/aumentan-remesas-por-repunte-migratorio-a-eu-infografia, consulta realizada el 25 de septiembre de 2016, a las 12:00. **Comente el tema de la noticia con su asesor o asesora y con sus compañeros, familiares u otras personas.**

*a)* ¿Qué indican las barras en color azul?

¿Qué indica la línea negra?

- *b)* ¿En qué año hubo una mayor cantidad de migrantes mexicanos en Estados Unidos?
- *c)* Escriba solo con números la cantidad de dólares que enviaron los migrantes mexicanos en 2012.
- d) ¿En qué año el envío de dólares fue menor? \_\_\_\_\_\_\_\_\_\_\_\_\_\_\_\_\_\_\_\_\_\_\_\_\_\_\_\_\_\_\_\_\_\_

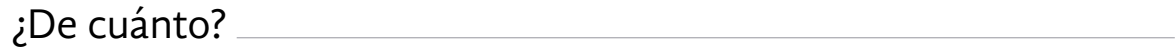

*e)* ¿En qué años el envío de dinero fue casi igual?

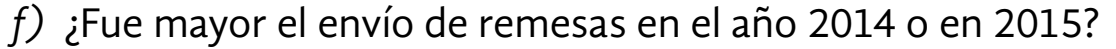

¿De cuántos dólares fue la diferencia?

*g)* En los años en que hubo más migrantes mexicanos en Estados Unidos, ¿hubo también mayor cantidad de remesas enviadas?

;

,

¿A qué cree que se deba esto?

*h)* En los próximos años, ¿qué cree que pasará con el envío de dólares?

¿Qué cree que pase con el número de migrantes?

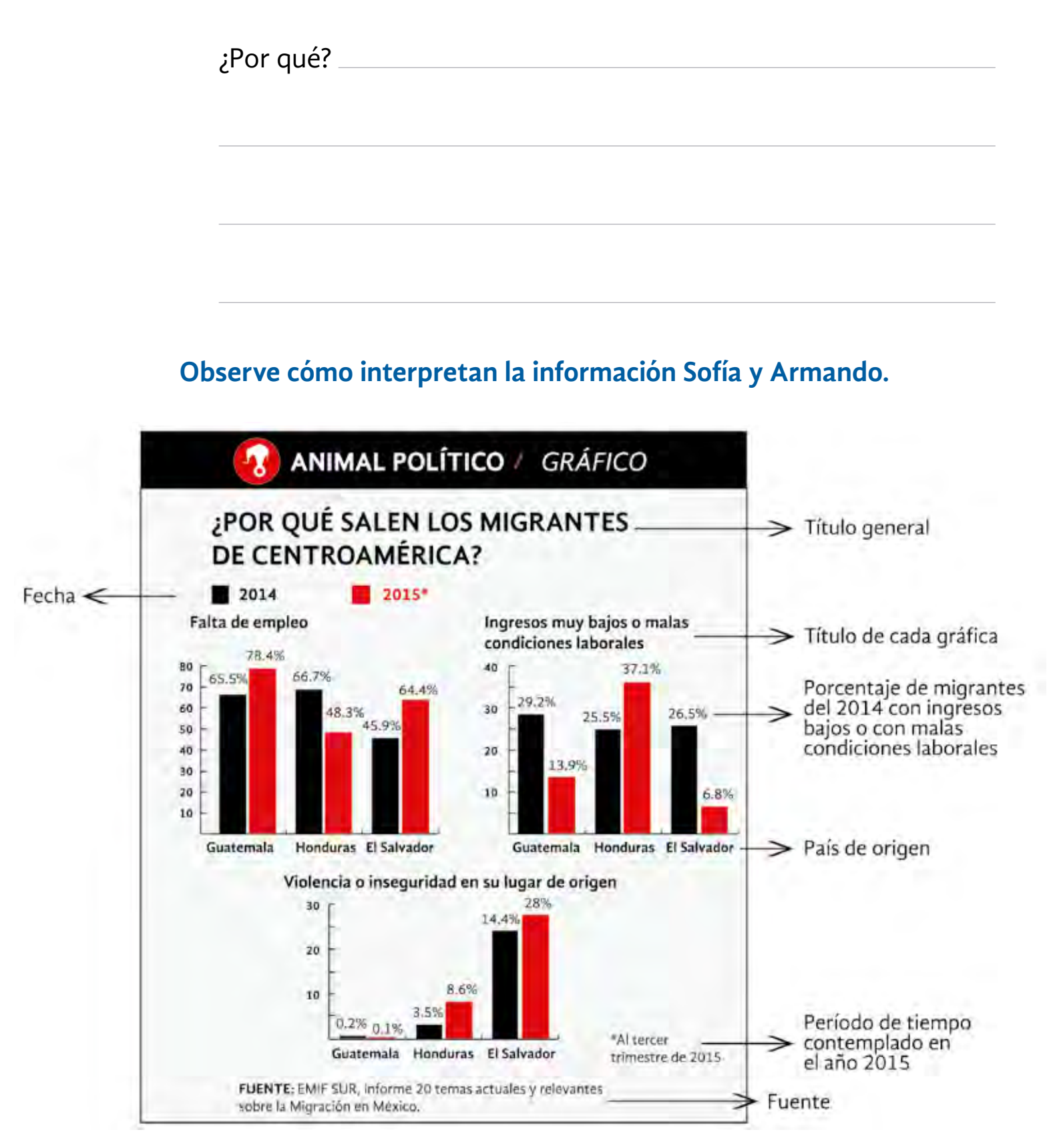

*Animal Político*, febrero 2016,en http://www.animalpolitico.com/2016/02/los-gruposbeta-la-ayuda- humanitaria-de-mexico-en-la-que-ya-no-confian-los-migrantes/, consulta realizada el 7 de noviembre de 2016, a las 10:49.

#### Información y gráficas

Estas tres gráficas muestran información sobre los migrantes centroamericanos: su país de origen y las causas de la migración, como falta de empleo, ingresos bajos o malas condiciones laborales, y violencia o inseguridad. También puede verse la cantidad de migrantes por año; del año 2015 hay datos de enero a septiembre, por eso dice "al tercer trimestre del año". Así es, y vemos

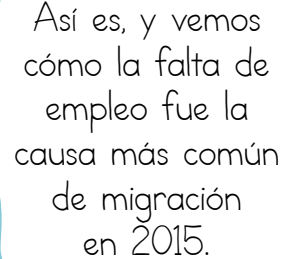

Y no solo eso, sino que fue la causa principal en los tres países, Guatemala, Honduras y El Salvador, y en los dos años. Aunque los bajos salarios y la violencia también fueron una causa importante.

Eso sí que es preocupante. ¡Urge un acuerdo laboral y migratorio!

 $f$  in

 $\boxed{\mathcal{P}}$ 

## Resolvamos otros problemas

Analice la información que aporta la siguiente noticia y realice lo que se le pide. 2

### NACIONAL INTERNACIONAL

## Una industria en ascenso

México es un líder mundial en el sector aeroespacial. En los últimos nueve años, este sector ha crecido 17.2% en promedio anual y pasó del décimo al sexto lugar entre los países que más exportan a la industria aeronáutica de Estados Unidos. Según estimaciones de la Federación Mexicana de la Industria Aeroespacial, en 2015 las exportaciones rondarán los 7 mil 500 millones de dólares.
#### Libro del adulto

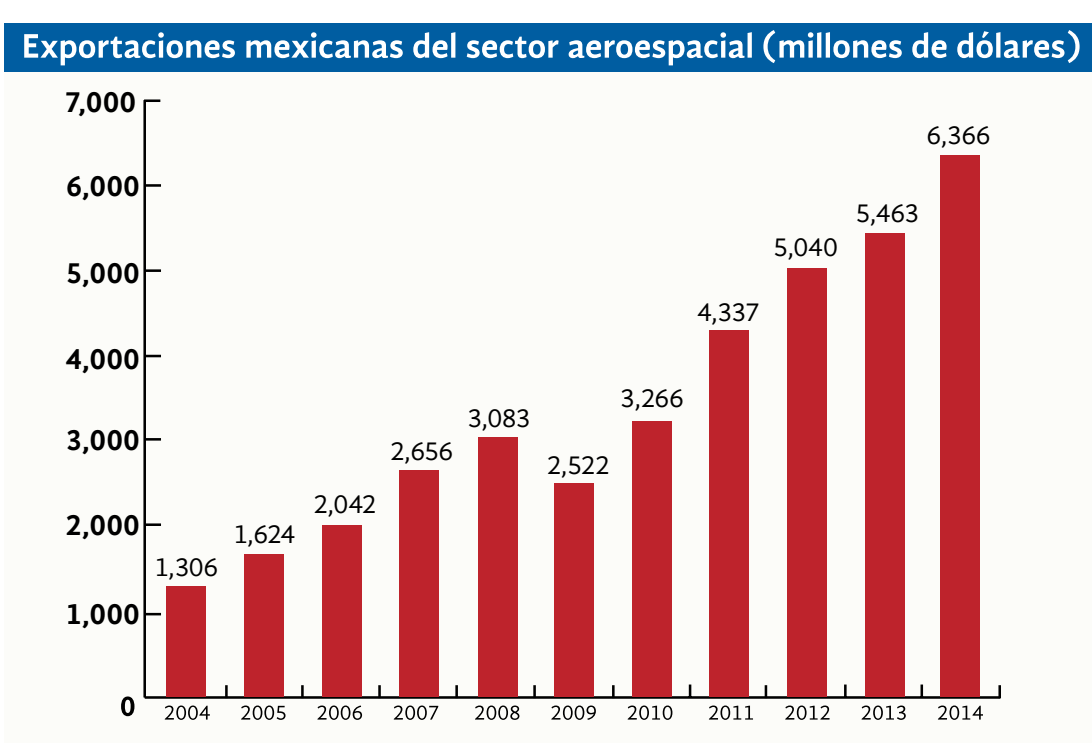

Fuente: ProMéxico

Enrique de la Madrid, "La industria aeroespacial y el despegue de la productividad en México", Comercio Exterior Bancomext, 2015, en http://revistacomercioexterior.com/articulo.php?id=54&t=la-industria-aeroespacial-yel-despegue-de-la-productividad-en-mexico, consulta realizada el 7 de noviembre de 2016, a las 10:55.

**Comente la información con sus compañeros, familiares o con otras personas, y con su asesor o asesora.**

#### **Investigue lo siguiente.**

*a)* ¿Qué es la exportación?

*b)* ¿Qué es la importación?

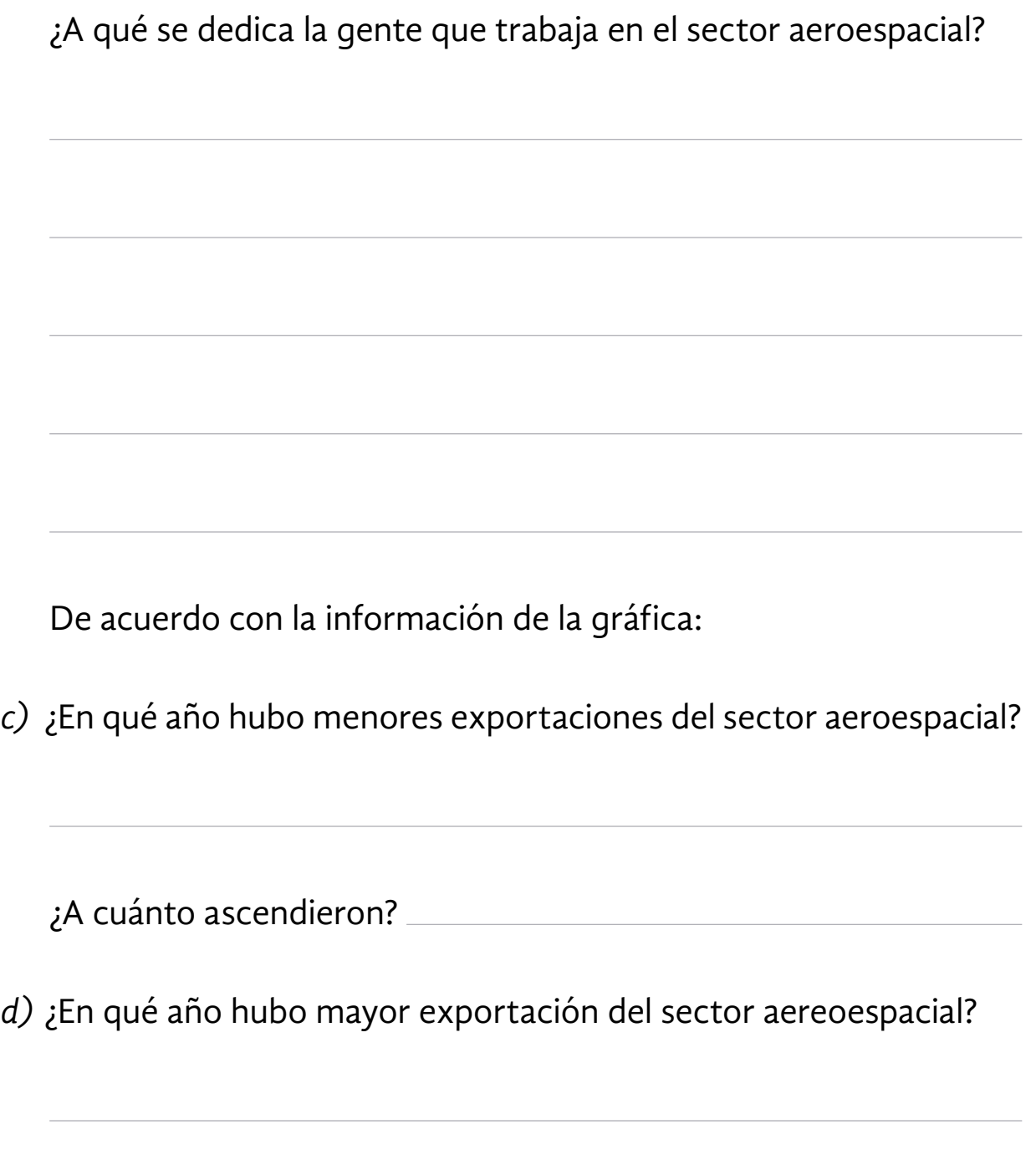

*e)* ¿Por qué dice que "según estimaciones" las exportaciones rondarán los 7 mil 500 millones de dólares?

Lea la siguiente nota informativa y realice lo que se le pide.

#### NACIONAL INTERNACIONAL

# $P$  f  $\ln$

#### México, primer cliente del gas natural en EE. UU.

México es el cliente numero uno mundial del gas natural de exportación de Estados Unidos superando a Canadá. Y es que en 2015 el volúmen de importaciones que México recibió alcanzó los 2 millones 590,708 metros cúbicos, mientras que Canadá recibió 1 millón 626,689 metros cúbicos.

De acuerdo con la Prospectiva de Gas Natural y Gas LP 2015-2029 de la secretaría de Energía, se plantea que en los proximos años, México necesitará grandes volumenes de este hidrocarburo. Para el año 2019 se espera que la demanda de gas natural alcance 291,918,371 metros cúbicos diarios, mientras que la producción será de 182,671,977 metros cúbicos.

Esta demanda hará necesario recurrir a otras fuentes de abastecimiento, como las que ofrece el mercado internacional.

> Noé Cruz, "México, primer cliente de gas natural de EUA", *El Universal*, febrero 2016, en http://www.eluniversal.com.mx/articulo/cartera/economia/2016/02/24/mexico-primercliente-del-gas-natural-de-eu, consulta realizada el 7 de noviembre de 2016, a las 11:00.

- *a)* En el año 2015, ¿cuál fue el total de importaciones de gas natural que recibió México?
- *b)* ¿Por cuántos metros cúbicos superó la importación de gas natural de México a la de Canadá?

*c)* De acuerdo con la Secretaría de Energía, ¿cuál será la demanda de gas natural para el año 2019?

¿Cuánto gas natural será necesario importar para cubrir la demanda de consumo?

*d)* De continuar así la situación, ¿cree que dentro de 20 años dejemos de importar gas natural? ¿por qué?

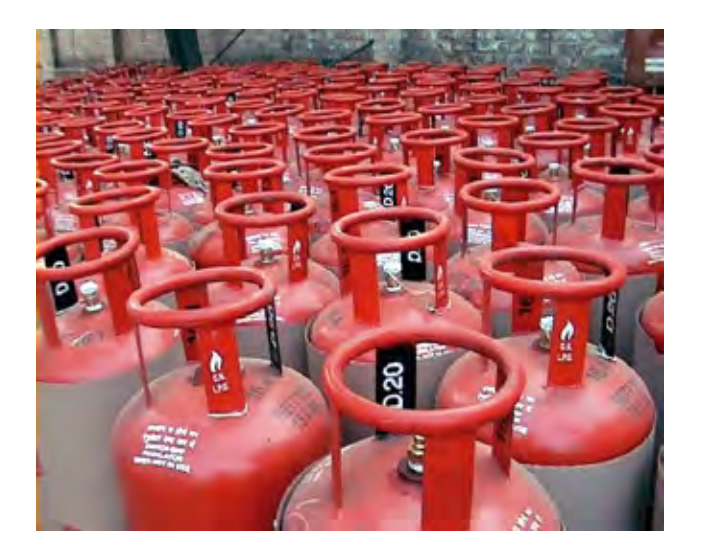

#### **Zapato barato inunda al país México vive una nueva avalancha de calzado oriental barato.**

De acuerdo con bases de datos de la Dirección General de Aduanas y de la Secretaría de Economía, el año pasado entraron al país más de **84** millones de pares de zapatos, y la mitad era zapato cuyo precio declarado en aduanas fue inferior a los **100** pesos. Esto representa un problema para los productores locales ya que no pueden competir con esos precios, por lo que poco a poco van perdiendo clientes.

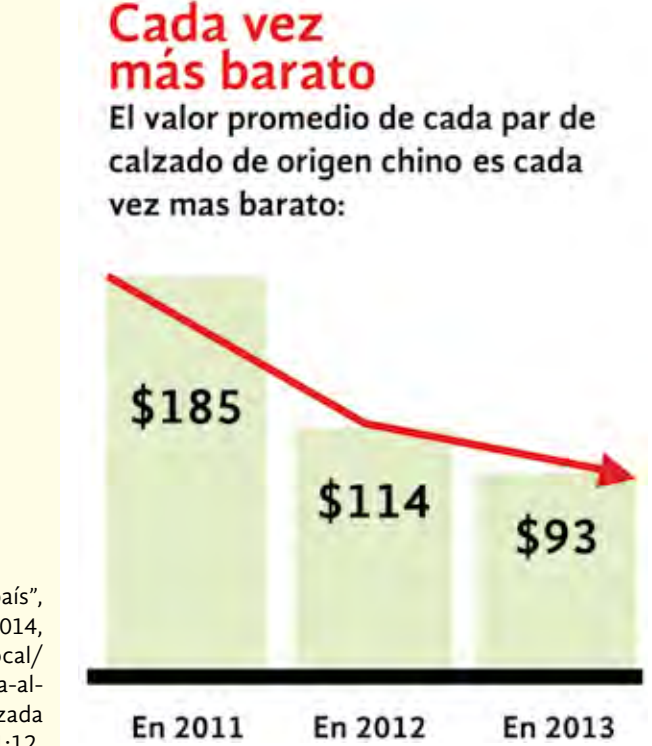

Raúl Olmos, "Zapato barato inunda al país", Periódico *a.m.*, mayo de 2014, en http://173.236.14.43/leon/local/ zapato-barato-inunda-alpais-106235.html, consulta realizada el 7 de noviembre de 2016, a las 11:12.

En este caso, se puede ver que la caída del precio ha sido acelerada, por par de zapatos, de 2011 a 2013, por lo que es difícil que en los próximos años el precio suba.

# ACTIVIDAD 21 **El valor del dinero**

**Propósito:** *Conocerá los números negativos en contextos de pérdidas y de temperaturas.*

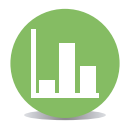

¿Ha oído hablar de la inflación y del poder adquisitivo? ¿Con el dinero que usted gana puede comprar lo mismo que hace uno o dos años? Comente con su asesor o asesora, sus compañeros, familiares o con otras personas.

La inflación es un fenómeno de la economía que se presenta cuando la producción de bienes y servicios es menor que la cantidad de dinero en circulación, lo que ocasiona un aumento de precios. El poder adquisitivo es la cantidad de bienes o servicios que pueden conseguirse con una cantidad de dinero fija según sea el nivel de precios.

#### **Por ejemplo:**

Usted tiene **30** pesos y le alcanza para **1** kg de tortillas: \$**12.50** y **1** litro de leche: \$**14.50**, porque sabe que gastará \$**27.00** y le sobrarán tres pesos, pero si suben de precio dichos productos: tor-

> tillas \$**15.00** y leche \$**18.00**, serán \$**33.00** y le faltarán, 3 pesos, es decir, baja su poder de adquirir esos dos productos. Si los productos bajaran de precio, incrementaría su poder adquisitivo respecto de dichas mercancías.

 $\mathbf{y}$   $\mathbf{p}$   $\mathbf{f}$  in

Lea la siguiente nota periodística y realice lo que se le pide en la página siguiente.

NACIONAL INTERNACIONAL

## ¿Cuál es el comportamiento del ingreso laboral en los últimos años?

El poder adquisitivo del ingreso laboral de los hogares (ingreso real) disminuyó desde 2011 hasta llegar a un punto muy bajo en 2014. Sin embargo se presentó una menor inflación y el poder adquisitivo del ingreso aumentó considerablemente del año 2014 al 2015.

Este aumento significa que, en comparación con los últimos cinco años, durante el 2015 un mayor número de personas pueden adquirir una canasta alimentaria con su ingreso laboral.

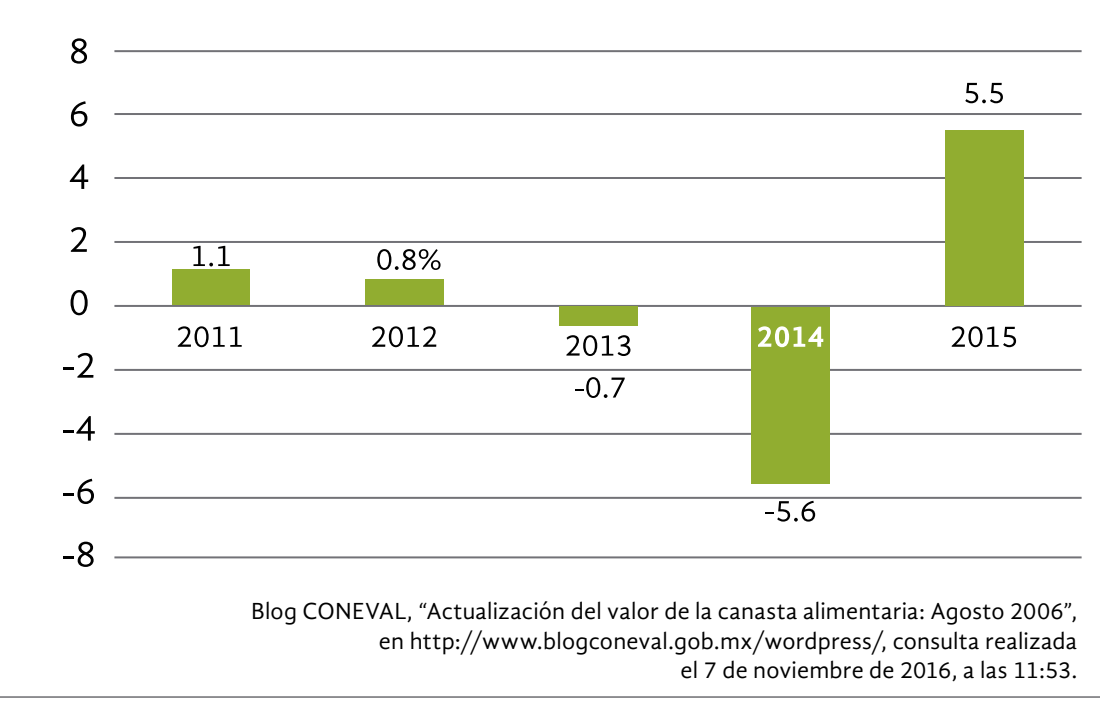

#### Ingreso laboral per cápita del último trimestre del año

**Comente con sus familiares, compañeros y con su asesor o asesora el contenido de la noticia.**

El ingreso **per cápita** es un cálculo que se realiza para determinar el ingreso que recibe, en promedio, cada uno de los habitantes de un país; es decir, en promedio, cuánto es el ingreso que recibe una persona para subsistir.

- *a)* ¿En qué año el ingreso per cápita fue el más bajo?
- *b)* ¿En qué año se vio un aumento considerable del ingreso per cápita?
- *c)* En la gráfica, las barras correspondientes a los años 2013 y 2014 está por debajo de la línea, ¿cuál es la razón?

¿Por qué estas cantidades llevan un signo negativo?

*d)* ¿Por qué las cantidades correspondientes a las barras que están por encima de la línea no tienen signo negativo?

**Observe la forma en que Paco y Cristina explican una noticia sobre las pérdidas de una compañía.**

#### NACIONAL INTERNACIONAL

#### Vidrios, S.A. de C.V.

La empresa Vidrios S.A. de C.V. dio a conocer que en 2004 sus pérdidas totales fueron de \$267,200,000, 55.2% menos que el año pasado.

*Por Estela Martínez*

 $\n **q**$   $\n **f**$  in

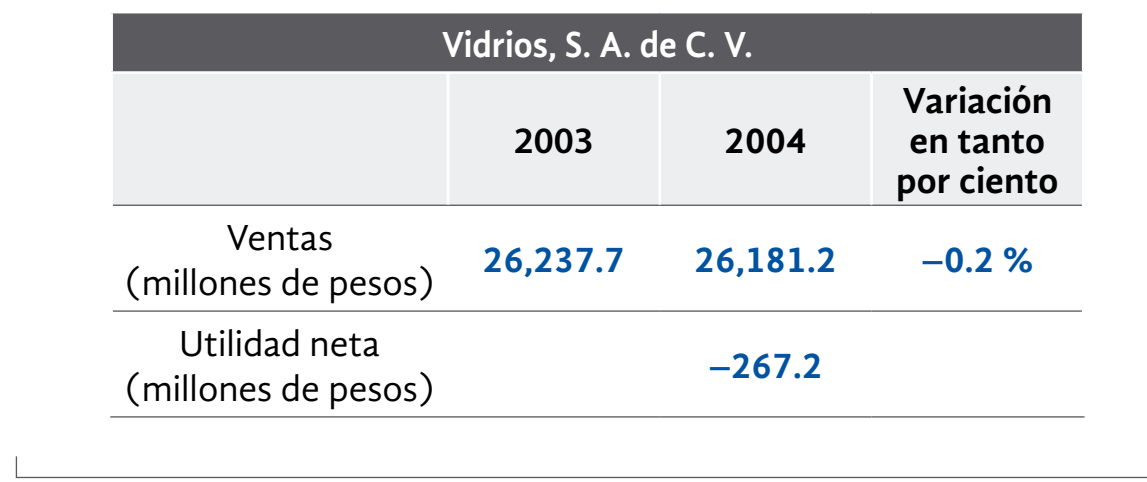

¡Vamos a ver! Dice que la utilidad neta de la empresa fue de –267.2 millones de pesos, el signo negativo indica que fueron pérdidas.

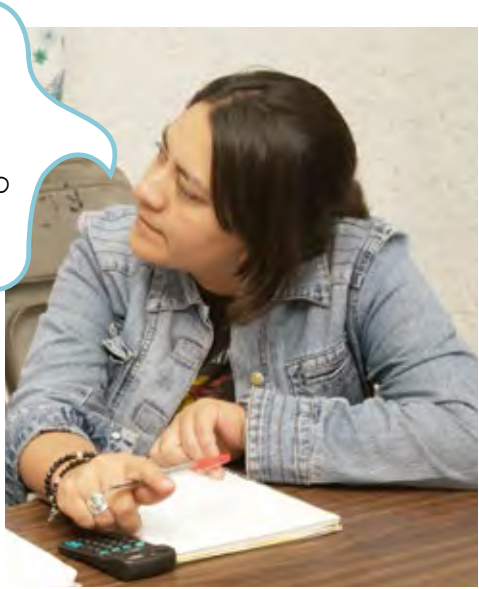

#### Información y gráficas

Mientras que la variación anual, es decir, la diferencia entre las pérdidas de 2004 respecto de 2003 fue de –55.2%, lo cual significa que redujeron pérdidas en 55.2%.

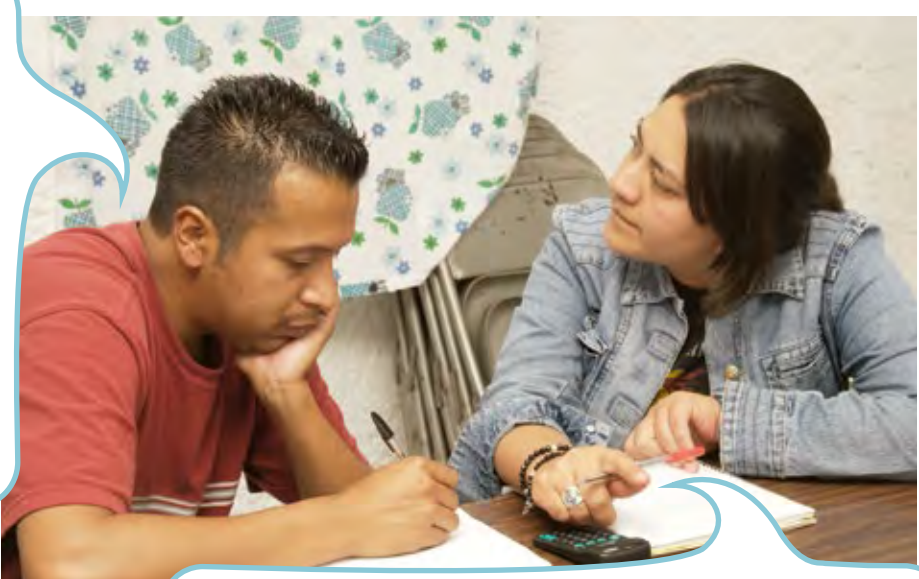

Sin embargo, las ventas en 2004 variaron –0.2% respecto de 2003 lo cual indica que en 2004 bajaron las ventas.

#### Resolvamos otros problemas

Observe la siguiente tabla, en ella se muestran las temperaturas que hay que mantener para conservar ciertos alimentos en buenas condiciones. 2

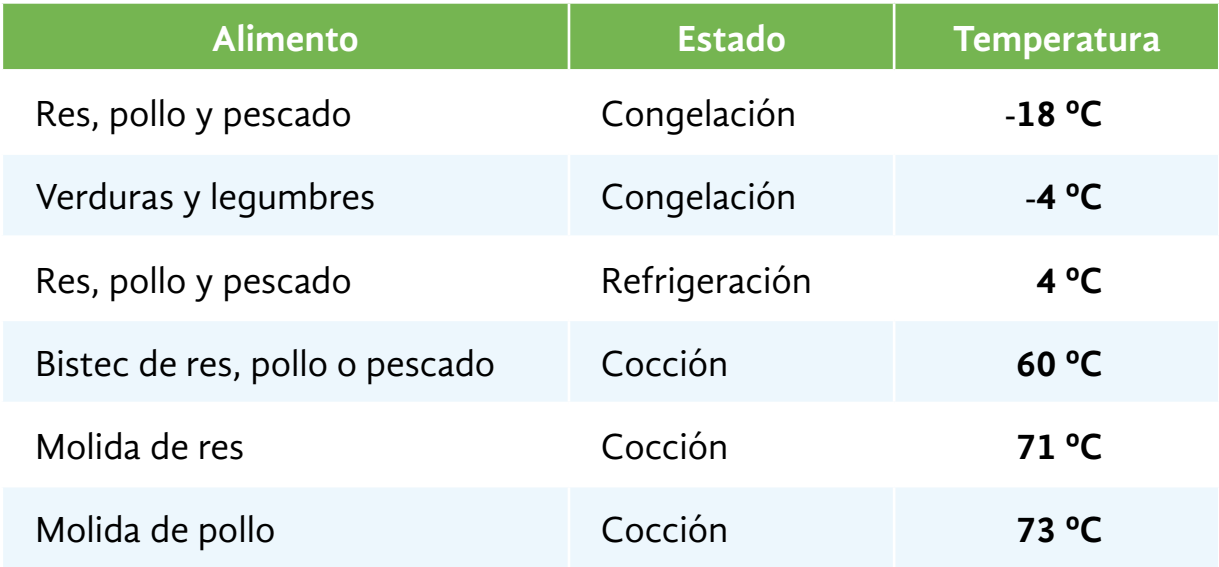

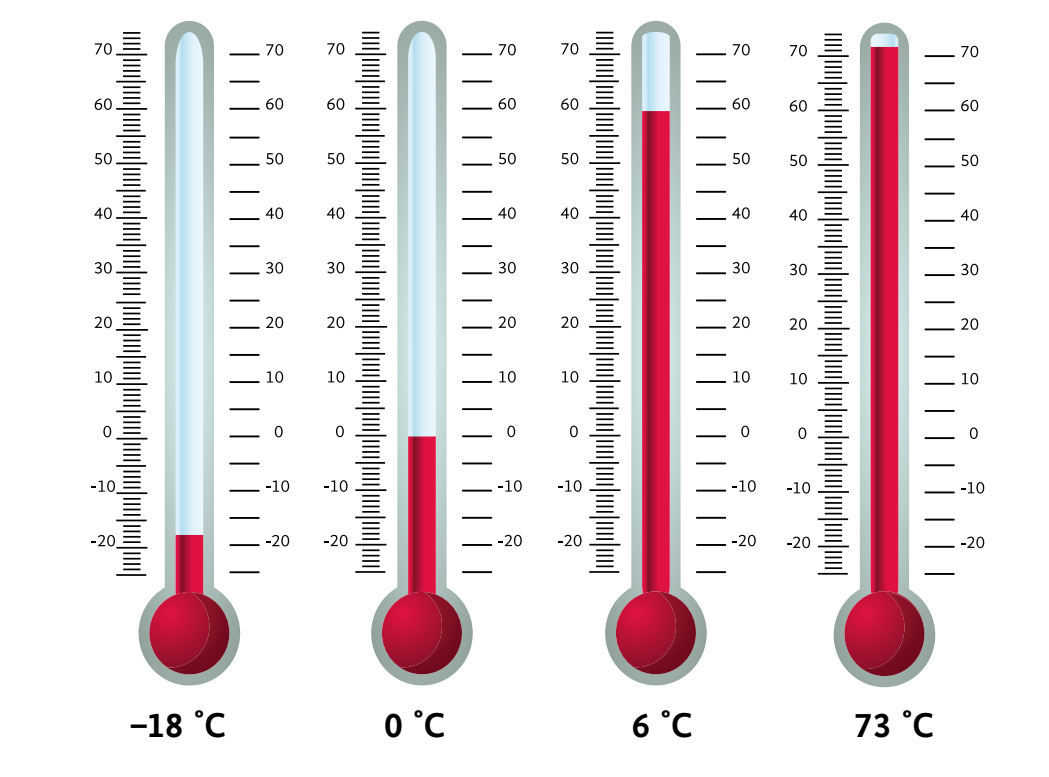

#### **Con base en la información de la tabla, realice lo que se le pide.**

- *a)* ¿En qué estado se requiere temperatura muy baja?
- *b)* ¿Qué tipo de carne requiere de mayor temperatura para su cocción?
- A TAN INSTRUMENT OF THE ASSESSMENT OF THE ASSESSMENT OF THE ANNUAL AND THE ASSESSMENT OF THE ASSESSMENT OF THE *c)* En la siguiente escala, marque con azul el punto que indica  $-4$  °C, y con rojo el que señala 4 °C.
- *d)* En estado de congelación, ¿cuántos grados debe estar más fría la carne que las verduras?
- *e)* Se recomienda que antes de cocinar la carne en estado de congelación, pase a un estado de refrigeración, para no provocar cambios extremadamente bruscos de temperatura y evitar su putrefacción. ¿Cuánto es la diferencia entre los grados de congelación y los grados de cocción de un bistec de res?
	- Analice la siguiente información y conteste las preguntas de la página 264. 3

 $\n **o**$   $\n **f**$  in

NACIONAL INTERNACIONAL

### Condusef supera el millón de acciones de defensa

Durante el período enero-agosto de 2015, la Comisión Nacional para la protección y Defensa de los Usuarios de Servicios Financieros (conduser), realizó 1 millón 55 mil 805 acciones de defensa, cifra superior en 15% respecto del mismo período de 2014, y similar a lo alcanzado en todo el año 2010.

En las acciones de defensa, destaca la emisión del Reporte de Crédito Especial, las cuales ascienden a 342 mil 742, y representan 32% del total de las acciones.

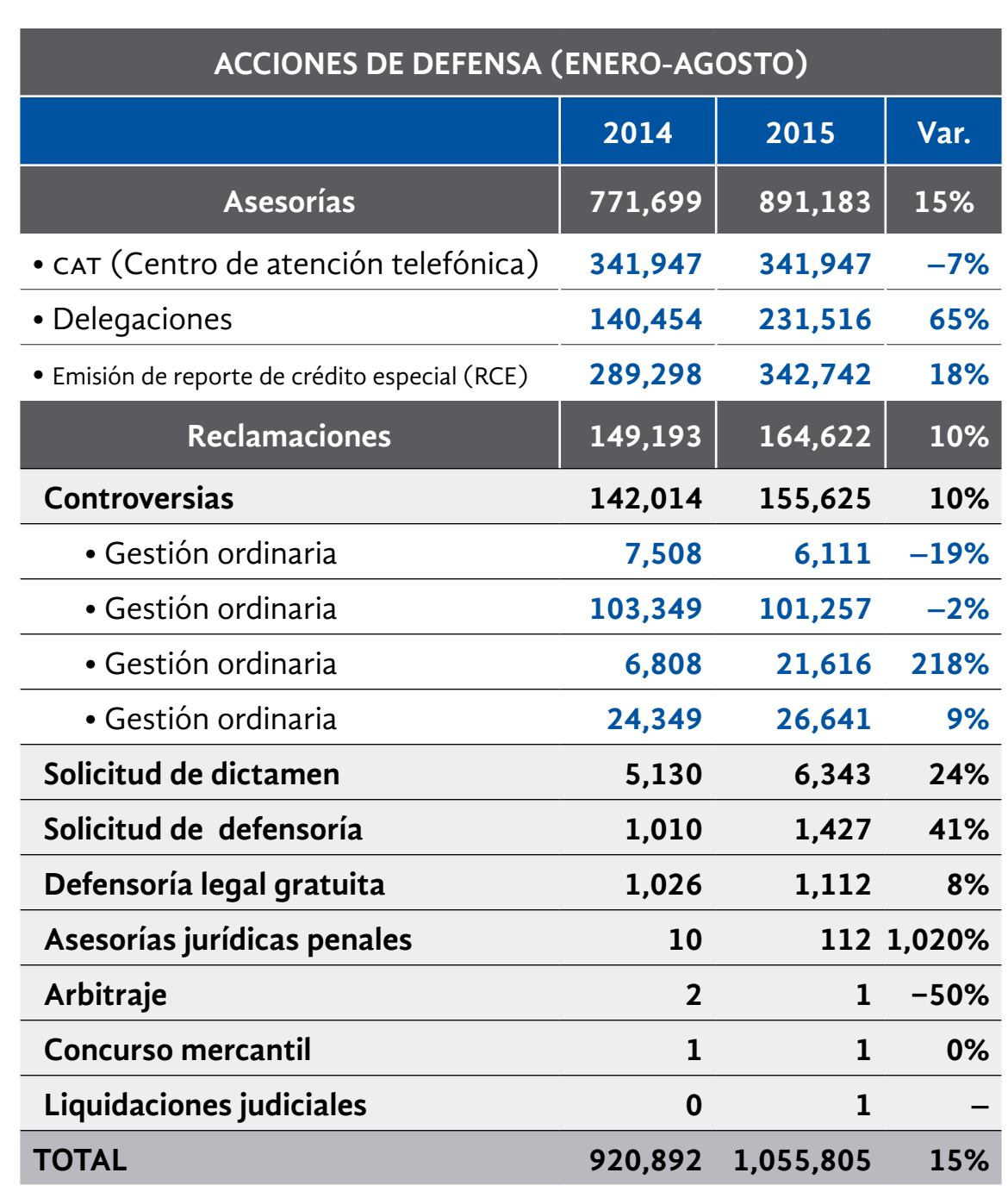

condusef, "Condusef supera el millón de acciones de defensa", septiembre 2015, en http://www.gob.mx/condusef/prensa/condusef-supera-el-millon-de-acciones-de-defensa, consulta realizada el 7 de noviembre de 2016, a las 11:59.

**Comente con un familiar, un compañero o con su asesor o asesora la nota informativa.**

 $\blacksquare$ 

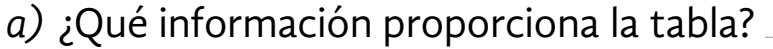

*b)* ¿Las asesorías en las delegaciones aumentaron o disminuyeron de 2014 al 2015?

¿Qué tanto por ciento?

*c)* ¿Las reclamaciones en Gestión ordinaria aumentaron o disminuyeron del año 2014 al 2015?

¿Qué tanto por ciento?

- *d)* Según la tabla, ¿en qué otras acciones de defensa, ya sea de asesorías o reclamaciones, disminuyeron las acciones de defensa del año 2014 al 2015?
- *e)* ¿Qué le indican los porcentajes negativos?
- El señor Mares recibió como pago de su jubilación la cantidad de \$125,000, pero al año siguiente invirtió 75 mil pesos en la remodelación de su casa. 4
- *a)* ¿Cuál es la diferencia en pesos entre lo que recibió el señor Mares y lo que gastó en la remodelación de su casa?
- *b)* ¿Podría representar con números negativos la inversión del señor Mares en la remodelación? ¿Por qué?

Los **números con signo** surgen ante la necesidad de fijar una referencia respecto del cero, por ejemplo, para medir la temperatura, para llevar un recuento de los años, conocer el aumento o disminución del poder adquisitivo del dinero, etcétera.

Se representan en la recta numérica.

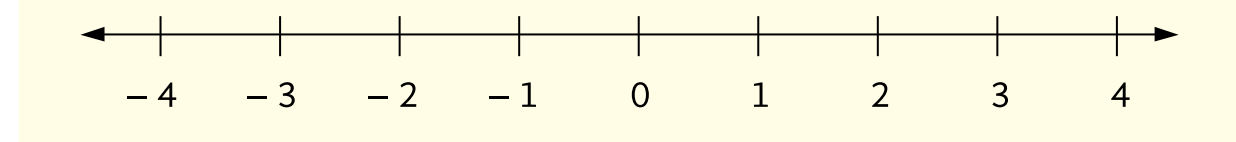

# **DE LA UNIDAD 4 AUTOEVALUACIÓN**

#### **Resuelva los siguientes problemas.**

Telésforo es velador de **6** bodegas. Su patrón le dio un llavero con las seis llaves, pero Telésforo olvidó a qué bodega corresponde cada llave. Él pensó probar llave por llave para saber cuál pertenece a cada bodega.

Para tener idea de lo que pudo ocurrir al probar cada una de las llaves, realice el siguiente experimento.

- Tome seis monedas de igual denominación.
- Pegue una etiqueta a cada una de ellas.
- A una escríbale bodega **1**; a otra, bodega **2**, y así sucesivamente, hasta completar las seis monedas (llaves).
- Échelas en una bolsa obscura.
- Pida a un compañero que saque una moneda (llave); si corresponde a la bodega **1**, escriba una paloma en la celda donde cruzan bodega **1** y llave **1**.
- De no ser así, ponga un tache en la celda donde cruzan la columna de la llave que salió y la fila de la bodega **1**.
- Continúe así hasta que salga la llave **1**, y déjela fuera.
- Repita el mismo procedimiento con la moneda (llave) de la bodega **2**, después con la **3**, y así hasta llegar a la sexta llave.

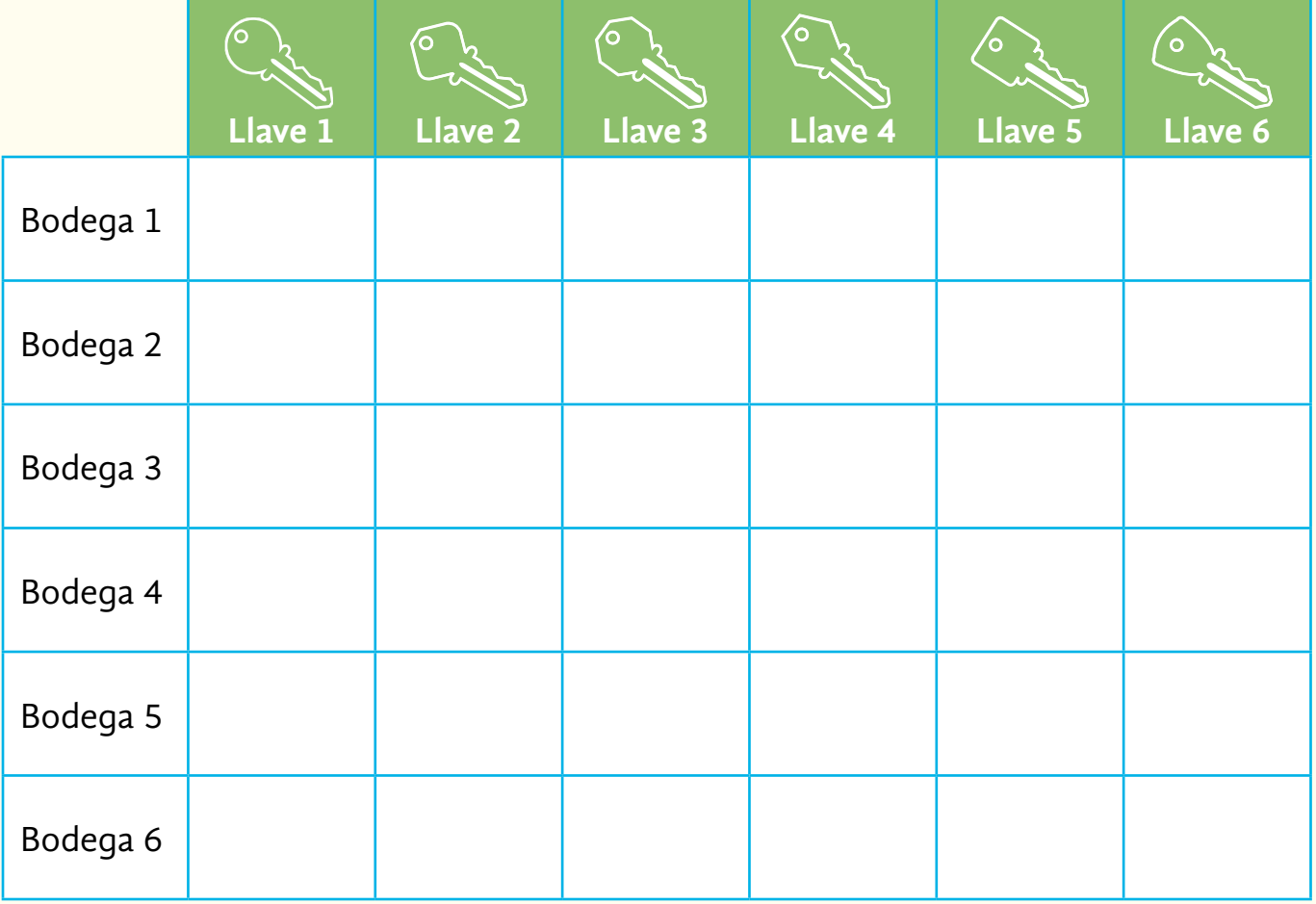

*a)* ¿Con cuál moneda (llave) tuvo que intentarlo más veces?

¿Por qué?

*b)* ¿Hubo duda en que la última llave corresponde a la sexta bodega?

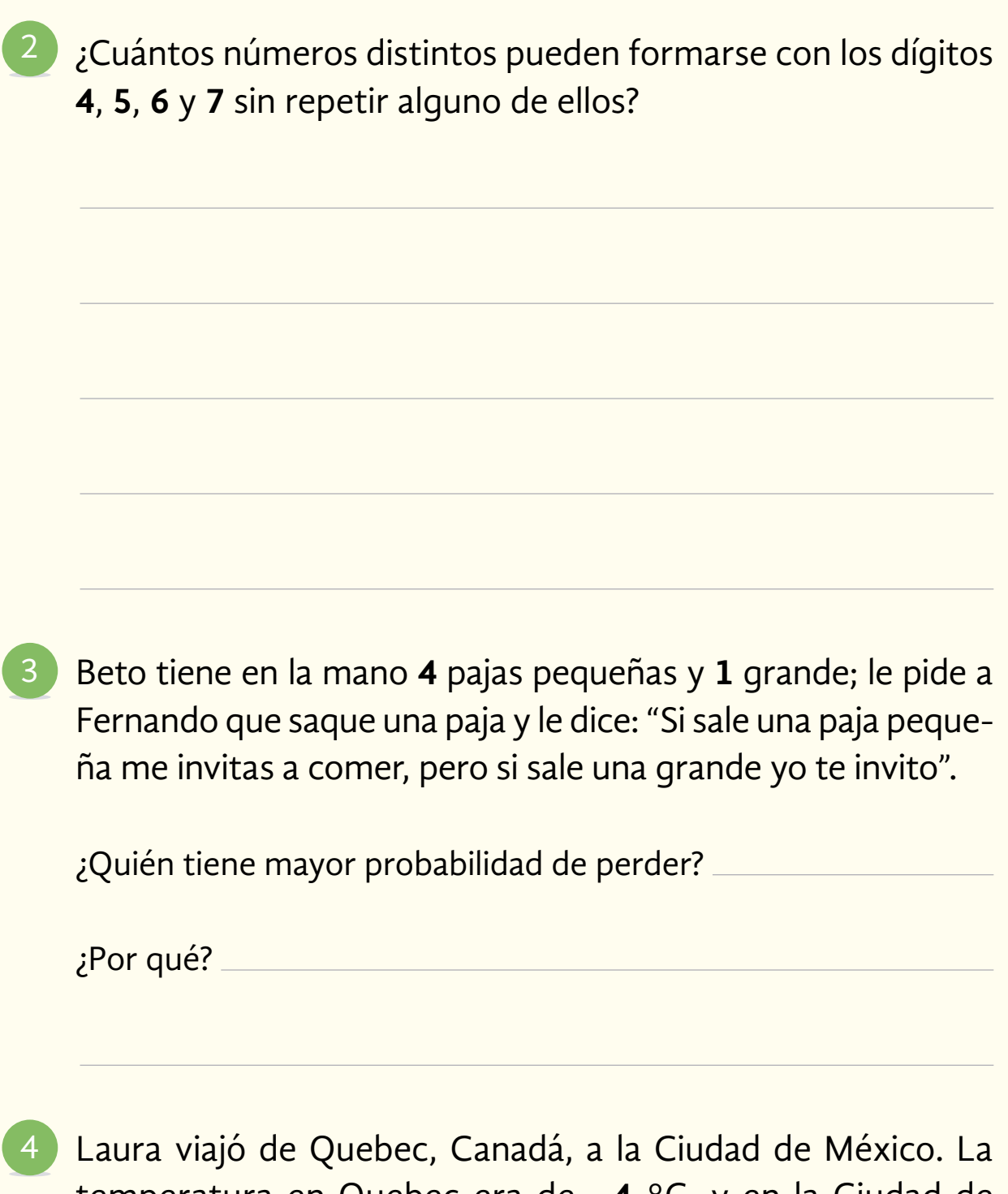

- temperatura en Quebec era de –**4** °C, y en la Ciudad de México, de **28** °C.
- *a)* ¿Cuál fue la diferencia de temperatura entre un lugar y otro?

*b)* Para llegar a México, ella tuvo que pasar por Chicago, en Estados Unidos. En Chicago la temperatura ambiente era de –**1** °C, pero en el aeropuerto el clima artificial estaba a **14** °C. ¿Cuál era la diferencia entre la temperatura ambiente y la del aeropuerto?

En una encuesta se encontraron los siguientes resultados. 5

La pregunta fue: "¿Qué talla usa?"

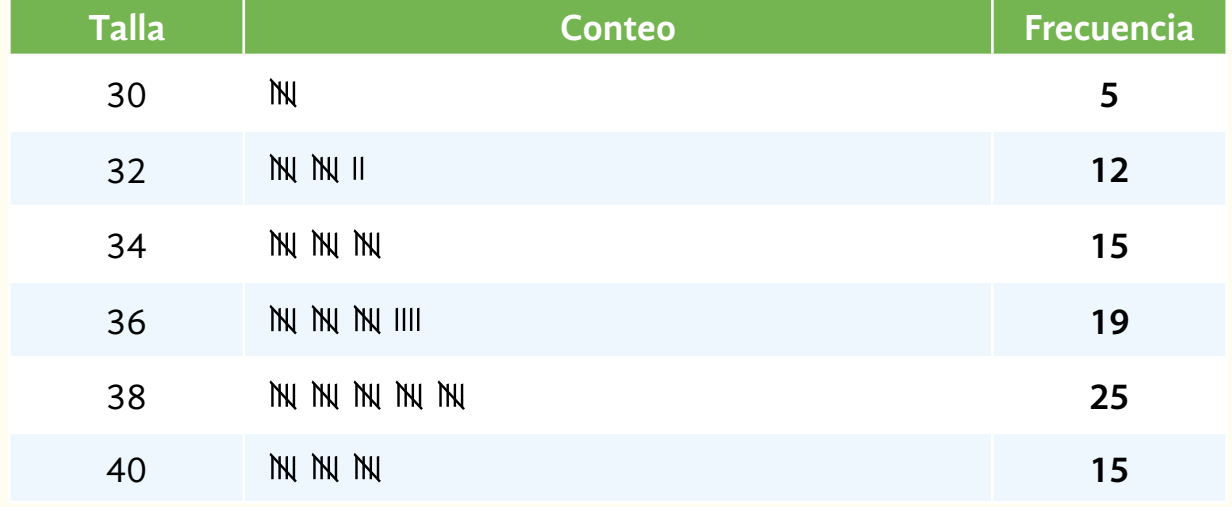

¿Cuál es la moda de esa lista de datos?

El camión de Valladolid a Mérida tarda **2** horas en promedio. 6

Explique qué significa la afirmación anterior.

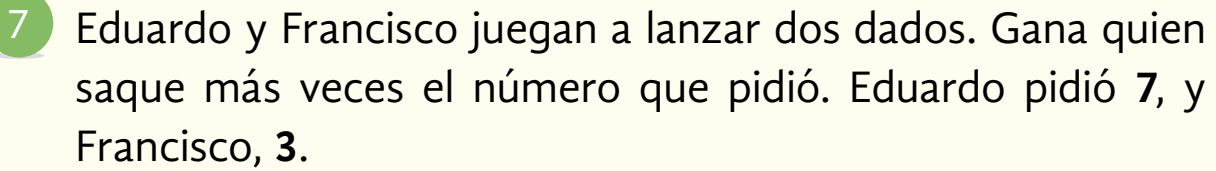

¿Quién tiene mayor probabilidad de ganar?

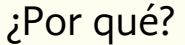

La agencia de coches donde Juan trabaja elaboró una gráfica para registrar sus ventas mensuales de enero a julio. En enero vendieron **150** unidades, y en febrero subieron a **200**. Observe las ventas del resto del año y conteste lo que se le pide. 8

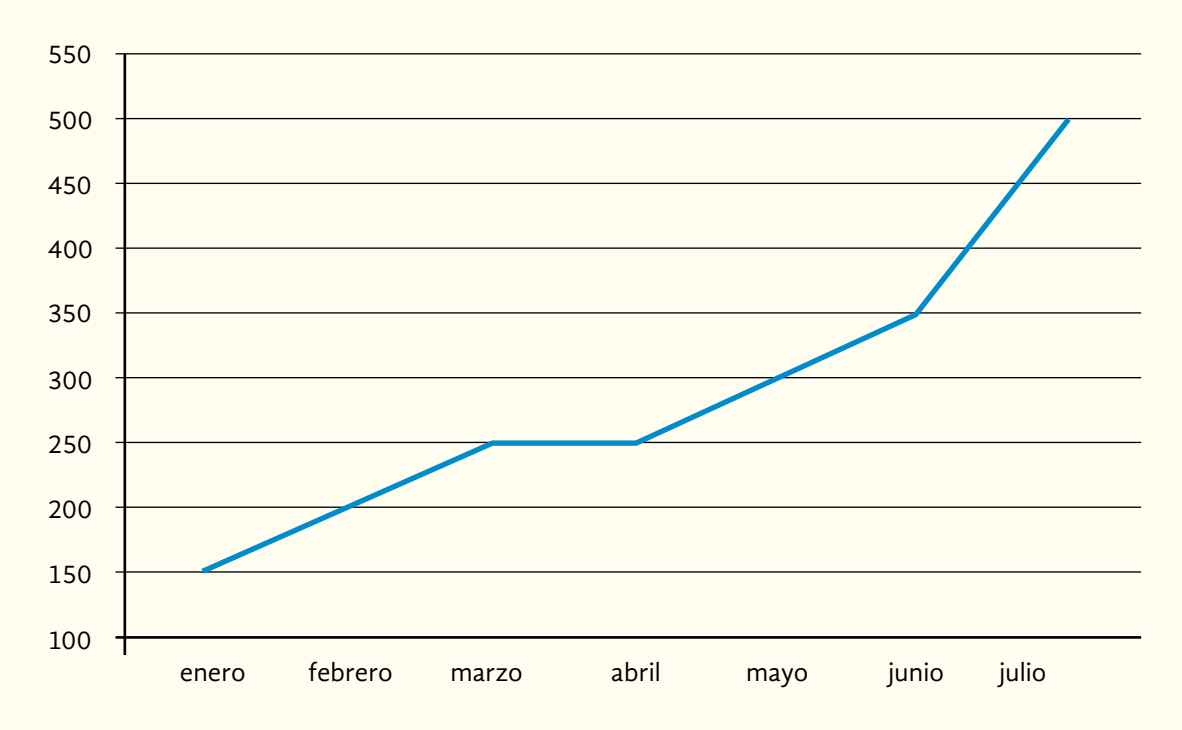

**Ventas**

- *a)* ¿Las ventas se mantuvieron estables durante todo el año?
- *b)* ¿Hubo algún momento del año en el que las ventas fueran iguales?
- *c)* Con los datos de la gráfica, ¿cree usted que las ventas de coches del resto del año disminuyan o aumenten? ¿Por qué?

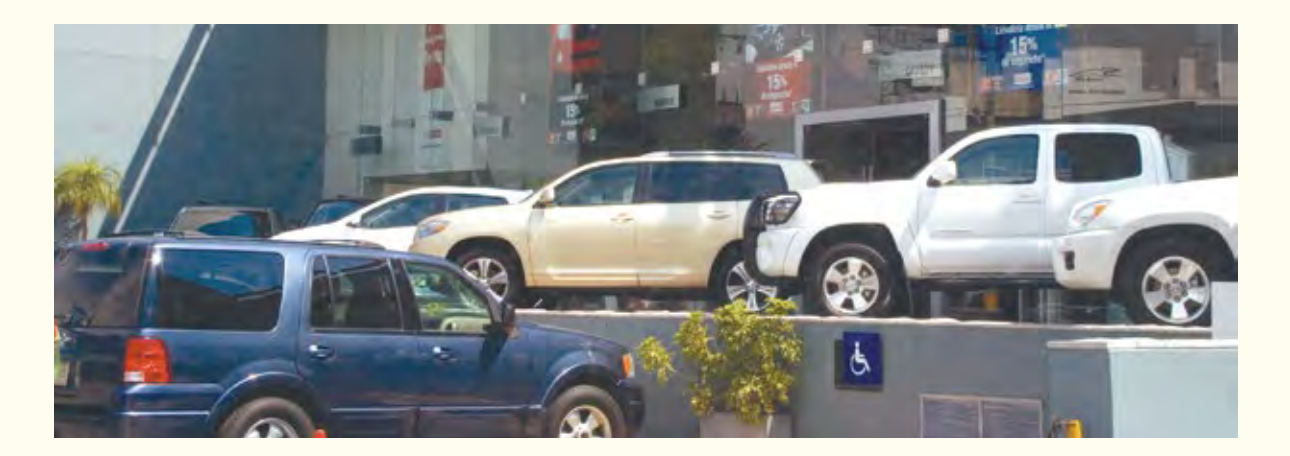

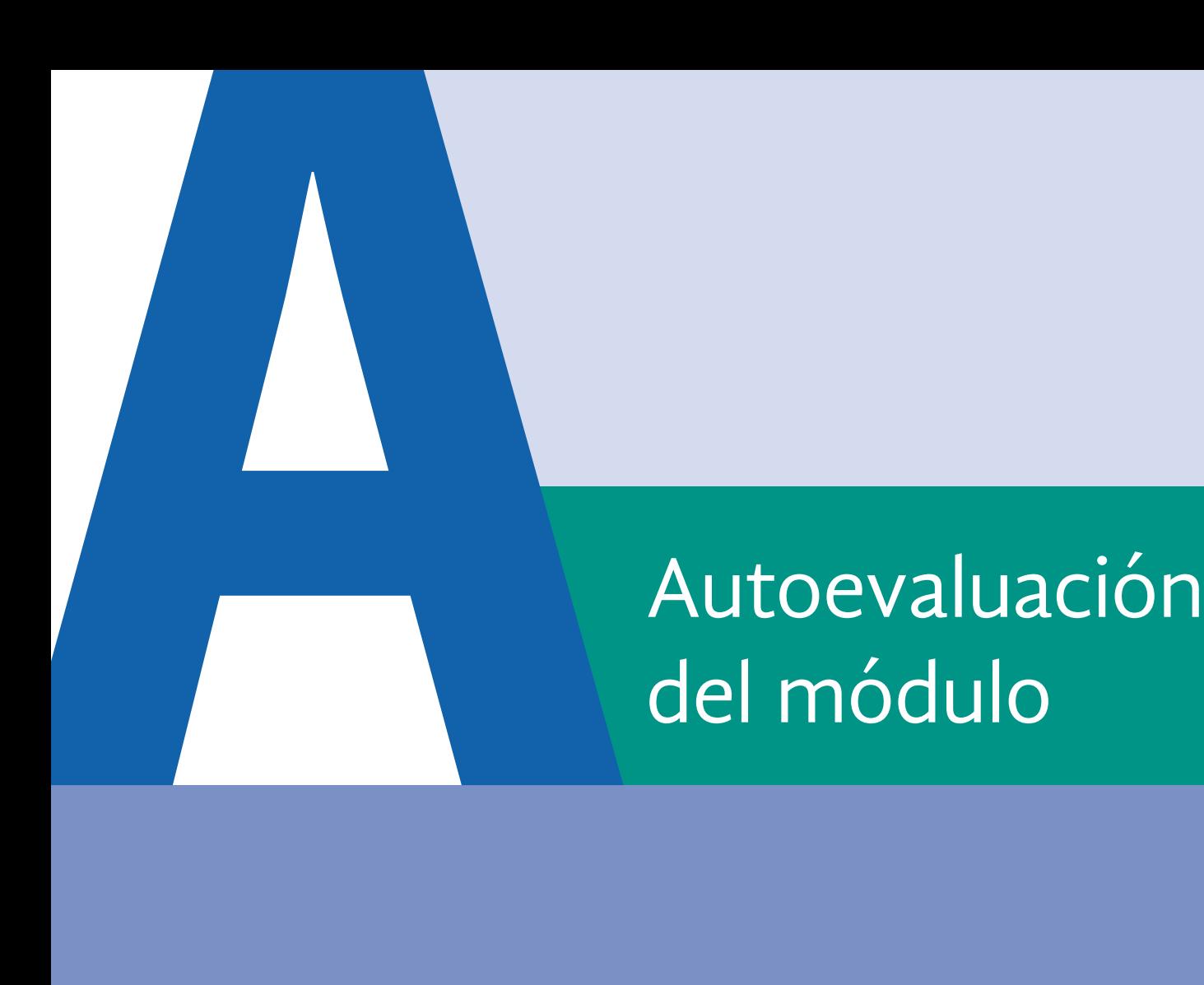

# del módulo

**Resuelva los siguientes problemas. Utilice su calculadora cuando sea necesario.**

Analice la información de la siguiente tabla y conteste las preguntas que se le presentan. 1

Varios medios de comunicación en México dieron a conocer algunas cifras sobre el cobro del impuesto predial en 3 ciudades del país.

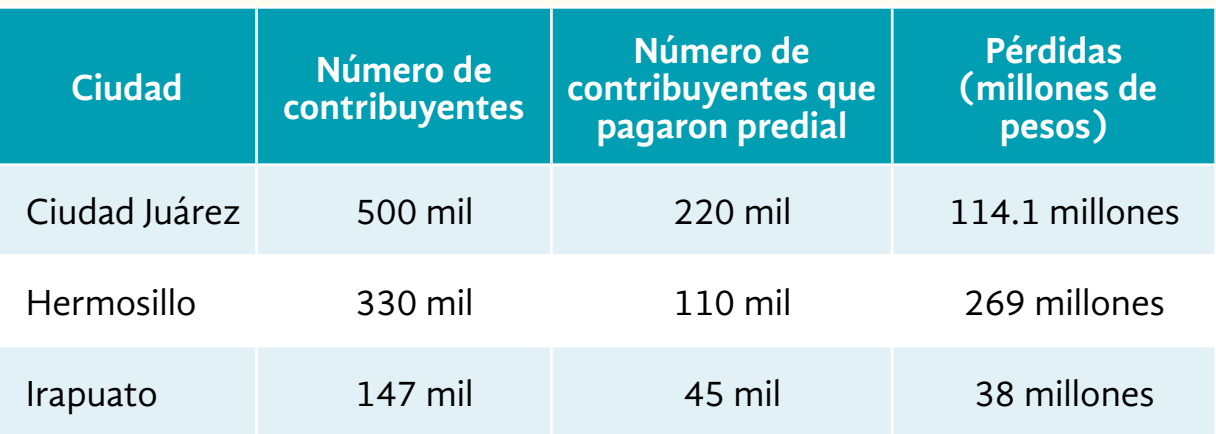

Periódico *UniMexicali* 2015, en http://www.unimexicali.com/noticias/hermosillo/425633/

existe-rezago-de-269-mdp-en-pago-de-predial-informa-morfin-woolfolk.html,

Periódico *Correo*, 2014, http://periodicocorreo.com.mx/hay-rezago-de-38-mdp-en-pago-del-impuesto-predial/, *La Opción de Chihuahua*, en 2015 http://laopcion.com.mx/noticia/113043,

consulta realizada el 7 de noviembre de 2016, a las 12:18

- *a)* ¿Cuántos contribuyentes hay en Ciudad Juárez que no pagaron el impuesto predial?
- *b)* Considerando las tres ciudades de la tabla, ¿cuántos contribuyentes no pagaron el impuesto predial?
- *c)* De los contribuyentes que sí pagaron el predial, ¿cuántos son de la ciudad de Irapuato?
- *d)* En la ciudad de Hermosillo, ¿cuántos millones de pesos se han perdido por la falta del pago del predial?
- *e)* En total, ¿cuántos contribuyentes hay en las tres ciudades?
- *f)* ¿A cuántos millones de pesos ascienden las pérdidas por falta de pago en total de las tres ciudades?
	- Javier es jardinero; en la casa de su patrona colocaron macetas de la forma y tamaño siguientes: 2

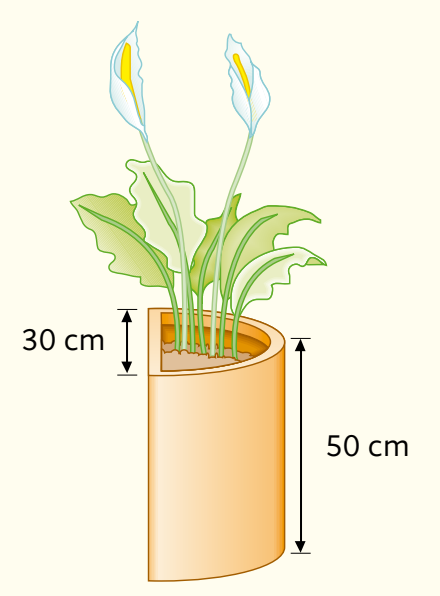

- *a)* ¿Cuántos decímetros cúbicos de tierra necesitará para cada una de las macetas?
- *b)* ¿Cuántos metros cúbicos de tierra se necesitarán para **25** macetas?
	- Analice la información de la siguiente tabla y complétela. Después, realice lo que se le pide. 3

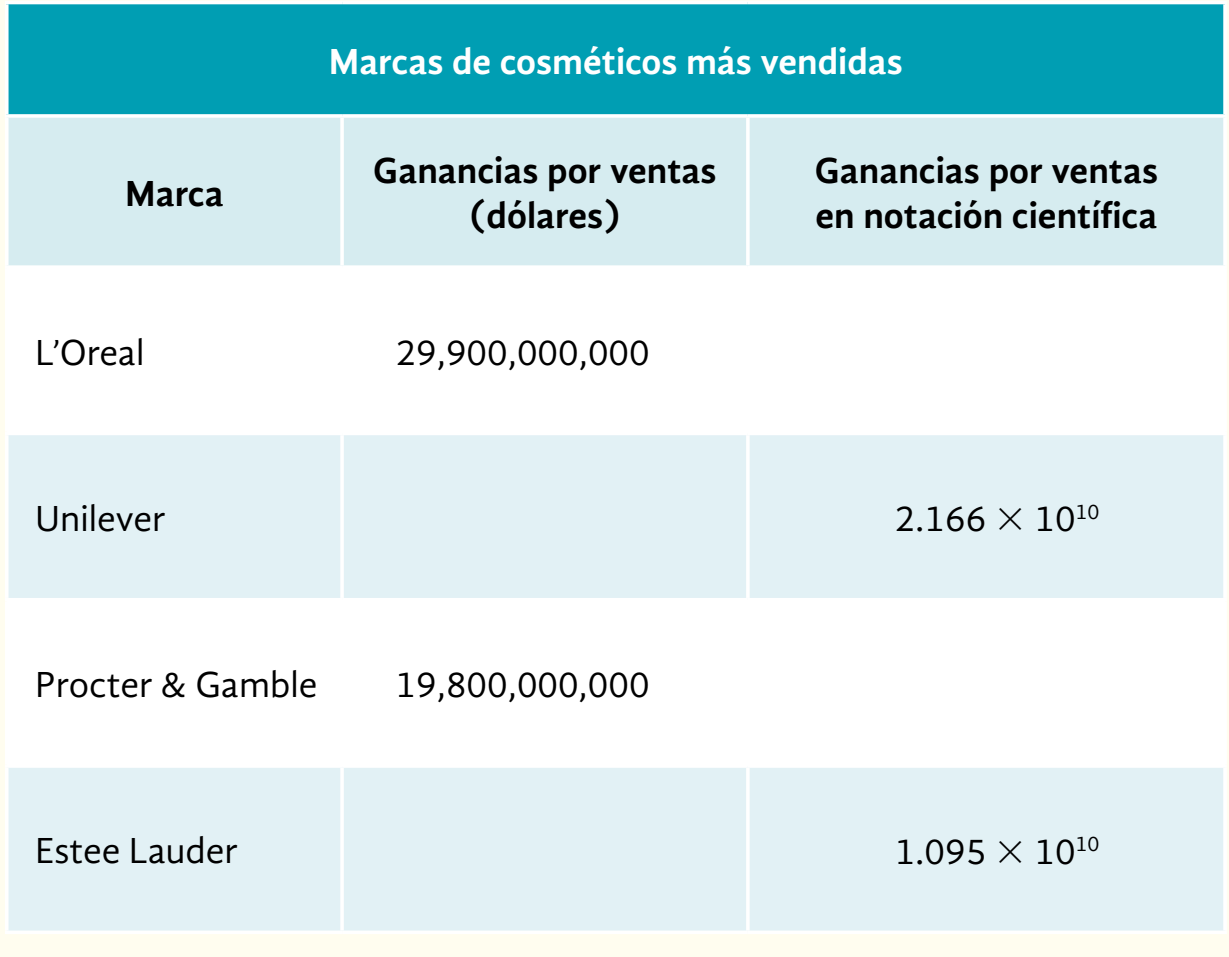

Blog *Merca2.0*, 2015, en http://www.merca20.com/las-10-marcas-de-bellezaque-mas-venden-en-el-mundo/, consulta realizada el 7 de noviembre de 2016, a las 12:21. *a)* Escriba un comentario relacionado con la información que le presenta la tabla.

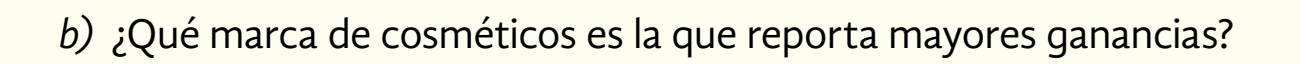

Analice la siguiente información y responda las preguntas que se hacen posteriormente. 4

# Panorama de la educación<br>en México

Este lunes 30.5 millones de estudiantes de primaria, secundaria y media superior de escuelas públicas y privadas vuelven a clases en todo el país.

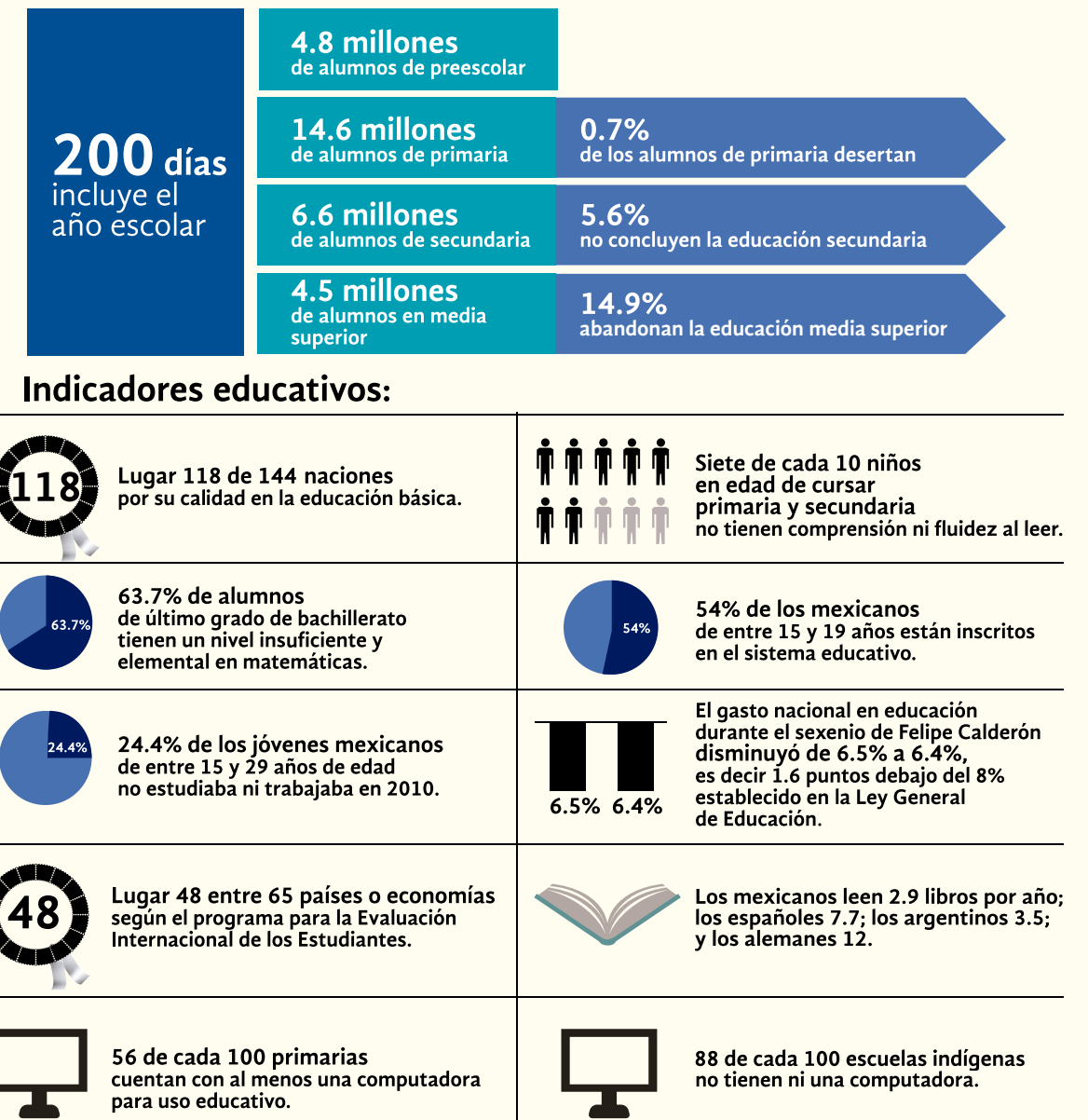

Alfredo Vela Blog *Tics y Formación*, 2013, en https://ticsyformacion.com/ 2013/08/24/panorama-de-la-educacion-en-mexico-infografia-infographic-education/, consulta realizada el 7 de noviembre de 2016, a las 12:29. *a)* ¿Cuál es el tema central de la información que presenta el gráfico anterior?

- *b)* ¿Cuántos días tiene el ciclo escolar?
- *c)* ¿Cuántos alumnos de los inscritos en secundaria no la concluyen?
- *d)* ¿Cuántos alumnos de los inscritos en educación media superior abandonan sus estudios?
- *e)* ¿Qué porcentaje de niños, de primaria y secundaria, no tienen comprensión ni fluidez al leer?
- *f)* ¿Qué porcentaje de mexicanos, entre **15** y **19** años, no está inscrito en el sistema educativo?
- *g)* Los mexicanos, ¿leemos más o menos libros al año que los argentinos?
- *h)* ¿Qué porcentaje de escuelas indígenas no tienen acceso a una computadora?

#### 5 Lea la siguiente información y conteste lo que se le pide.

#### NACIONAL INTERNACIONAL

#### Los excluidos

De acuerdo con estadísticas del Consejo de Menores, los niños y jóvenes que presentan mayor índice de delincuencia pertenecen a las clases sociales más pobres. La edad de los chicos que delinquen oscila entre los 15 y 17 años de edad. De los cuales 90% pertenece al sexo masculino.

El delito con más frecuencia es el robo, 8 de cada 10.

En la delegación Miguel Hidalgo se comete 3.9% de delitos; en la Venustiano Carranza, 4.1%; le sigue la Gustavo A. Madero con 6.9%, e Iztapalapa, con 8.4%. La delegación Cuauhtémoc se destaca con 60%.

La escolaridad de los delincuentes varía de acuerdo con la tabla siguiente:

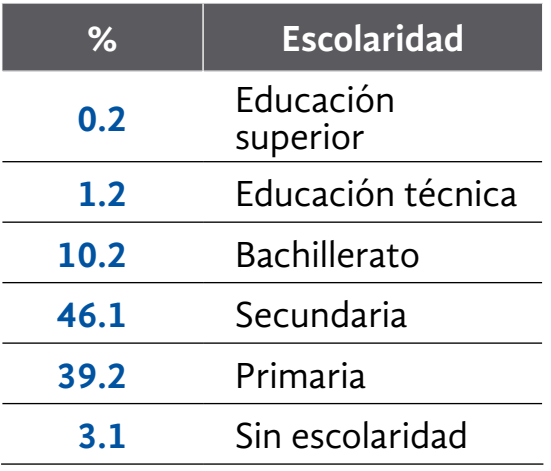

 $\mathbf{y}$  |  $\mathbf{p}$  |

*a)* ¿Qué fracción de infractores menores entre **15** y **17** años pertenece al sexo masculino?

¿Qué porcentaje representa dicha razón?

*b)* Del total de delitos, ¿qué fracción representa el robo?

¿A qué tanto por ciento corresponde?

- *c)* ¿En qué delegación ocurre la mayor cantidad de delitos cometidos por menores?
- *d)* ¿Los menores con menos escolaridad son los que más infringen la ley?
- *e)* ¿Qué escolaridad tiene la mayor cantidad de delincuentes?

#### Conozca las Sociedades de Inversión Especializadas en Fondos para el Retiro (Siefores) que en 2004 registraron mayores rendimientos. 6

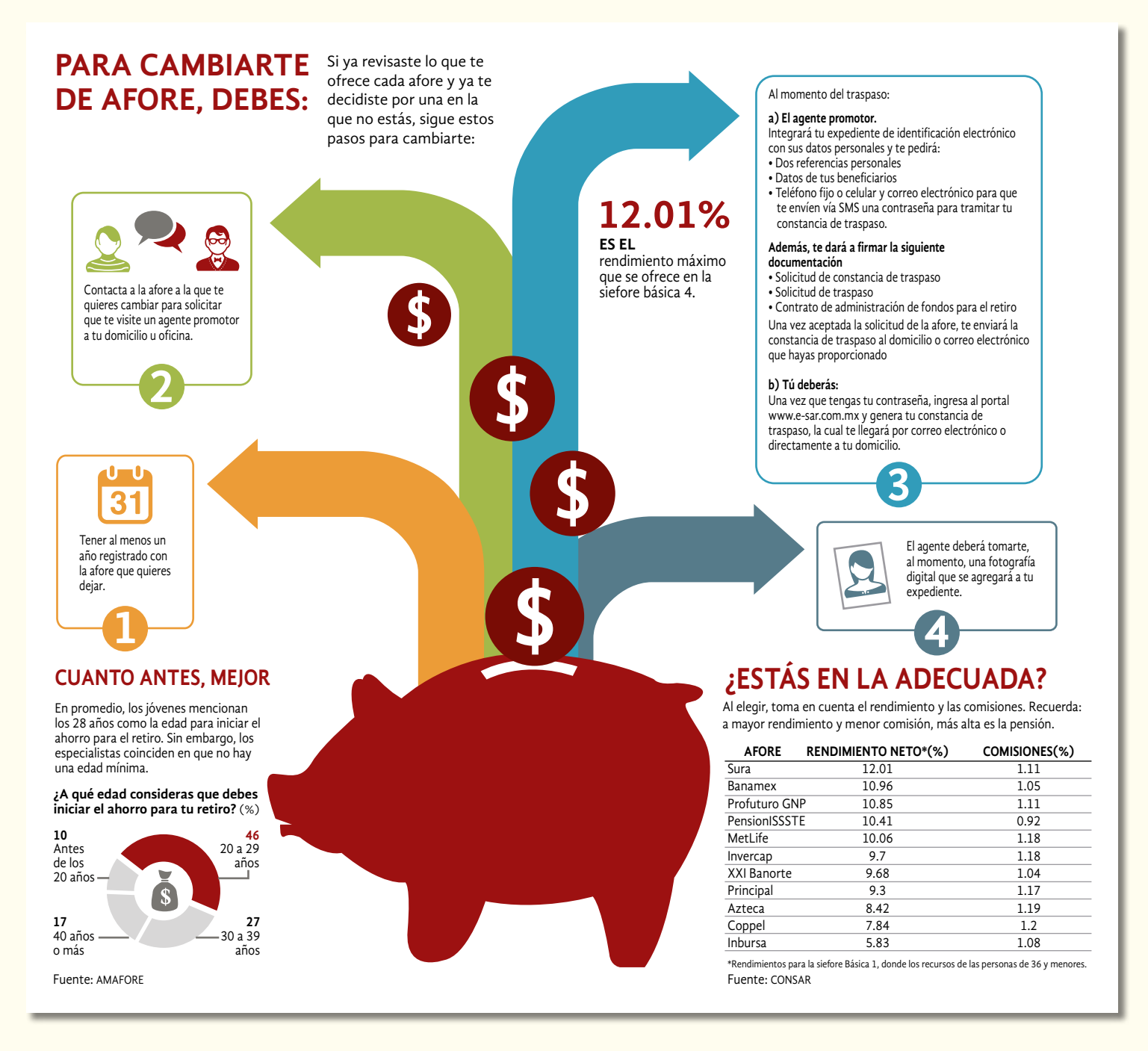

J. T. Morales, "Retiro digno, ocúpate de tu afore hoy", *El economista*, agosto 2015, en http://eleconomista.com.mx/finanzas-personales/2015/08/12/retiro-dignoocupate-tu-afore-hoy, consulta realizada el 7 de noviembre de 2016, a las 12:50.

- *a)* ¿Qué información le ofrece el gráfico anterior? *b)* ¿Qué elementos debe considerar una persona si quiere cambiarse de Afore? *c)* ¿A qué edad los jóvenes consideran que es conveniente iniciar con el ahorro para el retiro? *d)* ¿Cuál Afore le brinda mayor rendimiento neto?
- *e)* ¿Cuál Afore cobra la menor comisión?

*f)* Considerando el rendimiento y la comisión, ¿qué Afore es más conveniente para administrar su ahorro para el retiro?

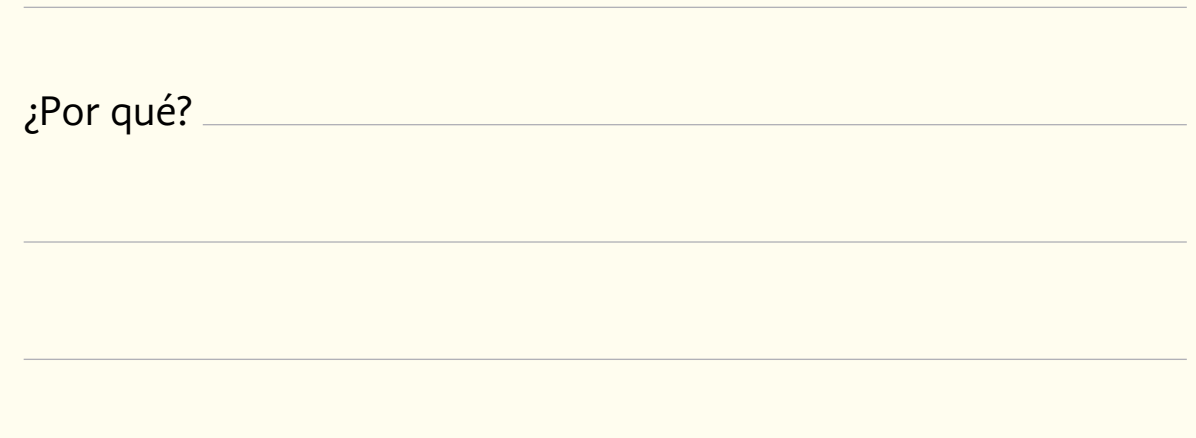

¿Está usted desempleado? ¿Alguien de su familia lo está? Lea la siguiente información sobre el desempleo. 7

#### **Debilidad económica y alto desempleo**

El débil crecimiento económico tras la crisis de 2008-2009 ha inhibido la recuperación del empleo en México a niveles previos a esos años. En los recientes años, de acuerdo con la información estadística del Inegi, se ha sostenido en el rango de empleo previo a esos años. 6.00

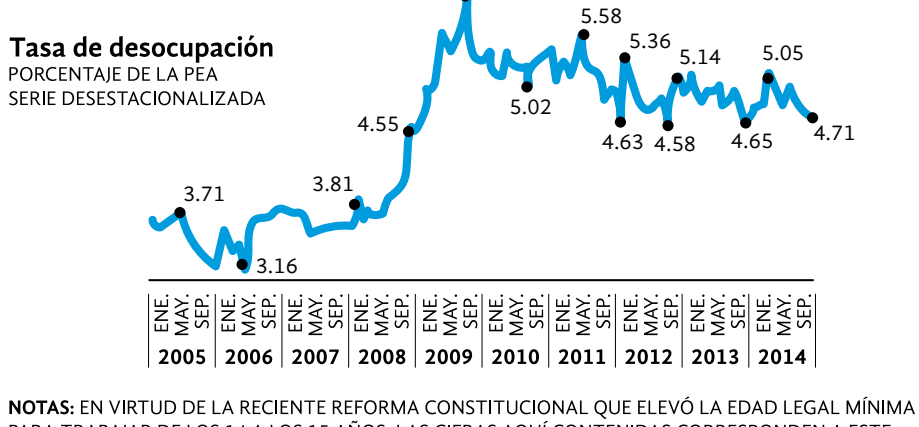

PARA TRABAJAR DE LOS 14 A LOS 15 AÑOS, LAS CIFRAS AQUÍ CONTENIDAS CORRESPONDEN A ESTE UNIVERSO DE LAS PERSONAS DE 15 AÑOS EN ADELANTE.

*El economista*, marzo de 2015, en http://eleconomista.com.mx/industrias/2015/03/10/desempleomexico-se-mantiene-como-tercero-mas-bajo-ocde, consulta realizada el 7 de noviembre de 2016, a las 13:07.

#### **Con base en la información anterior, conteste las siguientes preguntas.**

- *a)* Considerando los datos de la gráfica, de 2005 a 2014, ¿en qué año se presentó el mayor aumento del desempleo?
- *b)* Observe que la gráfica considera **3** meses de cada año, siempre los mismos. En 2014, ¿el desempleo cambió de enero a septiembre?
- *c)* Considerando todos los datos de la gráfica, ¿en qué mes y año reporta el desempleo más bajo?
- *d)* ¿Cree usted que el desempleo aumente o disminuya?

¿Por qué?

"Una plaga de langostas ha devastado las cosechas de Australia. Aunque cada insecto pesa **2.5** gramos, un enjambre puede pesar **70** mil toneladas." 8

Revista semanal *Día Siete*, núm 197, p. 5.

- *a)* ¿Cuántas langostas hay en un kilogramo?
- *b)* ¿Cuántas langostas hay en una tonelada de ellas?
- *c)* En mil toneladas, ¿cuántas langostas habrá?
- *d)* ¿Cuántas langostas hay en un enjambre?
- *e)* Escriba dicha cantidad en notación científica.
- En Tepic, Nayarit, hace más de **30** años se cultivaban **30** mil hectáreas donde se producían **65** mil toneladas de tabaco. 9
- *a)* ¿Cuántos metros cuadrados de tabaco se cultivaban?
- *b)* ¿Cuántos kilogramos de tabaco se cultivaban?

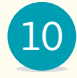

10 La siguiente tabla proviene de la etiqueta de un paquete de galletas; analice la información y conteste las preguntas que se hacen.

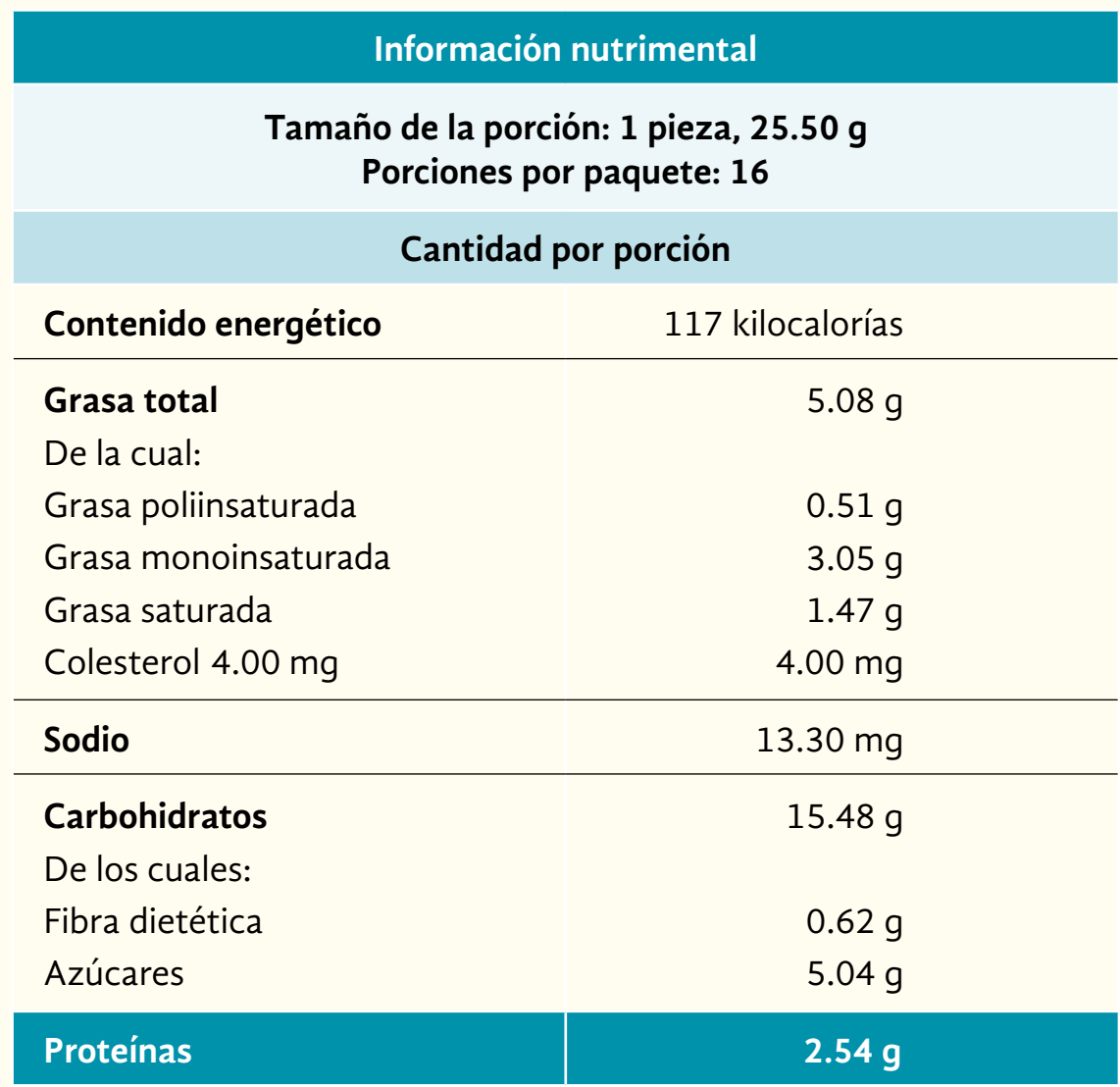

#### *a)* ¿Cuánto pesa cada galleta?

*b)* ¿Cuál es el peso del contenido del paquete de galletas?
- *c)* Al comer **3** galletas, ¿qué cantidad de grasa total se ingiere?
- *d)* Un paquete de galletas, ¿qué cantidad de kilocalorías proporciona?
- *e)* ¿Qué cantidad de proteínas proporcionan **3 <sup>1</sup> <sup>2</sup>** galletas?
- *f)* ¿Qué cantidad de carbohidratos proporcionan **3 1 <sup>2</sup>** galletas?
- *g)* ¿Las galletas son ricas en proteínas o en carbohidratos?
- *h)* ¿Una galleta contiene más sodio o azúcares?

¿Cuál es la diferencia entre ambos?

(Considere que **1** g = **1,000** mg)

11 El matrimonio Pérez comprará un terreno. Para decidir cuál, consultaron una tabla que contiene los precios de los terrenos en las colonias del sur de la ciudad donde viven.

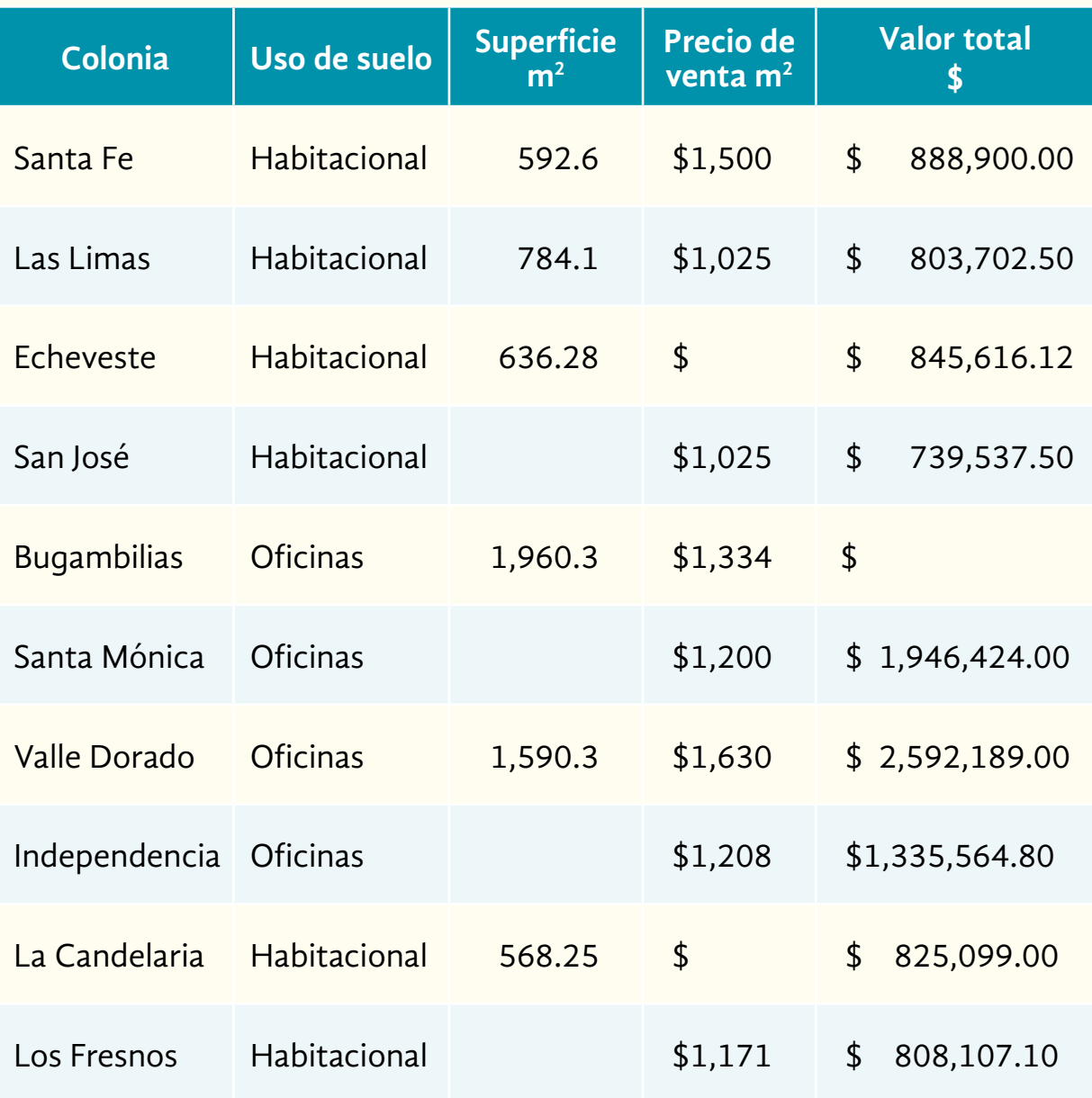

## **Con base en la información de la tabla anterior, realice lo que se pide.**

*a)* Analice los datos de la tabla y complete los que faltan.

*b)* ¿Qué operación realizó para encontrar la superficie en metros cuadrados?

*c)* ¿Qué operación realizó para encontrar el precio de venta del metro cuadrado?

*d)* ¿Qué operación realizó para encontrar el valor total del terreno?

- *e)* De los terrenos que se promocionan en la tabla, ¿cuántos metros cuadrados tienen uso de suelo habitacional?
- *f)* ¿A cuántas hectáreas equivale la superficie de los terrenos que se promocionaron para la venta?

12 Suponga que va a hacer un viaje de San Luis Potosí a Guadalajara. Observe el siguiente mapa de carreteras, estudie qué representa cada símbolo y realice lo que se le pide.

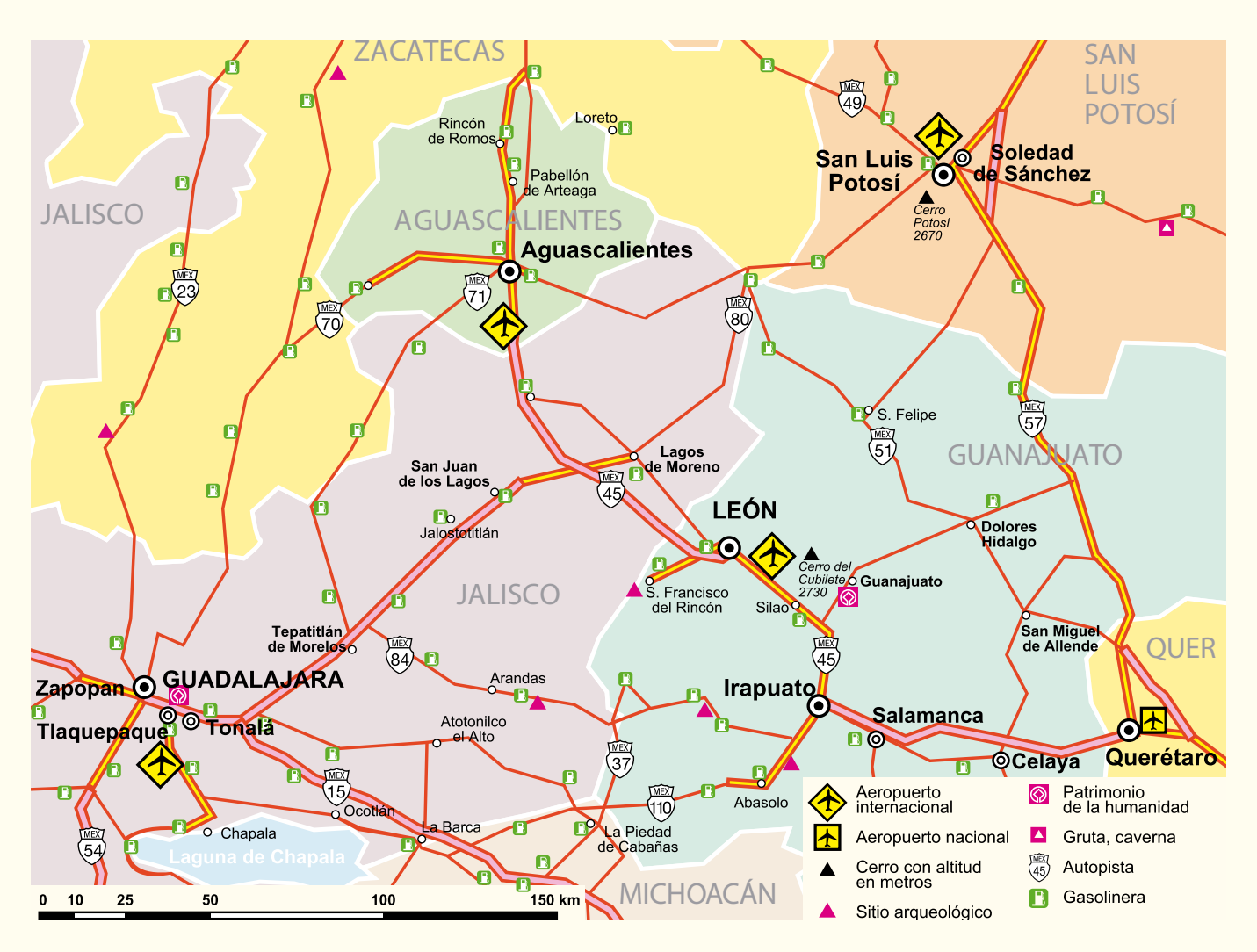

- *a)* Para llegar por el camino más directo, ¿qué número de carretera debe tomar?
- *b)* ¿Hay aeropuerto en Guadalajara?
	- ¿Cómo lo supo?
- *c)* ¿Qué laguna está cerca de Guadalajara?
- *d)* Mida con una regla la distancia que hay entre San Luis Potosí y Guadalajara. Si hubiera una carretera en línea recta entre estos lugares, ¿cuántos kilómetros de distancia tendría que recorrer para ir de un lugar a otro?
- *e)* Con un hilo siga la carretera de San Luis Potosí a Guadalajara; aproximadamente, ¿cuántos kilómetros de carretera hay entre ambos lugares?

Observe el siguiente dibujo, representa una pared simétrica y sus dimensiones. 13

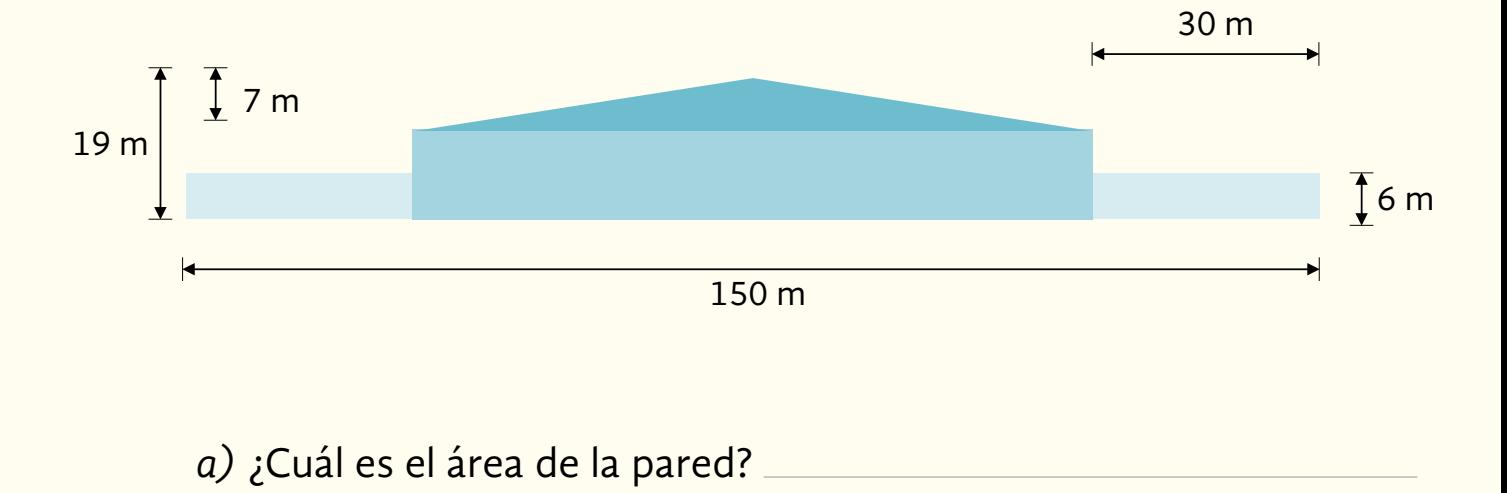

- *b)* El pintor dice que con **1** litro de pintura cubre **6** metros cuadrados de pared, ¿cuántos litros de pintura se requieren para pintar la pared completa?
- *c)* El pintor cobra **\$12.50** por cada metro cuadrado, ¿cuánto cobrará por pintar la pared completa?

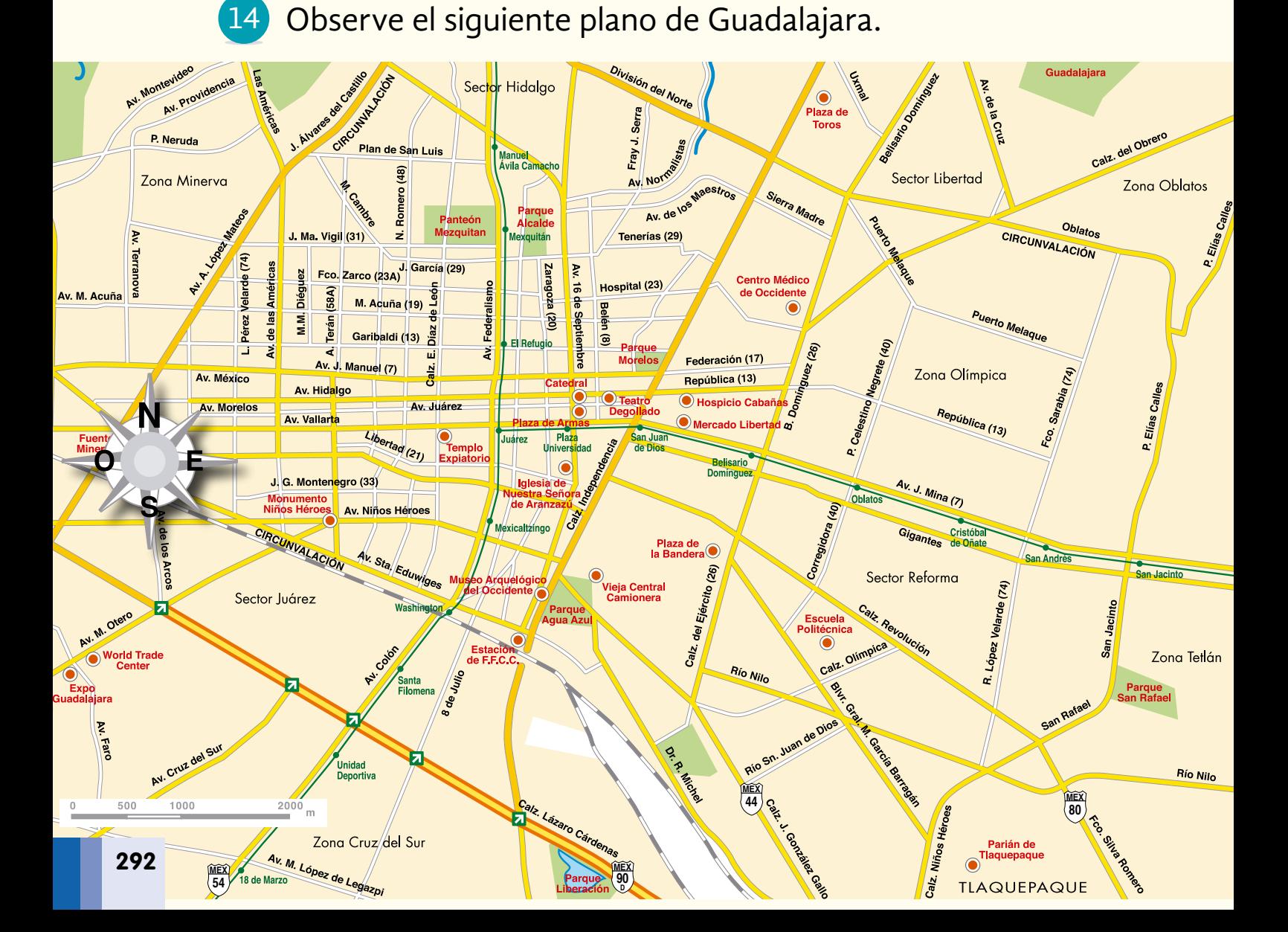

**Observe el plano de Guadalajara y su simbología, estudie qué representa cada símbolo y realice lo que se le pide.**

- *a)* Al llegar por la carretera número **80** ( ), ¿por cuál zona de la ciudad se llega?
- *b)* Ubique los lugares de interés.
- *c)* ¿La Plaza de Armas se encuentra al norte o al sur del Museo Arqueológico de Occidente?

*d*) Localice la escala, ¿qué escala es?

- *e)* Con una regla mida la distancia entre la estación de ferrocarriles (ff.cc.) y el Museo Arqueológico de Occidente. ¿Cuál es la distancia real entre ambos lugares?
- *f)* Aproximadamente, ¿cuál es la distancia real entre la Plaza de Armas y el Museo Arqueológico de Occidente?

*g)* Escriba el nombre de dos avenidas perpendiculares a la avenida M. Acuña.

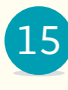

Al estéreo de Paquita le pueden poner tres discos compactos 15 (cb), mientras que al de Rodrigo, cinco.

Entre los discos que tiene cada estéreo, se encuentran el favorito de Paquita y el de Rodrigo. Ellos apostaron un refresco, gana quien su estéreo toque primero su disco favorito. Por lo que programaron los dos estéreos al azar.

*a)* ¿Quién de los dos tiene mayor probabilidad de ganar?

¿Por qué?

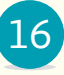

16 Los alumnos que van a egresar del INEA organizaron dos rifas. En ambas se va a rifar una pantalla de televisión. Para la rifa A van a vender **200** boletos de \$**250.00** cada uno, para la rifa B van a vender **100** boletos de \$**300.00** cada uno.

¿A cuál de las dos rifas es más conveniente entrar?

¿Por qué?

- En Pemex se jubilarán **420** ingenieros especializados en geo-17 logía y geofísica; ellos representan **3 5** partes de la plantilla de expertos.
- *a)* ¿Cuántos expertos hay en la plantilla?
- *b)* ¿Qué porcentaje de la plantilla de especialistas se jubilará?
- 18 El presidente municipal va a la Ciudad de México. Él puede ir en avión o en camión, en ambos casos puede elegir clase turista o premier.

¿Cuántas opciones tiene para realizar su viaje?

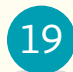

A Luciano, Rodrigo y Lauro les regalaron **10** árboles frutales. 19

- *a)* ¿De cuántas formas distintas se los pueden repartir, siempre y cuando le toque por lo menos un árbol a cada quien?
- *b)* Haga un diagrama de árbol para conocer el resultado.

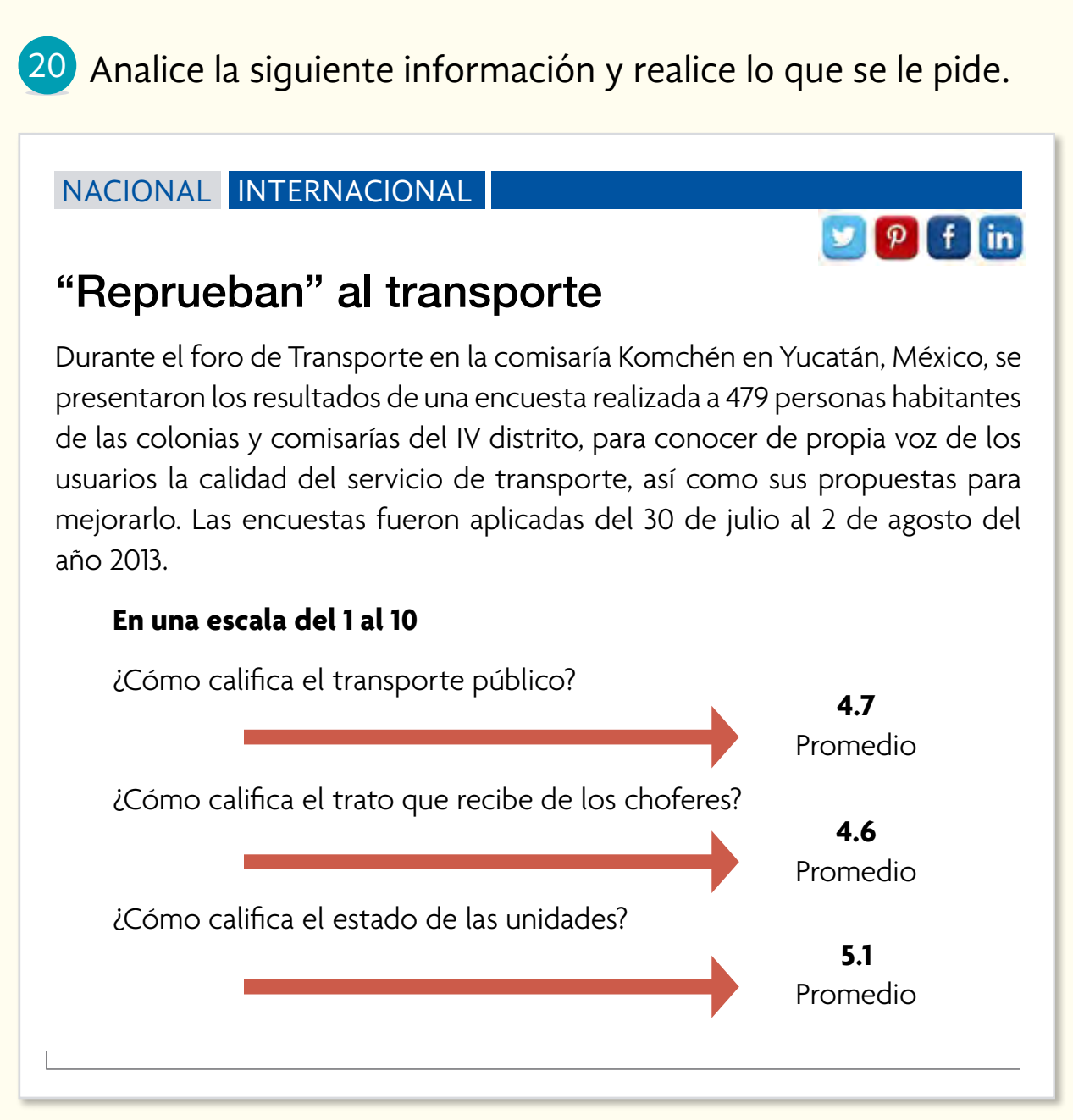

Periódico *Diario de Yucatán*, agosto de 2013, en http://yucatan.com.mx/ merida/reprueban-al-transporte, consulta realizada el 7 de noviembre de 2016, a las 13:30.

## *a)* ¿De qué trata la nota?

- *b)* ¿Podría decirse que los habitantes de Komchén están satisfechos con el servicio de transporte público?
- *c)* ¿Qué significa que, en promedio, el estado de las unidades de transporte haya recibido una calificación de **5.1**?

21) Lea la siguiente información.

En el año 2015, el promedio de hijos por mujer fue de **2.2.**

Laura dice que la información es errónea porque las mujeres no pueden tener un pedazo de hijo.

¿Laura tiene razón o no? Explique por qué está de acuerdo o en desacuerdo con ella.

22 Analice la información que da la siguiente nota.

#### NACIONAL INTERNACIONAL

## Soltería alarmante

La soltería en Japón aumenta. En una encuesta realizada en el año 2015 se descubrió que 30% de los 2,706 hombres solteros consultados y 26% de las 2,570 mujeres de entre 16 y 49 afirmó que no estaban buscando actualmente una relación. Esto preocupa al gobierno, que quiere elevar la tasa de fertilidad de 14 a 18% para 2025.

*La síntesis.mx*, 2016, en http://lasintesis.mx/2016/09/indice-solteria-virginidad-japon.html, consulta realizada el 7 de noviembre de 2016, a las 13:37

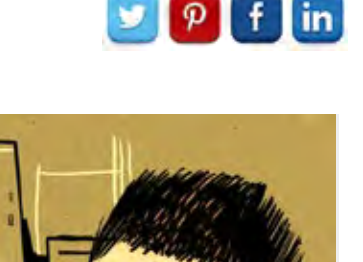

### **Con base en la información, conteste lo siguiente.**

- *a)* ¿Cuántos hombres, de los encuestados, no están buscando una relación?
- *b)* ¿Cuántas mujeres, de las encuestadas, no están buscando una relación?

23 Con la siguiente información, construya una gráfica circular.

Los teléfonos celulares son un atractivo para los niños; una encuesta en México reveló que lo usan por:

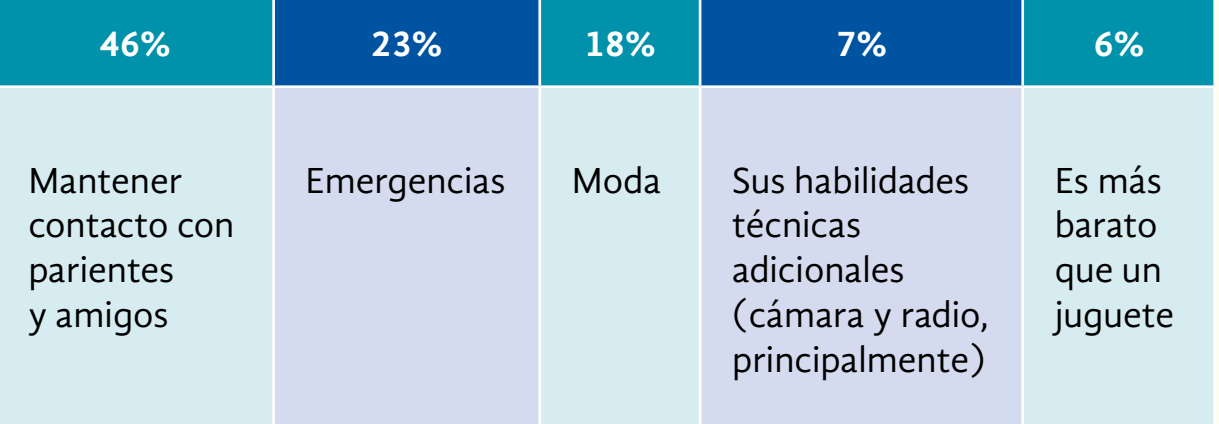

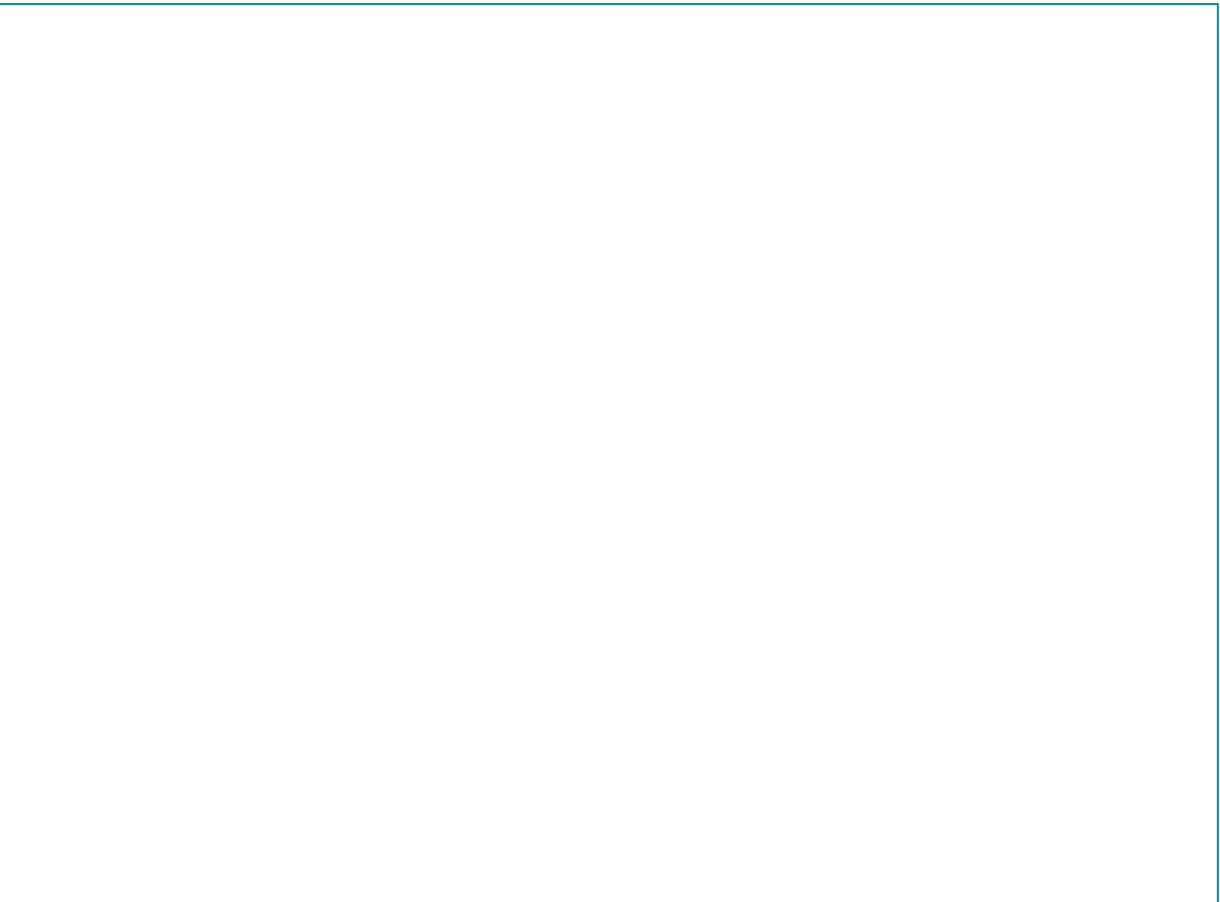

24) Con base en el plano, localice las coordenadas de cada uno de los siguientes lugares.

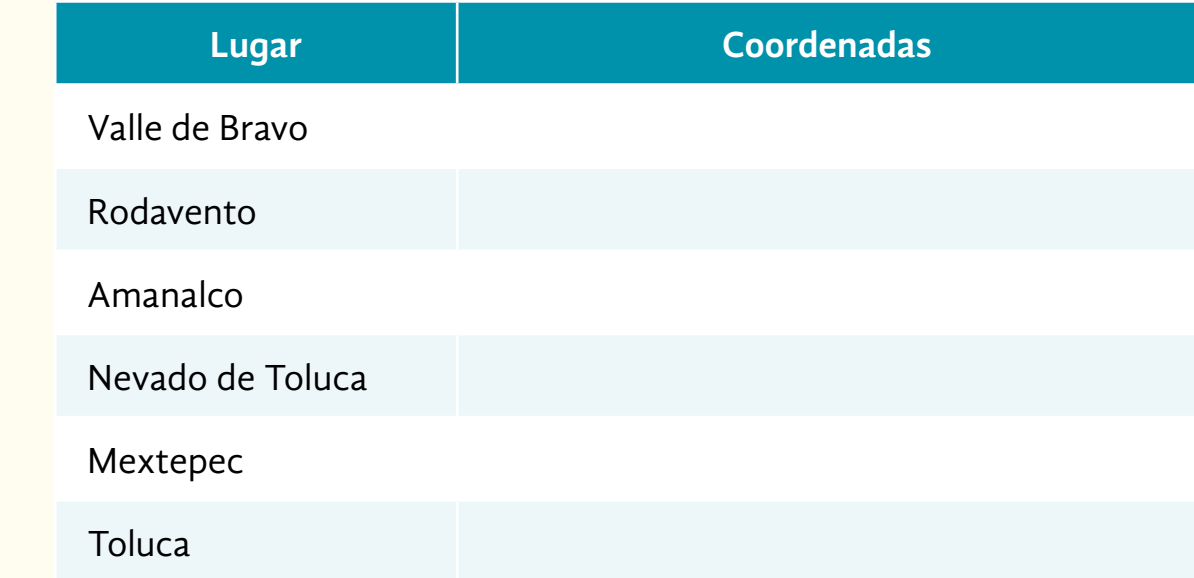

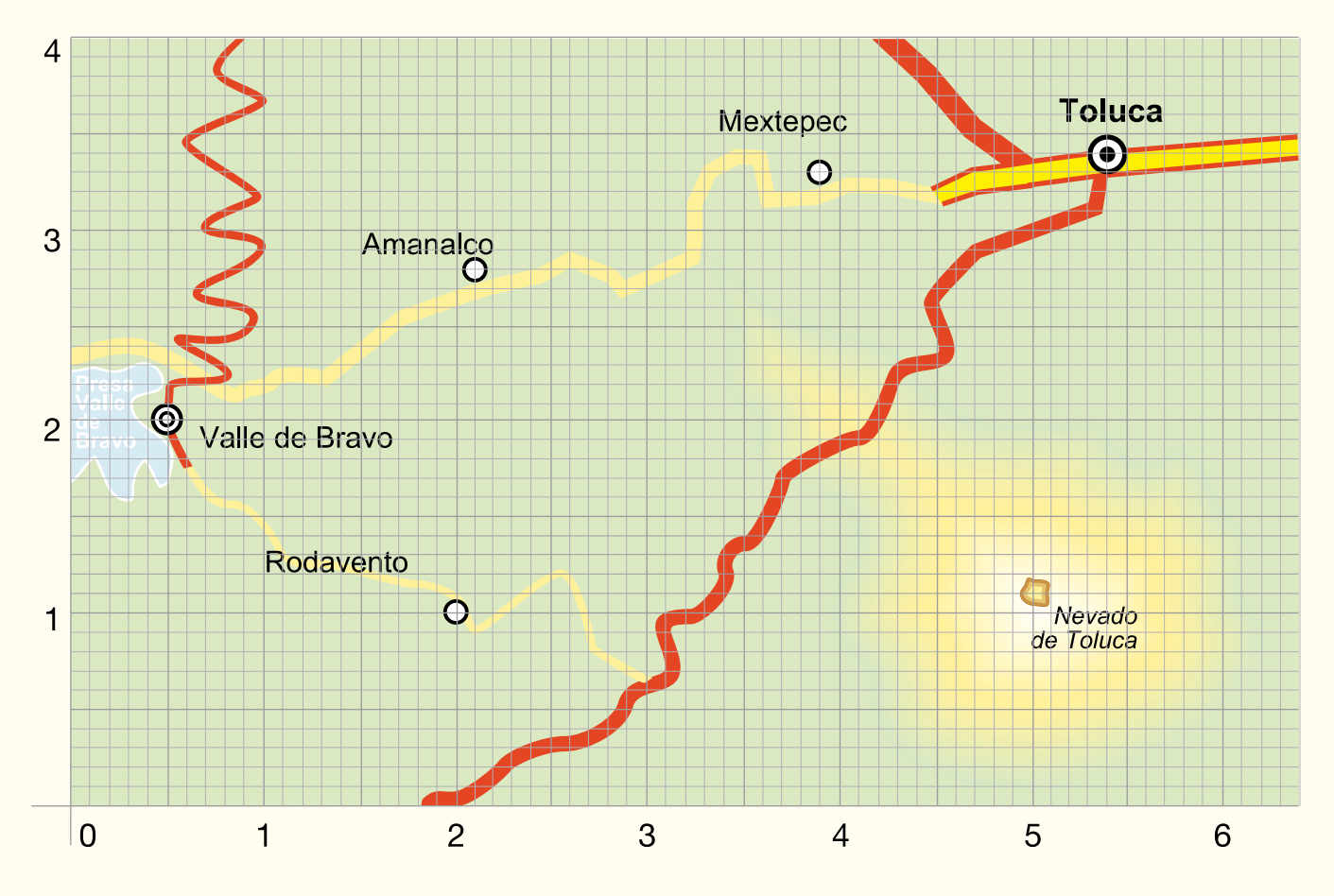

*El Universal*, Estilos, domingo 24 de abril de 2005, p. G4.

# **RESPUESTAS**

## **A LA AUTOEVALUACIÓN DEL MÓDULO**

- *a*) **280,000** contribuyentes 1
	- *b*) **602,000** contribuyentes
	- *c*) **45,000** contribuyentes
	- *d*) \$**269,000,000** (**269** millones de pesos)
	- *e*) **977,000** contribuyentes
	- *f*) \$**421,100,000** (**421.1** millones de pesos)

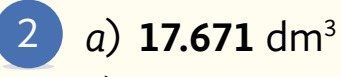

*b*) **0.442** m3

#### **La belleza cuesta caro** 3

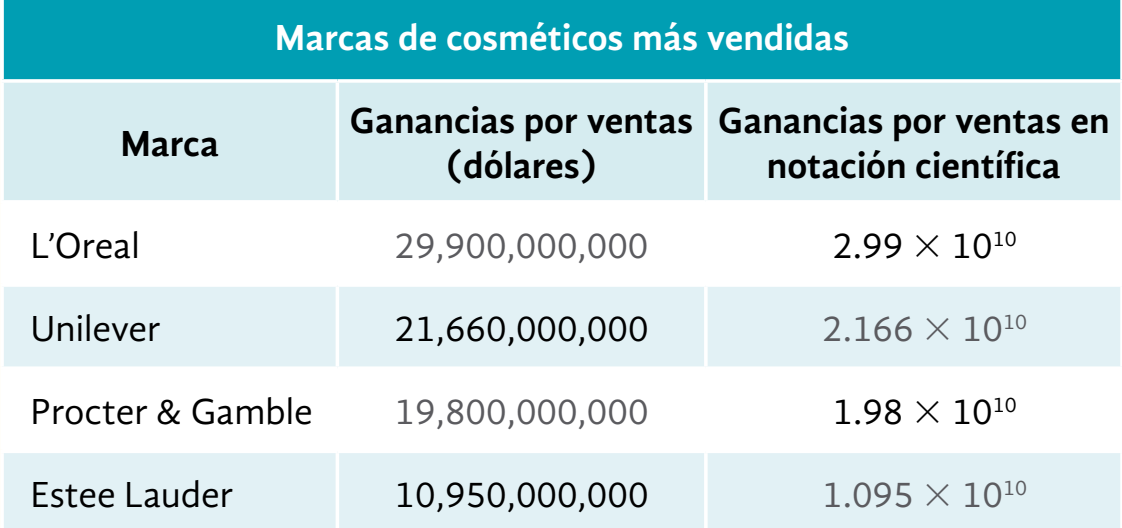

- *a*) Respuesta libre
- *b*) L'Oreal

4

- *a*) La educación en México
	- *b*) **200** días
	- *c*) **369,600** jóvenes (**369** mil **600**) no terminan la secundaria
	- *d*) **670,500** abandonan
	- *e*) **70**% de la población
	- *f*) **46**% no está inscrito en el sistema educativo
	- *g*) Los mexicanos leemos menos que los argentinos
	- *h*) **88**% de las escuelas indígenas
- **5** a)  $\frac{9}{10}$ , 90%
	- $(b)$   $\frac{8}{10}$ , 80%
	- *c*) Cuauhtémoc
	- *d*) No
	- *e*) Secundaria
	- *a*) Brinda información sobre los aspectos a considerar al hacer 6 el cambio de Afore
		- *b*) Rendimiento neto y Comisiones
		- *c*) A los **20**-**29** años
		- *d*) Sura
		- *e*) PensionISSSTE
		- *f*) Sura, ya que al restarle la comisión al rendimiento neto, da como resultado **10.90**, lo que supera a cualquiera de las otras afores

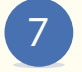

- *a*) 2009
	- *b*) Sí, disminuyó
	- *c*) En mayo de 2006
	- *d*) Probablemente se mantenga
- *a*) **400** 8
	- *b*) **400,000**
	- *c*) **400,000,000**
	- *d*) **28,000,000,000**
	- *e*)  $2.8 \times 10^{10}$
- *a*) **300,000,000** m2 9
	- *b*) **65,000,000** kg
- *a*) **25.5** g 10
	- *b*) **408** g
	- *c*) **15.24** g
	- *d*) **1,872** kilocalorías
	- *e*) **8.89** g
	- *f*) **54.18** g
	- *g*) En carbohidratos
	- *h*) Azúcares. **5.04** g o **5,040** mg

## *a*) 11

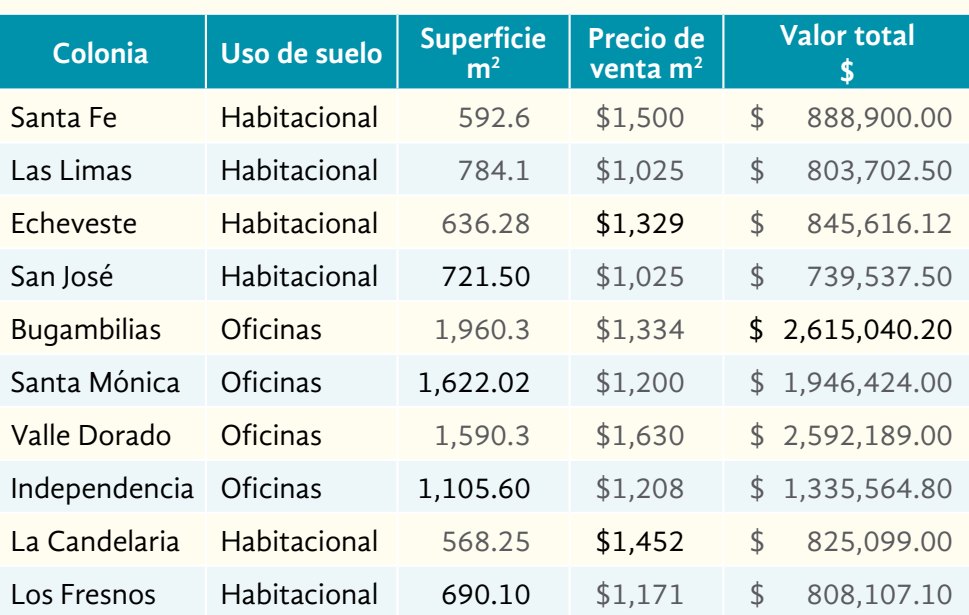

- *b*) Una división. Se divide el valor total del terreno entre el costo del metro cuadrado
- *c*) Una división. Se divide el valor total del terreno entre su superficie
- *d*) Una multiplicación. Se multiplica la superficie del terreno por el precio de venta del metro cuadrado
- *e*) **3,992.83** m2 tienen uso de suelo habitacional
- *f*) **1.027** hectáreas
- *a*) **80** 12
	- *b*) SÍ. En el mapa está el dibujo que indica la existencia de un aeropuerto
	- *c*) Chapala
	- *d*) **300** km
	- *e*) **325** km
- 13 a) 1,800 m<sup>2</sup>
	- *b*) **300** litros
	- *c*) \$**22,500.00**
- - 14 *a*) Oriente
		- *c*) Al norte
		- *d*) **1** cm representa **500** m. Y si ambos se expresan en la misma unidad se dice que **1:50,000**
		- *e*) **500** m, aproximadamente
		- *f*) **1,750** m
		- *g*) Pérez Verdia, Av. de las Américas, M. M. Dieguez, A. Terán, Calz. E. Díaz de León
- *a*) Paquita, porque la probabilidad de que salga el disco de Paquita es  $\frac{1}{3}$ , y la del de Rodrigo es  $\frac{1}{5}$ . Es mayor en el estéreo de Paquita que en el de Rodrigo.
- *"B*". Porque con \$**50.00** más tengo el doble de probabilidad de ganar.
- *a*) **700**
	- *b*) **60**%

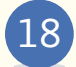

- opciones
- *a*) **36** formas distintas
	- *b*) Luciano Rodrigo Lauro

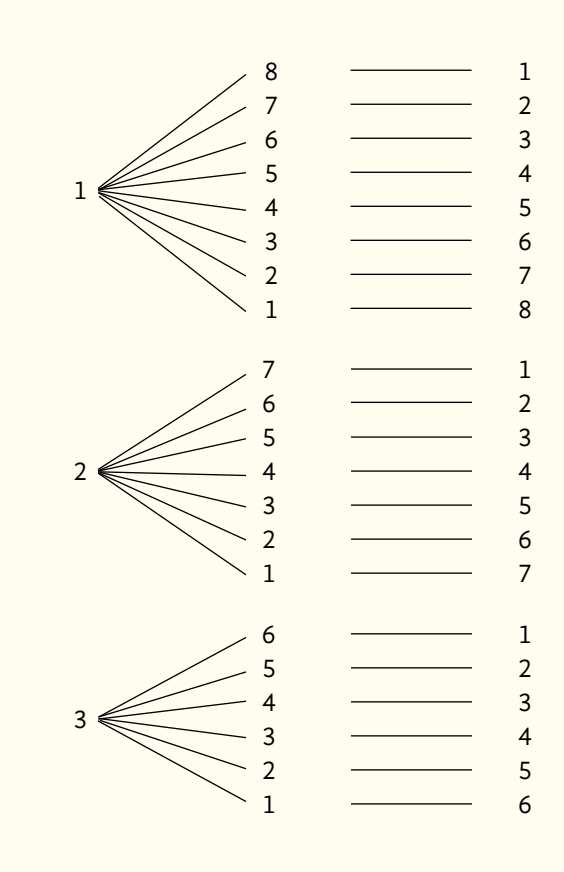

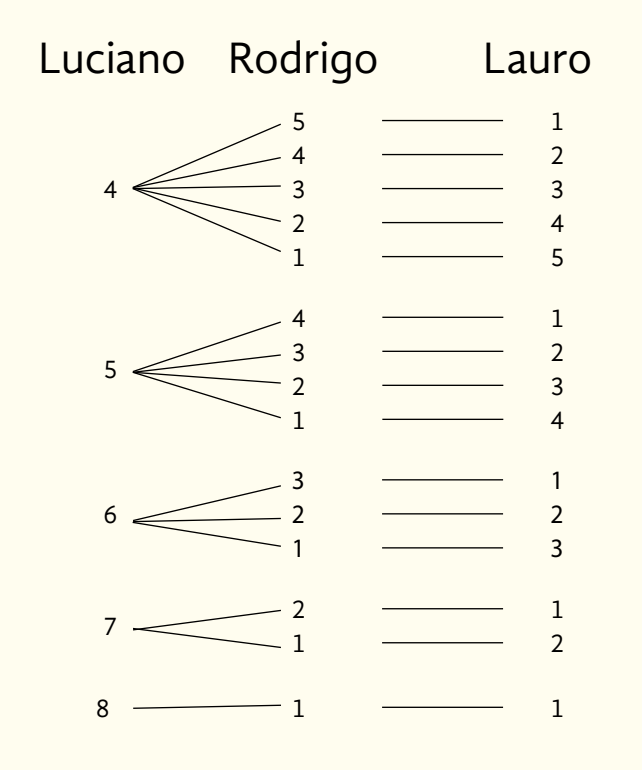

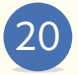

- 20) *a*) Son los resultados de una encuesta sobre el transporte público, que se realizó en Komchén, Yucatán.
	- *b*) No, las personas que respondieron la encuesta reprobaron al servicio de transporte público, con **4.7**.
	- *c*) Significa que, en general, las unidades de transporte no están en las mejores condiciones.

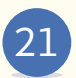

*a*) En efecto, solo se tiene **1**, **2**, **3**… hijos, al decir "el promedio de hijos" significa que se considera desde **1**, **2**, **3** y más hijos, al calcular el promedio resultan **2.2** hijos por mujer.

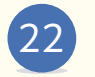

- *a*) **811.8** hombres
	- *b*) **668.2** mujeres

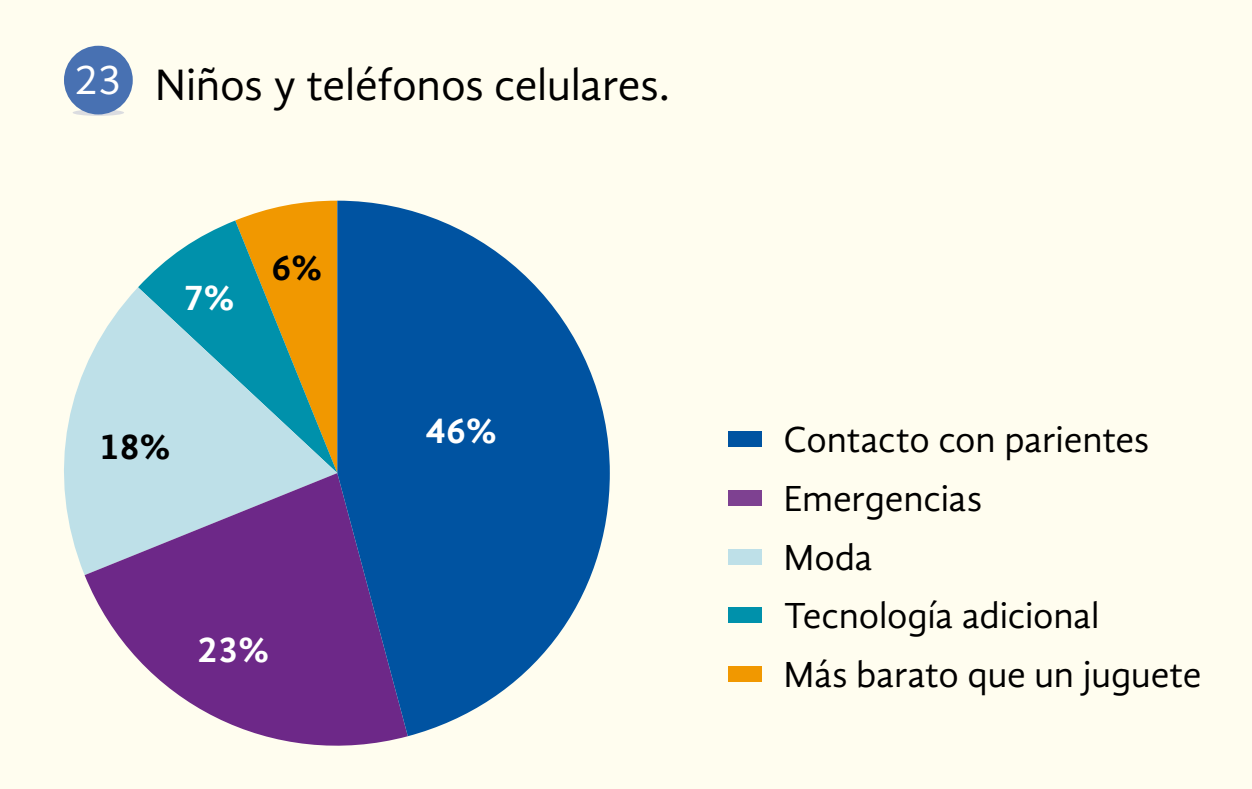

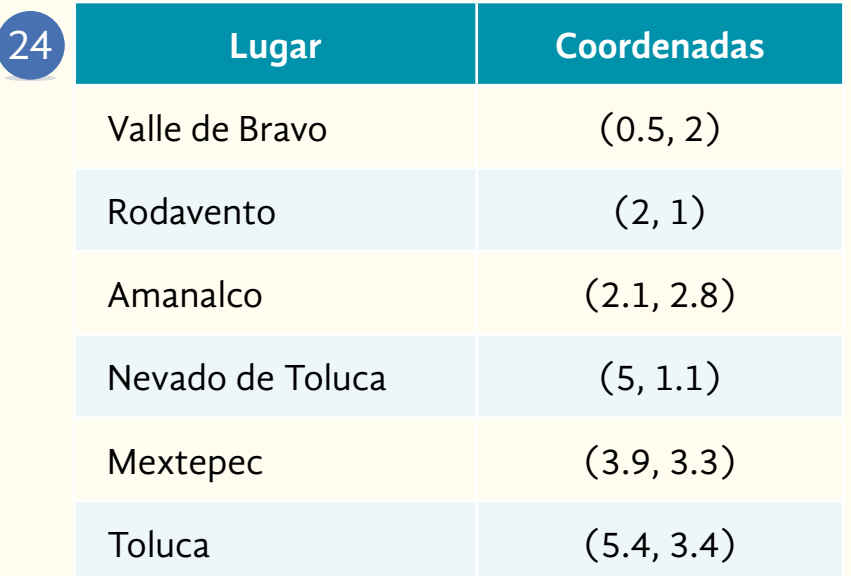

# **COMPARE SUS RESPUESTAS**

UNIDAD 1

- *a*) Sí o no, según sea el caso 1
	- *b*) Morelos
	- *c*) Sonora y Durango
	- *d*) Respuesta libre

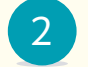

- 2 a) Respuesta libre
	- *b*) Estado de México
	- *c*) Colima
	- *d*) **8,970,784**
	- *e*) Ciudad de México (antes D. F.)
	- *f*) Mayo del 2015
	- *g*) Cobetura en la zona geográfica, la edad, la ocupación y la escolaridad
- *a*) Frijol canario 3
	- *b*) Haba y lenteja
	- *c*) Soya. Comparando con las cantidades mayores de otras leguminosas
	- *d*) **45.4** g
	- *e*) Haba
	- *f*) **4.7** mg
	- *g*) **0.05** mg
	- *h*) Hidratos de carbono
	- *i*) Respuesta libre

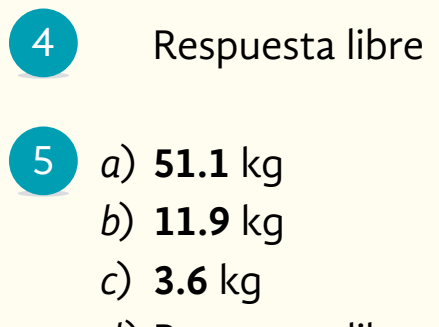

- *d*) Respuesta libre
- *e*) Respuesta libre
- *f*) Respuesta libre
- *a*) Respuesta libre 6
	- *b*) Telefonía voza
	- *c*) \$**4.96**
	- *d*) \$**12.45**
	- *e*) \$**8.48**
	- *f*) Telefonía voza, por ser más barato

- - *a*) \$**8,190,000,000.00** (ocho mil ciento noventa millones de pesos) 2
		- *b*) Estado de México
		- *c*) Aguascalientes
		- *d*) \$**495,000,000.00** (cuatrocientos noventa y cinco millones de pesos)
		- *e*) \$**1,122,000,000.00** (mil ciento veintidós millones de pesos)
		- *f*) \$**7,068,000,000.00** (siete mil sesenta y ocho millones de pesos)
		- *g*) \$**42,600,000.00** (cuarenta y dos millones seiscientos mil pesos)
		- *h*) \$**1,077,700,000.00** (mil setenta y siete millones setecientos mil pesos)
		- *i*) \$**54,900,000.00** (cincuenta y cuatro millones novecientos mil pesos)
- *a*) \$**33.90** 3
	- *b*) \$**2.53**
	- *c*) \$**7,175.44**
	- *d*) Es mayor la participación de la sep
	- *e*) Respuesta libre
- $a) \frac{1}{2}$ **5** 4 a)  $\frac{1}{2}$  parte
	- *b*) **11,200** iniciativa privada y **2,800** el sector público
- *a*) **<sup>23</sup> 24** 5 a)  $\frac{23}{24}$  parte
	- $b)$   $\frac{1}{24}$  parte;  $\frac{1}{24}$  son ejecutivos
	- *c*) 600 empleados
- *a*) **11** cm 6
	- *b*) **9.41** m
	- *c*) **2.92** m
	- *d*) Puede ser: ¿Cuál es la diferencia entre la distancia de los ejes en ambos modelos?

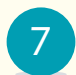

## $\frac{3}{20}$  partes

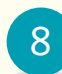

8 a) 1 millón de dólares

- *a*) Estado de México 1
	- *b*) Querétaro (mayor inversión) y San Luis Potosí (menor inversión)
	- *c*) **13,649.10** millones de dólares
	- *d*) **401.6** veces
- *e*) Chiapas recibe menos inversión con una diferencia de **3,240.3** millones de dólares
- *f*) **20.71** veces
- *a*) **21** km 2
	- *b*) **<sup>1</sup> <sup>2</sup>** aproximadamente, es decir, la mitad de la ruta
	- *c*) **<sup>1</sup> <sup>6</sup>** del recorrido. Dividiendo el recorrido de Juana entre  $\frac{1}{3} \div 2$
	- *d*) Juana recorrió **7** kilómetros. Raquel, **3.5** kilómetros. Para obtener el recorrido de Juana se divide el recorrido total entre **3** ( $21 \div 3 = 7$ ). Para obtener el de Juana se puede dividir el recorrido total entre  $6(21 \div 6 = 3.5)$ , o bien, dado que es la mitad del recorrido de Juana, se puede dividir:  $7 \div 2 = 3.5$
	- *e*) **14** km. Multiplicando los kilómetros que recorrió Juana por dos, **7 × 2** = **14**
	- *f*) Agua, regadera, esponjas, servicio médico, sanitarios
- *a*) **<sup>2</sup> <sup>3</sup>** partes. Restando 3
	- *b*) **<sup>2</sup> <sup>9</sup>** partes
	- *d*) El segundo razonamiento, porque se está preguntando por la fracción del terreno total no del que queda

#### **Para saber más**

*a*) En el método de adición se realiza la suma de cada columna, de derecha a izquierda, y se escribe el resultado, después se suman las sumas parciales

#### Información y gráficas

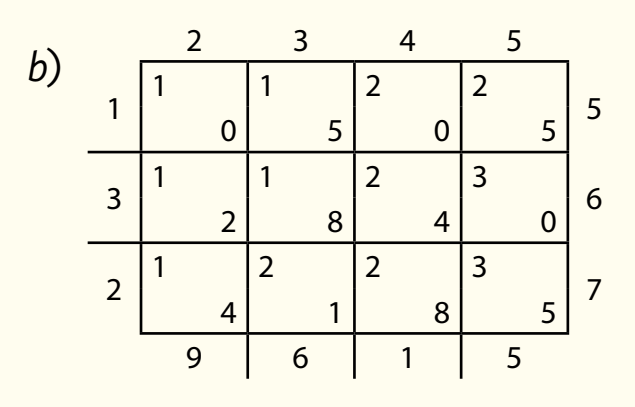

*c*) Respuesta libre

## **En su Folleto** *Juegos***…**

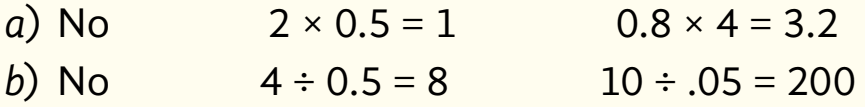

### **Actividad 4**

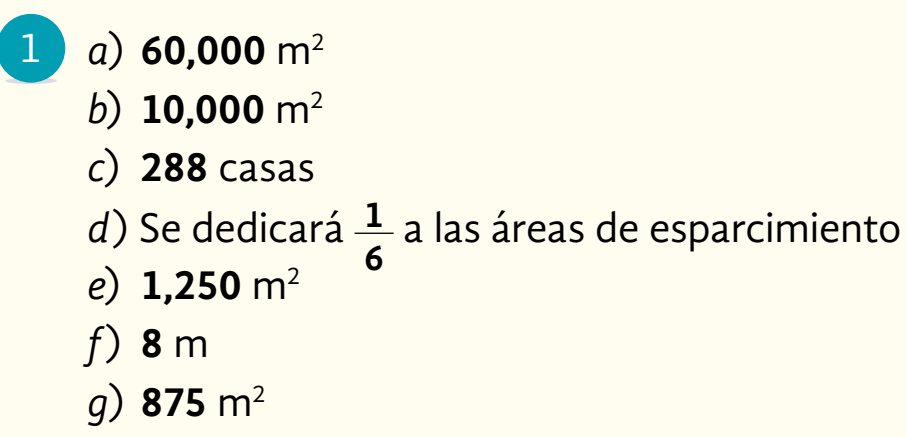

- *h*) **34.81** m2
- $\boxed{2}$

**0.58** m<sup>2</sup>, aproximadamente

- *a*) **620,000** hectáreas 3
	- *b*) **1,175,000** hectáreas
	- *c*) **555,000** hectáreas
- *d*) **1,795,000** hectáreas
- *e*) Quedan **2 <sup>3</sup>** de bosques y selvas, lo que equivale a **3,590,000** hectáreas
- *a*) **11.49** m 4
	- *b*) **22.98** m
	- c) Con la fórmula:  $r^2 = \frac{A}{r}$ **π**
- 5 *a*)  $\frac{\pi \times d}{2}$ 
	- **2**
	- *b*) **31.42** m (redondeando)
	- *c*) **314.2** m (redondeando)

- *a*) Chiapas 1
	- *b*) Chiapas, Veracruz, Puebla y Oaxaca
	- *c*) Guerrero
	- *d*) **690,000** sacos
	- *e*) **220,000** sacos
	- *f*) **810,000** sacos
	- *g*) **130** millones **800** mil kilogramos (**130,800,000**)
	- *h*) **190** mil sacos (**190,000**)
	- *i*) **82** millones **200** mil kilogramos (**82,200,000**)
	- *j*) **16** millones **920** mil sacos (**16,920,000**)
	- *a*) Por ejemplo: ¿Qué cantidad de pan se produjo el lunes?
		- *b*) Sábado

2

- *c*) No. Porque la cantidad también está definida por el tamaño y solo hay **4** dibujos que representan **1,000** piezas de pan
- *d*)

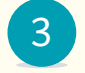

- *a*) **50** corridas
- *b*) **250** corridas

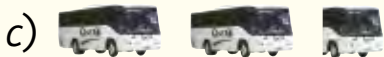

- *d*) Julio más, y enero menos
- *e*) En agosto y diciembre hubo **650**. En abril, junio y noviembre hubo **350**. En marzo y septiembre hubo **300**. En febrero y octubre hubo **250**

#### **Autoevaluación de la Unidad 1**

- *a*) **86** dólares 1
	- *b*) **8.6** dólares
	- *c*) **218** millones de barriles
	- *d*) **43** dólares
	- *e*) **6** barriles
	- *f*) **10,500** millones o **10,500,000,000**
- *a*) **227,250** muertes 2
	- *b*) **75,750** muertes
- $(a)$  **54.375** m<sup>2</sup> 3
	- *b*) **48.75** m2
	- *c*) **11.25** m2
	- *d*) **8** cajas
	- *e*) **43.125** m2
- *a*) **8,125** m2 4
	- *b*) **5,416.66** m2
	- $\frac{2}{15}$  partes

*d*) **201** arbustos, pues aunque el resultado de dividir es **200**, falta un arbusto para una esquina

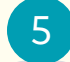

*a*) **25** personas

*b*) **10** personas

*c*) Tipo O *d*) **100** personas

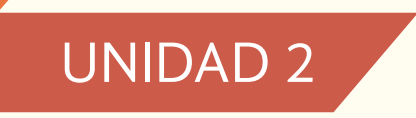

### **Actividad 6**

1

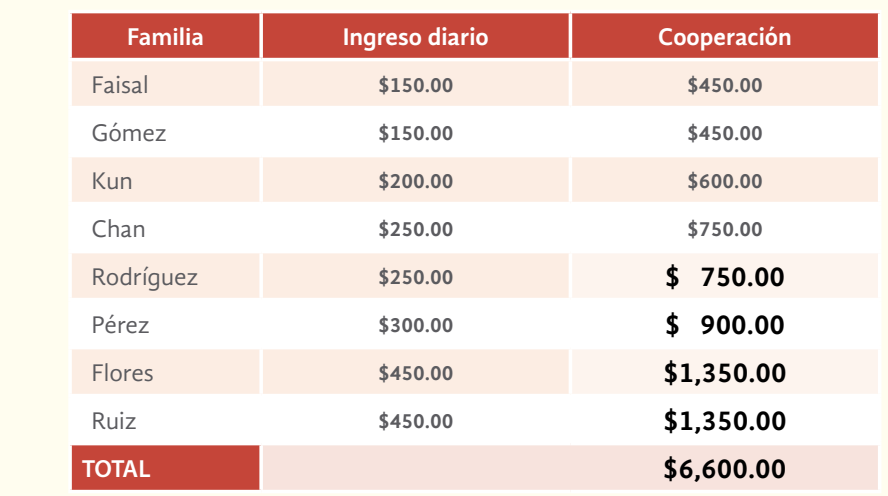

- *a*) Que los que ganan más dan más; en este caso, cada uno da **3** veces lo que gana en un día
- *b*) Multiplicando el ingreso diario por **3** (que en este caso es la constante de proporcionalidad)
- *c*) \$**70.00**

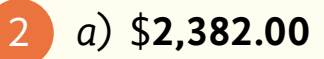

- *b*) iva, tua, sobrecuota de combustible, cuota de seguridad
- *c*) \$**381.12**
- *d*) \$**576.00**
- *e*) \$**580** en su viaje redondo
- *f*) \$**3,919.12**
- *g*) \$**707.25**
- *h*) Sí. \$**1,973.63**
- $(a)$   $\frac{7}{4}$ 
	- *b*) **49** m
	- *c*) Como la razón entre un lado y otro es **7** a **4**, y el ancho mide **28**, dividí **28** entre **4**, que es igual a **7**, y lo multipliqué por **7**, lo que me dio **49** m
	- *d*) **1,372** m2
- *a*) **1,350** gotas, **450** mililitros 4
	- *b*) **24**
	- *c*) **64,800** gotas, **21.6** litros
	- *d*) **1,000** ml
	- *e*) **64.8** litros por día
	- *f*) Sí, un litro tiene **3,000** gotas
- *a*) Respuesta libre 5
	- *b*) Respuesta libre
	- *c*) **430** mujeres
	- *d*) Sí, porque es el doble de la estadística mostrada anteriormente, **1** de cada **3** es equivalente a **2** de cada **6**
	- *e*) El restante, es **8**% de las mujeres en India
	- *f*) Sí, porque se está tomando una muestra; de **3** mujeres, **1** sufre violencia, si consideramos que **3** mujeres son el **100%**, **1** sería un tercio de ese **100%**
	- *a*) **607.62**, redondeando puede decirse que de **608** muertes
		- *b*) Calculando **57**% de total de muertes causadas por leucemia (**1,066**)

6

#### **Para saber más**

*a*) Por sus jerarquías sociales, ya que al rey le tocaba la principal fracción de todo

$$
b) \frac{1}{4} + \frac{1}{3}
$$

**En su Folleto** *Juegos***…**

- *a*) Porque se está dividiendo entre número decimal
- *b*) Porque si el envase cuesta \$1.00, entonces el líquido cuesta \$1.00 más \$10.00 más que el envase, lo que resulta \$11.00

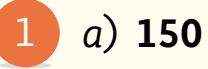

- *b*) Sí. Hay un dibujo en el mapa que indica la existencia del aeropuerto
- *c*) Sí
- *d*) **5,747** m
- *e*) **237.5** km, aproximadamente
- *a*) **6.8** cm, aproximadamente 2
	- *b*) **3,400** m, aproximadamente
	- *c*) **600** m, aproximadamente
	- *d*) Museo del Ferrocarril
	- *e*) Paralela
	- *f*) Revolución, 19 Oriente, 13 Oriente y otras
	- *g*) 9 Sur, 5 Sur, 13 Sur y otras
- *a*) Capilla Real de Indios 3
	- *b*) Av. Lardizábal y Lira y Ortega
	- *c*) Antiguo convento Franciscano de la Asunción y Capilla Abierta
	- *d*) **45,000** cm o **450** m
	- *e*) Una calle sobre Alfonso de Escalona, dar vuelta a la izquierda y **3** calles y media sobre Lira y Ortega
- *a*) Una calle sobre África, dar vuelta a la derecha, **3** calles sobre Persia, dar vuelta a la izquierda, y un tramo sobre Puerto Arturo 4
	- *b*) **40,000** cm o **400** m

- *a*) Felipe, pues hizo las operaciones de corrido; primero debió haber hecho las multiplicaciones 1
	- *b*) **224.85**
	- *c*) Puede ser igual o diferente porque hay calculadoras que aplican la jerarquía de operaciones y hay otras que no la aplican

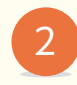

### *a*) **13.5** 3 **15** 1 **10** 3 **7.5** 1 **5.6** 2**2.5** 3 **7.5** *b*) **264.35** m

*a*) En la semana, Rogelio consumió una taza de acelga cocida, taza y media de berro cocido, y media taza de calabacita cocida. ¿Cuántos miligramos de hierro ingirió con estas verduras?  $(c)$  3  $\times$  0.1 + 0.4 + 2  $\times$  0.2

- *b*) En un solo día Tere comió 3 tazas de chayote cocido, tres cucharadas de chícharos germinados y un cuarto de taza de apio cocido. ¿Cuántos gramos de proteína contienen las verduras que consumió?
- *c*) ¿Cúantos gramos de lípidos consume una persona que come una y media taza de apio cocido, una taza de brócoli crudo y una taza de acelga cocida?

1 a) 
$$
V = A_b \times h
$$

- *b*) Cuadrada. **529** cm2
- *c*) **2** cm
- *d*) **1,058** cm3

$$
e) \ \ \mathsf{V} = \frac{\mathsf{A}_{b} \times \mathsf{h}}{3}
$$

- *f*) Cuadrada. **441** cm2
- *g*) **14** cm
- *h*) **2,058** cm3
- *i*) **3,116** cm<sup>3</sup>

#### *a*) El azul 2

- *b*) El blanco
- *c*) Se calcula la cantidad de decímetros cúbicos que se necesitan para cada carrito, y el que ocupa más cuesta más
- a) **42.39** m<sup>3</sup>, aproximadamente 3
	- *b*) **12.5** m3
	- *c*) **235.5** m3
	- *d*) **290.39** m3

 **0.8**  $\times$  **3 + 0.9**  $\times$  **2 + 0.6**  $\div$  **2** 

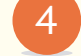

- *a*) **411,300** cm3 , aproximadamente
- *b*) **411.3** dm3
- *c*) **863.73** kg

- *a*) Respuesta libre 1
	- *b*) **556.11** km, aproximadamente
	- *c*) **730,740,000** m
	- *d*) **4,015** veces más
	- *e*) Respuesta libre

2 Pueden variar de acuerdo con el lugar donde coloque el punto decimal.

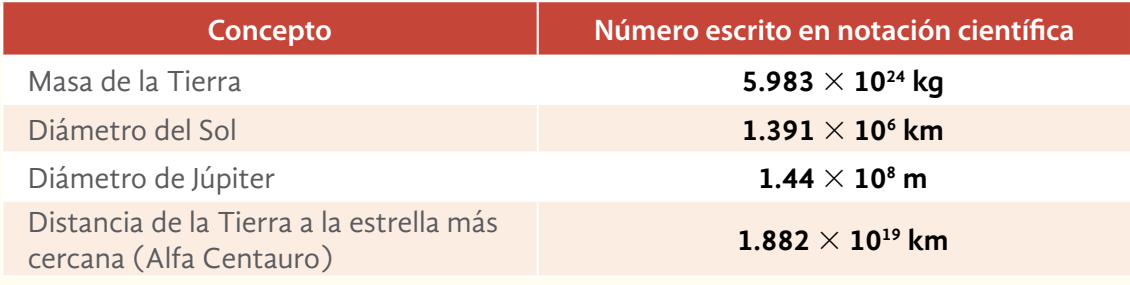

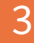

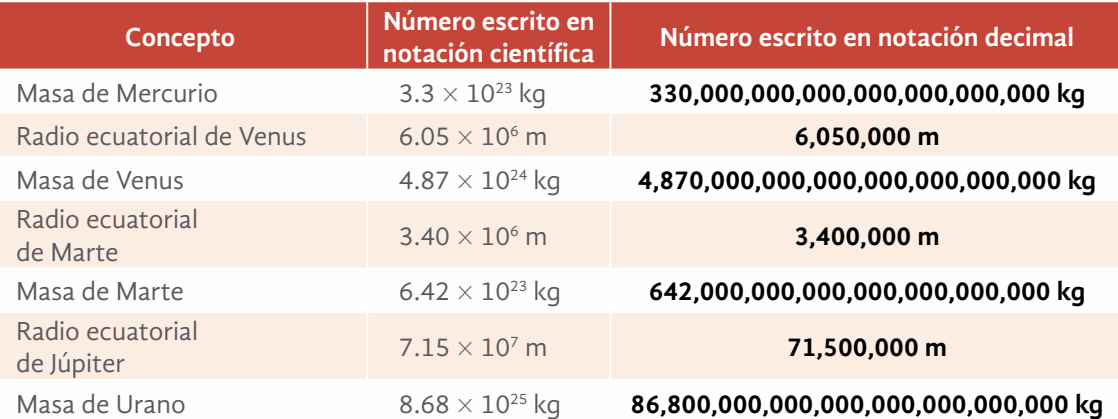

- *a*) Neptuno 4
	- *b*) Plutón
	- *c*) **1.019864**  $\times$  **10<sup>26</sup>** kg
	- *d*) **8.72**  $\times$  10<sup>22</sup> kg
	- *e*) Urano, Plutón

### **Para saber más**

- *a*) Los números nos permiten conocer las cantidades de objetos, las medidas de lo que compramos e identificar personas
- *b*) Respuesta libre
- *c*) Para tener conciencia de lo que ellas representan

### **En su Folleto** *Juegos***…**

- *a*) Respuesta libre
- *b*) Respuesta libre

## **Autoevaluación de la Unidad 2**

- *a*) **820** personas 1
	- *b*) **484** personas (cantidad redondeada) **336** personas (cantidad redondeada)
	- *c*) El perro
	- *d*) 402 personas (cantidad redondeada)
- *a*) "La Principal" 2
	- *b*) Estableciendo una proporción
	- *c*) \$**63.27**

4

- *d*) \$**55.23**
- *e*)  $3 \times 69.60 + 5 \times 35.90$
- *f*) \$**388.30**
- 3 a) 94.24 m<sup>3</sup>, aproximadamente
	- *b*) **56.54** m3 , aproximadamente
	- *c*) No, queda en el límite

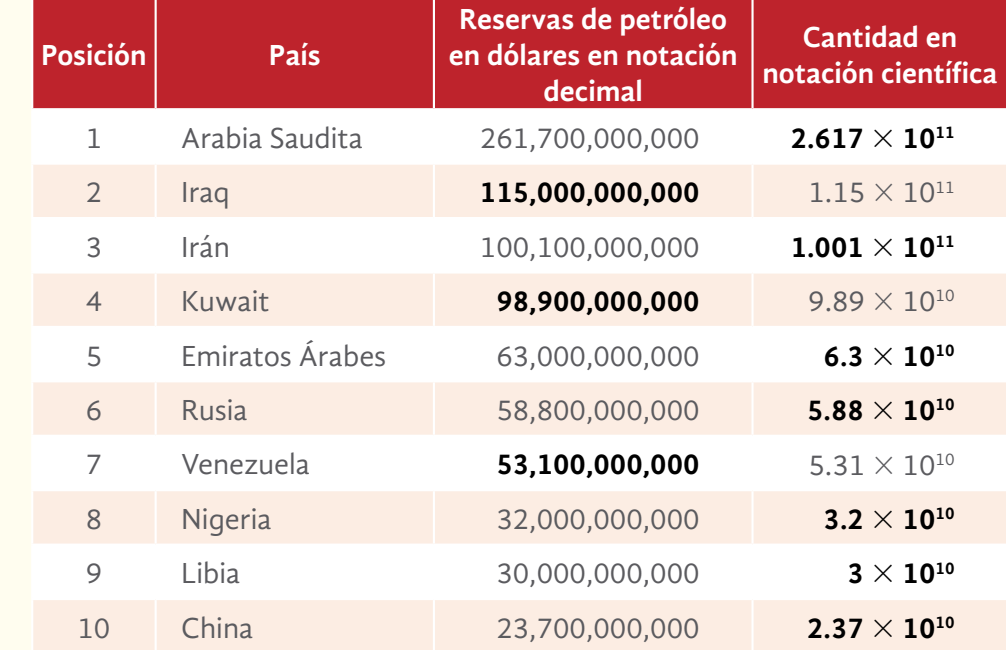

Revista *Quo*, núm. 89, marzo de 2005.

*a*) 5

**"La Rosita"**
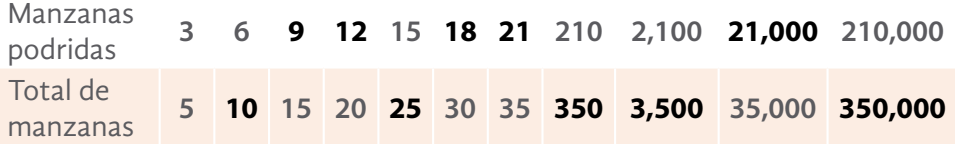

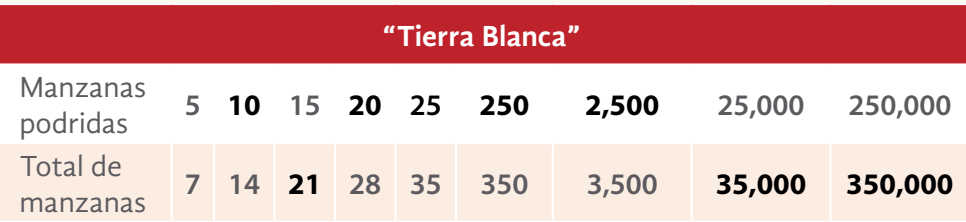

- *b*) Tierra Blanca
- *c*) Sí, por que se perdió más de la mitad de la producción.
- *d*) Que de 5 manzanas que habían, **3** se pudrieron, y solo **2** no
- *a*) La embajada de Colombia 6
	- *b*) Canadá y Egipto
	- *c*) Canadá
	- *d*) Seguir por la Av. Paseo de la Reforma y dar vuelta a la izquierda en Circuito Interior, 4 calles después de Constituyentes está la embajada.
	- *e*) Belice, Italia, Brasil, Tailandia, Países Bajos, Suiza, China y Argentina
	- *a*) **51.66** m3

7

*b*) **73** bultos (cantidad redondeada)

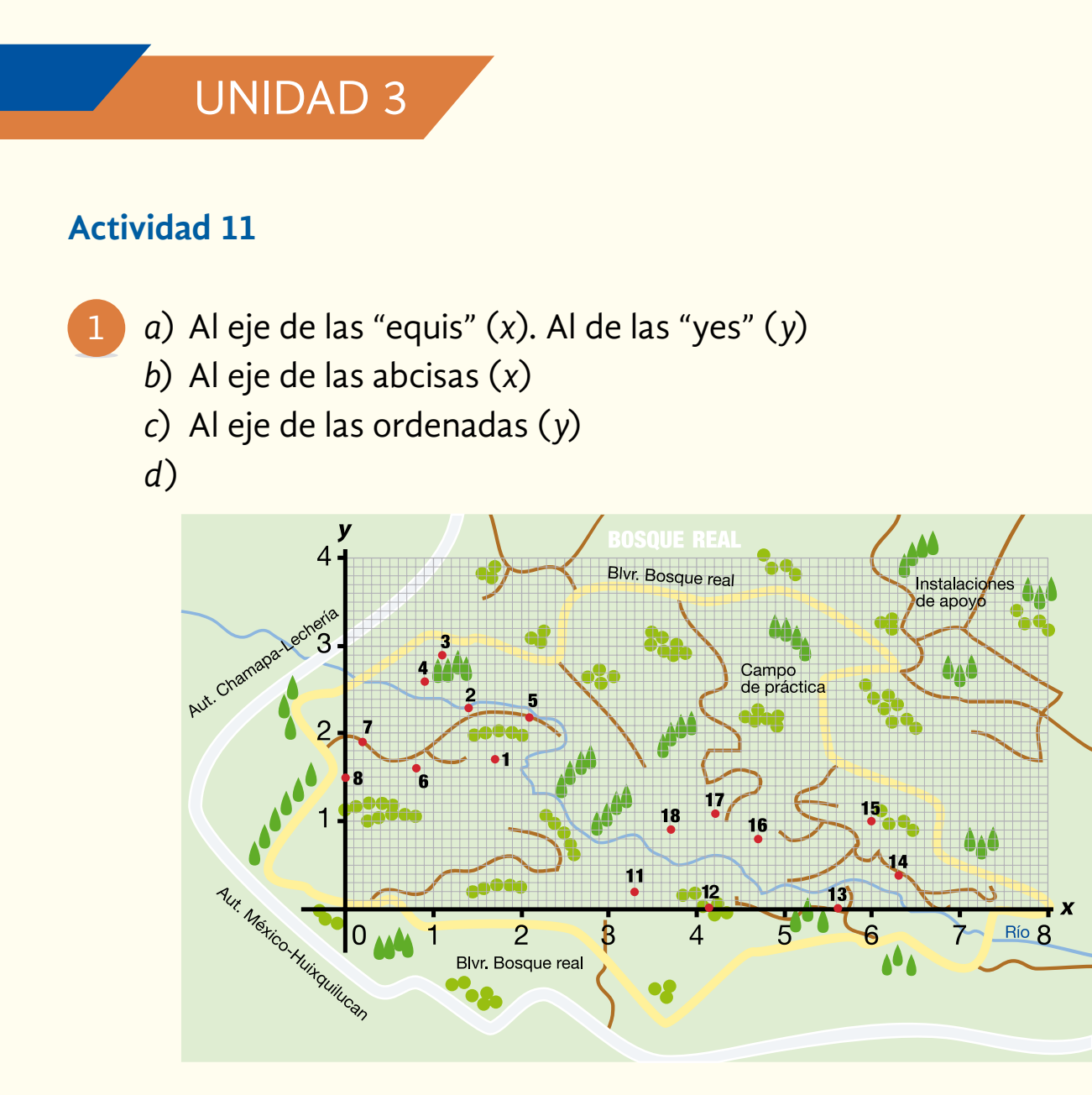

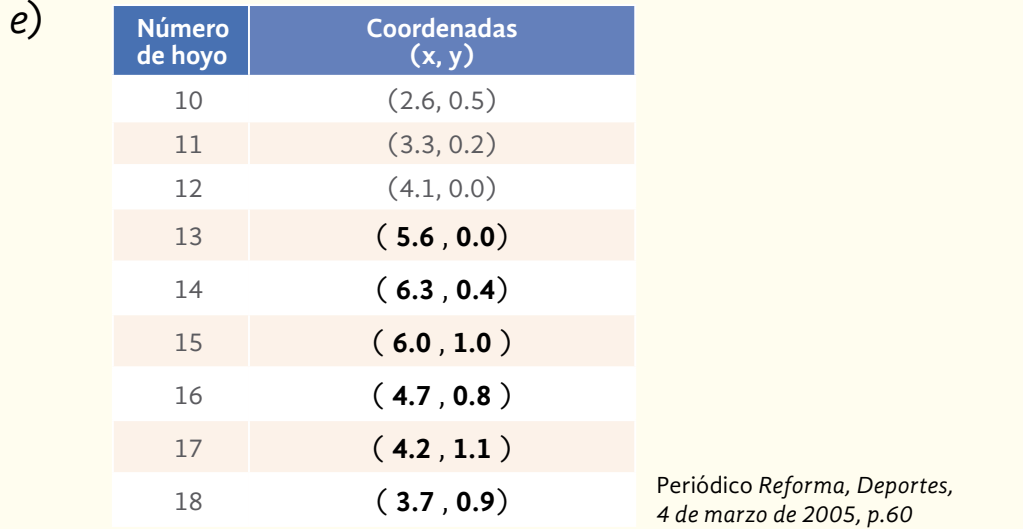

#### 2

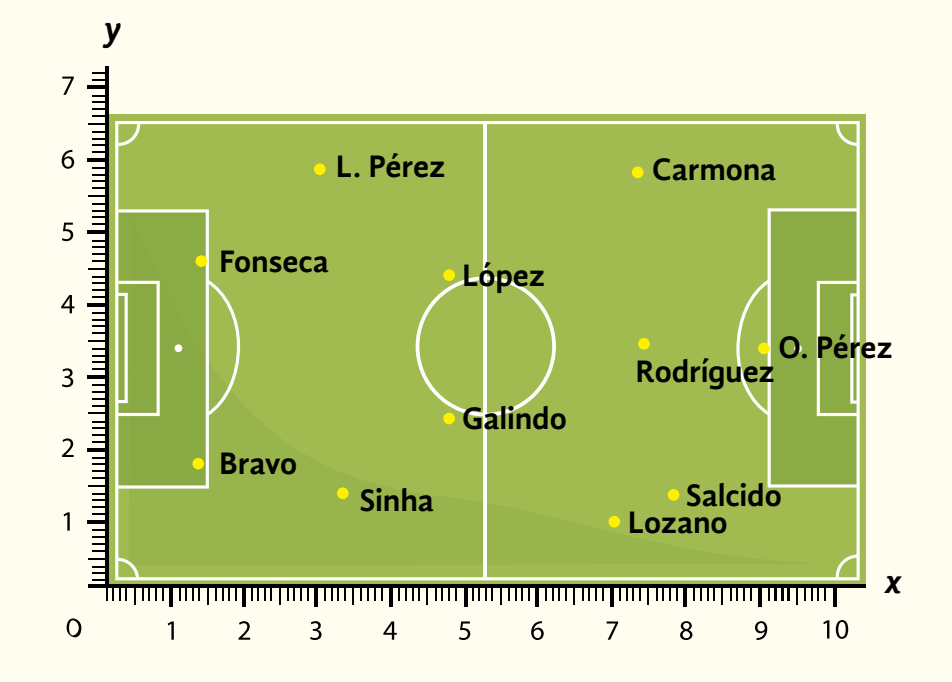

3

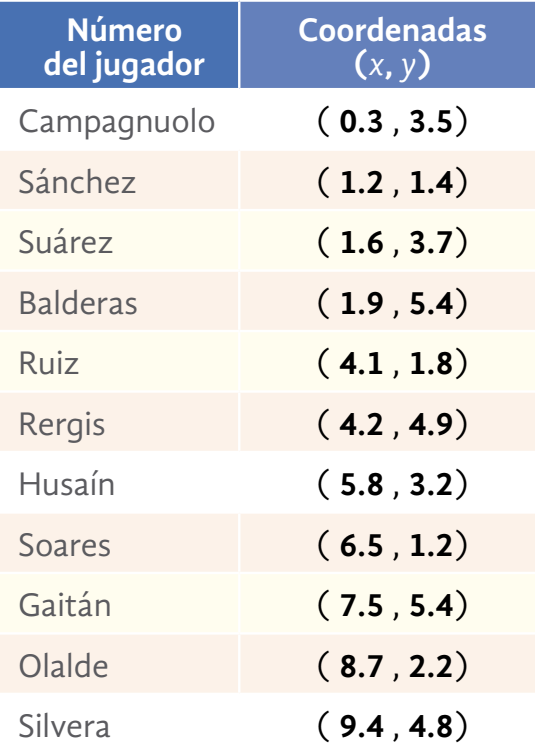

#### Información y gráficas

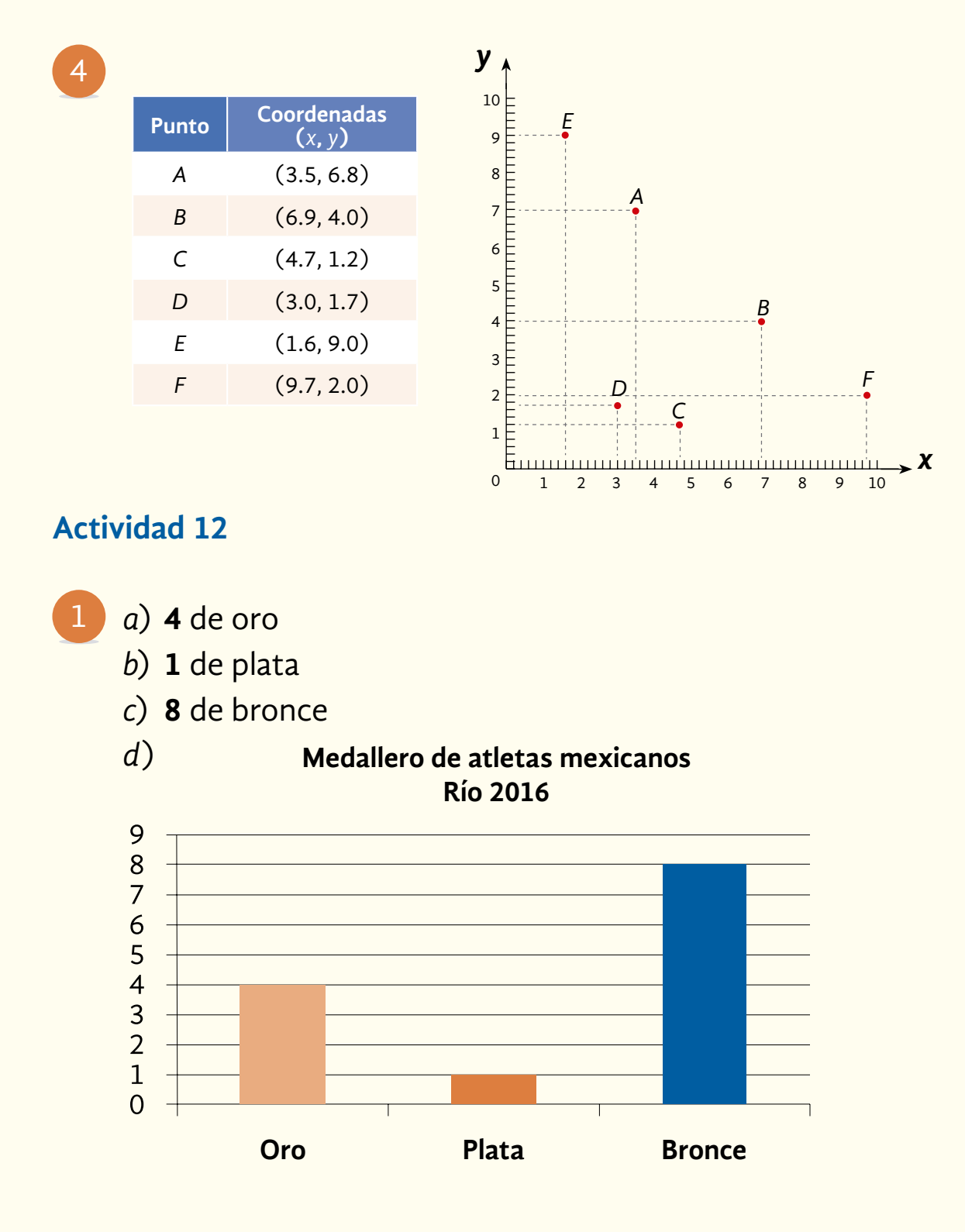

- *e*) Una unidad, porque es el número de medallas de plata que ganaron los atletas mexicanos
- *f*) Ocho unidades, porque es el número de medallas de bronce que ganaron los atletas mexicanos

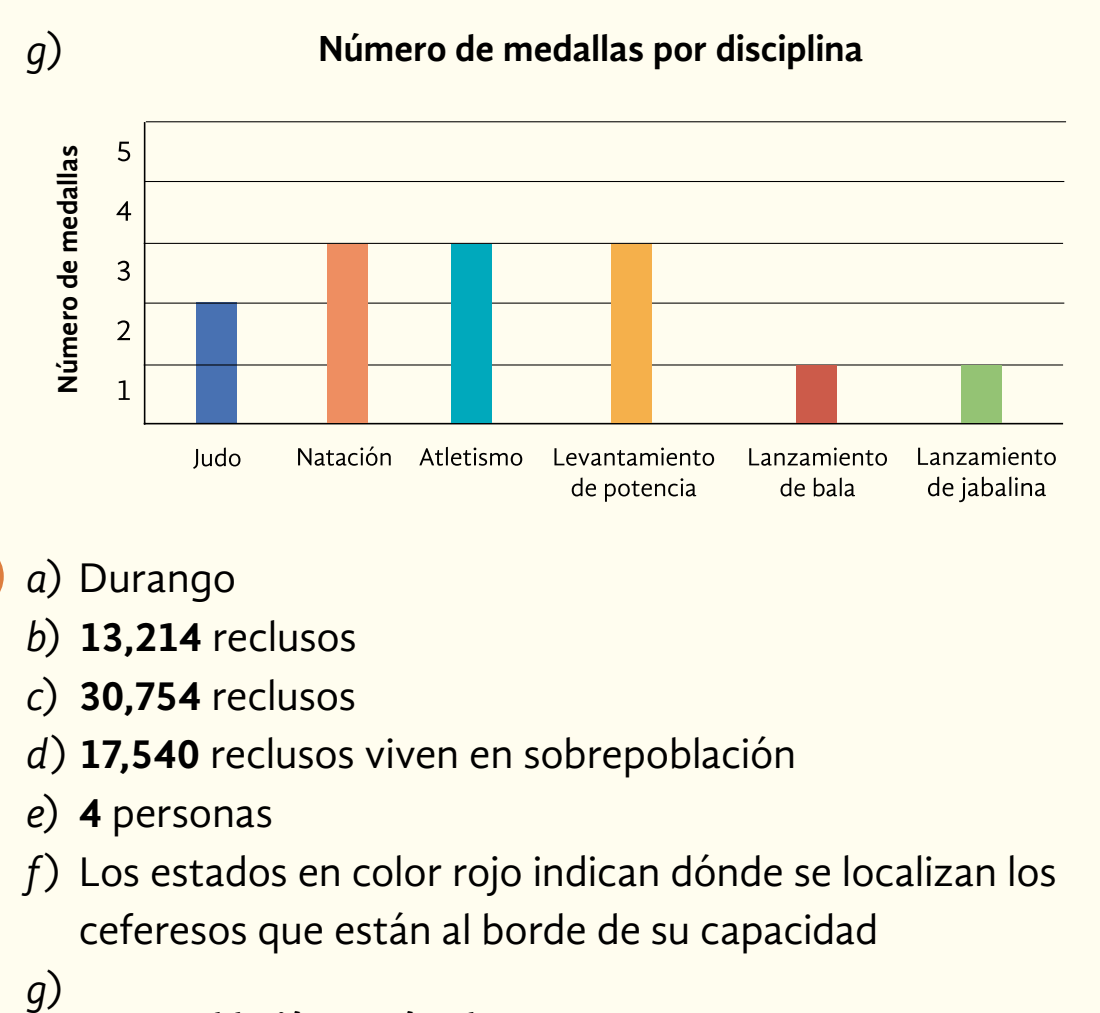

*a*) Durango 2

- *b*) **13,214** reclusos
- *c*) **30,754** reclusos
- *d*) **17,540** reclusos viven en sobrepoblación
- *e*) **4** personas
- *f*) Los estados en color rojo indican dónde se localizan los ceferesos que están al borde de su capacidad

 $q)$ 

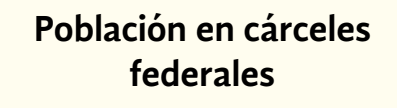

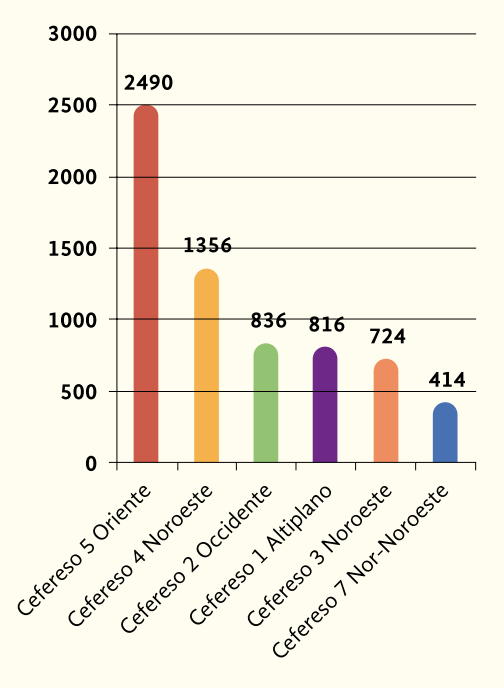

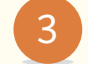

- *a*) Respuesta libre
- *b*) \$**17.65**
- *c*) De \$**0.15**
- *d*) De \$**17.51**
- *e*) Respuesta libre
- *a*) Los hombres 4
	- *b*) \$**342**
	- *c*) \$**409**, y una mujer \$**233**
	- *d*) En la ciencia, \$**222**
	- *e*) En la ciencia, \$**351**
	- *f*) \$**169**
	- *g*) Respuesta libre
- *a*) Respuesta libre 5
	- *b*) Es el conjunto de bienes y servicios producidos por un país
	- *c*) Nueva York-Newark, Nueva Jersey (Estados Unidos)
	- *d*) **410** millones de personas más de las que hay ahora
	- *e*) Respuesta libre

- *a*) Estado de México
	- *b*) Jalisco y Morelos
	- *c*) Estado de México **53%**, Ciudad de México (antes D. F.) **17%**, Jalisco **8**%, Morelos **8**%, Puebla **6**%
	- *d*) **100**%
	- *e*) **3,358** millones **610,000** mil pesos
	- *f*) **380** millones **220** mil pesos
- *g*) **506** millones **960** mil pesos
- *h*) **126** millones **740** mil pesos,
- *i*) Respuesta libre
- *a*) Holanda 2
	- *b*) **15**%
	- *c*) **100**%
- *a*) En **8** 3
	- *b*) Holanda (mayor área), Malasia (menor área)
	- *c*) **3.6**°. Dividiendo **360** entre **100**.
	- *d*) **7.2**°
	- *e*)

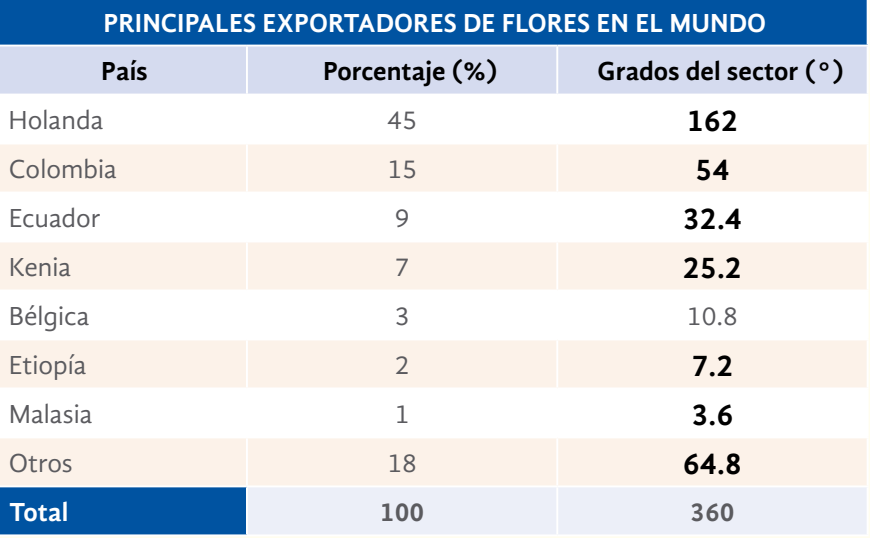

I

- *a*) Extorsión telefónica tentativa 4
	- *b*) Tráfico de armas
	- *c*) **107,491** casos
	- *d*) Supuesto hijo, hija o familiar secuestrado

5

- *e*) Supuesto hijo, hija o familiar secuestrado; supuestos integrantes de organización criminal; pariente que viene del extranjero; mensajes vía celular; ganador de premio
- *f*) Por correo electrónico
- *a*) Por ejemplo: ¿Qué porcentaje de los robos a vehículos se realizan con violencia?
	- *b*) **27.74**%
	- *c*) Por ejemplo: ¿Cuántas denuncias por robo de vehículos hubo en **2015**?

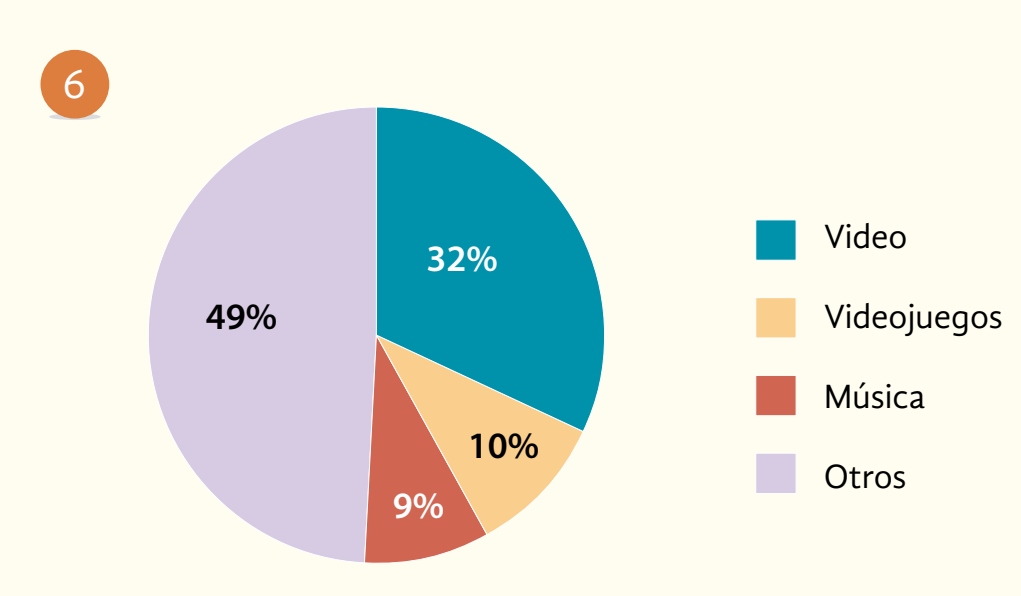

*d*) **39,705** denuncias

- 
- *a*) **47** de cada **100**; **47**%
- *b*) El **60%** de varones, **40**% de mujeres
- *c*) Respuesta libre
- *d*) **70** de cada **100** varones
- *e*) **66.6%** aproximadamente (**67**% es la cantidad redondeada)

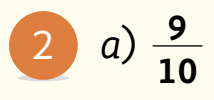

- *b*) **90%**
- *c*) Según una encuesta realizada por la Cámara de Comercio, **90**% de las personas ha comprado algún artículo pirata.
- *d*) **60** de cada **100**
- *e*) **60** personas
- *f*) Alrededor de **60** de cada **100** personas encuestadas no consideran la piratería un delito
- *a*) **62** niños de cada **100** 3
	- *b*) **10** estudiantes de cada **100**
	- *c*) Es mayor el índice de maltrato infantil en México (Colombia, **50**%)
- *a*) **8,000** 4
	- *b*) **7,200**
- *a*) Mucho 5
	- *b*) \$**2,280**
	- *c*) Multiplicar **1,500** 3 .**52**, el resultado se suma a **1,500**
	- *d*) \$**3,000**, sí, sería decir que aumentó el doble
	- *e*) Multiplicar **1,500** 3 **1.00**
	- *f*) Por **2.00**
	- *g*) Por **4.00**
	- *h*) Por **4.52**
- *a*) \$**6,521.20** 6
	- *b*) \$**2,989.50**
	- *c*) \$**0.75**

#### Información y gráficas

7

- *a*) Es una comparación de la cantidad de goles que han metido dos jugadores de futbol
	- *b*) Porque Rafael Cruz ha metido solo **4** goles, y Luis Gómez, **5** en mucho menos tiempo de juego
	- *c*) Dividió **225** entre **5**, y **1,490** entre **4**
- *a*) Lalo Mendoza 8
	- *b*) Comparando las razones entre un jugador y otro.

#### **Actividad 15**

*c*)

- *a*) Bajan y suben
	- *b*) No hay una regularidad que permita saber qué puede suceder en la semana siguiente

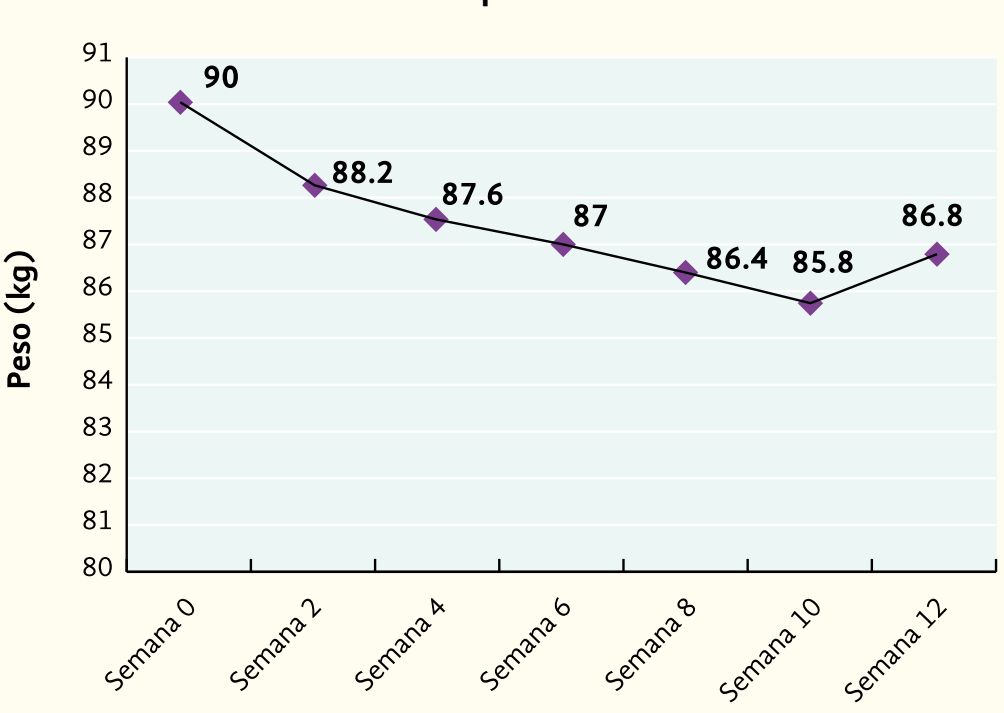

**Cuerpo diferente**

- *d*) No
- *e*) No es constante la cantidad de peso que baja cada semana
- *f*) Hubiera bajado
- *g*) El peso en la Luna es **1 6** del peso en la Tierra.
- *h*) Respuesta libre
- *i*)

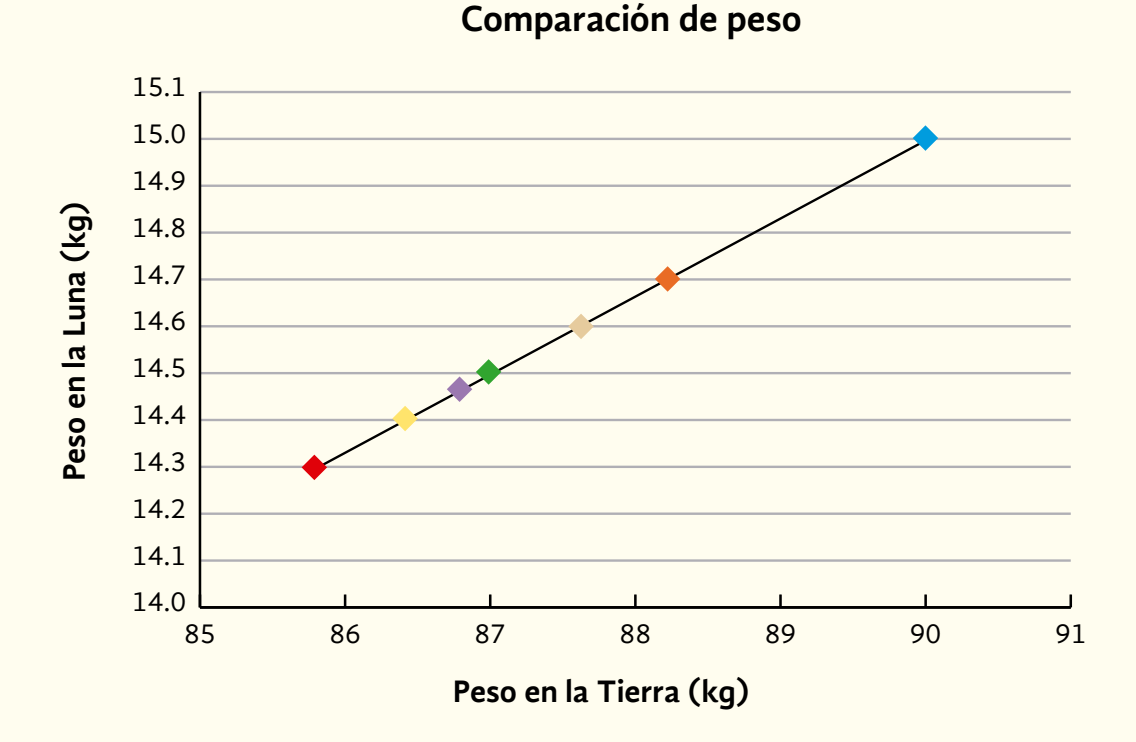

- *j*) A la que se refiere el inciso *i* es una línea recta, la anterior no
- *k*) **10** kg
- *l*) Dividiendo entre **6**
- *m*)La de Comparación de peso
- *n*) Porque es una línea recta
- *a*) \$**10.00**

2

*b*) Suscribirse

- *c*) \$**300.00**
- *d*) No
- *e*) Con la suscripción anual el precio del periódico baja mucho, cuesta poco más de \$**5.00**
- *f*) No. Porque el precio del periódico aumenta con un factor diferente al del tiempo de suscripción, es decir, si se aumenta al doble el tiempo, el precio no aumenta al doble
- *a*) **300** g de tomates y 14 chiles *b*) **600** g de tomates y 28 chiles *c*) 3

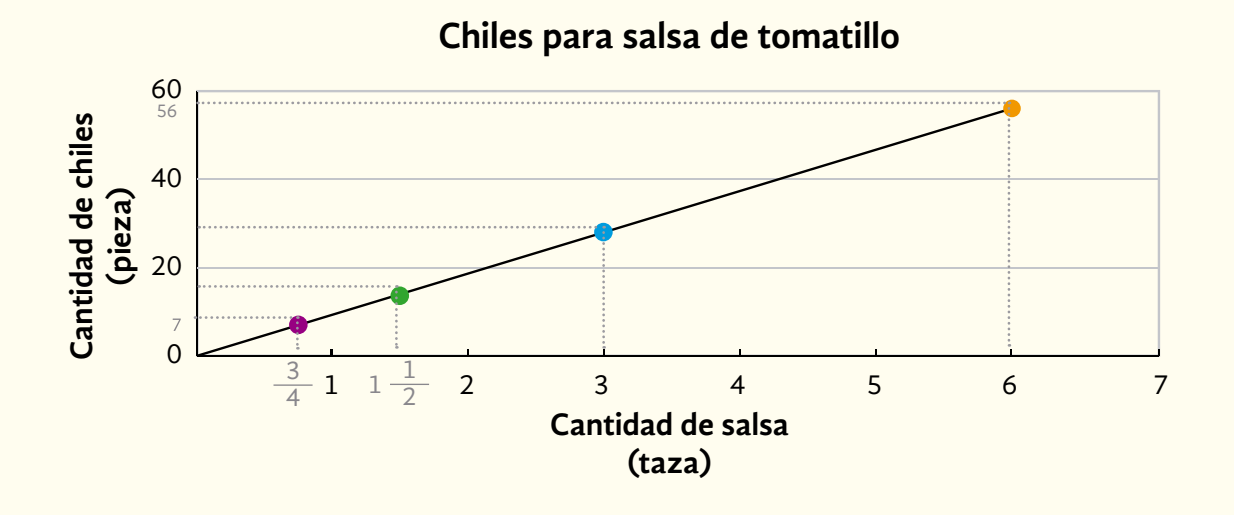

*d*) SÍ. Porque si la cantidad a preparar de un ingrediente aumenta, la cantidad de cada uno de los otros ingredientes incrementa con el mismo factor. Es decir, si una cantidad se duplica, la otra aumenta al doble, y si crece al triple, entonces la otra también se triplica

#### **Autoevaluación de la Unidad 3**

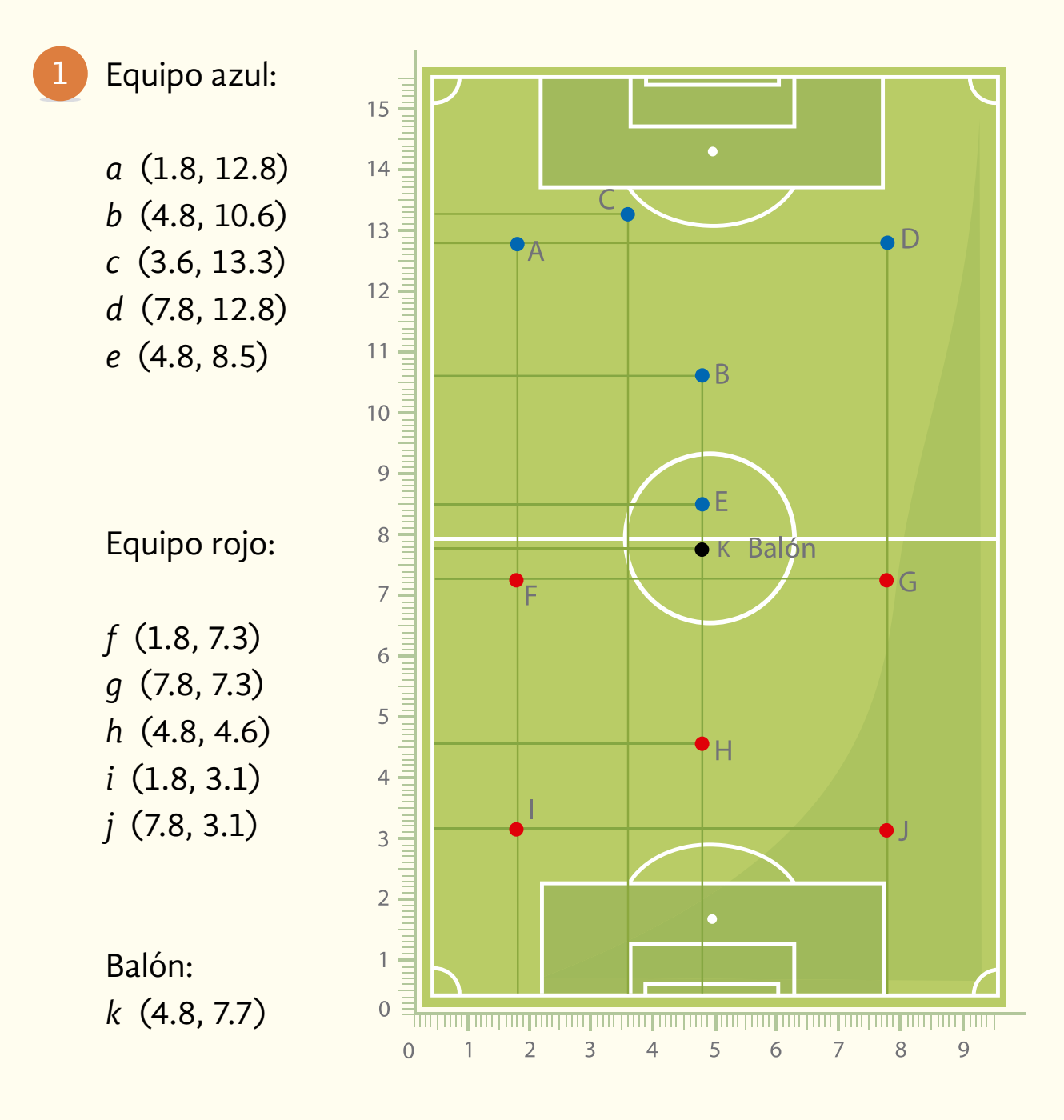

- *a*) **13** mil empleos 2
	- *b*) **700** millones de pesos
	- *c*) Morelos
- *d*) Michoacán
- *e*) **10%**
- *f*) **1** de cada **10**, o **10** de cada **100**
- *g*) Aumentó **608** hectáreas, dando un total de **2,128** hectáreas de cultivo

*h*)

#### **Variedad de Flor de Nochebuena**

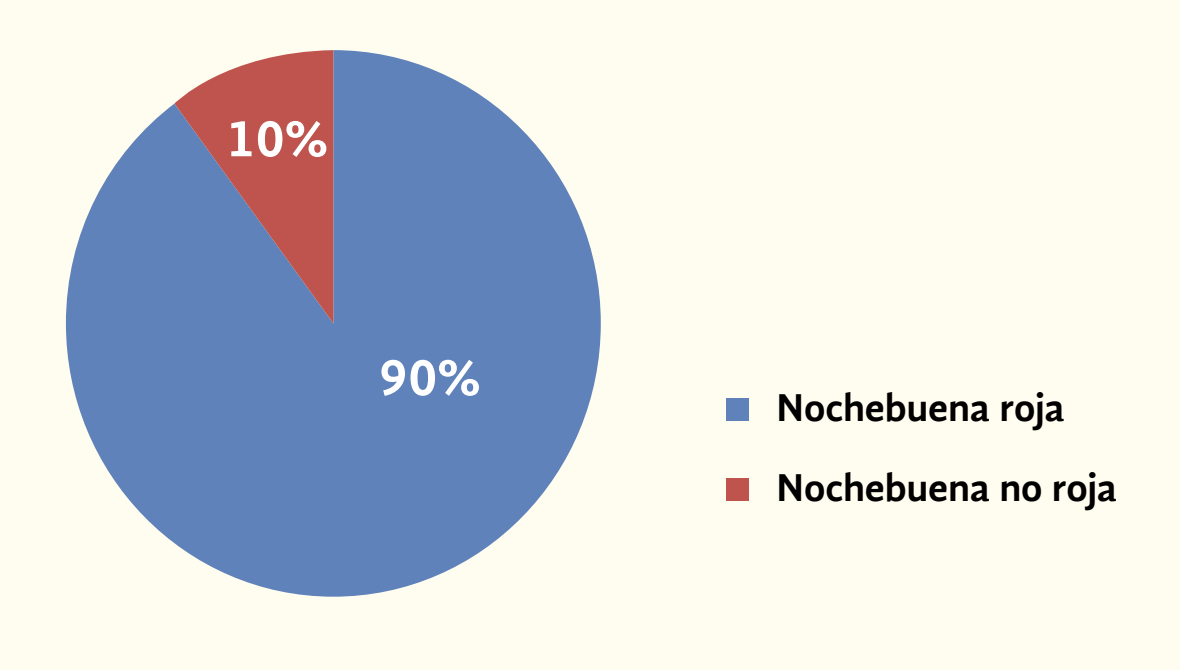

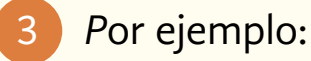

# De la gráfica A:

- ¿Cuál es el salario mínimo mensual en México?
- ¿Por cuánto dinero supera el salario mínimo argentino al chileno?

De la gráfica B:

- ¿A cuántos años humanos equivale un año de vida perruno?
- Si un perro tiene **7** años, ¿cuántos "años humanos" tiene?

De la gráfica C:

- Si una persona lava diario su coche con manguera y tarda media hora, ¿qué cantidad de agua ocupa?
- a) La Gráfica C "Gasto de agua al lavar el coche con manguera de acuerdo con el tiempo de lavado". Porque pasa por el origen y es una línea recta

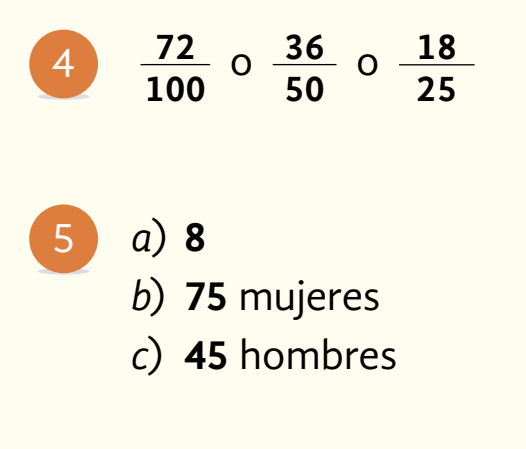

# UNIDAD 4

- *a*) **404** laboratorios
	- *b*) **2,580** toneladas
	- *c*) Porque son **6.935** toneladas, **6,935** kilogramos entre **730** días, que son los dos años
	- *d*) **3.467** toneladas por año
	- *e*) **17,520** kilogramos
	- *f*) **9,273.5** detenidos por año
- *a*) De **8:15** h a **10:15** h 2
	- *b*) No dice la noticia
	- *c*) Calcular diariamente la cantidad de autos que circulan y sacar el promedio
	- *d*) No. No pasan exactamente la misma cantidad de autos diariamente, por eso se calcula el promedio
- *a*) Aceite Verde orgánico 3
	- *b*) Aceite Vida sana
	- *c*) **18**, es decir, la cantidad de aceite Sano y Tres estrellas que vende la señora
- *a*) Cristal y Mexicali 4
	- *b*) López
	- *c*) Casa Azul, de \$**110.00** la noche
	- *d*) **110**
- *a*) Sí, porque se suman las cantidades y el resultado se divide entre el número de playas 5
	- *b*) La moda, indica la playa que más gusta
	- *c*) Campeche

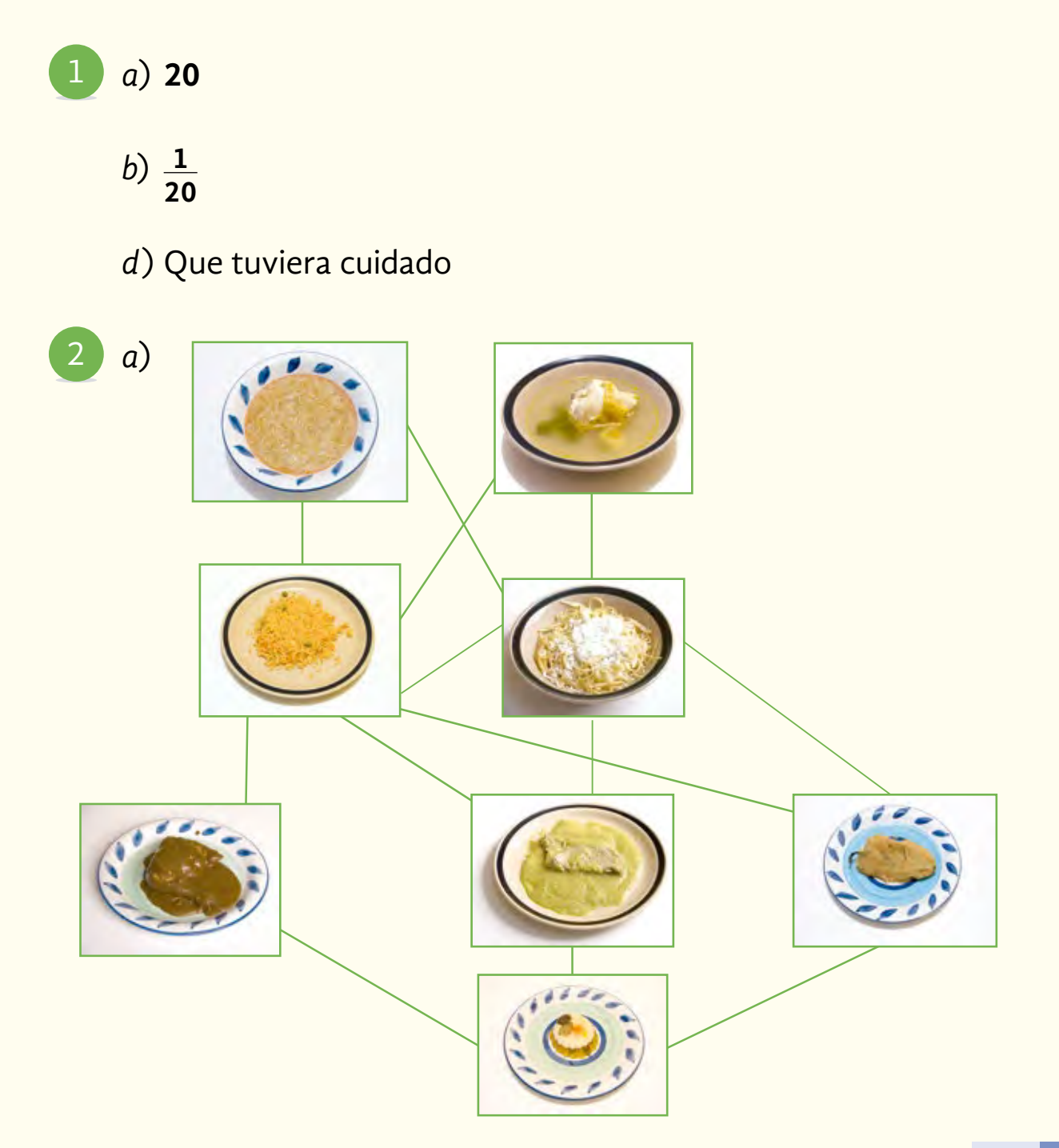

- *b*) No. Solo es posible hacer **12** combinaciones diferentes
- *c*) **24** combinaciones
- *d*) **36** combinaciones

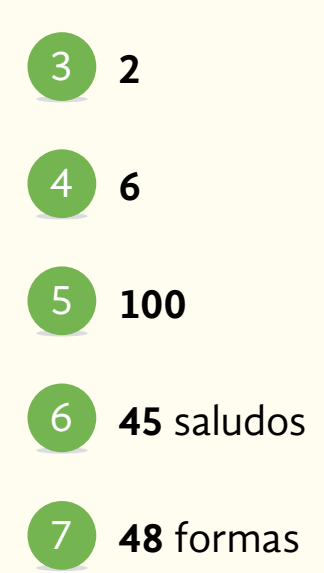

- *a*) No
	- *b*) Sí
	- *c*) De que se efectúe
	- *d*) Respuesta libre
- *a*) Respuesta libre 2
	- *b*) Respuesta libre
	- *c*) Respuesta libre
	- *d*) Respuesta libre
	- *e*) Respuesta libre
	- *f*) Uno. Suman el total de veces que se sacaron las fichas
- *a*) Cero 3
	- *b*) Es seguro, **1** o **100**%

*a*) Respuesta libre 4

*b*) Respuesta libre

*c*) Respuesta libre

- *d*) Respuesta libre
- *e*) Uno. Suman el número total de veces que se sacaron las fichas
- *f*) Sí. Porque hay **2** fichas "mula" y no solo una.
- *g*) Sí. Porque hay **7** fichas que son "mulas" y pueden salir

*a*) **0.95** o **95**% 5

- *b*) **0.05** o **5**% (redondeando)
- *a*) Respuesta libre 6 *b*) **9**
	- **10** o **90 100**
	- *c*) **30%**
	- *d*) **0.90**

7 a) 
$$
\frac{600}{3000} = \frac{1}{5}
$$
  
b) 0.2  
c) 20%

(8) 
$$
a) \frac{34}{850} = \frac{17}{425}
$$

\n(a)  $0.04$ 

\n(b)  $0.04$ 

\n(c)  $4\%$ 

Información y gráficas

*a*) Han aumentado *b*) **1,012 404,947** ; **0.0024**, o **0.24**% *c*) **25,214 404,947** ; **0.0622**, ó **6.22**% *d*) Transporte terrestre **<sup>398</sup> 10,000** ; **0.0398**, o **3.98**% **Actividad 19** 9

- *a*) Rosalía. Es igual la probabilidad de que salga cualquier número
	- *b*) Teresa, **1 999,999** ; Rosalía, **<sup>1</sup> 999,999** ; Francisca, **<sup>1</sup> 999,999**
	- *c*) \$**80,000.00**
	- *d*) \$**68,000.00**

*<sup>e</sup>*) **<sup>5</sup> 999,999**

*f*) Sí. Todos los números tienen igual probabilidad de salir, y las tres compraron solo un número

*g*) **<sup>1</sup> <sup>10</sup>**; **0.1** o **10**%

- 2 a)  $\frac{2}{5,000}$ ; **0.0004**, o **0.04**%
	- *b*) Su esposa Lupe. Es **15 5,000** ; **0.003**, o **0.3**%. Porque hizo más llamadas y porque **0.3**% es mayor que **0.04**%

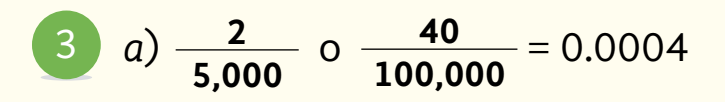

- *b*) No. Así como aumenta el número de boletos de él, crece el de todos los participantes y, por lo tanto, el número total de boletos de la rifa
- *c*) No. Porque de una probabilidad de **0.3%** pasó a una de **0.02**%

### **Para saber más**

En su Revista *Lecturas de matemáticas*, lea "Entre duda y duda" y realice lo que se le pide

- *a*) Respuesta libre
- *b*) Porque permite tomar decisiones fundamentadas en relación con los hechos de la vida diaria, la política, la medicina, etcétera

## **En su Folleto** *Juegos***…**

- *a*) Respuesta libre
- *b*) No

Porque tienen la misma posibilidad de que caiga sol o águila

- 
- *a*) Millones de migrantes mexicanos en Estado Unidos. La línea negra indica el flujo de remesas enviadas desde Estados Unidos
- *b*) En **2015**
- *c*) **22,438,300,000** dólares
- *d*) En **2009**. De **21,303,300,000** dólares
- *e*) En **2009** y **2010**
- *f*) Fue mayor en **2015** por **1,852,800**
- *g*) No. Los ejemplos de los años **2009** y **2010** ilustran que no siempre los años que hubo mayor cantidad de migrantes en México, hubo mayor envío de remesas
- *h*) Probablemente aumente el envío de dólares. Así como también aumente el número de migrantes, porque la tendencia marca aumento en los últimos años
- *a*) Exportaciones son las ventas que un país hace a otro país 2
	- *b*) Importaciones son las compras que un país hace a otro país
	- *c*) Se ocupan del diseño, fabricación, comercialización y mantenimiento de aeronaves (aviones, helicópteros, vehículos aéreos no tripulados, misiles, etcétera), naves espaciales y cohetes, así como de equipos específicos asociados (propulsión, sistemas de navegación, etcétera)
	- *d*) En **2004**. **1,306** millones de dólares
	- *e*) En **2014** con **6,366** millones de dólares
	- *f*) Porque en los últimos años las exportaciones han ido en aumento, por ello puede esperarse la misma tendencia en los próximos años
- *a*) **2,590,708** m3 3
	- *b*) **964,019** m3
	- c) La demanda será de 291,918,371 m<sup>3</sup>, por lo que será necesario importar **109,246,394** m3
	- *d*) No, la producción de gas es menor que la demanda, por lo cual seguirá siendo necesario importar gas natural

## **Actividad 21**

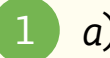

- *a*) En **2014**
- *b*) En **2015**
- *c*) Bajó el poder adquisitivo del ingreso per cápita. Son negativas porque con el ingreso que se percibe no alcanza para adquirir los bienes y servicios básicos
- *d*) Porque el ingreso que se percibe alcanza para adquirir los bienes y servicios básicos
- *a*) Congelación 2
	- *b*) Molida de pollo
	- *c*)

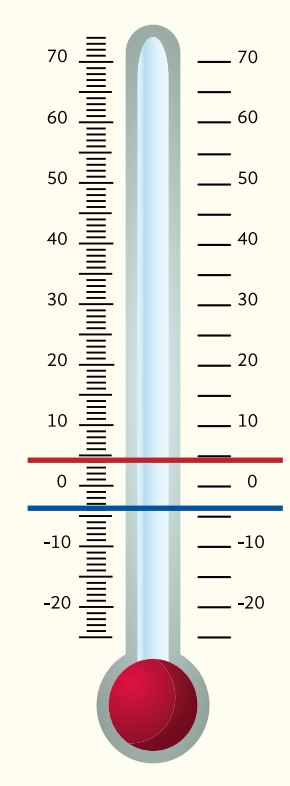

*d*) **14** °C *e*) **78** °C

- 3
	- *a*) El tipo y número de acciones de defensa que llevó a cabo la Condusef
	- *b*) Aumentaron **65%**
	- *c*) Disminuyeron **19**%
	- *d*) En las asesorías de centros de atención telefónicas –**7**%, reclamaciones de gestión ordinaria –**19**%, reclamaciones de gestión electrónica –**2**%, y las reclamaciones de arbitraje –**50**%
	- *e*) Que el número de acciones de defensa disminuyó
- 

# *A*) \$**50 000** 4

*b*) Sí, porque lo gastó y ya no lo tiene

# **Autoevaluación de la Unidad 4**

- *a*) Generalmente es con la primera, pues hay **6** llaves distintas *b*) No
- **24** 2
- Fernando. Porque hay **4** pajas pequeñas y solo una grande 3
- *a*) **32** °C *b*) **15** °C 4
- Talla **38** 5
- Que puede tardar **2** horas, más o menos; es decir, puede tardar poco menos de **2** horas, **2** horas, o poco más de **2** horas 6
- Eduardo. Porque el **7** se puede formar con los números **6** y **1**, **1** y **6**, **5** y **2**, **2** y **5**, **4** y **3**, **3** y **4**, mientras que el **3** solo se puede formar con **1** y **2**, **2** y **1** 7
- *a*) No 8
	- *b*) Sí, en marzo y abril
	- *c*) Probablemente aumenten Explicación posible: si la situación económica se mantiene

# **Mi reflexión sobre el módulo**

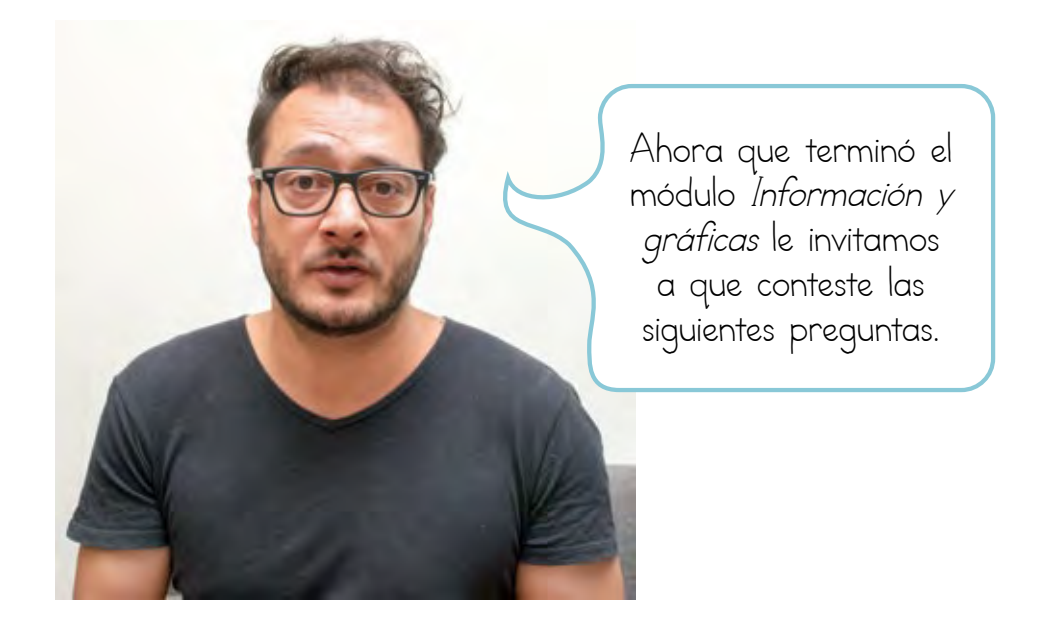

1. ¿Cómo se sintió compartiendo sus saberes y experiencias con otras personas, al desarrollar las actividades del módulo *Información y gráficas*? Escriba su respuesta.

2. Además de aprender matemáticas, ¿considera usted que aprendió otras cosas, como aspectos sobre el cuidado de su economía, la salud y el trabajo que realizan otras personas?

3. ¿Cómo se sintió al colaborar con otras personas en el trabajo de las actividades del módulo?

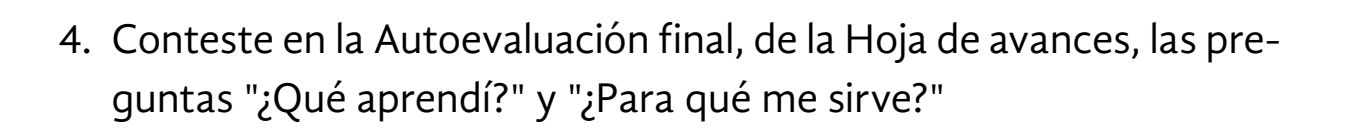

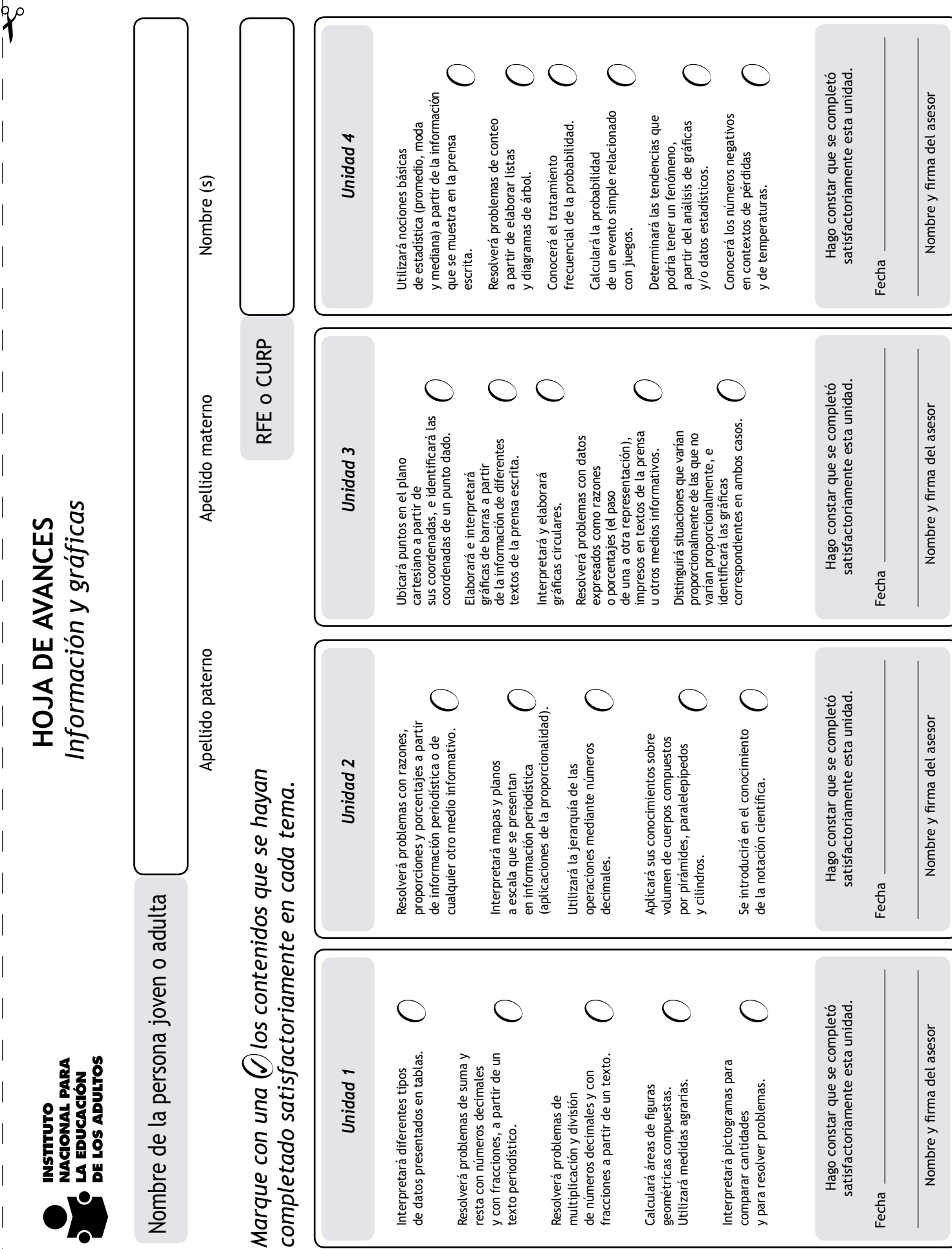

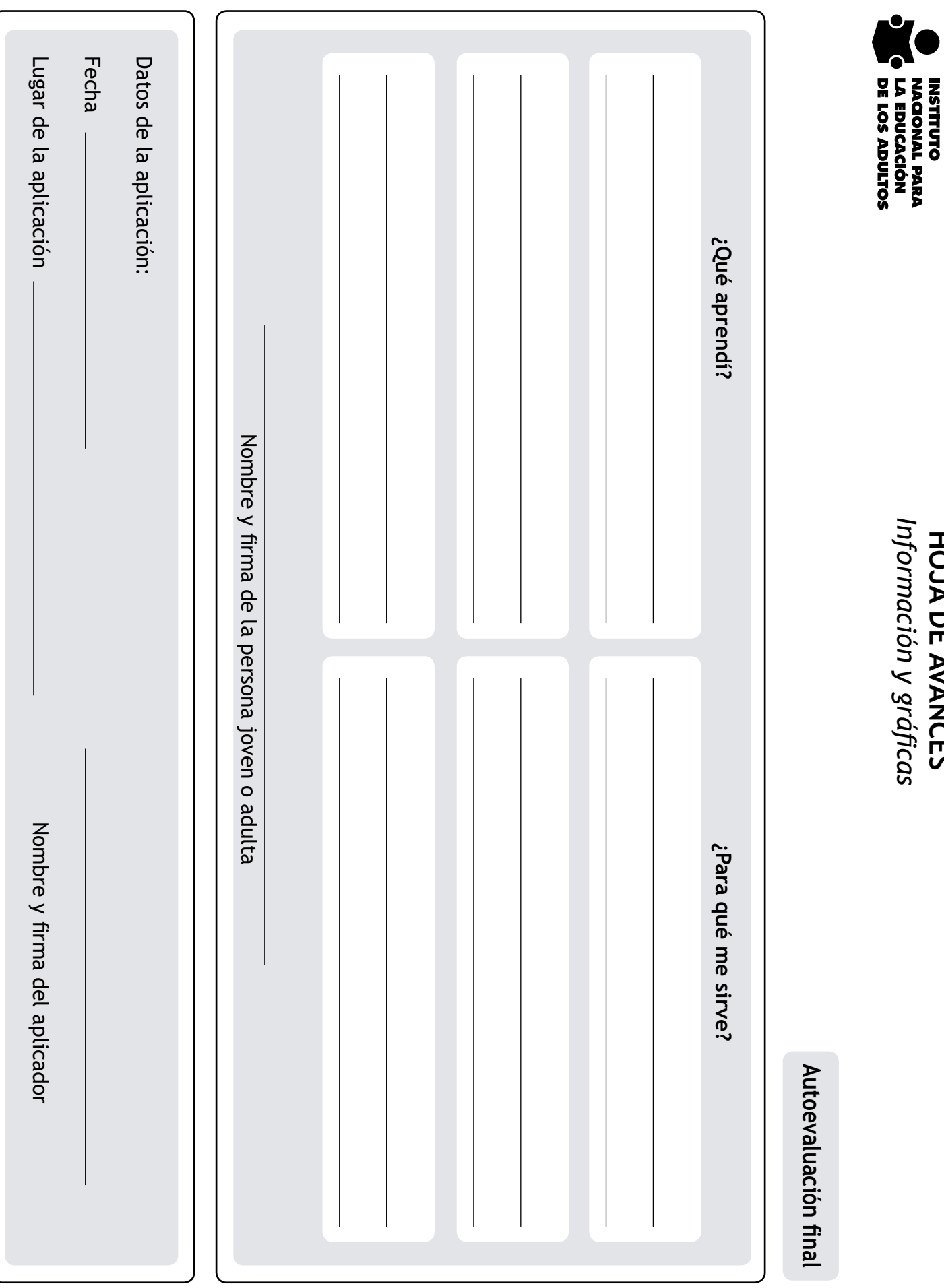

HOJA DE AVANCES **HOJA DE AVANCES**

 $\overline{\phantom{a}}$ 

 $\bigg|$ 

 $\begin{array}{c} \begin{array}{c} \end{array} \end{array}$ 

 $\overline{\phantom{a}}$ 

 $\bigg|$ 

 $\overline{\phantom{a}}$ 

 $\bigg| \hspace{0.1 cm}$ 

 $\overline{\phantom{a}}$ 

 $\frac{1}{2}$ 

Información y gráficas *Información y gráficas*

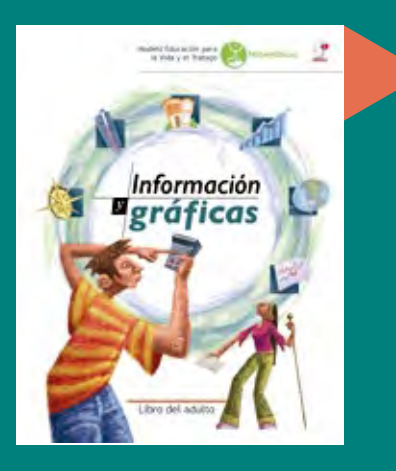

Cada día hay más información numérica dirigida a las y los ciudadanos de este país. Su interpretación requiere de una mayor formación en matemáticas y de un espíritu más crítico y participativo.

A partir de situaciones reales de noticias, de tablas y gráficas extraídas de periódicos y revistas que informan sobre la problemática social, política y económica que vivimos, se introducirá en diversos contenidos matemáticos básicos para la comprensión de algunos fenómenos que ocurren en México y el mundo.

Realizar las actividades que se proponen en este libro le ayudará a estar más informado y a mirar la realidad en una forma más activa.

**SEF** SECRETARÍA DI **EDUCACIÓN PÚBLICA** 

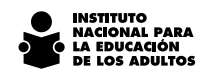

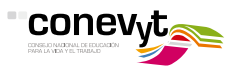

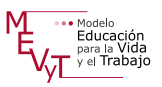

#### DISTRIBUCIÓN GRATUITA

Este programa es público, ajeno a cualquier partido político. Queda prohibido su uso para fines distintos a los establecidos en el programa.